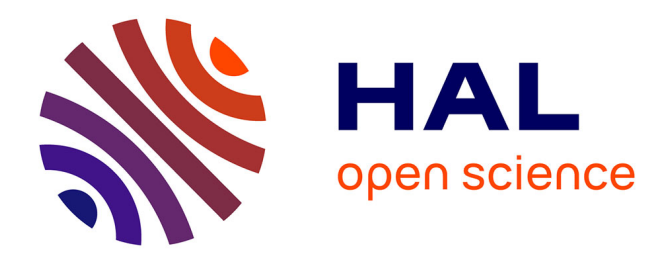

## **Studii si cercetari privind detectarea defecletor în structuri**

Diana Catalina Cazangiu

#### **To cite this version:**

Diana Catalina Cazangiu. Studii si cercetari privind detectarea defecletor în structuri. Mechanical engineering [physics.class-ph]. Université de Limoges; Universitatea Transilvania din Brasov, 2015. Romanian. $\,$  NNT : 2015LIMO0092  $. \,$  tel-01256200  $\,$ 

## **HAL Id: tel-01256200 <https://theses.hal.science/tel-01256200>**

Submitted on 14 Jan 2016

**HAL** is a multi-disciplinary open access archive for the deposit and dissemination of scientific research documents, whether they are published or not. The documents may come from teaching and research institutions in France or abroad, or from public or private research centers.

L'archive ouverte pluridisciplinaire **HAL**, est destinée au dépôt et à la diffusion de documents scientifiques de niveau recherche, publiés ou non, émanant des établissements d'enseignement et de recherche français ou étrangers, des laboratoires publics ou privés.

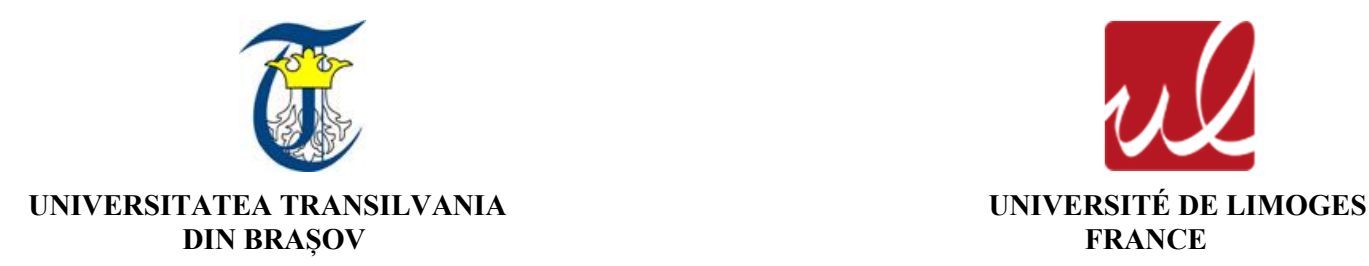

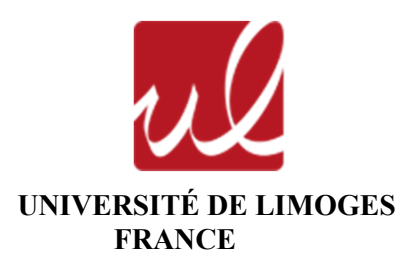

**Ing. Diana Cătălina CAZANGIU**

# **[TEZĂ DE DOCTORAT](#page-4-0)**

**Conducători științifici** 

**Prof.dr.ing. Ileana-Constanța ROȘCA Universitatea Transilvania din Brașov**

**M.d.C. Hdr Ioan Octavian POP Universitatea din Limoges, Franța**

**BRAȘOV, 2015**

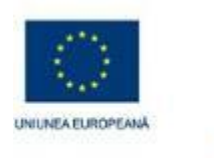

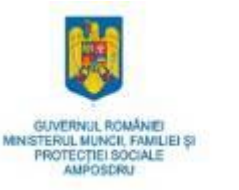

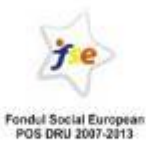

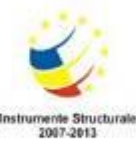

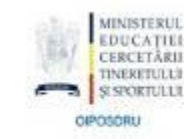

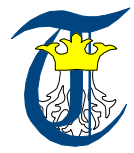

INVESTEȘTE ÎN OAMENI!

Investește în oameni! FONDUL SOCIAL EUROPEAN Programul Operațional Sectorial Dezvoltarea Resurselor Umane 2007 – 2013 Axa prioritară 1 "Educație și formare profesională în sprijinul creșterii economice și dezvoltării societății bazate pe cunoaștere" Domeniul major de intervenție 1.5. "Programe doctorale și post-doctorale în sprijinul cercetării" Titlul proiectului: Burse doctorale și postdoctorale pentru cercetare de excelenta Numărul de identificare al contractului: POSDRU/159/1.5/S/137516 Beneficiar: Universitatea Transilvania din Brașov

**Ing. Diana Cătălina CAZANGIU** 

## *TEZĂ DE DOCTORAT*

### **Titlu: STUDII ȘI CERCETĂRI PRIVIND DETECTAREA DEFECTELOR ÎN STRUCTURI Title: STUDIES AND RESEARCHES REGARDIND DAMAGE DETECTION IN STRUCTURES Titre: CARACTÉRISATION DES PROCESSUS D'ENDOMMAGEMENT DES MATÉRIAUX COMPOSITES À BASE DE FIBRES DE CARBONE**

#### **Domeniul de doctorat: Inginerie mecanică**

#### **Comisia de analiză a tezei:**

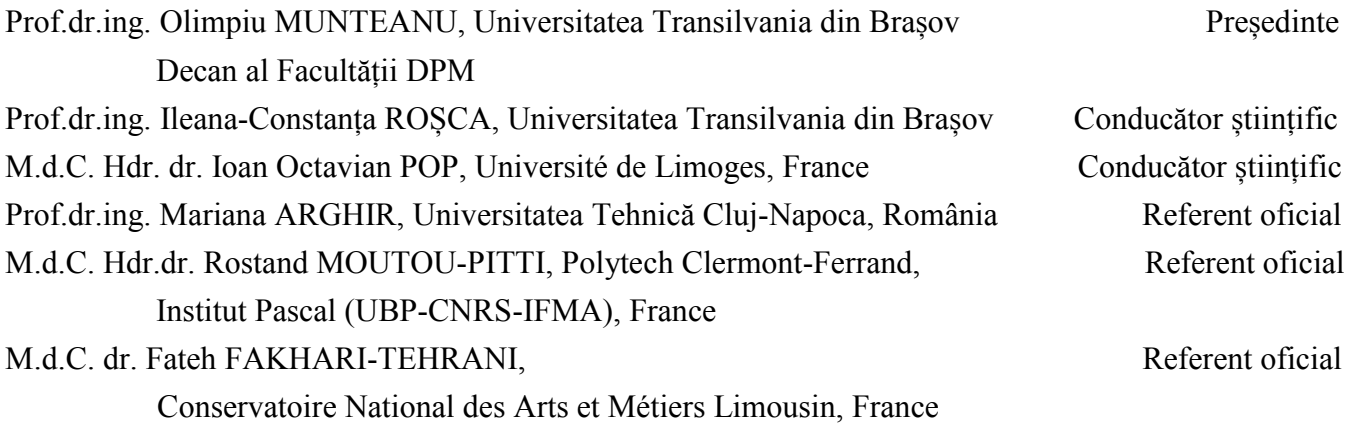

Data susținerii: 06/11/2015

## **CUPRINS**

<span id="page-4-0"></span>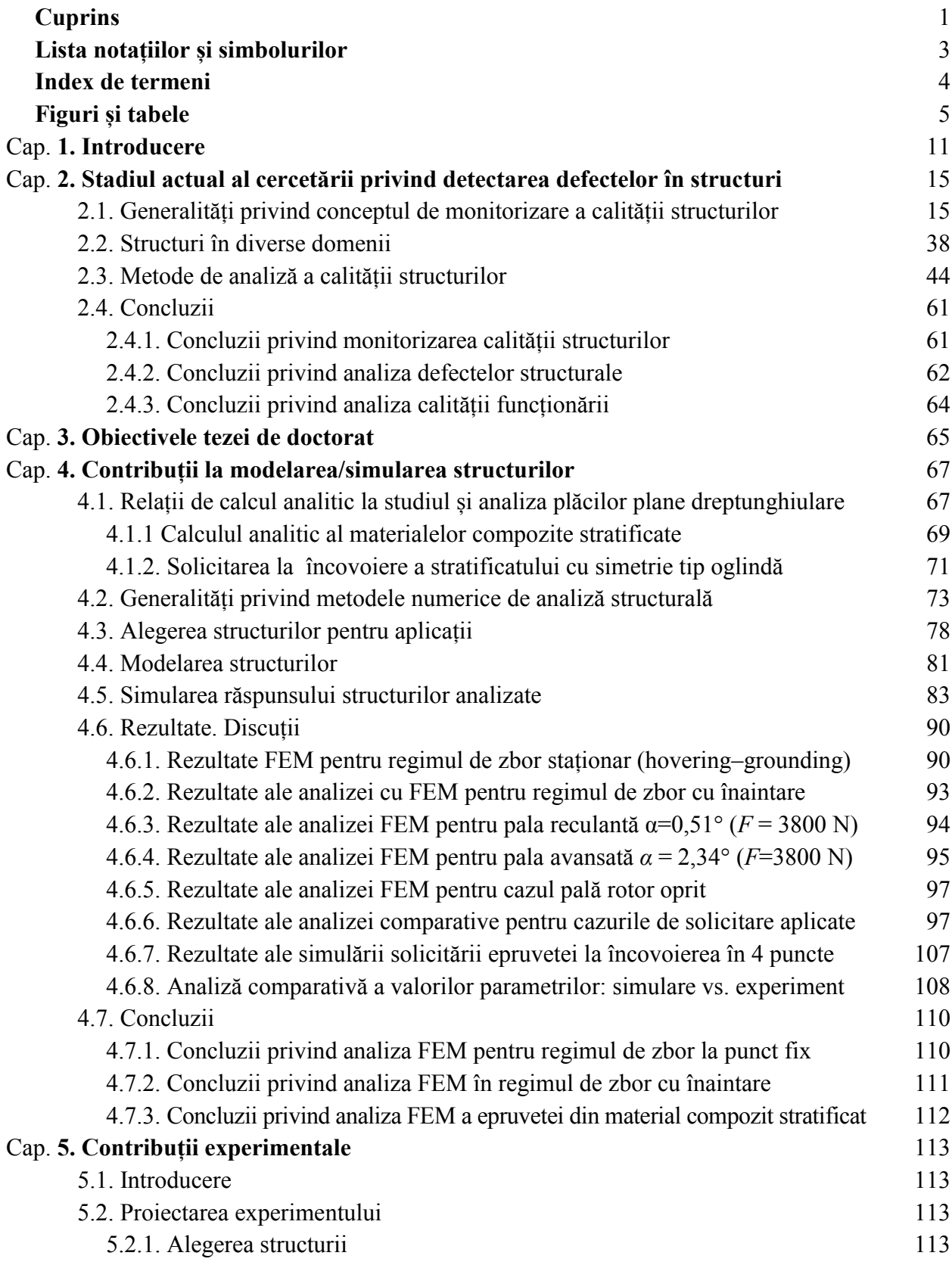

<span id="page-5-0"></span>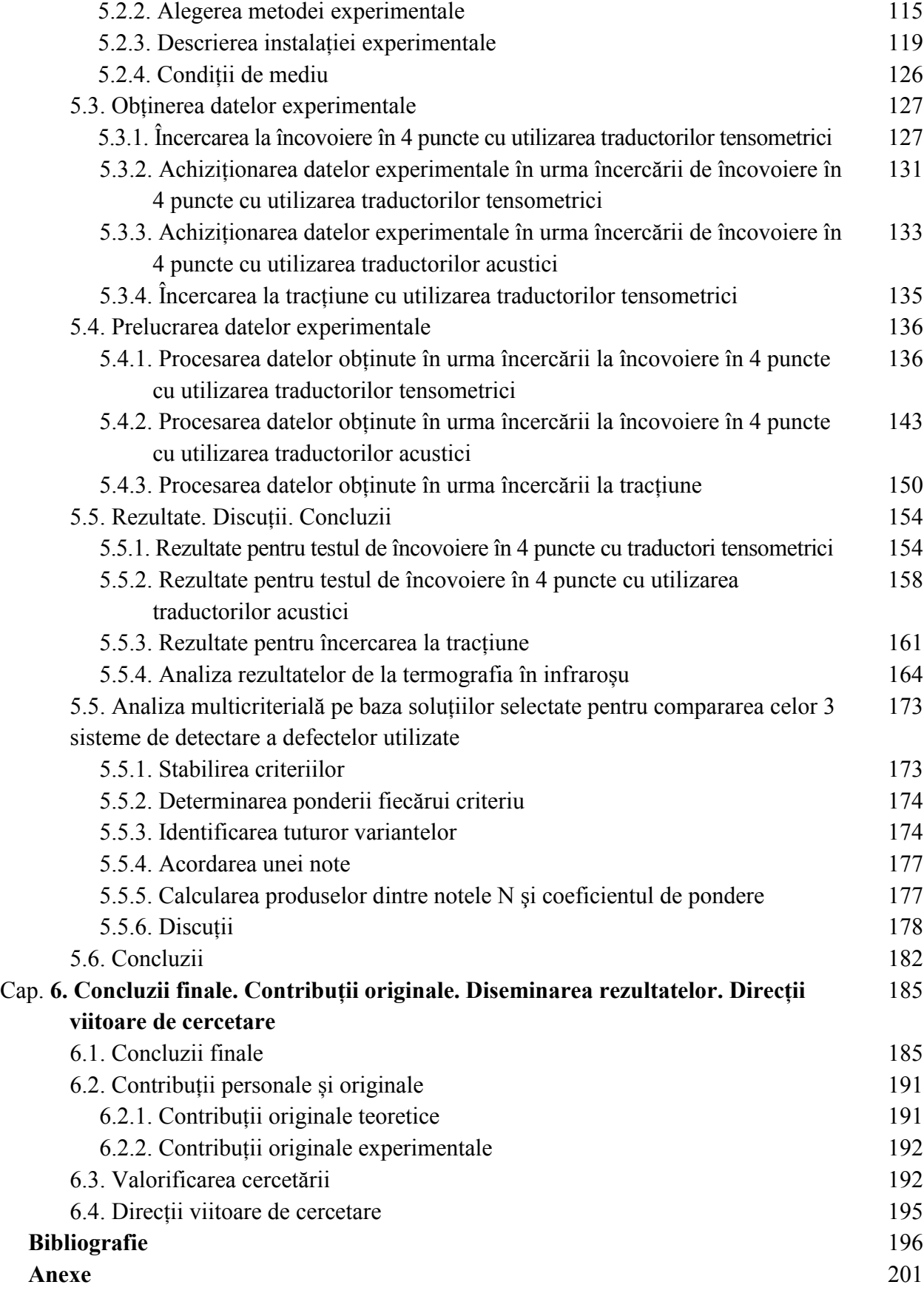

## **LISTĂ NOTAȚIILOR ȘI SIMBOLURILOR**

- *C<sub>D</sub>* Coeficientul de rezistență la înaintare
- *C<sup>L</sup>* coeficientul de portanţă
- *C<sup>m</sup>* coeficientul de moment al elementului de pală
- *E* modului lui Young

*F<sup>D</sup>* – rezistenţa la înaintare

- *F<sup>L</sup>* portanţa
- *Fcf* forţa centrifugă
- *G* modului de forfecare
- *M* momentul aerodinamic
- *m* masa palei pe tronson
- *R* raza rotorului
- *V* viteza aerodinamică (viteza aerului faţă de elicopter)
- $v$  coeficientul lui Poisson
- $\sigma_c$  tensiunea transversală la compresiune
- $\sigma_t$  tensiunea transversală la tracțiune
- $\tau$  tensiune tangențială
- *α* unghiul de incidenţă
- *F*  forța de rupere
- *L* distanța între reazeme
- *L<sup>2</sup>* distanța între elementele de încărcare ale mașinii
- *L<sup>1</sup>* distanța între primul punct de reazem și primul punct de încărcare
- *b* lățimea epruvetei,
- *h* grosimea epruvetei,
- *δ* deformația la mijlocul epruvetei
- *E* modulul de elasticitate la încovoiere al epruvetei
- *Ri*, rigiditatea la încovoiere
- *σmax* tensiunea maximă la încovoiere
- *I<sup>z</sup>* momentul de inerție față de axa principală
- *σ* rezistența la tracțiune
- *p* forța de rupere la tracțiune care se extrage din curba caracteristică forță deformație
- *A* aria secțiunii
- *Wy, W<sup>z</sup>* modulele de rezistență ale secțiunii plane în raport cu axa *Oy*, respectiv *Ox*
- *Miy, Miz* momentele de încovoiere pe axa *Oy*, respectiv *Oz*
- $\Delta \ell$  deplasarea extrasă din curba caracteristică forță deplasare
- $\ell_0$  lungimea inițială a epruvetei
- $\ell_u$  distanța ultimă între repere după alungire
- *p* suma punctelor obţinute pe linie de elementul luat în calcul
- Δ*p* diferenţa dintre punctajul elementului luat în calcul şi punctajul elementului de la ultimul nivel
- *m* numărul criteriilor depăşite de către criteriul luat în calcul
- *Ncrt* numărul de criterii considerat
- Δ*p'* diferenţa dintre punctajul elementului luat în calcul şi punctajul primului element

#### **INDEX DE TERMENI**

- <span id="page-7-0"></span>EXTRADOS- partea superioară a conturului unui profil de aviaţie cuprinsă între bordul de atac şi bordul de scurgere, pe care în timpul zborului se exercită o depresiune.
- FORŢĂ AERODINAMICĂ forţa exercitată de un fluid gazos în mişcare asupra unui corp aflat în întregime în acel fluid. Forta aerodinamică totală este rezultanta tuturor forțelor de presiune care apar pe corpul introdus în fluid.
- FUZELAJ parte componentă a unei aeronave, profilată aerodinamic, constituind spaţiul util de transport. Fuzelajul unește celelalte părți ale aeronavei (aripi, ampenaj, tren de aterizare etc.).
- UNGHI DE INCIDENŢĂ unghi format de linia de referinţă a profilului aripii unei aeronave (coarda profilului, axa de portanţă nulă sau bitangentă la intrados) cu direcţia ei de înaintare.
- INTRADOS a) fața inferioară a aripii unei aeronave pe care se exercită presiuni în timpul zborului; b) linia inferioară a conturului unui profil aerodinamic (între bordul de atac şi de scurgere).
- ÎNVELIŞ îmbrăcămintea exterioară a elementelor aeronavei (aripi, fuzelaj, comenzi) confecţionată din pânză, lemn sau metal şi care preia în mare parte eforturile exercitate asupra aeronavei.
- MOMENT AERODINAMIC cuplul fortelor aerodinamice ce actionează asupra unei aeronave în mişcare relativă faţă de mediul aerian, găsindu-se în raport cu centrul de masă al acesteia.
- PALĂ organ al unei elice, de forma unei aripi, încastrat sau articulat la unul din capete în butucul elicei / rotorului şi care are rolul de a transfera energia rotorului în mediul în care se roteşte.
- PLANARE a) plutire în aer cu un aparat de zbor fără ajutorul unui motor; b) coborâre a unei aeronave fără motor (sau redus) pe o traiectorie cu pantă foarte mică şi cu viteză redusă.
- PORTANȚA componenta verticală a forței aerodinamice care acționează asupra unui corp de profil aerodinamic care se deplasează prin aer, asigurându-i sustentaţia, stând la baza zborului planoarelor, elicopterelor etc. Portanța apare ca urmare a diferenței de presiune statică ce apare între cele două forţe opuse ale profilului, consecinţă a vitezelor diferite ale fileelor de aer în vecinătatea acestor feţe.
- PROFIL AERODINAMIC a) conturul secțiunii unei aripi (sau a unei pale), rezultată din intersecția cu un plan perpendicular pe suprafaţa aripii şi paralel cu axa de zbor (trasarea profilului aerodinamic se face printr-o metodă teoretică sau empirică); Profilul aerodinamic este compus din: bord de atac - rotunjit, bord de fugă sau de scurgere - ascuțit, parte superioară/extrados și parte interioară/intrados.
- REZISTENȚĂ AERODINAMICĂ/LA ÎNAINTARE forță care actionează asupra unui corp aflat în mişcare relativă faţă de aerul atmosferic, în sens opus deplasării, proporţională cu densitatea aerului, cu pătratul vitezei relative a corpului, cu suprafaţa caracteristică de referinţă a acestuia şi cu coeficientul de rezistenţă la înaintare. Rezistenţa aerodinamică contribuie la reducerea vitezei de coborâre în vederea aterizării unei aeronave sau a unei părți recuperate a acesteia.
- ROTOR elice de mare diametru, cu pale mobile sau articulate (cu mai multe planuri de oscilație), care obține forța portantă necesară unui elicopter sau a altui tip de aeronavă, putând dezvolta această forţă şi când nu este angrenată de motor, întrând în autorotaţie, aparatul aterizând în deplină siguranță când motorul este oprit sau defect.
- SINCROPTER aeronavă rezultat al combinării elicopterului cu rotoare coaxiale şi a elicopterului cu rotoare alăturate.
- ZBOR LA PUNCT FIX regim în care elicopterul se menține la o anumită înălțime față de sol fără a înainta, e important în operaţiuni speciale (salvare, remorcare, desant aeropurtat şi antisubmarin etc.).

#### **LISTĂ FIGURI**

- <span id="page-8-0"></span>**Fig. 2.1.** Interconectarea multi – domeniu în vederea proiectării sistemelor SHM
- **Fig. 2.2.** Interconectarea multi disciplinară în vederea estimării duratei de viață a unei structuri
- **Fig. 2.3.** Rolul sistemelor SHM în diagnoza și estimarea duratei de viață a structurilor
- **Fig. 2.4.** Accidentul zborului 243 al companiei Aloha Airlines din 29 aprilie 1988 datorat coroziunii insuficient controlate în etapa de mentenanță
- **Fig. 2.5.** Avantajul din punct de vedere economic al sistemelor SHM pentru utilizatori
- **Fig. 2.6.** Senzor de emisie acustică utilizat în cadrul sistemului SHM montat în structura elicopterului
- **Fig. 2.7** Utilizarea metodei de emisie acustică ca metodă SHM pe un avion de luptă supus unor teste de oboseală
- **Fig. 2.8.** Pelicula de senzori PZT
- **Fig. 2.9.** Montajul realizat pentru determinarea comportării la impact a structurii aeronavei
- **Fig. 2.10.** Montaj experimental pentru detectarea delaminării unei structuri de fuzelaj pentru elicopterul AW 139
- Fig. 2.11 Schema "benzii inteligente"
- **Fig. 2.12** Actuatori piezoceramici, lipiți pe învelișul compozit de carbon/epoxy al cozii unui aeronave tip F/A-18 pentru a reduce răspunsul vibrațiilor datorită fenomenelor aeroelastice (buffeting)
- **Fig. 2.13.** Exemplu de structură naturală
- **Fig. 2.14.** Exemplu de structură prelucrată
- **Fig. 2.15.** Exemplu de structură arhitecturală
- **Fig. 2.16.** Exemplu de structură mecanică
- **Fig. 2.17.** Exemplu de structură masivă
- **Fig. 2.18.** Exemplu de structură laminară
- **Fig. 2.18.** Exemple de structuri cu cadre
- **Fig. 2.19.** Exemplu de structură cu grinzi
- **Fig. 2.20.** Exemplu de structuri suspendate
- **Fig. 2.21.** Evoluția generală a materialelor/structurilor și poziția structurilor inteligente, inclusiv structurile cu sisteme SHM
- **Fig. 2.22.** Exemplu al creșterii importanței materialelor compozite la aeronavele civile
- **Fig. 2.23.** Ciclu universal de asigurare a calității funcționale
- **Fig. 2.24.** Traductor rezistiv cu fire lipite
- **Fig. 2.25.** Traductoare rezistive simple
- **Fig. 2.26.** Rozete cu două direcții de măsurare
- **Fig. 2.27.** Rozete cu trei direcții de măsurare
- **Fig. 2.28.** Polariscop circular
- **Fig. 2.29.** Franje Moiré obținute printr-o mică rotire a rețelei
- **Fig. 2.30.** Principiul detectării defectelor cu ultrasunete
- **Fig. 2.31.** Modul de așezare a două traductoare pentru utilizarea undelor Lamb
- **Fig. 2.32.** Montaj realizat pentru detectarea defectelor prin metoda corelării imaginilor video
- **Fig. 2.33.** Extragerea punctelor de calibrare
- **Fig. 2.34.** Principiul de măsurare bazat pe procedura de scanare

**Fig. 3.1.** Motivația economică a integrării sistemelor moderne de detectare a defectelor

- **Fig. 4.1.** Reprezentarea sistemului de referință la plăcile plane subțiri
- **Fig. 4.2.** Modul de deformație al plăcii plane subțiri
- **Fig. 4.3.** Stratificat plan cu simetrie tip oglindă, solicitat la încovoiere
- **Fig. 4.4.** Cele patru forţe care acţionează asupra unei aeronave în zbor
- **Fig. 4.5.** Dimensiunile principale ale epruvetei de material compozit
- **Fig. 4.6.** Geometria şi dimensiunile palei de elicopter
- **Fig. 4.7.** Caracteristicile straturilor de fibră de carbon din construcția epruvetei
- **Fig. 4.8.** Modelul geometric al epruvetei de fibră de carbon
- **Fig. 4.9.** Model 3D pala elicopter
- **Fig. 4.10.** Model 3D pala elicopter vedere "render"
- **Fig. 4.11.** Introducerea materialelor în modelul 3D al palei
- **Fig. 4.12** Aplicarea forței distribuite pe noduri
- **Fig. 4.13** Cazul solicitării la încovoiere în 4 puncte
- **Fig. 4.14** Aplicarea încărcărilor și stabilirea condițiilor la limită
- **Fig. 4.15** Stabilirea condițiilor de legătură (introducerea constrângerilor în sistem)
- **Fig. 4.16.** Discretizarea palei de elicopter: a) pe toata lungimea; b) zona de încastrare lonjeron
- **Fig. 4.17.** Introducerea constrângerilor pentru zona de încastrare
- **Fig. 4.18.** Coarda profilului
- **Fig. 4.19.** Grosimea maximă a profilului
- **Fig. 4.20.** Polarele profilului BELL/WORTMANN FX 69-H-098
- **Fig. 4.21.** Poziţia palei faţă de axa orizontală (poziţia de echilibru)
- **Fig. 4.22.** Încărcările care au fost aplicate asupra palei de elicopter
- **Fig. 4.23.** Poziţia palelor
- **Fig. 4.24.** Deplasarea maximă totală  $\delta = 226$  mm (deplasare scalată)
- **Fig. 4.25.** Deplasarea maximă  $U_z\delta = 169$  mm (deplasare scalată)
- **Fig. 4.26.** Deformația locală pe lonjeron ( $\varepsilon$  = 0.006%)
- **Fig. 4.27.** Tensiunea von Mises maximă pe lonjeron ( $\sigma$  = 78 N/mm<sup>2</sup>)
- **Fig. 4.28.** Tensiunea von Mises locală pe lonjeron ( $\sigma$  = 14 N/mm<sup>2</sup>)
- **Fig. 4.29.** Variaţia tensiunii echivalente în lungul palei
- **Fig. 4.30.** Modelul pală avansantă pală reculantă
- **Fig. 4.31.** Unghiurile poziției de echilibru: a) pala reculantă, b) pala avansantă
- **Fig. 4.32.** Tensiunea von Mises maximă pe lonjeron ( $\sigma$  = 57 N/mm<sup>2</sup>)
- **Fig. 4.33.** Tensiunea von Mises locală pe lonjeron ( $\sigma = 25 \text{ N/mm}^2$ )
- **Fig. 4.34.** Variaţia tensiunii echivalente în lungul palei
- **Fig. 4.35.** Tensiunea von Mises maximă pe lonjeron ( $\sigma$  = 198 N/mm<sup>2</sup>)
- **Fig. 4.36.** Tensiunea von Mises locală pe lonjeron ( $\sigma$ = 48 N/mm<sup>2</sup>)
- **Fig. 4.37.** Variatia tensiunii echivalente in lungul palei
- **Fig. 4.38.** Tensiune maximă pală  $\sigma$  = 66 N/mm<sup>2</sup>
- **Fig. 4.39.** Variația tensiunilor echivalente: învelis vs. lonjeron
- **Fig. 4.40.** Variaţia tensiunilor echivalente pe *înveliş*
- **Fig. 4.41.** Variaţia tensiunilor echivalente pe *lonjeron*
- **Fig. 4.42.** Variatia tensiunilor echivalente pe *înveliş*
- **Fig. 4.43.** Variaţia tensiunilor echivalente pe *lonjeron*
- **Fig. 4.44.** Variaţia tensiunilor *σ<sup>1</sup>* pe înveliș și lonjeron pentru cele 4 cazuri de solicitare
- **Fig. 4.45.** Variaţia tensiunilor σ<sup>3</sup> pe înveliș și lonjeron pentru cele 4 cazuri de solicitare
- **Fig. 4.46.** Harta deformațiilor pentru epruveta din compozit stratificat
- **Fig. 4.47.** Harta tensiunilor von Mises la nivel macroscopic
- **Fig. 4.48.** Harta tensiunilor la nivel microscopic (interlaminar)
- **Fig. 4.49** Curba caracteristică deformație tensiune: comparație simulare vs. experiment
- **Fig. 5.1.** Configuraţia lamelelor stratificatului compozit
- **Fig. 5.2.** Epruveta D1 utilizată la încercarea la încovoiere în 4 puncte
- **Fig. 5.3.** Epruvetă din material compozit stratificat armat cu fibră de carbon încercarea la tracțiune
- **Fig. 5.4.** Curba tipică efort deformație la încercarea de încovoiere
- **Fig. 5.5.** Curba caracteristică la tracţiune a unui material compozit
- **Fig. 5.6.** Stand de testare la încovoiere în 4 puncte a epruvetei din compozit armat cu fibră de carbon
- **Fig. 5.7.** Placa de achiziție SPIDER 8
- **Fig. 5.8.** Sistem de detectare a microfisurilor bazat pe metoda emisiei acustice
- **Fig. 5.9.** Mașina de încercări la tracțiune/compresiune tip ZWICK/ROELL Z010
- **Fig. 5.10.** Montaj experimental pentru încercarea la tracțiune a epruvetei din fibră de carbon
- **Fig. 5.11.** Camera de termografie în infraroșu SC FLIR 7000
- **Fig. 5.12.** Detalii camera de termografie în infraroșu
- **Fig. 5.13.** Montaj experimental detectarea defectelor la încovoierea în 4 puncte prin termografia în infraroșu
- **Fig. 5.14.** Montaj experimental pentru detectarea defectelor la tracțiune prin termografia în infraroșu
- **Fig. 5.15** Mărci tensometrice utilizate pentru determinarea deplasărilor în cazul încercării epruvetei la încovoierea în 4 puncte: tip N11–FA–8–350–11 (a); tip N11–MA–5–120–11 (b)
- **Fig. 5.16.** Vizualizare cu ajutorul microscopului a mărcii tensometrice aplicate pe lățimea epruvetei
- **Fig. 5.17.** Vizualizare mărci tensometrice aplicate pe grosimea epruvetei
- **Fig. 5.18.** Montaj experimental pentru încercarea la încovoiere în 4 puncte
- **Fig. 5.19.** Detaliu cu modul de poziționare al senzorilor pe suprafața epruvetei în timpul încercării la încovoiere
- **Fig. 5.20.** Încercarea la încovoiere în 4 puncte etapa intermediară
- **Fig. 5.21.** Încercarea la încovoiere în 4 puncte etapa finală de rupere a epruvetei
- **Fig. 5.22.** Modul de distrugere a senzorilor aplicați pe suprafața epruvetei
- **Fig. 5.23.** Curba caracteristică forță deformație în cazul încovoierii în 4 puncte a epruvetei din material compozit pe bază de fibră de carbon
- **Fig. 5.24.** Curba caracteristică tensiune deformație pentru cazul de tracțiune și compresiune achiziționată de la traductori aplicați pe suprafața superioară și inferioară a epruvetei
- **Fig. 5.25.** Curba caracteristică tensiune deformație pentru cazul de tracțiune și compresiune achiziționată de la traductori aplicați pe suprafața laterală a epruvetei
- **Fig. 5.26.** Modul de plasare a senzorilor acustici pe suprafața epruvetei
- **Fig. 5.27.** Montajul experimental pentru încercarea la încovoiere în 4 puncte epruveta D2
- **Fig. 5.28.** Variația semnalelor acustice provenite de la cei 3 senzori (*Hits* vs *Timp*)
- **Fig. 5.29.** Curba caracteristică forță deplasare pentru încercarea la încovoiere în 4 puncte
- **Fig. 5.30.** Curba caracteristică tensiune deformație pentru cazul de tracțiune și compresiune achiziționată de la traductori aplicați pe suprafața laterală a epruvetei
- **Fig. 5.31.** Curba caracteristică tensiune deformație pentru cazul de tracțiune și compresiune achiziționată de la traductori aplicați pe suprafața superioară și inferioară a epruvetei
- **Fig. 5.32.** Curba caracteristică la tracțiune pentru epruveta D3
- **Fig. 5.33.** Variația deformației longitudinale și transversale la tracțiune în funcție de timp
- **Fig. 5.34.** Reprezentarea grafică a forței de rupere, energiei totale, energiei elastice și energiei disipate în funcție de forța de rupere
- **Fig. 5.35.** Trasarea pantei F/δ necesare în calculul modulului de elasticitate la încovoiere al epruvetei D1
- **Fig. 5.36.** Panoul aplicației LabVIEW pentru calculul la încovoiere în 4 puncte (program DC\_1)
- **Fig. 5.37.** Diagrama aplicației de calcul a variabilelor la încovoiere secvență I (program DC\_1)
- **Fig. 5.38.** Diagrama aplicației de calcul a variabilelor la încovoiere secvența II (program DC\_1)
- **Fig. 5.39.** Panoul aplicației LabVIEW pentru calculul la încovoiere în 4 puncte program DC\_2
- **Fig. 5.40.** Diagrama aplicației de calcul a variabilelor la încovoiere secvență I (program DC\_2)
- **Fig. 5.41.** Diagrama aplicației de calcul a variabilelor la încovoiere secvență II (program DC\_2)
- **Fig. 5.42.** Analiza statistică BOXPLOT de comparare a rezultatelor achiziționate de la 3 senzori
- **Fig. 5.43.** Codul programului LabVIEW DC\_3 de analiza frecvențială
- **Fig. 5.44.** Panoul programului DC\_3 pentru realizarea analizei frecvențiale
- **Fig. 5.45.** Analiză spectrală reprezentarea semnalelor de la cei 3 senzori
- **Fig. 5.46.** Poziția senzorilor pe suprafața epruvetei
- **Fig. 5.47.** Ilustrarea semnalului acustic furnizat de cei 3 senzori pe intervalul de timp de la 0–100 s
- **Fig. 5.48.** Ilustrarea semnalului acustic furnizat de cei 3 senzori pe intervalul de timp de la150–250 s
- **Fig. 5.49.** Ilustrarea semnalului acustic furnizat de cei 3 senzori pe intervalul de timp de la 0–450 s
- **Fig. 5.50.** Ilustrarea semnalului acustic furnizat de cei 3 senzori pe intervalul de timp de la 500 700 s
- **Fig. 5.51.** Analiza spectrală a semnalelor acustice obținute de la cei 3 senzori la începutul experimentului
- **Fig. 5.52.** Analiza spectrală a semnalelor acustice obținute de la cei 3 senzori la finalul experimentului
- **Fig. 5.53.** Cod LabVIEW pentru calculul la tractiune compusă secvență I (program DC\_4)
- **Fig. 5.54.** Cod LabVIEW pentru calculul la tractiune compusă secvență II (program DC\_4)
- **Fig. 5.55.** Cod LabVIEW pentru calculul la tractiune compusă secvență III (program DC\_4)
- **Fig. 5.56.** Panoul aplicației de calcul la tracțiune excentrică (program DC\_4)
- **Fig. 5.57.** Rezultate numerice ale variabilelor calculate în cazul încercării de încovoiere în 4 puncte – cazul forței maxime
- **Fig. 5.58.** Rezultate numerice ale variabilelor calculate în cazul încercării de încovoiere în 4 puncte – cazul forței maxime
- **Fig. 5.59.** Variația tensiunii la încovoiere în funcție de forța de încărcare
- **Fig. 5.60.** Variația modulului de elasticitate la încovoiere în funcție de forța de încărcare
- **Fig. 5.61.** Variația rigidității la încovoiere în funcție de forța de încărcare
- **Fig. 5.62.** Variația tensiunii la încovoiere în raport cu forța de rupere
- **Fig. 5.63.** Variația modulului de elasticitate în funcție de forța de rupere
- **Fig. 5.64.** Variația rigidității în funcție de forța de rupere
- **Fig. 5.65.** Reprezentarea grafică a forței de rupere, energiei totale, energiei elastice și energiei disipate în funcție de forța de rupere
- **Fig. 5.66.** Trasarea pantei F/δ necesare în calculul modulului de elasticitate la încovoiere al epruvetei D2

**Fig. 5.67.** Afișarea rezultatelor finale ale calculului la tracțiune excentrică pentru epruveta testate **Fig. 5.68.** Variația rezistenței la tracțiune în funcție de forța de rupere **Fig. 5.69.** Variatia alungirii specifice la tracțiune în funcție de forța de rupere aplicată **Fig. 5.70.** Variația modulului de elasticitate la tracțiune în funcție de forța de rupere **Fig. 5.71.** Harta termică epruvetei inainte de încercarea la încovoiere – faza initială **Fig. 5.72.** Harta termică epruvetei după de încercarea la încovoiere – faza finală **Fig. 5.73.** Harta termică a zonei critice înainte de producerea primei fisuri **Fig. 5.74.** Variația temperaturii medii în timp în zona 2 **Fig. 5.75.** Harta termică a epruvetei la producerea unei fisuri în material **Fig. 5.76.** Harta termică a epruvetei la producerea delaminării în material **Fig. 5.77.** Variația temperaturii medii în zona cu delaminare **Fig. 5.78.** Starea finală a epruvetei după efectuarea experimentului **Fig. 5.79.** Harta termică epruvetei inainte de încercarea la tracțiune – faza inițială **Fig. 5.80.** Harta termică epruvetei după încercarea la tracțiune – faza finală **Fig. 5.81.** Harta termică a epruvetei in zona de delaminare – momentul initial **Fig. 5.82** Harta termică a epruvetei in zona de delaminare – faza finală **Fig. 5.83.** Variația temperaturilor medii in zona de delaminare – momentul initial **Fig. 5.84.** Variația temperaturilor medii in zona de delaminare – etapa finală **Fig. 5.85.** Variația temperaturilor maxime in zona de delaminare – momnetul initial **Fig. 5.86.** Variația temperaturilor maxime in zona de delaminare – etapa finală **Fig. 5.87.** Variația temperaturilor maxime înainte și după producerea delaminării **Fig. 5.88.** Harta termică a epruvetei in zona de rupere (aria critică) – momentul initial **Fig. 5.89.** Harta termică a epruvetei in zona de rupere – faza finală **Fig. 5.90.** Variația temperaturilor medii in zona de rupere (aria critică) – inițial **Fig. 5.91.** Variația temperaturilor medii in zona de rupere – etapa finală **Fig. 5.92.** Variația temperaturilor maxime in zona de delaminare – initial **Fig. 5.93.** Variația temperaturilor maxime in zona de delaminare – etapa finală **Fig. 5.94.** Variația temperaturilor maxime înainte și după producerea fisurii **Fig. 5.95.** Panoul aplicației de realizare a analizei multicriteriale – program DC\_5 **Fig. 5.96.** Codul grafic (diagrama) al aplicației de realizare a analizei multicriteriale – secvența 1 (program DC\_5) **Fig. 5.97.** Codul grafic (diagrama) al aplicației de realizare a analizei multicriteriale – secvența 2 (program DC\_5) **Fig. 5.98.** Codul grafic (diagrama) al aplicației de realizare a analizei multicriteriale – secvența 3 (program DC\_5) **Fig. 5.99.** Panoul programului DC\_4 cu afișarea rezultatelor finale **Fig. 5.100.** Rezultate comparative obținute de la sistemul acustic și camera de termografie **Fig. 5. 101.** Evoluția magnitudinii medii pentru cele trei semnale **Fig. 5.102.** Variația amplitudinii semnalelor acustice provenite de la cei 3 senzori **Fig. 5.103.** Variația temperaturilor medii și maxime la suprafața epruvetei în timpul încercării la tracțiune

- **Fig. 5.104.** Simulare vs. Experiment validarea rezultatelor
- **Fig. 5.105.** Curba caracteristică deformație tensiune la încovoiere simulare vs. experiment

#### **LISTĂ TABELE**

- **Tabel 2.1.** Clasificarea generală a defectelor fizice (structurale)
- **Tabel 2.2.** Clasificarea standard a defectelor privind produsele laminate și trase din oțel [STAS 6656-80]
- **Tabel 2.3.** Clasificare standard a defectelor privind profilele și sârmele laminate la cald [STAS 6656-80]
- **Tabel 4.1** Dimensiunile epruvetelor de material compozit stratificat (fibră de carbon UD)
- **Tabel 4.2.** Valorile rezultatelor parametrilor necesari analizei statice
- **Tabel 4.3** Valori ale tensiunii echivalente pentru cele 4 cazuri studiate
- **Tabel 4.4.** Rezultate ale diferenţei de tensiuni pentru cazurile studiate
- **Tabel 4.5.** Simulare vs experiment, rezultate numerice
- **Tabel 5.1.** Dimensiunile epruvetelor testate la încovoierea în 4 puncte
- **Tabel 5.2.** Principalele dimensiuni de gabarit ale epruvetei
- **Tabel 5.3.** Etapele aplicării mărcilor tensometrice pe suprafața epruvetei
- **Tabel 5.4.** Valori ale variabilelor utilizate în analiza statistică
- **Tabel 5.5.** Valorile numerice ale forței de rupere și deformației la mijlocul epruvetei în puncte semnificative de pe curba forță – deplasare
- **Tabel 5.6.** Valorile numerice ale forței de rupere și deplasării extrase din curba caracteristică forță – deplasare
- **Tabel 5.7.** Valorile numerice ale forței de rupere și deformației la mijlocul epruvetei
- **Tabel 5.8.** Rezultate numerice ale variabilelor în cazul încovoierii în 4 puncte a epruvetei testate
- **Tabel 5.9.** Rezultate numerice ale variabilelor în cazul încovoierii în 4 puncte a epruvetei testate
- **Tabel 5.10.** Rezultate numerice ale variabilelor în cazul tracțiunii a epruvetei testate
- **Tabel 5.11.** Calculele asociate coeficienților de pondere
- **Tabel 5.12.** Notele acordate variantelor
- **Tabel 5.13.** Coeficienţii de pondere calculați

#### CAPITOLUL **1**

#### **INTRODUCERE**

<span id="page-14-0"></span>Detectarea și evaluarea defectelor este un proces care se utilizează pentru a se putea estima durata de viaţă rămasă a unei structuri a cărei performanţă trebuie să rămână peste pragul stabilit. După [Pullan, 2000], prin structură de fabricație se înțelege totalitatea mijloacelor materiale și componente nemateriale din care este realizat un produs şi care sunt grupate în timp şi în spaţiu într-un mod bine determinat. Orice structură este alcătuită din componente iar la rândul lor componentele sunt fabricate din materiale.

În inginerie și arhitectură, structura este considerată ca un corp sau un ansamblu de corpuri în spațiu care formează un sistem capabil să suporte solicitări.

Un material compozit reprezintă o combinație între două sau mai multe materiale diferite din punct de vedere chimic, cu o interfață între ele. Materialele constituente își mențin identitatea separată (cel puțin la nivel macroscopic) în compozit, totuși combinarea lor generează ansamblului proprietăți și caracteristici diferite de cele ale materialelor componente în parte. Unul din materiale se numește matrice iar celălalt poartă numele de armătură (ranforsare) și se adaugă matricei pentru a-i îmbunătăți sau modifica proprietățile. Fibrele sunt elementul care conferă ansamblului caracteristicile de rezistență la solicitări. În comparație cu matricea, efortul care poate fi preluat este net superior, în timp ce alungirea corespunzătoare este redusă. Matricea prezintă o alungire și o reziliență la rupere mult mai mari, care asigură că fibrele se rup înainte ca matricea să cedeze.

Conform standardului SR ISO 9000 – 2000, defectul este definit ca "*nesatisfacerea unei cerinţe sau a unei aşteptări rezonabile privind utilizarea prevăzută, inclusiv a celor referitoare la securitate*".

Conceptul de Monitorizare a Integrității Structurilor (Structural Health Monitoring – SHM) se referă la diagnosticarea stării integrității materialelor constituente ale unei structuri. Această stare poate fi alterată de-a lungul timpului, datorită mai multor factori ca: uzura structurii datorată oboselii materialelor, acțiunea factorilor de mediu precum și a unor evenimente accidentale.

Pornind de la aceste considerații, teza de doctorat intitulată "Studii și cercetări privind *detectarea defectelor în structuri*" își propune dezvoltarea unui studiu original, cu potential în

determinarea unui sistem optim pentru detectarea defectelor din materialele compozite încă din faza incipientă. În realizarea acestei lucrări doctorale se parcurge sistematic un traseu de cercetare teoretic şi experimental. Acesta porneşte de la general cu studiul metodelor de defectoscopie cunoscute și utilizate la ora actuală, se continuă cu studiul senzorilor și sistemelor de senzori care pot fi integrate în materialele compozite cu precădere a celor utilizate în industrie. Se fac teste experimentale utilizând trei metode diferite de detectare a defectelor și în final se elaborează o analiză multicriterială pentru identificarea metodei optime de detectare a defectelor care poate fi utilizată atât în controlul defectoscopic cât și în monitorizarea în timp real.

Lucrarea de cercetare teoretică şi experimentală, este structurată pe **6 capitole** în care se parcurge gradual subiectul de cercetare științifică. Se începe cercetarea cu o introducere în temă şi se finalizează cu prezentarea sistemică a concluziilor generale și descrierea contribuţiilor originale.

*Primul capitol* intitulat "*Introducere*" prezintă sistematic importanța efectuării lucrării de cercetare pentru domeniul industrial.

În *Capitolul doi, "Stadiul actual al cercetării în domeniu"* prezintă sinteza stadiului actual al cercetărilor privind metodele de detectarea a defectelor, metodele de analiză a calității funcționării și descrierea detaliată a conceptului de monitorizare a integrității structurilor.

 *Capitolul trei* intitulat *"Obiectivele tezei de doctorat"* prezintă atât motivaţia efectuării lucrării ştiinţifice de cercetare cât și obiectivele tezei de doctorat. Acestea sunt reflectate prin studii teoretice, metode de simulare şi cercetări experimentale privind comportamentul materialelor compozite stratificate armate cu fibre de carbon.

În *Capitolul patru: "Contribuții la modelarea și simularea de structuri"* care este structurat pe şapte subcapitole se analizează următoarele faze de cercetare teoretică:

- studiul și analiza plăcilor plane dreptunghiulare cu precădere al stratificatelor compozite;
- simularea comportamentului compozitului stratificat armat cu fibră de carbon în condiții de solicitare la încovoiere în 4 puncte;
- comportamentul mecanic unei pale de elicopter ușor în diferite scenarii de simulare a zborului (zbor staționar, zbor cu înaintare, încărcarea greutății proprii);

 *Capitolul cinci* intitulat *"Contribuții experimentale"* este divizat în trei subcapitole. În subcapitolul 5.2, "*Proiectarea experimentului*" este prezentată structura etapelor parcurse în cadrul testelor experimentale pentru determinarea caracteristicilor mecanice ale compozitului stratificat armat cu fibre de carbon la două categorii de încercări mecanice: încovoiere în 4 puncte și tracțiune. În scopul detectării defectelor interne ale materialului în timpul experimentului s-au utilizat trei metode de defectoscopie: tensometria electrorezistivă, metoda acustică și termografia IR. Încercările mecanice la încovoiere în 4 puncte au fost efectuate, pe maşina de încercare tip **ZWICK/ROELL Z 300**, iar pentru testele la tracțiune s-a utilizat mașina de încercări la tracțiune/compresiune tip **ZWICK/ROELL Z010**, ambele instalații fiind în laboratorul "*Groupe d'Etude de Materiaux Heterogenes*" din cadrul departamentului "*Genie Civil d'Egletons*" al Universităţii din Limoges, Franța. De asemenea toate sistemele de detectare a defectelor utilizate (mărci tensometrice, senzori acustici, camera de termografie IR) aparțin aceluași laborator de încercări mecanice din Egletons.

 În *Capitolul șase* intitulat *"Concluzii"* se prezintă concluziile obţinute în urma cercetării ştiinţifice teoretice şi experimentale, elementele de originalitate şi contribuţiile aduse de autor în cadrul tezei doctorale. Totodată se evidenţiază valorificarea cercetării şi diseminarea rezultatelor prin participarea la conferinţe internaţionale şi publicarea de articole în reviste de specialitate.

*Bibliografia* inclusă la sfârşitul tezei doctorale prezintă lucrările, articolele şi sursele de informaţii utilizate pe perioada cercetării.

 De asemenea, teza de doctorat cuprinde la sfârşit şi un număr de anexe necesare calculelor, prezentate sub forma de tabele şi grafice.

În primul rând doresc să mulţumesc, în mod deosebit, conducătorilor ştiinţifici ai tezei de doctorat, Prof.univ.dr.ing. Ileana Constanţa Roşca şi Prof.univ.dr. ing. Octavian Pop pentru contribuția deosebită la formarea, coordonarea și ajutorul acordat pe toată perioada elaborării tezei de doctorat.

Multumesc colectivului de profesori: Prof.univ.dr.ing. Luciana Cristea, Prof.univ.dr.fiz. Sorin Zamfira, şef lucr. dr. ing. Barbu Braun, şef lucr. dr. ing. Cornel Drugă din cadrul Departamentului Design de produs, Mecatronică şi Mediu, Universitatea *Transilvania* din Braşov.

Mulţumesc cadrelor didactice și personalului tehnic de la Universitatea din Limoges, Franța pentru susținerea din perioada stagiilor efectuate acolo.

De asemenea, multumesc d-lui șef lucrări dr. Cotfas Petru din cadrul departamentului de Electronică și Calculatoare, Universitatea *Transilvania* din Braşov, pentru ajutorul pe care mi l-a oferit de-a lungul conceperii tezei.

Mulţumesc personalului din cadrul Departamentului de doctorate de la Universitatea *Transilvania* Braşov pentru conceperea şi buna derulare a programului: POSDRU/159/1.5/S/137516, realizat şi finanţat parţial în colaborare cu Uniunea Europeană.

Multumesc familiei mele pentru încurajarea și sprijinul moral pe toata durata pregătirii doctorale precum şi prietenilor care m-au susţinut de-a lungul acestei perioade.

Mulţumesc în mod deosebit referenţilor care, cu răbdare şi îngăduinţă, au analizat teza de doctorat şi m-au sfătuit astfel încăt, lucrarea să prezinte un nivel ştiinţific ridicat.

Nu în ultimul rând, doresc să mulţumesc celor care mi-au fost alături în această perioadă dificilă şi tuturor celor care, în mod direct sau indirect, m-au susţinut pe durata activităţii mele doctorale.

#### CAPITOLUL **2**

## <span id="page-18-0"></span>**STADIUL ACTUAL AL CERCETĂRII PRIVIND DETECTAREA DEFECTELOR ÎN STRUCTURI**

## <span id="page-18-1"></span>**2.1. GENERALITĂȚI PRIVIND CONCEPTUL DE MONITORIZARE A CALITĂȚII STRUCTURILOR**

Încă din cele mai vechi timpuri, oamenii de știință și cercetătorii au fost preocupați de dezvoltarea de instrumente sau sisteme complexe care să poată monitoriza și evalua o structură cu grad de risc fără să afecteze construcția sau funcționarea acesteia. Numeroase teste s-au efectuat încă de la începutul secolului 19 având ca scop detectarea defectelor la roțile de tren [Farrar et al, 2001] sau monitorizarea vibrațiilor la mașinile rotative [Dawson, 1976].

Cunoștințele din domeniul comportamentului mecanic și termic al structurilor industriale stau la baza cercetărilor teoretice și/sau experimentale în cadrul procesului de monitorizare a calității structurilor (**S**tructural **H**ealth **M**onitoring – **SHM**).

Conform [Roșca & Radu, 2009], prin calitatea unui produs se înțelege " expresia gradului de utilitate socială a produsului, măsura în care – prin ansamblul caracteristicilor sale tehnico – funcționale, psiho – senzoriale și al parametrilor economici – satisface nevoia pentru care a fost creat și respectă restricțiile impuse de interesele generale ale societății privind eficienta social – economică , protecția mediului natural și social".

După [Balageas et al, 2010], conceptul de Monitorizare a Calității Structurilor (Structural Health Monitoring – SHM) se referă la diagnosticarea stării integrității materialelor constituente ale unei structuri. Această stare poate fi alterată de-a lungul timpului, datorită mai multor factori ca: uzura structurii datorată oboselii materialelor, acțiunea factorilor de mediu precum și a unor evenimente accidentale. Cu ajutorul sistemelor SHM se poate oferi o prognoză referitoare la evoluția în timp a defectelor.

Totodată, conceptul de monitorizare a calității structurilor reprezintă o metodă îmbunătățită de a efectua o evaluare nedistructivă a unei structuri. Această metodă implică integrarea senzorilor, a materialelor inteligente, transmisiei de date, capacitatea computațională și abilitatea de procesare în interiorul structurilor.

Diana Cătălina CAZANGIU. Studii și cercetări privind detectarea defectelor în structuri

Evaluarea defectelor este un proces care se utilizează pentru a se putea estima durata de viață rămasă a unei componente/structuri a cărei performanta trebuie să rămână peste pragul stabilit. Sistemele de evaluare a defectelor utilizează informații legate de dimensiunile și localizarea defectului.

Estimarea duratei de viață rămasă a structurii are la bază un model predictiv care achiziționează atât de la sistemul de monitorizare a uzurii cât și de la sistemul de monitorizare a calității structurilor, informații referitoare la condițiile de mediu și la gradul de solicitare care ar putea afecta structura în timp.

Apariția unui defect este caracteristică oricărei componente/structuri a cărei utilizare este afectată într-o oarecare măsură.

În sfera industrială, procedeul de monitorizare a integrității structurilor se poate aplica atât în ingineria civilă cât și în domeniul mecanic. Se pot monitoriza o serie de structuri din domeniul industrial, cum ar fi:

- poduri și drumuri;
- clădiri și stadioane;
- aeronave:
- vase și platforme marine;
- turbine eoliene, etc.

După [Worden et al, 2007] s-a afirmat că această tehnică de monitorizare a integrității structurilor a avut la bază o serie de axiome fundamentale sau principii generale. Dintre acestea se pot enumera:

- Axioma I: Toate materialele au imperfecțiuni sau defecte;
- Axioma II: Pentru a se evalua un defect este necesar să se facă o comparație între două stări diferite ale sistemului;
- Axioma III: Identificarea existenței și locului defectului se poate face într-un mod neasistat dar identificarea tipului de defect și severitatea acestuia se poate face doar în mod asistat;
- Axioma IV: Senzorii nu pot măsura defectul. Extragerea trăsăturilor prin procesarea semnalului și clasificarea statistică trebuie să transforme datele furnizate de senzori în informații despre defectul respectiv;
- Axioma V: Scalele de lungime și timp asociate cu inițierea defectului și evoluția acestuia determină proprietățile necesare ale unui sistem de monitorizare a calității structurilor;
- Axioma VI: Există un compromis între sensibilitatea unui algoritm de identificare a defectului și capacitatea de îndepărtare a zgomotului;
- Axioma VII: Mărimea defectului care poate fi detectată de modificările dinamicii sistemului este invers proporțională cu ordinul de frecvență al excitației.

În practică, se pot întâlni o serie de circumstanțe care pot conduce la apariția unui defect într-o structură. În acest context, defectele pot fi:

- structurale;
- funcționale.

Defectele structurale pot rezulta în urma procesului de proiectare (proiectare greșită) sau în urma prelucrării (prelucrare incorectă, alegerea materialului nepotrivit, etc.).

Defectele funcționale sunt acelea care se referă la starea funcțională a unei structuri. De regulă, acest tip de defecte nu se întâlnesc în faza incipientă (proiectare și prelucrare). Acestea apar și se propagă în timp, datorită oboselii și coroziunii materialului din care este fabricată structura, și dacă nu sunt detectate la timp pot afecta structura în mod permanent.

Conform SR ISO 9000 – 2000, defectul este definit ca "*nesatisfacerea unei cerințe sau a unei așteptări rezonabile privind utilizarea prevăzută, inclusiv a celor referitoare la securitate*".

Deoarece defectele unei structuri determină într-o anumită măsură calitatea structurală și funcțională a acesteia, detectarea, măsurarea, evaluarea și analiza defectului constituie o premise importante pentru estimarea nivelului de calitate a unei anumite structuri. Cunoașterea și evaluarea defectelor presupune parcurgerea mai multor etape, ca [Pană & Pastramă, 2004]:

- cunoașterea tipurilor de defecte care se pot întâlni în cadrul unei structuri raportate la natura materialului structurii, de modul de proiectare al acesteia, de procesul tehnologic de prelucrare a componentelor unei structuri;
- cunoașterea metodelor de detectare a defectelor și a localizării acestora;
- localizarea defectelor apărute în structură raportate la un sistem de referință ales;
- măsurarea și estimarea formei și volumului unui defect;
- estimarea vitezei de evoluție în timp, de propagare a defectelor (defectele bidimensionale, cum ar fi fisurile, au viteza de propagare mai mare decât defectele cele tridimensionale);
- compararea caracteristicilor reale ale structurii afectate de prezența defectelor detectate cu valorile stabilite la proiectare sau prescrise pentru acele caracteristici;
- analizarea modului în care defectele inacceptabile pot sau nu fi remediate.

Conceptul de defect este general și poate fi extins pe o plajă largă de domenii. Drept urmare, pentru a se efectua o analiză a comportării structurilor, din punct de vedere al siguranței în funcționare, este necesar să se realizeze o identificare corectă a defectelor apărute în structuri și a cauzelor acestora.

Astfel, un defect fizic (structural) apare atunci când structura nu mai este aptă de funcționare, sau nu mai este operațională.

Conform [Pană & Pastramă, 2004] defectele fizice (structurale) pot fi clasificate după o serie de criterii, conform Tabelului 2.1.

| Nr.<br>crt.    | Criteriul de<br>clasificare                                | <b>Denumire defect</b>                                       | <b>Descriere</b>                                                                                                    |
|----------------|------------------------------------------------------------|--------------------------------------------------------------|----------------------------------------------------------------------------------------------------|
| 1              | Importanța și gradul<br>de periculozitate<br>al defectului | Defect critic                                                | Este acel defect care poate conduce la<br>accidentarea utilizatorilor sau a acelora care<br>exploatează structura respectivă                                        |
|                |                                                            | Defect major                                                 | Acest tip de defect nu este considerat critic dar<br>reduce posibilitățile de exploatare ale structurii                                                             |
|                |                                                            | Defect minor                                                 | Este un tip de defect care afectează doar unele<br>caracteristici sau conduce la reducerea<br>nesemnificativă a gradului de exploatare a<br>structurii              |
| $\overline{2}$ | Caracteristica pe care<br>o afectează                      | Abatere<br>dimensională                                      | Abaterea dimensională este diferența algebrică<br>dintre o dimensiune efectivă maximă sau<br>minima și dimensiunea nominală<br>corespunzătoare.                     |
|                |                                                            | Defect de formă și<br>poziție relativă a<br>suprafețelor     | Este abaterea formei suprafeței reale fată de<br>forma suprafeței nominale sau<br>abaterea formei profilului real fată de forma<br>profilului nominal.              |
|                |                                                            | Abatere de la<br>calitatea suprafețelor                      | Este abaterea de la calitatea standard a suprafeței<br>piesei/structurii exprimată prin valoarea<br>rugozității.                                                    |
|                |                                                            | Defect de structură                                          | Este reprezentat de lipsa unei/sau mai multor<br>componente din ansamblul unei structuri.                                                                           |
|                |                                                            | Abatere de la<br>compoziția chimică<br>și gradul de puritate | Este un defect ce caracterizează materialul din<br>care este realizată structura și se referă la<br>abaterea față de compoziția chimică standard a<br>materialului. |
|                |                                                            | Abatere de la<br>caracteristicile<br>mecanice                | Este reprezentată de orice abatere de la<br>caracteristicile mecanice ale materialului<br>structurii.                                                               |

**Tabel 2.1.** Clasificarea generală a defectelor fizice (structurale), adaptat după [Pană & Pastramă, 2004]

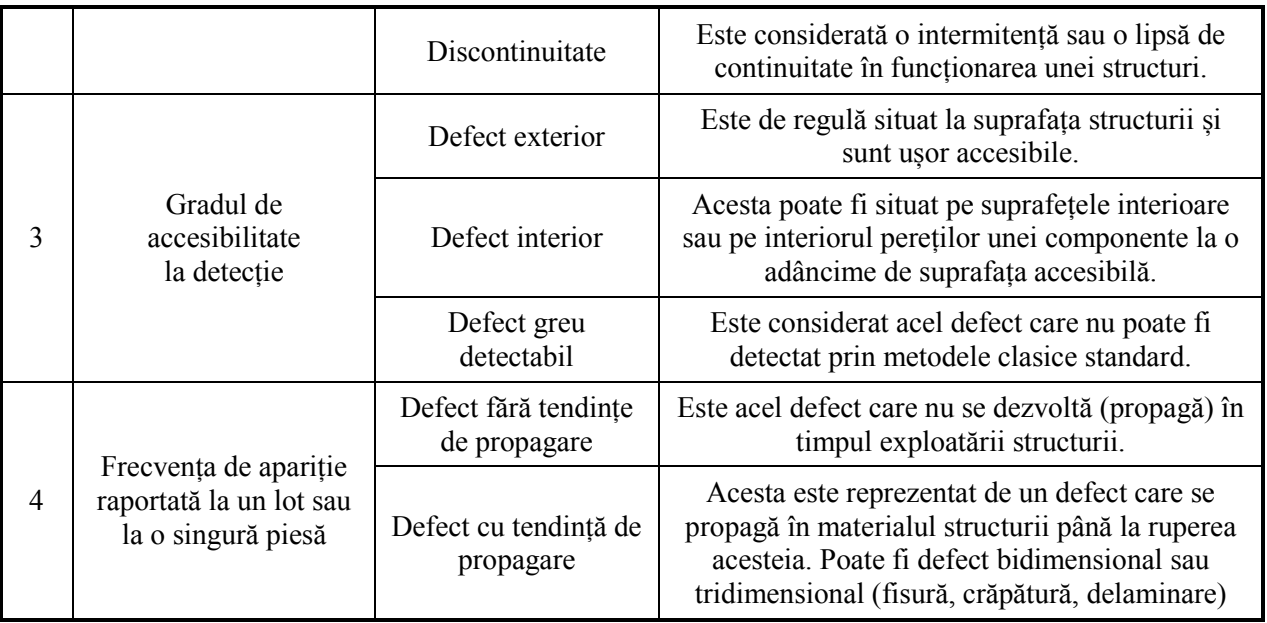

 În industria aerospațială dar și în transporturi rutiere se întâlnesc cu precădere structuri laminate pe bază de oțel, aluminiu sau aliaje, materiale compozite și materiale avansate, table, benzi, țevi, etc.

Defectele de laminare sunt reprezentate de orice abatere de la dimensiunile, forma, masa, aspectul exterior și mini structura prevăzute în standardele tehnice ale acesteia.

Terminologia, clasificarea și simbolizarea defectelor privind produsele laminate și trase din oțel au fost standardizate, ele fiind cuprinse în STAS 6656 – 80, în șase grupe (Tabelul 2.2, și Tabelul 2.3).

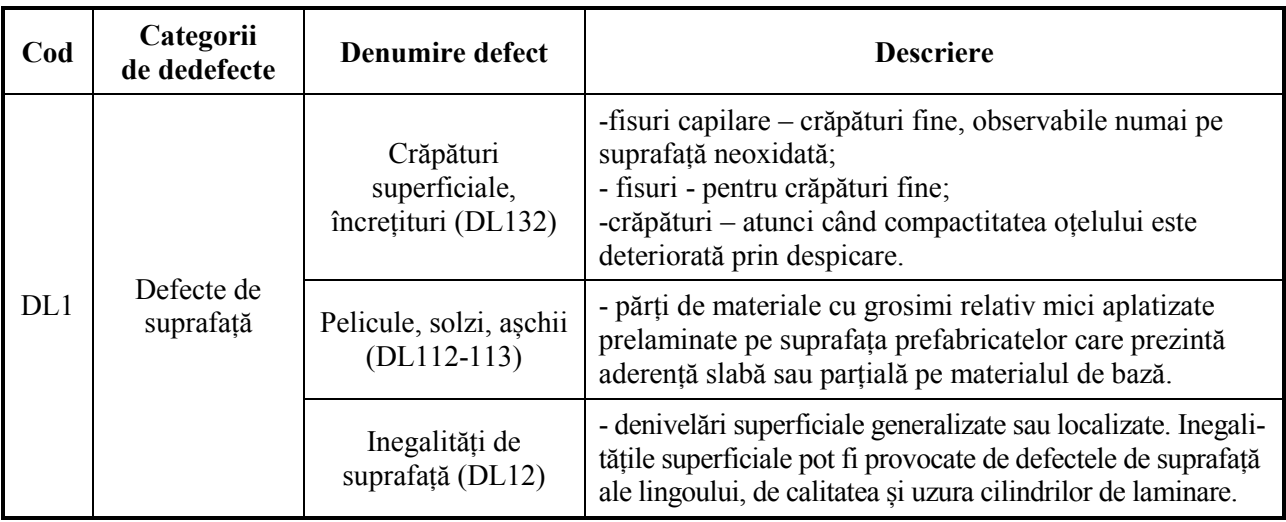

**Tabel 2.2.** Clasificarea standard a defectelor privind produsele laminate și trase din oțel [STAS 6656-80].

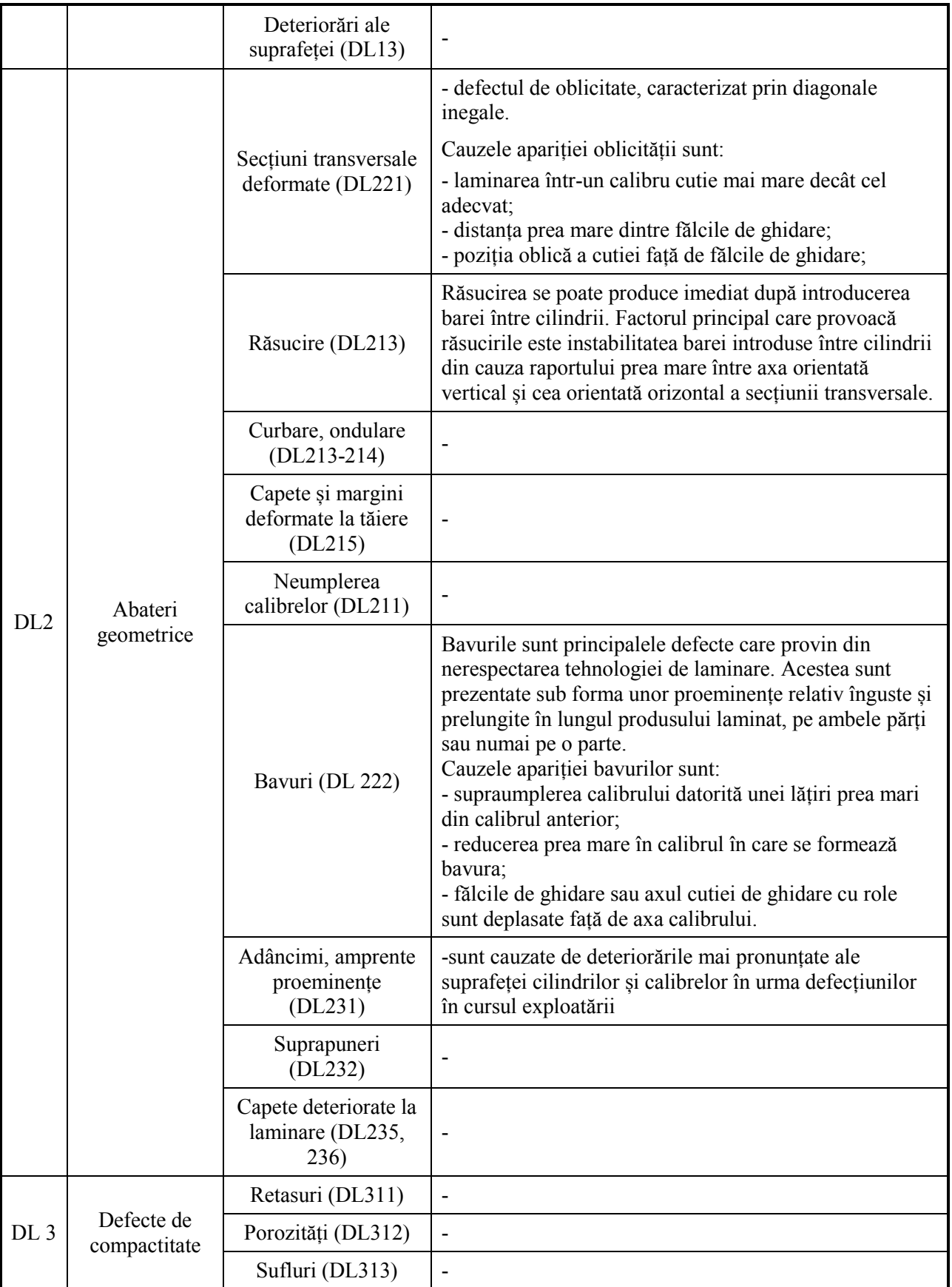

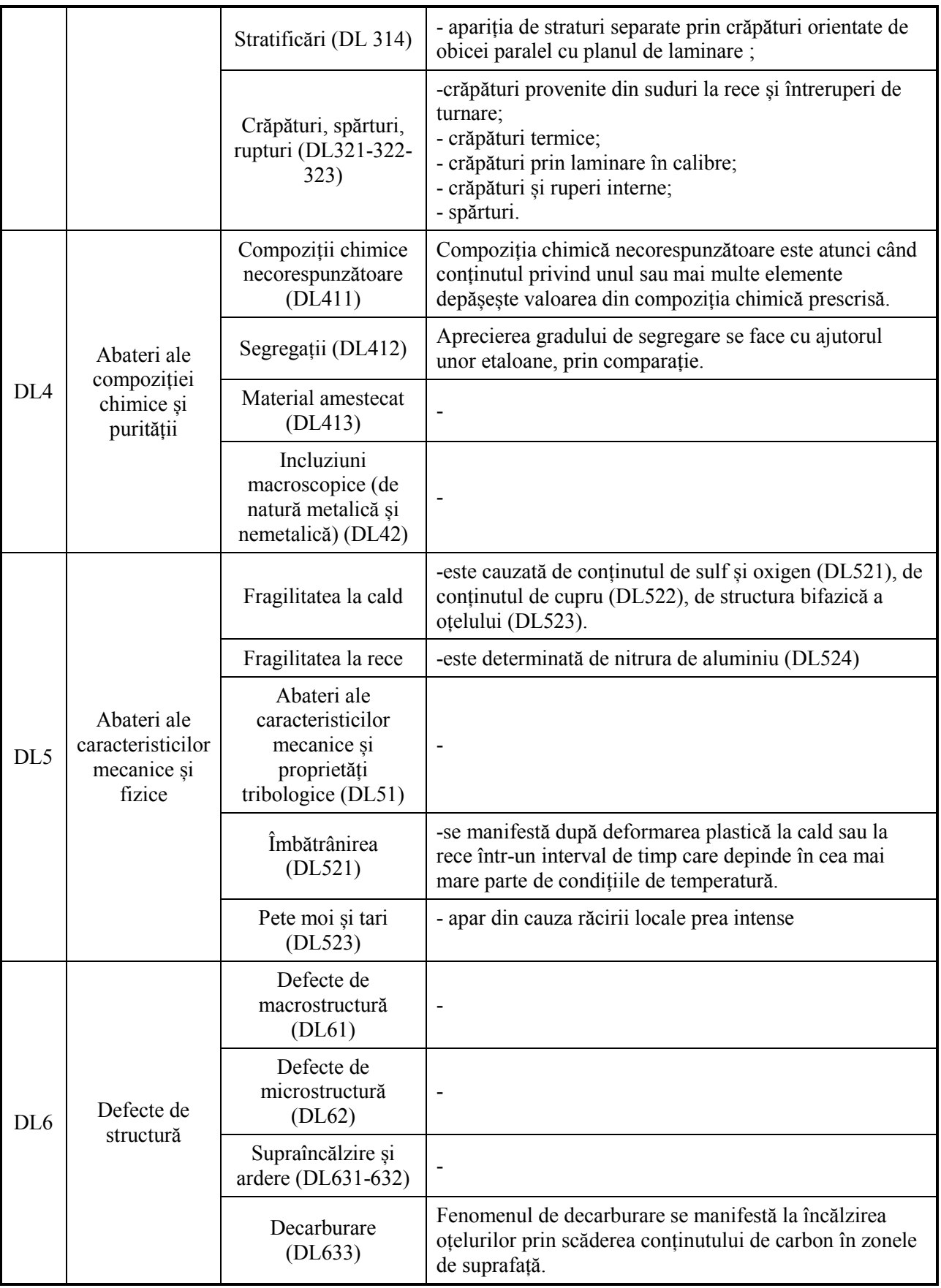

 Conform STAS 6656-80, defectele tablelor și benzilor laminate la cald se pot clasifica astfel:

#### **DL1 Defecte de suprafață**

Defectele de suprafață pot apărea datorită stării cilindrilor de laminare, armăturilor de la caje, rolelor și instalațiilor auxiliare.

*Pelicule, coji, așchii, solzi* (DL11)

Defectele profilurilor și sârmelor laminate la cald sunt clasificate în mai multe categorii principale, după STAS 6656-80, și sunt prezentate în Tabelul 1.3.

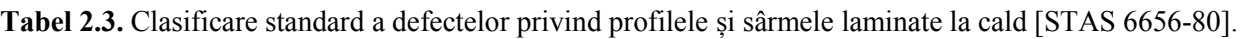

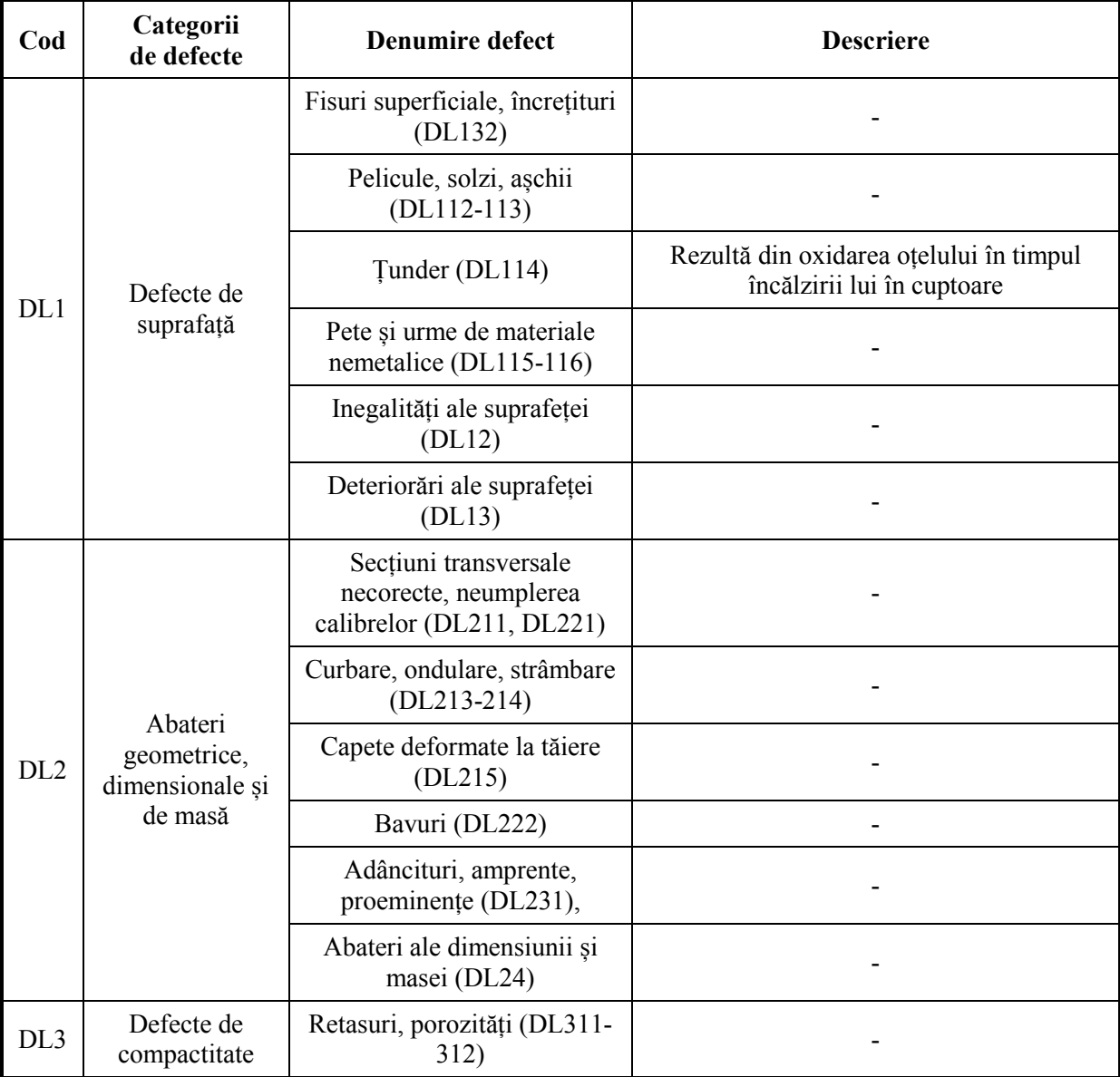

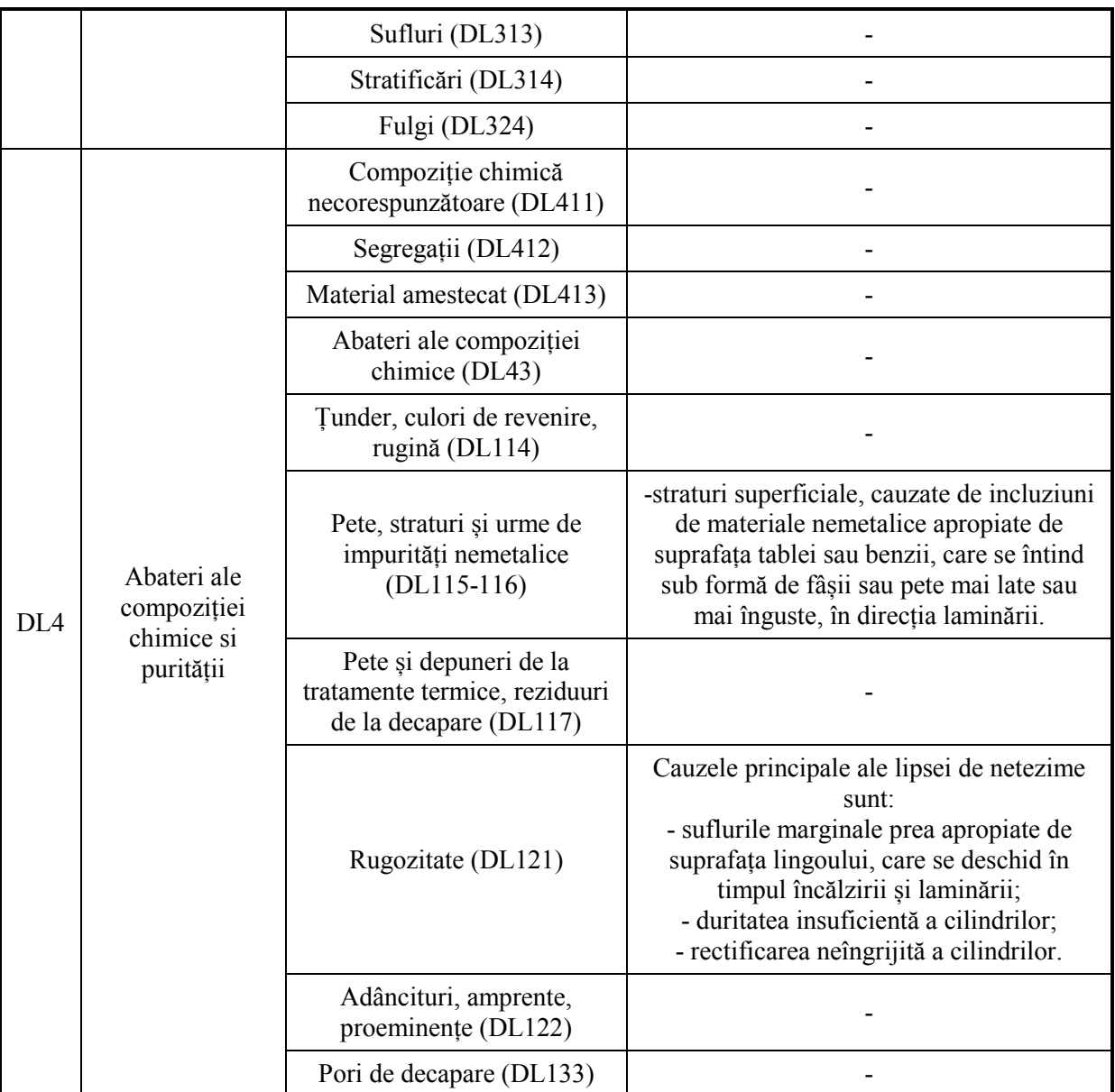

 Pe lângă oțel, aluminiu sau alte aliaje metalice, în majoritatea domeniilor industriale dar și în aria civilă se utilizează din ce în ce mai mult materialele compozite.

Structura unui "*material compozit*" este caracteristică multor produse naturale, ceea ce explică rezistența mecanică deosebită a acestora. De asemenea, se știe faptul că aliajele metalice prezintă proprietăți net superioare față de cele ale componentelor constituente. Același lucru se întâmplă și în cazul materialelor compozite ceramice sau polimerice.

Conform [Bejinaru Mihoc et al, 2010] și [Mazumdar, 2002] un material compozit este alcătuit dintr-o matrice în care este dispersat agentul de armare sau agentul de umplutură.

Materialele compozite metalice înlocuiesc adesea compozitele polimerice, deoarece rezistă mai bine la temperaturi înalte și nu sunt inflamabile sau higroscopice.

După [Kaw, 2005] și [Matthews & Rawlings, 1999] defectele specifice ale materialelor compozitelor metalice sunt:

- *micro cavități de contracție*, specifice compozitelor turnate: în aliajele obișnuite, având un coeficient de contracție la solidificare de 3...6%, prezența particulelor sau fibrelor în matrice frânează procesul de compensare a golurilor de contracție cu material lichid din zonele adiacente;
- *sufluri*, caracteristice compozitelor obținute prin procedeul "Vortex" de înglobare a materialului complementar, când, o dată cu acesta, sunt antrenate în baia metalică și gaze din mediul înconjurător;
- *aglomerări de particule sau fibre discontinue*, care apar la o dispersare insuficientă a materialului complementar;
- *segregații ale materialului dispersat*, produse în urma flotării sau sedimentării particulelor sau fibrelor discontinue cu densități diferite de cele ale matricelor sau în timpul procesului de solidificare, în urma rejecției în fața frontului de fază solidă;
- *deteriorarea materialului complementar* prin procese de dizolvare și topire sau în urma unor reacții chimice intense la interfață;
- *fragmentarea fibrelor* în timpul infiltrării sau al amestecării cu matricea în stare semisolidă;
- *fisuri, crăpături la cald*, din cauza tensiunilor interne apărute la răcirea aliajelor turnate, respectiv frânării contracției;
- *porozitatea*, specifică materialelor compozite obținute prin tehnica metalurgiei pulberilor.

Defectul funcțional apare în momentul în care structura este operațională dar nu își poate realiză funcția specificată. Acest tip de defecte pot fi clasificate în două mari categorii:

- defecte permanente;
- defecte tranzitorii.

Defectele permanente sunt cauzate de avarierea permanentă a una sau mai multor componente ale unei structuri. Pentru remedierea acestor defecte este necesară înlocuirea componentei sau a componentelor avariate.

Defectele temporare (tranzitorii) sunt de durată limitată fiind cauzate de nefuncționări temporare ale componentelor sau de interferențe externe, structura revenind la parametrii normali de funcționare fără o intervenție externă.

Multe dintre defectele funcționale apar datorită erorilor din faza de proiectare dar și din alte cauze cum ar fi: oboseala materialelor, condițiile de mediu în care este exploatată structura și cauze accidentale.

Din literatura de specialitate [Reifsneider, 1991], s-a afirmat că materialele rezistă la solicitări variabile mai puțin decât la solicitări statice, datorită fenomenului de oboseală a materialelor; valorile caracteristicilor de rezistență a materialelor scad datorită solicitărilor variabile.

Conform [Reifsneider, 1991] acest fenomen a fost prima dată studiat de către cercetătorul german August Wohler (1819 – 1914). Acesta a demonstrat că cedarea prin oboseală se produce prin propagarea unei fisuri inițiale la suprafața structurii datorită unor defecte, concentratori de tensiune. După [Reifsneider, 1991] rezistența la oboseală se definește ca fiind cea mai mare valoare a tensiunii maxime la care materialul nu se rupe.

În figura 2.1 [Stepinski, 2013] este prezentată o schemă de interconectare multi-domeniu în realizarea sistemelor SHM. Se pot identifica cele 4 domenii esențiale atât pentru analiza defectelor cât și pentru evaluarea acestora în vederea obținerii unei prognoze privind starea de sănătate a structurii.

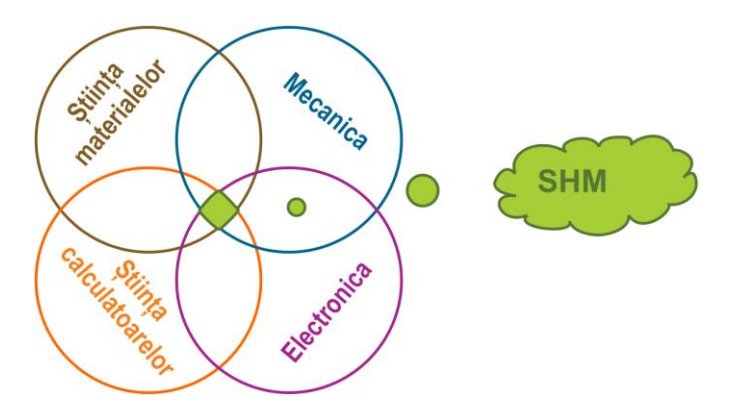

**Fig. 2.1**. Interconectarea multi – domeniu în vederea proiectării sistemelor SHM, după [Stepinski, 2013].

 După cum se observă în figura 2.2, alături de cele două domenii principale, un rol important îl joacă alegerea senzorilor și actuatorilor potriviți pentru a culege informații de la structurile vizate. De altfel, între procesul de monitorizare a sănătății structurale (SHM) și cel al detectării și analizei defectelor (DAD) există o strânsă interdependență. Deci, nu se poate vorbi despre procesele SHM fără să se implice procesele DAD și invers. În final, detectarea și analiza defectelor are un rol esențial în procesul de estimare a duratei de viață a unei structuri.

După [Reifsneider, 1991], oboseala materialelor reprezintă o modificare structurală permanentă, localizată, progresivă, care apare în materialele supuse unor tensiuni alternante. Acest proces poate avea ca rezultat fisurarea sau ruperea materialului după un număr suficient de cicluri.

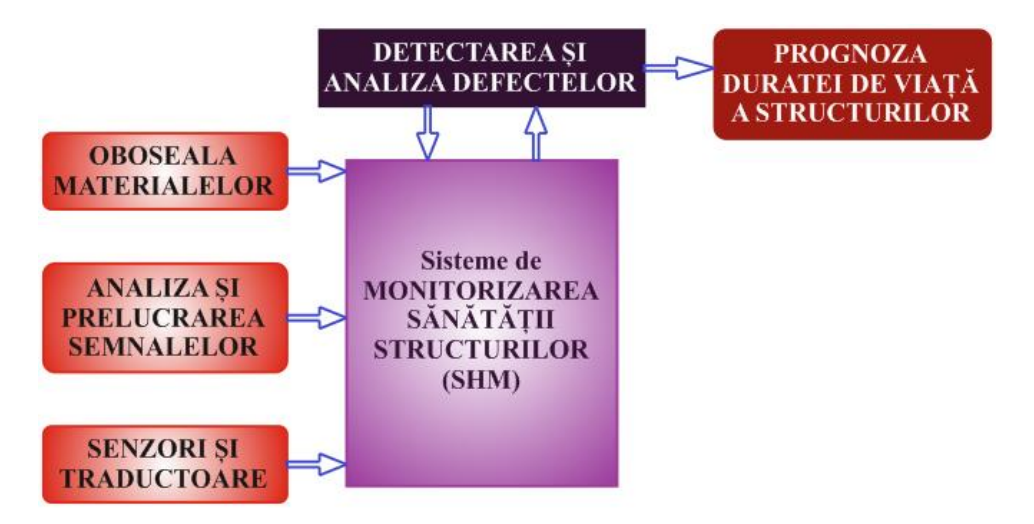

**Fig. 2.2.** Interconectarea multi – disciplinară în vederea estimării duratei de viață a unei structuri.

 În mod normal, fisurarea apare sub acțiunea tensiunilor ciclice de valori cu mult sub limita de curgere statică a materialului din care este fabricată structura. Fisurile de oboseală se inițiază și se propagă în regiuni în care deformația este maximă (zone cu defecte structurale).

Durata de viață la oboseală a unei structuri este furnizată de numărul de cicluri de solicitare după care se produce ruperea. Acest număr este o funcție de mai multe variabile și de aceea proiectanții preferă să se bazeze mai mult pe experiența cu componente similare din exploatare, decât pe rezultatele încercărilor de laborator.

Prelucrarea semnalelor este o tehnologie care se bazează pe resursele date de electronică, informatică și fizica aplicată și are ca scop generarea și interpretarea semnalelor.

Analiza semnalelor este procesul prin care un semnal analogic este preluat din mediu, convertit în semnal digital și căruia i se aplică o serie de algoritmi matematici în scopul extragerii informației conținute de acesta [Zamfira, 2003]. Acest proces se realizează cu ajutorul sistemelor numerice de achiziție și prelucrare a datelor (calculator, microcontroler, procesor de semnal, interfață și sistem de achiziție).

Este acceptat pe scară largă că operația de întreținere a structurilor are rolul de a asigura integritatea și funcționarea acestora. Această operație presupune controlul și analiza defectelor (structurale sau funcționale) care pot apărea, la un moment dat, în interiorul sau la suprafața structurilor. Procesul de întreținere a structurilor este relevant atât pentru domeniul civil cât și

pentru cel al transporturilor (aerian sau rutier). Structurile aerospațiale sunt inspectate în mod regulat iar aeronavele de ultimă generație sunt monitorizate în scopul detectării micro fisurilor datorate oboselii materialelor.

În ultimii ani s-au dezvoltat o serie de tehnici noi de detectare a defectelor din structuri. Aceste metode permit, la nivel global, monitorizarea în timp real a structurilor mari și sunt incluse în cadrul procesului de monitorizare a sănătății structurilor (STRUCTURAL HEALTH MONITORING – SHM). Dezvoltatorii sistemelor de monitorizare a defectelor, care deseori utilizează tehnologia senzorilor integrați, au fost preocupați de adoptarea unei noi filozofii de proiectare a acestora. SHM implică integrarea senzorilor și actuatorilor, a materialelor inteligente, achiziția și transmisia de date și mecanismele computaționale într-o structură nouă, capabilă să detecteze, să localizeze, să evalueze și să estimeze propagarea unui defect în interiorul unei structuri [Balageas et al., 2010]. Un sistem SHM tipic este asociat cu identificarea în timp real a defectelor din structuri; astfel de sisteme pot fi aplicate cu succes în domeniul aerospațial dar și în ingineria civilă.

Figura 2.3 subliniază rolul esențial al sistemelor SHM, implicate în etapa de diagnoză, în cadrul detectării și analizei defectelor. în etapa de estimare, pe baza unor modele ale structurii și defectului coroborate cu informațiile referitoare la starea structurii, primite prin intermediul sistemelor SHM, se poate face o prognoză a evoluției defectelor. Rezultatul final poate conduce sau nu la etapa de inspecție și reparare a structurii.

Rolul sistemelor SHM sunt strâns legate de procesul de diagnoză a structurii și conduce în mod implicit la estimarea duratei de viață a unei componente/structuri din cadrul unui sistem.

Defectele, sănătatea și monitorizarea structurilor pot fi descrise printr-o serie de definiții. Astfel, sănătatea reprezintă capacitatea unei structuri de a-și menține integritatea până la sfârșitul vieții sale; monitorizarea procesul de diagnosticare a structurii în vederea identificării defectelor iar defectul poate fi descris ca o deteriorare materială, structurală și funcțională. Integritatea structurală este condiția la limită între siguranța și deteriorarea structurilor inginerești.

Există diferite conotații ale termenului "*defect*" în structurile mecanice, prin acesta înțelegându-se o imperfecțiune care afectează condițiile funcționale și de lucru ale structurilor inginerești. O definiție mai precisă a acestui termen poate fi furnizată prin analiza sistemului. Conform teoriei sistemelor, structurile pot fi modelate ca sisteme care au intrări, sub formă de excitații (forță, presiune, accelerație, etc.) și ieșiri sub formă de semnale măsurabile. În acest context, defectul poate fi considerat ca o excitare adițională care rezultă din fluxul de energie și transformarea acesteia, conducând la modificări vizibile ale semnalului de ieșire. Altfel spus, procesul de detectare a defectelor este o problemă inversă; în prima etapă se măsoară semnalele de ieșire și în etapa următoare se detectează defectul. Din punct de vedere structural, defectul poate fi privit ca o modificare a proprietăților materialului și/sau a parametrilor fizici ai structurii. Aceste proprietăți și parametrii pot fi modificate datorită sedimentării și plasticității materialului sau oboseală și coroziunea acestuia. În acest caz, detectarea defectelor devine o problemă de identificare. Proprietățile materialului și parametrii fizici trebuie să fie extrase pentru a se putea evalua defectul.

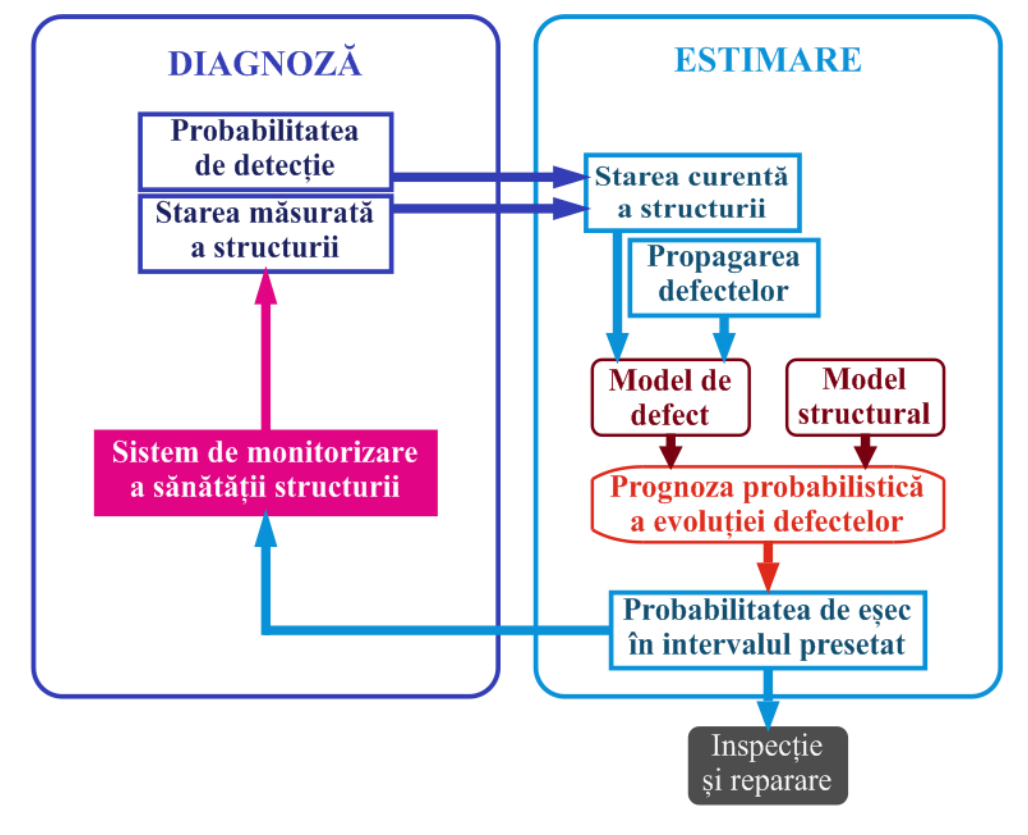

**Fig. 2.3.** Rolul sistemelor SHM în diagnoza și estimarea duratei de viață a structurilor, adaptat după [Balageas et al., 2010].

 În ultimii zece ani, s-au dezvoltat diferite metode de detectare a defectelor din structuri. Aceste metode pot fi clasificate în abordări bazate pe model și abordări bazate pe semnale. În scopul detectării defectelor, metodele modale, bazate pe vibrații utilizează deseori parametrii fizici și/sau modele obținute de la structurile fizice. Modelele sunt de asemenea esențiale când se monitorizează încărcările pentru a se obține informații despre uzura structurii. Metodele bazate pe semnale se bazează pe diferite tipuri de măsurări directe ca: zgomotul, vibrațiile, ultrasunetele sau temperatura.

Ambele abordări, atât cele bazate pe modele cât și cele bazate pe semnale, necesită tehnici de procesare a semnalului; în primul rând se dezvoltă modele exacte și se analizează modificările care au loc în cadrul acestor modele care sunt relevante pentru detectarea defectelor, apoi se extrag trăsăturile (semnalele de interes) și se stabilește o relație între acestea și un posibil defect. Majoritatea abordărilor bazate pe semnale utilizează o relație între condițiile structurale și trăsăturile semnalelor sau simptomele. Relația condiție – simptom nu este ușor de analizat datorită complexității structurilor inginerești, sofisticării de proiectare precum și a utilizării materialelor avansate. În vederea analizei sistemului trebuie utilizate metode diferite de procesare a semnalelor. În prima etapă se utilizează trăsături simple ca momentele spectrale statistice sau parametrii fizici/modali, iar în etapa finală se utilizează trăsături multidimensionale (vectori, matrice, imagini) ca și caracteristici de spectru, semnale sau distribuții frecvență – timp.

În acest context, detectarea defectelor poate fi privită ca o problemă de recunoaștere a trăsăturilor. Acest proces necesită proceduri de selecție a trăsăturilor bazate pe abordări statistice, sintactice sau neurale. Cele mai recente studii în acest domeniu se bazează pe procesul de dezvoltare bazat pe prelucrarea semnalelor [Staszewski & Worden, 2009] și pe mașini de învățare [Worden et al., 2011]. Prin intermediul metodelor modale se poate monitoriza întreaga structură, prin detectarea modificării frecvențelor naturale, fiind mai ridicate la amortizare sau prin detectarea vibrațiilor modale.

#### *Motivația introducerii sistemelor SHM în domeniul industrial*

Evaluarea și cunoașterea în timp real a integrității și sănătății structurilor este un obiectiv foarte important pentru producători, utilizatori dar și echipele de întreținere. Astfel, monitorizarea sănătății structurale oferă o serie de avantaje, ca:

- utilizarea optimă a structurilor, reducerea perioadelor de nefuncționare și evitarea accidentelor datorate structurilor care operează în condiții de nesiguranță;
- producerea unor modificări drastice în organizarea muncii și a serviciilor de întreținere, cum ar fi:
	- înlocuirea inspecției de întreținere periodică a structurii cu mentenanța automatizată pe termen lung;
	- reducerea drastică a implicării factorului uman și în consecință a erorilor umane îmbunătățind astfel siguranța și fiabilitatea structurilor.

Conform [Balageas et al, 2010] îmbunătățirea siguranței structurilor este o motivație puternică în special după unele accidente spectaculoase datorate:

- întreținerii nesatisfăcătoare a structurilor din domeniul aerospațial (Fig. 2.4);
- proceselor de prelucrare prost controlate.

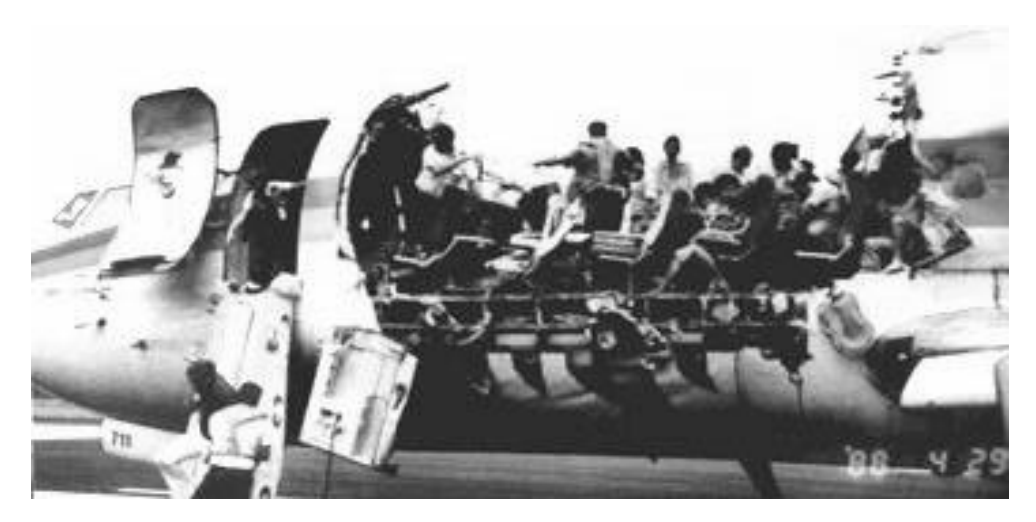

**Fig. 2.4.** Accidentul zborului 243 al companiei Aloha Airlines din 29 aprilie 1988 datorat coroziunii insuficient controlate în etapa de mentenanță, după [Balageas et al., 2010].

 Analiza cauzelor diferite ale accidentelor aviatice conduc la deficiențe de întreținere a structurilor aeronavelor. Conform [Tadeusz et al, 2013], se afirmă că numai 4 % din totalul accidentelor se datorează oboselii structurale. Datorită introducerii sistemelor SHM, îmbunătățirea mentenanței poate duce la reducerea la nivel global a accidentelor din domeniul aerospațial cu cel puțin 10 %.

A doua motivație importantă în cadrul utilizării sistemelor SHM este criteriul economic. Astfel, pentru structurile care conțin sisteme SHM costurile de întreținere și fiabilitatea se mențin constante, în timp ce la structurile clasice, fără sisteme SHM, costurile de întreținere cresc iar fiabilitatea scade. Acest lucru este foarte bine prezentat în graficul din figura 2.5.

Impactul economic al introducerii sistemelor SHM la aeronave nu este ușor de evaluat. Acesta depinde de condițiile de utilizare și astfel este dificil de apreciat impactul asupra costurilor de fabricație ale structurii.

Pe de altă parte, este mai ușor de evaluat timpul economisit de întreținerea bazată pe introducerea sistemelor SHM. Tot în domeniul aeronautic, există și un avantaj pentru producători. Ținând cont de prezența senzorilor din stadiul de proiectare este posibilă o reducere a limitelor de siguranță în unele zone critice. Reducerea greutății structurilor poate conduce la

construcția unor aeronave de mare performanță, cu consum redus de combustibil și care pot zbura pe distanțe mari.

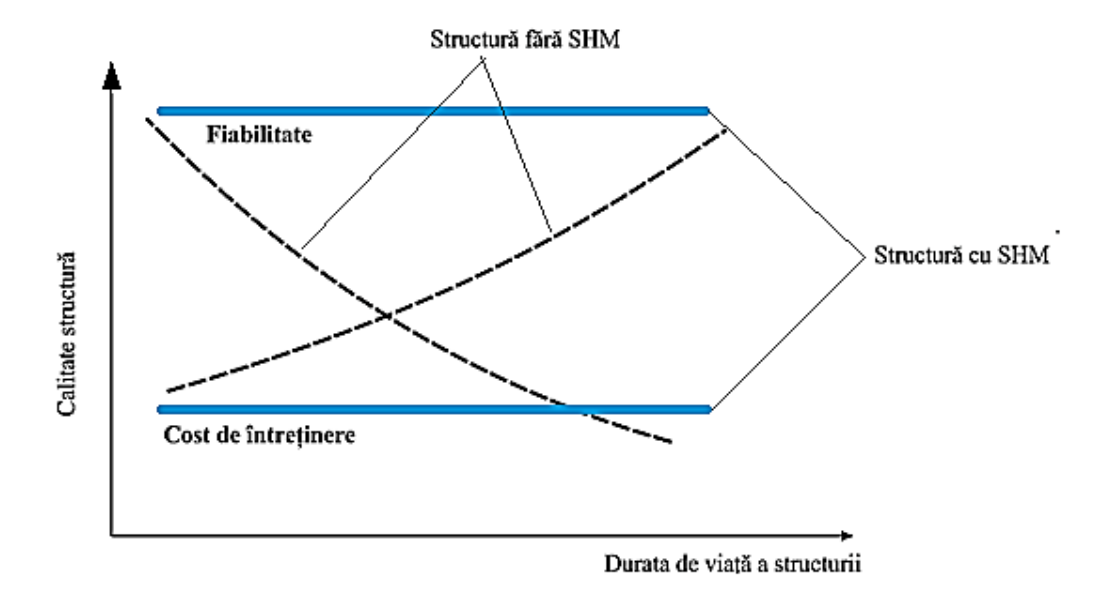

**Fig. 2.5.** Avantajul din punct de vedere economic al sistemelor SHM pentru utilizatori, adaptat după [Balageas et al., 2010].

 În ultimii 30 ani, sistemele de monitorizare a calității structurilor au primit o atenție considerabilă în literatura tehnică dar și în cadrul aplicațiilor din industria aeronautică.

În [Doebling et al., 1990], [Sohn et al., 2003] și [Randall, 2004] se precizează că, în primele etape ale dezvoltării sistemelor clasice SHM, identificarea defectelor determinate de răspunsul dinamic al sistemelor s-a efectuat în mod calitativ prin utilizarea tehnicilor acustice. Mai târziu, dezvoltarea ipotezelor care au stat la baza sistemelor SHM a fost cuplată cu evoluția, miniaturizarea și reducerea costurilor dispozitivelor hardware de calcul digital.

Între anii 1970 – 1980, în industria petrolieră s-au făcut eforturi considerabile de a dezvolta metode de detectare a defectelor bazate pe controlul vibrațiilor care au fost introduse în cadrul platformelor de forare din larg. Problema detectării defectelor a ridicat numeroase dificultăți datorită faptului că locația defectului nu era cunoscută și deoarece anumite zone ale structurii nu erau pregătite pentru măsurători. Pentru a eluda aceste neajunsuri, s-a adoptat o metodologie obișnuită care presupunea simularea defectelor din structură cu ajutorul unor modele numerice, examinarea variațiilor de frecvență de rezonanță care produceau modificări ale structurii simulate și corelarea acestor modificări cu cele reale, măsurate pe platformă.

Conform [Doebling et al., 1990], s-au întâmpinat o serie de probleme practice incluzând dificultățile de măsurare cauzate de zgomotul mașinilor de pe platformă, mediul ostil dar și variația nivelului de stocare al fluidului. Datorită acestor impedimente, această tehnologie a fost abandonată la începutul anilor 1980.

În perioada situată între sfârșitul anilor 1970 și începutul anilor 1980, comunitatea aerospațială a făcut numeroase demersuri în studiul metodelor de identificare a defectelor pe baza controlului vibrațiilor.

Conform [Farrar & Worden, 2007], încă de la jumătatea anilor 1990, studiul identificării defectelor la materialele compozite a fost motivat de dezvoltarea recipientelor de combustibil realizate din material compozit utilizate la vehiculele de lansare reutilizabile. Mecanismele de producere a ruperii materialelor, ca delaminarea cauzată de impact, pentru materialele compozite, sunt semnificativ diferite de cele existente în cazul structurilor metalice. Mai mult decât atât, problema recipientelor de combustibil din compozit a prezentat o serie de provocări deoarece sistemele senzoriale introduse nu trebuia să producă scântei. Acest impediment a condus, mai târziu, la dezvoltarea unor sisteme de senzori pe bază de fibră optică.

[Sohn et al., 2003] a arătat că au existat o serie de preocupări în identificarea tehnicilor de adaptare a sistemelor SHM în aplicațiile din domeniul aeronautic. Aceste preocupări au inclus dezvoltarea metodelor de definire a numărului optim al senzorilor și localizării acestora, identificarea trăsăturilor semnificative la un nivel minim al defectului, capacitatea de a discrimina variațiile trăsăturilor cauzate de defect de cele cauzate de factorii de mediu, dezvoltarea unor metode statistice de a discrimina trăsăturile corespondente structurilor nedeteriorate de cele ale structurilor cu defecte și performanța studiilor comparative a unor metode diferite de identificare a defectelor aplicate pentru un set de date.

După anul 2000, s-a observat o preocupare continuă în dezvoltarea sistemelor SHM avansate, în cadrul aplicațiilor din domeniul aerospațial.

Conform [Cazangiu & Roșca, 2013], o serie de cercetători au utilizat metoda bazate pe emisie acustică (AE), pentru detectarea defectelor din zona trenului de rulare al unui elicopter.

Senzorii AE sunt de regulă utilizați pentru a detecta și monitoriza în timp real undele ultra sonice care sunt produse de modificările din interiorul unei structuri. Utilizând principiul triangulației, senzorii AE atașați de suprafața structurii sau integrați în material pot determina locația fisurii care se produce în interiorul structurii. Semnalele de emisie acustică detectate de
senzori sunt foarte slabe și de regulă trebuie sa fie preamplificate și procesate pentru a se elimina influența zgomotului din mediu.

Sistemul SHM complex bazat pe senzorii de emisie acustică (Fig. 2.6) a fost testat pe un avion de luptă (Fig. 2.7). De asemenea, acest sistem de monitorizare s-a utilizat în cadrul unui experiment pe demonstratorul DC – XA – Delta.

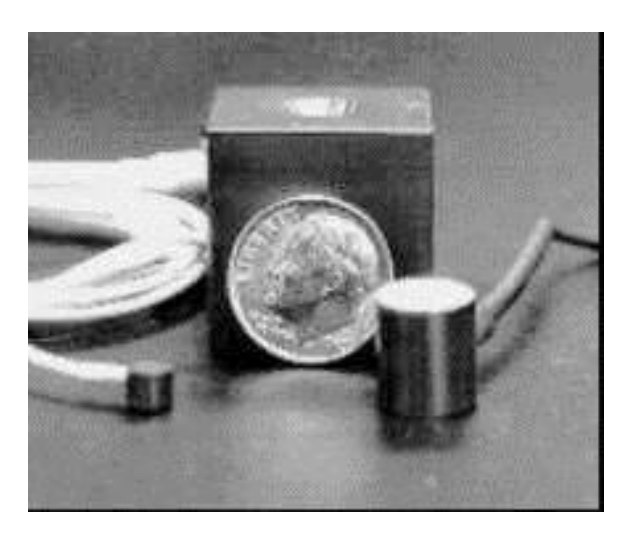

**Fig. 2.6.** Senzor de emisie acustică utilizat în cadrul sistemului SHM montat în structura elicopterului, după [Cazangiu & Roșca, 2013].

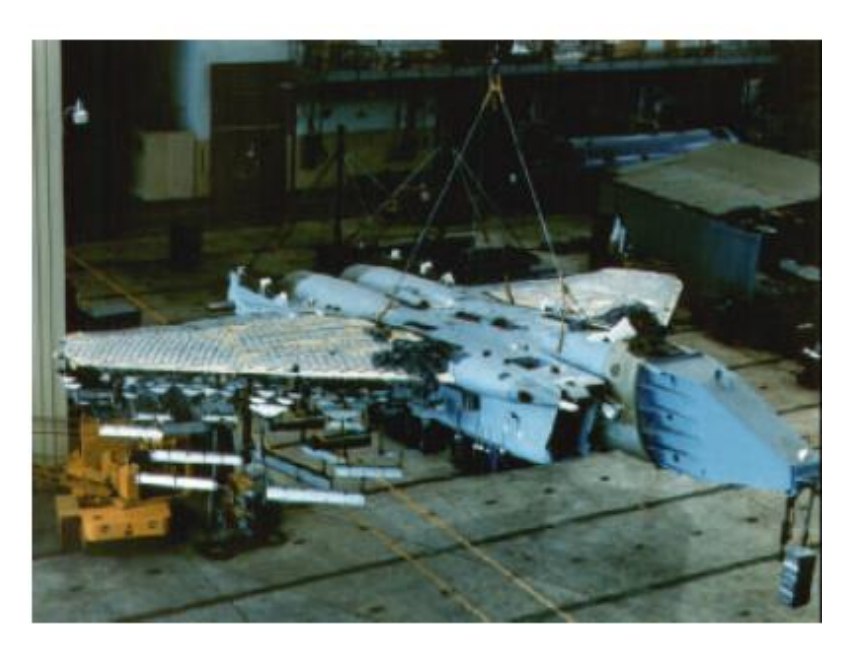

**Fig. 2.7** Utilizarea metodei de emisie acustică ca metodă SHM pe un avion de luptă supus unor teste de oboseală, după [Cazangiu & Roșca, 2013].

 Conform [Chambers, 2006] s-au efectuat o serie de teste de durabilitate pe aeronavele comerciale. Utilizând standardele existente de durabilitate ale aeronavelor comerciale și militare, s-au dezvoltat o serie de teste specifice pentru evaluarea sistemelor SHM. Testele s-au efectuat pe senzori PZT montați pe suprafața unor epruvete din Aluminiu. De asemenea, s-au efectuat și teste de mediu pentru a se observa influența factorilor de mediu asupra sistemelor SHM.

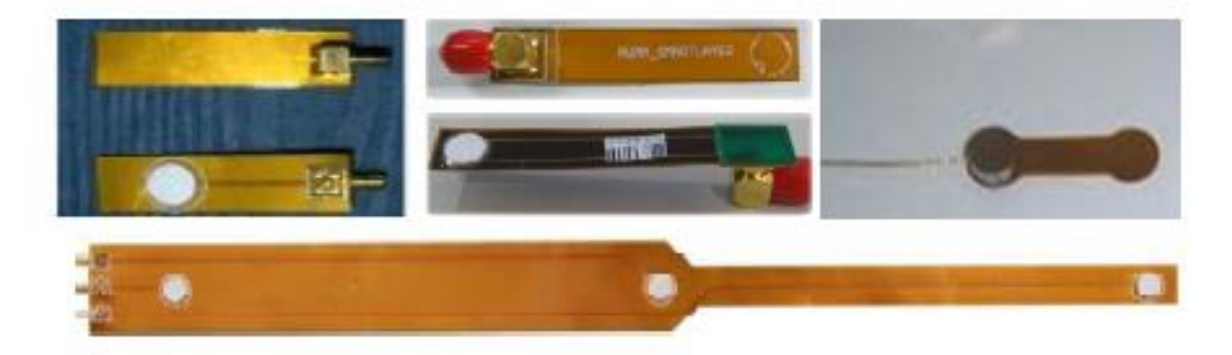

**Fig. 2.8.** Pelicula de senzori PZT, după [Cazangiu & Roșca, 2013].

 După [Cazangiu & Roșca, 2013], cercetătorii din China au propus utilizarea unei rețele de senzori piezoelectrici (PZT) (Fig. 2.8) pentru detectarea defectelor în structurile aerospațiale. Cercetările au fost efectuate în China, la Universitatea din Nanjing și s-a adoptat o metodă de detectare a defectelor bazată pe teoria undelor Lamb combinată cu metodele clasice de prelucrare a semnalului.

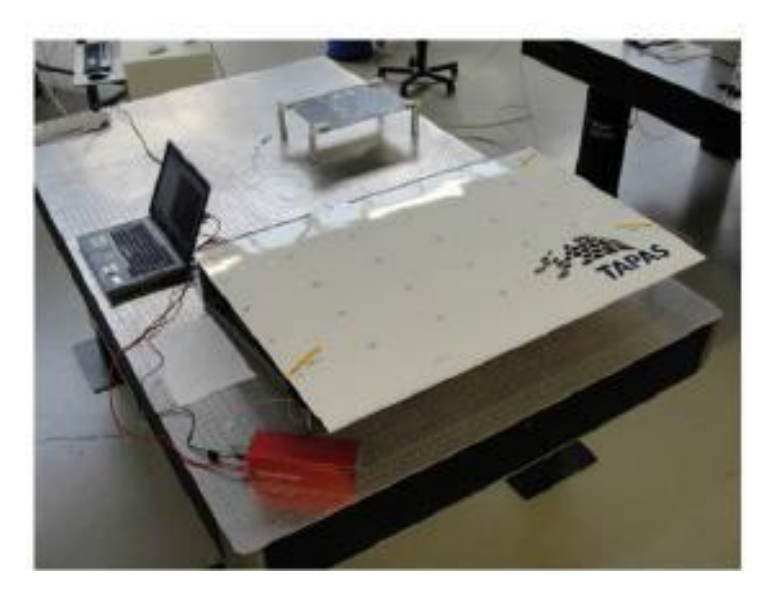

**Fig. 2.9.** Montajul realizat pentru determinarea comportării la impact a structurii aeronavei, după [Cazangiu & Roșca, 2013].

 Sistemul SHM propus a fost aplicat pe o structură de aripă din material compozit în vederea estimării impactului și delaminării. De asemenea, s-au utilizat senzori FBG (Fiber Bragg Grating) pentru monitorizarea temperaturii și a eforturilor din structura aeronavei.

De asemenea, au fost efectuate o serie de cercetări în ceea ce privește sistemele SHM introduse în aplicațiile din industria aerospațială [Cazangiu & Roșca, 2013]. S-au utilizat senzori FBG, montați în diferite locuri pe componentele aeronavei pentru a măsura deformația locală. Astfel, s-a propus un sistem constituit din 4 senzori, un sistem de interogare – demultiplexare de mare viteză, un sistem de achiziție de date și un sistem de procesare a semnalelor. Acest sistem SHM propus a fost aplicat pe o structură de aripă din compozit CFRP (fibră de carbon ranforsată cu plastic).

Alți cercetători au utilizat metoda termografică pentru detectarea delaminării dintr-un panou de compozit CFRP din fuzelajul unui elicopter AW 139 [Cazangiu & Roșca, 2013].

De asemenea s-a propus și utilizat un montaj experimental constituit dintr-o cameră cu infraroșu SC 5600 FLIR, lămpi cu halogen și un computer pentru procesarea datelor. Lămpile cu halogen au fost utilizate pentru a excita suprafața epruvetei în timpul experimentelor. Astfel, s-a măsurat delaminarea care s-a produs în interiorul materialului epruvetei.

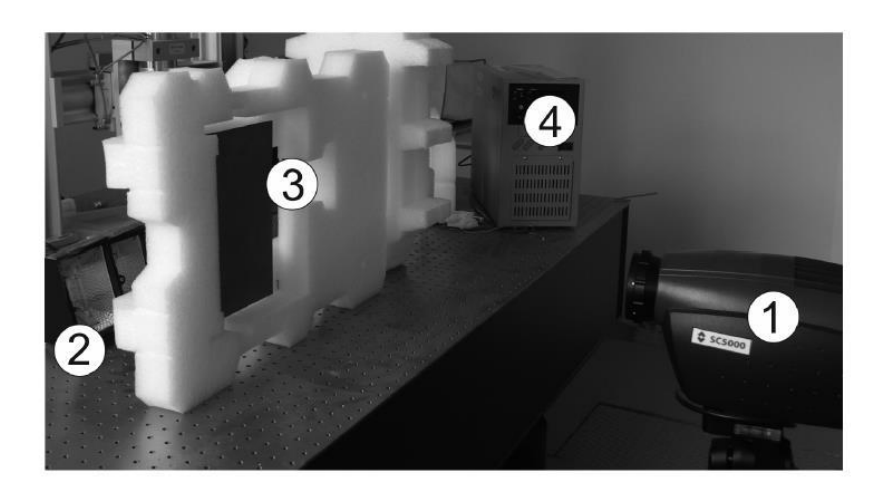

**Fig. 2.10.** Montaj experimental pentru detectarea delaminării unei structuri de fuzelaj pentru elicopterul AW 139: 1–cameră IR, 2–lămpi halogen, 3–panou compozit, 4–computer, după [Cazangiu & Roșca, 2013].

 După această privire de ansamblu asupra tendințelor curente în introducerea sistemelor SHM în aplicațiile din domeniul aerospațial, se poate afirma că, la nivel global, cercetătorii sunt din ce în ce mai preocupați de dezvoltarea unui sistem senzorial inteligent integrat pentru detectarea defectelor și furnizarea unei prognoze asupra stării sănătății structurale.

S-a concluzionat că utilizarea sistemelor SHM în cadrul unei drone este mult mai facilă decât instalarea acestora pe aeronave comerciale și de luptă.

La ora actuală, o serie de sisteme SHM inteligente au fost introduse în tehnologia aeronavelor dar un sistem SHM complet și eficient este încă dificil de implementat datorită nivelului de performanță al tehnologiei actuale.

Una dintre acestea este "*banda inteligentă*" [Baker et al, 2004]. Aplicarea unor benzi adezive confecționate din materiale compozite avansate pentru a repara sau ranforsa structurile compozite sau metalice este considerată o procedură foarte eficientă. Cu toate acestea, autoritățile aeriene sunt adesea reticente în a certifica utilizarea benzilor compozite aplicate pe structurile primare datorită îngrijorării în ceea ce privește fiabilitatea și durabilitatea benzilor adezive. Abordarea benzii inteligente a fost dezvoltată pentru a atenua aceste preocupări și de a facilita repararea compozitelor din cadrul structurii primare.

Conceptul benzii inteligente constă într-un strat de material compozit lipit cu abilitatea de a monitoriza integritatea structurii, realizând o inspecție continuă a structurii. Acest concept va permite și întreținerea structurii monitorizate înainte de producerea ruperii sau repararea structurii.

Obiectivele specifice ale benzii inteligente sunt:

- detectarea dezlipirii materialului în zona se siguranța a benzii (Fig. 2.11, a) care este inacceptabilă deoarece defectul poate crește foarte repede;
- monitorizarea propagării defectului în zona de toleranță a acestuia unde mărirea defectului este stabilă și lentă.

Defectul din zona de toleranță a acestuia poate consta atât în fisuri sau delaminări în structura de bază compozită sau metalică și de asemenea în dezlipiri ale adezivului sau delaminări ale sistemului tip bandă aplicat.

După [Baker et al, 2004], cercetările curente sunt focalizate pe evaluarea unei noi tehnici de detectare și unor noi tipuri de senzori care să fie integrați în sistemele de reparare aplicate în scopul detectării și monitorizării dezlipirilor stratului adeziv, delaminării sistemului aplicat, calității lipiturii și vitezelor de creștere a fisurii în substratul metalic de bază.

Cea mai directă abordare pentru a evalua integritatea sistemului inteligent aplicat este de a măsura nivelul solicitării în zona de siguranță (Fig. 2.11, a). Conform acestui concept se monitorizează raportul dintre tensiunea benzii aplicate și tensiunea din componentul respectiv în timpul utilizării. Orice reducere a acestui raport va indica o dezlipire a benzii în zona critică. Nu

există nici o cerință de a măsura încărcarea actuală; dezlipirea este indicată de reducerea tensiunii relative. Senzorii de tensiune sunt monitorizați continuu de un sistem de dimensiuni foarte mici integrat în structură care procesează și stochează informații privind integritatea și calitatea benzii aplicate și apoi transmite aceste date unui computer extern prin conexiune în infraroșu, așa cum este ilustrat în Figura 2.11, b.

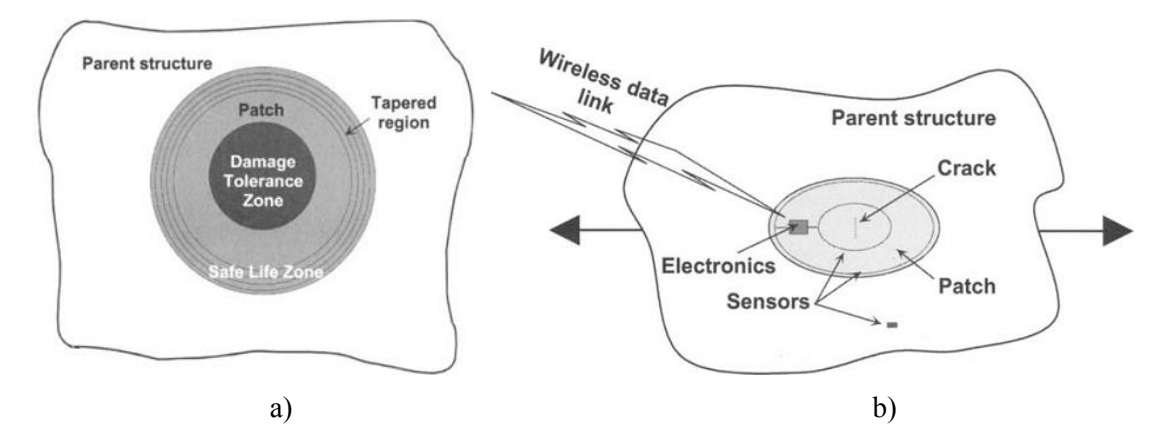

**Fig. 2.11** Schema "benzii inteligente" a) Zona de siguranță a stratului extern de reparare aplicat (în această zonă nu este permisă nici o dezlipire) și zona de toleranță a defectului (în această zonă este permisă o creștere stabilă a dezlipirii; b) Conceptul de bandă inteligentă [Baker et al, 2004]

 Conform [Baker et al, 2004], un alt exemplu de sistem de monitorizare a integrității structurilor este supresia vibrațiilor. Aeronavele de înaltă performanță, în special acelea cu cozi verticale duble ca F/A – 18 sunt de obicei solicitate de fenomene aero-elastice (buffeting) când acestea zboară la un unghi mare de atac. Acest tip de aeronave de înaltă performanță sunt adesea forțate să execute manevre care implică unghiuri mari de atac și în aceste condiții se creează vortexuri instabile care provin de la aripă și fuzelaj care afectează cozile duble cauzând o solicitări substanțiale. Aceste solicitări rezultă din tensiunile oscilatorii care pot cauza defecte semnificative induse de oboseală care pot limita capacitățile și disponibilitatea aeronavei.

Astfel, după [Baker et al, 2004], utilizarea actuatorilor piezoelectrici ceramici în combinație cu controlul structural activ pentru a ameliora defectele induse de fenomenul de buffeting (și de altfel și creșterea duratei de viață a cozilor verticale) este o soluție posibilă în domeniul aerospațial.

Pentru a demonstra această tehnologie, s-a elaborat un test experimental pe o coadă verticală a aeronavei F/A – 18. S-au atașat actuatorii ceramici piezoelectrici pe învelișul din material compozit a capătului de tribord, după cum este ilustrat în Figura 2.12. Structura a fost testată într-un stand experimental care genera încărcări statice și dinamice pe cadrul acesteia.

 Aceste încărcări erau identice cu cele din timpul unui zbor real (cum ar fi manevrele de zbor). S-a demonstrat astfel că la câștiguri maxime de control sistemul de ameliorare a solicitării cauzate de fenomene aero-elastice a fost capabil să reducă nivelul total al valorii medii pătratice (Root mean square - RMS) a tensiunii în cadrul unei lățimi de bandă de la 0 la 100 Hz.

Testele au fost realizate în condiții diferite de zbor unde în cazul condiției de zbor nominal, tensiunea critică a fost redusă cu 51 % iar în condiții de zbor sever reducerea a fost de 15 %.

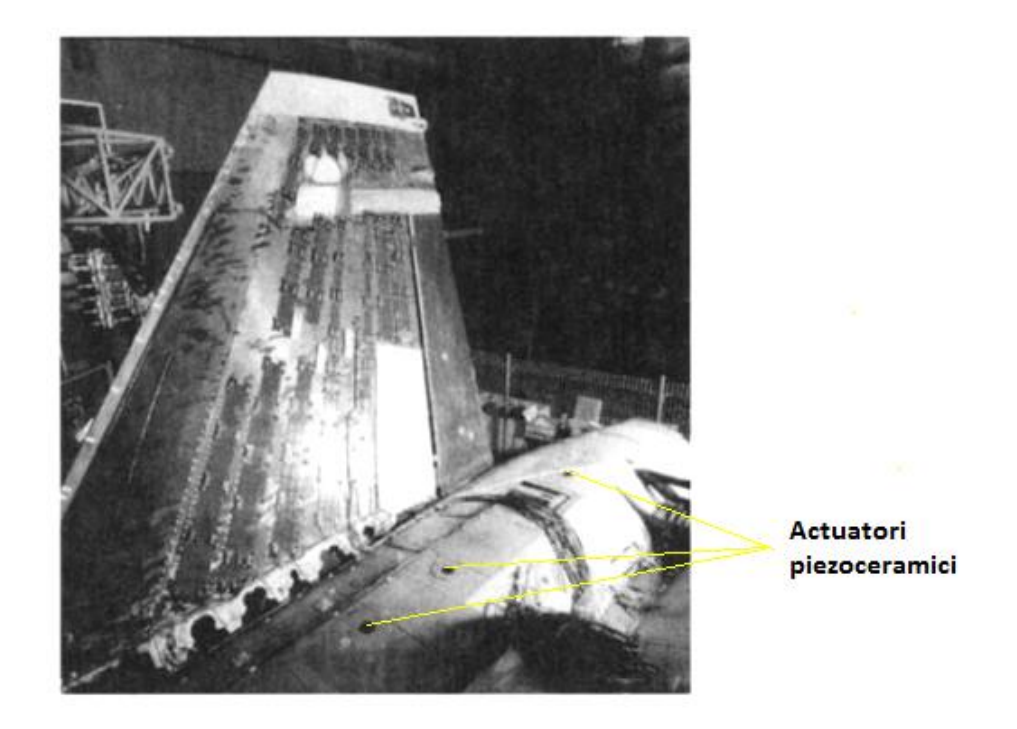

**Fig. 2.12** Actuatori piezoceramici, lipiți pe învelișul compozit de carbon/epoxy al cozii unui aeronave tip F/A-18 pentru a reduce răspunsul vibrațiilor datorită fenomenelor aero-elastice (buffeting). [Baker et al, 2004]

# **2.2. STRUCTURI ÎN DIVERSE DOMENII**

După [Pullan, 2000], prin structură de fabricație se înțelege totalitatea mijloacelor materiale și componente nemateriale care concură la realizarea unui produs și care sunt grupate în timp și în spațiu într-un mod bine determinat. Orice structură este alcătuită din componente iar la rândul lor componentele sunt fabricate din materiale. În funcție de utilizarea structurilor, materialele pot fi diverse: materiale naturale (lemn, os, bambus, mușchi, metal), materiale de construcții (beton, asfalt) dar și materiale compozite avansate utilizate în diferite ramuri ale ingineriei.

În inginerie și arhitectură, structura este considerată ca un corp sau un ansamblu de corpuri în spațiu care formează un sistem capabil să suporte solicitări. Pentru a-și realiza funcția, fiecare component al unei structuri trebuie să fie destul de robust pentru a suporta propria greutate dar și tensiunile la care structura este supusă fără a-și modifica forma sau dimensiunile, [Pullan, 2000].

# *Clasificarea structurilor fizice*

Structurile fizice (care se întâlnesc de regulă în arhitectură și inginerie) pot fi clasificate astfel:

- *structuri naturale* (Fig. 2.13) acestea se întâlnesc în mod natural în mediul înconjurător (munți, ghețari, etc);
- *structuri prelucrate* (Fig. 2.14) acestea sunt proiectate și construite de către om (castele, poduri, etc.).

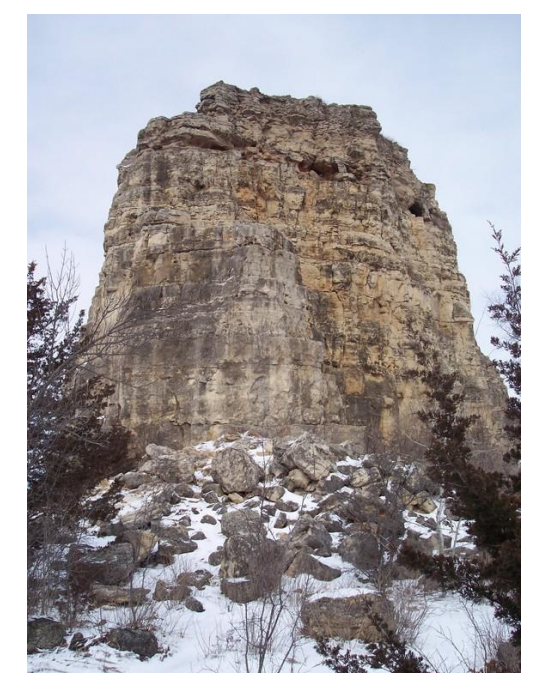

**Fig. 2.13.** Exemplu de structură naturală [http://www.ro.wikipedia.org].

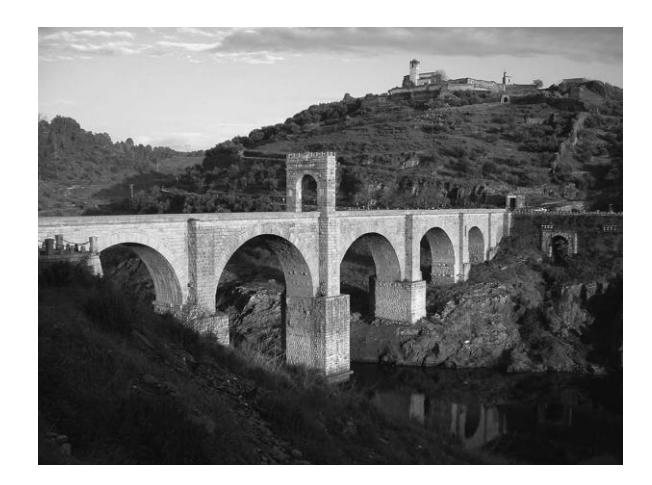

 **Fig. 2.14.** Exemplu de structură prelucrată [Wells, 2010].

După modul de utilizare, structurile fizice se împart în mai multe categorii, și anume:

- *structuri de construcții* (Fig. 2.15) acestea se mai numesc și arhitecturale și se întâlnesc în domeniul ingineriei civile (clădiri, poduri);
- *structuri non construcții* (mecanice Fig. 2.16). Acest tip de structuri se întâlnesc în majoritatea ramurilor ingineriei: domeniul aerospațial, la construcția autovehiculelor și diferitelor ambarcațiuni nautice.

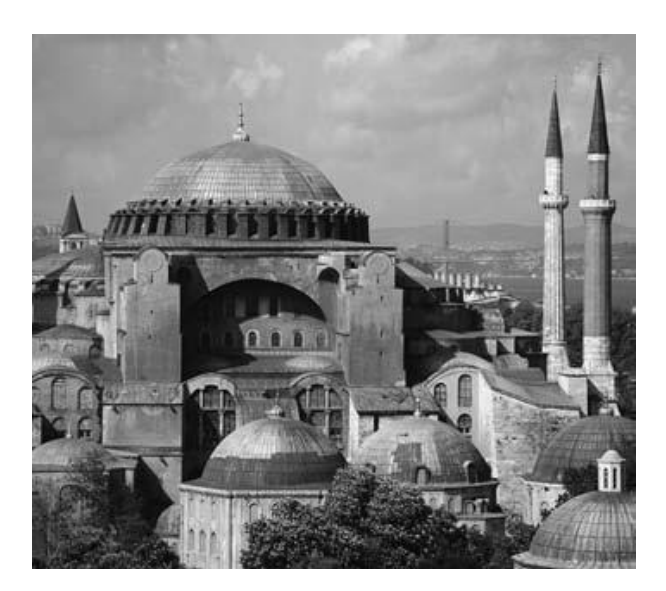

**Fig. 2.15.** Exemplu de structură arhitecturală [Wells, 2010].

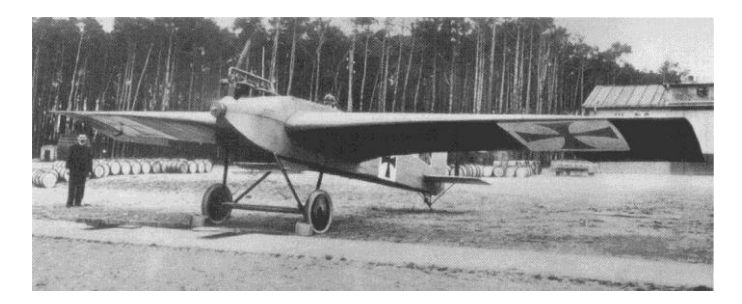

**Fig. 2.16.** Exemplu de structură mecanică [http://www.wikipedia.org].

Din punct de vedere al proiectării, structurile fizice pot fi:

- structuri masive Fig. 2.17;
- $\bullet$  structuri laminare Fig. 2.18;
- $\bullet$  structuri cu cadre Fig. 2.19.

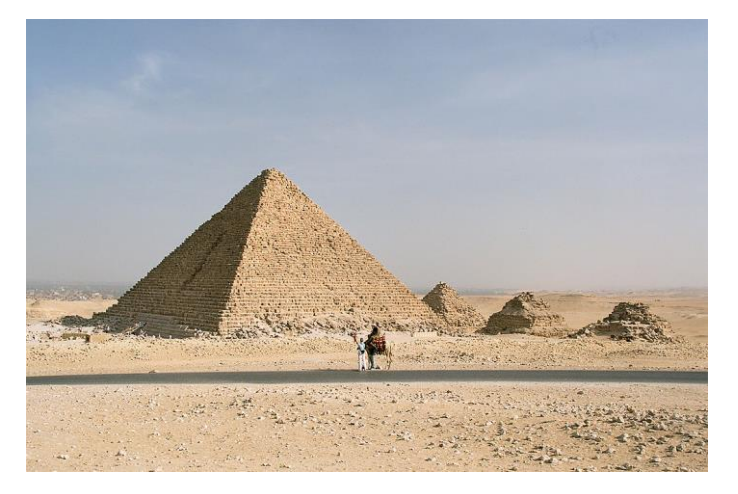

**Fig. 2.17.** Exemplu de structură masivă [ro.wikipedia.org].

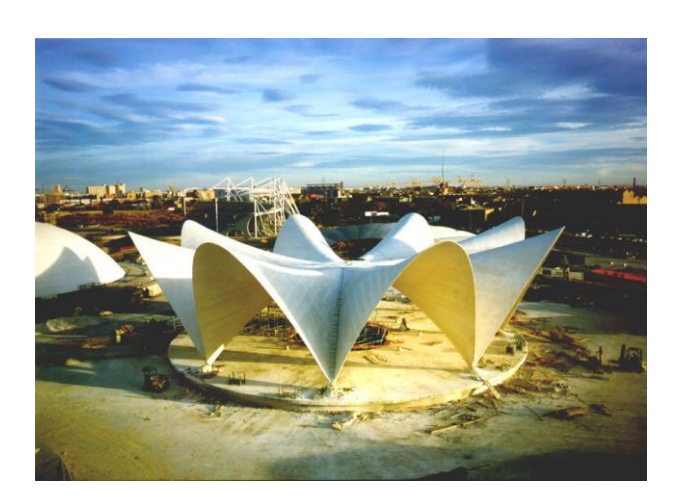

**Fig. 2.18.** Exemplu de structură laminară [http://www.cmdingenieros.com/].

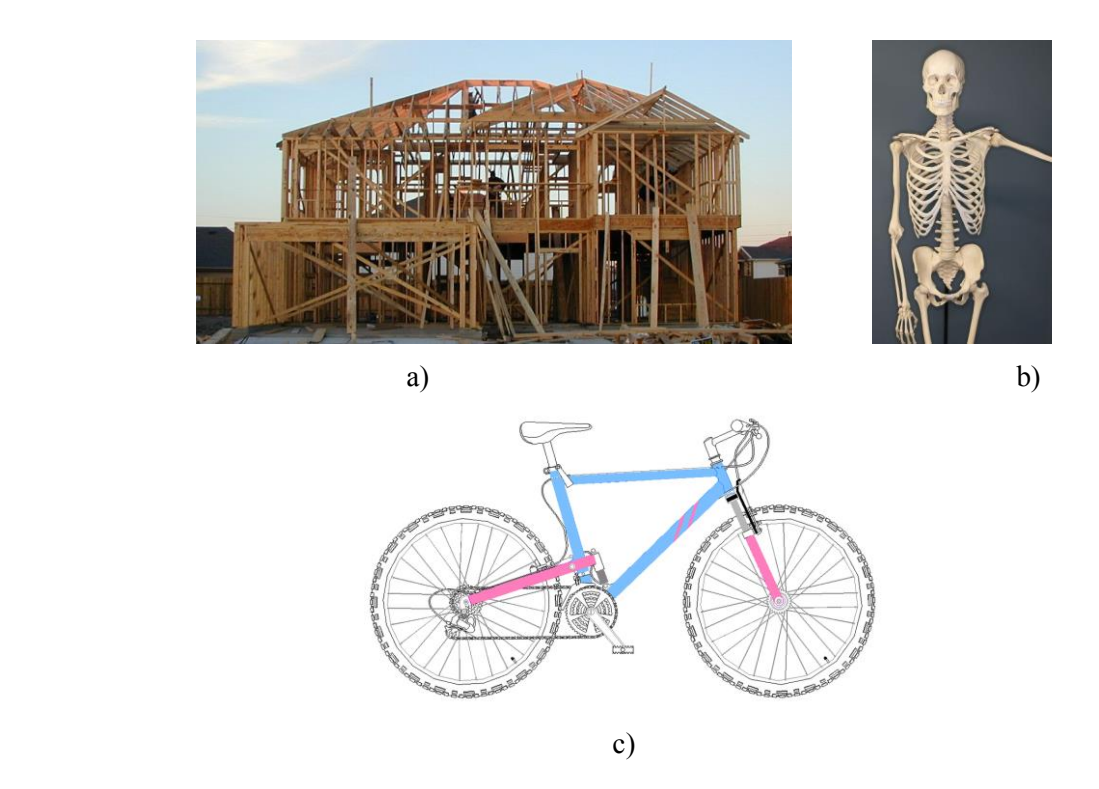

**Fig. 2.18.** Exemple de structuri cu cadre: a) structuri civile, b) biostructuri (schelet uman), c) structuri mecanice (cadru de bicicletă), după [ro.wikipedia.org].

 La rândul lor, structurile masive sunt compuse din materiale naturale dispuse într-o formă particulară sau din elemente de regulă groase și robuste. În timpul solicitărilor mecanice sau termice, structurile masive își păstrează greutatea. De obicei în alcătuirea acestor structuri intră o cantitate mare de material. Avantajul structurilor masive este că dacă acestea pierd o mică cantitate de material nu se observă aproape nici un efect asupra rezistenței totale a structurii. Structurile masive nu sunt întotdeauna solide dar sunt compuse din straturi, fiecare strat având funcții specifice.

Structurile laminare sau de tip înveliș își pot menține forma la solicitări chiar dacă nu conțin cadre de susținere sau material masiv. Aceste structuri sunt comprimate într-un strat subțire compus din câteva elemente orientate astfel încât să ofere rezistență și robustețe structurii. Avantajul acestor structuri este că acestea sunt goale înăuntru și pot fi cu ușurință utilizate ca și containere.

Structurile cu cadre conțin un schelet sau cadru de susținere de dimensiuni mai mici sub formă de bare sau tuburi (numite membre) care sunt îmbinate între ele și apoi acoperite cu alte materiale. Un exemplu de astfel de structură este scheletul uman. În domeniul ingineriei mecanice sau civile se întâlnesc o serie de astfel de structuri, cum ar fi: pereți de susținere, poduri, cadre de bicicletă, caroserii de automobile, diferite componente ale aeronavelor.

La rândul lor, structurile cu cadre pot fi clasificate în [Pullan, 2000]:

- structuri cu grinzi –au elemente orizontale și verticale îmbinate pentru a forma o rețea;
- structuri suspendate la acestea greutatea este susținută de cabluri atașate de alte elemente ca stânci, pereți sau poduri.

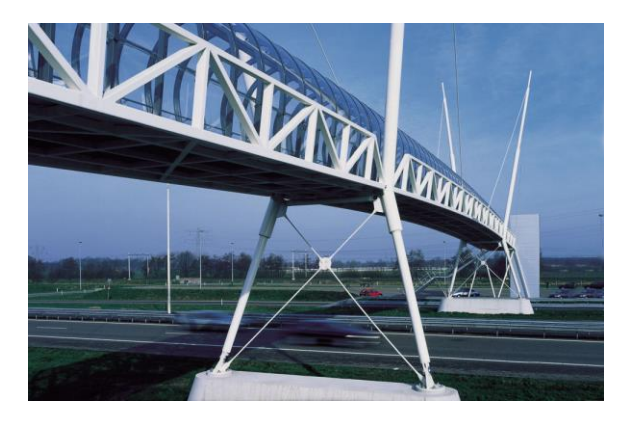

**Fig. 2.19.** Exemplu de structură cu grinzi, după [Wardenier et al, 2010].

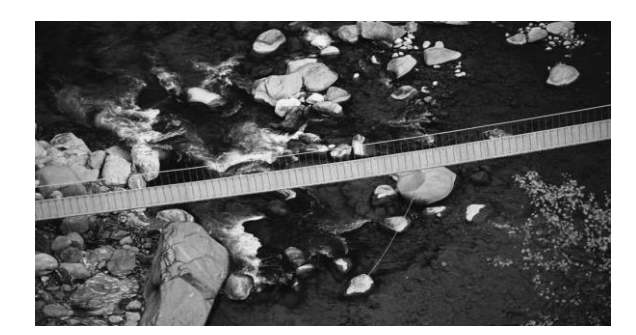

**Fig. 2.20.** Exemplu de structuri suspendate, după [Wells, 2010].

Din punct de vedere al mobilității, structurile se împart în:

 *structuri mobile* – care se pot mișca având elementele astfel îmbinate încât să permită deplasarea structurii;

 *structuri fixe* – care suferă doar deplasări minime, fiind de regulă structuri masive sau de înveliș.

Analizând definiția structurii, se poate afirma că din punct de vedere constructiv la baza oricărei structuri stă materialul. Deci se poate spune că dacă materialul rezistă la solicitări atunci și structura va fi rezistentă și rigidă.

Încă de la sfârșitul anilor 1980, conceptul structurilor și materialelor inteligente a devenit din ce în ce mai prezent în gândirea inginerească. Acest concept a fost utilizat în special în domeniul aeronautic dar și în ingineria civilă.

După cum se observă în figura 2.21, conform [Balageas et al., 2010], conceptul structurilor/materialelor inteligente a fost considerat ca o etapă în evoluția generală a obiectelor (componentelor) prelucrate manual. Se poate observa că există o tendință continuă de la simplu la complex, începând de la utilizarea materialelor omogene, furnizate de natură și acceptate cu proprietățile lor naturale, urmate de multi- materialele (în special materiale compozite) care permit crearea structurilor cu proprietăți adaptate utilizărilor specifice.

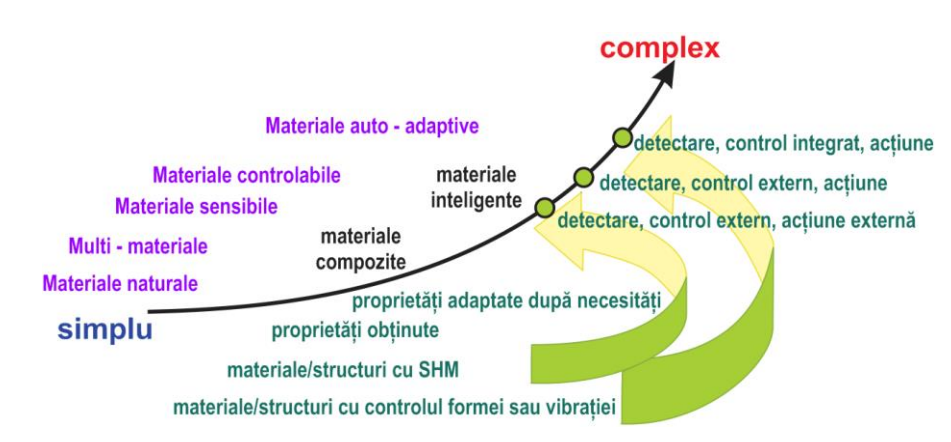

**Fig. 2.21.** Evoluția generală a materialelor/structurilor și poziția structurilor inteligente, inclusiv structurile cu sisteme SHM, adaptat după [Balageas et al., 2010].

 De fapt, materialele compozite și multi-materialele au înlocuit în mare parte structurile de materiale omogene. Acest lucru s-a produs în special în industria aerospațială. De exemplu, părțile compozite sunt utilizate în mod curent la aeronavele comerciale moderne (Fig. 2.22). Conform Figurii 2.22 se poate observa că 50 % din structura aeronavei Boeing 7E7 Dreamliner este alcătuită din material compozite. Este bine de menționat că această aeronavă este prima care a fost echipată cu sisteme SHM, în special sisteme de detectare a impactului.

Următoarea etapă constă în producerea unor noi materiale și structuri cu proprietăți adaptabile la variațiile condițiilor de mediu, care ar trebui să fie sensibile, controlabile și active.

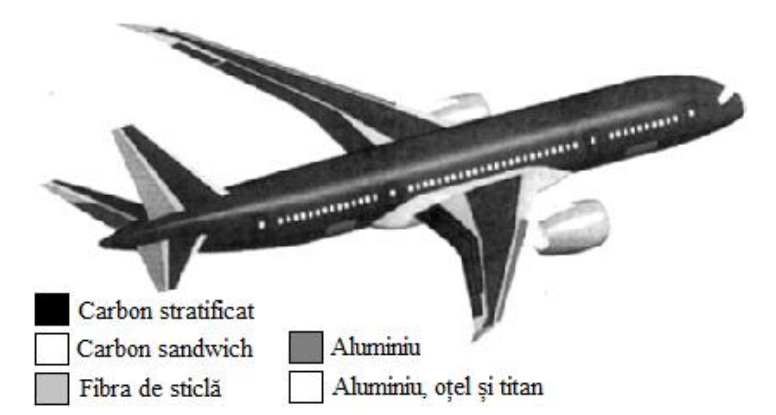

**Fig. 2.22.** Exemplu al creșterii importanței materialelor compozite la aeronavele civile, adaptat după [Balageas et al., 2010].

 Etapa finală către obținerea structurilor inteligente se estimează a fi producerea unor structuri cu proprietăți de auto reparare sau cel puțin proprietăți de atenuare a defectelor. Pentru atenuarea defectelor. Utilizarea actuatorilor din aliaje cu memorie a formei ar putea fi o soluție care să inducă eforturile și să reducă tensiunile din zonele cu concentrații de tensiuni.

# **2.3. METODE DE ANALIZĂ A CALITĂȚII STRUCTURILOR**

Conform [Juran, 1988], prin *calitatea funcțională unei structuri* se înțelege expresia gradului de utilitate a structurii respective, măsura în care, prin ansamblul caracteristicilor sale tehnico-funcționale, psiho-senzoriale și economice, aceasta satisface nevoia pentru care a fost creat și respectă restricțiile impuse de interesele generale ale societății privind eficiența socialeconomică, protecția mediului natural și social.

*Calitatea* reprezintă inclusiv nivelul tehnic al structurilor/componentelor, deoarece o structură cu performanțe tehnice scăzute, nu poate fi considerată ca fiind de calitate.

Pentru aprecierea sau evaluarea calității, în practică se utilizează parametrii de calitate. Acestea sunt proprietăți cantitative sau calitative utilizate pentru evidențierea cerințelor de calitate impuse produselor și/sau componentelor lor.

De regulă, în domeniul industrial se utilizează o serie de parametrii de calitate [Juran, 1988], ca: parametrii tehnici, economici, psiho-senzoriali, de disponibilitate, cu caracter social.

Parametrii tehnici se referă la caracteristicile intrinseci ale structurii, menite să satisfacă într-un anumit grad o utilitate. În general, acești parametrii se pot măsura obiectiv, direct sau indirect, cu o precizie suficientă, prin mijloace tehnice. Dintre parametrii tehnici mai semnificativi, o importanță deosebită o au precizia geometrică sau dimensională a structurii/componentei respective și precizia cinematică sau de mișcare.

Parametrii economici reprezintă aspectele de ordin economic ale producerii și utilizării structurilor. Acestea sunt exprimate printr-o serie de indicatori specifici, cum ar fi: costul de producție, prețul, cheltuieli de mentenanță, randamentul, gradul de valorificare a materiilor prime.

Parametrii psiho-senzoriali se referă la efectele de ordin estetic și ergonomic pe care le au structurile asupra utilizatorilor, prin formă, culoare, grad de confort, etc. Aceștia sunt variabili în timp iar aprecierea lor este influențată de factori subiectivi.

Parametrii de disponibilitate reflectă capacitatea structurilor de a-și realiza funcțiile utile de-a lungul duratei lor de viață. Acești parametrii sunt definiți de două concepte fundamentale: fiabilitatea și mentenabilitatea.

După [Juran, 1988], prin fiabilitate se înțelege probabilitatea ca structura respectivă să-și îndeplinească funcțiile cu anumite performanțe și fără defecțiuni un anumit interval de timp și în condiții de exploatare date. Astfel, fiabilitatea devine o mărime care caracterizează siguranța în funcționare a unei structuri inginerești. Între calitate și fiabilitate există o strânsă legătură, fiabilitatea fiind calitatea structurii extinsă în timp.

Mentenabilitatea reprezintă probabilitatea ca în urma unei defecțiuni, starea de bună funcționare să fie restabilită într-un interval de timp dat, adică structura să poată fi reparată cu ușurință. Legat de acest parametru se mai pot defini două noțiuni importante: mentenantă și disponibilitate.

Mentenanța reprezintă activitatea depusă în vederea restabilirii capacității de bună funcționare a structurii după ce s-a produs o defecțiune.

Disponibilitatea se referă la abilitatea unei structuri de a fi repusă în funcționare într-un anumit interval de timp după ce s-a produs o defecțiune.

Parametrii cu caracter social se referă la efectele pe care le au sistemele tehnologice de realizare a structurilor, cât și utilizarea acestora, asupra mediului natural, asupra siguranței și sănătății utilizatorilor.

Analiza calității funcționării unei structuri/componentă este o activitate esențială în cadrul ciclului de asigurare a calității, la nivel companiilor industriale. Activitatea de analiză a calității presupune analiza unei stări actuale necorespunzătoare în scopul identificării modalităților de intervenție pentru a se ajunge la o stare viitoare acceptabilă. Rezolvarea acestor probleme presupune parcurgerea unui ciclu universal, prezentat în figura 2.23.

După [Juran, 1988], în derularea acestor procese pot apărea câteva erori ce trebuie evitate: propunerea greșită a problemei de rezolvat și aplicarea rapidă a unei soluții ce se demonstrează în timp că nu este cea optimă.

Este bine cunoscut că aliajele metalice și materialele compozite pot fi considerate ca materiale ortotrope. În consecință, sunt necesare o serie de metode experimentale care să fie capabile să ofere informații despre starea de tensiuni și deformații a acestora cât și pentru evidențierea mecanismelor de cedare a structurilor.

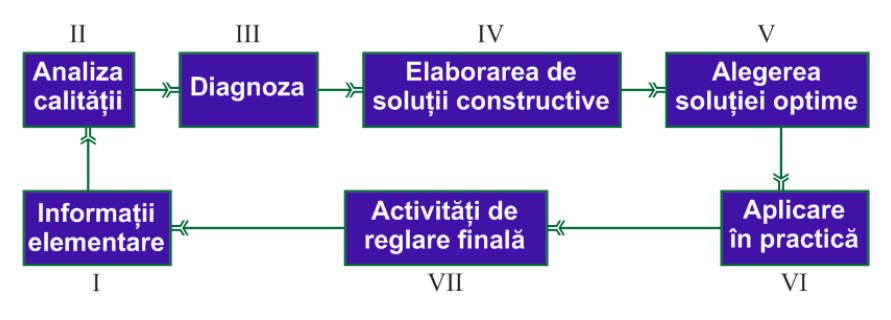

**Fig. 2.23.** Ciclu universal de asigurare a calității funcționale.

 Aceste informații pot fi oferite atât de la suprafața epruvetelor cât și din volumul acestora. În acest sens cele mai utilizate (și de asemenea cele mai accesibile) metode experimentale achiziționează informații doar de la suprafața unei structuri.

Desigur, câteva metode experimentale mai speciale și mai costisitoare sunt capabile să ofere informații din interiorul structurilor, dar în practica industrială se operează cu o mare varietate de tehnici de investigație și cu combinații ale acestora, dintre care cele mai utilizate sunt [Szava et al., 2013]:

- *tensometria electro-rezistivă;*
- *metode fotoelastice;*
- *metode Moiré;*
- *metode termografice;*
- *metode radiografice;*
- *metode ultrasonice;*
- *metoda emisiei acustice;*
- *metoda corelării imaginii vizuale (VIC – Video Image Correlation).*

Toate aceste tehnici și metode pot fi aplicate și pentru efectuarea unor determinări și analize pe structuri din materiale metalice și compozite, ținând seama de anumite particularități constitutive ale materialului structurii, legate de ortotropie, neomogenitate și rigiditate, care impun ajustări corespunzătoare, atât în ceea ce privește utilizarea metodei experimentale propriuzise, cât și în interpretarea rezultatelor măsurărilor.

#### **a) Tensometria electro-rezistivă**

Tensometria electro-rezistivă este una din cele mai utilizate tehnici experimentale, utilizată atât pentru determinarea caracteristicilor elastice ale structurilor, dar și pentru studiul comportării acestora sub acțiunea solicitărilor exterioare.

În practică se utilizează cel mai frecvent traductoare tensometrice care au rețeaua confecționată din constantan sau karma, materiale ce prezintă o bună sensibilitate, stabilitate și rezistență la oboseală.

Se recomandă următoarele caracteristici ale traductoarelor rezistive [Szava et al., 2013]:

- baza de măsurare mai mare de 3 mm, dar nu foarte mare;
- rezistența electrică a traductorului să fie mai mare de 350  $\Omega$ ;
- nivelul de excitare să fie mai mic decât 3 V.

În figura 2.24 este prezentat un tip de traductor rezistiv cu fire lipite.

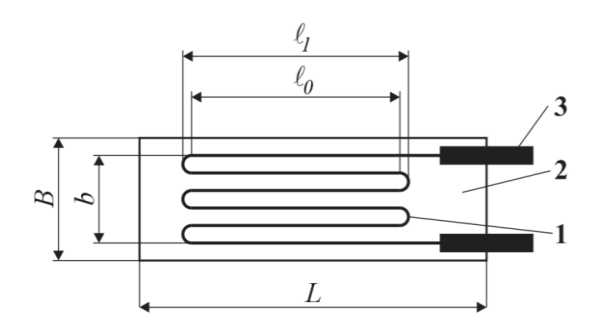

**Fig. 2.24.** Traductor rezistiv cu fire lipite: *L* – lungimea totală a traductorului; *B* – lățimea totală a traductorului; *0* – lungimea activă a serpentinei firului fără lungimea buclei; *1* – lungimea serpentinei firului; *b* – lățimea serpentinei firului; 1 – elementul sensibil rezistiv; 2 – elementul purtător; 3 – terminalele pentru conexiuni, după [Szava et al., 2013].

 O caracteristică importantă a traductoarelor este densitatea de putere, mărime care arată cantitatea de căldură degajată de traductorul rezistiv. Ea depinde de o serie de factorii cum ar fi: dimensiunile rețelei, rezistența traductorului și nivelul de excitare.În funcție de mărimea densității de putere pot apărea sau nu tensiuni locale ce modifică proprietățile materialului structurii.

Traductoarele rezistive simple (fig. 2.25), sunt orientate pe o singură direcție și sunt rar utilizate pentru structuri compozite sau aliaje deoarece direcțiile tensiunilor principale pot să nu coincidă cu direcțiile deformațiilor specifice principale.

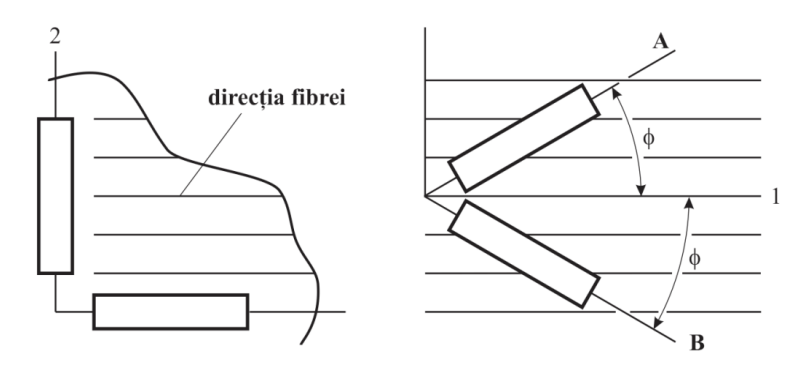

**Fig. 2.25.** Traductoare rezistive simple, după [Szava et al., 2001].

 Mai utilizate pentru controlul structurilor compozite sunt traductoarele sau rozetele cu două direcții de măsurare (tip L și tip V) (fig. 2.26) și cele cu trei direcții de măsurare (rectangulare sau delta  $(\Delta)$  (fig. 2.27.

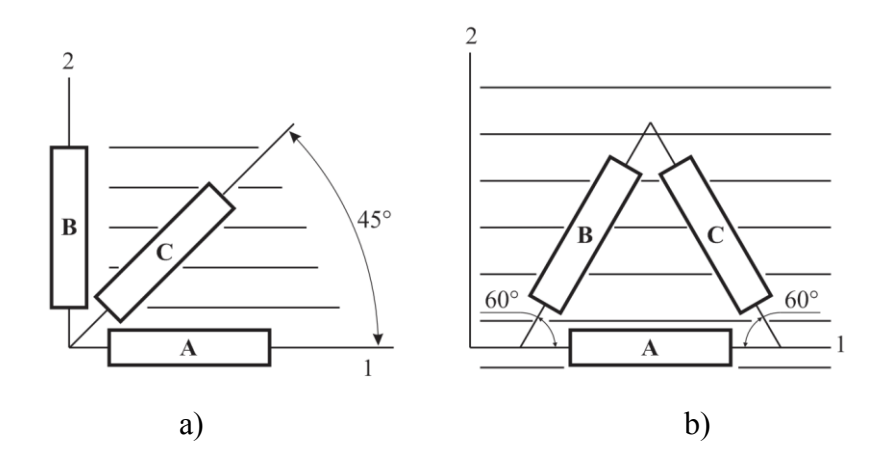

**Fig. 2.26.** Rozete cu două direcții de măsurare: tip L (a) și V (b), după [Szava et al., 2001].

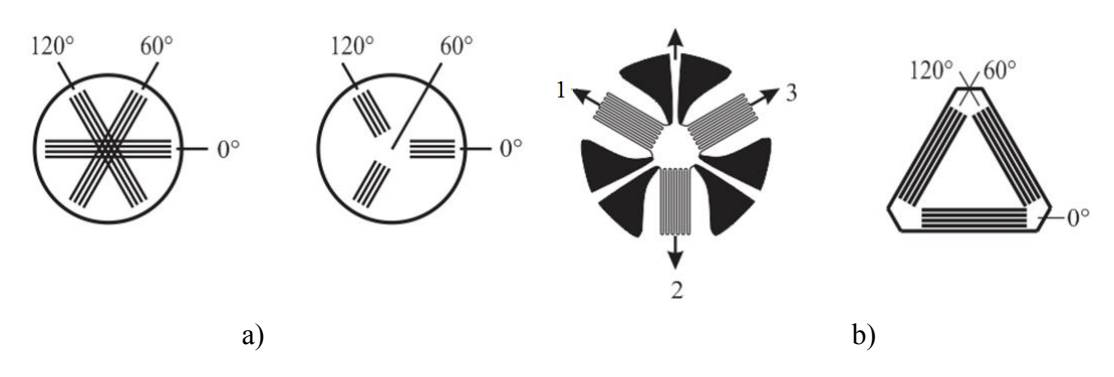

**Fig. 2.27.** Rozete cu trei direcții de măsurare, tip rectangulare (a), sau delta (b), după [Szava et al., 2013].

 Conform [Szava et al., 2013], principalele erori de măsurare care pot apărea în timpul experimentelor efectuate cu metoda tensometriei electro-rezistive, sunt următoarele:

- nealinierea mărcii tensometrice față de direcția de solicitare, la utilizarea traductoarelor simple;
- efectul sensibilității transversale, care la o creșterea semnificativă a erorilor de la 10% până la 200%;
- măsurarea deformațiilor la suprafața structurii duce la erori suplimentare, deoarece în apropierea suprafețelor exterioare teoria clasică a laminatului nu mai este valabilă și nici ipotezele ce stau la baza calculelor nu mai sunt acceptabile.
- lipirea imprecisă a rozetelor tensometrice ceea ce determină erori de până la 65%.

Măsurările efectuate prin utilizarea traductoarelor tensometrice pe structurile din domeniul industrial și civil, urmăresc trei obiective principale:

- caracterizarea elastică a materialului structurii;
- determinarea tensiunilor din structuri aflate în stare generală de tensiune;
- măsurarea deformațiilor specifice interne, la nivelul componentelor structurii, prin încorporarea traductoarelor rezistive în structura materialului compozit.

#### **b) Metode fotoelastice**

Conform [Szava et al., 2013] fotoelasticitatea este una dintre metodele experimentale particulare care oferă un model de analiză a câmpului de tensiuni, acest model fiind alcătuit din materiale transparente care au proprietăți de birefringență accidentală.

Materialele transparente sunt considerate materiale omogene, dar anizotrope din punct de vedere elastic și optic.

Asemenea modele se folosesc și pentru a simula anizotropia compozitelor opace armate cu fibre (bor - epoxy, grafit - epoxy etc).

Modelele bidimensionale se folosesc pentru determinarea distribuției tensiunilor în jurul fibrelor, în planele secțiunilor transversale și longitudinale. Aceste modele sunt folosite și în fotoelasticitatea dinamică, în vederea studierii mecanismelor ruperii și a propagării fisurii la scară micromecanică.

Modelele tridimensionale sunt analizate folosind tehnica "înghețării" tensiunilor. După [Szava et al., 2001], în practică, la unele determinări pe structuri industriale, este utilizată tehnica fotoelasticității prin reflexie. În acest caz, pe suprafața structurii care urmează a fi investigată se fixează o folie fotoelastică prin intermediul unui adeziv reflectorizant. Cu ajutorul unui

polariscop, cu reflexie, prezentat în figura 2.28, suprafața structurii este examinată, determinându-se diferența tensiunilor principale în fiecare punct.

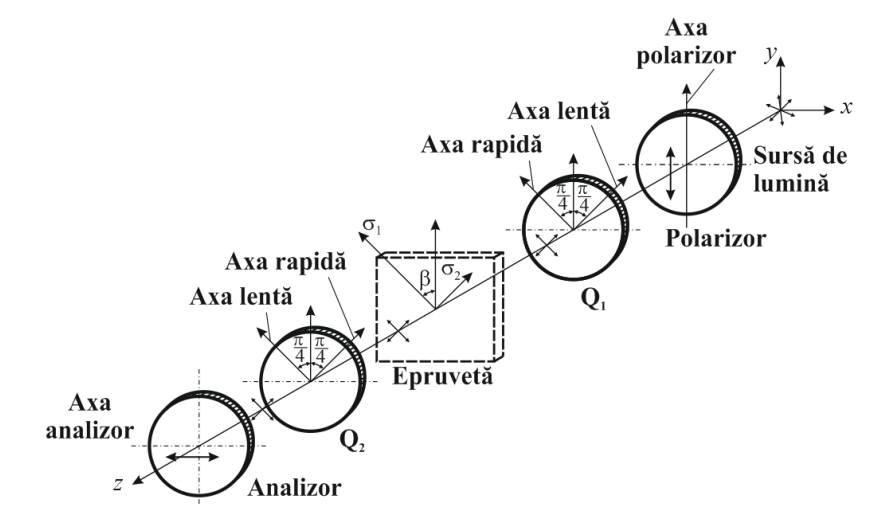

**Fig. 2.28.** Polariscop circular, după [Szava et al., 2013].

 Folosind un dispozitiv special de compensare se poate determina în fiecare punct de pe suprafața structurii valoarea fracționară *N* a ordinului de bandă. Utilizând această tehnică se pot pune în evidență zonele maxim solicitate de la suprafața structurii și în anumite situații pot fi localizate anumite deteriorări interne (delaminări, ruperi de fibre). Dacă apar gradienți mari de tensiune în materialul structurii sau dacă în modelele investigate apar stări tridimensionale de tensiuni, fotoelasticitatea tradițională nu mai dă rezultate bune, datorită micșorării sensibilității.

Metodele fotoelastice sunt folosite din ce în ce mai puțin datorită dificultăților întâmpinate la modelare, mai ales în cazul compozitelor opace.

#### **c) Metode Moiré**

Conform [Szava e.a. 2013] fenomenul franjelor Moire a fost prima dată descris de Lord Rayleigh în 1874 și apoi de Ringhi în 1887 care a început să analizeze formarea franjelor Moire (Fig. 2.29).

Prin suprapunerea a două rețele de linii paralele se obține o serie de franje, numite Moiré. Aceste metode oferă posibilitatea determinării și distribuției deformațiilor specifice ale punctelor aflate pe suprafața structurilor, utilizând relații geometrice, fără alte fenomene fizice intermediare.

După [Szava et al., 2001] există trei categorii principale de franje Moire: franje Moire geometrice, franje Moire prin proiecție și franje Moire prin reflexie.

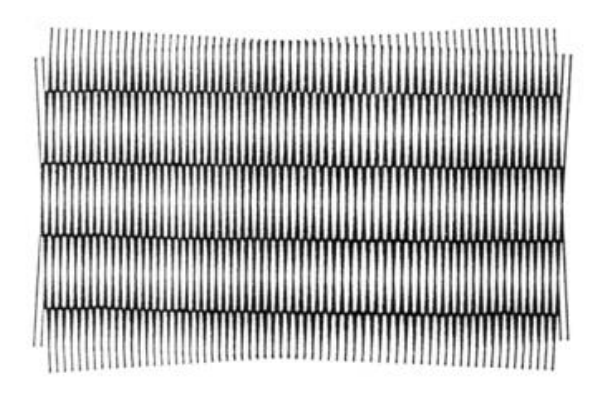

**Fig. 2.29.** Franje Moiré obținute printr-o mică rotire a rețelei, după [Szava et al., 2013].

## *Moiré geometric*

O franjă Moiré geometrică constă din două rețele: rețeaua obiect, care se aplică epruvetei sau structurii ce se analizează și rețeaua de referință, având aceeași densitate a liniilor ca și prima [Alămoreanu et. al., 1992].

Rețelele sunt formate din linii paralele, echidistante, de grosime egală cu distanța dintre ele, trasate pe o direcție sau pe două direcții perpendiculare, având densitatea maximă de 400 linii/cm.

Conform [Szava et. al., 2001], măsurarea deplasărilor în plan se face astfel:

- pe suprafața plană și netedă a structurii, se lipește un film pe care există rețeaua obiect;
- rețeaua de referință aflată tot pe un film se suprapune cu emulsia de pe rețeaua obiect, astfel încât cele două rețele să fie paralele fără a produce franje de interferență;
- se încarcă structura și se numerotează franjele obținute;
- se calculează deplasarea într-un punct al structurii, prin efectuarea produsului dintre pasul rețelei și ordinul franjei în acel punct (deplasările pe direcțiile orizontală și verticală se calculează independent).
- Deformațiile specifice se obțin prin derivarea grafică a deplasărilor.

# *Moiré prin proiecție*

După [Szava et al., 2013], această metodă utilizează o singură rețea și permite determinarea unor deplasări normale la suprafața structurii, procedându-se astfel:

- suprafața corpului care se analizează, este acoperită cu vopsea mată, astfel încât proiecția rețelei (umbra ei) să aibă contrast maxim;
- se iluminează rețeaua de la distanță, astfel încât umbra fiecărei linii să fie cât mai îngustă;

 se calculează deplasările punctelor de la suprafața structurii pe o direcție normală la suprafață, ținând seamă de faptul că dimensiunile franjelor de interferență sunt proporționale cu distanța de la rețea la suprafața corpului.

# *Moiré prin reflexie*

În cazul celui de al treilea tip de franje Moire, procedeul de lucru este următorul [Szava et al., 2013]:

- se acoperă suprafața compozitului cu un lac reflectorizant;
- se plasează rețeaua în fața structurii și se fotografiază imaginea reflectată, obținând astfel imaginea de referință;
- după încărcarea structurii, fotografiind din nou imaginea reflectată și suprapunând-o peste prima, se obțin franjele de interferență;
- dimensiunile franjelor sunt proporționale cu rotirea suprafeței compozitului în plane perpendiculare pe liniile rețelei;
- $\bullet$  se rotește rețeaua cu 90 $\circ$  și se repetă procedeul, obținându-se un nou set de rotiri, care împreună cu primele permit determinarea tuturor curburilor.

#### **d) Metode termografice**

După [Drăgan, 2014], termografia este o metodă experimentală utilizată pentru detectarea și analiza deteriorărilor ce pot să apară în materialul unei structuri. Metoda constă în determinarea liniilor izoterme de pe suprafața materialului.

Metoda se bazează pe principiul vizualizării emisiei de căldură, fiind utilizate două procedee: activ și pasiv.

Procedeul activ constă în degajarea căldurii din interiorul corpului în urma unei încărcări ciclice, cantitatea de căldură degajată depinzând de mărimea încărcării, de valorile modulelor de elasticitate ale materialului compozit, dar și de frecvența de solicitare.

Concentrarea tensiunilor în jurul deteriorărilor produce o intensificare a căldurii emise de acea zonă. Astfel, ruperea fibrelor, una dintre principalele deteriorări ale compozitelor armate cu fibre, generează local căldură în timpul testării active.

În procedeul pasiv, corpul este încălzit de la o sursă exterioară și este vizualizată conducția căldurii, aceasta fiind influențată de discontinuitățile geometrice și de cele de material. Delaminările duc la o conducție neuniformă a căldurii în timpul testării pasive. [Drăgan, 2014]

După [Drăgan, 2014] pentru procesarea termică a imaginii se folosesc două metode:

- metoda chimică;
- metoda electronică.

Metoda chimică utilizează cristale lichide care sunt foarte sensibile cu temperatura și au proprietatea de dispersa radiația vizibilă.

Metoda electronică folosește un detector în infraroșu.

Principiul de măsurare se bazează pe efectul termoplastic, care permite stabilirea unei relații între tensiunile principale și temperatură. Distribuția de temperatură rezultată este detectată prin monitorizarea radiației infraroșii emise de pe suprafața epruvetei, cu ajutorul unei camere video-termografice, în timp real.

Regiunile care au delaminări apropiate de suprafață sunt ușor de detectat prin intermediul unor gradienți de temperatură prestabiliți, față de care se raportează emisia de căldură din acele zone [Hobbs et al., 1993].

Energia termică emisă de un material compozit depinde de proprietățile suprafeței sale, de temperatura sa și de emisivitatea sa termică. Emisivitatea depinde la rândul ei de mai mulți factori: temperatura, starea fizică, finisarea suprafeței, straturile moleculare de suprafață și se determină experimental, pentru fiecare material compozit.

Detecția radiației infraroșii prin video-termografie se realizează cu ajutorul detectoarelor în infraroșu.

Conform [Drăgan, 2014], termografia în timp real cere ca întregul câmp de studiat să fie scanat foarte rapid, astfel încât temperatura fiecărui punct să poată fi măsurată și afișată. O scanare foarte rapidă se poate realiza cu ajutorul unui sistem de oglinzi care se învârtesc cu viteză foarte mare. Radiația infraroșie emisă de materialul compozit este reflectată de oglinzi către materialul semiconductor al detectorului în infraroșu și odată cu rotirea oglinzilor apare un desen complet al suprafeței analizate.

Răspunsul detectorului termografic la radiația infraroșie este afișat pe monitoare la intervale foarte scurte.

Metodele termografice prezintă avantajul unor măsurări pe structuri reale, fără contact direct cu structura și permit obținerea unor informații referitoare la o zonă largă din structură.

După [Szava et al., 2013], metodele termografice au următoarele avantaje:

- măsurarea se face pe structura reală, fără contact direct, obținându-se nivelul tensiunilor într-o zonă largă din structură;
- sensibilitate ridicată;

măsurările se pot efectua la temperaturi înalte și în regim dinamic.

O altă metodă ce analizează emisia de căldură produsă de o excitație vibratoare este vibrotermografia [Reifsnider et al. 1980]. Vibrațiile sunt de amplitudine joasă și frecvență înaltă, până la 18 KHz.

Vibro-termografia poate furniza informații asupra începutului deteriorării materialului până la distrugerea sa, precum și asupra regiunilor cu concentratori de tensiuni (găuri, crestături etc).

Dezvoltarea gradienților de temperatură și gradul de încălzire depind de gradul de delaminare, de extinderea deteriorărilor și de frecvența cu care se aplică energia mecanică de vibrație.

#### **e) Metode radiografice**

Conform [Szava et al., 2001] radiografia cu raze X este un proces care permite evidențierea deteriorărilor care pot să apară în structura unui material compozit precum și a mai multor caracteristici ale acestora.

#### *Radiografia cu raze X la tensiune scăzută*

După unii autori [Szava et al., 2001] radiografia cu raze X este cea mai veche metodă pentru controlul nedistructiv al structurilor.

Defectele și deteriorările apărute în materialele structurii sunt de dimensiuni foarte mici (1- 5 mm) iar pentru vizualizarea lor este necesar un contrast foarte puternic.

S-a constatat apariția unor contraste cu 15% mai mari când s-a utilizat o tensiune de 20 KV, față de o tensiune de 40 KV.

Pentru compozite subțiri (1-3 mm), tensiunile cele mai folosite sunt între 15 și 25 KV.

#### *Radiografia penetrantă cu raze X*

Cu ajutorul acestei metode se pot studia deteriorările care apar la suprafața compozitului: delaminări, fisurări longitudinale și transversale ale matricei [Szava et al., 2001].

Dacă se urmărește vizualizarea fisurilor mici ale materialului structurii sau a delaminărilor este necesară utilizarea unui penetrant ce permite chiar și evidențierea porilor. În același timp, el creează un contrast puternic între zonele cu defecte (deteriorări) și cele fără defecte prin absorbirea diferită a razelor X.

Penetrantul trebuie să fie utilizat cu multă precauție datorită toxicității sale. Acesta nu trebuie să producă fisurări sau desprinderi ale materialului, trebuie să umple complet porii și fisurile existente și să fie ușor de îndepărtat după testare.

În practică se folosesc două metode de penetrare cu raze X a epruvetei [Szava et al., 2001]:

54

- penetrarea la margine;
- penetrarea prin submersie.

### *Radiografia "in situ" cu penetrare submersivă în timpul încărcării statice și la oboseală*

În scopul determinării defectelor într-o structură, echipamentul de raze X este montat pe o mașină de testare la oboseală, penetrarea realizându-se cu ajutorul unui tub de cauciuc flexibil, ce poate fi ridicat sau coborât pe epruvetă.

Penetrantul trebuie să acopere întregul defect și să nu provoace o mărire a fisurii, timpul de pătrundere fiind dependent de mărimea defectului (deteriorării).

În practică se utilizează mai des penetrația incrementală (se penetrează partea de radiografiat un anumit timp, se radiografiază, apoi procesul se repetă, radiografiile de la fiecare pas comparându-se între ele pentru a se observa propagarea fisurii) [Szava et al., 2001].

Radiografia penetrantă cu raze X se dovedește a fi necesară atunci când detaliile ce se urmăresc a fi obținute sunt foarte fine.

În ultimii ani se folosesc frecvent și alte procedee radiografice: micro-radiografia, stereoradiografia [Rummel et al., 1980] sau radiografia cu fascicul de neutroni.

Stereo-radiografia constă în efectuare a două radiografii cu raze X pentru aceeași epruvetă, unghiul dintre cele radiografii fiind de 15°. Cele două radiografii sunt apoi vizualizate prin metode stereo-optice, fiecare radiografie fiind vizualizată de către fiecare ochi în parte.

Radiografia cu fascicule de neutroni este eficientă în detectarea defectelor structurale (incluziuni, goluri etc.) ale materialelor compozite.

Radiografia cu raze X nu este capabilă să detecteze ruperea fibrelor în epruvetele armate cu fibre de grafit sau cu fibre aramide. A fost în schimb utilizată cu succes în cazul fibrelor de bor.

#### **f) Metode ultrasonice**

Metodele ultrasonice sunt folosite cel mai frecvent în ultimii ani pentru detectarea și identificarea naturii defectelor și deteriorărilor din materialele structurilor [Szava et al., 2013]. Această metodă se bazează pe atenuarea sunetului la frecvențe înalte, la trecerea prin materialul structurii investigate. Principalele surse de atenuare a sunetului sunt:

- efectele vâscoelastice din matrice;
- dispersiile geometrice date de eterogenitatea materialului;
- delaminările și fisurile interne care pot fi puse în evidență printr-o alegere corectă a lungimii de undă a sunetului.

Receptarea emisiei ultrasonice (de la 1 la 15 MHz) se face cu traductori piezoelectrici, care sunt cufundați împreună cu structura de studiat în apă, ca mediu de cuplare uniformă la transmiterea ultrasunetelor. Se folosesc în general două traductoare: unul de emisie a semnalului, de o parte a corpului studiat și altul de recepție, de cealaltă parte. Când se folosește un singur traductor, acesta emite semnalul și tot el îl recepționează pe cel reflectat de pe suprafața cea mai depărtată a corpului.

Înregistrarea semnalelor amplitudine – timp se face într-un punct, pe perimetrul secțiunii transversale sau pe suprafața corpului. O variantă analoagă constă în înregistrarea variației tensiunii la întâlnirea defectului și se compararea acesteia cu variația obținută pentru defecte cunoscute ale unor epruvete (structuri). Metoda permite determinarea microporozității, a rigidității materialului, a procentului volumic de fibre din matrice și a rezistenței la rupere a compozitelor.

Rigiditatea poate fi determinată ultrasonic prin măsurarea vitezei de propagare a undei ultrasonice, cunoscând densitatea materialului.

Măsurările cu ultrasunete au fost folosite pentru a determina toate cele 9 constante elastice ale stratificatelor carbon - epoxy.

Evaluarea nedistructivă convențională a materialelor compozite prin tehnici ultrasonice cum ar fi "scanarea de tip C", utilizează de obicei unde care se propagă normal către suprafața compozitului, aria supusă cercetării în fiecare moment fiind limitată la regiunea acoperită de detector. Acest tip de testare "punctată" necesită foarte mult timp în cazul cercetării structurilor mari, până când detectorul va scana întreaga arie de testat. În practică, compozitele sunt adesea destul de tolerante la defecte mici și de aceea este necesară găsirea unor defecte și deteriorări relativ mari (delaminări pe 10 - 20 mm). Dacă este găsit un defect sau o deteriorare, metodele convenționale pot să fie utilizate apoi pentru caracterizarea lui în detaliu.

Metoda impune necesitatea unui sistem de scanare bine pus la punct, pentru investigarea structurilor aflate în exploatare, de exemplu în aviație, domeniu în care sunt necesare scanări chiar și atunci când avioanele sunt pe pistă ori în zbor [Iddings et al., 1992].

Ultrasunetele bazate pe laser elimină necesitatea de a menține detectorul perpendicular pe structură, deoarece direcția de propagare a undelor ultrasonice nu este afectată semnificativ de orientarea laserului utilizat pentru excitare.

După [Szava et al., 2001], scanarea cu ultrasunete se poate realiza mai ușor cu ajutorul unor oglinzi care să schimbe direcția undelor laser, așa cum se observă în figura 2.30.

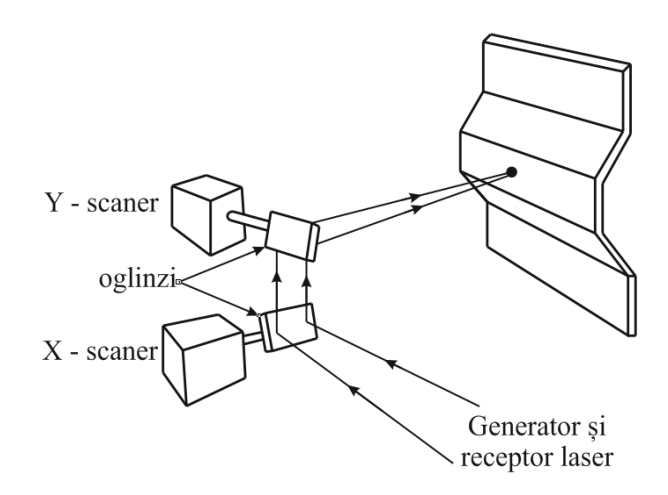

**Fig. 2.30.** Principiul detectării defectelor cu ultrasunete, după [Szava et al., 2001].

 Utilizarea undelor ultrasonice tip Lamb poate constituie o altă metodă ieftină și comodă de detectare a defectelor în structuri.

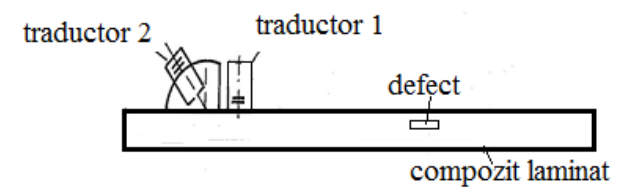

**Fig. 2.31.** Modul de așezare a două traductoare pentru utilizarea undelor Lamb, adaptat după [Szava et al., 2001].

 Această metodă costă în scanarea suprafețelor de investigat cu detectoarele orientate într-o singură direcție. În figura 2.31 se poate observa modul de dispunere a celor două traductoare în cazul utilizării undelor Lamb.

#### **g) Metoda emisiei acustice**

Conform [Szava et al., 2013] una dintre metodele nedistructive cele mai utilizate pentru analiza structurilor realizate din compozite stratificate armate cu fibre este metoda emisiei acustice. Metoda se bazează pe eliberarea bruscă, sub formă de impulsuri acustice a unei părți din energia de deformație acumulată de un corp în urma solicitării mecanice.

În cazul structurilor din materiale compozite există o gamă largă de mecanisme recunoscute responsabile pentru generarea emisiei acustice, pornind de la apariția dislocațiilor, până la propagarea ruperii, incluzând delaminări, microfisurări ale matricei, ruperi de fibre și desprinderi ale fibrelor de matrice. Semnalele acustice pot fi detectate cu traductoare piezoelectrice aflate în contact printr-un mediu de cuplare cu suprafața materialului care se investighează, semnalele fiind înregistrate și analizate electronic.

Față de procedeele ultrasonice, unde un singur traductor scanează mecanic suprafața structurii, o dispunere corectă a traductoarelor utilizate în emisia acustică, poate duce la o analiză rapidă și precisă a structurii studiate, cu posibilitatea prelucrării datelor pe calculator.

O instalație pentru studiul structurilor din materiale compozite cu metoda emisiei acustice cuprinde: traductoare (senzori), un echipament de bază pentru analiza semnalului (amplificator, filtru, aparatură pentru achiziția și procesarea datelor) și câteva dispozitive pentru încărcarea structurii [Szava et al., 2013]

Metoda emisiei acustice este aplicată în același mod atât pentru materiale compozite cu matrice polimerică (vase sub presiune, structuri de automobile și aeronautice etc.) cât și pentru cele cu matrice metalică. Spre deosebire de procedeele ultrasonice sau de cele radiografice, unde defectele se pot localiza foarte precis, în cazul emisiei acustice acestea nu pot fi depistate cu precizie din punct de vedere a poziției lor.

Ca și în cazul materialelor izotrope, trebuie să se țină seama în calcul de toate trecerile peste nivelele prestabilite ale semnalelor acustice, numărul semnalelor numărate depinzând de mai mulți factori: rezistența sursei de semnal acustic, sensibilitatea traductorului, cuplarea eficientă a traductorului, atenuarea materialului compozit, nivelul prestabilit al intensității semnalului acustic [Awerbuch et al., 1985].

Traductoarele folosite pentru analiza cu tehnica emisiei acustice sunt similare celor utilizate în investigarea cu unde ultrasonice, în acest caz fiind necesară o sensibilitate mai mare a acestora, în special pentru frecvențe cuprinse în intervalul  $100 \div 500$  Hz, unde pentru structuri din materiale compozite se obține un semnal de emisie foarte bun.

Pentru determinări cu această tehnică experimentală, pe structuri din materiale izotrope, în vederea obținerii unor semnale de emisie suficient de puternice, se recomandă ca sursele de emisie să fie amplasate în interiorul unor spații sub formă de hiperboloizi, astfel încât localizarea defectelor să se facă foarte precis. Când determinările urmează să fie făcute pe materiale anizotrope, cum sunt materialele compozite, deoarece viteza de propagare a undelor variază cu direcția, sursele nu mai pot fi amplasate în spații bine determinate geometric. În acest caz, în funcție de structura compozitului și de tipul determinării care urmează să fie efectuată, amplasarea surselor de emisie acustică se face pe baza unor metode aproximative.

După [Szava et al., 2013], emisia acustică poate fi folosită până la punctul la care să se poată distinge diferite moduri de rupere ale materialului. Acestea pot fi analizate prin gruparea diferitelor semnale primite conform nivelelor de energie. În urma grupării pe trei nivele de energie sunt evidențiate următoarele trei deteriorări: ruperea fibrelor, a matricei și delaminarea. Tehnica emisiei acustice cunoaște în literatura de specialitate o utilizare tot mai mare în investigațiile experimentale care se întreprind pe structuri din materiale compozite. În ultimii ani această metodă este folosită în vederea localizării cu precizie a unor tipuri de deteriorări (dislocații, delaminări, desprinderi, ruperi de fibre etc.) și pentru evidențierea mecanismelor de producere a acestora. În comparație cu alte tehnici experimentale nedistructive, tehnica emisiei acustice oferă posibilitatea rapidă a nominalizării unei varietăți mari de deteriorări care pot să apară în structurile din materiale compozite, în urma solicitărilor la care sunt supuse.

#### **h) Metoda corelării imaginilor video (VIC – Video Image Correlation)**

Conform [Szava et al.2013] această metodă de investigare noninvazivă presupune utilizarea unui sistem (fig. 2.32) care constă în două camere video de înaltă rezoluție, montate pe un tripod prin intermediul unei tije conectoare. Sistemul permite măsurarea în condiții normale de lucru pentru eliminarea mișcărilor corpului rigid din câmpul deplasărilor. Acest fapt reprezintă un mare avantaj al acestei metode.

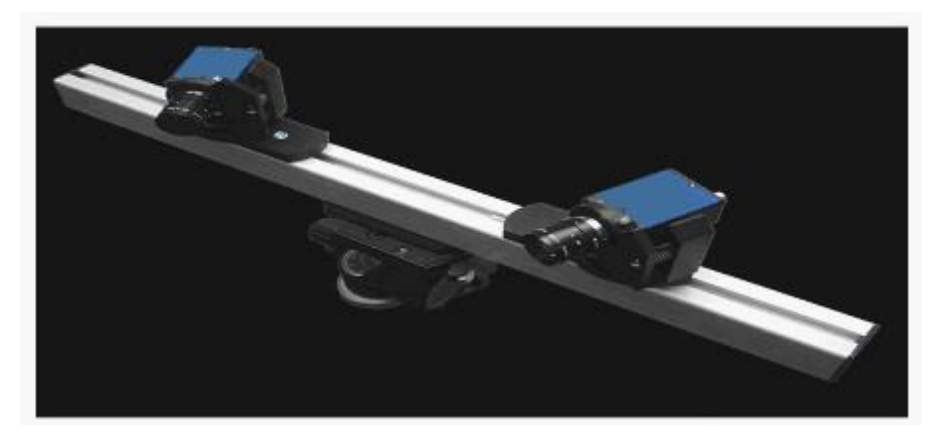

**Fig. 2.32.** Montaj realizat pentru detectarea defectelor prin metoda corelării imaginilor video, după [Szava et al., 2013].

 Structura de testat trebuie să fie pulverizată înainte cu o vopsea solubilă pe bază de apă pentru a se obține o suprafață cu puncte neuniformă. Dimensiunea punctelor depinde de dimensiunile suprafeței. În acest fel se poate asigura diferența de intensitate a fiecărui pixel de pe suprafața structurii de analizat.

Este necesară realizarea calibrării, prin utilizarea unor plăci speciale prevăzute cu un set de puncte de înaltă precizie (ca în figura 2.33) dispuse corespunzător cu planul median al suprafeței obiectului de testat.

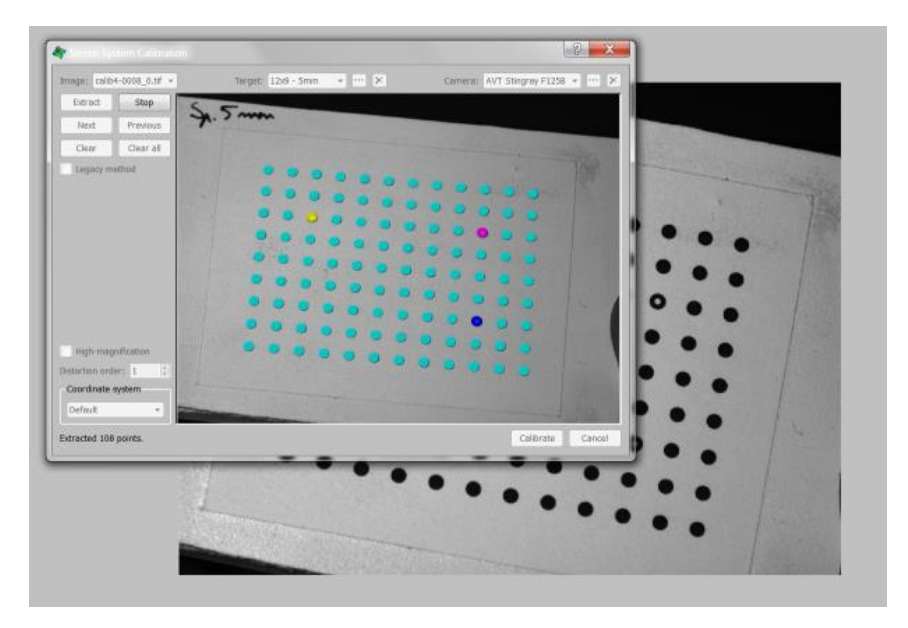

**Fig. 2.33.** Extragerea punctelor de calibrare, adaptat după [Szava et al., 2013].

 Aceste plăci sunt apoi rotite în plan orizontal și vertical pentru a permite programului recunoașterea deplasărilor 3D a pixelilor semnificativi a imaginii captate.

După calibrare, camerele video vor achiziționa imaginea sub forma unei matrice [m-n] de pixeli: prima dată prin descărcarea structurii testate iar apoi prin încărcarea acesteia. Fiecare imagine captată corespunzătoare stării inițiale a structurii se va analiza pas cu pas bazându-se pe procedura din figura 2.34.

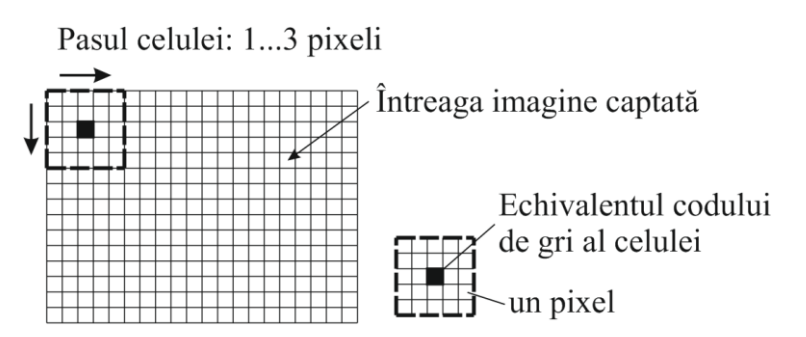

**Fig. 2.34.** Principiul de măsurare bazat pe procedura de scanare, după [Szava et al., 2013].

 Având la bază acest principiu de măsurare prin scanare, programul va permite preselectarea unei celule de dimensiune de 25 pixeli. Pentru această celulă programul va stabili un cod de gri unic

corelat cu poziționarea 3D a pixelilor medianei. Prin analizarea întregii imagini fiecare celulă va obține o poziționare spațială unică și de asemenea un cod de gri unic.

După solicitarea structurii, pentru toate imaginile captate programul va identifica noile poziții ale acestei celule prin metoda comparației. După aceasta, imaginile rămase vor fi comparate cu ultima referință.

Alături de metodele experimentale clasice, au apărut și s-au dezvoltat o serie de noi metode experimentale, destinate materialelor și structurilor din materiale compozite stratificate și armate cu fibre. Holografia și interferometria granulară sunt folosite la identificarea defectelor de suprafață. Metodele electromagnetice ce folosesc microundele au fost utilizate la analiza compozitelor sticlăepoxy. Punerea la punct a multora dintre tehnicile experimentale specifice compozitelor se află încă la început, fiind destul de dificil de apreciat posibilitățile de utilizare a acestora în viitor.

# **2.4. CONCLUZII**

#### 2.4.1. Concluzii privind monitorizarea calității structurilor

Defectul este principala cauză a deteriorării structurale care se produc adesea în interiorul structurilor. În ultimele decenii, s-a acordat o atenție deosebită proiectării unor tehnologii care să conducă la evitarea degradării componentelor structurilor, bazate pe detectarea în faza incipientă a defectelor din structuri. Mai mult decât atât, tehnologia SHM bazată pe controlul vibrațiilor structurilor a fost obiectul atenției pentru o serie de cercetători din întreaga lume, care au fost preocupați să obțină echipamente eficiente de mare importanță în industria civilă, aeronautică cât și în domeniul ingineriei mecanice.

Dezvoltarea unei tehnologii SHM robuste a reprezentat una dintre provocările majore ale comunității inginerești. În primul rând, aproape în fiecare domeniu industrial s-au făcute încercări pentru detectarea defectelor apărute în cadrul structurilor cât mai repede posibil. O serie de motivații ca, siguranța în funcționare a structurilor și reducerea costurilor de mentenanță au determinat introducerea și integrarea sistemelor SHM în aplicațiile din ingineria aeronautică și cea civilă.

Cu toate că au existat o serie de neajunsuri în dezvoltarea unui sistem SHM optim, la nivel global, s-au utilizat numeroase metode de integrare a diferitelor tipuri de sisteme senzoriale în componentele aeronavelor; aceste experimente fiind încă un subiect de actualitate pentru comunitatea de cercetători din ingineria aerospațială.

Dezvoltările semnificative ale acestor tehnologii reunesc eforturi ale cercetărilor multidisciplinare ca: dinamica structurală, procesarea semnalelor, dezvoltarea unor sisteme senzoriale avansate, dispozitive hardware computaționale, utilizarea telemetriei, a materialelor avansate precum și recunoașterea statistică a aspectelor (trăsăturilor specifice). Mai mult, au existat o serie de eforturi din partea cercetătorilor de a corela și integra aceste tehnologii astfel încât să se dezvolte o soluție completă de sistem SHM.

În domeniul aeronautic, un sistem SHM complet este doar un concept și implică detectarea automată a defectelor, diagnoza, prognoza și atenuarea unor evenimente adverse care pot apărea datorită deteriorării componentelor unei aeronave.

La nivel global, problema proiectării sistemelor SHM este semnificativ complexă și necesită existența și dezvoltarea unor sisteme senzoriale foarte eficiente și durabile pe o perioadă lungă de timp care să poată fi integrate în interiorul structurii încă din faza de proiectare.

În domeniul aeronautic, scopul introducerii sistemelor SHM este de a detecta și diagnostica producerea oricărui defect încă din etapa inițială, de a activa protocoalele de mentenanță în caz de avarie, în vederea menținerii siguranței aeronavei. Acest lucru se poate realiza prin achiziția unor date în timp real de la o rețea de senzori și utilizarea unor algoritmi avansați de predicție implementați în sistemele software ale unei aeronave.

Sistemele SHM sunt utilizate atât la structurile mecanice cât și pentru sistemele electrice, hidraulice, etc. Monitorizarea sănătății structurilor se referă la aspectele legate de integritatea funcțională dar și la monitorizarea în timp real a propagării defectelor și evaluarea duratei de viață rămase a structurii.

Monitorizarea sănătății sistemelor se referă nu numai la aspectele funcționale dar și la sarcinile de inițiere a procedurilor de mentenanță sau de înlocuire a componentelor afectate.

La ora actuală, aceste sisteme au fost dezvoltate cu scopul de a monitoriza sănătatea atât structurală cât și a depista erorile de management din cadrul unei aeronave.

## **2.3.2. Concluzii privind analiza defectelor structurale**

În ceea ce privește analiza defectelor structurale, de-a lungul timpului, s-au dezvoltat o serie de metode non-distructive bazate pe diferite principii fizice, ca: tensometria electrorezistivă (TER), emisia acustică, fotoelasticimetria, franjele Moire, termografia IR, ultrasonografia, radiografia cu raze X, corelarea imaginii vizuale. Toate aceste metode experimentale au avut la bază diferite tipuri de măsurători directe. Astfel, s-au monitorizat încărcările pentru a se achiziționa informații despre starea structurii (nivelul de integritate al acesteia).

Pentru a simplifica procesul de identificare a defectelor structurale, au fost create cu câteva decenii în urmă, o serie de standarde internaționale referitoare la clasificarea acestor defecte pentru tipuri diferite de materiale. În acest studiu au fost extrase standardele pentru materiale metalice și aliaje dar și anumite informații legate de defectele materialelor compozite.

Metodele experimentale de identificare a defectelor prezentate pot fi aplicate unei plaje largi de materiale, atât metalice cât și compozite.

Tensometria electro-rezistivă și emisia acustică au fost frecvent utilizate de ingineri și cercetători din industria aeronautică, cu precizarea că metoda TER prezintă câteva erori de măsurare care pot conduce la obținerea unor rezultate eronate.

Principiul emisiei acustice este cu preponderență utilizat în aplicațiile din industria aerospațială. Această metodă necesită echipamente senzoriale cu sensibilitate ridicată, programe inteligente de procesare și analiză a semnalelor dar se poate aplica pentru monitorizare în timp real. Utilizarea acestei metode permite elaborarea unei analize rapide și precise a structurii studiate cu posibilitatea prelucrării datelor pe computer.

Fotoelasticimetria se utilizează destul de rar în practică, doar la unele structuri industriale, deoarece prezintă o serie de dificultăți în cazul structurilor compozite.

Metodele Moire nu necesită echipamente de analiză costisitoare dar sunt utilizate doar în condiții de laborator.

Termografia IR este o metodă experimentală de detectare și analiză a defectelor structurale care se bazează pe principiul emisivității materialelor. Se poate aplica cu succes în cazul structurilor din materiale compozite, prezintă avantajul unor măsurări în timp real, fără contact direct cu structura și permite achiziționarea de informații referitoare la o zona relativ mare.

Radiografia cu raze X este utilizată numai în practică, dar nu se poate aplică în cazul monitorizării în timp real. Această metodă nu este capabilă să detecteze ruperea fibrelor din epruvetele realizate din materiale compozite cu fibră de grafit sau aramid.

Ultrasonografia a fost utilizată din ce în ce mai frecvent în ultimii ani pentru identificarea și analiza defectelor structurale. Metoda permite efectuarea unor măsurători în timp real chiar și în condiții de funcționare, de exemplu, atunci când o aeronavă este în zbor. Singurul dezavantaj ar fi acela că echipamentele sunt extrem de costisitoare.

Metoda corelării imaginii vizuale permite măsurarea în condiții normale de lucru prin eliminarea mișcărilor corpului din câmpul deplasărilor.

Din studiul efectuat se poate concluziona că metodele de investigație bazate pe principiul tensometriei electro-rezistive și al emisiei acustice deși necesită echipamente cu sensibilitate ridicată pot oferi cele mai bune rezultate în cazul aplicării în sistemele SHM.

## **2.3.3. Concluzii privind analiza calității funcționării**

În ceea ce privește studiul referitor la calitatea funcționării se poate observa, la nivelul companiilor industriale din întreaga lume, o preocupare în direcția dezvoltării unor metode de analiză care să conducă la optimizarea soluțiilor constructive ale structurilor.

Spre deosebire de metodele de analiză a defectelor structurale prezentate pe parcursul acestei sinteze, care sunt de natură experimentală, aceste metode au mai mult un aspect statistic – probabilistic și implică o serie de diagrame, tabele de corelație dar și calcule matematice simple menite să conducă la evitarea apariției defecțiunilor. Ca principiu de lucru se apelează la găsirea unor soluții optime care să mențină structurile la un randament optim pe toata durata lor de viață.

Ca metodele aplicate să aibă un efect real, la nivel economic, se urmărește, pe tot parcursul proceselor în care este implicată structura, ca parametrii de calitate indicați prin standardele internaționale să se găsească în intervalul valoric acceptat și menționat în documentația tehnică a structurii respective.

De asemenea, cunoașterea parametrilor de calitate precum și a metodelor de analiză a calității funcționării constituie un avantaj real în proiectarea unor structuri cu o durată de viață cât mai mare.

Ca o concluzie finală, se poate afirma că, la nivelul companiilor industriale, analiza calității funcționării este o activitate deosebit de importantă în cadrul ciclului de asigurare a calității.

#### CAPITOLUL 3

# **OBIECTIVELE TEZEI DE DOCTORAT**

Cercetările au fost propuse și inițiate datorită importanţei pe care o prezintă identificarea defectelor interne ale materialelor compozite prin intermediul metodelor moderne, în scopul conceperii de noi materiale care să incorporeze tehnologie senzorială. Lucrarea de doctorat şi-a propus o sinteză a metodelor utilizate în defectoscopie la ora actuală, bazată pe referințe de specialitate şi pe identificarea unei metode optime care să poată fi aplicată la materialele compozite utilizate în domeniul industrial. Evaluarea şi cunoaşterea în timp real a integrităţii şi sănătăţii structurilor este un obiectiv foarte important pentru toți cei care activează în domeniul industrial.

Tema tezei de doctorat de încadrează în tendinţele actuale în ceea ce priveşte dezvoltarea de sisteme performante de detectare a defectelor structurale care să poată identifica și localiza defectul încă din faza incipientă oprind astfel propagarea acestuia în interiorul materialului.

După cum s-a prezentat și în capitolul 2, unul din principalele motive de demarare a cercetărilor în domeniul identificării unui sistem optim de monitorizare a integrității structurale este îmbunătățirea siguranței structurilor. Identificarea unui defect structural încă din faza incipientă poate conduce atât la salvarea structurii în sine cât și la salvarea de vieți omenești. A doua motivaţie importantă pentru studiul detectarii a defectelor structurale este criteriul financiar. Din figura 3.1 se observă, pentru structurile cu sisteme de detectare a defectelor integrate în structura materialelor, costurile de întreţinere şi fiabilitatea se menţin constante, în timp ce la structurile clasice, fără aceste sisteme incorporate, costurile de întreținere cresc iar fiabilitatea scade.

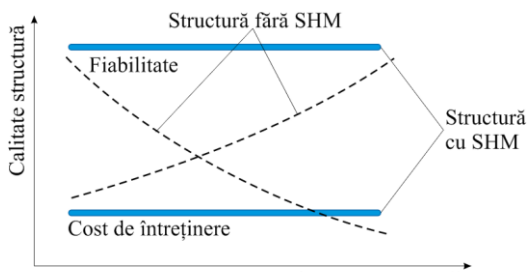

Durata de viață a structurii

**Fig. 3.1.** Motivația economică a integrării sistemelor moderne de detectare a defectelor.

*Scopul principal* al tezei de doctorat vizează dezvoltarea unui sistem integrat de detectare a defectelor interne bazat pe metodele senzoriale moderne care se cunosc la ora actuală.

Pentru atingerea scopului tezei de doctorat s-au stabilit patru obiective majore.

*Primul obiectiv* constă în realizarea unui studiu sistemic şi actual al metodelor de analiză a calității și integrității structurilor cunoscute până în prezent. Dezvoltarea acestui studiu a urmărit trei directii de cercetare:

- studiul metodelor de detectare a defectelor utilizate la ora actuală în domeniul industrial;
- studiul metodelor de analiză a calității structurilor utilizate de marile corporații industriale;
- studiul conceptului de monitorizare a sănătății structurilor (Structural Health Monitoring SHM) implementat la ora actuală cu precădere în industria aerospațială.

*Al doilea obiectiv* constă în elaborarea unei metode teoretice de analiză a comportamentului materialelor compozite stratificate armate cu fibră de carbon din construcția unei pale de elicopter ușor. Pentru realizarea acestui obiectiv trebuie îndeplinite următoarele activități:

- studiul fenomenelor aerodinamice ce au loc în timpul zborului unui elicopter;
- modelarea geometrică a palei de elicopter ținând cont de documentația de specialitate;
- simularea comportamentului palei de elicopter utilizând mai multe scenarii de zbor: zbor staționar, zbor cu înaintare, etc.;
- simularea comportamentului mecanic al unei epruvete din material compozit stratificat armat cu fibră de carbon, la solicitarea la încovoiere în 4 puncte.

*Cel de-al treilea obiectiv* constă în elaborarea de metode de determinare experimentală a comportamentului mecanic la încovoiere și tracțiune utilizând trei metode de defectoscopie cunoscute. Pentru rezolvarea acestui obiectiv s-au avut în vedere următoarele activități:

- realizarea încercării la încovoiere a unei epruvete din compozit stratificat armat cu fibră de carbon cu aplicarea unor mărci tensometrice pentru detectarea deformațiilor;
- realizarea încercării la încovoiere a unei epruvete din compozit stratificat armat cu fibră de carbon cu aplicarea unor senzori acustici pentru detectarea defectelor interne;
- realizarea încercării la încovoiere a unei epruvete din compozit stratificat armat cu fibră de carbon cu utilizarea unei camere de termografie în infraroșu pentru detectarea câmpului de temperatură de la suprafața epruvetei;
- analiza și interpretarea statistică a rezultatelor obținute.

 *Al patrulea obiectiv* a fost identificarea metodei optime pentru detectarea defectului în materialul compozit. Pentru îndeplinirea acestui obiectiv s-a realizat o singură activitate, și anume

analiza multicriterială avansată pentru cele trei metode de defectoscopie studiate.

#### CAPITOLUL 4

# **CONTRIBUȚII LA MODELAREA/SIMULAREA STRUCTURILOR**

# **4.1. RELAȚII DE CALCUL ANALITIC LA STUDIUL ȘI ANALIZA PLĂCILOR PLANE DREPTUNGHIULARE**

Plăcile plane dreptunghiulare au o largă răspândire; acestea putând fii regăsite în elementele de carcasă, pereți de rezervoare, elemente din corpul navelor maritime sau aeronavelor, etc.

Conform [Rades, 2006], placa este definită ca un element de structură la care grosimea este mult mai mică decât celelalte două dimensiuni, raportul grosime/deschidere fiind 1,0 ≤ l*h*. În acest caz, se poate presupune că deformaţia plăcii poate fi descrisă de starea de deformaţii a suprafeței mediane, egal depărtată de fețele plăcii. Pentru plăci subțiri, se adoptă ipotezele lui Kirchhoff:

a) nu există deformaţii de întindere (compresiune) în planul median al plăcii;

b) normalele la planul median al plăcii nedeformate rămân drepte şi normale la suprafaţa mediană a plăcii deformate;

c) tensiunile normale în directie transversală pot fi neglijate.

Sistemul axelor de referință se alege astfel încât planul (*x, y*) să coincidă cu suprafața mediană a plăcii (fig. 4.1) şi direcţia pozitivă a axei *z* să fie în sus. Placa are grosime constantă *h* şi este încărcată cu sarcini distribuite pe suprafaţă.

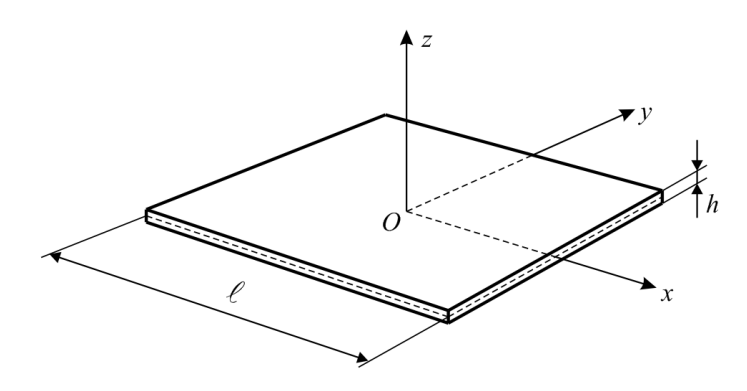

**Fig. 4.1.** Reprezentarea sistemului de referință la plăcile plane subțiri, după [Rades, 2006].

Deplasările paralele cu suprafaţa mediană nedeformată sunt:

$$
u(x, y, z) = -z \frac{\partial w}{\partial x}; \quad v(x, y, z) = -z \frac{\partial w}{\partial y}, \tag{4.1}
$$

în care *w*(*x, y*) este deplasarea suprafeţei mediane în direcţia *z* (fig. 4.2, *a*).

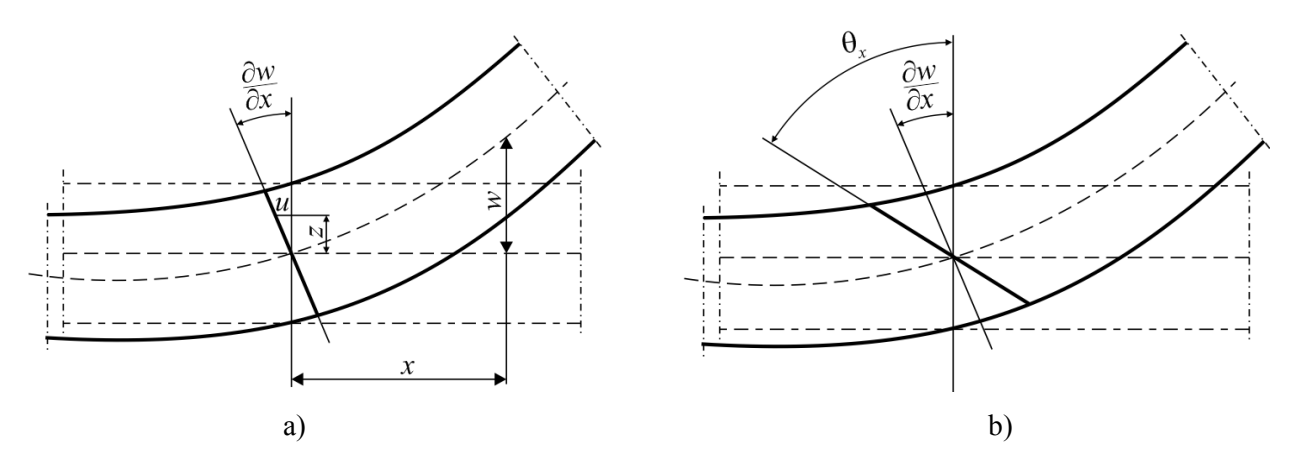

**Fig. 4.2.** Modul de deformație al plăcii plane subțiri, după [Rades, 2006].

Componentele deformaţiilor specifice au următoarele expresii:

$$
\varepsilon_{x} = \frac{\partial u}{\partial x} - z \frac{\partial^{2} w}{\partial x^{2}}; \varepsilon_{y} = \frac{\partial v}{\partial y} - z \frac{\partial^{2} w}{\partial y^{2}}; \n\gamma_{xy} = \frac{\partial u}{\partial y} + \frac{\partial v}{\partial x} = -2z \frac{\partial^{2} w}{\partial x \partial y}; \gamma_{yz} = \frac{\partial v}{\partial z} + \frac{\partial w}{\partial y} = 0; \gamma_{zx} = \frac{\partial w}{\partial x} + \frac{\partial u}{\partial z} = 0.
$$
\n(4.2)

Deoarece  $\sigma_z = 0$ , relațiile între tensiuni și deformații specifice au forma

$$
\{\sigma\} = [D]\{\varepsilon\} = -z[D]\{\chi\},\tag{4.3}
$$

unde,

$$
\{\sigma\} = \begin{bmatrix} \sigma_x & \sigma_y & \sigma_{xy} \end{bmatrix}^T \tag{4.4}
$$

şi matricea de rigiditate a materialului

$$
[D] = \begin{bmatrix} d_{11} & d_{12} & d_{13} \\ d_{12} & d_{22} & d_{26} \\ d_{16} & d_{26} & d_{66} \end{bmatrix}.
$$
 (4.5)

 Calculul analitic al acestor plăci are la bază o serie de parametrii ce se referă la solicitare, tensiunile existente și săgeata, care se determină prin intermediul unei funcții de două variabile independente *x* și *y*. Această funcție se referă la deformarea suprafeței mediane și se exprimă ca o ecuație diferentială cu derivate parțiale a cărei soluție este dată printr-o serie.
Pentru cazul plăcii dreptunghiulare solicitate cu o sarcină uniform distribuită pe suprafața plăcii, se utilizeaza relația lui Sophie-Germaine sub forma [Tripa, 2001]:

$$
\frac{\partial^4 w}{\partial x^4} + 2 \frac{\partial^4 w}{\partial x^2 \partial y^2} + \frac{\partial^4 w}{\partial y^4} = \frac{P}{D_1}.
$$
\n(4.6)

 Momentul încovoietor maxim pe unitatea de lungime se dezvoltă în centrul plăcii (*x*=*y*=0); acesa produce rotirea în planul *xz* (*M*1*xy*), de unde rezultă că fibrele paralele cu latura mai scurtă *l*  sunt cele mai solicitate [Tripa, 2001]:

$$
M_{1xy}^{\text{max}} = k_2 p l^2 \,,\tag{4.7}
$$

de unde:

$$
\sigma_x = \frac{M_{1xy}^{\text{max}}}{W_1} = 6 \frac{k_2 \, pl^2}{h^2} = k_3 \, \frac{pl^2}{h^2}
$$

 Fisura se va dezvolta în centrul suprafeței inferioare a plăcii solicitată la tensiuni de întindere din incovoiere. Coeficientii *321 k,k,k* se determină ca funcții de raportul *L*/*l*. Pentru cazul plăcii încastrate pe contur săgeata maximă din centru placii  $x = y = 0$  va fi [Tripa, 2001]:

$$
w_{\text{max}} = k_1' \frac{pl^4}{Eh^3} \,. \tag{4.8}
$$

 Momentul de încovoiere maxim va avea aceeași orientare ca în cazul plăcii simplu rezemate  $M_{1xy}$  și se va dezvolta în centrul plăcii  $x = y = 0$ .

$$
M_{1xy}^{\text{max}} = k_2' p l^2, \tag{4.9}
$$

de unde,

$$
\sigma_x = \frac{M_{1xy}^{\text{max}}}{W_1} = 6 \frac{k_2' \, pl^2}{h^2} = k_3' \, \frac{pl^2}{h^2} \,. \tag{4.10}
$$

Coeficienții  $k'_1, k'_2, k'_3$  se determină în funcție de raportul *L*/*l*.

### **4.1.1. Calculul analitic al materialelor compozite stratificate**

Cunoaşterea stării de tensiuni şi deformaţii existente în structurile realizate din materiale compozite este necesară atât în etapa de proiectare dar şi pentru exploatarea în condiţii de siguranță a acestor structuri.

Materialele compozite stratificate şi armate cu fibre se consideră ca materiale ortotrope cu izotropie transversală. În mod asemănător materialelor clasice, se cunosc două categorii de metode de calcul:

- metode analitice:
- metode numerice.

Studiul analitic al unei structuri realizate din materiale compozite depinde atât de tipul materialului compozit cât şi de configuraţia structurii.

Metodele analitice de calcul sunt utilizate cel mai des în cazul structurilor simple realizate din compozite stratificate sau din compozite fibroase; în cazul structurilor complexe aplicarea acestor metode este dificilă, sau chiar imposibilă, datorită calculelor destul de complicate. Toate metodele analitice de calcul au la bază ecuaţiile teoriei elasticităţii mediului anizotrop*.*

În [Thangjitham & Choi, 1993] s-a studiat problema ruperii laminelor unui compozit stratificat supus unei stări plane de tensiuni. Această problemă a fost rezolvată utilizând tehnica transformatelor integralelor Fourier şi formularea matriceală a rigidităţilor. Autorii au obținut un sistem de ecuaţii integrale, sistem singular Cauchy de speţa întâi. Apoi s-a calculat factorul de intensitate a tensiunilor prin utilizarea soluţiilor acestui sistem de ecuaţii.

Conform [Hadăr, 2002], determinarea rezistenţei unui material compozit stratificat armat cu fibre, are la bază analiza stării de tensiuni din fiecare lamină în parte şi pe estimarea rezistenței fiecărei lamine. În [Wu, 1975] se prezintă o serie de criterii de rupere (teorii de rezistenţă), aplicabile materialelor compozite, indiferent de tipul acestora, dar şi criterii de rupere aplicabile numai compozitelor armate cu fibre. După [Hadăr, 2002] și [Gheorghiu et al., 1998], criteriile de cedare (rupere) pot fi clasificate în trei mari grupe:

- *criteriile limită* conform acestora ruperea se produce atunci când unul dintre parametrii - tensiunea sau deformaţia - atinge starea limită;
- *criteriile interactive* conform cărora se consideră că ruperea are loc atunci când se satisface o formulă cuadratică a tensiunilor, prezicând numai momentul iniţierii ruperii, nu şi modul de rupere;
- *criteriile polinomial tensoriale* acestea pot prezice numai momentul iniţierii ruperii.

La calculul materialelor compozite stratificate trebuie să se aibă în vedere câteva ipoteze de bază [Gheorghiu et al., 1998]:

stratificatele se consideră plăci subţiri, de grosime constantă;

- stratificatele sunt compuse din lamine ortotrope, paralele, perfect lipite unele de altele, deci în punctele situate de o parte şi de alta a interfeţei apar deplasări şi tensiuni egale;
- deformaţiile şi deplasările sunt mici;
- direcțiile de armare sunt orientate sub diverse unghiuri (în cazul de față la 45°);
- deformaţiile şi deplasările sunt aceleaşi pentru lamine şi stratificat.

### 4.1.2. *Solicitarea la încovoiere a stratificatului cu simetrie tip oglindă*

La solicitarea de încovoiere, compozitele stratificate sunt supuse acţiunii unor încărcări, care conduc la apariția eforturilor *Mx*, *My* şi *Mxy* (Fig. 4.3 ).

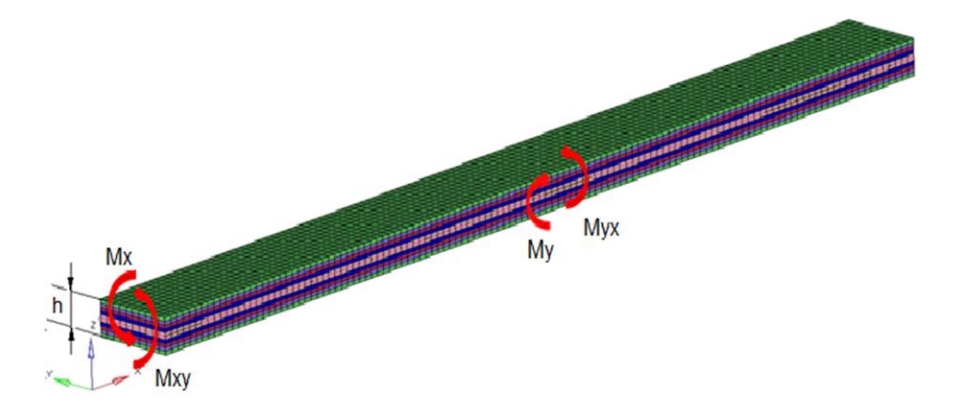

**Fig. 4.3.** Stratificat plan cu simetrie tip oglindă, solicitat la încovoiere.

Cele trei eforturi sunt [Tripa, 2001]:

- *Mx* momentul încovoietor pe unitatea de lungime, orientat în lungul axei *y*,
- *My* momentul încovoietor pe unitatea de lungime, orientat în lungul axei *x,*
- *Mxy* sau *Myx* momentul de răsucire pe unitatea de lungime, orientat în lungul axei *x* sau *y*.

$$
M_x = \int_{-h/2}^{h/2} \sigma_x z \, dz; \, M_y = \int_{-h/2}^{h/2} \sigma_y z \, dz; \, M_{xy} = \int_{-h/2}^{h/2} \tau_{xy} z \, dz \tag{4.11}
$$

 Sub acțiunea solicitărilor (eforturilor) exterioare, un punct oarecare de cotă *z* al stratificatului se va deplasa pe toate cele trei direcții *x*, *y* și *z* având deplasările [Buzdugan, 1987]:

$$
\begin{cases}\n u = u_0 - z \frac{\partial w_0}{\partial x}; \\
 v = v_0 - z \frac{\partial w_0}{\partial y}; \\
 w = w_0,\n\end{cases}
$$
\n(4.12)

unde: *u0* şi *v0* sunt componentele deplasării în plan median pe direcţiile *x* şi *y,* iar *w0* este deplasarea în afara planului stratificatului. Totodată, se va ține cont de relațiile matematice existente între deplasări și deformaţiile specifice [Buzdugan, 1987]:

$$
\begin{cases}\n\varepsilon_x = \varepsilon_{0x} - z \frac{\partial^2 w_0}{\partial x^2}; \\
\varepsilon_y = \varepsilon_{0y} - z \frac{\partial^2 w_0}{\partial y^2}; \\
\gamma_{xy} = \gamma_{0xy} - 2z \frac{\partial^2 w_0}{\partial x \partial y}.\n\end{cases}
$$
\n(4.13)

 Sub formă matriceală, expresiile eforturilor *Mx, My* şi *Mxy*, funcție de deformațiile de încovoiere sunt [Buzdugan, 1987]:

$$
\begin{Bmatrix} M_{x} \\ M_{y} \\ M_{xy} \end{Bmatrix} = \begin{bmatrix} D_{11} & D_{12} & D_{16} \\ D_{12} & D_{22} & D_{26} \\ D_{16} & D_{26} & D_{66} \end{bmatrix} \cdot \begin{Bmatrix} \frac{\partial^2 w_0}{\partial x^2} \\ \frac{\partial^2 w_0}{\partial y^2} \\ 2 \frac{\partial^2 w_0}{\partial x \partial y} \end{Bmatrix} .
$$
 (4.14)

 În cazul în care apar și eforturi *Nx*, de întindere acestea se calculează la fel ca la stratificatul plan solicitat în planul său, dar se vor utiliza deformaţiile din relaţiile [Buzdugan, 1987]:

$$
\varepsilon = E^{-1} \cdot \sigma;
$$
  
\n
$$
N_x = \sum_{k=1}^n \left( \int_{z_{k-1}}^{z_k} \left( \overline{Q_1}^k \left( \varepsilon_{0x} - z \frac{\partial^2 w_0}{\partial x^2} \right) + \overline{Q_1}^k \left( \varepsilon_{0y} - z \frac{\partial^2 w_0}{\partial y^2} \right) + \overline{Q_1}^k \left( \gamma_{0x} - 2z \frac{\partial^2 w_0}{\partial x \partial y} \right) \right) dz \right).
$$
 (4.15)

 Se observă că expresia efortului *Nx* va fi aceeași cu cazul în care stratificatul este solicitat în planul său, deci:

$$
N_x = A_{11} \cdot \varepsilon_{0x} + A_{12} \cdot \varepsilon_{0y} + A_{16} \cdot \gamma_{0xy}.
$$
 (4.16)

 Rezultă că la un stratificat cu simetrie tip oglindă, comportamentul de membrană al stratificatului este independent de cel de încovoiere.

Conform [Gheorghiu et al., 1998] și [Jiga et al, 1995], se pot scrie sub formă matriceală relaţiile dintre eforturi şi deformaţii specifice pentru un stratificat aflat în cazul general de solicitare, deci atunci când apar eforturile *Nx, Ny, Txy, Mx, M<sup>y</sup>* şi *Mxy*:

$$
\begin{bmatrix}\nN_x \\
N_y \\
T_{xy} \\
M_x \\
M_y \\
M_{xy}\n\end{bmatrix} = \begin{bmatrix}\n\vdots & & & & \\
A & \vdots & & B \\
\vdots & & & & \\
\vdots & & & & \\
\vdots & & & & \\
\vdots & & & & \\
\vdots & & & & \\
\vdots & & & & \\
\vdots & & & & \\
\vdots & & & & \\
\vdots & & & & \\
\vdots & & & & \\
\end{bmatrix} \cdot \begin{bmatrix}\n\varepsilon_{0x} \\
\varepsilon_{0y} \\
\gamma_{0xy} \\
\frac{\partial^2 w_0}{\partial x^2} \\
\frac{\partial^2 w_0}{\partial y^2} \\
\frac{\partial^2 w_0}{\partial y^2} \\
\frac{\partial^2 w_0}{\partial x \partial y}\n\end{bmatrix} .
$$
\n(4.17)

# **4.2. GENERALITĂȚI PRIVIND METODELE NUMERICE DE ANALIZĂ STRUCTURALĂ**

Analiza structurală constituie un operație extrem de importantă și are aplicații în majoritatea domeniilor industriale, atât în aviaţie cât şi în proiectarea autovehiculelor. Hărţile de tensiuni și deformații obținute în urma analizelor structurale au un rol important în proiectarea și integrarea sistemelor de monitorizare a calității structurilor.

Utilizarea materialelor compozite a cunoscut o mare dezvoltare în ultimii ani când s-au dezvoltat o nouă generație de materiale și anume, materialele inteligente. Cunoașterea comportării compozitelor în diferite condiții de încărcare atât în regim static cât și dinamic oferă rezultate preţioase pentru ingineri proiectanţi din industria aerospaţială care au ca scop dezvoltarea unor materiale ultrauşoare dar cu rigiditate mare.

Industria aerospațială lucrează de regulă cu structuri cu cerințe speciale, cum ar fi masa minimă şi rezistenţa la un număr mare de încărcări. Constrângerile aerodinamice introduc restricții suplimentare, rezultând astfel structuri cu forme complexe care să susțină învelișul fuzelajului, aripilor unei aeronave sau învelişul palelor la elicoptere.

În vederea reducerii consumului de timp şi resurse financiare, inginerii din industria aerospaţială au adoptat proiectarea bazată pe analiza structurală. Aceasta presupune utilizarea metodei de calcul cu elemente finite care a devenit unul din cele mai utile instrumente inginereşti.

Proiectarea asistată de calculator (CAD – Computer aided design) și Ingineria asistată de calculator (CAE – Computer-aided engineering) sunt considerate instrumente care au un impact considerabil asupra proiectării, prelucrării și duratei de viață a structurilor din materiale compozite. După [Baker et al, 2004], îmbunătățirea atât în ceea ce privește integritatea datelor

cât și acuratețea analizelor au motivat inginerii proiectanți să adopte CAE și CAD ca instrumente principale în scopul reducerii producției de prototipuri și a testărilor experimentale pentru a demonstra conceptele de proiectare.

În cadrul fabricației de materiale compozite, aplicarea instrumentelor de proiectare și inginerie asistate de calculator include proiectarea și analiza cu elemente finite (FEA), executarea schițelor, prototipare virtuală și controlul proceselor de prelucrare incluzând controlul roboților și proceselor de optimizare. Aplicațiile CAD și CAE includ reguli de proiectare care sunt în conformitate cu normele și standardele de proiectare.

Conform [Baker et al, 2004], scopul acestor instrumente este de reduce timpul și costurile pentru realizarea unui produs nou. Utilizarea unor software specifice de proiectare și analiză structurală conduce la minimizarea erorilor de proiectare datorate factorului uman.

Metoda elementelor finite este un instrument computational utilizat pe scară largă care are ca scop validarea performanțelor structurilor. Prin această metodă se pot elabora analizele necesare procesului de proiectare. Analizele structurale bazate pe metoda elementelor finite se pot utiliza pentru a defini deplasările, tensiunile, vibrația și caracteristicile de flambaj ale unei structuri metalice sau compozite utilizând un set de încărcări și condiții la limită.

De asemenea, metoda elementelor finite poate fi aplicată atât la nivel macroscopic pentru a analiza rigiditatea și rezistența întregii structuri sau la nivel microscopic pentru a studia interfața dintre fibră și rășină. Procedurile analizei cu elemente finite sunt integrate atât în sistemele de modelare geometrică care conțin geometria unei structuri sau pot fi de sine stătătoare capabile de analize speciale cum ar fi comportamentul la post flambaj sau răspunsul la solicitarea la șoc.

Analiza cu metoda elementelor finite poate fi aplicată pentru a se evalua performanța structurilor, pentru realizarea unui model geometric la care se aplică un algoritm de optimizare sau pentru a se efectua simulări ale proceselor de turnare și strategiilor de fabricare.

După [Baker et al, 2004], metoda elementelor finite este descrisă ca o aproximare polinomială a unor porțiuni definită în funcție de deplasările nodale. Cele mai bune valori din noduri sunt definite prin minimizarea cantității fizice globale cum ar fi energia potențială. Această minimizare generează un set de ecuații liniare prin care după rezolvarea acestora se obțin deplasările. Această abordare matematică formală furnizează o modalitate de aplicare a metodei pentru o mare varietate de probleme din mecanica aplicată. Extinderea către transferul de căldură și modelarea fluajului se bazează pe aceste teorii generalizate.

Cu toate acestea, modelul cu elemente finite nu furnizează o soluție exactă a rezultatelor experimentale. Procesele teoretice sunt bazate pe o aproximare numerică legată de dimensiunile elementului, tipul de element utilizat, teoria suprapunerii și tipul de analiză elaborată. Procesul de modelare implică aproximații ale geometriei și nu reflectă detaliile reale cum ar fi modificarea orientării fibrelor în timpul proceselor de fabricație. Rigiditatea din îmbinări și imperfecțiunile ca liniaritatea grinzilor și planeitatea panourilor pot avea influență considerabilă asupra performanței structurilor actuale. Obținerea unor rezultate relevante și utile se bazează pe o înțelegere a caracteristicilor procesului și pe o mare atenție la dezvoltarea modelelor numerice.

Prin aplicarea acestei metode se poate evalua comportarea structurilor în diferite cazuri şi condiții de încărcare. Conform cu [Zinkiewicz & Taylor, 2000], metoda elementului finit se bazează pe împărţirea unei structuri în componente individuale denumite "*elemente*", comportarea mecanică a acestor elemente fiind cunoscută şi înţeleasă şi poate fi foarte uşor studiată.

După [Zinkiewicz & Taylor, 2000], analiza structurală cu elemente finite utilizează un sistem complex de puncte (noduri) care formează o reţea. Această reţea conţine proprietăţile de material și geometrice care ajută la determinarea modului de reacție al structurii la diferite condiții de încărcare. Nodurile vor avea o anumită densitate în funcție de nivelul de tensiuni dintr-o anumită zonă. Astfel, zonele în care tensiunile sunt mari vor avea o densitate a nodurilor mai mare. Indiferent de structură sau domeniu, dezvoltarea unui model cu elemente finite și analiza structurală implică șase etape de bază [Baker et al, 2004], [Liu, 1998]:

- **Etapa 1**. În prima etapă se va selecta tipul de analiză care va fi executată. Selectarea unei analize neliniare tridimensionale este de preferat în majoritatea cazurilor dar poate conduce la un model cu un număr foarte mare de elemente dacă structura constă în panouri subțiri. Mărimea unui element tridimensional va avea valori minime (de obicei în grosime). Astfel, pentru determinarea comportamentului structurilor se vor considera elemente de tip grindă, placă și înveliș.
- **Etapa 2**. Se definesc relațiile dintre forță și deplasare în nodurile elementelor considerate.
- **Etapa 3**. Se utilizează relațiile forță/deplasare pentru a se defini ecuațiile dintre forțele nodale și deplasările nodale (ecuațiile vor fi introduse într-o matrice).
- **Etapa 4**. Se definește rețeaua de elemente. În această etapă se stabilește numărul gradelor de libertate ale modelului. Elementele sunt conectate în noduri. Deplasările elementului și tensiunile și solicitările sunt definite prin deplasările din nodurile elementelului. Numărul

de grade de libertate al modelului dar și precizia aproximării este legată direct de numărul de elemente.

- **Etapa 5**. Se asamblează ecuațiile globale prin aplicarea echilibrului forțelor în fiecare nod. În cadrul acestei etape, se asamblează geometria globală pornind de la cele mai mici elemente finite. Se utilizează principiul fundamental al echilibrului. Un al doilea concept fizic, că structura trebuie să rămână conectată în timpul solicitării este de asemenea aplicată pe baza ipoteei că există numai o deplasare in fiecare nod și ca deplasarea este împărțită prin elementele adiacente.
- **Etapa 6**. În această etapă se vor obține soluțiile pentru deplasări și tensiuni. Tot aici se definesc încărcările și condițiile la limită. Pentru obținerea soluției, deplasarea sau încărcarea trebuie să se aplice în fiecare nod. Aplicarea acestei reguli asigură că numărul de necunoscute în relația tip matrice este egal cu numărul de ecuații. În nodurile fixe va exista o reacțiune dar această reacțiune este determinată după găsirea soluției pentru deplasare.

Structurile laminate pot fi modelate utilizând elemente plan plate bidimensionale. Grinzile de secțiuni diferite pot de asemenea fi asamblate prin elemente plate. La această aproximare tensiunile care acționează pe grosimea structurii nu se medelează. O solicitare de presiune aplicată pe placă poate fi aproximată ca variind liniar de la o valoare egală cu presiunea aplicată pe suprafața solicitată la zero, pe suprafața nesolicitată.

Procedurile disponibile existente în programele de modelare cu elemente finite comerciale includ un sistem de optimizare topologică pentru a identifica componentele principale ale structurii și un algoritm parametric de proiectare care permite introducerea de variabile in algoritmul de optimizare. Indiferent de structură sau de domeniul ingineresc, în cadrul unei analize cu elemente finite se vor regăsi trei etape principale:

- preprocesarea, în care se introduc și pregătesc datelor, coordonatele nodale, se realizează conectivitatea elementelor prin intermediul nodurilor, se introduc condițiile la limită, proprietățile materialelor și încărcările;
- procesarea, este etapa în care sunt prelucreateă datele de intrare și sunt calculate variabilele (necunoscutele) nodale, ca deplasările la o analiză statică sau temperaturile la o analiză termală. În această etapă sunt rezolvate ecuațiile de echilibru static;
- postprocesarea, este etapa în care se prezintă rezultatele analizei cu elemente finite. Aceste rezultate se pot prezenta sub format tabelar, grafic sau de tip animație.

În industria aerospaţială se pot întâlni diferite tipuri de geometrii şi analize: 1D, 2D şi 3D. În timp ce modelele 1D şi 2D sunt mai simple şi permit rularea analizei de pe un calculator cu performanţe obişnuite, acestea oferă rezultate cu o precizie mai mică. Modelele 3D pot furniza rezultate de mare precizie dar necesită calculatoare cu performanțe ridicate pentru rularea simulărilor.

În mecanica solidelor deformabile, prin urmare şi în mecanica structurilor, proprietăţile materialului sunt caracterizate de reactiunea lui la solicitările externe. Această reacțiune se prezintă sub forma unei dependenţe funcţionale între tensiuni și deformaţii sau între eforturi și deplasări. Relația direct proporțională între tensiuni și deformații (legea lui Hooke) este unul din cele mai răspândite modele aplicate la rezolvarea problemelor mecanicii structurilor.

Analizele structurale dezvoltate în domeniul aerospaţial presupun pe lângă metodele de calcul cu element finit şi cunoasterea în detaliu a unor noţiuni de aerodinamică, aeroelasticitate precum şi a formulelor aferente. De asemenea, sunt introduşi termeni speciali din aerodinamică, ca portanţa, rezistenţa la înaintare, tracţiunea, forţa centrifugă dar şi momentul aerodinamic. Acestea sunt forțe care acționează întotdeauna asupra unei aeronave aflate în zbor și trebuie să fie mereu în echilibru.

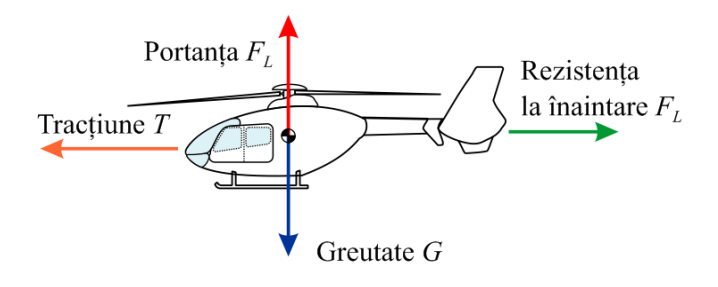

**Fig. 4.4.** Cele patru forte care actionează asupra unei aeronave în zbor, adaptat după [Cazangiu ș a., 2014].

 Dupa cum se observă în figura 4.4, aceste forţe aerodinamice pot fi interpretate ca o tragere sau o împingere a aeronavei într-o anumită direcție.

Greutatea, *G* este o forţă orientată spre centrul pământului, este direct proporţională cu masa aeronavei şi depinde de încărcarea sa.

Tracţiunea, *T* este asigurată de sistemul de propulsie al aeronavei şi este întotdeauna orientată în direcția de zbor.

După [Crocker, 2007] și [Cazangiu et al., 2014], rezistența la înaintare,  $F<sub>D</sub>$  este forța aerodinamică care se opune oricărui corp care se deplasează într-un fluid. Dimensiunea acestei forțe depinde de o serie de factori ca: forma aeronavei, densitatea și compoziția aerului. Această forţă este orientată în sens opus direcţiei de zbor şi se concentrează într-un singur punct numit centru de presiune.

Portanța,  $F_L$  este forța care ține o aeronavă în aer [Crocker, 2007]. Aceasta acționează asupra centrului de presiune şi este orientată perpendicular pe direcţia de curgere a aerului. Factorii care influențează portanța sunt forma și dimensiunea aeronavei, viteza și direcția principală de mişcare faţă de aer, densitatea aerului, compresibilitatea şi vâscozitatea sa.

După cum se va observa în cele ce urmează, analiza structurală bazată pe calculul cu elemente finite joacă un rol important în dezvoltarea unui sistem de monitorizare a integrității structurilor. Astfel, pe baza rezultatelor obţinute şi cunoscând proprietăţile materialelor utilizate în industria aerospaţială, inginerii vor putea ştii unde să integreze senzorii într-o anumită structură și de câți senzori este nevoie pentru a se obține rezultate pertinente.

### **4.3. ALEGEREA STRUCTURILOR PENTRU APLICAȚII**

În cadrul etapei de modelare geometrică o primă acțiune este alegerea structurilor. Structurile pot fi atât sisteme complexe (bare, plăci ... ) sau mostre de material din componența acestora.

Având în vedere că unul din obiectivele acestei teze se referă la determinarea caracteristicilor mecanice ale materialelor compozite stratificate pe bază de fibră de carbon, s-a optat în prima fază pentru analiza FEM a unei epruvete din material compozit stratificat în condiții de solicitare la încovoiere în 4 puncte. Acest tip de material poate fi întâlnit atât în construcția autovehiculelor dar și la realizarea învelișului palelor de elicopter și a altor componente din industria aerospațială.

Pentru a se determina caracteristicile mecanice ale materialului compozit stratificat s-a realizat modelul geometric ale unei epruvete alcătuită constructiv din 10 straturi de fibră de carbon orientate unidirecțional, fiecare strat având o grosime de 0.87 mm. Orientarea straturilor a fost considerată la 45° (-45°). Caracteristicile materialului epruvetei sunt prezentate mai jos:

- Material: Fibra de carbon UD
- Modulul de elasticitate:  $E_1 = E_2 = 38263.9$  MPa;
- Modulul de forfecare:  $G_{12} = 11439 \text{ MPa}$ ;
- Coeficientul lui Poisson:  $v_{12} = 0.32$

Dimensiunile de gabarit ale epruvetelor sunt centralizate în tabelul 4.1. Forma epruvetelor este ilustrată schematic în figura 4.5.

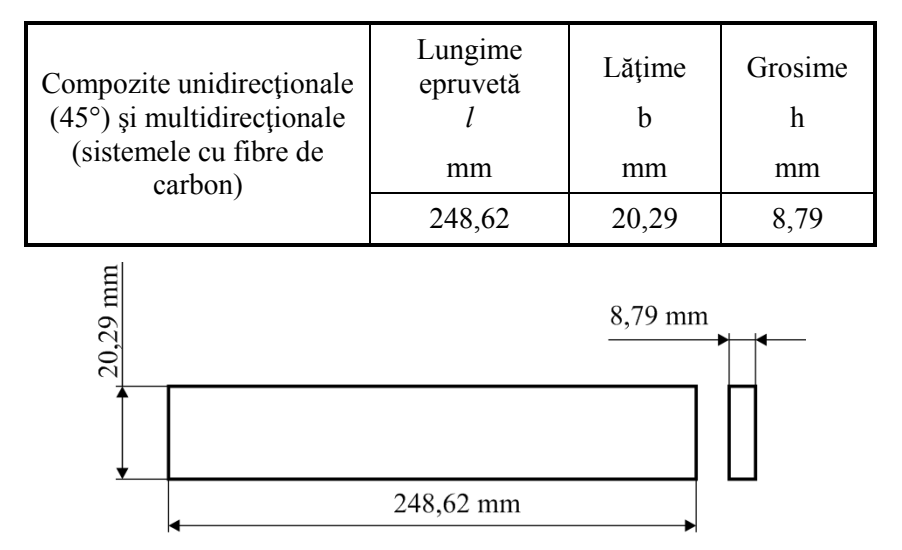

**Tabel 4.1** Dimensiunile epruvetelor de material compozit stratificat (fibră de carbon UD).

**Fig. 4.5.** Dimensiunile principale ale epruvetei de material compozit.

 Pentru a se determina comportamentul mecanic al unor aplicații din domeniul aerospațial în diferite condiții de solicitare s-a optat pentru modelarea și analiza structurală a unei pale de elicopter ușor.

Datele privind forma constructivă şi geometria palei au fost extrase din standardele tehnice de specialitate [EDH, 1976]. În acest caz s-a considerat lungimea palei de 6648 mm.

Figura 4.6. ilustrează atât geometria cât şi dimensiunile principale ale palei de elicopter.

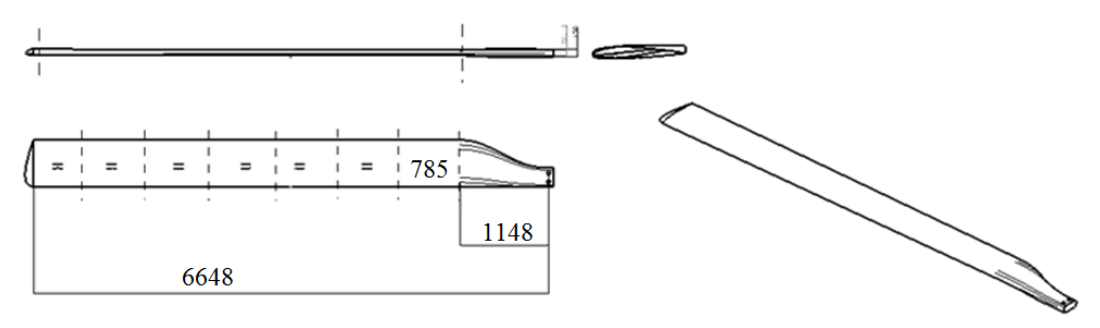

**Fig. 4.6.** Geometria şi dimensiunile palei de elicopter.

Pentru a pune în evidență cât mai exact modul de distribuție al încărcărilor pe pală, geometria s-a împărţit în 7 segmente de lungime egală luând în calcul variaţia unghiului de torsiune de la bază la vârf (unghiul de torsiune  $= 7^{\circ}$ ).

În cadrul unei analize structurale, după etapa de modelare geometrică se impune definirea materialelor structurii precum și a proprietăților acesteia. Această etapă se poate realiza atât în programul de proiectare, dar de cele mai multe ori se preferă să se facă în programul de analiză cu element finit. În general programele FEA oferă o varietate mare de materiale, iar pentru compozite există un modul special.

S-a considerat că pala de elicopter este alcătuită constructiv din 4 componente principale: lonjeron (element de susținere), spumă (element de umplere), înveliș și bucșe. Materialele și caracteristicile acestora au fost extrase din standardele tehnice de specialitate [EDH, 1976] și [CMH, 2002]:

**a. Fibra de carbon (CFRP)** pentru înveliş:

 $E_{12}$  = 7.4  $\cdot 10^4$  MPa; *G12* = 2600 MPa;  $v_{12} = 0.29$ ;  $σ<sub>12t</sub> = σ<sub>12c</sub> = 300 MPa;$ *τ<sup>12</sup>* = 52 MPa;  $t = 0.16$  mm.

**b. UD fibre belt** (fibre unidirecţionale de carbon) pentru lonjeron:

 $E_1 = 13 \cdot 10^4 \text{ MPa}$ ;  $E_2$  = 6560 MPa;

*G12* = 3700 MPa;

 $v_{12} = 0.29$ ;

 $\sigma_{1t}$  = 800 MPa;

 $σ<sub>1c</sub> = 600 MPa;$ 

 $σ<sub>2t</sub> = σ<sub>2c</sub> = 25 MPa;$ 

*τ12* = 10 MPa;

 $t = 0.13$  mm.

#### **c. ROHACELL RIMA 51** pentru spumă:

 $E_{12}$  = 75 MPa; *G<sup>12</sup>* = 24 MPa;

*ν =* 0.3.

**d. STRUCTURAL STEEL** (Otel structural) pentru bucsi:

 $E = 2,1e^5$  MPa;

 $v = 0.3$ .

### **4.4. MODELAREA STRUCTURILOR**

Având la bază caracteristicile de material prezentate în subcapitolul anterior, modelul geometric al epruvetei s-a elaborat direct în programul de analiză cu element finit, Hypermesh/Hyperworks. S-a considerat materialul ca fiind stratificat și simetric. Astfel s-au modelat primele 5 straturi cu caracteristicile indicate în figura 4.7, după care s-a aplicat comanda *Mirror* pentru modelarea celorlalte.

| Laminate option:<br>Symmetric<br>▼<br>Define laminate: |      |    |        |          |           |             |    |        |
|--------------------------------------------------------|------|----|--------|----------|-----------|-------------|----|--------|
|                                                        | Name | ١d | Color  | Material | Thickness | Orientation | IP | Result |
|                                                        | Ply1 |    | $\Box$ | Carbon   | 0.87000   | 45.0        | 0  | yes    |
|                                                        | Ply2 | о  | Е      | Carbon   | 0.87000   | 45.0        | 0  | yes    |
|                                                        | Ply3 | 3  |        | Carbon   | 0.87000   | 45.0        | 0  | yes    |
|                                                        | Ply4 |    |        | Carbon   | 0.87000   | 45.0        | 0  | yes    |
|                                                        | Ply5 | 5  | Г      | Carbon   | 0.87000   | 45.0        | 0  | yes    |

**Fig. 4.7.** Caracteristicile straturilor de fibră de carbon din construcția epruvetei.

 Structura epruvetei din material compozit laminat este ilustrată în figura 4.8. Pentru delimitare, fiecărui strat i s-a aplicat o culoare diferită, straturile corespondente simetric având aceeași culoare.

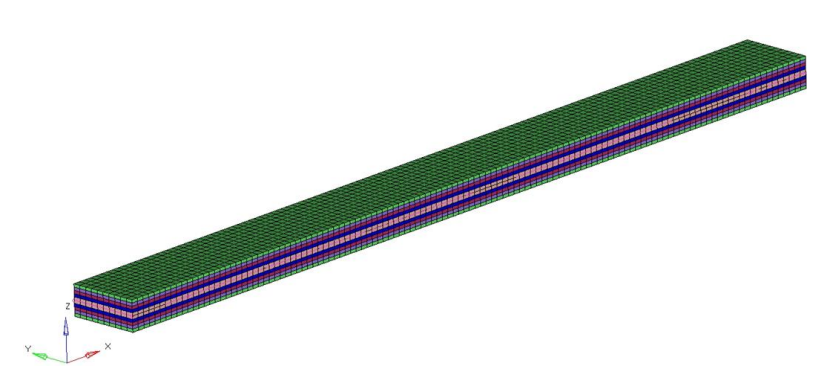

**Fig. 4.8.** Modelul geometric al epruvetei de fibră de carbon.

 Orice construcţie de model 3D începe de regulă prin realizarea unui contur plan, care printr-o deplasare (translație sau rotație) devine o formă de bază. Primul contur se va desena pe unul dintre planele existente la pornirea aplicaţiei. În continuare, ori de câte ori se realizează o formă bazată pe un contur, acesta se va construi pe unul dintre planele de coordonate iniţiale, pe o faţă plană a piesei sau pe un plan ajutător, construit în acest scop.

Datorită faptului că pala de elicopter este o structură complexă, cu profile dificil de realizat prin comezile uzuale de proiectare, modelarea geometrică a acesteia s-a realizat cu ajutorul programului specializat de proiectare Catia V5R19, utilizând modulul *Surfaces* pentru modelarea suprafețelor. Acest modul este util oricărui inginer proiectant, are numeroase instrumente ce permit proiectarea unor suprafete complexe pornind de la simple curbe.

În modelarea structurii palei s-a pornit de la trasarea unor simple curbe, s-au generat suprafețele și abia apoi s-au obținut corpurile solide. Ca şi etape de lucru se pot identifica:

- elaborarea unei schiţe, în modul "*Sketcher*" cu comanda *Spline*;
- generarea suprafeţelor, în modul "*Generative Shape Design*" cu comenzi ca *Blend*, *Fill*, *Sweep*, etc.;
- analiza suprafeţelor generate cu ajutorul modulului "*Freestyle*" prin intermediul comenzii *Cutting Planes*;
- transformarea în corpuri solide utilizând instrumentele modulului *Part Design*.

În final, după transformarea în corp solid, s-a obţinut modelul geometric 3D al palei care se poate observa în figura 4.9.

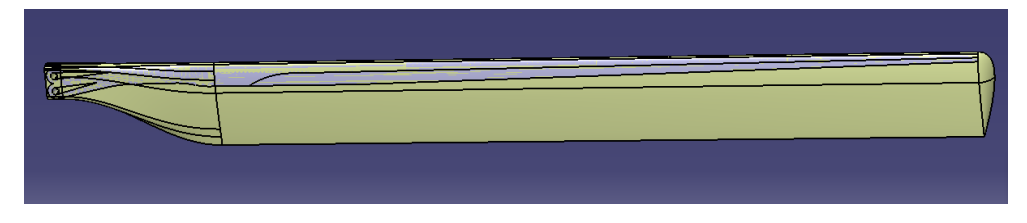

**Fig. 4.9.** Model 3D pala elicopter.

 După modelarea ca și corp solid în modulul CATIA Part Design, pala de elicopter se consideră a avea un material (conform specificațiilor din etapade alegere a structurilor), cu o serie de proprietăți fizice, deosebit de importante pentru analiza structurală: modulul lui Young, coeficientul lui Poisson, densitatea coeficientul de dilatare termică, rezistenţa admisibilă.

Pentru afişarea modelului în care s-au introdus materialul și proprietățile acestuia este necesar un alt mod de vizualizare a acestuia. Astfel, de pe bara de instrumente View se extinde grupul de pictograme "*Render Style*" şi se alege "*Customize View Parameters*", apoi din fereastra de dialog apărută se bifează opţiunile "*Shading*" şi "*Material*". Ca urmare, modelul 3D al palei de elicopter capătă o culoare albă, cu nuanțe de albastru în zona lonjeronului (Fig. 4.10).

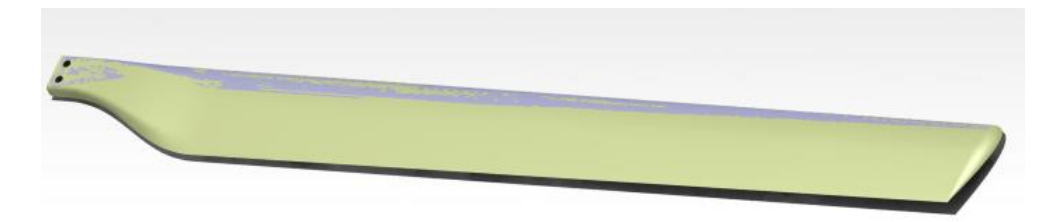

**Fig. 4.10.** Model 3D pala elicopter – vedere "render".

 Zona dintre lonjeron şi înveliş s-a considerat a fi umplută cu spumă utilizată în industria aerospaţiă, ceea ce conferă greutate relativ mică a structurii.

Figura 4.11 ilustrează grafic introducerea materialelor în modelul 3D al palei realizat in CATIA. S-au utilizat culori diferite pentru a se identifica componentele palei.

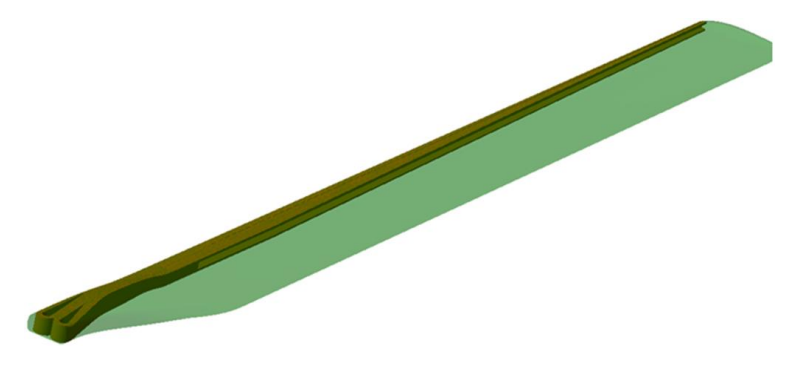

**Fig. 4.11.** Introducerea materialelor în modelul 3D al palei.

## **4.5. SIMULAREA RĂSPUNSULUI STRUCTURILOR ANALIZATE**

În partea de introducere s-a precizat că etapa de preprocesare a analizei cu elemente finite constă în trei operații principale:

- discretizarea structurii;
- stabilirea condiţiilor la limită (introducerea încastrărilor în sistem);
- introducerea încărcărilor asupra structurii.

În cazul de faţă, pentru analiza cu element finit s-au utilizat programele specifice HyperMesh & Radioss.

Operaţia de discretizare (meshing) constă în împărţirea structurii în elemente geometrice simple a căror comportare este deja cunoscută și pot fi calculate cu usurință. Pentru cazul epruvetei, structura acesteia s-a discretizat în 66 elemente de tip *shell*. S-a utilizat o forța de încărcare reală (obținută în urma unor testări fizice la încovoiere a unor epruvete) care a fost aplicată pe cele 66 noduri rezultând o forță de 59,8 N pe fiecare nod (Fig. 4.12):

$$
F_{nod} = \frac{F}{\text{numar elemente}} = \frac{394,04}{66} = 59,8.
$$

 Simularea comportării epruvetei din compozit stratificat s-a realizat considerând cazul clasic al încovoierii în 4 puncte.

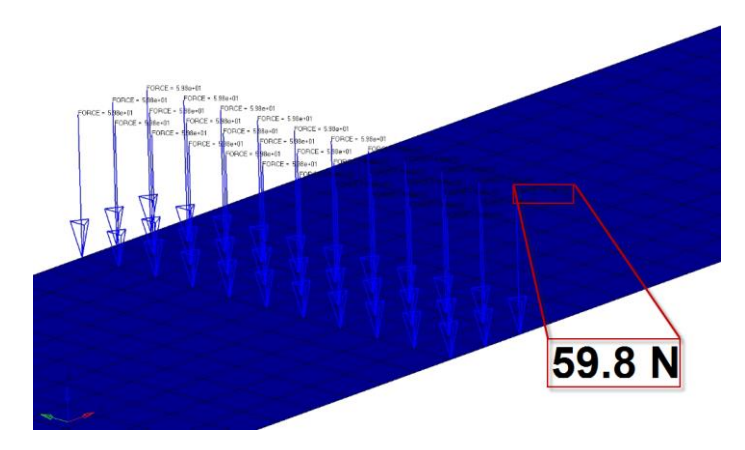

**Fig. 4.12** Aplicarea forței distribuite pe noduri.

 Atât încărcările cât și reazemele au fost aplicate la distanțele indicate în figura 4.13. Dimensiunile epruvetei și schema de montaj au fost extrase din partea experimentală.

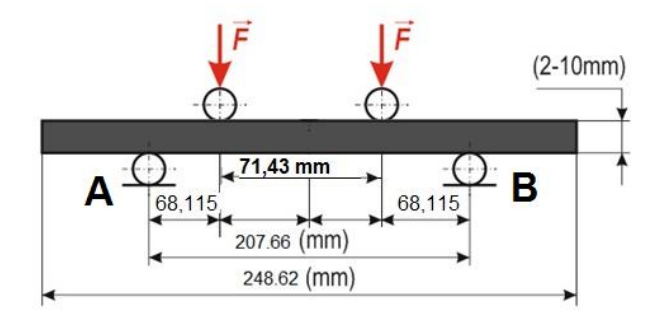

**Fig. 4.13** Cazul solicitării la încovoiere în 4 punct.

 În figura 4.14 sunt ilustrate etapele de introducere a încărcărilor dar și stabilirea condițiilor la limită necesare oricărei analize cu elemente finite. S-a considerat că epruveta este solicitată de două forțe concentrate situate la distanțele prezentate în figura 4.13.

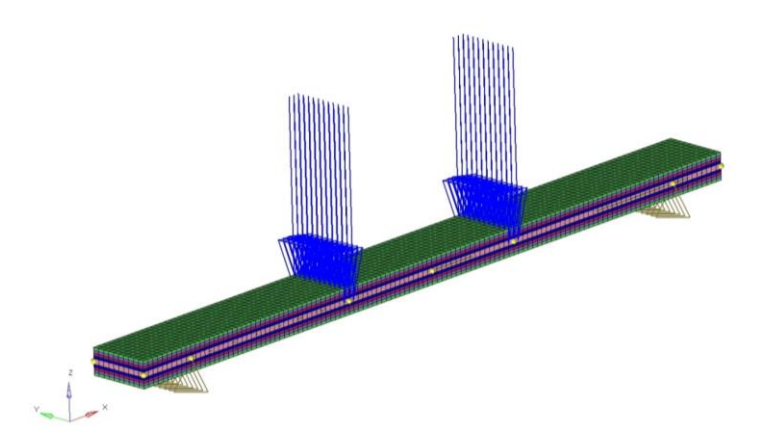

**Fig. 4.14** Aplicarea încărcărilor și stabilirea condițiilor la limită.

Introducerea constrângerilor în sistem s-a realizat după modelul prezentat în Figura 4.15:

- în punctele de reazem, A si B s-au blocat translațiile atât pe axa OY cât si pe axa OZ;
- în punctele de reazem, A si B s-au blocat rotațiile pe axa OX și pe axa OZ.

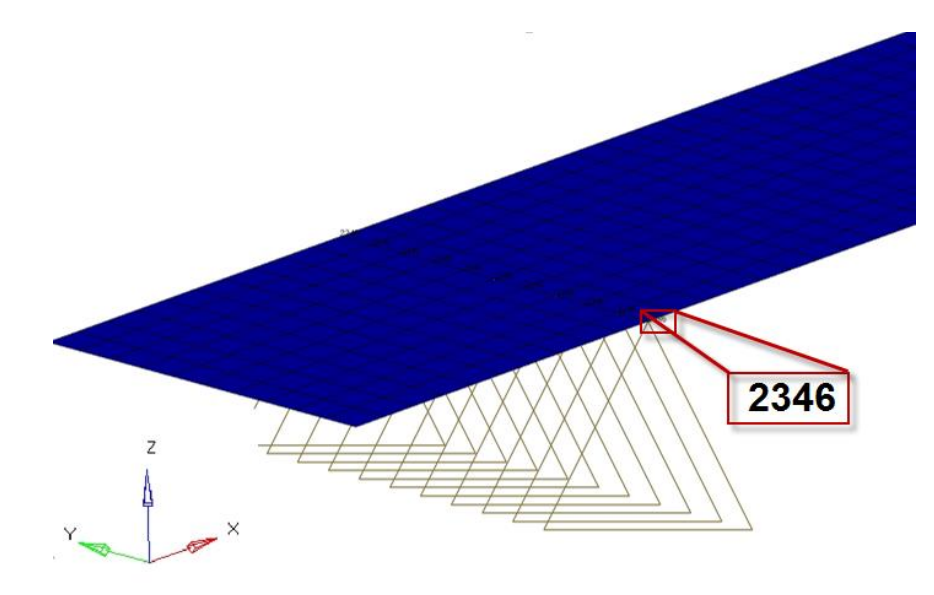

**Fig. 4.15** Stabilirea condițiilor de legătură (introducerea constrângerilor în sistem).

 Fiind un sistem complex, la discretizare, pentru pala de elicopter s-a utilizat o combinaţie între elemente de tip QUAD (shell) – pentru înveliş, HEXA şi TETRA (solid) pentru lonjeron şi spumă. Dimensiunea elementelor s-a ales de 12 mm.

De asemenea, pentru modelarea învelişului s-au utilizat 16 rânduri de straturi (0.16 mm grosime fiecare).

În figura 4.16 este prezentat modelul discretizat al palei studiate, atât pe toată lungimea (a) cât şi în detaliu în zona de încastrare a lonjeronului (b).

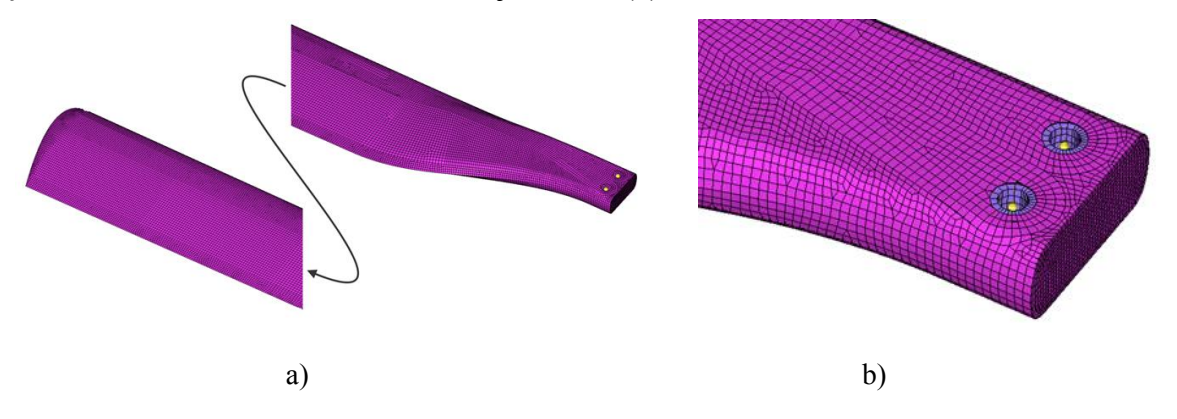

**Fig. 4.16**. Discretizarea palei de elicopter: a) pe toata lungimea; b) zona de încastrare lonjeron.

 Stabilirea condițiilor la limită a presupus introducerea constrângerilor în structura palei de elicopter. Astfel, s-a considerat ca pala va fi încastrată în zona bucşilor (acolo unde se prinde de rotor), capătul celălalt rămânând liber.

În figura 4.17 este ilustrat modul de întroducere a constrângerilor în zona bucşilor.

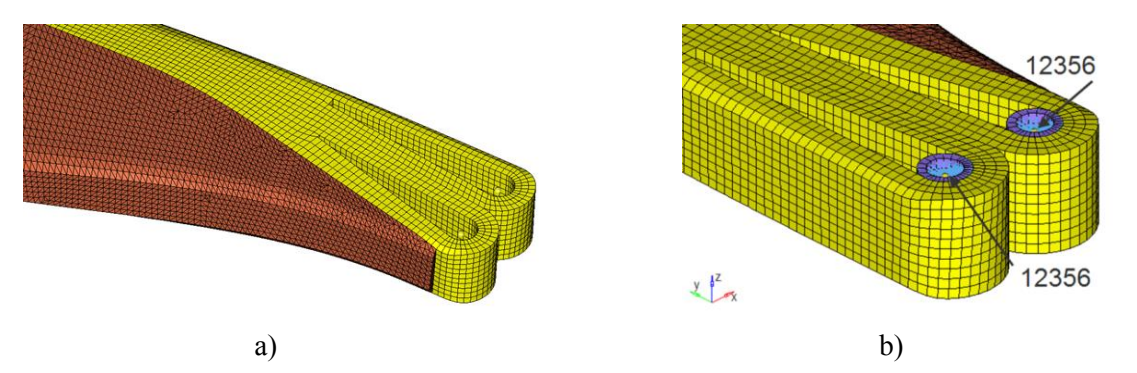

**Fig. 4.17.** Introducerea constrângerilor pentru zona de încastrare: a) profil zona de încastrare; b) constrângerile introduse în lonjeron în zona bucşelor.

 Constrângerile în cele două bucşi s-au realizat prin intermediul elementelor rigide de tip RBE2 (Rigid body elements), ca în figura 4.17, b. Rotaţia în jurul axei Ox s-a lăsat liberă.

Introducerea încărcărilor în sistem a constat în identificarea tipurilor de forțe și momente care acţionează asupra palelor într-un caz real, calculul acestora şi aplicarea lor asupra modelului 3D al structurii palei.

Caracteristicile aerodinamice necesare calculelor s-au extras din documentaţia tehnică de specialitate [EDH, 1976], acestea fiind:

- Lungime pală: 6,6 [m];
- Rotația:  $220$  [rot/min];
- Masa maximă la decolare: 1200 [kg];
- Coarda profilului:  $0.6$  [m];
- Grosimea maximă a profilului: 0.06 [m];
- Viteza unghiulară: 23 [rad/s];
- Altitudinea maximă: 3000 [m];
- Densitatea aerului:0.9  $[\text{kg/m}^3]$ ;
- Unghiul de incidență: 7 [deg];
- Grosime bucşi:8 [mm].

Pe baza formulelor aerodinamice extrase din literatură [Postelnicu et al., 2001], s-a calculat distribuția vitezelor și a forțelor pe fiecare segment. De asemenea, s-a determinat o distribuție liniară a masei fiecarui segment în scopul calculului variaţiei forţei centrifuge.

Pentru determinarea forței centrifuge, portanței și rezistenței la înaintare s-au aplicat cele trei relaţii de bază din aerodinamică [Postelnicu et al., 2001]:

$$
F_{cf} = m \cdot \omega_2 \cdot R;
$$
  
\n
$$
F_L = \frac{1}{2} \rho \cdot S \cdot v^2 \cdot C_L;
$$
  
\n
$$
F_D = \frac{1}{2} \rho \cdot S \cdot v^2 \cdot C_D,
$$
  
\n(4.18)

unde: *Fcf* este forţa centrifugă, *FL* este portanţa, FD este rezistenţa la înaintare, *CL*, coeficientul de portanţă, *CD* este coeficientul de rezistenţă la înaintare, *m* este masa pe fiecare segment al palei,  $\omega$ , viteza unghiulară a rotorului; *R*, raza rotorului principal,  $\rho$  este densitatea aerului, *S* este suprafaţa secţiunii palei şi *v*, viteza de curgere a curentului de aer.

Cei doi coeficienți aerodinamici (*CL* și *CD*) se determină pe bază polarelor profilului aerodinamic al palei.

Prin profil aerodinamic se înţelege forma palei văzută în secţiune transversală. Un profil aerodinamic este definit de două dimensiuni principale: coarda (Fig. 4.18) şi grosimea (Fig. 4.19). Coarda este linia dreaptă care uneşte bordul de atac şi bordul de fugă al profilului. Bordul de atac este definit ca punctul din faţa profilului care are curbura maximă, având formă rotunjită. Prin bordul de fugă se înțelege punctul de curbură maximă din spatele profilului ce are formă ascuțită.

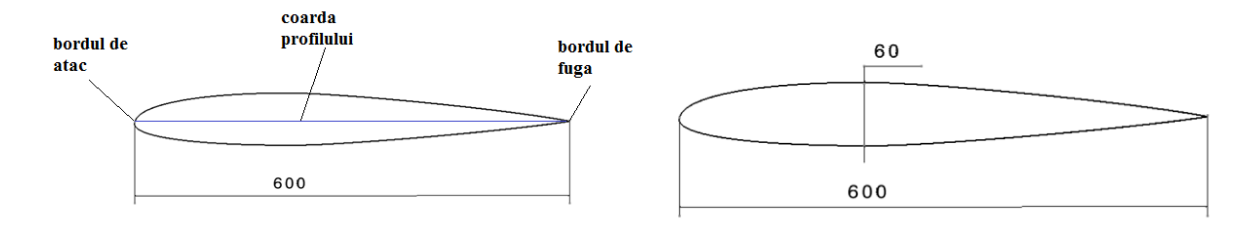

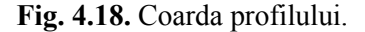

**Fig. 4.18.** Coarda profilului. **Fig. 4.19.** Grosimea maximă a profilului.

 Profilul aerodinamic este caracterizat de polarele profilului. Acestea sunt diagrame ce reprezintă interdependenţa dintre coeficientul de portanţă CL, coeficientul de rezistenţă la înaintare  $C_D$  și unghiul de bătaie,  $\alpha$ .

Pentru pala de elicopter luată spre analiză, s-a ales un profil aerodinamic BELL/WORTMANN FX 69-H-098 având caracteristicile aerodinamice ilustrate în figura 4.20 [*<http://airfoiltools.com/airfoil/details?airfoil=fx69h098-il>*].

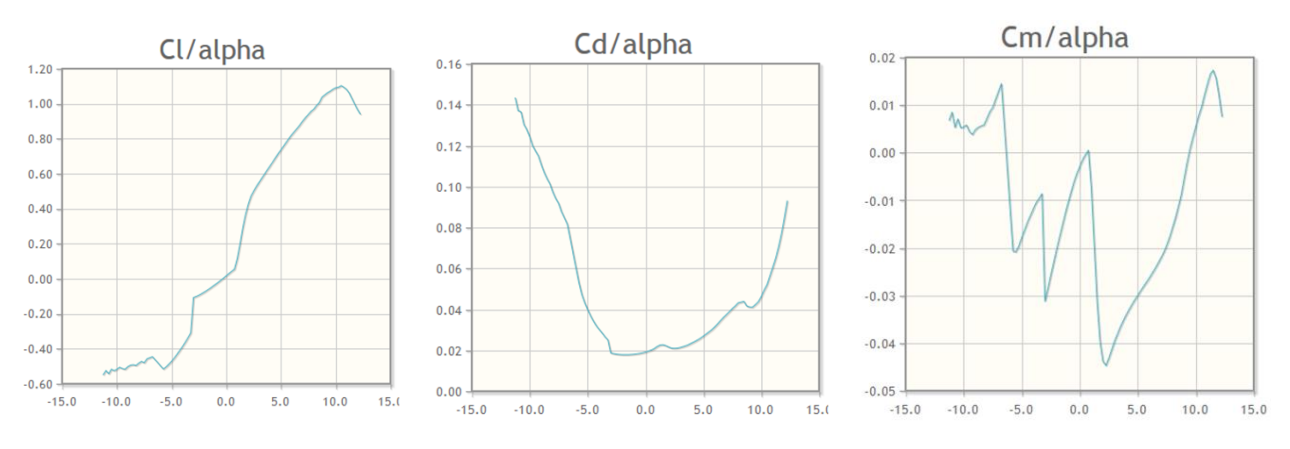

**Fig. 4.20.** Polarele profilului BELL/WORTMANN FX 69-H-098, după [*<http://airfoiltools.com/airfoil/details?airfoil=fx69h098-il>*].

 Polarele profilului au rolul de a ajuta la determinarea celor doi coeficienţi aerodinamici necesari pentru calculul portanţei şi al rezistenţei la înaintare.

Valorile rezultatelor obţinute în urma calculelor s-au centralizat în Tabelul 4.2.

| Segment          |                  | 01     | 02      | 03      | 04      | 05      | 06      | 07      |
|------------------|------------------|--------|---------|---------|---------|---------|---------|---------|
| Raza             | $\boldsymbol{m}$ | 2,28   | 3,06    | 3,85    | 4,63    | 5,42    | 6,21    | 6,99    |
| C <sub>1</sub>   |                  | 0,8245 | 0,7374  | 0,6455  | 0,5512  | 0,4256  | 0,1143  | 0,0173  |
| $C_d$            |                  | 0.0315 | 0,02695 | 0,02355 | 0,02139 | 0,02163 | 0,02185 | 0,01915 |
| $C_m$            |                  | 0,0263 | 0,03    | 0,0341  | 0,0396  | 0,0438  | 0,0076  | 0,0029  |
| $\mathcal V$     | m/s              | 52,55  | 70,66   | 88,78   | 106.89  | 125.01  | 143,13  | 161,24  |
| F <sub>L</sub>   | N                | 393    | 707     | 1014    | 1281    | 1358    | 449     | 53      |
| $F_D$            | N                | 19     | 29      | 40      | 52      | 73      | 96      | 107     |
| Momentul         | Nm               | 9,3    | 19,3    | 34,6    | 58,2    | 88,1    | 20      | 9,7     |
| Masa             | kg               | 9,7    | 8,5     | 7,9     | 7,2     | 7       | 5,4     | 4,4     |
| Forta centrifugă | N                | 11748  | 13843   | 16165   | 17738   | 20168   | 17813   | 16351   |

**Tabel 4.2.** Valorile rezultatelor parametrilor necesari analizei statice.

Pentru a obtine soluția analizei liniare statice (in ipoteza micilor deformații) s-a calculat unghiul maxim al poziţiei de echilibru a palei cu ecuaţia de momente pe orizontală, respectiv pe verticală luând în considerare componentele forței centrifuge și de portanță pe fiecare segment. În urma calculelor s-a obţinut unghiul maxim de 2.45, care este ilustrat în figura 4.21.

Modelul FEM a fost rotit cu acest unghi fată de axa Ox iar vectorii componentelor celor trei forţe (portanţă, rezistenţă şi centrifugă) s-au aliniat după sistemul global cartezian de axe.

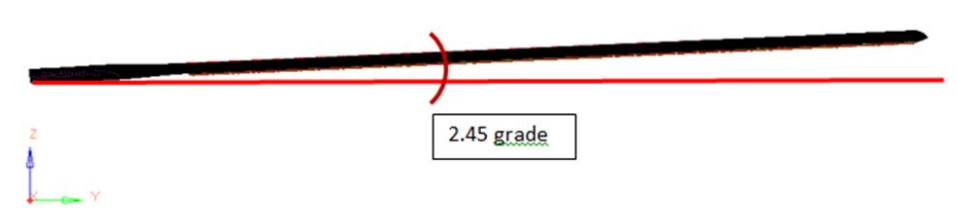

**Fig. 4.21.** Poziţia palei faţă de axa orizontală (poziţia de echilibru).

 În cadrul analizei structurale, portanţa, rezistenţa la înaintare şi forţa centrifugă s-au aplicat ca forţe distribuite pe numărul de noduri de pe fiecare segment al palei, atât pe extrados cât şi pe intrados (distanţa faţă de bordul de atac s-a considerat la 25% din lungimea corzii), ca în figura 4.22, a. Momentul aerodinamic s-a descompus într-un cuplu de forțe și s-a aplicat în aceleași noduri ca şi celelalte încărcări, conform figurii 4.22, b.

Cazul de calcul final s-a considerat combinaţia tuturor încărcărilor (portanţă + forţa centrifugă + momentul aerodinamic), după cum se poate observa în figura 4.22, c.

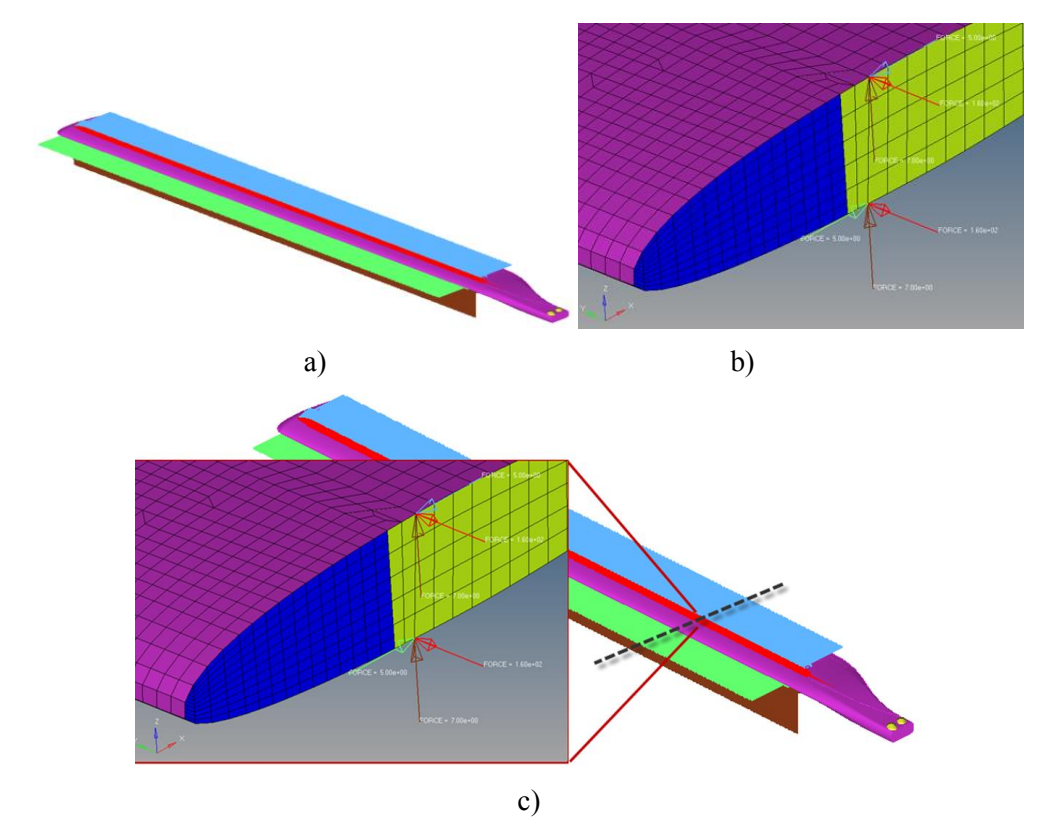

**Fig. 4.22.** Încărcările care au fost aplicate asupra palei de elicopter: a) direcţiile de încarcare; b) încărcările aplicate asupra palei (momentul aerodinamic); c) Detaliu cu toate încărcările (portanța + forţa centrifugă + momentul aerodinamic) aplicate asupra palei.

În cadrul analizei structurale a palei de elicopter s-au considerat două cazuri:

- cazul I pentru regimul de zbor stationar *Hovering Grounding* în care elicopterul zboară la un punct fix (planare), zborul realizându-se fără avans ( $v = 0$ );
- cazul II pentru regimul de zbor cu înaintare *Pală avansantă Pală reculantă*, în care elicopterul zboară cu viteza de 220 km/h, palele având o miscare de rotație în plan orizontal.

# **4.6. REZULTATE. DISCUȚII**

#### 4.6.1. Rezultate FEM pentru regimul de zbor staţionar (hovering–grounding)

Prin zbor staţionar se înţelege cazul în care elicopterul zboară la punct fix, păstrându-şi altitudinea, zborul fiind realizat în regim staționar (fără avans). În acest mod se realizează testarea rotorului şi a palelor în apropierea solului. După cum se poate observa în figura 4.23, în timpul planării, înainte de mișcarea de rotație a palelor, are loc o deplasare a capătului liber al palelor în plan vertical.

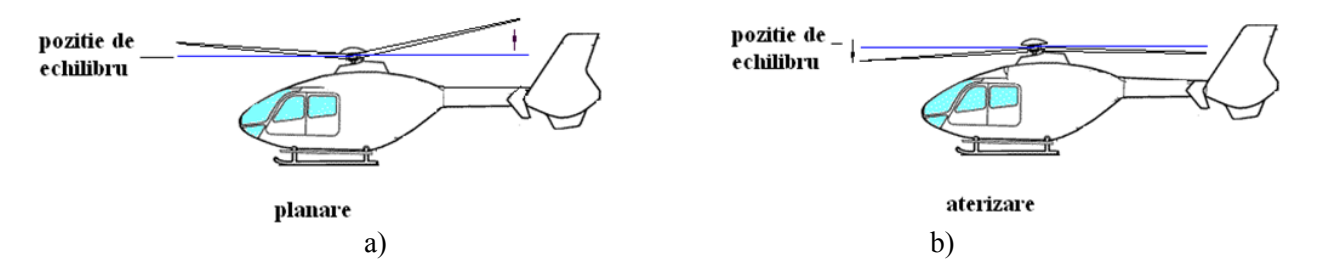

**Fig. 4.23.** Poziția palelor în cazul: a) planare (hovering), b) aterizare (grounding), după [Cazangiu s.a., 2014].

 Pentru simularea ciclului de oboseală al palelor în cazul de zbor staţionar s-au aplicat toate forţele şi momentele aerodinamice calculate în subcapitolul anterior. De asemenea, s-a considerat cazul încarcării la limită.

În figura 4.24 este ilustrată distribuţia valorilor deplasării maxime totale de-a lungul palei. Se poate observa că deplasarea maximă se află la poziţionată la capătul liber al palei, având valoarea de 226 mm. Conform figurii, la capătul încastrat nu există deplasare.

Deplasarea maximă pe direcţia Oz este reprezentată în figura 4.25. Spre deosebire de analiza magnitudinii, valorile deplasării pe direcția specificată sunt diferite. Astfel se poate vedea în imagine că la capătul încastrat se obţine o valoare minimă ale deplasării care se menţine constantă aproape până la jumătatea palei. În acest caz, capătul liber prezintă deplasări maxime de 169 mm.

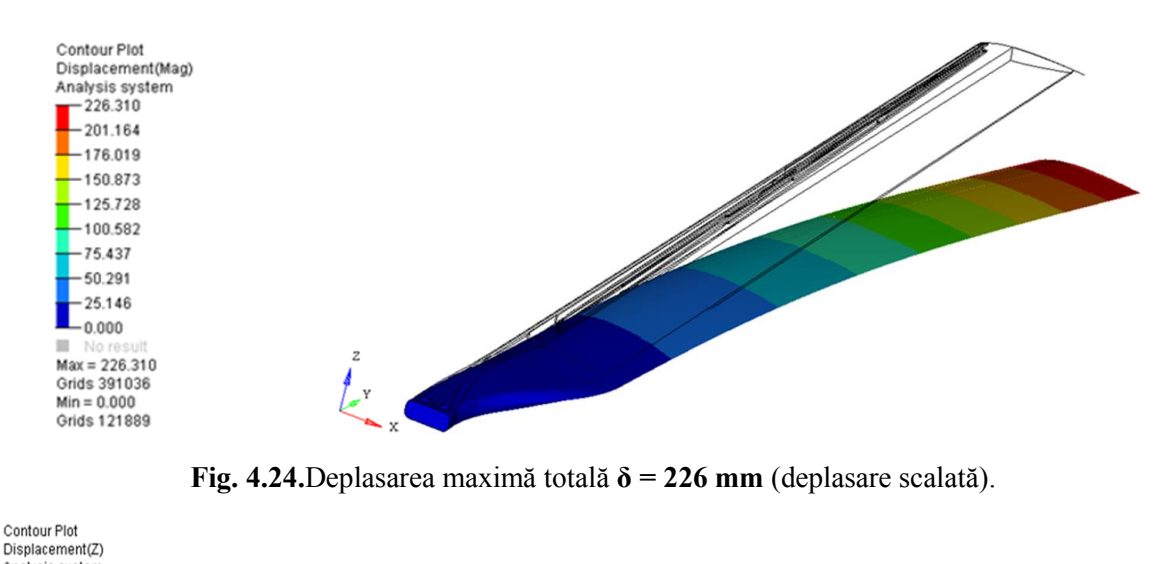

Capitolul *4. Contribuții la modelarea/simularea structurilor*

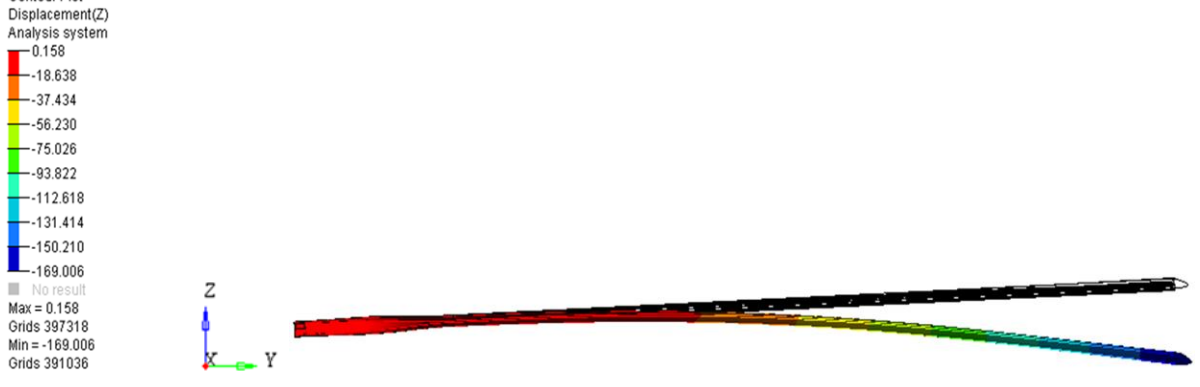

**Fig. 4.25.**Deplasarea maximă Uz**δ = 169 mm** (deplasare scalată).

 De regulă în timpul unui ciclu de solicitare la oboseală apar, nu numai deplasări ci şi deformaţii şi diferite tensiuni.

Astfel, figura 4.26 prezintă în mod grafic distribuţia valorilor deformaţiei locale pe lonjeron. Atât în timpul manevrelor de zbor la punct fix, dar şi în zborul cu inaintare lonjeronul este elementul care suferă cele mai multe deformaţii. După cum se observă în figură, zona de deformaţie maximă apare în partea interior laterală a regiunii de încastrare.

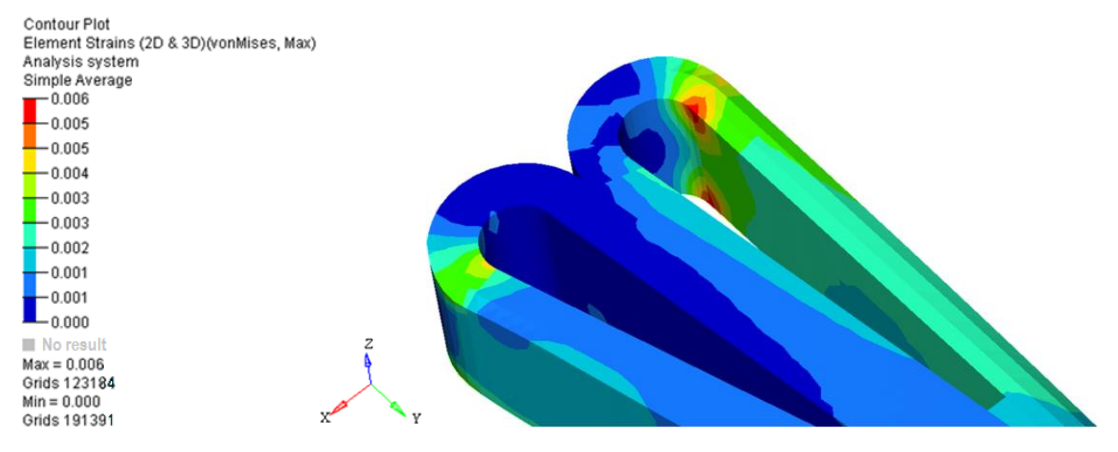

**Fig. 4.26.** Deformația locală pe lonjeron ( $\varepsilon = 0.006\%$ ).

 Harta distribuiei tensiunii von Mises este ilustrată în figura 4.27. Tensiunea von Mises este considerată o tensiune uniaxială care corespunde energiei de deformare furnizată de acțiunea forţelor şi momentelor aerodinamice care se aplică asupra structurii palei. Se observă că valoarea maximă a tensiunii este de 78 N/mm<sup>2</sup> ceea ce înseamnă ca structura are o rigiditate bună.

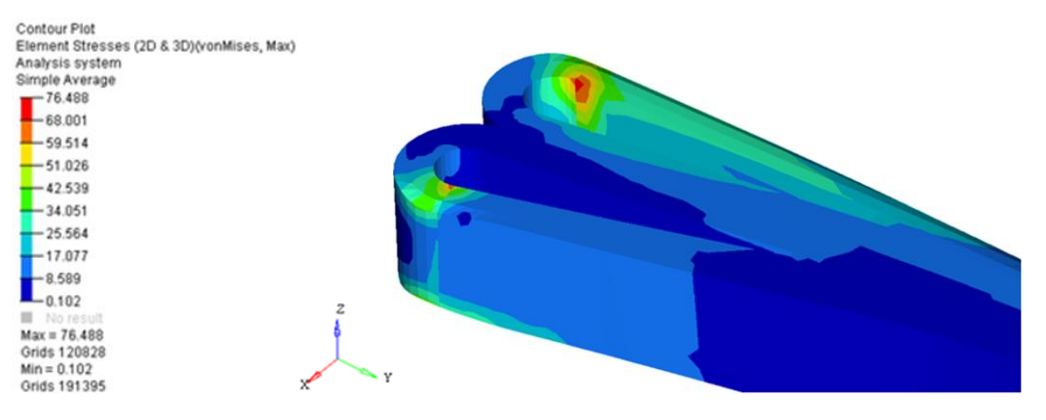

**Fig. 4.27.** Tensiunea von Mises maximă pe lonjeron ( $\sigma$  = 78 N/mm<sup>2</sup>).

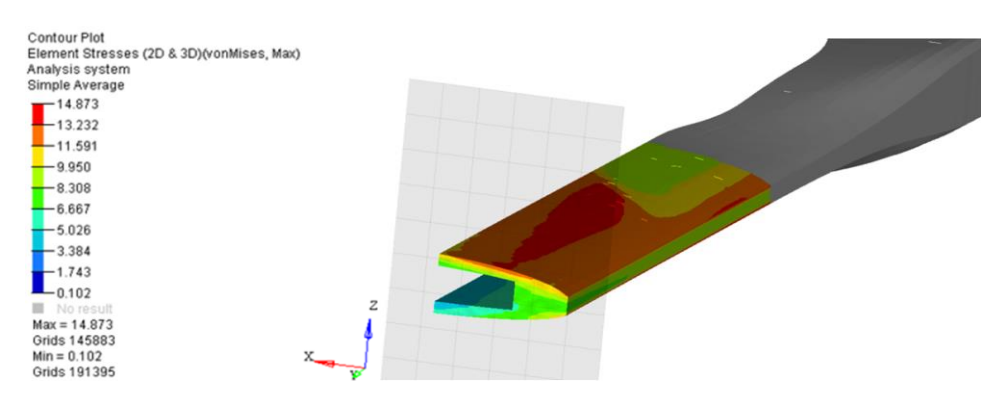

**Fig. 4.28.** Tensiunea von Mises locală pe lonjeron ( $\sigma = 14$  N/mm<sup>2</sup>).

 Figura 4.28 prezintă în mod grafic distribuţia tensiunilor von Mises locală pe lonjeron. Conform simulării, în timpul manevrelor efectuate la sol, datorită mişcării sus – jos a palei zona maxim solicitată va apărea pe latura lonjeronului atât pe exterior cât şi pe interior.

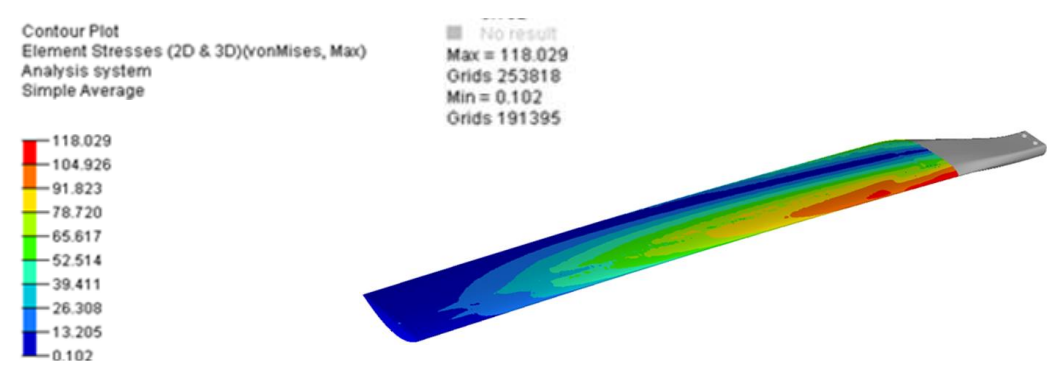

**Fig. 4.29.**Variaţia tensiunii echivalente în lungul palei.

 În figura 4.29 este ilustrată variaţia tensiunii echivalente în lungul palei. Tensiunea echivalentă reprezintă tensiunea normală principală care ar trebui produsă într-o structură supusă unei solicitări, pentru a se crea în înteriorul structurii o stare de tensiune cu acelaşi grad de periculozitate ca şi în cazul stării de tensiu-ne normale. În cazul condiţiilor de solicitare selectate (zbor staţionar) se poate observa că zona de tensiune echivalentă maximă (cu risc) este situată pe înveliş în apropierea regiunii de încastrare.

# **4.6.2. Rezultate ale analizei cu FEM pentru regimul de zbor cu înaintare (viteza de înaintare 220km/h)**

Conform [Postelnicu et al., 2001], prin zborul cu înaintare se înțelege acel regim de zbor al elicopterului care implică o translaţie. În cazul zborului cu înaintare viteza de zbor a elicopterului este dată de relația:

$$
v = \omega \cdot R,\tag{4.19}
$$

în care: *v* este viteza de înaintare,  $\omega$  este viteza unghiulară a rotorului și *R*, raza rotorului.

Cazul *pală avansantă - pală reculantă* este ilustrat schematic în figura 4.30. Astfel, cu negru sunt marcate palele în poziţia iniţială (în care v = 0 km/h). Când rotorului i se aplică o viteză unghiulară de 23 rad/s acesta va roti cele două pale şi va determina creşterea vitezei de înaintare. Pala care va avea direcţia de deplasare (rotaţie) în sens pozitiv se numeşte *pala avansantă* sau pala conducătoare iar pala a cărei direcție de deplasare este în sens negativ poartă numele de *pală reculantă*. Conform schemei, se poate observa că pala avansantă este cea care porneşte mişcarea, pala reculantă practic este trasă după aceasta.

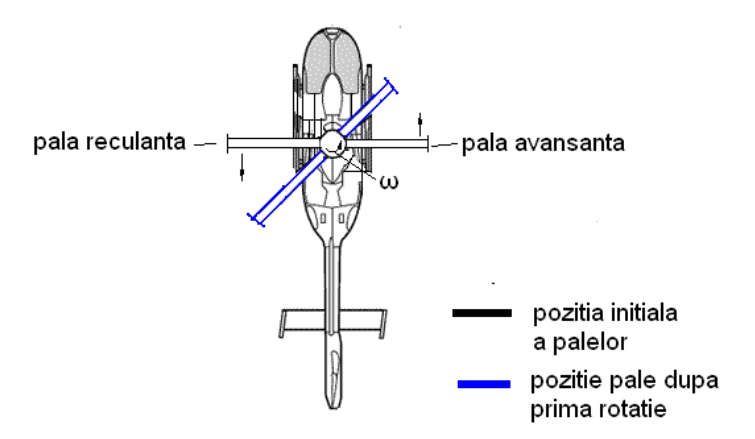

**Fig. 4.30.** Modelul pală avansantă – pală reculantă, adaptat după [EUROCOPTER EC135].

 În cazul analizei liniare elastice a palei s-a considerat următoarea ipoteză de calcul: pentru a se obține echilibrul forțelor atât pe pala avansantă cât și pe cea reculantă, s-au calculat diferite unghiuri de pas pozitive şi negative. Calculele s-au efectuat utilizând formulele extrase din documentaţia de specialitate [Postelnicu ș. a., 2001] şi s-au obtinut următoarele valori:

- unghiul  $\alpha = 0.51^{\circ}$ corespunzator unghiului de torsiune  $\theta = -2.5^{\circ}$  (Fig. 4.28, a);
- unghiul  $\alpha = 2.34^\circ$  corespunzator unghiului de torsiune  $\theta = +6^\circ$  (Fig. 4.28, b).

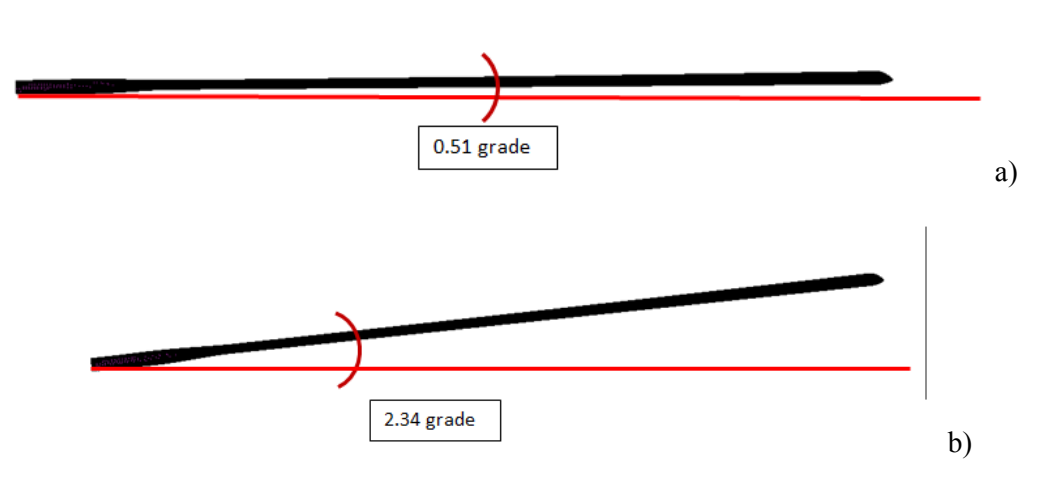

**Fig. 4.31.** Unghiurile poziţiei de echilibru: a) pala reculantă, b) pala avansantă.

# **4.6.3. Rezultate ale analizei FEM pentru pala reculantă**  $\alpha$ **=0,51° ( F = 3800 N)**

În cadrul analizei liniare elastice a palei, simulările s-au efectuat atât pe pala avansantă cât şi pe cea reculantă la o încărcare maximă de 3800 N. Astfel, s-a obţinut harta tensiunilor von Mises maxime care este ilustrată în figura 4.32.

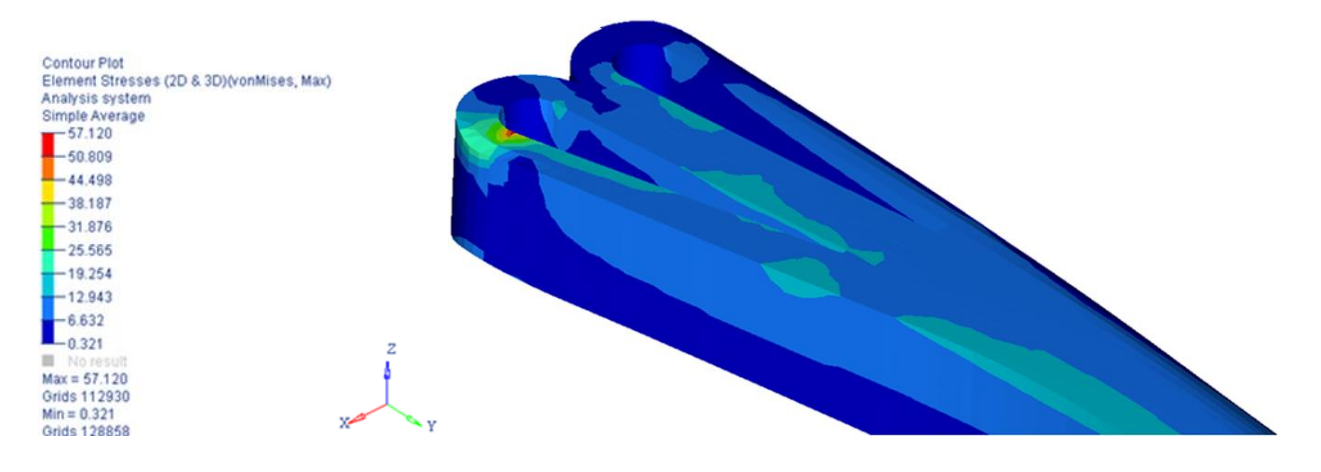

**Fig. 4.32.** Tensiunea von Mises maximă pe lonjeron ( $\sigma$  = 57 N/mm<sup>2</sup>).

 După cum se observă în imagine, s-a identificat o zonă relativ mică de tensiuni critice pe partea lateral interioară a lonjeronului.

Figura 4.33 prezintă modul de distribuţie a tensiunilor von Mises locale de-a lungul lonjeronului. Se pot observa, de asemenea, zone de tensiuni critice pe partea lateral exterioară a lonjeronului, tensiunea maximă având valoarea de 25 N/mm<sup>2</sup> .

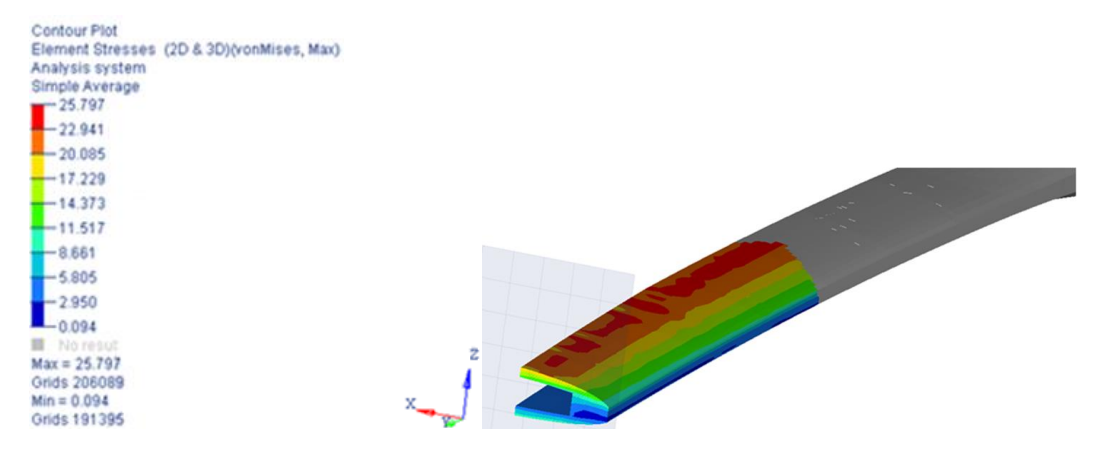

**Fig. 4.33.** Tensiunea von Mises locală pe lonjeron ( $\sigma = 25$  N/mm<sup>2</sup>).

 Variaţia tensiunilor echivalente de-a lungul palei este ilustrată în figura 4.34. Urmărind harta distribuției tensiunilor se poate identifica o zonă critică pe partea suprafața exterioară a învelişulului.

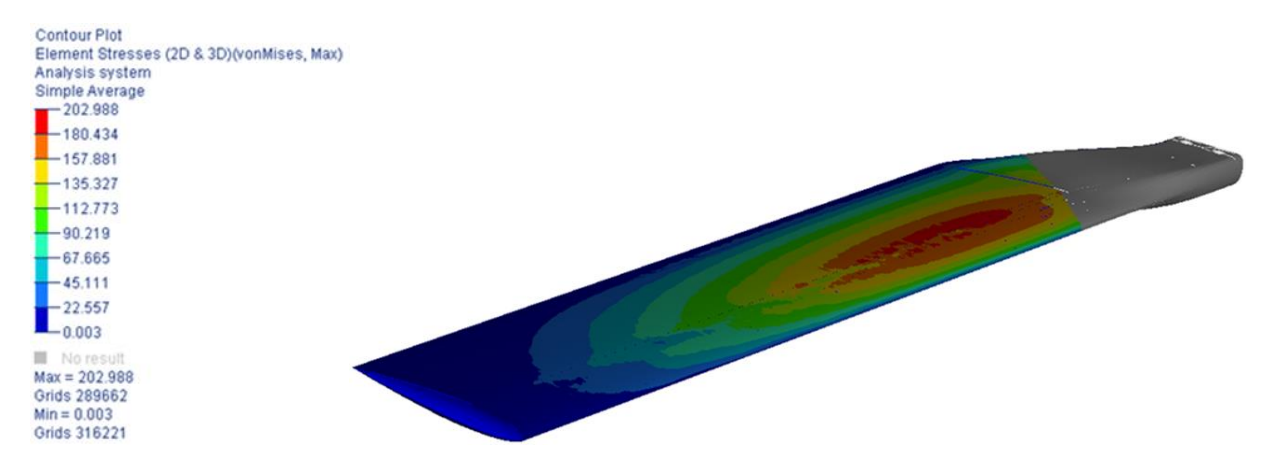

**Fig. 4.34.** Variaţia tensiunii echivalente în lungul palei.

### **4.6.4. Rezultate ale analizei FEM pentru pala avansantă**  $\alpha = 2.34^{\circ}$  **(***F***=3800 N)**

În cazul palei avansante rezultatele în ceea ce priveşte valorile tensiunilor sunt semnificativ mai mari. Figura 4.35 ilustrează distribuţia tensiunilor von Mises maxime pe lonjeron, în capătul de încastrare. Zona critică este de asemenea poziţionată pe partea lateral interioară a lonjeronului, dar tensiunea maximă atinge valoarea de 198 N/mm<sup>2</sup> .

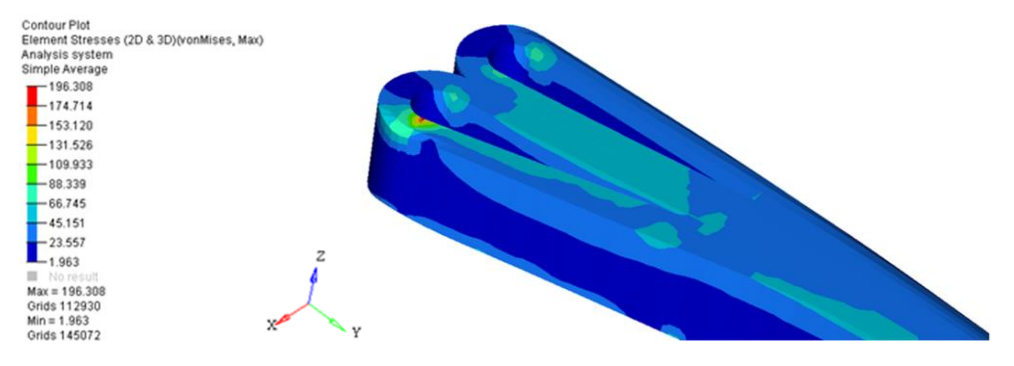

**Fig. 4.35.** Tensiunea von Mises maximă pe lonjeron ( $\sigma$  = 198 N/mm<sup>2</sup>).

 Harta tensiunilor von Mises din capătul liber al lonjeronului este prezentată în figura 4.36. Se poate identifica o zonă de tensiuni critice la marginea suprafaței lonjeronului și pe muchia laterală a acestuia.

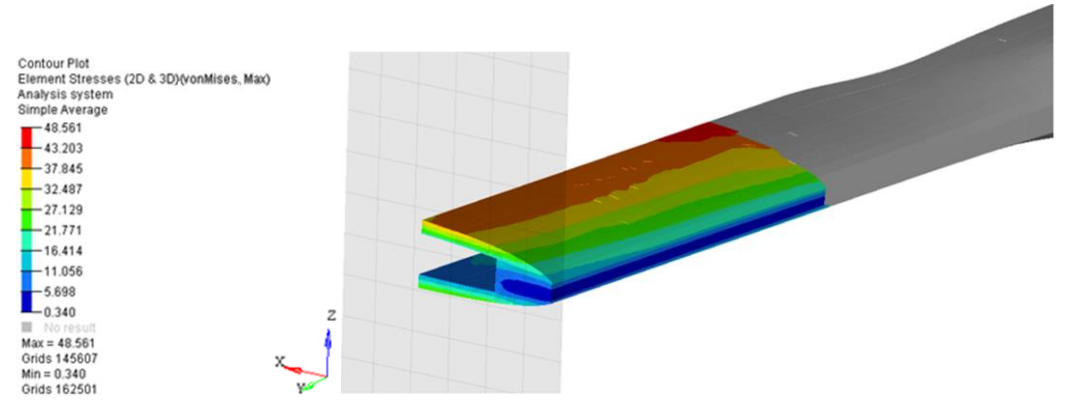

Fig. 4.36. Tensiunea von Mises locală pe lonjeron ( $\sigma$ = 48 N/mm<sup>2</sup>).

 Şi în cazul tensiunilor echivalente de-a lungul palei se poate observa o creştere semnificativă a valorilor, atingând valoarea maximă de 444 N/mm<sup>2</sup> așa cum se observă în figura 4.37.

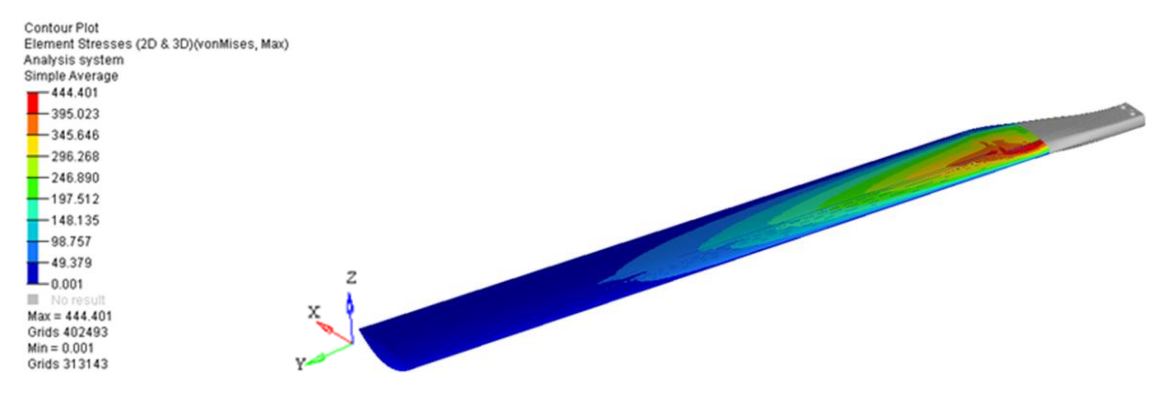

**Fig. 4.37.** Variatia tensiunii echivalente in lungul palei.

# **4.6.5. Rezultate ale analizei FEM pentru cazul pală rotor oprit (încărcare cu masa proprie)**

S-a realizat o simulare a comportării palei de elicopter pentru cazul în care se încarcă doar greutatea proprie. În acest caz rezultatele nu a fost critice, tensiunile maxime s-au identificat doar în zona bucşilor (zona de prindere pe rotor).

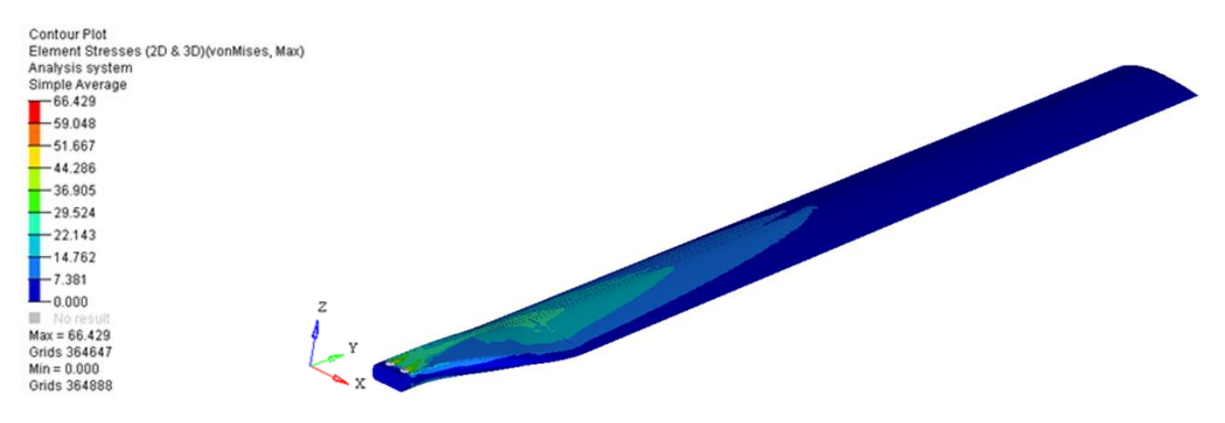

**Fig. 4.38.** Tensiune maximă pală  $\sigma$  = 66 N/mm<sup>2</sup>.

### **4.6.6. Rezultate ale analizei comparative pentru cazurile de solicitare aplicate**

În urma analizei FEM realizată pentru cele două regimuri de zbor (zbor staţionar şi zbor cu înaintare) s-au obținut o serie de rezultate numerice ale tensiunilor maxime care au fost centralizate în tabelul 4.3.

Ţinând cont de rezultatele obţinute s-a efectuat o analiză comparativă pentru cele 4 cazuri studiate: zbor staţionar, masă proprie, pală avansantă şi pală reculantă.

| <b>CAZ</b>           | Tensiunea maximă pe<br>ÎNVELIŞ<br>MPa | Tensiunea maximă pe<br><b>LONJERON</b><br>MPa |
|----------------------|---------------------------------------|-----------------------------------------------|
| 01. Zbor stationar   | 387                                   | 76                                            |
| 02. Greutate proprie | 66                                    |                                               |
| 03. Pală avansantă   | 830                                   | 196                                           |
| 04. Pală reculantă   | 215                                   |                                               |

**Tabel 4.3** Valori ale tensiunii echivalente pentru cele 4 cazuri studiate.

 Pe baza valorilor din tabelul 4.3 s-a construit graficul de reprezentare comparativă a variației tensiunii echivalente maxime pentru cele 4 cazuri de solicitare: 1 – zbor staționar, 2 – cazul greutății proprii, 3 – cazul palei avansante și 4 – cazul palei reculante. În acest scop s-a utilizat un MATLAB (MATrix LABoratory) care este un program specific calculelor și analizelor inginești.

Graficul s-a elaborat pornind de la introducerea valorilor tensiunilor într-o matrice cu 4 linii și 2 coloane după care s-a introdus funcția de generare a graficului de tip "*bar*". În cadrul acestei matrici pe prima coloană sunt introduse valorile tensiunilor pentru înveliș iar a doua coloana conține informațiile numerice privind tensiunile care se dezvoltă în lonjeron. Cele 4 linii reprezintă cazurile de solicitare a palei de elicopter care au fost specificate ai sus.

*>> Y =* [387 76; 66 10; 830 196; 215 57]

*Y =* 

 *387 76* 

 *66 10* 

- *830 196*
- *215 57*

*>> bar(Y,'r')* 

Introducerea culorilor în grafic s-a realizat conform codurilor specifice MATLAB, astfel pentru culoarea roșie s-a introdus "*r*" iar pentru albastru s-a utilizat "*b*". Introducerea etichetelor celor două axe, precum și trasarea grid-ului s-a realizat într-o rutină de programare prezentată în cele ce urmează.

#### Cod MATLAB realizare grafic (Fig. 4.36)

```
function createaxes(Parent1, ymatrix1)
%CREATEAXES(PARENT1,YMATRIX1)
% PARENT1: axes parent
% YMATRIX1: bar matrix data
% Create axes
axes1 = axes('Parent', Parent1,'XTick', [1 2 3 4], 'XGrid', 'on',... 'Position',[0.13 0.09514 0.8008 0.7632]);
% Uncomment the following line to preserve the X-limits of the axes
% xlim([0.5 4.5]);
% Uncomment the following line to preserve the Y-limits of the axes
% ylim([0 900]);
% Uncomment the following line to preserve the Z-limits of the axes
\frac{1}{2} zlim([-1 \ 1]);
box('on');
hold('all');
% Create multiple lines using matrix input to bar
bar1 = bar(ymatrix1,'Parent',axes1);
set(bar1(1), 'FaceColor', [1 0 0], 'DisplayName', 'tensiuni invelis');
set(bar1(2), 'FaceColor', [0 0 1], 'DisplayName', 'tensiuni lonjeron');
% Create xlabel
```

```
xlabel('Cazuri de solicitare a palei de elicopter');
% Create ylabel
ylabel('Tensiunea echivalenta maxima, [MPa]');
% Create title
title('Variatia tensiunii echivalente in invelis si lonjeron pentru cele 4 
cazuri de solicitare');
```
Analizând graficul din figura 4.39 se poate observa că în înveliș (marcat cu culoare roșie) se dezvoltă tensiuni mult mai mari decât cele de la nivelul lonjeronului (culoare albastră), maximele fiind observate în cazul palei avansante.

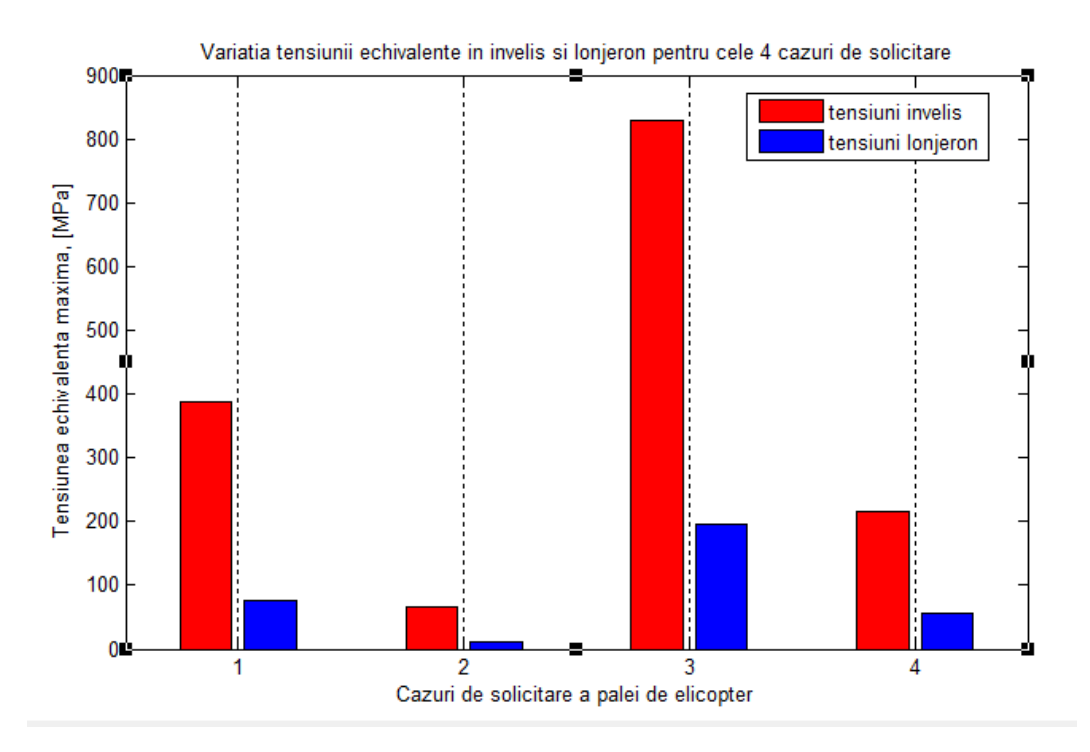

**Fig. 4.39.** Variația tensiunilor echivalente: învelis vs lonjeron.

 Astfel, în figura 4.40 este ilustrată variaţia tensiunilor echivalente pe înveliş în zona bucşilor: a) cazul zborului staţionar şi b) cazul încărcării proprii.

Se poate identifica în cazul zborului staţionar o zonă critică foarte mică în zona bucşilor cu valorile maxime ale tensiunii de 367 N/mm<sup>2</sup>. Conform imaginii, cazul încărcării proprii nu furnizează tensiuni critice.

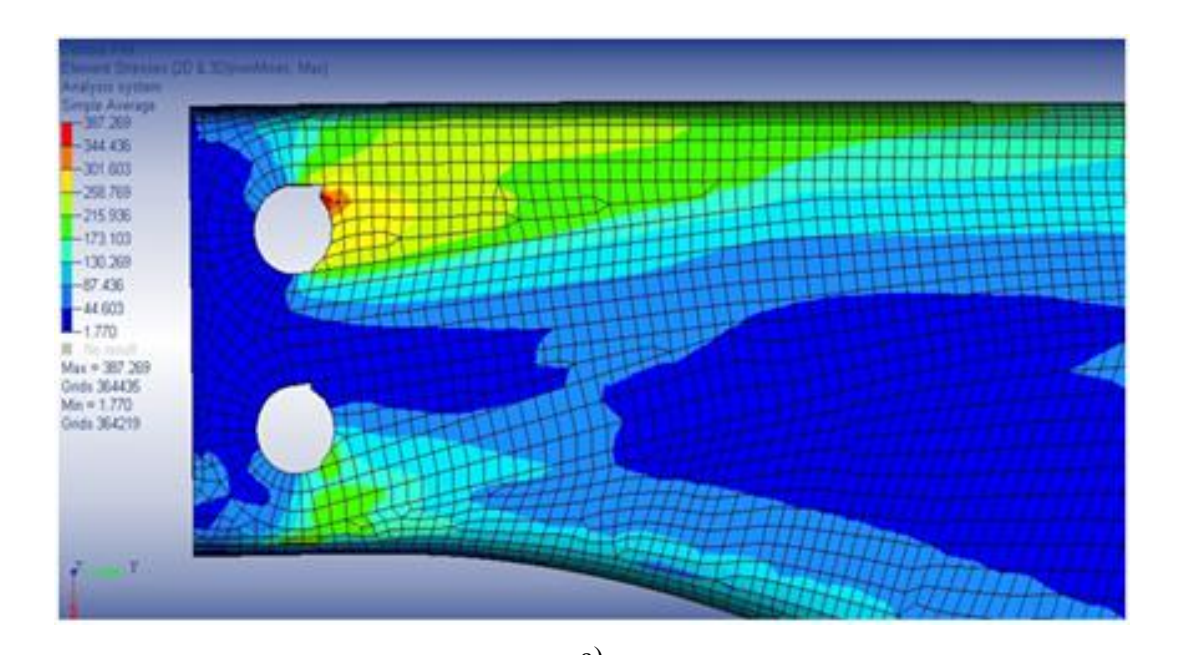

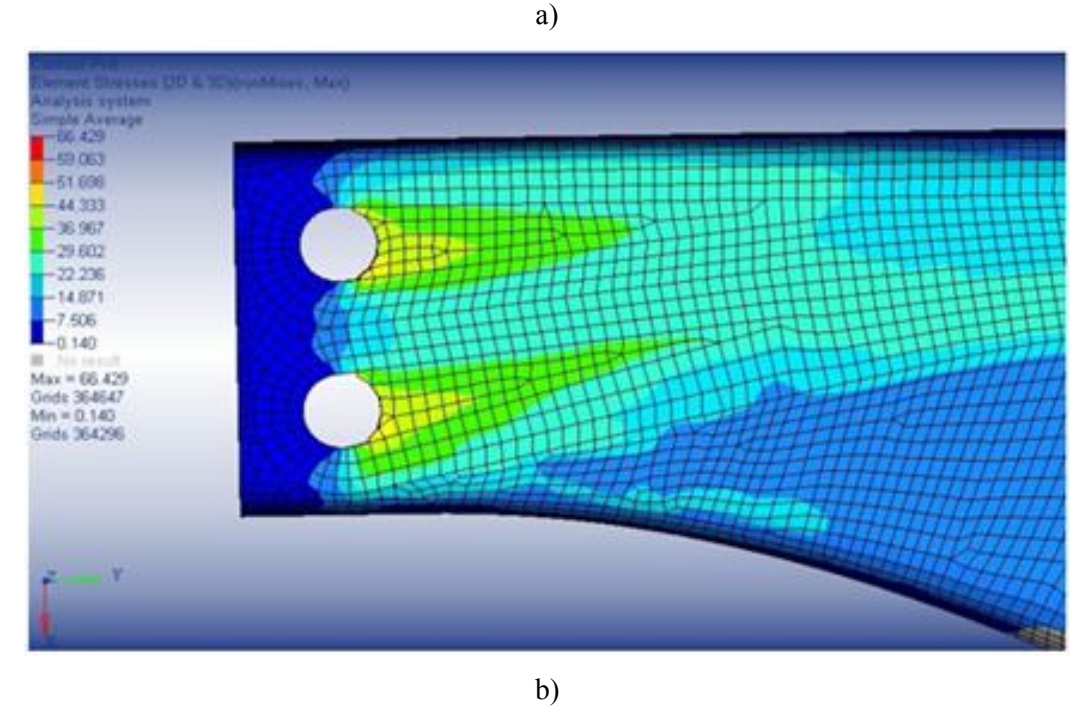

**Fig. 4.40.** Variaţia tensiunilor echivalente pe *înveliş*: a) zbor staţionar, b) masa proprie.

 Figura 4.41 prezintă o analiză comparativă între valorile tensiunilor echivalente de pe lonjeron din zona de încastrare, pentru cazul zborului staţionar (a) şi cazul încărcării proprii (b). În acest caz comparativ tensiunile echivalente cu valori mai mari apar la încărcarea masei proprii  $(\sigma_{\text{ech}} = 76 \text{ N/mm}^2)$ . La zborul staționar de dezvoltă de asemenea tensiuni critice dar doar de 11  $N/mm<sup>2</sup>$ .

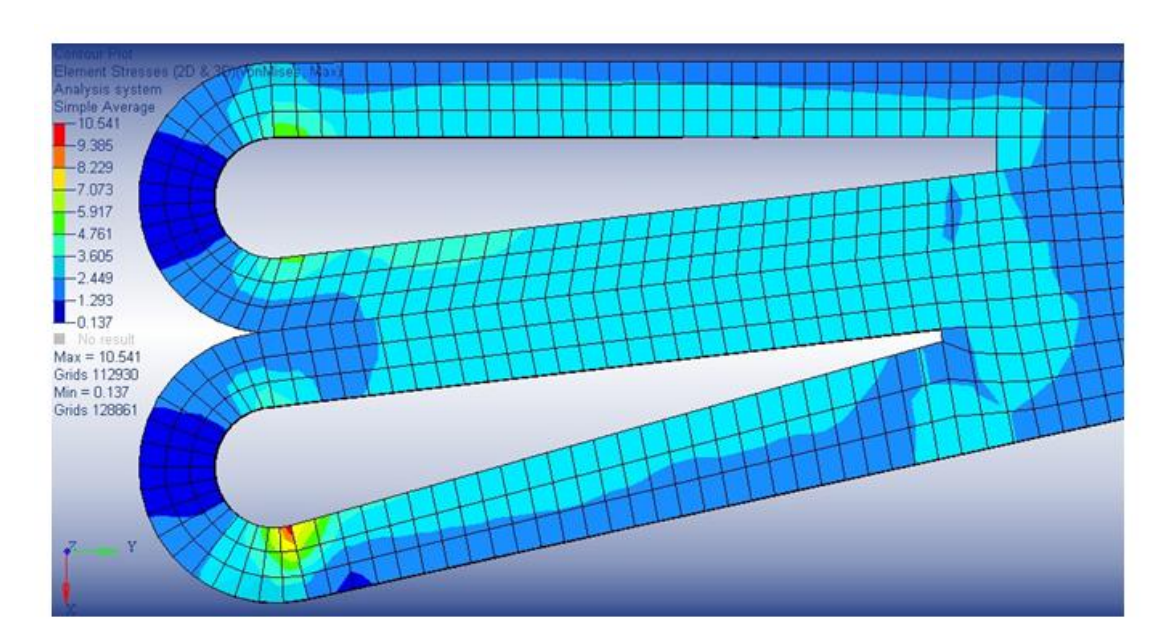

a)

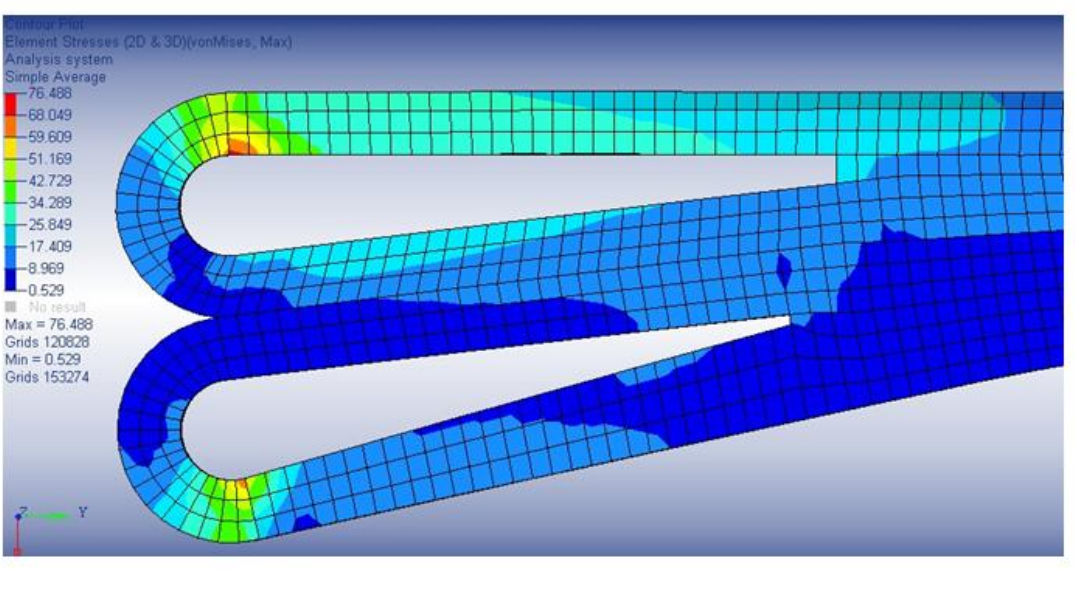

b)

**Fig. 4.41.** Variaţia tensiunilor echivalente pe *lonjeron*: a) zbor staţionar, b) masa proprie.

 Analiza comparativă între rezultatele obţinute pentru pala avansantă şi pala reculantă este ilustrată grafic în figurile 4.42 şi 4.43.

Figura 4.42 prezintă comparativ variaţia tensiunilor echivalente pe înveliş, în zona bucşilor: a) pentru pala avansantă şi b) pentru pala reculantă. După cum se observă în figură pentru cazul palei avansante valorile critice ale tensiunii echivalente sunt semnificativ mai mari  $(\sigma_{\text{ech}} = 830 \text{ N/mm}^2)$  decât pentru pala reculantă ( $\sigma_{\text{ech}} = 216 \text{ N/mm}^2$ ). De asemenea, pentru cele două cazuri zona critică apare în regiunea bucşilor.

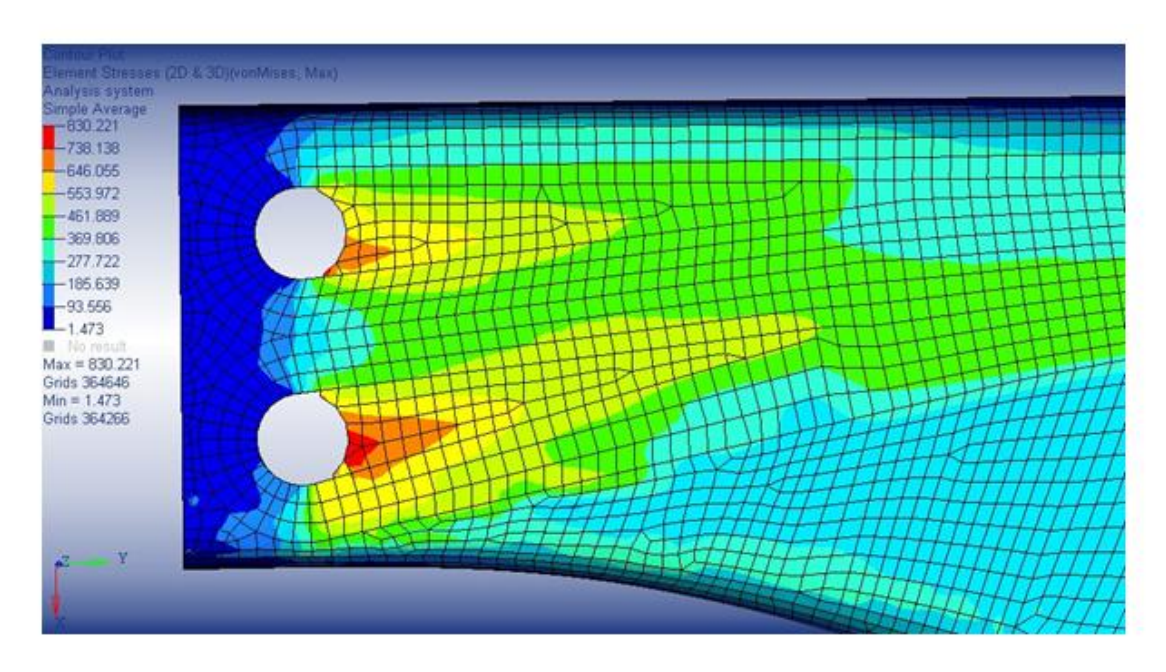

a)

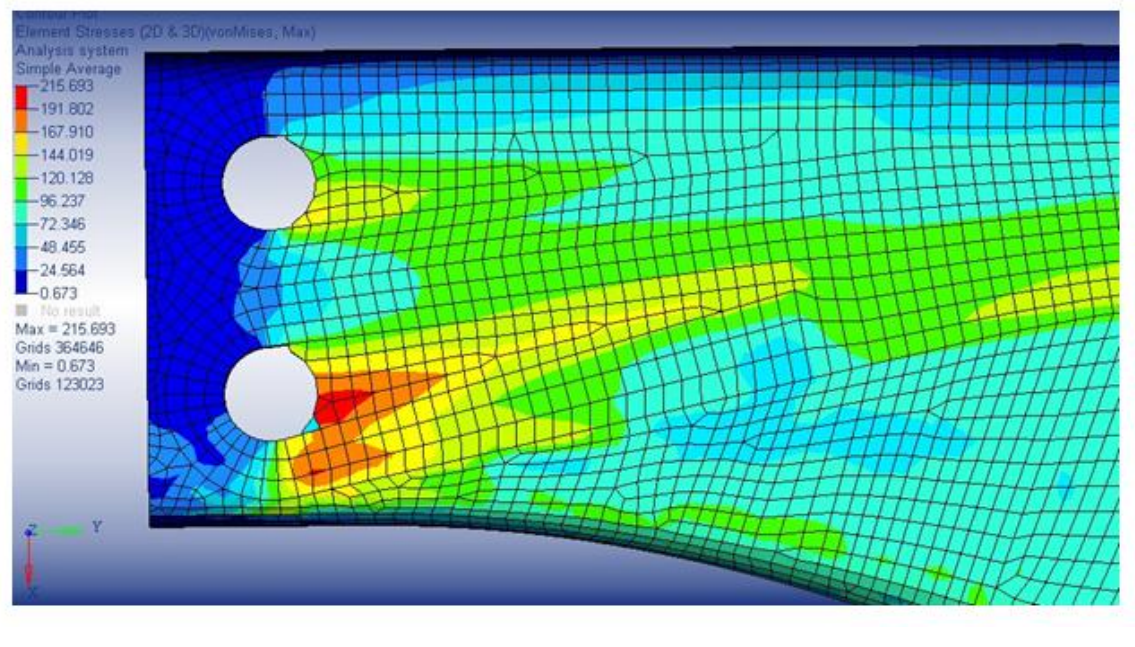

b)

**Fig. 4.42.** Variatia tensiunilor echivalente pe *înveliş*: a) pala avansantă, b) pala reculantă.

În figura 4.43 este ilustrată variaţia tensiunilor echivalente pe lonjeron, în zona de încastrare, pentru cele două cazuri luate în studiu.

Şi în acest caz de analiză comparativă tensiunile critice mai mari se identifică tot pentru pala avansantă ( $\sigma_{\text{ech}}$  = 196 N/mm<sup>2</sup>), pala reculantă dezvoltând tensiuni critice mai reduse ( $\sigma_{\text{ech}}$  =  $57$  N/mm<sup>2</sup>).

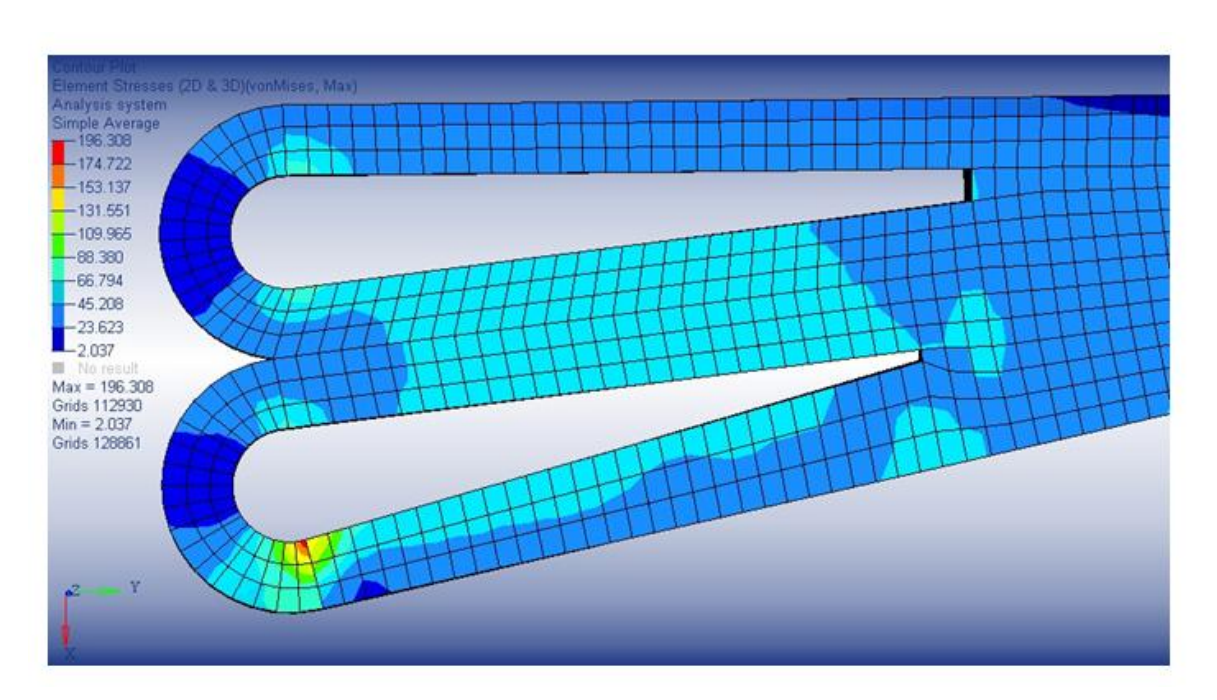

a)

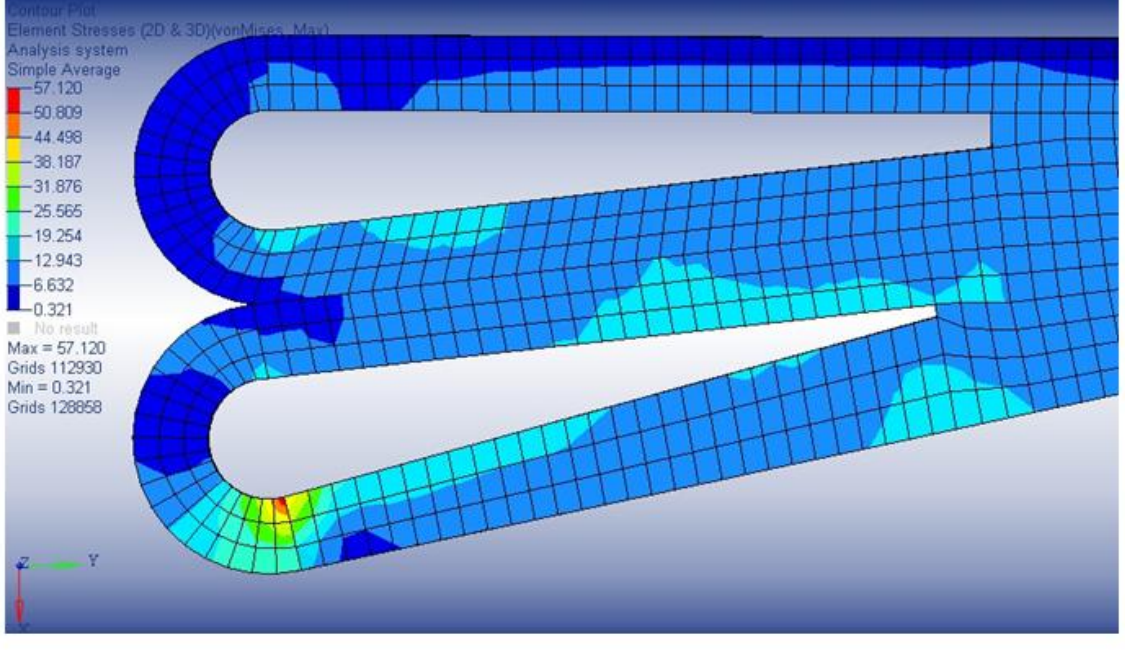

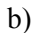

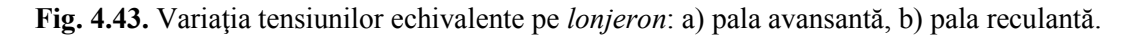

 Pe baza rezultatelor numerice obţinute în urma analizei FEM pentru cele două regimuri de zbor s-au efectuat o serie de calcule privind diferenţa de tensiuni, atât la întindere cât şi la compresiune, între cazul palei avansante şi cel al palei reculante precum şi între cazul de zbor la punct fix şi cel al încărcării proprii. Rezultatele au fost de asemenea centralizate în tabelul 4.4.

## *Diferenţa de tensiuni între pala avansantă şi pala reculantă*

- **ÎNVELIŞ**
	- o Pala avansantă (+6): *σ1*= 725 MPa
	- o Pala reculantă (-2.5): *σ1*= 204 MPa,

unde *σ<sup>1</sup>* este tensiunea maximă principală (întindere)

 $\Rightarrow \delta_{\sigma} = 725 - 204 = 521 \text{ MPa}.$ 

- o Pala avansantă : *σ3* = -551 MPa
- o Pala reculantă: *σ3* = -57 MPa,

unde *σ<sup>3</sup>* este tensiunea minimă principală (compresiune)

 $\Rightarrow \delta_{\sigma 3} = \left| -551 \right|$  -  $\left| -57 \right| = \left| 494 \right|$  MPa.

## **LONJERON**

- o Pala avansantă (+6): *σ1*= 87 MPa
- o Pala reculantă (-2.5): *σ1*= 21 MPa,

 $\Rightarrow \delta_{\sigma l} = 87 - 21 = 66 MPa.$ 

- o Pala avansantă : *σ3* = -165 MPa
- o Pala reculantă: *σ<sup>3</sup>* = -47 MPa,

 $\Rightarrow \frac{\delta_{\sigma 3} = |-165| - |-47| = |118|}{MPa}$ 

## *Diferenţa de tensiuni între cazul zborului la punct fix şi greutatea proprie la sol*

- **ÎNVELIŞ**
	- o Zbor la punct fix: *σ<sup>1</sup>* = 285 MPa
	- o Greutate proprie: *σ<sup>1</sup>* = 50 MPa,

 $\Rightarrow \delta_{\sigma} = 285 - 50 = 235 \text{ MPa}.$ 

- o Zbor la punct fix: *σ3* = -192 MPa
- o Greutate proprie: *σ3* = -40 MPa,

 $\Rightarrow \delta_{q3} = |-192| - |-40| = |152|$  *MPa* 

- **LONJERON** 
	- o Zbor la punct fix: *σ1*= 67 Mpa
	- o Greutate proprie: *σ1*= 8 MPa

 $\Rightarrow \delta_{\sigma} = 67 - 8 = 59 \text{ MPa}.$ 

o Zbor la punct fix: *σ<sup>3</sup>* = -46 MPa
o Greutate proprie: *σ<sup>3</sup>* = -8 MPa,

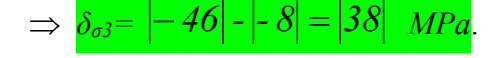

| <b>CAZ</b>                        | $\sigma l$ | $\sigma l$<br>$\int$ finvelis   Lonjeron $\int$ finvelis   Lonjeron $\int$ finvelis   Lonjeron $\int$ Lonjeron $\int$ | $\sigma$ 3 | $\sigma$ 3 | ΔI  | $\triangle$ 3 |    |     |
|-----------------------------------|------------|----------------------------------------------------------------------------------------------------|------------|------------|-----|---------------|----|-----|
| 01. Pala avansanta $6^{\circ}$    | 725        | 87                                                                                                    | $-551$     | $-165$     | 521 | 494           | 66 | 118 |
| 02. Pala reculanta- $2,5^{\circ}$ | 204        | 21                                                                                                    | $-57$      | $-47$      |     |               |    |     |
| 03. Zbor la punct fix             | 285        | 67                                                                                                    | $-192$     | $-46$      | 235 | 152           | 59 | 38  |
| 04. Greutate proprie              | 50         | 8                                                                                                    | $-40$      | $-8$       |     |               |    |     |

**Tabel 4.4.** Rezultate ale diferenţei de tensiuni pentru cazurile studiate.

 Utilizând valorile din tabelul 4.4 s-au trasat graficele de variaţie a tensiunilor de întindere şi compresiune atât pe lonjeron cât şi la nivelul învelişului, pentru cele 4 cazuri de solicitare: 1 – cazul palei avansante, 2 – cazul palei reculante, 3 – cazul zborului staționar (zbor la punct fix) și 4 – cazul încărcării proprii.

În figura 4.44 este ilustrată comparativ variaţia tensiunilor de întindere pe înveliș și lonjeron în cele 4 cazuri de solicitare. Conform legendei cu verde sunt reprezentate tensiunile de pe înveliș iar cu roșu, tensiunile de la nivelul lonjeronului. Astfel, se poate observa că tensiunile cele mai mari apar în cazul palei avansante iar minimul îl vom avea la încărcarea greutăţii proprii. Conform graficului, valorile tensiunilor dezvoltate în înveliș sunt mai mari decât cele de la nivelul lonjeronului.

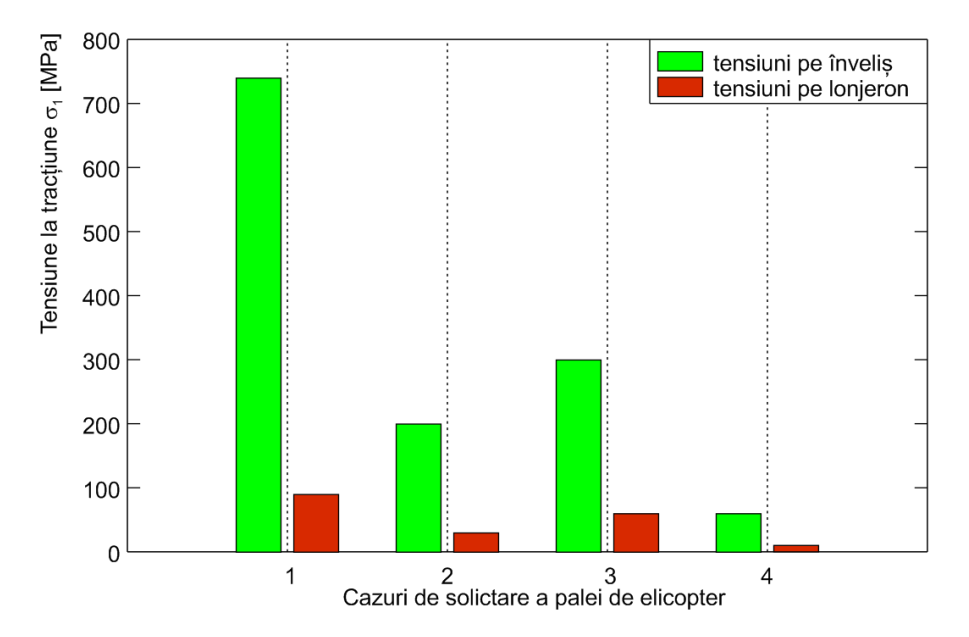

**Fig. 4.44.** Variaţia tensiunilor *σ1* pe înveliș și lonjeron pentru cele 4 cazuri de solicitare.

 Și în acest caz, la elaborarea graficului s-a utilizat o rutină de programare MATLAB care a avut la bază scrierea valorilor sub formă matriceală. Codul MatLab utilizat la realizarea graficului din figura 4.44 este prezentat mai jos:

```
function createaxes(Parent1, ymatrix1)
%CREATEAXES(PARENT1,YMATRIX1)
% PARENT1: axes parent
% YMATRIX1: bar matrix data
% Create axes
axes1 = axes('Parent',Parent1,'XTick',[1 2 3 4],'XGrid','on',...
     'Position',[0.13 0.11 0.775 0.729]);
box('on');
hold('all');
% Create multiple lines using matrix input to bar
bar1 = bar(ymatrix1, 'Parent', axes1);
set(bar1(1), 'FaceColor', [0 1 0], 'DisplayName', 'tensiuni pe invelis');
set(bar1(2), 'FaceColor', [0.8471 0.1608 0], ...
     'DisplayName','tensiuni pe lonjeron');
% Create xlabel
xlabel('Cazuri de solicitare a palei de elicopter');
% Create ylabel
ylabel('Tensiunea la tractíune, [MPa]');
% Create title
title('Variatia tensiunii la tractiune in cele 4 cazuri de solicitare');
```
 Variaţia tensiunilor de compresiune pe lonjeron este prezentată în figura 4.45. Conform graficului se poate vedea că şi în acest caz tensiunile maxime se dezvoltă în cazul palei avansante iar nivelul minim apare la cazul de încarcare al masei proprii. Valorile cele mai mari ale tensiunilor apar la nivelul învelișului.

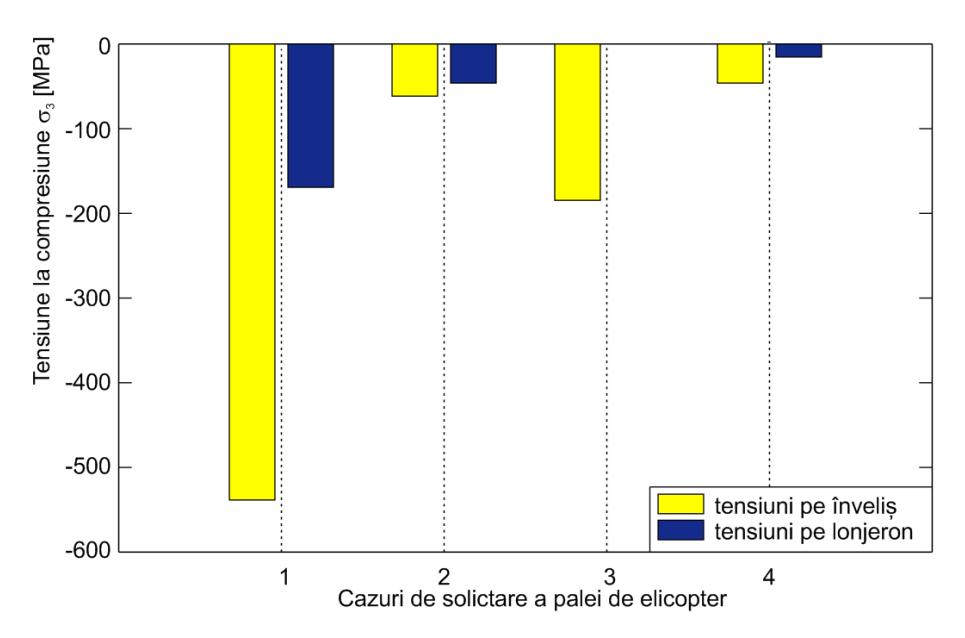

**Fig. 4.45.** Variatia tensiunilor  $\sigma_3$  pe învelis și lonjeron pentru cele 4 cazuri de solicitare.

Codul MATLAB utilizat pentru trasarea graficului din figura 4.45 este prezentat în cele ce

urmează.

```
function createaxes(Parent1, ymatrix1)
%CREATEAXES(PARENT1,YMATRIX1)
% PARENT1: axes parent
% YMATRIX1: bar matrix data
% Create axes
axes1 = axes('Parent',Parent1,'XTick',[1 2 3 4],'XGrid','on',...
     'Position',[0.13 0.2237 0.775 0.6753]);
box('on');
hold('all');
% Create multiple lines using matrix input to bar
bar1 = bar(ymatrix1,'Parent',axes1);
set(bar1(1),'FaceColor',[1 1 0],'DisplayName','tensiuni invelis');
set(bar1(2), 'FaceColor', [0.07843 0.1686 0.549], ...
     'EdgeColor',[0.07843 0.1686 0.549],...
     'DisplayName','tensiuni lonjeron');
% Create xlabel
xlabel('Cazuri de solicitare ale palei de elicopter');
% Create ylabel
ylabel('Tensiunea de compresiune [MPa]');
% Create title
title('Variatia tensiunilor de compresiune pe invelis si lonjeron in cele 4 
cazuri de solicitare');
```
### **4.6.7. Rezultate pentru cazul simulării solicitării epruvetei**

### **la încovoierea în 4 puncte**

După cum se observă în figura 4.46, deformația maximă s-a obținut la mijlocul lungimii epruvetei șă a avut o valoare de 17.205 mm la forța de rupere de F = 3949.4 N. Trebuie specificat că la realizarea simulării s-au utilizat datele extrase în urma experimentului real atât pentru forța de rupere cât și pentru proprietățile de material.

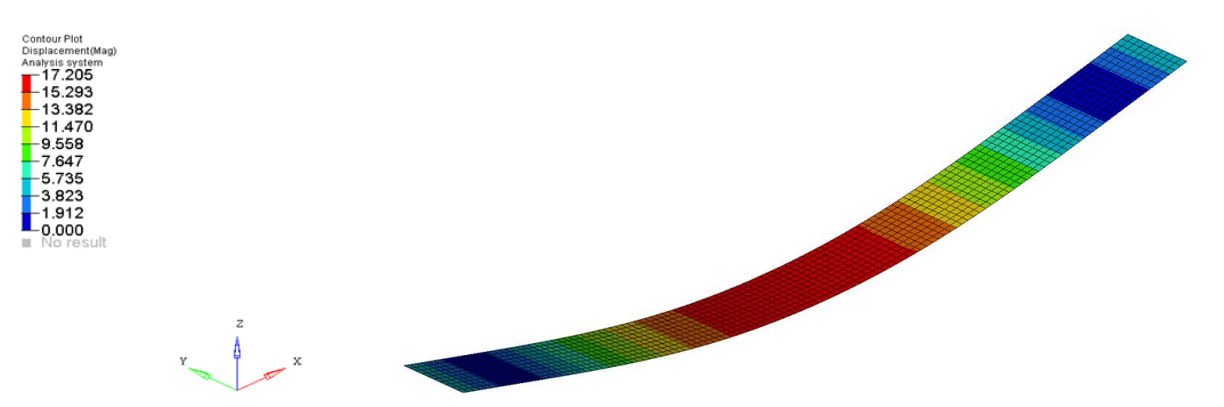

**Fig. 4.46.** Harta deformațiilor pentru epruveta din compozit stratificat.

 Figura 4.47 ilustrează harta tensiunilor von Mises pentru epruveta solicitată. Se poate observa că tensiunile de încovoiere maxime apar în zona centrală a epruvetei (acolo unde sunt poziționate elementele de solicitare). S-a obținut o valoare de 528.733 MPa care este ușor mai ridicată decât valoarea tensiunii obținute pe cale experimentală

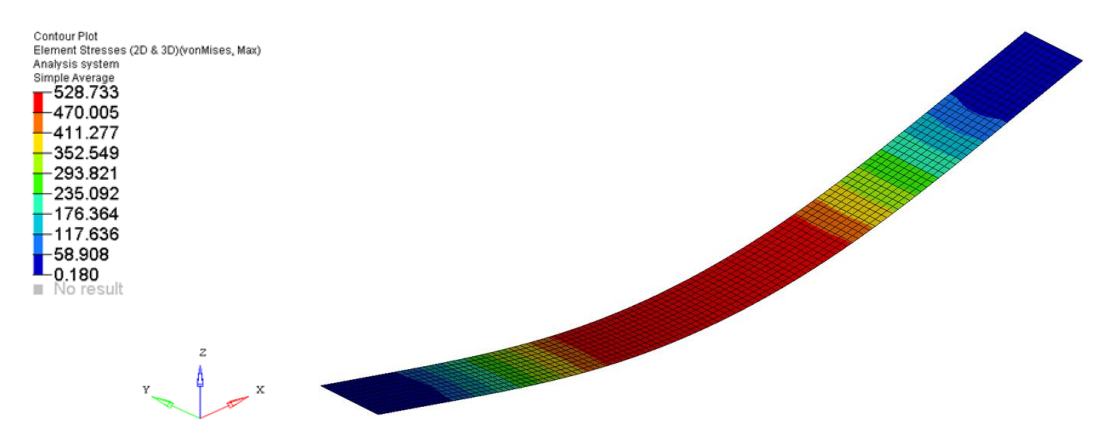

**Fig. 4.47.** Harta tensiunilor von Mises la nivel macroscopic.

 Harta tensiunilor de la nivel interlaminar este prezentată grafic în figura 4.48. Și în acest caz tensiunile cu valoarea cea mai mare apar tot în partea de mijloc a epruvetei.

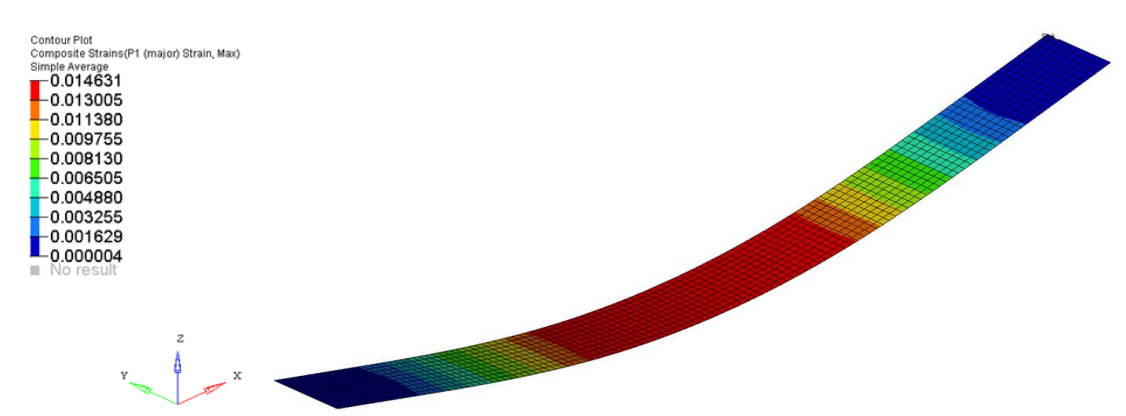

**Fig. 4.48.** Harta tensiunilor la nivel microscopic (interlaminar).

### **4.6.8. Analiză comparativă a valorilor parametrilor: simulare vs. experiment**

În cazul analizei FEM a epruvetei din compozit stratificat bazat pe fibră de carbon s-au obținut o serie de rezultate numerice privind deformația și tensiunea la încovoiere (prezentate în figurile anterioare). În vederea corelării datelor obținute de la simulare cu cele furnizate în urma experimentelor, aceste rezultate, împreună cu datele obținute de la partea experimentală s-au centralizat în tabelul 4.5. Pe baza acestor valori s-a trasat graficul din figura 4.49 care reprezintă curba caracteristică tensiune – deformație pentru simulare și experiment. Pentru elaborarea graficului s-a creeat o secvență de cod MATLAB.

| Nr.            | Deformație      |                   | Tensiunea la încovoiere |                   |  |
|----------------|-----------------|-------------------|-------------------------|-------------------|--|
| crt.           | mm              |                   | MPa                     |                   |  |
|                | <b>Simulare</b> | <b>Experiment</b> | <b>Simulare</b>         | <b>Experiment</b> |  |
|                | 0.00            | 0.00              | 0.280                   | 0.120             |  |
| $\overline{2}$ | 1.912           | 1.91214           | 58.908                  | 49.5233           |  |
| 3              | 3.823           | 3.82315           | 117.636                 | 119.944           |  |
| 4              | 5.735           | 5.73532           | 176.364                 | 195.441           |  |
| 5              | 7.647           | 7.647             | 235.092                 | 272.85            |  |
| 6              | 9.558           | 9.55817           | 293.821                 | 349.522           |  |
| 7              | 11.470          | 11.47001          | 352.549                 | 424.864           |  |
| 8              | 13.382          | 12.2842           | 411.277                 | 455.903           |  |
| 9              | 15.293          | 13.382            | 470.005                 | 491.37            |  |
| 10             | 17.205          | 14.1323           | 528.733                 | 514.834           |  |

**Tabel 4.5**. Simulare vs experiment, rezultate numerice.

Codul MATLAB utilizat pentru reprezentarea grafica:

```
function createaxes(Parent1, X1, Y1, X2, Y2)
%CREATEAXES(PARENT1,X1,Y1,X2,Y2)
% PARENT1: axes parent
% X1: vector of x data
% Y1: vector of y data
% X2: vector of x data
% Y2: vector of y data
% Create axes
axes1 = axes('Parent',Parent1,'YGrid','on','XGrid','on',...
    'Position',[0.13 0.11 0.775 0.7046]);
% Uncomment the following line to preserve the Y-limits of the axes
% ylim([0 600]);
box('on');
hold('all');
% Create plot
plot(X1,Y1,'Parent',axes1,'LineWidth',2,'Color',[1 0 0],...
     'DisplayName','rezultate simulare');
% Create plot
plot(X2,Y2,'Parent',axes1,'LineWidth',2,'Color',[0 0 1],...
     'DisplayName','rezultate experimental');
% Create xlabel
xlabel('Deformatia, [mm]');
% Create ylabel
ylabel('Tensiunea de incovoiere, [MPa]');
% Create title
title('Reprezentarea comparativa a curbei deplasare - tensiune pentru cele 
doua cazuri: simulare vs experiment');
```
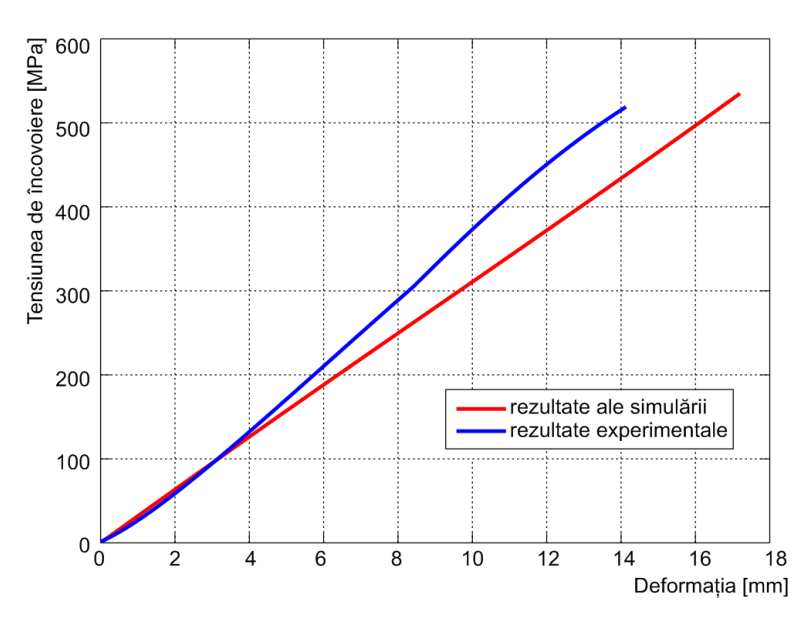

**Fig. 4.49** Curba caracteristică deformație – tensiune: comparație simulare vs. experiment.

 În cadrul acestui grafic cu culoare roșie s-a trasat curba caracteristică deformație – tensiune pentru cazul simulării iar cu albastru este trasată curba caracteristică deformație – tensiune pentru rezultatele obținute în urma testelor experimentale.

 Utilizându-se funcțiile statistice predefinite din programul Microsoft Excel, s-a calculat coeficientul de corelație atât pentru rezultatele obținute în urma simulării dar și pentru datele furnizate de testele experimentale. Pentru partea de simulare s-a obținut un coeficient de corelație cu valoarea 1 iar pentru rezultatele experimentale coeficientul de corelație a avut valoarea de 0.999167. În concluzie, se poate observa un grad de corelare bun al rezultatelor obținute din testul experimental și modelul virtual.

### **4.7. CONCLUZII**

#### **4.7.1. Concluzii privind analiza FEM pentru regimul de zbor la punct fix**

Regimul de zbor la punct fix numit şi zbor staţionar constă în planarea elicopterului la o distanţă mică de sol (fără viteză de înaintare).

În urma analizei cu elemente finite a palei proiectate s-au putut identifica o serie de concluzii referitoare atât la partea de modelare, cât şi a comportării structurii în condiţiile de solicitare impuse:

- Modelul geometric 3D proiectat prezintă avantajul că o astfel de pală are greutate ultrauşoară datorită introducerii spumei în locul nervurilor de susţinere existente în cazul palelor de la alte elicoptere cunoscute;

- În cazul regimului de zbor la punct fix se observă că, în zona bucşilor, pe lonjeron, apar deformații critice ce au valoarea maximă de 0,006 %;
- Valoarea deplasarii maxime a palei (226 mm) se poate considera ca fiind acceptabilă în condiţiile de solicitare (zbor staţionar) şi ţinând cont de dimensiunile geometrice ale palei;
- Tensiunea maximă obţinută pe lonjeron (78 N/mm2) relevă faptul că acesta prezintă o rigiditate mare;

De regulă, la palele elicopterelor învelişul preia în mare parte eforturile exercitate asupra structurii acestora. Şi în acest caz de solicitare apar tensiuni echivalente critice pe suprafaţa lateral interioară a învelişului în zona lonjeronului.

S-a efectuat o analiză statică structurală privind variaţia tensiunilor echivalente pe învelişul palei atunci când rotorul este oprit, singura încărcare a palei fiind propria greutate.

În urma analizei comparative pentru cele două cazuri de încărcare (regim de zbor la punct fix şi încărcarea greutăţii proprii) s-au identificat valori mai mari ale tensiunilor echivalente, pe înveliş pentru cazul primului regim de zbor. Tensiunile critice se dezvoltă de regulă în zona bucşilor. Pentru lonjeron, tensiunile echivalente mai mari apar pentru cazl încărcării proprii şi sunt localizate în zona de încastrare.

Ca o concluzie finală privind analiza statică structurală a palei se poate afirma că simulările în regim de zbor staționar contribuie la îmbunătățirea performanțelor atât a palelor cât și a rotorului.

### **4.7.2. Concluzii privind analiza FEM în regimul de zbor cu înaintare**

Aplicarea unui regim de zbor cu înaintare în cadrul analizei structurale cu FEM poate conduce la obţinerea unor rezultate deosebit de relevante pentru inginerii proiectanţi din domeniul aerospaţial.

După cum s-a observat în capitolul anterior, regimul de zbor cu înaintare implică două cazuri distincte de analiză:

- cazul palei avansante;
- cazul palei reculante.

Considerând datele de intrare identice cu cele ale unui caz real de zbor, s-au putut determina valori ale unghiurilor de incidență α diferite pentru cele două cazuri de încărcare. Acest lucru a condus la rezultate diferite ale tensiunilor von Mises pentru cazurile de solicitare studiate.

Studiind hărțile de tensiuni atât pe lonjeron cât și la nivelul învelișului se pot identifica

valori semnificativ mai mari ale tensiunilor echivalente dezvoltate pe pala avansantă. Acest lucru este absolut normal pentru regimul de zbor studiat. S-a efectuat o analiză comparativă a valorilor tensiunilor la tracţiune şi compresiune pentru regimul de zbor cu înaintare, considerând cele două cazuri de solicitare care se produc în timpul încărcării. Atât pentru lonjeron cât şi în cazul învelişului s-au evidenţiat tensiuni relativ mai ridicate pentru cazul palei avansante, acestea apărând în apropierea zonei de încastrare.

Ca o concluzie finală se poate sublinia că rezultatele unei analize structurale sunt deosebit de valoroase, putând servi în cazul integrării unui sistem de monitorizare a sănătăţii structurii palei. Hărţile de tensiuni şi deformaţii obţinute pot ajuta la determinarea locaţiilor de plasare a senzorilor în cadrul structurii.

# **4.7.3. Concluzii privind analiza FEM a epruvetei din material compozit stratificat**

Cercetarea teoretică s-a orientat pe lângă analiza structurală a palei de elicopter și pe analiza structurale ale unei epruvete din material compozit stratificat. În acest scop s-a utilizat metoda elementului finit, metodă extrem de des utilizată în ultima vreme pentru estimăriale nivelului de tensiune și deformație.

Analiza structurală cu metoda elementelor finite (MEF) s-a efectuat ţinând cont de proprietăţile mecanice ale materialelor determinate din încercările mecanice. Apropierea cantitativă și calitativă de realitate a soluției oferite de metoda elementelor finite depinde în mare măsură de tipul elementului finit utilizat în analize, de tipul de material utilizat în analiză, de metodologia de modelare pentru atingerea unei convergențe legate de soluția finală, de modalitatea de aplicare a condiţiilor de fixare, etc.

Compararea rezultatelor teoretice cu cele experimentale au scos în evidență un grad bun de corelare a acestora, acest lucru putându-se observa din graficul comparativ 4.49, prezentat spre finalul capitolului 4.

Studiul MEF s-a bazat pe metodologia modernă de simulare a materialelor compozite ținând cont de proprietățile structurale ale fiecărui strat. Pe baza acestui tip de modelare, există posibilitatea să se poată obține informații de tip deplasare, tensiune, deformație în orice strat al compozitului stratificat, precum și la interfața dintre straturi. Valoarea maximă a tensiunii von Mises (528,733 MPa) se observă în zona de centru a epruvetei (acolo unde este aplicată sarcina de solicitare) și unde apare o zonă de concentratori de tensiune.

### <sup>C</sup>APITOLUL **5**

## **CONTRIBUȚII EXPERIMENTALE**

#### **5.1. INTRODUCERE**

În domeniul ingineriei mecanice, există o strânsă legătură între efectuarea unor încercări mecanice experimentale și detectarea defectelor survenite în cadrul materialelor în timpul funcționării. După cum s-a prezentat în Capitolul 2, la ora actuală se cunosc o serie de metode și tehnici de detectare a defectelor dintre care cea mai cunoscută este tensometria electrorezistivă.

Pentru a determina răspunsul sistemului de detectare a defectelor, în diferite condiții de solicitare, s-au efectuat o serie de teste experimentale utilizând trei tehnici diferite de detectare a defectelor: tensometria electrorezistivă, metoda acustică și termografia IR.

În acest scop, s-au efectuat două tipuri de încercări mecanice:

- încercarea la încovoiere în 4 puncte:
- încercarea la tracțiune compusă.

Pentru ambele teste s-au utilizat epruvete din material compozit stratificat armat cu fibră de carbon. Acesta fiind un material ușor și rezistent este deseori utilizat în construcțiile structurilor aerospațiale dar și la unele componente de autovehicole.

În acest capitol sunt prezentate detaliile de proiectare a experimentului cum ar fi: alegerea structurii, selectarea metodei experimentale, descrierea instalației experimentale, modul de obținere a datelor experimentale. În finalul capitolului sunt prezentate și interpretate rezultatele precum și o serie de concluzii identificate în timpul și după terminarea experimentului.

### **5.2. PROIECTAREA EXPERIMENTULUI**

#### **5.2.1. Alegerea structurii**

Pentru realizarea epruvetelor s-au elaborat plăci de stratificate armate cu fibre de carbon şi răşină epoxi. De asemenea, s-au realizat şi taloanele necesare pentru încercarea la tracțiune. Plăcile stratificate din care au fost prelevate epruvetele au fost fabricate după o metodologie consacrată, [Roşu, 2010], [Mitu, 2013]. Epruvetele au fost executate cu 3 straturi pentru încercarea la tracțiune și 10 straturi pentru încovoierea în 4 puncte.

Diana Cătălina CAZANGIU. Studii și cercetări privind detectarea defectelor în structuri

Configurația orientării fibrelor în cadrul fiecărui strat (lamelă) este prezentată în figura 5.1.

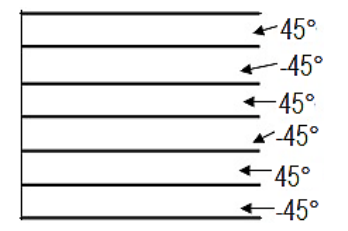

**Fig. 5.1.** Configuraţia lamelelor stratificatului compozit, după [Mitu, 2013].

 Ca și tehnologie de fabricație, s-au realizat plăci de stratificate cu 3 şi 10 straturi din care au fost debitate epruvetele pentru încercare. Procesul de elaborare are următoarele etape de lucru [Mitu, 2013]:

- impregnarea cu rășină epoxidică straturi din țesătură din fibre de carbon unidirecționale și cu legătură tip diagonală (ţesătura cu legătura tip diagonală are o greutate specifică de  $0.3$ g/m<sup>2</sup>);
- impregnarea cu răşină epoxidică a straturilor de ţesătură;
- acoperirea lamelelor preimpregnate obtinute cu folii de protectie și menținute la o temperatură scăzută până la realizarea stratificatului;
- execuţia finală a plăcilor de stratificat s-a realizat printr-un proces controlat de polimerizare: presiune şi temperatură.

Epruvetele pentru încercarile mecanice la tracțiune şi încovoiere au fost debitate cu ajutorul unui dispozitiv de tăiere Proxxon 27070 (D), cu dimensiunea pânzei diamantate de 80 mm, lăţimea de 2 mm la formele şi dimensunile corespunzătoare fiecărui tip de solicitare.

Epruvetele pentru încercarea mecanică statică la încovoiere în 4 puncte au fost executate la dimensiunile prezentate în tabelul 5.1. Forma epruvetelor este ilustrată schematic în figura 5.2.

| Compozite<br>unidirectionale $(0^{\circ})$ | Indicativ<br>epruvetă | Lungime<br>epruvetă | Distanța între<br>reazeme | b     | Lățime   Grosime | Greutate<br>g |
|--------------------------------------------|-----------------------|---------------------|---------------------------|-------|------------------|---------------|
| și multidirecționale                       |                       | mm                  | mm                        | mm    | mm               |               |
| (sistemele cu fibre de<br>carbon)          | D1                    | 248,62              | 207,66                    | 20,29 | 8.79             | 63,47         |
|                                            | D <sub>2</sub>        | 248,92              | 207,66                    | 20,32 | 8.51             | 63,57         |

**Tabel 5.1.** Dimensiunile epruvetelor testate la încovoierea în 4 puncte.

 Pentru încercarea la tracțiune s-a utilizat același tip de material compozit stratificat armat cu rășină epoxidică și fibră de carbon fibră de carbon. Dimensiunile principale ale epruvetei sunt prezentate în tabelul 5.2. În figura 5.3 este prezentată epruveta testată la tracțiune.

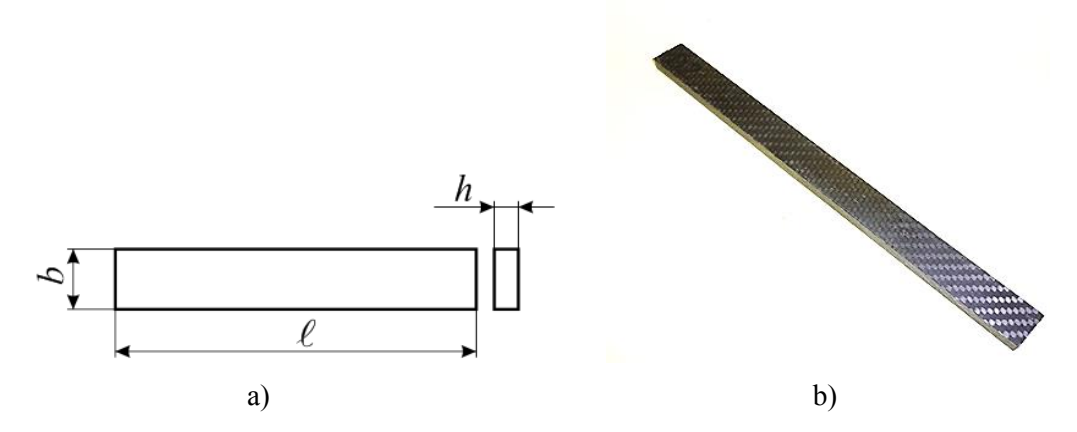

**Fig. 5.2.** Epruveta D1 utilizată la încercarea la încovoiere în 4 puncte: a) schița cu dimensiunile de gabarit; b) epruveta utilizată la primul test

**Tabel 5.2.** Principalele dimensiuni de gabarit ale epruvetei.

| Lungimea epruvetei | Lățimea epruvetei | Grosimea epruvetei |
|--------------------|-------------------|--------------------|
| mт                 | mm                | mm                 |
|                    | 9 96              | u                  |

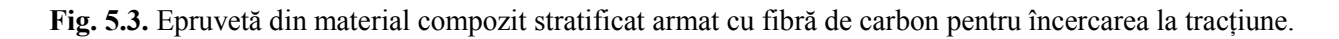

## **5.2.2. Alegerea metodei experimentale**

După cum s-a precizat în partea de introducere, s-a optat pentru două tipuri de încercări mecanice:

- încercarea la încovoiere în 4 puncte;
- încercarea la tracțiune.

Ca metode experimentale de detectare a defectelor s-au ales următoarele trei:

- tensometria electrorezistivă (tracțiune și încovoiere);
- metoda acustică (doar la încovoiere);
- termografia IR (tracțiune și încovoiere).

#### **5.2.2.1. Ipoteze în încercarea experimentală la încovoiere**

Conform [Deutsch, 1979], o grindă dreaptă este solicitată la încovoiere dacă în secțiunea transversală a acesteia se dezvoltă momente încovoietoare.

Încercarea la încovoiere în regim static oferă informații asupra comportamentului unui material supus unei sarcini extreme aplicate perpendicular pe axa longitudinală a acestuia.

Metoda de încercare la încovoiere este caracterizată prin următoarele ipoteze:

- *Viteza de încercare v* [mm/min] care se referă la viteza mișcării relative dintre reazeme și elementele de încărcare ale mașinii de încercare;
- *Efortul de încovoiere f* [MPa] care reprezintă efortul nominal pe suprafața epruvetei aplicat în două puncte situate simetric față de punctul de mijloc al distanței dintre reazeme;
- $\bullet$  *Rezistența la încovoiere*  $\sigma_M$  [MPa] care este definită ca efortul de încovoiere pe care îl suportă epruveta la încărcarea maximă;
- *Săgeata s* [mm] distanța pe care se deplasează un punct situat pe suprafața superioară a epruvetei față de poziția sa inițială;
- *Săgeata corespunzătoare rezistenței la încovoiere s<sup>M</sup>* [mm] este deformația corespunzătoare forței maxime de încovoiere înregistrată în timpul încercării;
- *Deformarea la încovoiere f* [%] care reprezintă variația dimensională a unui element de lungime aflat pe suprafața exterioară a epruvetei la mijlocul distanței dintre reazeme;
- *Modulul de elasticitate la încovoiere E<sup>f</sup>* [MPa].

În figura 5.4 este prezentată curba tipică efort – deformație în cazul încercării la încovoiere statică.

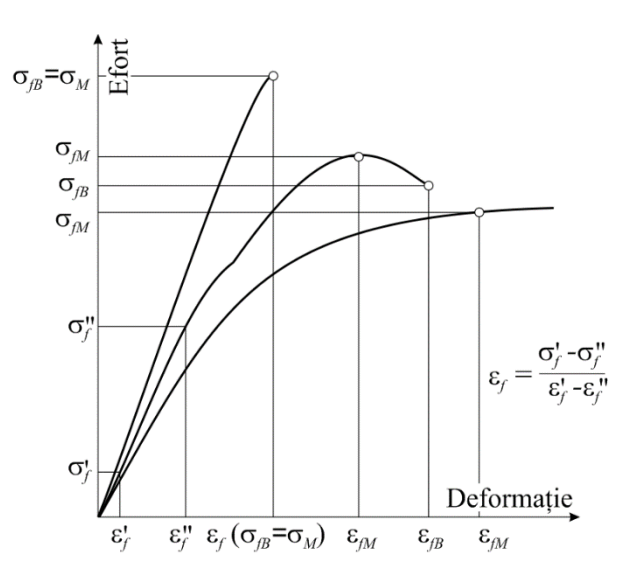

**Fig. 5.4.** Curba tipică efort – deformație la încercarea de încovoiere, adaptat după [Deutsch, 1979].

#### **5.2.2.2. Ipoteze privind încercarea experimentală la tracțiune**

Încercarea la tractiune se execută aplicând unei epruvete o fortă axială crescătoare, de regulă până la ruperea ei, înregistrând variaţiile corespunzatoare pentru lungimea epruvetei. Determinările se efectuează pe baza următoarelor norme de referinţă:

- ASTM-D618-13 care se referă la procedura de determinare a caracteristicilor la tracţiune ale compozitelor cu matricea polimerică armată cu fibre continue si discontinue; normative şi standarde pentru determinarea caracteristicilor de tracţiune ale compozitelor cu matrice din mase plastice armate cu fibre;
- ASTM E4-14 pentru verificarea sarcinii la maşinile de încercat;
- ASTM E83-10a pentru verificarea şi calibrarea extensoarelor.

Metoda de încercare la tracțiune este caracterizată prin următoarele ipoteze [Deutsch, 1979]:

- *Alungirea* sau *alungirea specifică*, *ε*, reprezintă raportul dintre deformaţia liniară şi lungimea inițială a epruvetei;
- *Limita de curgere* (*σc*) se consideră tensiunea minimă la care, sarcina rămânând constantă, alungirea continuă să crească. Aceasta se exprimă prin raportul dintre sarcina minimă corespunzătoare şi secţiunea iniţială a epruvetei;
- *Rezistenţa la rupere la tracţiune σ<sup>r</sup>* este dată de raportul dintre forţa maximă de rupere  $F_{\text{max}}$  și aria secțiunii transversale inițiale a epruvetei;
- *Modulul de elasticitate longitudinal E*, în general, reprezintă raportul dintre tensiunea normală şi deformaţia specifică, în condiţiile în care tensiunea nu depăşeşte limita de proporţionalitate.

Pentru a defini comportarea materialului compozit trebuie trasată curba caracteristică a materialului (figura 5.5), care exprimă legătura între tensiunea *σ* şi deformaţia specifică *ε*. În cursul încercării se înregistrează curba forţă - alungirea epruvetă (*F - ∆L*). În general, curba caracteristică prezintă o porţiune liniară *OA*, în care lungirea epruvetei este proporţională cu forţa aplicată. Tensiunea corespunzătoare punctului *A* se numeşte limită de proporţionalitate.

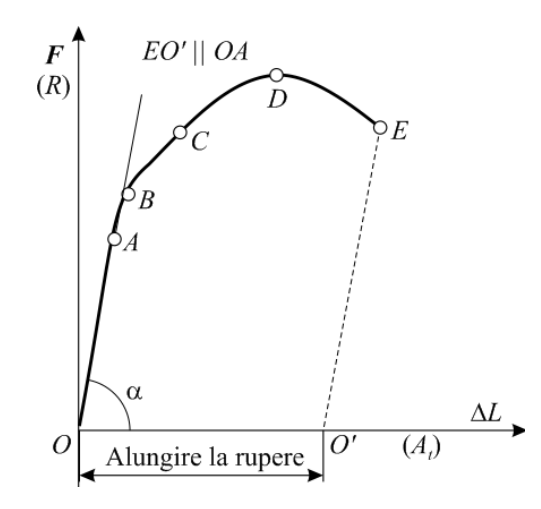

**Fig. 5.5.** Curba caracteristică la tracţiune a unui material compozit, [Deutsch, 1979],

 În zona *OB*, îndepărtarea sarcinii face ca epruveta să îşi recapete lungimea iniţială după îndepărtarea sarcinii. Lungirea epruvetei pe această zonă este elastică, de aceea tensiunea corespunzătoare punctului *B* poartă numele de limită de elasticitate. După depăşirea acestei limite, materialul începe să capete deformații remanente (plastice).

Punctul *D* al curbei caracteristice corespunde forţei maxime din timpul încercării *Fmax*. Ruperea epruvetei se produce în punctul *E* la un efort mai mic, lucru datorat modului neconvenţional de a se construi diagrama. Tensiunea în epruvetă este raportată întotdeauna la secțiunea ei inițială și nu la cea din momentul ruperii.

În timpul măsurătorilor de regulă pot apărea o serie de erori, denumite și erori de măsură. Conform [Zaharia, 2014], eroarea de măsură reprezintă diferenţa între semnalul de ieşire măsurat *s* și valoarea exactă a măsurii *m*. Datorită faptului că valoarea *m* este necunoscuta, eroarea de măsură a acesteia poate fi doar estimata.

În ceea ce priveşte senzorul sau traductorul utilizat, se pot identifica două tipuri de erori:

- erori sistematice;
- erori accidentale.

 Erorile sistematice sunt acelea care introduc un decalaj constant între valoarea reală și valoarea măsurată. Acestea rezulta dintr-o utilizare improprie a materialului de achiziţie și pot fi reduse printr-o cunoaştere exactă și o utilizare riguroasa a traductorilor utilizaţi.

Erorile sistematice pot fi [Zaharia, 2014]:

- erori ale valorii unei mărimi de referință, datorate utilizării senzorului în condiții de mediu (temperatura, umiditate,...) neconforme celor prevăzute în specificațiile aparatului;
- erori ale caracteristicilor traductorului. Acest tip de eroare se poate reduce prin efectuarea unei recalibrări regulate a traductorului;
- erori datorate modului de utilizare a traductorului, cum ar fi nerespectarea timpului de răspuns al acestuia.

 Erorile accidentale sunt erorile aleatorii care pot interveni brusc, pe o durată nedeterminată. Cauzele acre pot genera acest tip de erori se referă la:

- mărimile fizice de influență și variaţia acestora în timpul funcţionării traductorului;
- poziţionarea defectuoasă a poziţiei traductorului sau schimbarea poziției acestuia în timpul încercării;
- zgomote de fond, interferente parazite.

## **5.2.3. Descrierea instalației experimentale**

### **5.2.3.1. Încercarea la încovoiere în 4 puncte cu utilizarea traductorilor tensometrici**

Testarea epruvetei la încovoierea în 4 puncte s-a realizat pe o mașină de încercare tip **ZWICK/ROELL Z 300** (fig. 5.6)**.** Principalele detalii tehnice sunt:

- Forța maximă de lucru: 300 kN;
- Înălțimea spațiului de lucru: 1800 mm;
- Lățimea spațiului de lucru: 630 mm;
- Viteza maximă de avans: 250 mm/min.

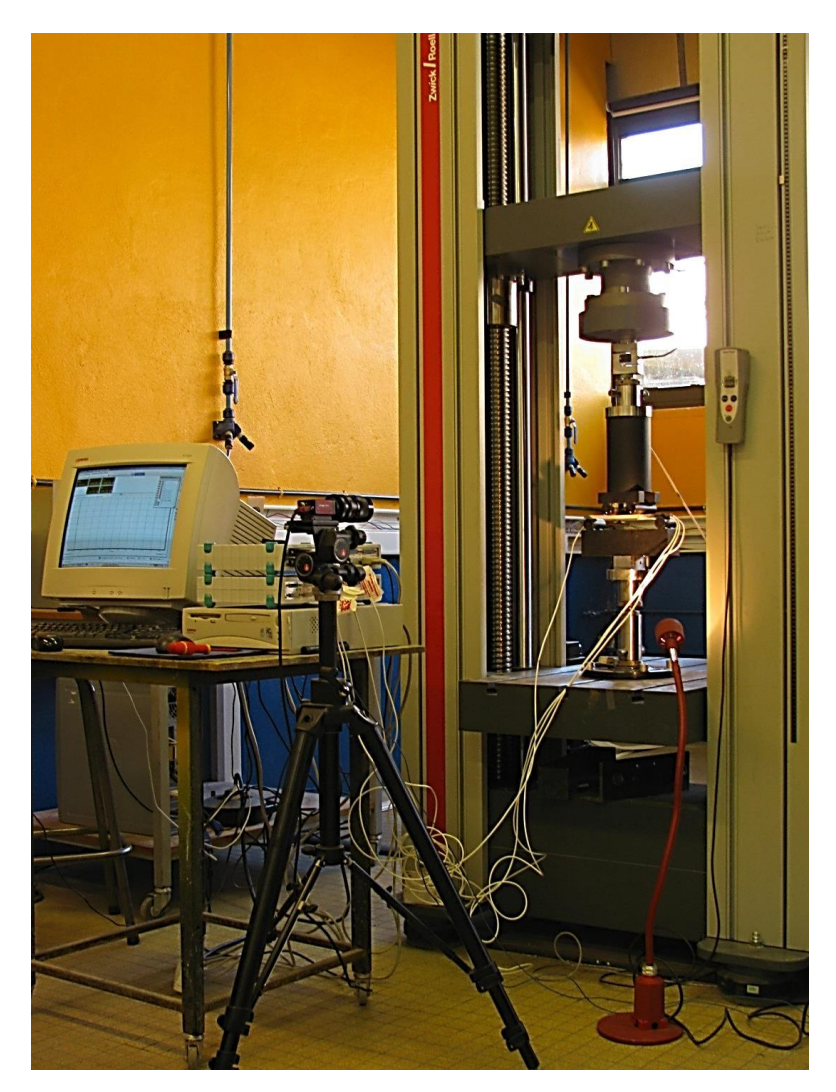

**Fig. 5.6.** Stand de testare la încovoiere în 4 puncte a epruvetei din compozit armat cu fibră de carbon.

 Achiziția datelor de la traductorii tensometrici s-a realizat prin intermediul sistemului de achiziție tip SPIDER 8 prezentat în figura 5.7. Acesta este un sistem electronic complex cu frecvenţă purtătoare de achiziţie şi prelucrare măsurători, având 8 intări-canale active.

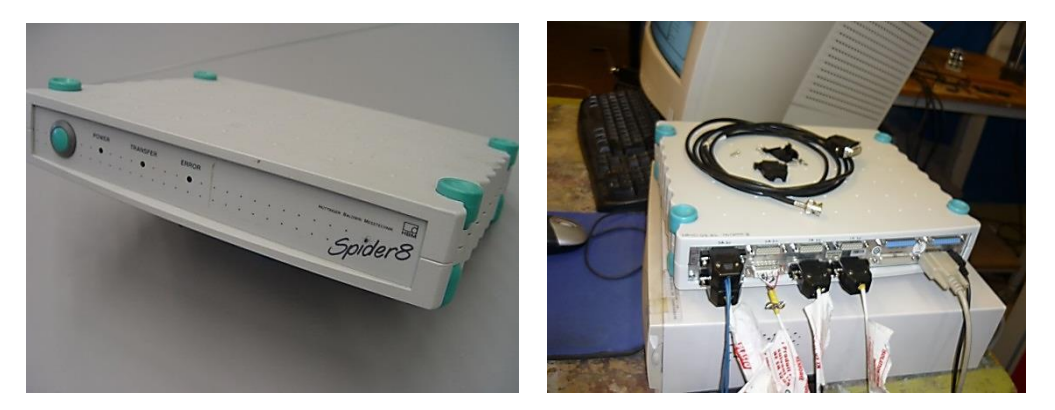

**Fig. 5.7.** Placa de achiziție SPIDER 8.

Sistemul de achizitie functionează cu traductori inductivi sau rezistivi (sau alte tipuri) și permite înregistrarea și prelucrarea diferitelor mărimi de natură mecanică ca: forță, deplasare, deformații specifice, temperatură, presiune. Prin echiparea cu traductori adecvați poate îndeplini şi alte sarcini.

Pachetul software Spider 8 Control *sau Catman 3.0 Express-HBM* este prevăzut cu o interfaţă virtuală utilizată în achiziţia, editarea şi prelucrarea măsurătorilor.

Cele mai importante caracteristici tehnice sunt următoarele [SPIDER 8]:

- Tensiunea de alimentare de 12 V;
- Convertor analog/digital separat pentru fiecare canal;
- Viteza de esantionare până la 9600 valori/s pe canal;
- Filtre analogice anti aliasing, filtre programabile digital;
- 12 traductori electrici diferiți care pot fi conectați la fiecare canal.
- frecvenţă purtătoare de 4.8 kHz
- traductori inductivi şi rezistivi
- rata de măsurare între 1/s şi 9600/s
- măsurători simultane pe toate canalele
- interfețe de calculator: Spider 8 Control, Catman 3.0 Expres.

#### **5.2.3.2. Încercarea la încovoiere în 4 puncte cu utilizarea traductorilor acustici**

 În scopul testării la încovoiere în 4 puncte a celei de a doua epruvete (D2) s-a utilizat mașina de încercare la încovoiere tip ZWICK ROELL Z 300 ale cărei detalii tehnice sunt prezentate anterior.

De asemenea, pentru determinarea deplasărilor din material pe durata încercării s-a utilizat metoda tensometriei electrorezistive prezentată anterior.

Pentru detectarea microfisurilor și a delaminărilor care pot apărea în materialul epruvetei pe durata testării s-a utilizat un sistem de detectare a microfisurilor bazat pe emisia acustică furnizat de compania MISTRAS Holding (Fig. 5.8).

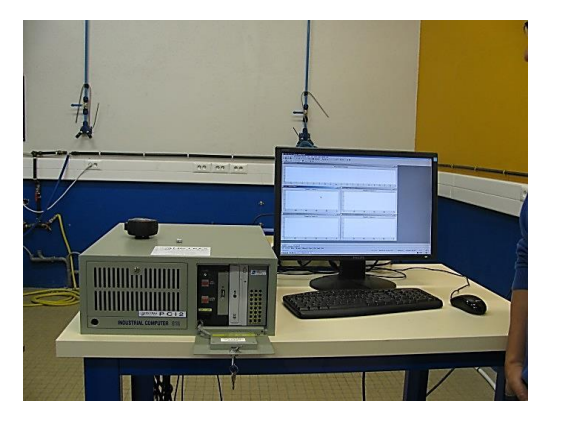

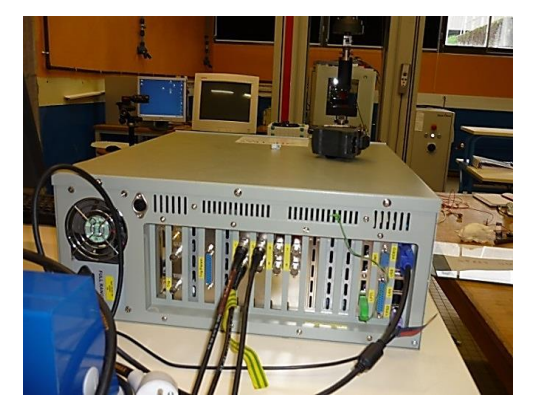

**Fig. 5.8.** Sistem de detectare a microfisurilor bazat pe metoda emisiei acustice.

 În vederea captării semnalelor provenite de la epruvetă s-au utilizat 3 senzori acustici de tip NANO 3 furnizați de către Compania MISTRAS Holding. Dintre caracteristicile tehnice mai importante ale senzorilor se pot preciza [MISTRAS 2010]:

- Amplitudinea maximă 70.15 dB;
- Senzitivitatea de referință 1 V/ubar;
- Frecvența maximă 230.47 kHz;
- Frecvența de lucru: 0.7 0.8 MHz.

Placa de achiziție utilizată pentru detectarea emisiei acustice, tip PCI - 2 a fost furnizată tot de Compania MISTRAS Holding și prevede următoarele detalii tehnice [MISTRAS 2007]:

- Rezoluție 18 Bits A/D;
- Frecvența de lucru: 3 kHz 3 MHz;
- Puterea de alimentare: 12 Watt;
- Tensiunea de alimentare:  $+12 \text{ V}$ , 1 Amp;  $-12 \text{ V}$ , 0.05 Amp;  $+5 \text{ V}$ , 1.5 Amp;
- Temperatura de lucru:  $5 45$  °C;
- Impedanța de lucru: 50  $\Omega$  sau 1000  $\Omega$ ;
- Puterea de preamplificare: selectabilă între 0 28 V DC;
- Filtre: 4 filtre trece sus selectabile de 1 kHz, 20 kHz, 100 kHz, 200 kHz (al patrulea este de tip Butterworth); 6 filtre trece jos – selectabile de 100 kHz, 200 kHz, 400 kHz, 1 MHz, 2 MHz, 3 MHz (al șaselea este de tip Butterworth);
- Pragul de zgomot minim: 17 dB fără senzor de emisie acustică și 22 dB cu senzor AE tip R15 și 2/4/6 preamplificatoare;
- Amplitudinea maximă a semnalului: 100 dB;
- Viteza de eșantionare: selectabilă din computer de 100 kS/s, 200 kS/s, 500 kS/s, 1 M Sample/s, 2 MSPS, 5 MSPS, 10 MSPS, 20 MSPS, 40 MSPS;
- 8 intrări digitale;
- 8 ieșiri digitale.

### **5.2.3.3. Încercarea la tracțiune**

Pentru efectuarea încercării la tracțiune a epruvetei din fibră de carbon s-a utilizat mașina de încercare la tracțiune – compresiume tip ZWICK/ROELL Z010 (Fig. 5.9). Aceasta are următoarele caracteristici tehnice principale:

- Forța maximă de 10 kN;
- Înălțimea ariei de testare de 1041 mm;
- Lățimea ariei de testare de 420 mm;
- Viteza de avans 0.1 mm/min maxim și 0.001 mm/min minim.

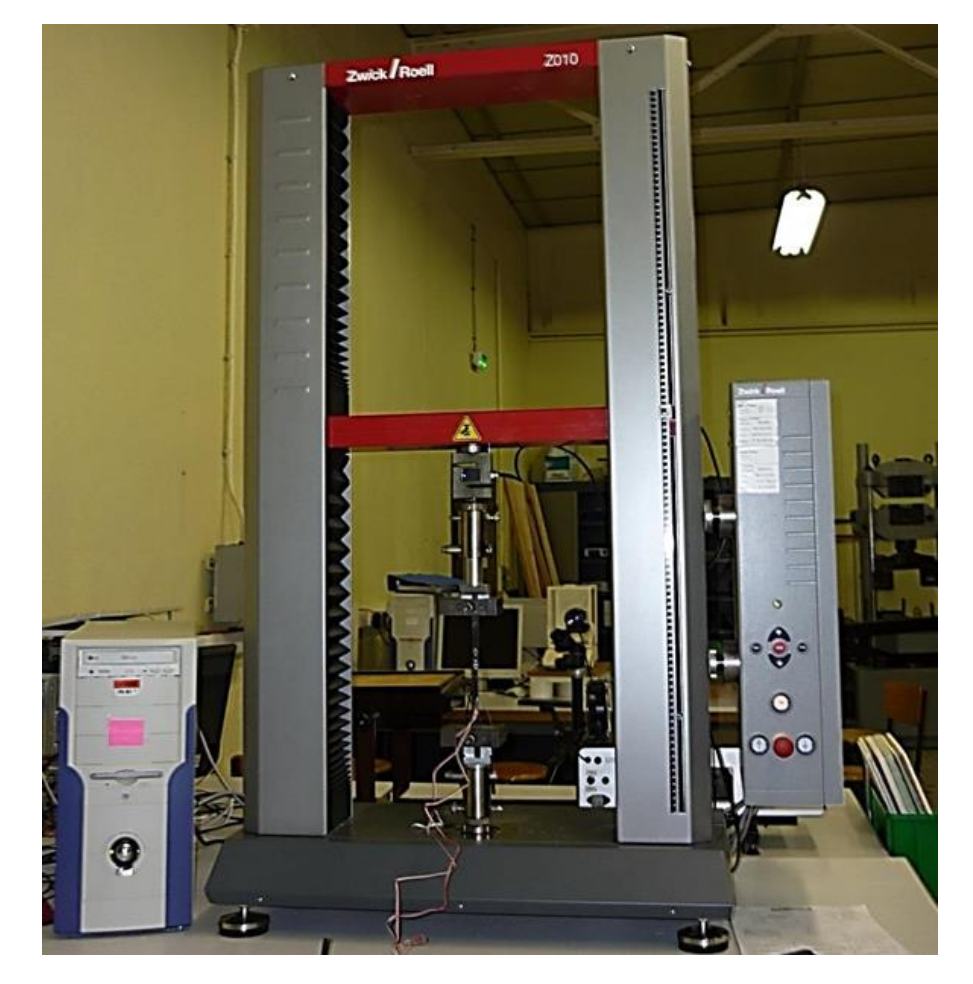

**Fig. 5.9.** Mașina de încercări la tracțiune/compresiune tip ZWICK/ROELL Z010.

 Traductorii tensometrici au fost aplicați pe suprafața epruvetei utilizând același procedeu ca și în cazul încercărilor anterioare. Montajul experimental este prezentat în figura 5.10.

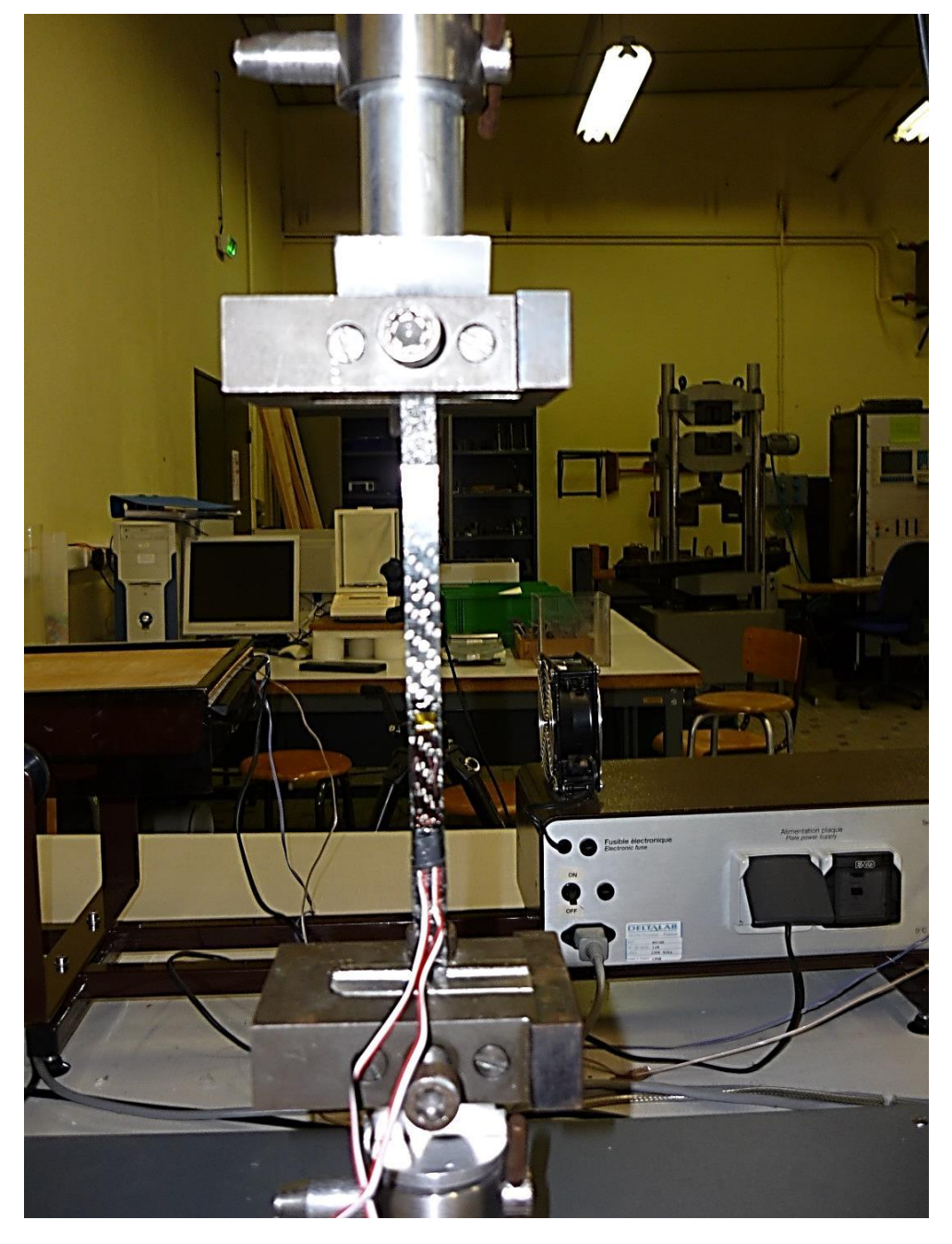

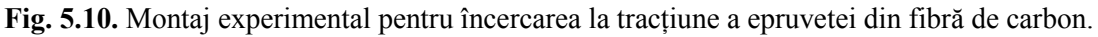

 Pentru detectarea deplasărilor din material în timpul încercării la tracțiune s-au aplicat pe suprafața epruvetei 2 traductori tensometrici, astfel:

- un traductor transversal cu rezistența de  $120 \pm 0.6 \Omega$  și factor de calibrare de  $1.950 \pm 0.5 \%$ ;
- un traductor longitudinal cu rezistența de  $120 \pm 0.6 \Omega$  și factor de calibrare de  $2.010 \pm 0.5$ .

### **5.2.3.4. Încercarea la încovoiere în 4 puncte cu utilizarea termografiei în infraroșu**

Pentru acest experiment s-a optat pentru o cameră termografică de ultimă generație tip FLIR SC 7000 (Fig. 5.11). Alți parametrii importanți luați în considerare în alegerea camerei au fost rezoluţia şi sensibilitatea detectorului infraroşu. Camera este dotata cu un detector InSb 320x256 pixeli ce oferă o sensibilitate satisfăcătoare. Frecvența imaginilor şi timpul de integrare sunt programabile.

- Domeniul de operare în infraroșu:  $1,50 \text{ }\mu\text{m} 5,10 \text{ }\mu\text{m}$ ;
- Numărul de pixeli: 320x256;
- Intervalul de temperatură optim de operare:  $-20^{\circ}\text{C}$  ...  $+55^{\circ}\text{C}$ ;
- Frecvența de înregistrare a imaginilor: 170Hz 380 Hz la calitate maximă;
- Soft de analiză şi control al camerei: ALTAIR.

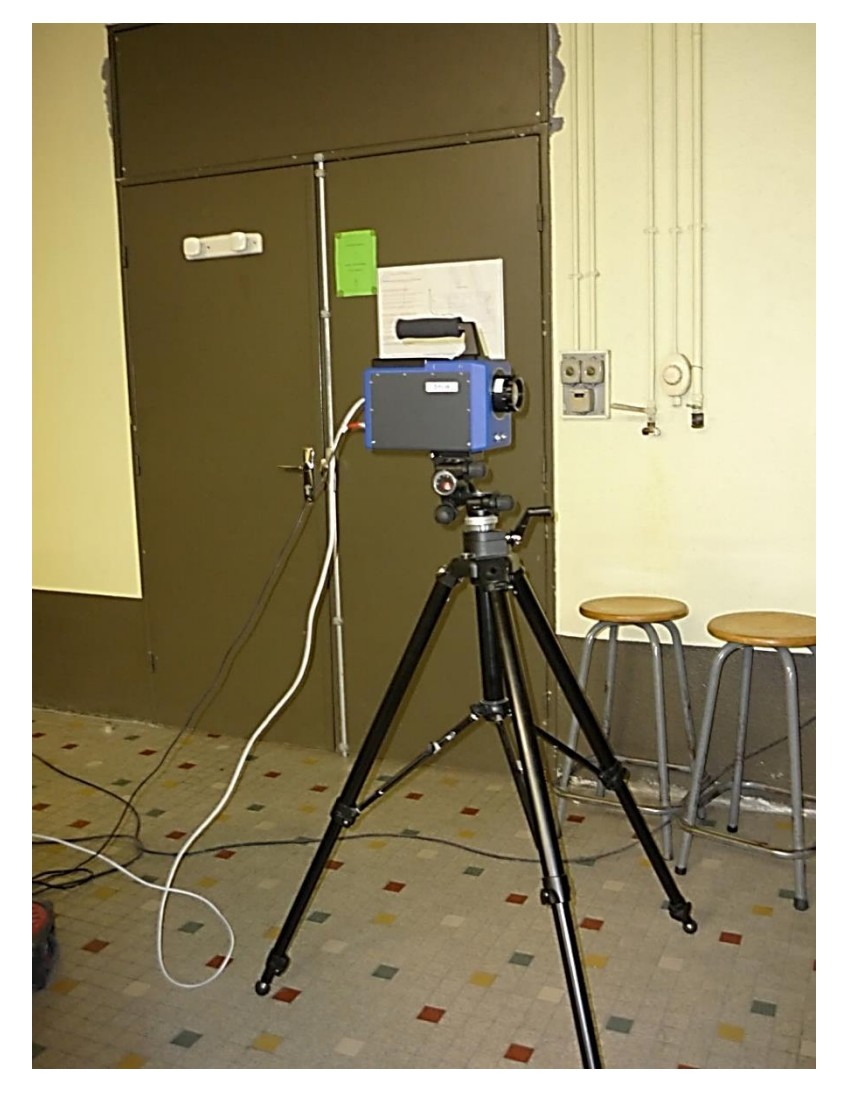

**Fig. 5.11.** Camera de termografie în infraroșu – SC FLIR 7000.

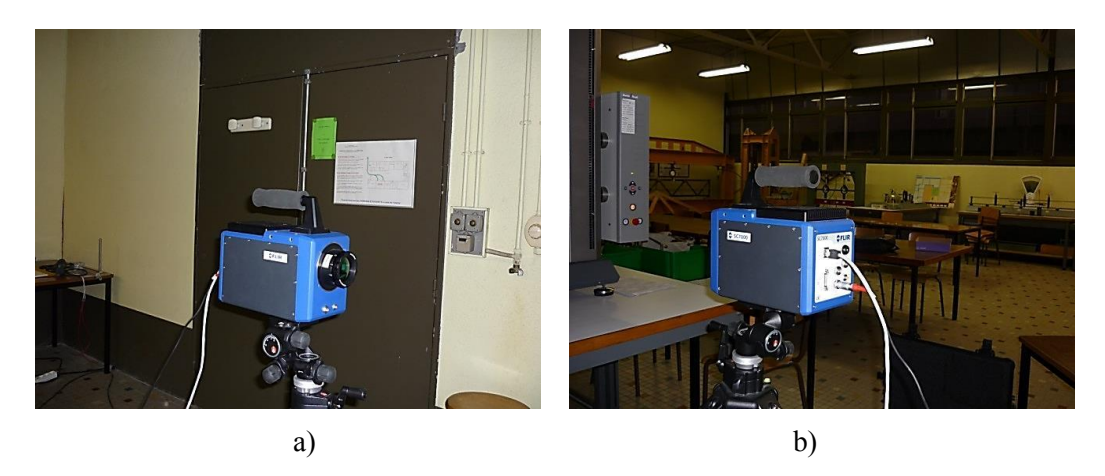

**Fig. 5.12.** Detalii camera de termografie în infraroșu: față (a), spate (b).

 Camera termografică a fost conectată la un computer unde s-a realizat stocarea și analiza imaginilor captate. Conectarea cu computerul a fost efectuată prin cablajele existente în partea din spate a camerei (Fig. 5.12).

În figura 5.13 este prezentat montajul experimental pentru încercarea la încovoiere. Pentru a se capta imaginii cât mai clare ale variației de temperatură pe suprafața epruvetei în spatele dispozitivului de prindere s-a așezat o placă de culoare neagră (culoarea neagră are emisivitatea egală cu 1).

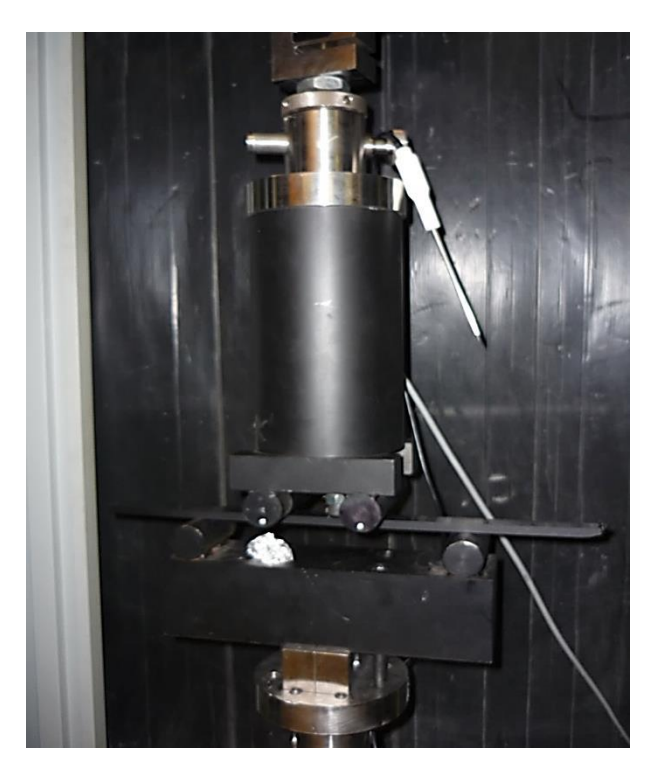

**5.13.** Montaj experimental – detectarea defectelor la încovoierea în 4 puncte prin termografia în infraroșu.

 Figura 5.14 ilustrează montajul experimental utilizat penttru încercarea la tracțiune. De menționat este că la ambele experimente unde s-a utilizat camera termografică, a fost montat un termometru digital în apropierea epruvetei pentru a se citi temperatura mediului la începutul experimentului.

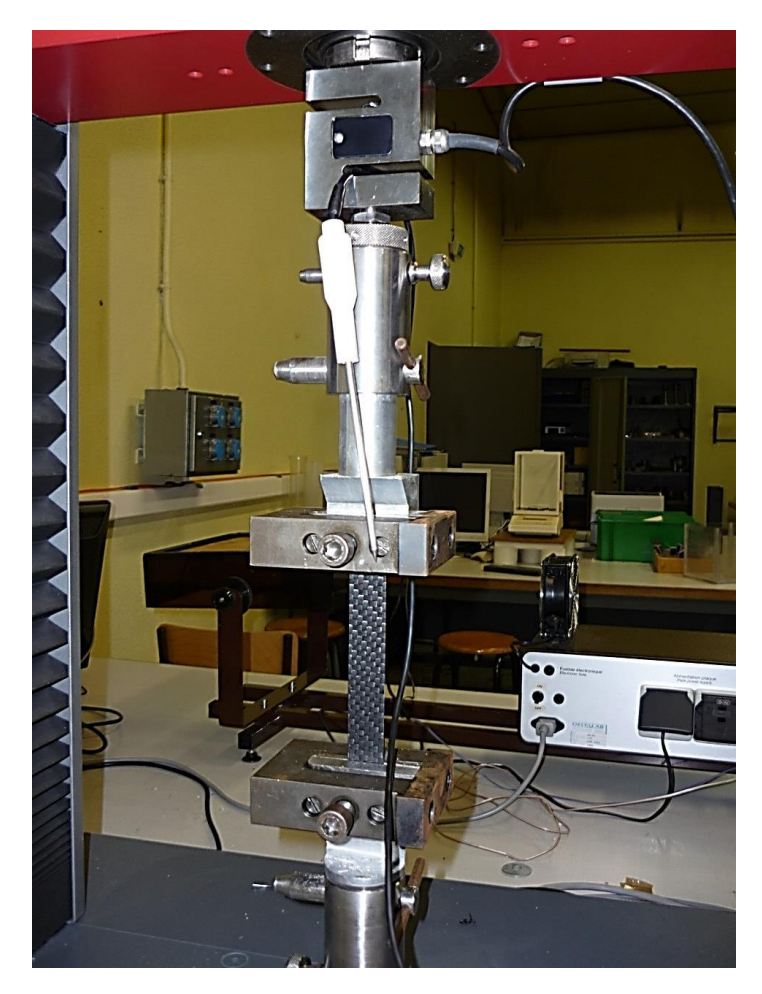

**5.14.** Montaj experimental pentru detectarea defectelor la tracțiune prin termografia în infraroșu.

## **5.2.4. Condiții de mediu**

Încercările experimentale la tracțiune și încovoiere (exceptând cele unde s-a utilizat camera termografică) s-au realizat în condiții de laborator cu temperatura de 18,6 °C cu luminozitate normală (naturală + iluminat artificial).

Testele mecanice care au necesitat utilizarea camerei termografice IR s-au realizat în condiții de luminozitate foarte redusă pentru a nu afecta calitatea hărților termice. Temperatura din laborator a fost de 18.3 °C iar umiditatea aerului de 24%.

## **5.3. OBȚINEREA DATELOR EXPERIMENTALE**

# **5.3.1. Încercarea la încovoiere în 4 puncte cu utilizarea traductorilor tensometrici**

În scopul detectării deformațiilor (deplasărilor) care se produc în timpul procedeului de încercare la încovoiere în 4 puncte a epruvetei D1 s-a aplicat metoda tensometriei electrorezistive.

Tensometria electro-rezistivă este una din cele mai utilizate tehnici experimentale, utilizată atât pentru determinarea caracteristicilor elastice ale materialelor compozite, dar şi pentru studiul comportării acestora sub acţiunea diferitelor solicitări exterioare.

Pentru determinarea deplasărilor s-au aplicat 4 mărci tensometrice pe suprafața epruvetei de următoarele tipuri:

- 2 buc tip N11 FA  $8 350 11$  cu rezistența  $350.0 \pm 0.3 \Omega$  și factor de calibrare de  $2.17 \pm 1\%$  - acestea s-au aplicat pe lățimea epruvetei (Fig. 5.15, a);
- 2 buc tip N11 MA 5 120 11 cu rezistența de 120.0  $\Omega$  și factor de calibrare de 2.09  $\pm$  1 % - acestea au fost aplicate pe grosime (Fig. 5.15, b).

Mărcile tensometrice utilizate au fost achiziționate de la firma SHOWA Measuring Instruments Co. Ltd.

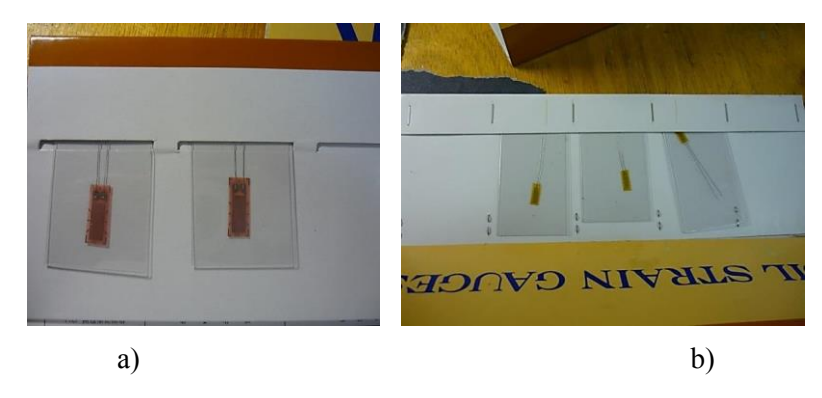

**Fig. 5.15** Mărci tensometrice utilizate pentru determinarea deplasărilor în cazul încercării epruvetei la încovoierea în 4 puncte: tip N11 – FA – 8 – 350 – 11 (a); tip N11 – MA – 5 – 120 – 11 (b).

Aplicarea mărcilor tensometrice s-a realizat prin procedeul de lipire cu ajutorul instalației speciale de lipit M – Bond 200.

În cadrul procedeului de aplicare a mărcilor tensometrice pe suprafața epruvetei s-au urmărit o serie de etape ca (Tabel 5.3):

- degresarea epruvetei în zona de aplicare a senzorului cu ajutorul unui solvent și a unui neutralizator;
- curățarea zonei de aplicare a mărcii tensometrice cu hârtie abrazivă de două tipuri (mai dură și mai fină); Se îndepărtează foarte bine lichidul rămas pe suprafața epruvetei;
- marcarea locului unde se va aplica marca tensometrică (se evită atingerea cu mâna a epruvetei în locul unde se va aplica traductorul);
- aplicarea mărcii tensometrice se face cu ajutorul unei soluții speciale de lipit (pentru a grăbi procesul de lipire se adaugă și un catalizator);
- aplicarea circuitului (terminalelor) prin intermediul aceluiași procedeu. S-a utilizat conexiunea cu trei fire;
- lipirea firelor de la marca tensometrică în punctele terminalelor;
- aplicarea conectorilor (prin lipire) utilizând același procedeu. S-au selectat conectori potriviti pentru ca atașarea acestora la placa de achiziție să fie posibilă.

Etapele de aplicare a mărcilor tensometrice pe suprafața epruvetei sunt ilustrate destul de sugestiv în imaginile din tabelul 5.3.

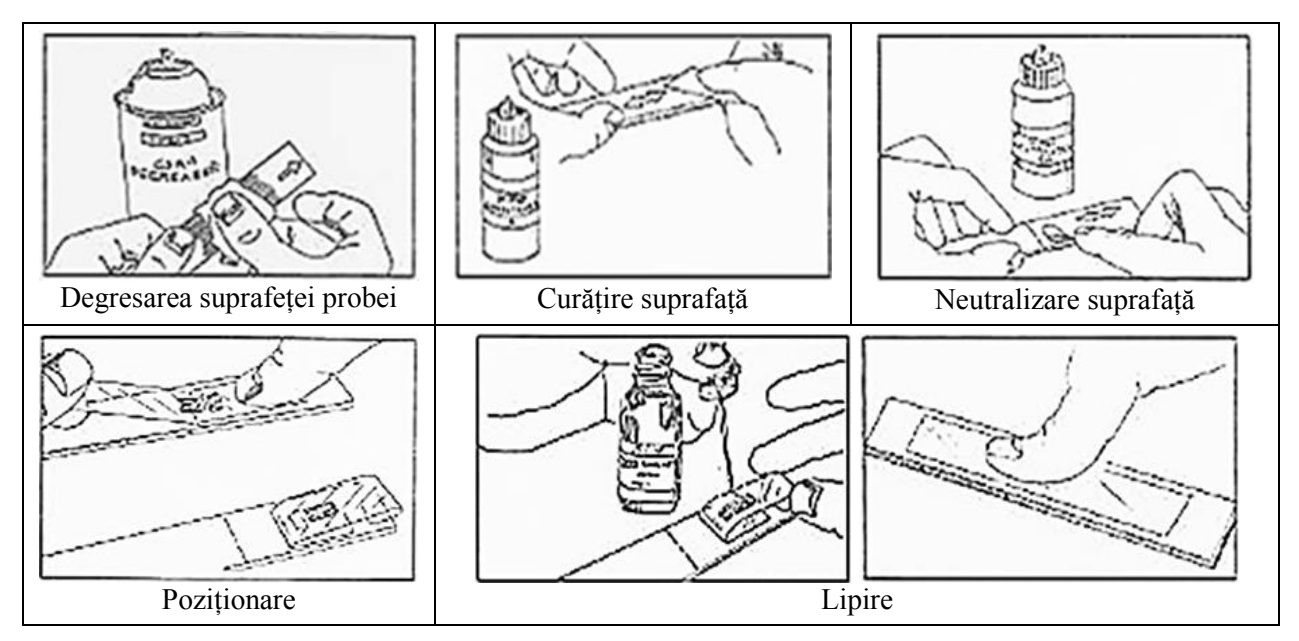

**Tabel 5.3.** Etapele aplicării mărcilor tensometrice pe suprafața epruvetei, adaptat după [Zaharia, 2014].

 În scopul verificării corectitudinii aplicării și lipirii mărcilor tensometrice s-a analizat vizual zona de lipire la microscop. Astfel în figura 5.16 se poate observa detaliat marca tensometrică aplicată pe suprafața epruvetei (pe lățime).

În același mod s-au achiziționat o serie de imagini (fig. 5.17) cu ajutorul microscopului pentru a se putea observa în detaliu aplicarea corectă a traductorilor tensometrici pe grosimea epruvetei.

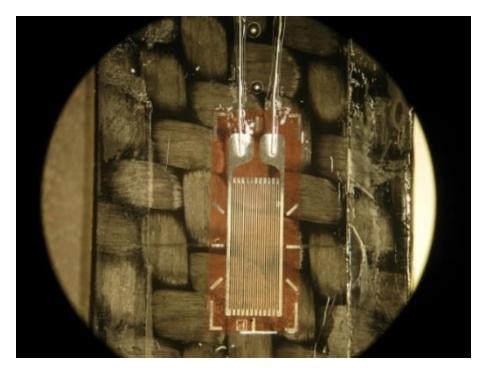

**Fig. 5.16.** Vizualizare cu ajutorul microscopului a mărcii tensometrice aplicate pe lățimea epruvetei.

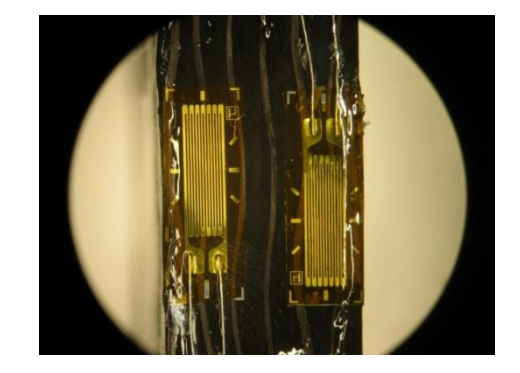

**Fig. 5.17.** Vizualizare mărci tensometrice aplicate pe grosimea epruvetei.

 După lipirea firelor conectorilor pentru fiecare traductor tensometric în parte s-a procedat la verificarea funcționării mărcilor tensometrice și a cablajelor aferente prin intermediul unui ohmetru (pentru verificarea rezistenței electrice a acestora). Pentru achiziționarea semnalelor de la traductori s-a utilizat placa de achiziție SPIDER 8 prezentată anterior. S-au verificat atât valorile rezistențelor emise de firele traductorilor cât și cele ale conectorilor pentru a se asigura că rezultatele vor fi corecte. După efectuarea detaliată a verificării, epruveta pentru testare s-a montat în dispozitivul de încercare la încovoiere în 4 puncte așa cum este ilustrat în figura 5.18.

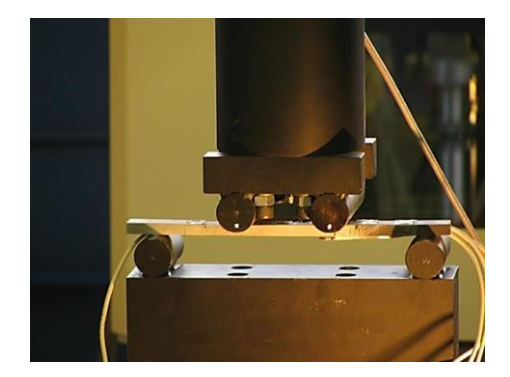

**Fig. 5.18.** Montaj experimental pentru încercarea la încovoiere în 4 puncte.

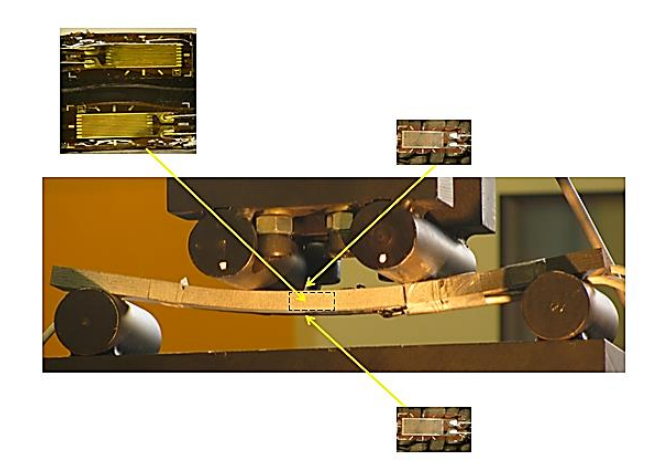

**Fig. 5.19.** Detaliu cu modul de poziționare al senzorilor pe suprafața epruvetei în timpul încercării la încovoiere.

 Modul de poziționare a traductorilor tensometrici pe suprafața fibrei în timpul procedeului de încercare mecanică este ilustrat în figura 5.19.

În momentul când toate verificările au fost efectuate s-a procedat la începerea testului. S-a selectat viteza de lucru a mașinii și s-a procedat la începerea testării. Astfel, în figura 5.20 este prezentată etapa intermediară de încărcare a epruvetei (înainte ca încărcarea să ajungă la forța maximă).

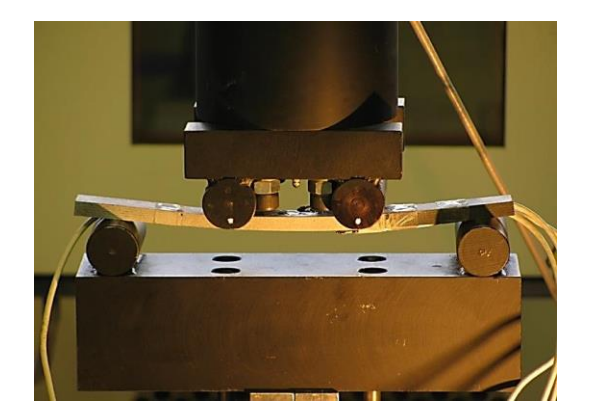

**Fig. 5.20.** Încercarea la încovoiere în 4 puncte – etapa intermediară.

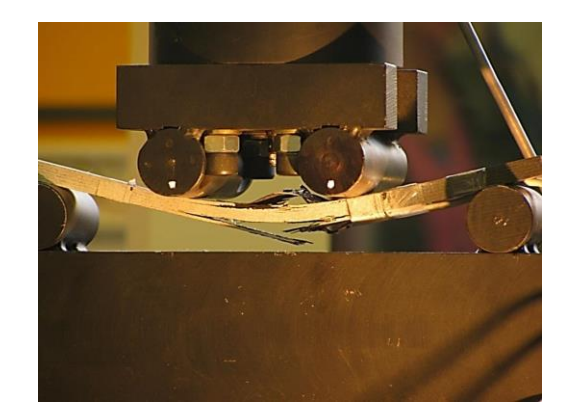

**Fig. 5.21.** Încercarea la încovoiere în 4 puncte – etapa finală de rupere a epruvetei.

 Ruperea totală a epruvetei este ilustrată în figura 5.21. Se poate observa distrugerea fibrelor atât în partea superioară cât și la suprafața inferioară a epruvetei testate.

După efectuarea testării, epruveta s-a vizualizat din nou la microscop pentru a se controla modul de distrugere a fibrelor și a traductorilor tensometrici. Acest lucru se poate observa în figura 5.22.

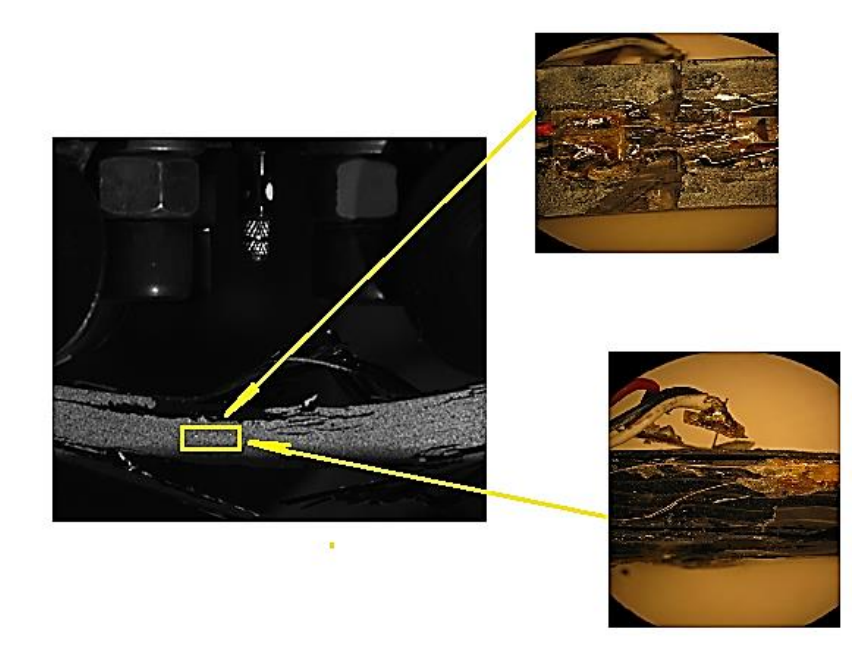

**Fig. 5.22.** Modul de distrugere a senzorilor aplicați pe suprafața epruvetei.

# **5.3.2. Achiziționarea datelor experimentale în urma încercării de încovoiere în 4 puncte cu utilizarea traductorilor tensometrici**

La prima încercare experimentală, achiziționarea rezultatelor s-a efectuat prin intermediul computerelor conectate la mașina de încercare și la placa de achiziție utilizată, sub forma unor fișiere text. Acestea au fost apoi convertite în format .xls pentru a putea fi introduse în programul GRAPHER și construite graficele aferente. Fișierele text achiziționate conțin o serie de informații cu privire la forța aplicată (*F*, în N), săgeata sau deformația în zona centrală a epruvetei (*v*, în mm), valorile tensiunilor *σ*, în MPa și deformațiilor dezvoltate ca urmare a solicitărilor. Prin intermediul acestor informații se pot estima următoarele mărimi:

- Modulul de elasticitate la încovoiere, *E<sup>f</sup>* a stratificatului compozit;
- Tensiunea de încovoiere *σf*;
- Rigiditatea la încovoiere *Ri*.

Astfel în figura 5.23 este prezentată curba caracteristică forță – deplasare pentru epruveta testată. Analizând graficul precum și ținând cont de rezultatele numerice furnizate de mașina de încercări se poate constata că forța de rupere a epruvetei a atins în timpul procesului de încovoiere valoarea maximă de 3949,04 N.

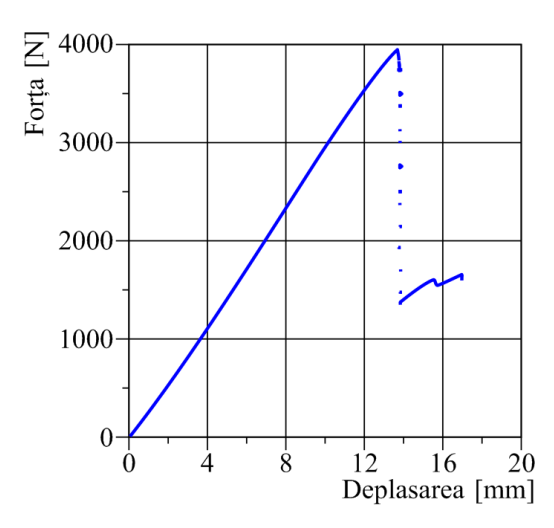

**Fig. 5.23.** Curba caracteristică forță – deformație în cazul încovoierii în 4 puncte a epruvetei din material compozit pe bază de fibră de carbon.

Utilizând rezultatele numerice obținute de la sistemul de achiziție a datelor, s-au trasat graficele corespunzătoare deformațiilor obținute de la senzorii aplicați. Graficul din figura 5.24 ilustrează curba caracteristică tensiune – deformație obținută pentru cele două cazuri care se produc în timpul procesului de încovoiere: tracțiune (albastru) și compresiune (roșu). Aceste date au fost achiziționate de la senzorii poziționați pe suprafețele superioară și cea inferioară a epruvetei.

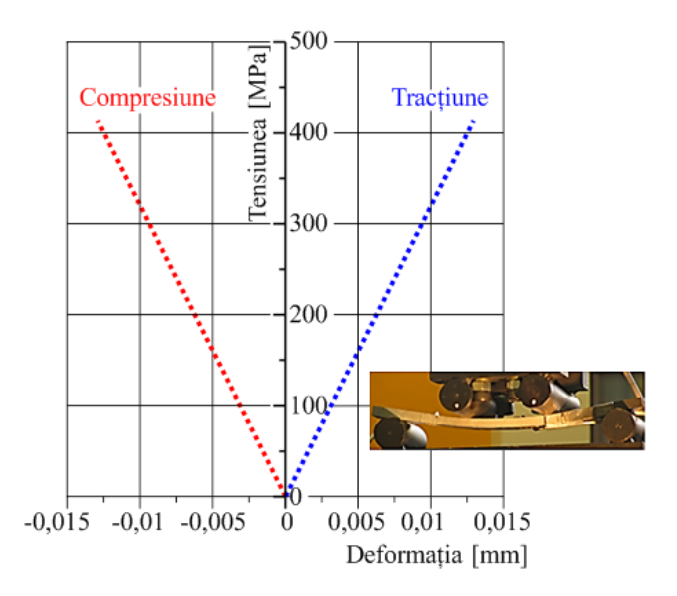

**Fig. 5.24.** Curba caracteristică tensiune – deformație pentru cazul de tracțiune și compresiune achiziționată de la traductori aplicați pe suprafața superioară și inferioară a epruvetei.

În figura 5.25 este prezentată curba caracteristică tensiune – deformație obținută în urma analizei rezultatelor numerice achiziționate de la traductorii tensomentrici montați pe suprafața laterală a epruvetei.

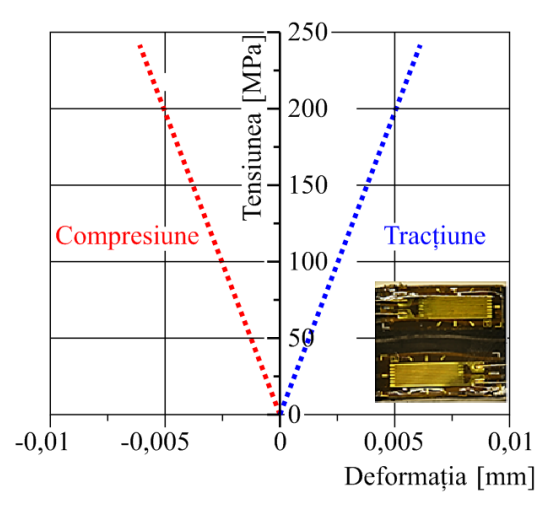

**Fig. 5.25.** Curba caracteristică tensiune – deformație pentru cazul de tracțiune și compresiune achiziționată de la traductori aplicați pe suprafața laterală a epruvetei.

# **5.3.3. Achiziționarea datelor experimentale în urma încercării de încovoiere în 4 puncte cu utilizarea traductorilor acustici**

Pe suprafața epruvetei s-au aplicat atât 4 senzori tensometrici de tipul celor prezentați la testul anterior precum și 3 senzori acustici de tip NANO 3. Aceștia au fost aplicați pe suprafața epruvetei la anumite distanțe pentru a detecta microfisurile din zona lor de acțiune.

Modul de dispunere al senzorilor pe suprafața epruvetei precum și distanțele între aceștia sunt prezentate schematic în figura 5.26.

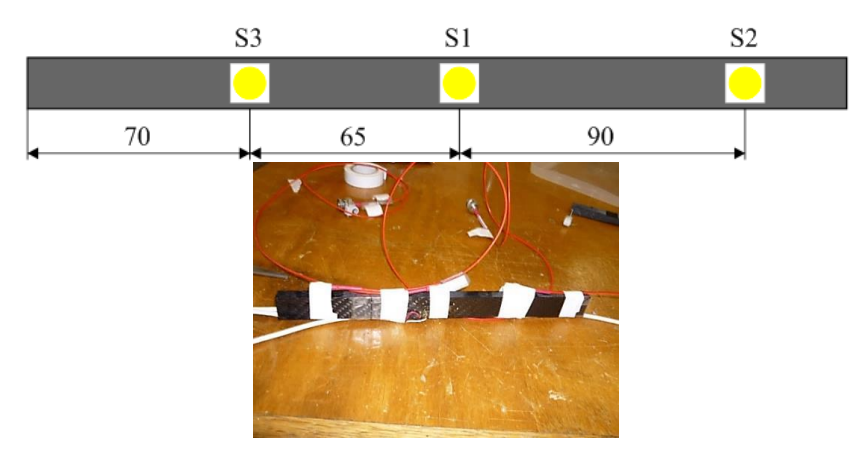

**Fig. 5.26.** Modul de plasare a senzorilor acustici pe suprafața epruvetei.

Epruveta a fost poziționată în dispozitivul de testare în același mod ca și la încercarea anterioară. S-a realizat conectarea prin cablaje atât cu placa de achiziție tip SPIDER 8 cât și cu sistemul de detectare a emisiei acustice tip MISTRAS. Montajul experimental este prezentat în figura 5.27.

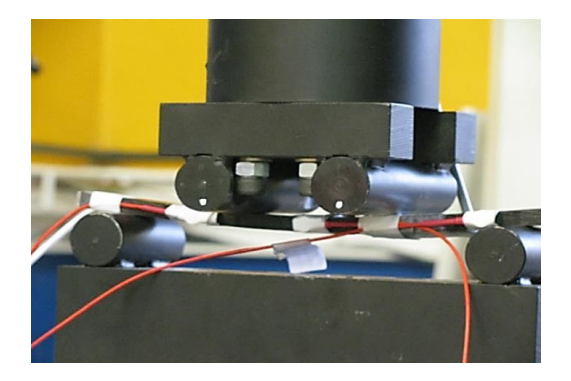

**Fig. 5.27.** Montajul experimental pentru încercarea la încovoiere în 4 puncte – epruveta D2.

Utilizând sistemul de achiziție tip MISTRAS și software-ul specific AEWin for PCI2 s-au putut înregistra o serie de informații privind sănătatea structurală a epruvetei. Astfel se poate observa în figura 5.28 redarea semnalelor acustice furnizate de cei trei senzori.

S-au selectat culori diferite de redare pentru semnalele provenite de la fiecare senzor în parte, astfel: cu roșu este marcat semnalul provenit de la primul senzor, cu albastru este redat semnalul de senzorul al doilea iar cu violet este reprezentat semnalul furnizat de senzorul al treilea. Conform teoriei analizei și procesării semnalelor, termenul "hit" se referă la un semnal de emisie acustică al cărui nivel depășește un prag de amplitudine stabilit.

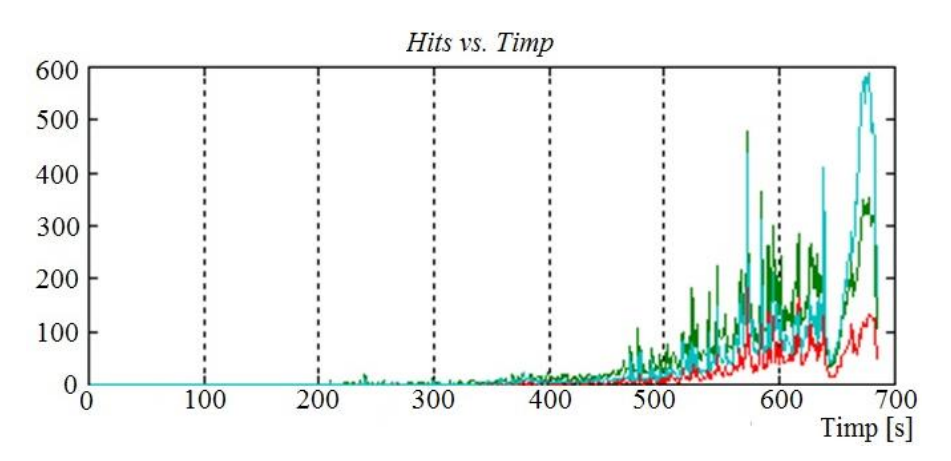

**Fig. 5.28.** Variația semnalelor acustice provenite de la cei 3 senzori (*Hits* vs *Timp*).

 În același mod ca și la încercarea anterioară s-a obținut un fișier text cu datele numerice furnizate de către mașina de încercare la încovoiere care a fost convertit apoi in fișier tip xls.

Pe baza acestor informații s-a trasat curba caracteristică forță – deplasare pentru încercarea efectuată (Fig. 5.29).În acest caz curba caracteristică forța – deplasare obținută se prezintă diferit deoarece încercarea la încovoiere a fost oprită înainte de ruperea finală a epruvetei.

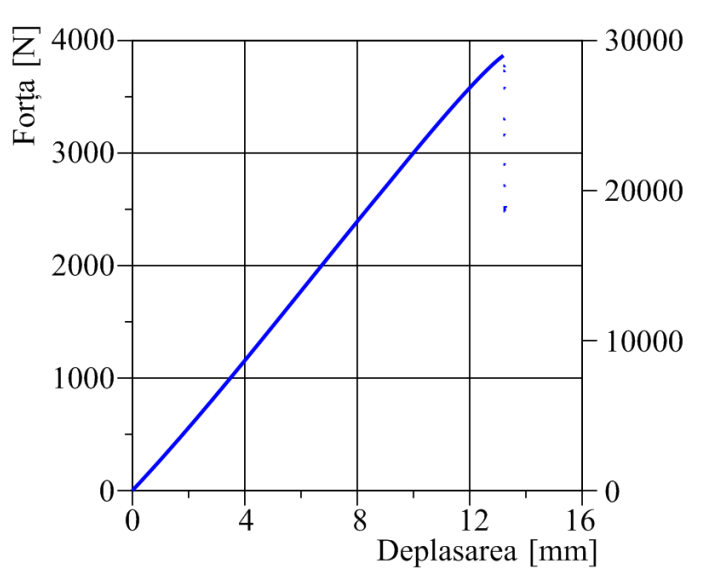

**Fig. 5.29.** Curba caracteristică forță – deplasare pentru încercarea la încovoiere în 4 puncte (epruveta D2).

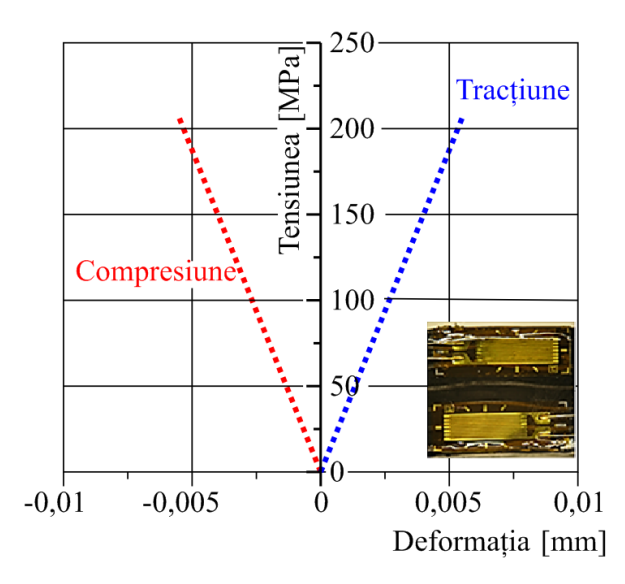

**Fig. 5.30.** Curba caracteristică tensiune – deformație pentru cazul de tracțiune și compresiune achiziționată de la traductori aplicați pe suprafața laterală a epruvetei.

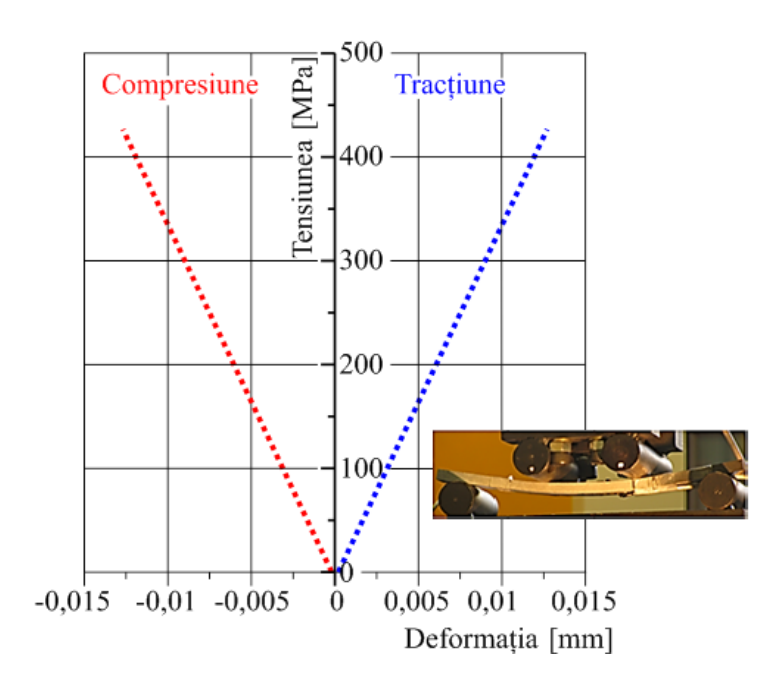

**Fig. 5.31.** Curba caracteristică Tensiune – deformație pentru cazul de tracțiune și compresiune achiziționată de la traductori aplicați pe suprafața superioară și inferioară a epruvetei.

### **5.3.4. Încercarea la tracțiune cu utilizarea traductorilor tensometrici**

Ca și în cazul încercărilor anterioare s-au achiziționat date atât de la mașina de încercări cât și de la sistemul de achiziție SPIDER 8 la care au fost conectați cei doi senzori tensometrici. Datele s-au extras sub forma unor fișiere text care apoi au fost convertite în fisier xls pentru a se putea trasa graficele aferente Pe baza datelor extrase de la mașina de încercări s-a trasat curba caracteristică la tracțiune (fig. 5.32) pentru epruveta din fibră de carbon.

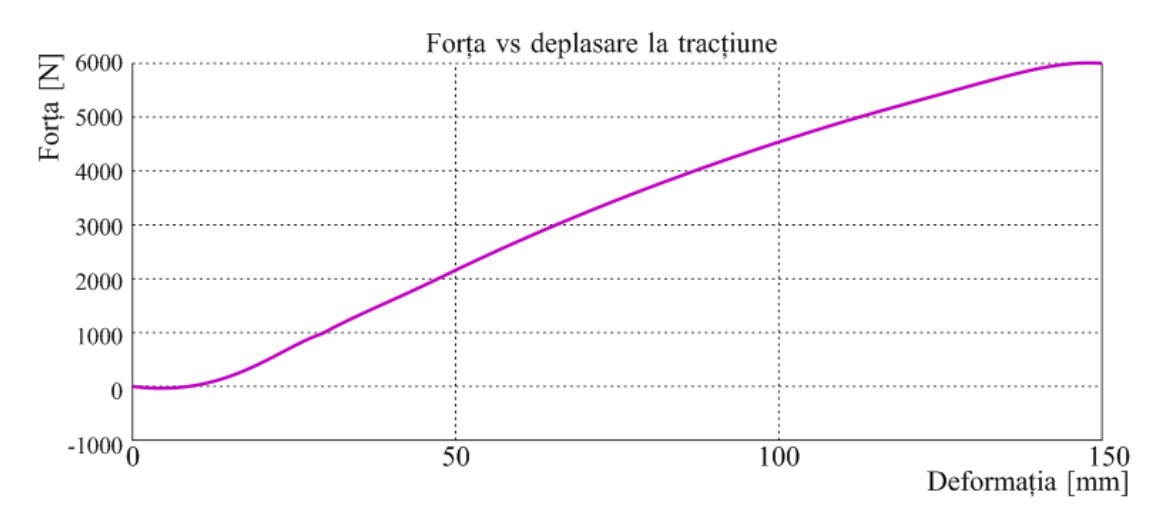

**Fig. 5.32.** Curba caracteristică la tracțiune pentru epruveta D3.

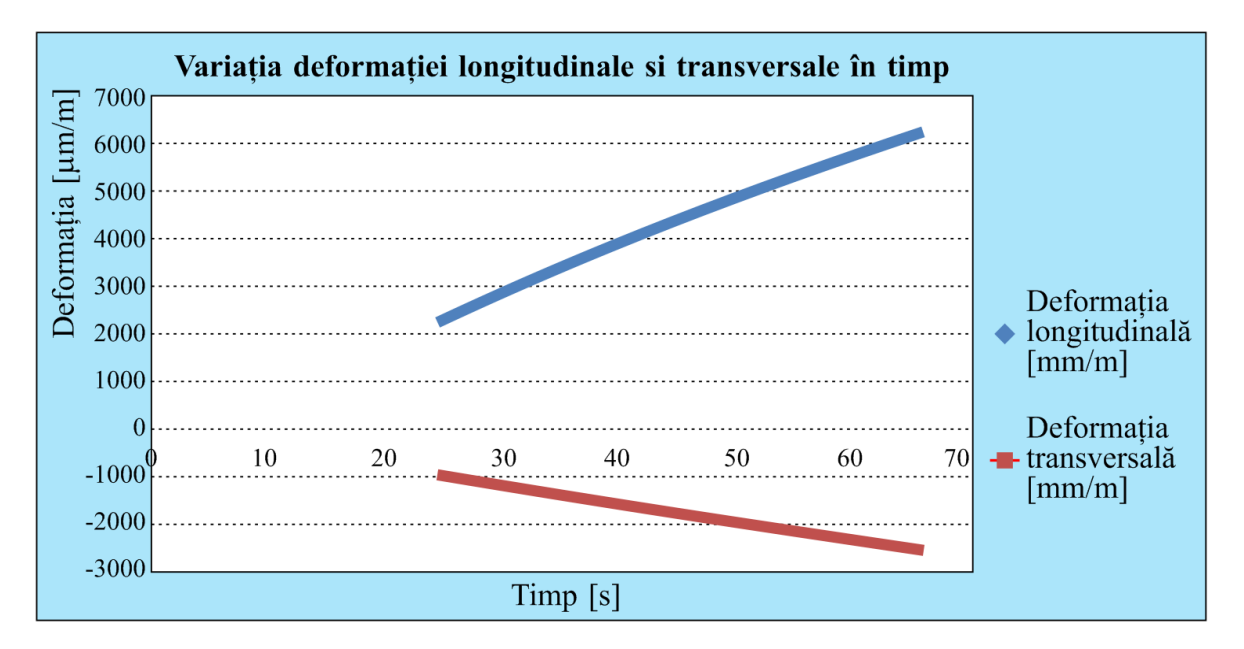

**Fig. 5.33.** Variația deformației longitudinale și transversale la tracțiune în funcție de timp.

### **5.4. PRELUCRAREA DATELOR EXPERIMENTALE**

# **5.4.1. Procesarea datelor obținute în urma încercării la încovoiere în 4 puncte cu utilizarea traductorilor tensometrici**

În urma analizei graficului din figura 5.29 și a valorilor numerice achiziționate de la mașina de încercare se pot extrage informații cu privire la forța de rupere și deformația epruvetei în anumite puncte.

Utilizând relațiile clasice de calcul (metoda triunghiului) și pe baza valorilor numerice extrase din curba forță – deplasare s-au calculat energia totală, energia elastică și energia disipată necesare procesului de încercare la încovoiere. Acestea au fost redate grafic în figura 5.34.

Energia mecanică totală reprezintă capacitatea unui corp de a efectua un lucru mecanic.

Energia elastică este energia stocată de un corp atunci când este deformat. Energia disipată reprezintă energia eliminată de corp sub formă de căldură în timpul deformației. În acest caz de solicitare datorită faptului că încercarea s-a efectuat până la ruperea totală a epruvetei se poate observa pe grafic că există o cantitate semnificativă de enegie disipată.

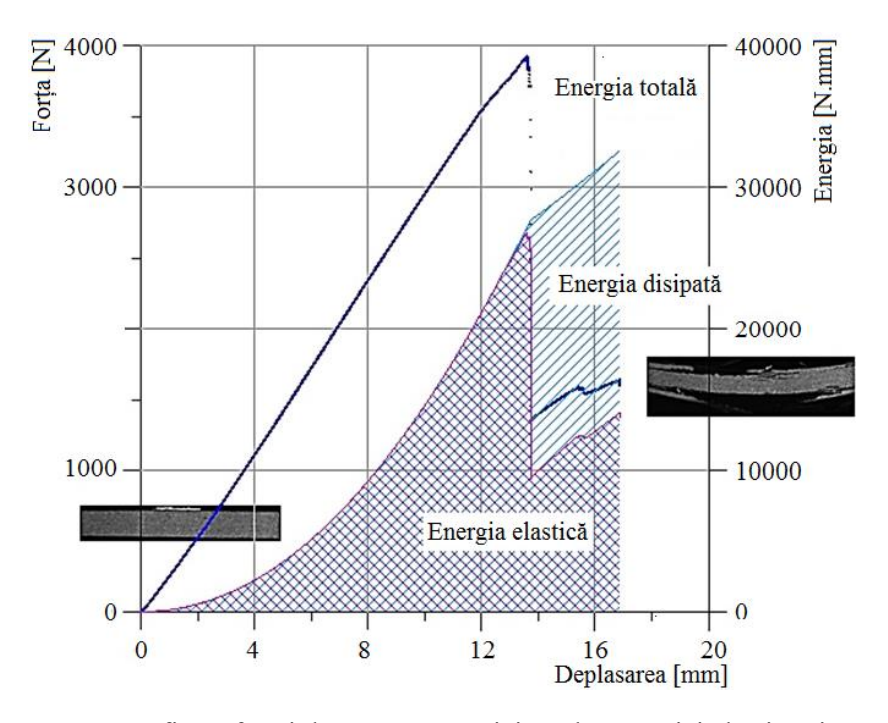

**Fig. 5.34.** Reprezentarea grafică a forței de rupere, energiei totale, energiei elastice și energiei disipate în funcție de forța de rupere.

Analizând graficul se poate constata că energia elastică este prezentă pe toata durata deformației (fiind parte a energiei totale) iar în momentul critic (când forța este maximă) aceasta de transformă în energiei disipată.

În scopul determinării modulului de elasticitate la încovoiere și utilizând valorile pentru dimensiunile geometrice ale epruvetei s-a extras din graficul din figura 15, panta  $\frac{1}{\delta}$  $\frac{F}{s}$ . Acest lucru s-a realizat prin trasarea unei drepte (tangente) care intersectează curba forță – deplasare. Acest lucru este ilustrat grafic în figura 5.35. Pentru calculul numeric al pantei s-au utilizat funcțiile predefinite ale unui program specializat – GRAPHER. În acest scop s-au important datele

numerice din Excel și s-au trasat graficele aferente, iar după efectuarea calculelor s-au obținut și anumite rezultate numerice.

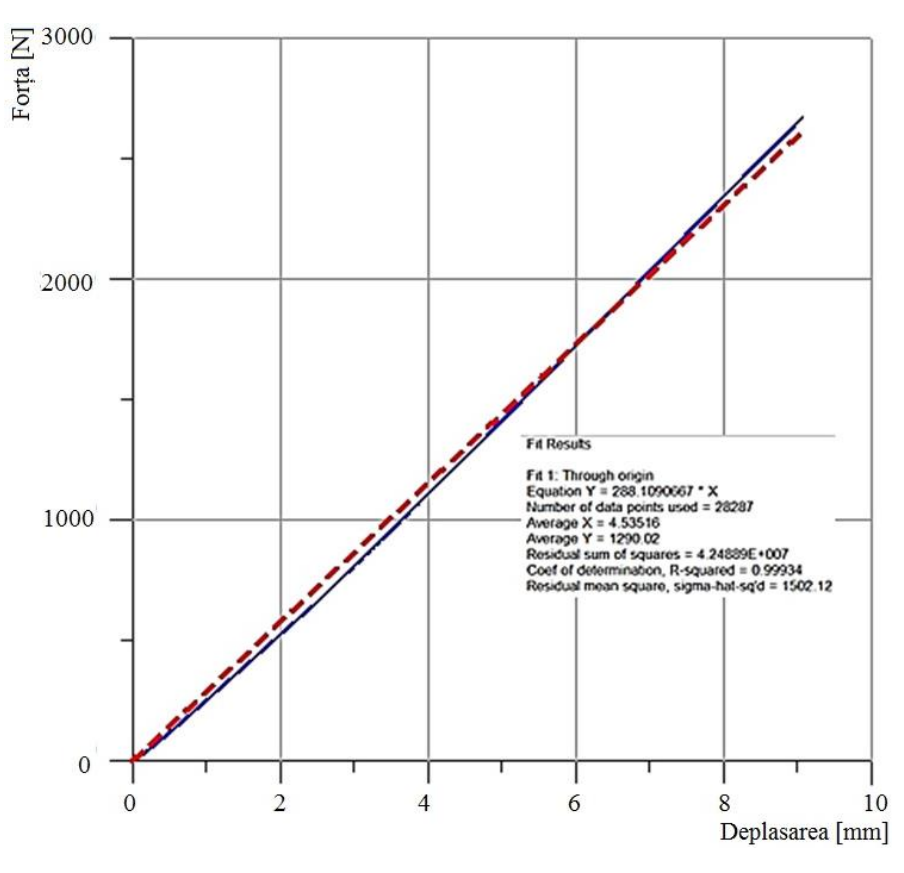

**Fig. 5.35.** Trasarea pantei F/δ necesare în calculul modulului de elasticitate la încovoiere al epruvetei D1.

Analizând curba caracteristică forță – deformație și studiind datele numerice rezultate în urma încercării de încovoiere în 4 puncte, pentru epruveta testată, se poate constata că:

- Forta maxima de rupere D1: 3949,04 N
- Alungirea în punctul critic: 14,1323 mm.

Pentru calculul valorilor rezistenței la încovoiere și a modulului de elasticitate s-a elaborat o aplicație, denumită DC\_1, în mediul de programare grafică LabVIEW (**Lab**oratory **V**irtual **I**nstrumentation **E**ngineering **W**orkbench). Aceasta este o platformă și un mediu de programare dezvoltat de compania National Instruments (NI) care permite utilizatorilor să proiecteze aplicații în limbaj grafic. Inițial lansat pentru Macintosh în 1986, LabVIEW este frecvent folosit pentru achiziții de date,ca instrument de control, și automatizări industriale pe o diversitate de de platforme, inclusiv Microsoft Windows, diverse sisteme UNIX, Linux, și Mac OS.

Panoul destinat utilizatorilor poate fi vizualizat în figura 5.36. Acesta prezintă două module esențiale: un panou pentru introducerea datelor inițiale și unul pentru afișarea rezultatelor.

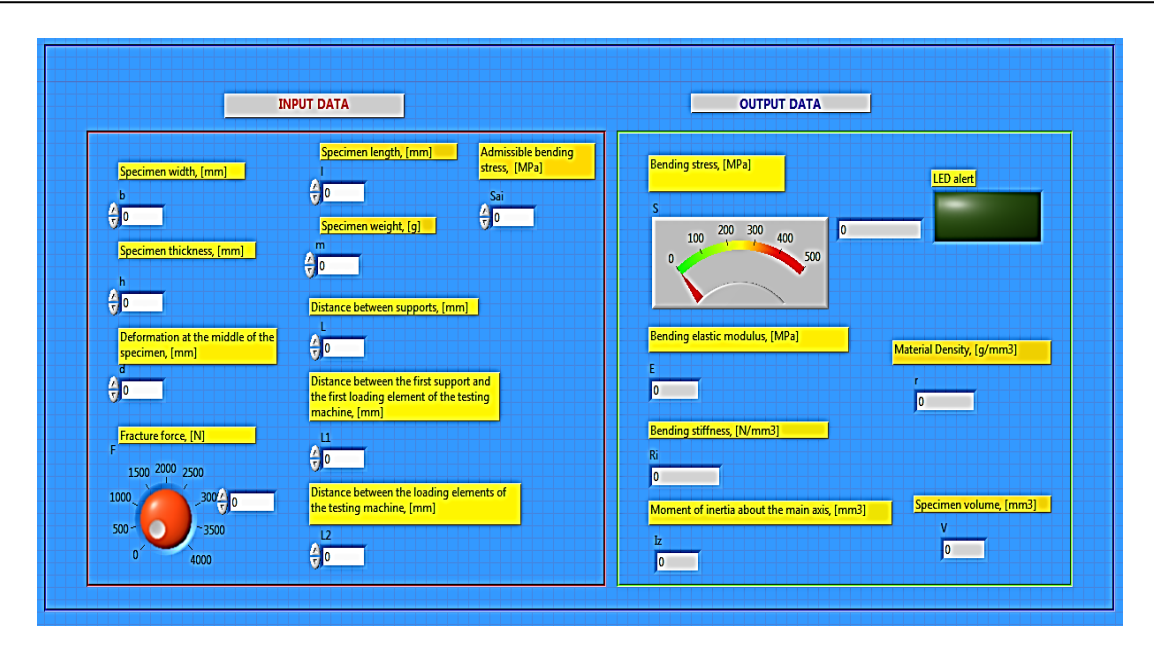

**Fig. 5.36.** Panoul aplicației LabVIEW pentru calculul la încovoiere în 4 puncte (cu considerarea pantei) – (program DC\_1).

După cum se observă în imaginea din figura 5.36 panoul conține:

- 8 controale tip numeric pentru introducerea manuală a dimensiunilor epruvetei: lățimea (*b*), grosimea (*h*), lungimea (*l*), masa (*m*); panta curbei forță - deplasare (*p*), distanța între reazeme (*L*), distanța între primul reazem și primul element de încărcare (*L1*), distanța între elementele de încărcare ale mașinii (*L2*);
- Un control tip knob (buton rotativ) cu display digital pentru setarea valorii forței de rupere;
- Un indicator tip meter cu display digital pentru afișarea valorii rezistenței la încovoiere;
- 5 indicatoare numerice tip display digital pentru afișarea valorii modulului de elasticitate (*E*), rigidității la încovoiere (*Ri*), momentului de inerție față de axa principală (*Iz*), volumului (*V*) și masei volumice a epruvetei (*ρ*).

Figura 5.37 și 5.38 ilustrează cele două cadrane ale diagramei (codul de programare LabVIEW) pentru aplicația elaborată. Se poate observa că pe lângă elementele de introducere a datelor inițiale și cele de afișare a rezultatelor, diagrama conține și elemente de calcul și programare. Astfel sunt introduși operatori aritmetici tip multiplicare, scădere, împărțire, înmulțire multiplă dar și o structură de programare tip Formula Node. Aceasta conține formule matematice mai complexe scrise în limbaj C++. Spre deosebire de codul C++ unde intrările se introduc în interiorul codului ca linii de comandă, în cazul programării grafice, pentru efectuarea

operațiilor din interiorul structurii, este necesar să fie definite în partea stângă intrările (datele inițiale) și în partea dreaptă ieșirile (variabilele).

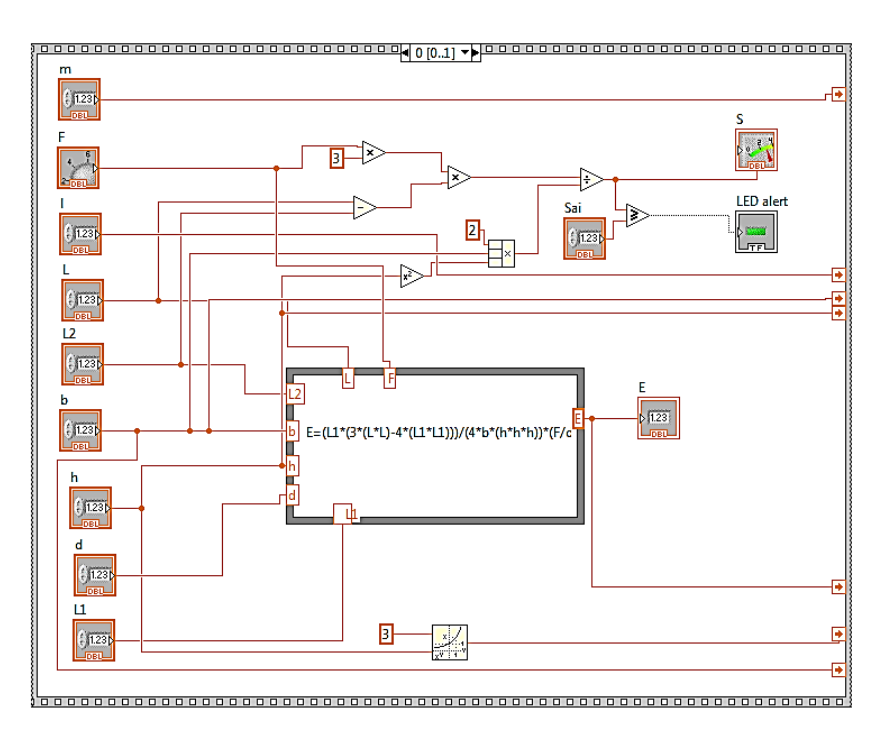

**Fig. 5.37.** Diagrama aplicației de calcul a variabilelor la încovoiere (cu considerarea pantei) – secvență I (program DC\_1).

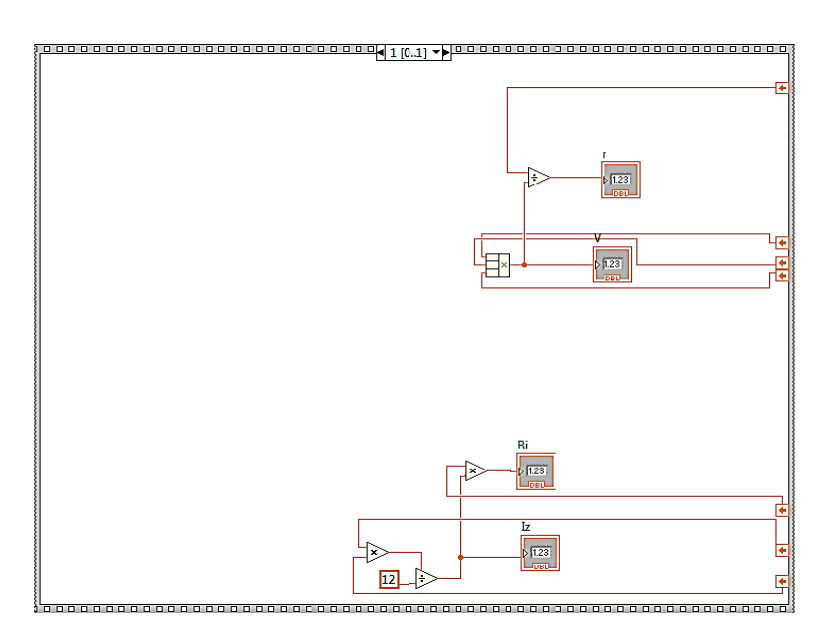

**Fig. 5.38.** Diagrama aplicației de calcul a variabilelor la încovoiere (cu considerarea pantei) – secvența II (program DC\_1).

Pentru realizarea aplicației în mediul de programare grafică s-a ținut cont de relațiile specifice din Rezistența materialelor și anume [Deutsch, 1979]:
- Tensiunea la încovoierea în 4 puncte se calculează conform relației lui Navier astfel [Deutsch, 1979]:  $\sigma_{max} = \frac{3F(L-L_2)}{2}$ ; 2 2 2 3 *bh*  $F(L-L$  $\sigma_{max} =$  $(5.1)$ 

[Deutsch, 1979]: 
$$
\sigma_{max} = \frac{3F(L - L_2)}{2bh^2}
$$
;  
\n  
\nModulul de elasticitate:  $E = \frac{L_1(3L^2 - 4L_1^2)}{4bh^3} \cdot \frac{F}{\delta} = \frac{L_1(3L^2 - 4L_1^2)}{4bh^3} \cdot p$ ;  
\n(5.2)

- Rigiditatea la încovoiere:  $R_i = E \cdot I_z$ , unde 12  $I_z = \frac{bh^3}{12}$ , (5.3)

în care: *F* [N] este forța de rupere, *L* [mm] este distanța între reazeme, *L<sup>2</sup>* [mm] este distanța între elementele de încărcare ale mașinii, *L1* [mm] este distanța între primul punct de reazem și primul punct de încărcare, *b* [mm], lățimea epruvetei, *h* [mm] este grosimea epruvetei, *δ* [mm] fiind deformația la mijlocul epruvetei, cu *E* [MPa] modulul de elasticitate la încovoiere al epruvetei,  $R_i$ , [MPa] rigiditatea la încovoiere,  $\sigma_{max}$  [MPa] tensiunea maximă la încovoiere și  $I_z$  [mm<sup>3</sup>] momentul de inerție față de axa principală.

Aplicația elaborată reprezintă atât o metodă rapidă de calcul a unor caracteristici ale materialului compozit la încovoiere cât și o combinație între două limbaje de programare diferite. Inserarea codului C++ în structura de programare este o metodă de simplificare a codului grafic pentru înțelegerea acestuia de către utilizatorii neexperimentați. În scopul facilitării înțelegerii modului de funcționare, s-a utilizat o structură secvențială programare, tip Stacked cu două cadrane. Primul cadran a fost utilizat pentru calculul tensiunii la încovoiere și a modulului de elasticitate iar cel de-al doilea cadran conține rezultatele volumului, masei volumice a epruvetei precum și ale rigidității la încovoiere și momentului de inerție față de axa principală.

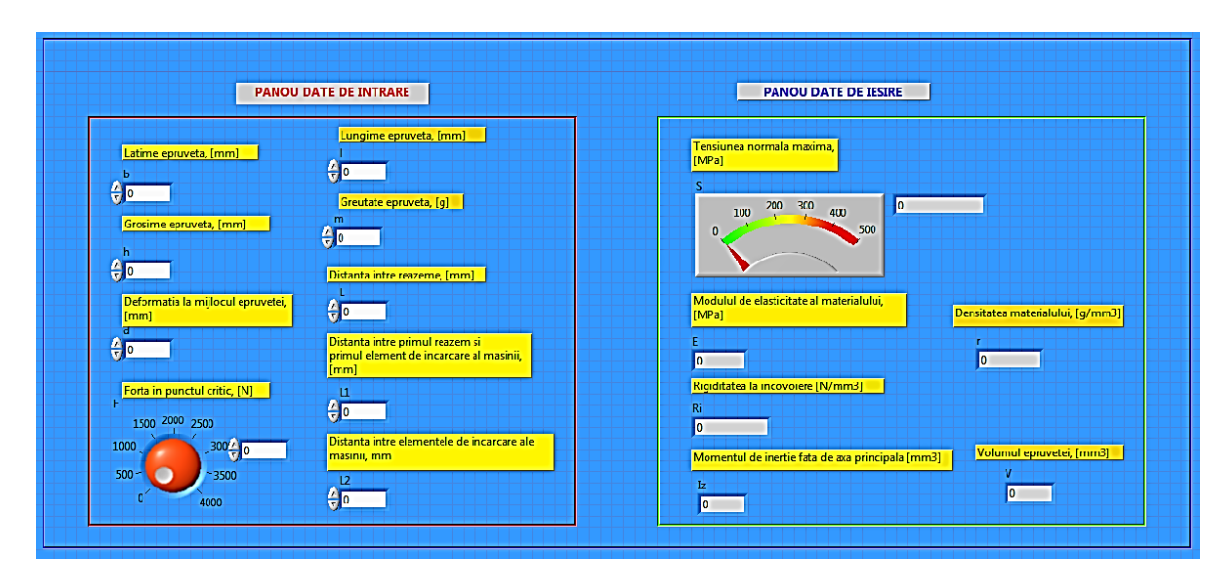

**Fig. 5.39.** Panoul aplicației LabVIEW pentru calculul la încovoiere în 4 puncte (cu considerarea deformației la mijlocul epruvetei) – program DC\_2.

În scopul verificării rezultatelor obținute în urma calculelor de rezistență s-au elaborat două aplicații diferite. Astfel în prima aplicație, în calculul de modulului de elasticitate s-a luat în considerare valoarea pantei obținută prin intersecția tangentei cu curba forță – deplasare în software – ul Grapher. Pentru cea de-a doua aplicație (DC\_2), ilustrată în figurile 5.39, 5.40 și 5.41 s-a luat în considerare valoarea deformației la mijlocul epruvetei.

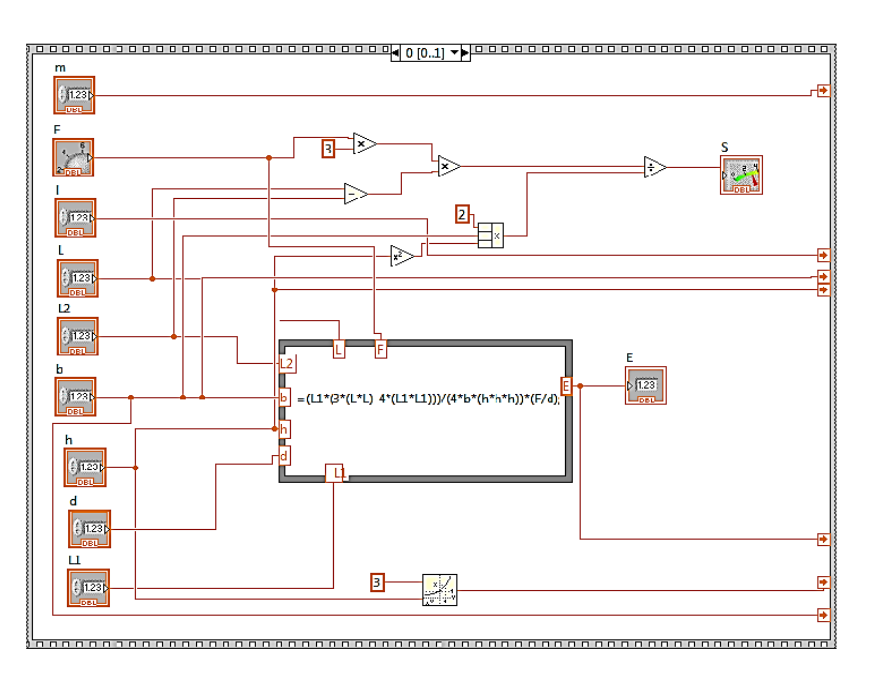

**Fig. 5.40.** Diagrama aplicației de calcul a variabilelor la încovoiere (cu considerarea deformației la mijlocul epruvetei) – secvență I (program DC\_2).

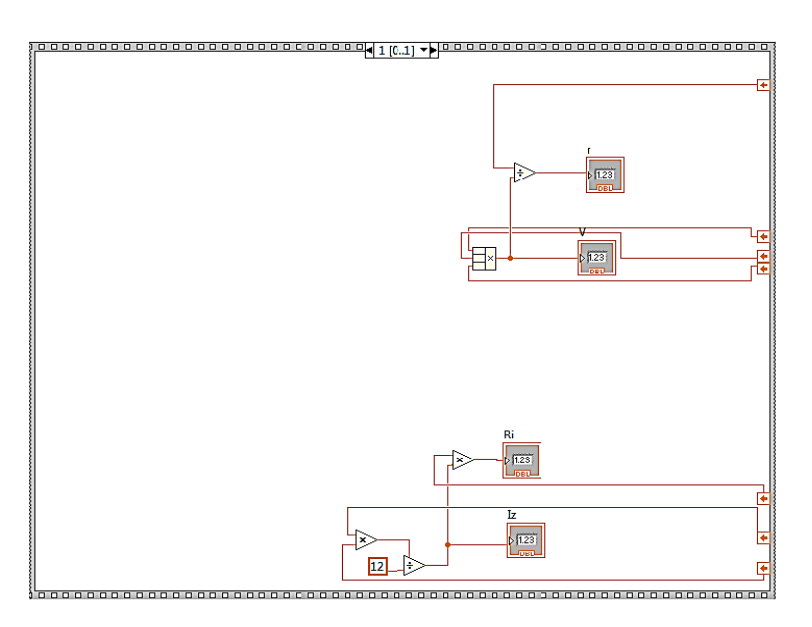

**Fig. 5.41.** Diagrama aplicației de calcul a variabilelor la încovoiere (cu considerarea deformației la mijlocul epruvetei) – secvență II (program DC\_2).

## **5.4.2. Procesarea datelor obținute în urma încercării la încovoiere în 4 puncte cu utilizarea traductorilor acustici**

Datele provenite de la sistemul acustic au fost apoi prelucrate statistic prin intermediul unui analize comparative - Boxplot - în vederea comparației modului de propagare a defectelor în cele trei locuri unde s-au aplicat senzorii acustici.

În acest scop, utilizând funcțiile predefinite din programul Microsoft Excel 2010 s-au calculat o serie de variabile necesare analizei statistice, prima cuartilă (Q1), minimul (min), mediana (median), maximul (max) și a treia quartila (Q3). Toate aceste date se pot regăsi în Tabelul 5.4.

|                 | S1     | S2       | S3       |
|-----------------|--------|----------|----------|
| Q1              |        |          |          |
| Min             | 0,0000 | 0,0000   | 0,0000   |
| Median          | 6,0000 |          | 3,0000   |
| 478,0000<br>Max |        | 208,0000 | 589,0000 |
| 03              | 53,75  | 13,75    | 28,75    |

**Tabelul 5.4.** Valori ale variabilelor utilizate în analiza statistică.

*Boxplot – ul* este o reprezentare grafică care arată distribuția unei variabile în diferite cazuri. În cazul de față această variabilă este considerată valoarea amplitudinii semnalului provenit de la senzori în timpul încercării de încovoiere în 4 puncte a epruvetei.

Cuartila Q1 este acea valoare dintr-o serie de valori, pentru care 25 % din valorile seriei sunt sub Q1 și 75% peste Q1.

Cuartila Q3 este acea valoarea dintr-o serie de valori pentru care 75% din valorile seriei sunt sub Q3 și 25% peste Q3.

Mediana unui set de valori măsurate este valoarea care cade în mijloc când valorile măsurate sunt aranjate în ordinea mărimii.

Percentila este valoarea unei variabile sub care se încadrează ("cade") un anumit procent din observații.

Valoarile aberante (outliers) sunt considerate valorile mai mari decât Q3+1,5IQR sau valori mai mici decât Q1-1,5IQR. Intervalul IQR este reprezentat grafic printr-un dreptunghi ("cutie"). În interiorul său se află mediana reprezentată grafic prin o linie orizontală. Intervalele  $(X_{min}, Q1)$  și  $(Q3, X_{\text{max}})$  sunt reprezentate de câte o linie ("mustață") trasată în continuarea dreptunghiului.

Figura 5.42 ilustrează analiza comparativă (BOXPLOT) pentru rezultatele furnizate de cei trei senzori acustici utilizați în timpul încercării. Astfel se poate observa că pentru cele trei seturi de date valoarea minimă este 0, ceea ce este absolut normal pentru acest caz de achiziție. Valoarea maximă a amplitudinii se poate regăsi în cazul datelor provenite de senzorul 3, situat în partea stângă a epruvetei. Aceasta rezultă că în acest caz microfisurile cât și delaminarea s-au propagat și au ajuns la un nivel critic mult mai rapid în acea zonă a epruvetei.

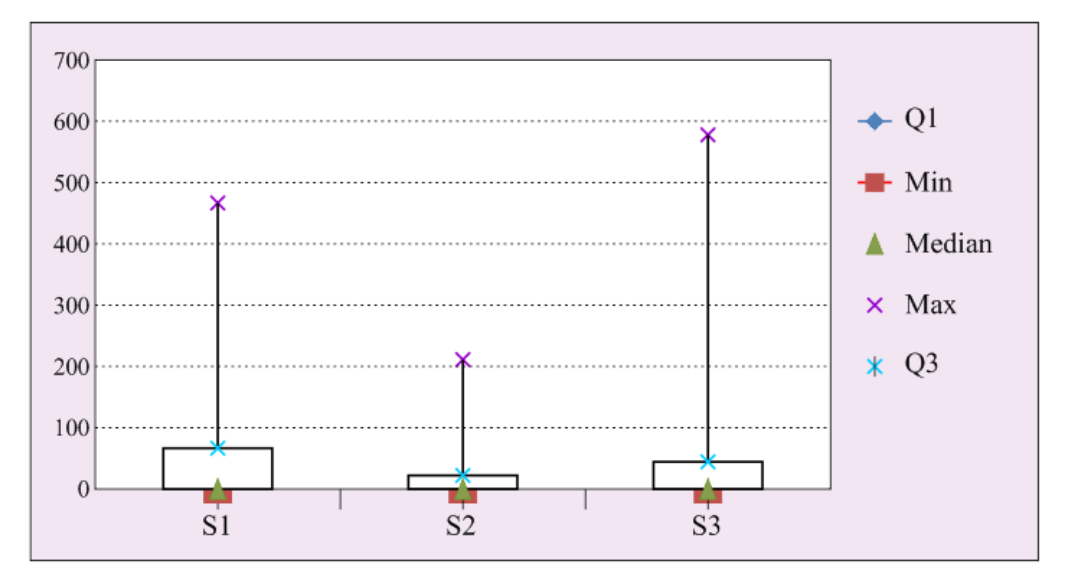

**Fig. 5.42.** Analiza statistică – BOXPLOT – de comparare a rezultatelor achiziționate de la cei trei senzori.

 Utilizând procedura aplicată în calculul caractristicilor primei epruvete, s-au extras valorile numerice ale forței de rupere și deplasărilor specifice în punctele semnificative. Acestea s-au înregistrat în tabelul 5.5.

| Forta<br>N | Deformația<br>mm |
|------------|------------------|
| 500,041    | 1,8208           |
| 1000,05    | 3,50231          |
| 1500       | 5,1428           |
| 2000,03    | 6,76832          |
| 2500,04    | 8,4078           |
| 3000,03    | 10,0836          |
| 3500,15    | 11,7713          |
| 3894,7     | 13,4656          |

**Tabel 5.5.** Valorile numerice ale forței de rupere și deformației la mijlocul epruvetei în puncte semnificative de pe curba forță – deplasare.

#### *Analiza frecvențială FFT (Fast Fourier Transform)*

 Transformata Fourier rapidă (FFT – Fast Fourier Transform) este numele generic pentru o serie de algoritmi rapizi de calcul al transformatei Fourier discrete (TFD), pentru semnale cu suport finit.

Analiza în frecvență (spectrală) a unui semnal presupune descompunerea acestuia în componente sinusoidale. Rolul prismei este preluat de seria și transformata Fourier. La fel ca și în fizică, termenul de spectru se referă la conținutul de frecvențe al semnalului. Procesul de obținere a spectrului de frecvențe se numește analiză spectrală. În practică determinarea spectrului unui semnal achiziționat de la anumite tipuri de surse externe (senzori), poartă numele de estimare spectrală. Transformata Fourier a unui semnal poate fi considerată funcție de densitate spectrală sau, mai simplu, spectrul semnalului.

Pentru a putea aplica algoritmul FFT în practică, este necesar să se dispună de un număr de eșantioane egal cu o putere a lui 2 (de exemplu 16, 32, 64,…, 256, 512, 1024,…) și să se respecte teorema lui Shannon referitoare la frecvența de eșantionare a semnalului. Frecvența de eșantionare  $f_s = 1/T$  reprezintă frecvența cu care sunt prelevate eșantioanele semnalului analogic. Pentru ca un semnal să poate fi refăcut complet din eșantioanele sale, conform teoremei eșantionării, trebuie satisfăcut criteriul Nyquist și anume că frecvența de eșantionare trebuie să fie cel puțin dublul frecvenței maxime *fm* din spectrul semnalului:

#### $f_s \geq 2 \cdot f_m$ .

 Pentru a micșora erorile apărute în timpul procesării unui semnal, de cele mai multe ori se utilizează tehnica "ferestrelor de ponderare" (window). Cele mai des utilizate "ferestre de ponderare" sunt ferestrele Hamming, Hanning, Blackman, Bartlett, Cebyshev, Kaiser şi fereastra triunghiulară.

Utilizând datele furnizate de sistemul acustic de achiziție, s-a proiectat o aplicație LabView (DC\_3 Fig. 5.43 și Fig. 5.44) care să efectueze analiza spectrală a semnalelor furnizate de senzori. Datele numerice în prealabil salvate separat în fișiere cu extensia .lvm au fost introduse în algoritm utilizând un VI specific – Read from measurement file. Pentru obținerea spectrului de frecvențe (atât magnitudinea semnalului cât și faza) s-a utilizat un instrument virtual existent în LabView (Spectral Measurements) unde s-a selectat tipul de fereastră (în cazul de față s-a optat pentru fereastra de tip Hamming) și tipul de măsurători dorite (Magnitude – RMS în cazul de față). Pentru reprezentarea grafică a semnalelor, atât cel inițial căt și cele pentru magnitudine și fază s-au utilizat 3 osciloscoape de tip Graph. Pentru obținerea valorilor magnitudinii și ale fazei s-a utilizat un instrument de procesare a semnalului (Transformata Fourier).

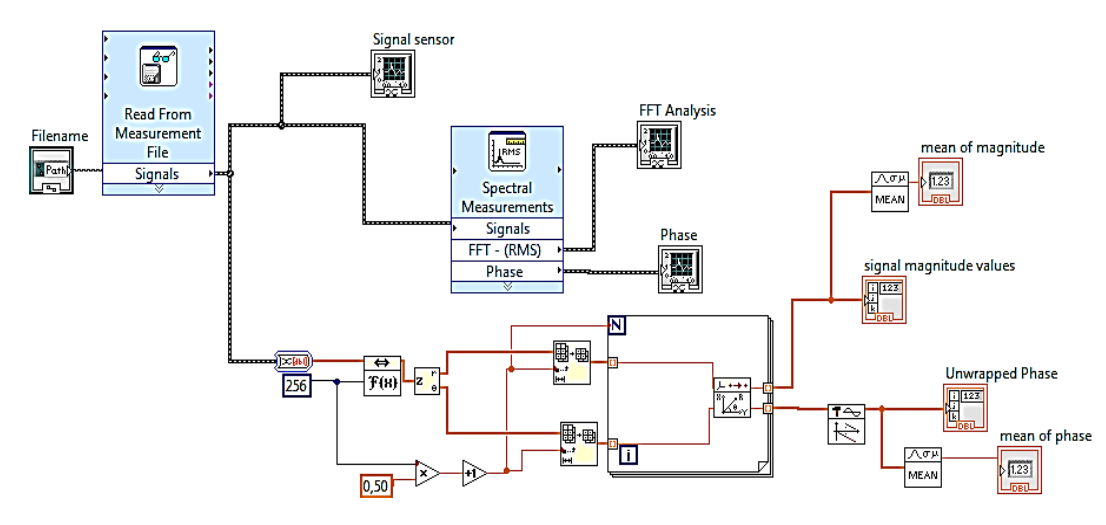

**Fig. 5.43.** Codul programului LabVIEW DC\_3 de analiza frecvențială.

 După cum se cunoaște din matematică, aplicarea transformatei Fourier asupra unui semnal generează atât o componentă reală cât și una imaginară. La prelucrarea unui semnal acustic este nevoie să se ia în considerare ambele componente pentru ca rezultatul să fie unul pertinent. Astfel, în cadrul codului grafic, la ieșirea din transformata Fourier s-a aplicat elementul "complex to polar" pentru a putea împărți semnalul obținut în cele două componente. În acest fel s-au obținut cele două semnale de interes (real și imaginar) care vor deveni magnitudinea și faza semnalului transformat. Programul mai conține o serie de operatori matematici și de manipulare a vectorilor (arrays) precum și o structură de programare de tip FOR. În interiorul acestei structuri se află elementul de procesare a semnalelor punct cu punct tip "1D rectangular to polar" care transformă semnalul în coordonate polare. Valorile celor două componente sunt afișate prin intermediul unor indicatori numerici.

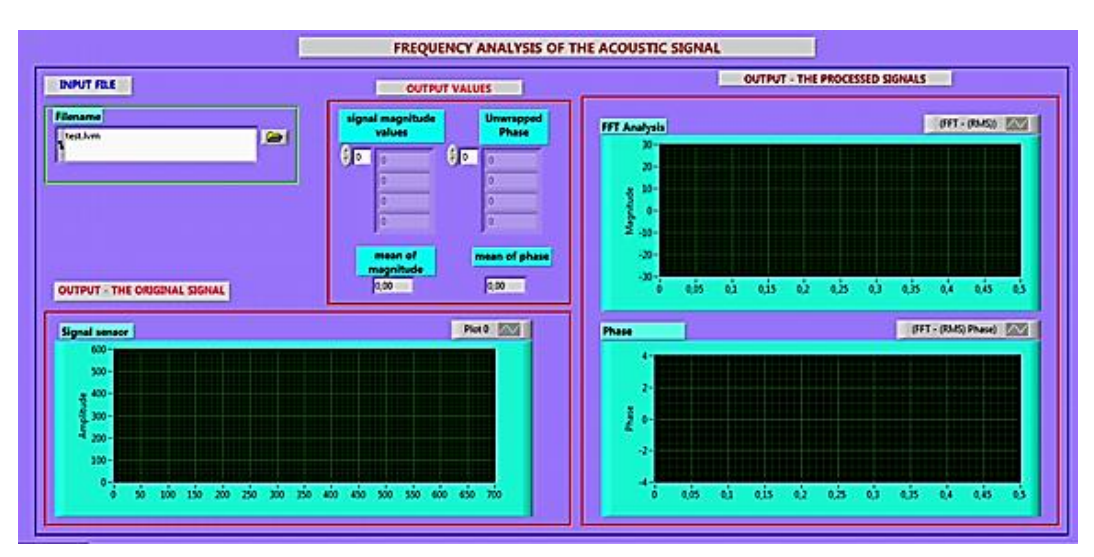

**Fig. 5.44.** Panoul programului DC\_3 pentru realizarea analizei frecvențiale.

 Cele trei osciloscoape se pot observa și pe panoul aplicației, astfel: unul pentru semnalul inițial dat de sistemul de achiziție, al doilea pentru reprezentarea magnitudinii semnalului din cadrul analizei spectrale iar ultimul pentru reprezentarea fazei.

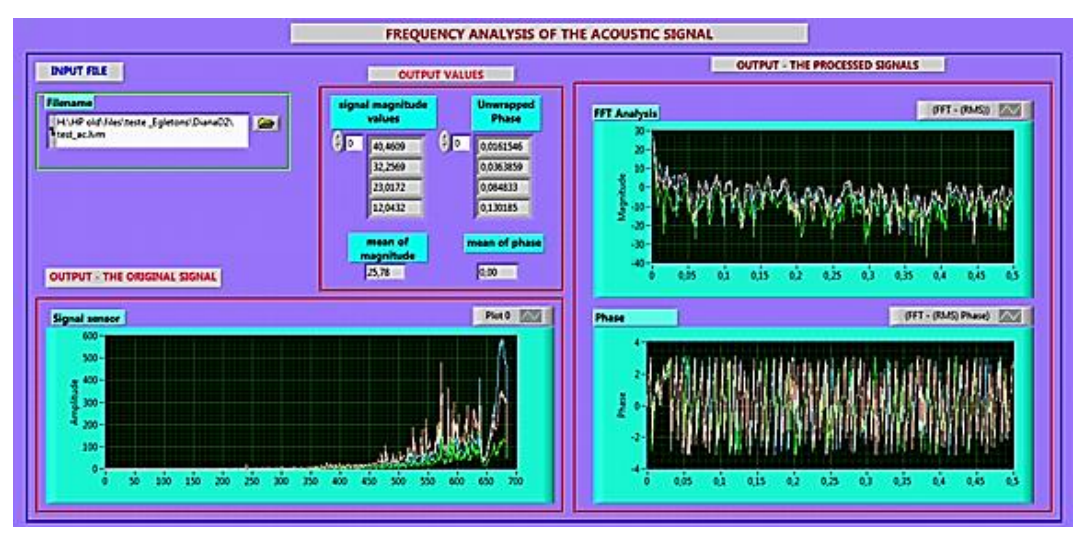

**Fig. 5.45.** Analiză spectrală - reprezentarea semnalelor de la cei 3 senzori: semnal senzor 1 marcat cu roz, semnal senzor 2 este marcat cu culoare verde, semnal senzor 3 este marcat cu albastru.

 În figura 5.45 este ilustrată rezultatele analizei spectrale pentru semnalele provenite de la cei 3 senzori. Astfel cu culoare roz este marcat semnalul de la senzorul 1, culoare verde este selectată pentru semnalul provenit de la senzorul 2 iar cu albastru s-a marcat semnalul obținut de la senzorul 3. Poziția celor 3 senzori aplicați pe suprafața epruvetei este ilustrată în figura 5.46.

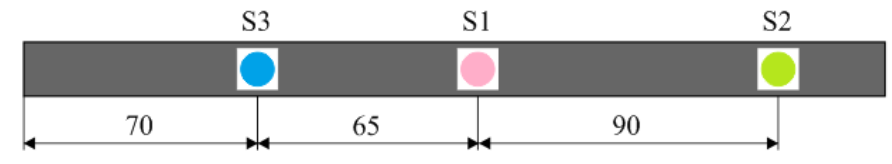

Plot  $0$ **Signal sensor** 1.5 Implitude  $\mathbf{1}$  $0,5$  $\Omega$ 10 15 20 25 30 35 40 45 50 55 60 65 70 75 80 85 90 ó Ŕ 95 100

**Fig. 5.46.** Poziția senzorilor pe suprafața epruvetei.

**Fig. 5.47.** Ilustrarea semnalului acustic furnizat de cei 3 senzori pe intervalul de timp de la 0 – 100 s.

 Pentru a se putea face o analiză corectă a semnalului acustic s-a examinat activitatea semna-lelor pe intervalul de timp de la 0 la 100 s (Fig. 5.47). În primele 55 s de la pornirea experimentului, semnalul este nul. La *t* = 56 s se observă o creștere a voltajului semnalului provenit de la senzorul S3, ceea ce denotă că în zona senzorului S3 apare primul fenomen critic în structura materialului epruvetei - practic acolo se produce un defect. Propagarea defectului se produce până în zona senzorului S1 unde fenomenul critic devine mult mai intens: apare o creștere a voltajului semnalului până la 2 V. După acest fenomen, semnalul își păstrează un nivel acceptabil (1 V) până la *t* = 200 s, după care semnalul S1 reîncepe să crească până la 22V la *t* = 240 s (Fig. 5.48) când apare primul fenomen major de distrugere.

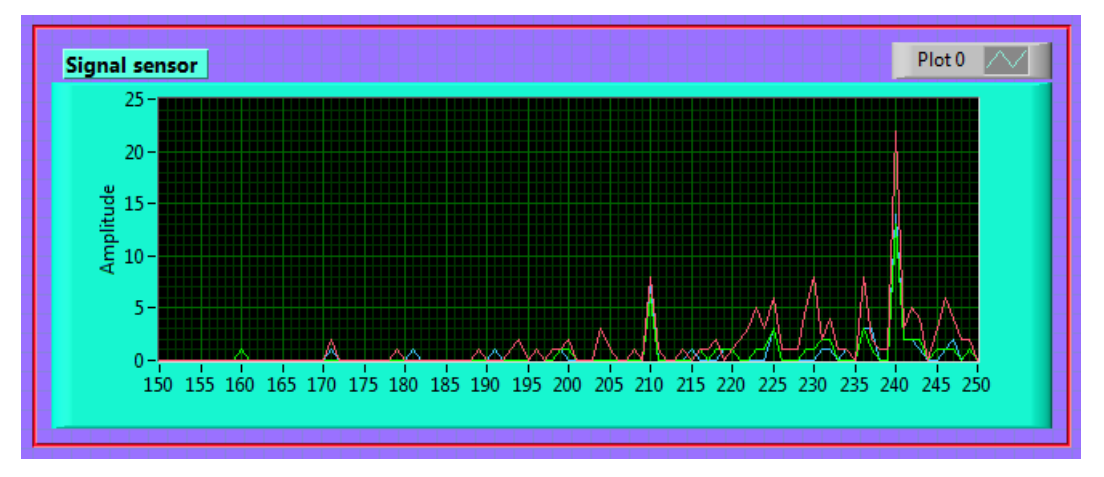

**Fig. 5.48.** Ilustrarea semnalului acustic furnizat de cei 3 senzori pe intervalul de timp de la150 – 250 s.

 Se observă că forma semnalelor diferă de la un senzor la altul ceea ce duce la concluzia că materialul epruvetei are un comportament diferit în fiecare din cele 3 zone. Din analiza semnalelor acustice se poate deduce că prima zonă critică este cea unde a fost aplicat senzorul S3 (acest lucru va fi demonstrat ulterior și de metoda termografiei IR). De acolo se produce propagarea defectului până spre centrul epruvetei (zona senzorului S1) unde tensiunile devin critice și se produce ruperea.

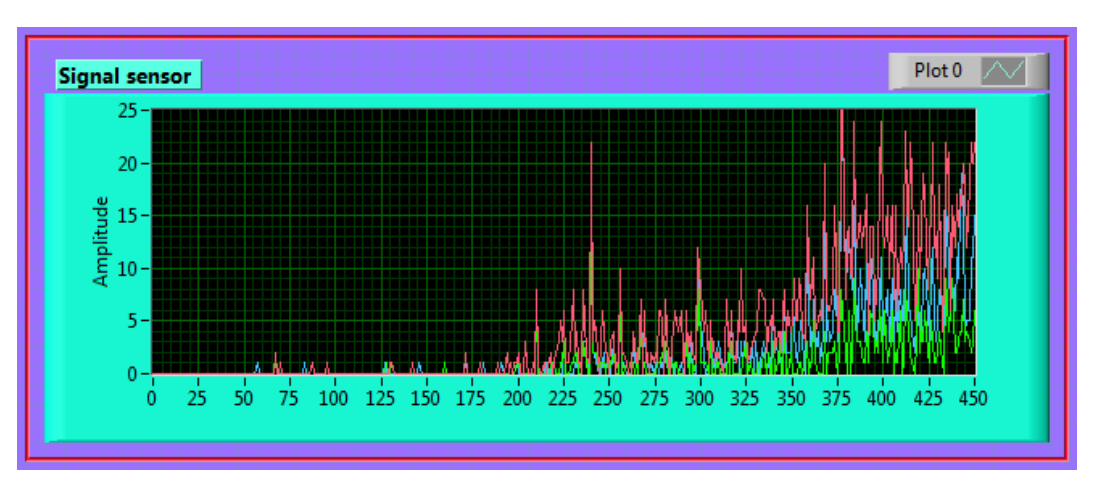

**Fig. 5.49.** Ilustrarea semnalului acustic furnizat de cei 3 senzori pe intervalul de timp de la 0 – 450 s.

 Fenomenele din interiorul epruvetei încep să se intensifice după 350 s de la pornirea experimentului (Fig. 5.49). Apar creșteri ale voltajului pentru fiecare dintre cele 3 semnale iar activitatea acestora începe să se intensifice. Din acest moment legăturile între straturile compozitului încep să cedeze iar ruperea finală se va produce la *t* = 640 s, când zona senzorului S3 a fost deteriorată (Fig. 5.50).

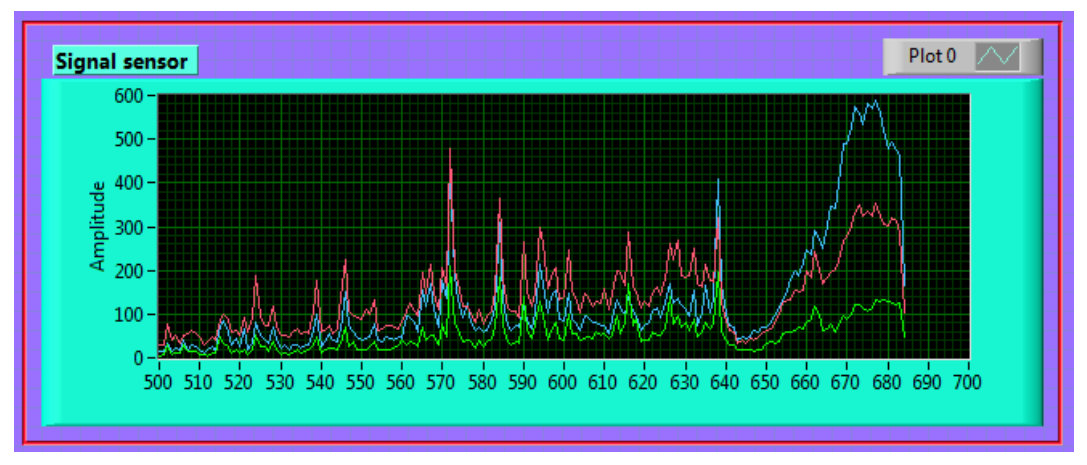

**Fig. 5.50.** Ilustrarea semnalului acustic furnizat de cei 3 senzori pe intervalul de timp de la 500 – 700 s.

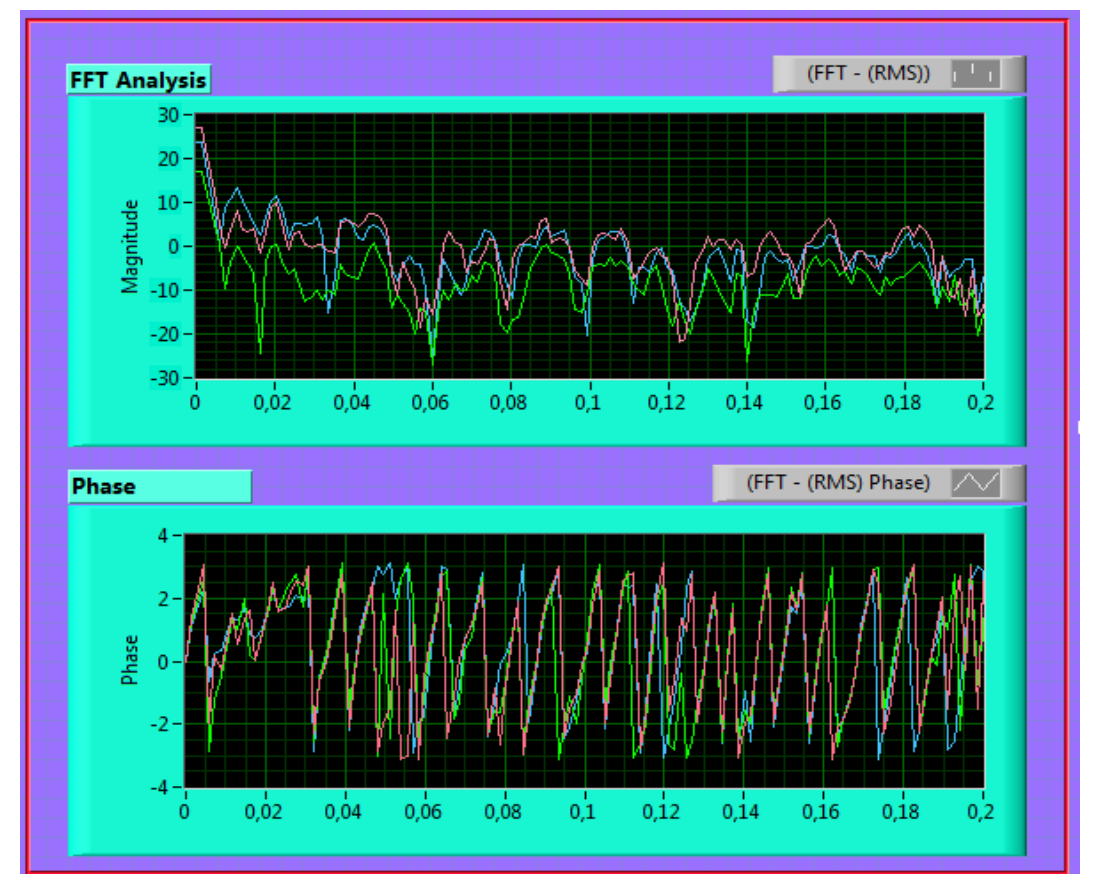

**Fig. 5.51.** Analiza spectrală a semnalelor acustice obținute de la cei 3 senzori la începutul experimentului.

Analiza spectrală (Fig. 5.51 și Fig. 5.52) a semnalelor provenite de la cei 3 senzori a arătat că pe toată durata experimentului magnitudinea a fost mai redusă pentru semnalul provenit de la senzorul 2 (situat în capătul din dreapta al epruvetei) ceea ce demonstrează comportamentul materialului compozit în timpul experimentului.

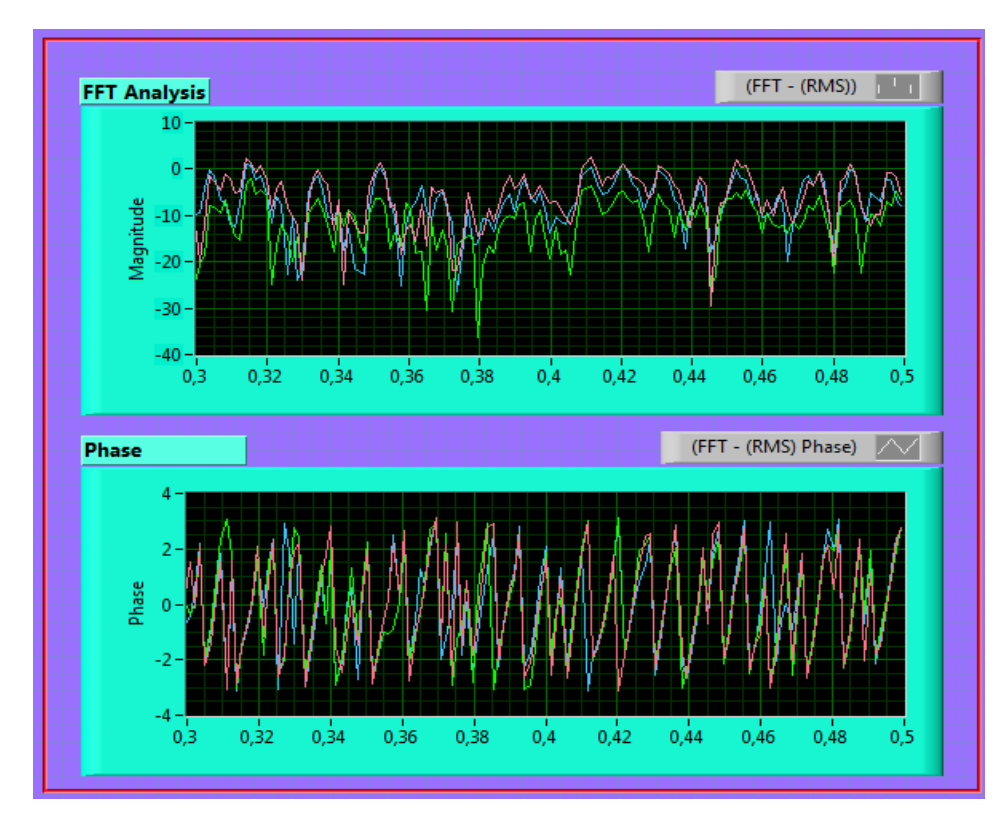

**Fig. 5.52.** Analiza spectrală a semnalelor acustice obținute de la cei 3 senzori la finalul experimentului.

## **5.4.3. Procesarea datelor obținute în urma încercării la tracțiune**

Pe baza curbei caracteristice forță – deplasare în cazul tracțiunii, s-au extras valori ale forței de rupere și ale deplasărilor în 12 puncte semnificative. Acestea au fost înregistrate în tabelul 5.6.

| Forta<br>N | Deplasarea<br>mm |
|------------|------------------|
| 484,6278   | 0,28748          |
| 1050,5080  | 0,454449         |
| 1507,128   | 0,587960         |
| 2011,3004  | 0,738267         |
| 2494,5947  | 0,888643         |

**Tabel 5.6.** Valorile numerice ale forței de rupere și deplasării extrase din curba caracteristică forță – deplasare.

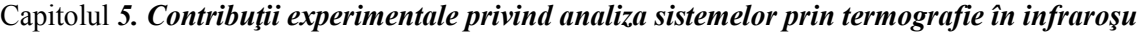

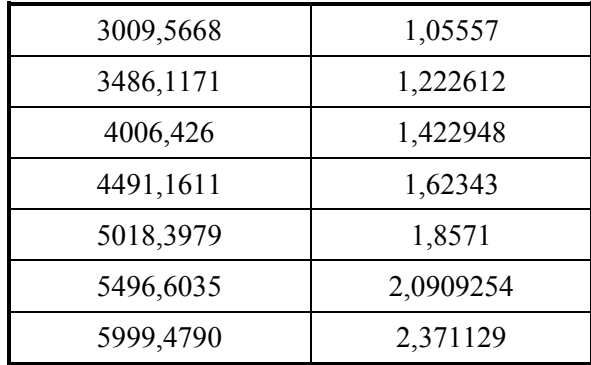

În scopul determinării rezistenței la tracțiune și a alungirii specifice și utilizând formulele stan-dard din Rezistența materialelor [Deutsch, 1979], s-a elaborat o aplicație (program DC\_4) scrisă în cod grafic prin intermediul mediului de programare LabVIEW prezentat anterior. Datorită informațiilor de intrare numeroase, codul se împarte pe trei cadrane ilustrate în figurile 5.53, 5.54 și 5.55.

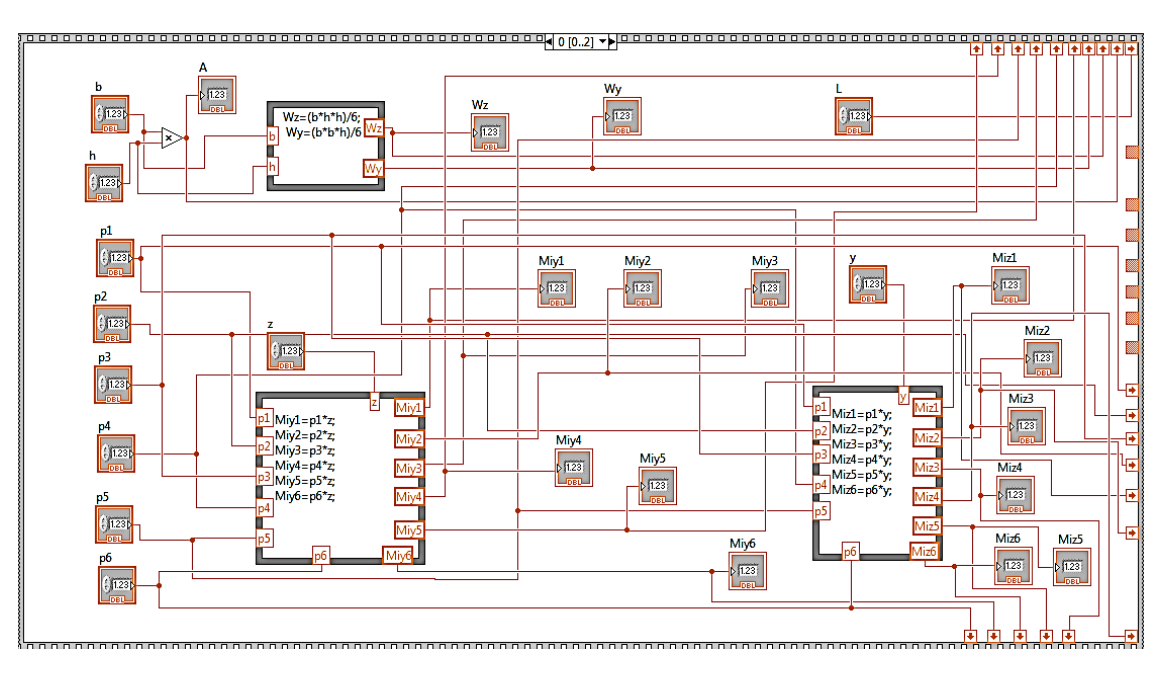

**Fig. 5.53.** Cod LabVIEW pentru calculul la tractiune compusă – secvență I (program DC\_4).

 Cunoscându-se că încercarea de tracțiune a fost excentrică, pentru calculul rezistenței la tracțiune și a elongației specifice, s-au utilizat cele două relații de bază din rezistența materialelor [Deutsch, 1979]:

$$
\sigma = \left(\frac{p}{A} + \frac{M_{iy}}{W_y} + \frac{M_{iz}}{W_z}\right),\tag{5.4}
$$

unde: *σ* [MPa] este rezistența la tracțiune, *p* [N] este forța de rupere la tracțiune care se extrage din curba caracteristică forță – deformație, *A* [mm<sup>2</sup> ] este aria secțiunii, *Wy, W<sup>z</sup>* [mm<sup>3</sup> ] sunt modulele de rezistență ale secțiunii plane în raport cu axa Oy, respectiv Ox și  $M_{iy}$ ,  $M_{iz}$  [N·mm] sunt momentele de încovoiere pe axa *Oy*, respectiv *Oz* și

$$
\varepsilon = \frac{\Delta \ell}{\ell_0} = \frac{\ell_u - \ell_0}{\ell_0} \cdot 100 \, [\%],\tag{5.5}
$$

în care:  $\Delta \ell$  este deplasarea extrasă din curba caracteristică forță – deplasare,  $\ell_0$  este lungimea inițială a epruvetei și  $\ell_u$ , distanța ultimă între repere după alungire.

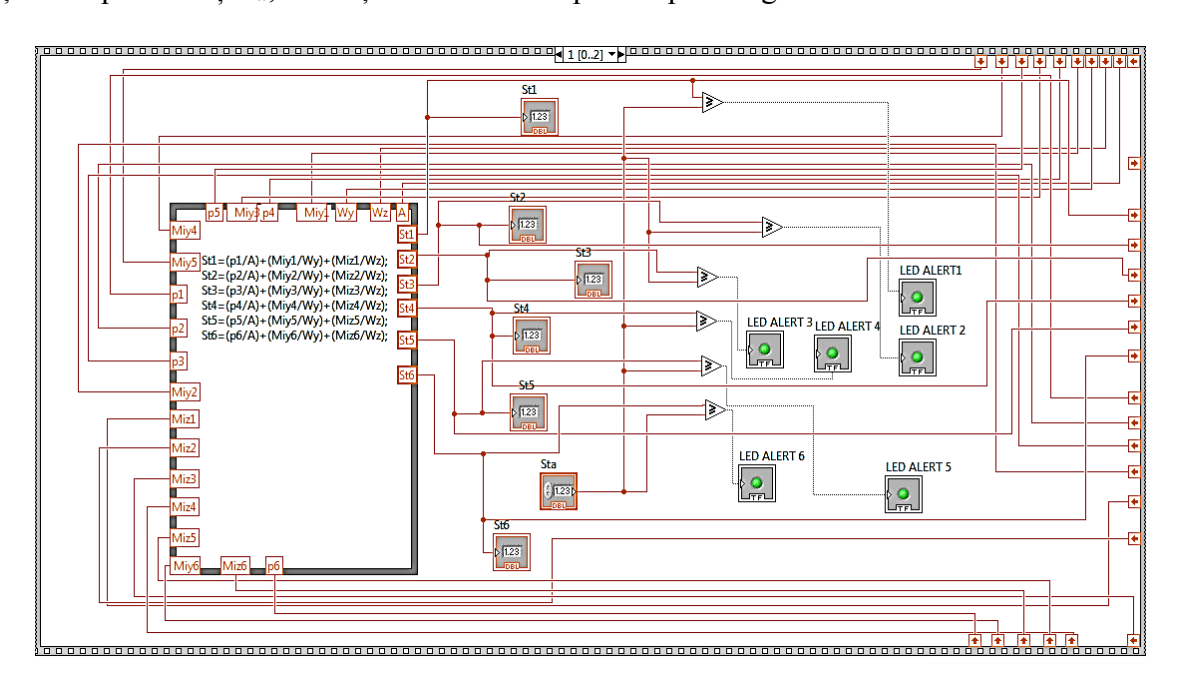

**Fig. 5.54.** Cod LabVIEW pentru calculul la tractiune compusă – secvență II (program DC\_4).

 Pentru calculul rezistențelor la tracțiune și elongațiilor specifice, în cazul de tracțiune excentrică, s-a proiectat o aplicație LabVIEW. Codul a fost împărțit pe trei cadrane, prin introducerea unei structuri secvențiale tip Stacked, astfel:

- Primul cadran a fost dedicat calculului modulelor de rezistență W<sub>y</sub>, W<sub>z</sub>, momentelor de încovoiere *Miy1, ..., Miy6, Miz1,..., Miz6* și calculului ariei suprafeței transversale a epruvetei. Acest lucru a fost realizat prin introducerea a trei structuri de programare tip Formula Node unde codul a fost scris în limbaj de programare C++. Pentru calculul ariei s-a utilizat un multiplicator;
- În al doilea cadran s-a realizat calculul rezistențelor la tracțiune *σt1, ..., σt6* tot prin introducerea unei structuri de programare Formula Node. De asemenea s-au introdus 6 blocuri comparatoare de tip "≥" pentru compararea rezistențelor la tracțiune obținute cu rezistența admisibilă *σta*. Pentru avertizarea vizuală a utilizatorilor s-au introdus 6

indicatori de tip boolean (LED) care se vor aprinde în cazul în care valoarea rezistenței obținute depășește rezistența admisibilă la tracțiune;

- Al treilea cadran conține o structură de programare de tip Formula Node care efectuează calculul elongațiilor specifice. De asemenea aici s-au introdus și 6 operatori de diviziune pentru calculul modulului de elasticitate longitudinal.

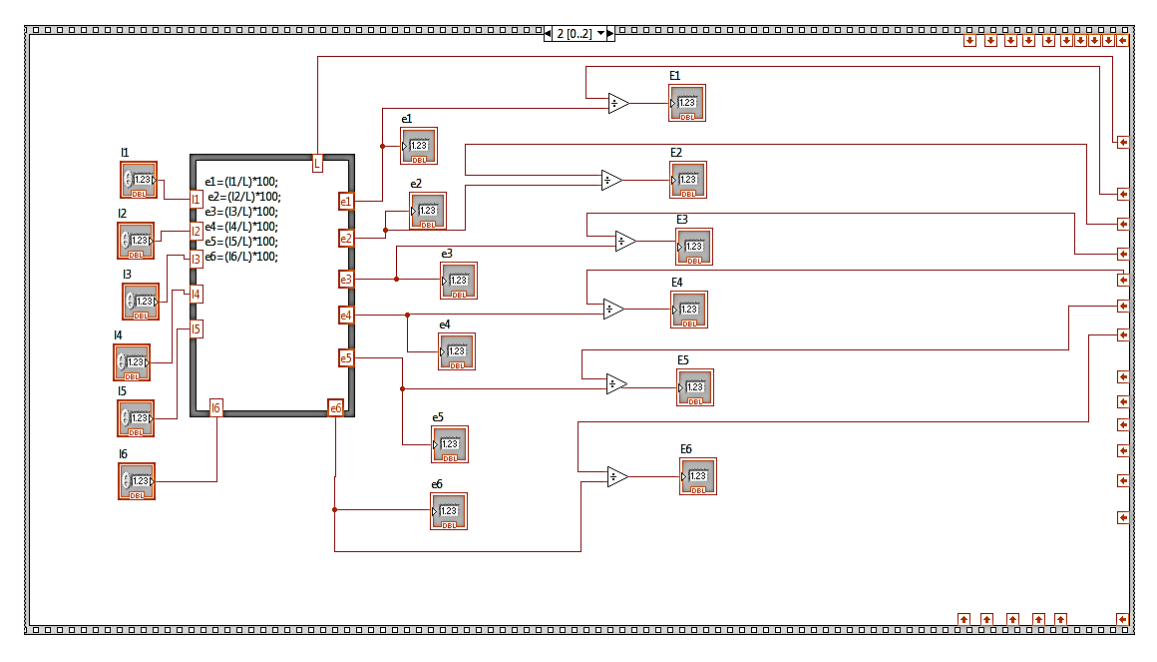

**Fig. 5.55.** Cod LabVIEW pentru calculul la tractiune compusă – secvență III (program DC\_4).

 În figura 5.56 este ilustrat panoul aplicației de calcul al caracteristicilor mecanice la tracțiune. Panoul prezintă două module: unul pentru introducerea datelor (în chenar de culoare verde) și altul pentru afișarea rezultatelor (în chenar de culoare roșie).

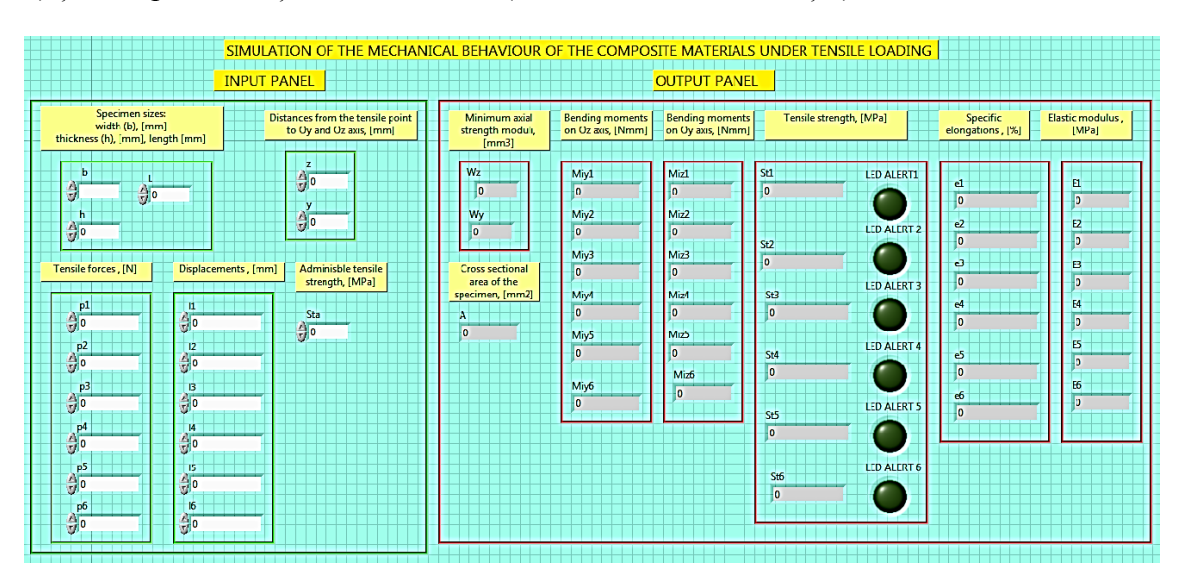

**Fig. 5.56.** Panoul aplicației de calcul la tracțiune excentrică (program DC\_4).

 Pentru calculul momentelor de încovoiere s-au utilizat cele două relații clasice din rezistența materialelor: *Miy=pxz* și *Miz=pxy*.

Ținând cont de modul de efectuare a încercării de tracțiune și de regulile de bază din rezistența materialelor, s-a considerat că axa neutră a fost tangentă la conturul suprafeței în partea stângă. Acest lucru înseamnă că *z0* va avea valoarea – *b*/2 (*z0* fiind coordonata unui punct situat pe axa neutră). În același mod, se va considera că axa neutră este tangentă la conturul suprafeței în partea inferioară (*y<sup>0</sup>* = - *h*/2, *y0* – coordonata unui punct situat pe axa neutră). Astfel, aplicând relațiile vom avea [Deutsch, 1979]:

$$
z = \frac{2I_y}{A \cdot b} = \frac{2\frac{b^3 h}{12}}{bh \cdot b} = \frac{b}{6}
$$
 (5.6)

$$
y = \frac{2I_z}{A \cdot h} = \frac{2\frac{bh^3}{12}}{bh \cdot h} = \frac{h}{6}.
$$
 (5.7)

Cunoscând că, *b* = 9,96 mm și *h* = 2,97 mm, se va obține *z* = 1,66 mm și *y* = 0,495 mm.

## **5.5. REZULTATE. DISCUȚII. CONCLUZII**

#### **5.5.1. Rezultate pentru testul de încovoiere în 4 puncte cu traductori tensometrici**

Pentru cazul considerării pantei la curba forță – deplasare, calculată cu programul Grapher, în urma rulării aplicației DC\_1, s-a obținut modulul de elasticitate la încovoiere de valoarea 39451,9 MPa. Acest lucru poate fi vizualizat în figura 5.57.

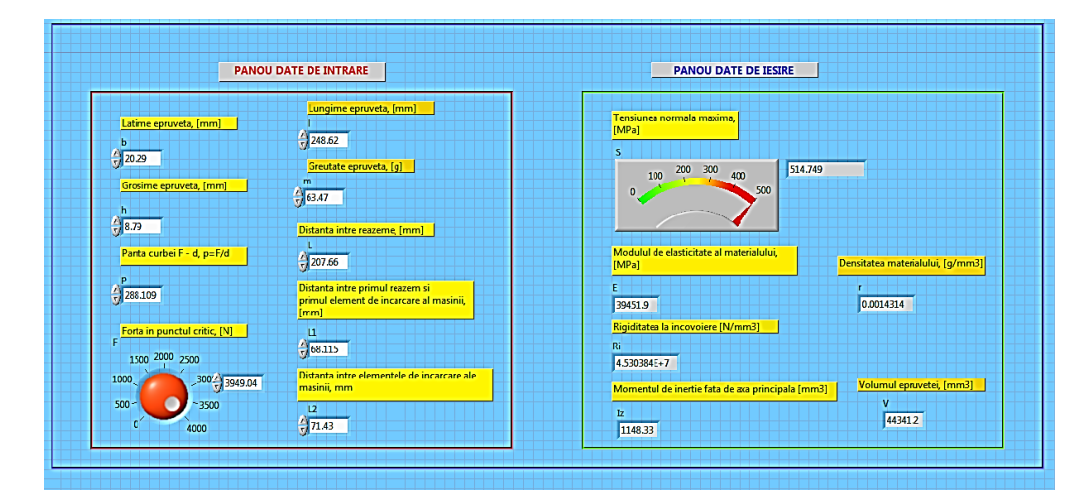

**Fig. 5.57**. Rezultate numerice ale variabilelor calculate în cazul încercării de încovoiere în 4 puncte – cazul forței maxime (pentru cazul considerării pantei).

 Pentru cazul considerării deformației la mijlocul epruvetei, s-a utilizat aplicația DC\_2 și sau obținut rezultatele prezentate în panoul din figura 5.58.

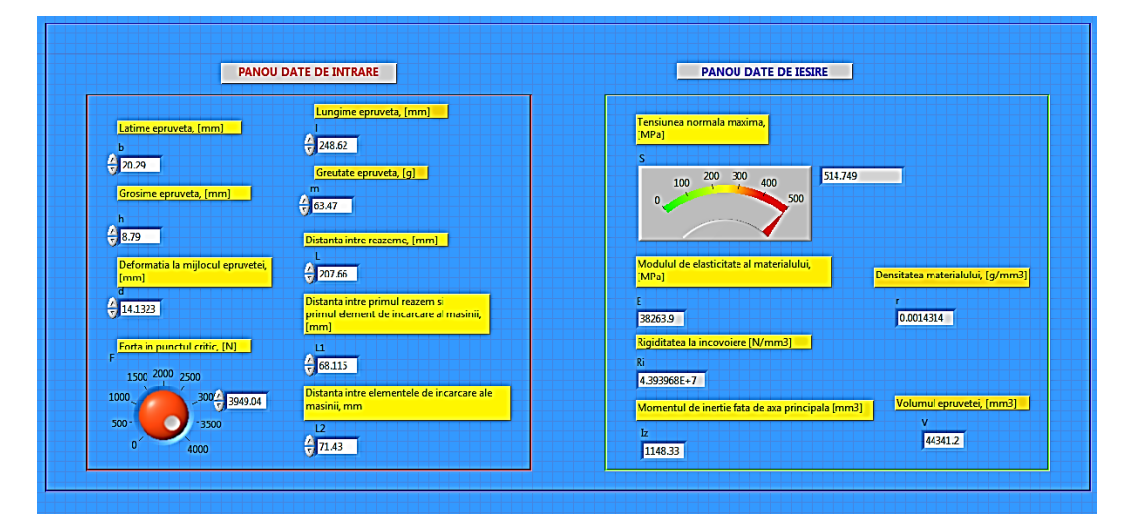

**Fig. 5.58**. Rezultate numerice ale variabilelor calculate în cazul încercării de încovoiere în 4 puncte – cazul forței maxime (pentru cazul considerării deformației la mijlocul epruvetei).

 În tabelul 5.6 sunt redate valorile numerice ale forței de rupere și deformației specifice în câteva puncte semnificative de pe curba caracteristică forță – deformație.

| Forta   | Deformația |  |
|---------|------------|--|
| N       | mm         |  |
| 500,01  | 2,34915    |  |
| 1000,01 | 4,09015    |  |
| 1500,04 | 5,73782    |  |
| 2000,07 | 7,34617    |  |
| 2500,01 | 8,96316    |  |
| 3000,06 | 10,6078    |  |
| 3500,11 | 12,2947    |  |
| 3949,04 | 14,1323    |  |

**Tabel 5.6.** Valorile numerice ale forței de rupere și deformației la mijlocul epruvetei.

 În figura 5.58 sunt redate doar rezultatele pentru cazul de încărcare critică (la forța maximă). Utilizând aplicația DC\_2 au fost calculate pe rând valorile tensiunii de încovoiere, modulului de elasticitate la încovoiere și a rigidității la încovoiere pentru forțe de rupere și deformații semnificative din timpul procesului. Rezultatele numerice obținute au fost centralizate în tabelul 5.7. Pe baza acestora s-a trasat graficul *F – σ* (variația tensiunii la încovoiere în funcție de forța de încărcare – fig. 5.59) și *F – E* (variația modulului de elasticitate în funcție de forța de încărcare – fig. 5.60) precum și curba *F - Ri* (variația rigidității la încovoiere în funcție de sarcina aplicată – fig.  $5.61$ ).

| Forta<br>N | Tensiunea la încovoiere<br>MPa | Rigiditatea la încovoiere<br>MPa | Modulul de elasticitate<br><i>MPa</i> |
|------------|--------------------------------|----------------------------------|---------------------------------------|
| 500,01     | 65,1753                        | 3,346926.107                     | 29146,0                               |
| 1000,01    | 130,349                        | $3,84453 \cdot 10^7$             | 33479,3                               |
| 1500,04    | 195,527                        | $4,110873\cdot10^{7}$            | 35798,7                               |
| 2000,07    | 260,705                        | 4,281169.107                     | 37281,6                               |
| 2500,01    | 325,871                        | $4,385901 \cdot 10^7$            | 38193,7                               |
| 3000,06    | 391,052                        | $4,44716\cdot10^{7}$             | 38727,1                               |
| 3500,11    | 456,232                        | 4,476535.107                     | 38982,9                               |
| 3949,04    | 514,749                        | 4,393968.107                     | 38263,9                               |

**Tabel 5.7.** Rezultate numerice ale variabilelor în cazul încovoierii în 4 puncte a epruvetei testate.

 Analizând graficul din figura 5.59 și calculând coeficientul de corelație se poate observa că între cele două șiruri de valori există o foarte bună corelație (coeficient de corelație  $\approx$  1) distribuția fiind liniar ascendentă; cu creșterea forței de rupere crește și tensiunea de încovoiere. Se poate afirma că între cele două șiruri de valori există o corelație puternică, pozitivă și liniară.

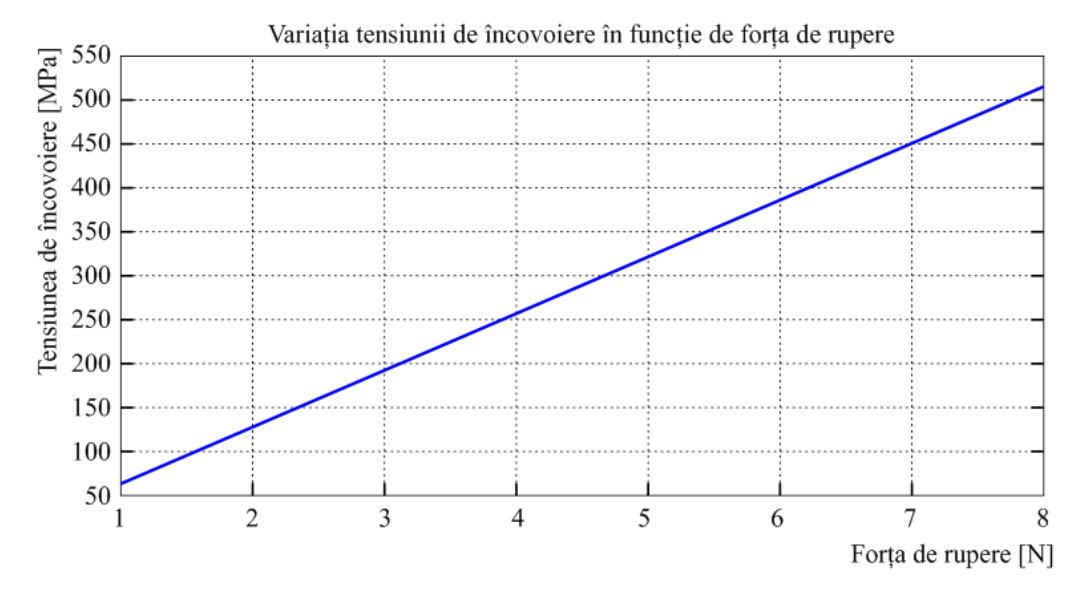

**Fig. 5.59.** Variația tensiunii la încovoiere în funcție de forța de încărcare.

 În mod asemănător, pentru graficul ilustrat în figura 5.60, s-a calculat coeficientul de corelație (0,870763) ceea ce conduce la o corelație puternică, pozitivă, neliniară între cele două șiruri de valori. Se poate observa că modulul de elasticitate crește exponențial până la valoarea critică a forței de rupere după care suferă o descreștere liniară.

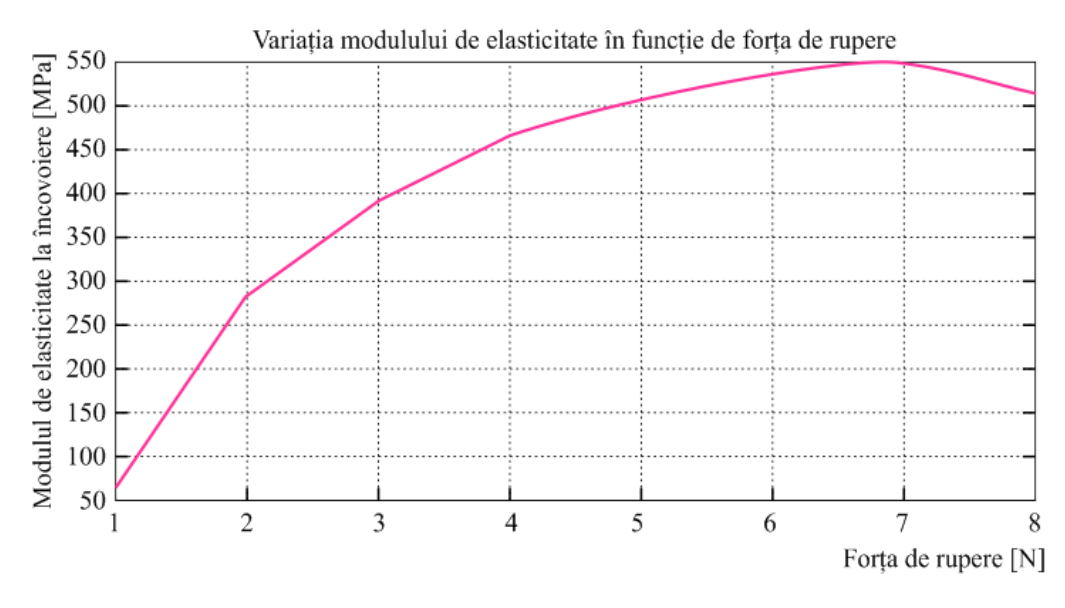

**Fig. 5.60.** Variația modulului de elasticitate la încovoiere în funcție de forța de încărcare.

 Referitor la variația rigidității la încovoiere în timpul procesului de încovoiere în 4 puncte (fig. 5.61) se poate vedea că aceasta crește exponențial până când forța de rupere atinge valoarea critică după care apare o descreștere liniară. Aplicând funcțiile predefinite din statistică s-a obținut coeficientul de corelație pentru cele două serii de 0,870765 ceea ce rezultă că există o corelație puternică, pozitivă, neliniară între acestea.

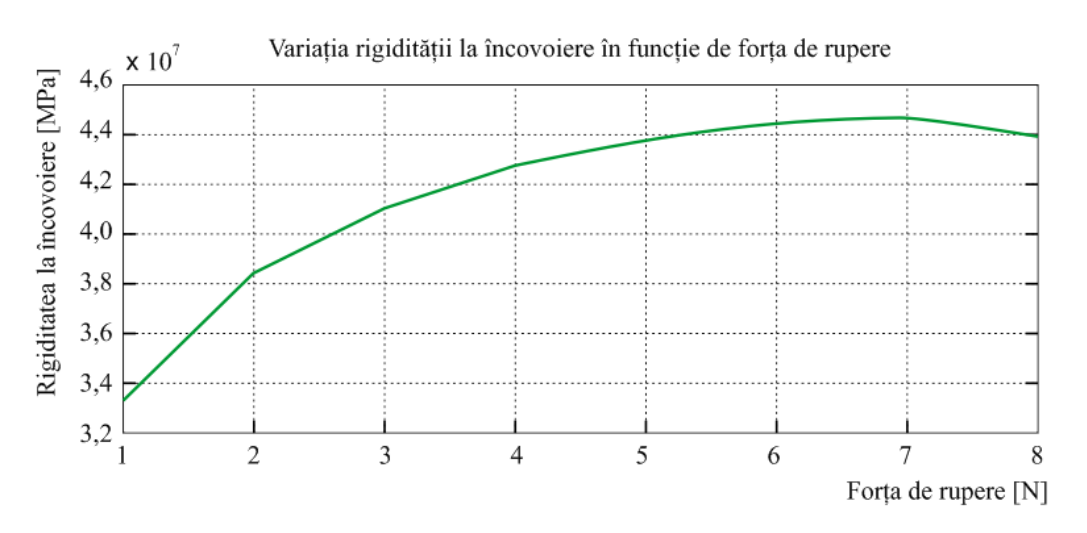

**Fig. 5.61.** Variația rigidității la încovoiere în funcție de forța de încărcare.

# **5.5.2. Rezultate pentru testul de încovoiere în 4 puncte cu utilizarea traductorilor acusticiici**

Prin intermediul aplicației DC\_2, prezentată anterior, s-au calculat valorile caracteristicilor mecanice ale materialului pentru epruveta D2. Acestea au fost centralizate în tabelul 5.8.

| Forta<br>N | Tensiunea la încovoiere<br>MPa | Rigiditatea la încovoiere<br>MPa | Modulul de elasticitate<br>MPa |
|------------|--------------------------------|----------------------------------|--------------------------------|
| 500,041    | 69,4363                        | 4,318387.107                     | 41380                          |
| 1000,05    | 138,868                        | 4,489989.107                     | 43024,3                        |
| 1500       | 208,292                        | 4,586378.107                     | 43948                          |
| 2000,03    | 277,727                        | 4,646584.107                     | 44524,9                        |
| 2500,04    | 347,159                        | 4,675658.107                     | 44803,5                        |
| 3000,03    | 416,588                        | $4,678301 \cdot 10^7$            | 44828,8                        |
| 3500,15    | 486,035                        | $4,675633 \cdot 10^7$            | 44803,2                        |
| 3894,7     | 540,823                        | 4,548063.107                     | 43580,0                        |

**Tabel 5.8.** Rezultate numerice ale variabilelor în cazul încovoierii în 4 puncte a epruvetei testate.

 Pe baza datelor din tabel s-au trasat curbele de variație a tensiunii de încovoiere în funcție de forța de rupere (Fig. 5.62), variația modulului de elasticitate în funcție de forța de rupere (Fig. 5.63) și variația rigidității în funcție de forța de rupere (Fig. 5.64).

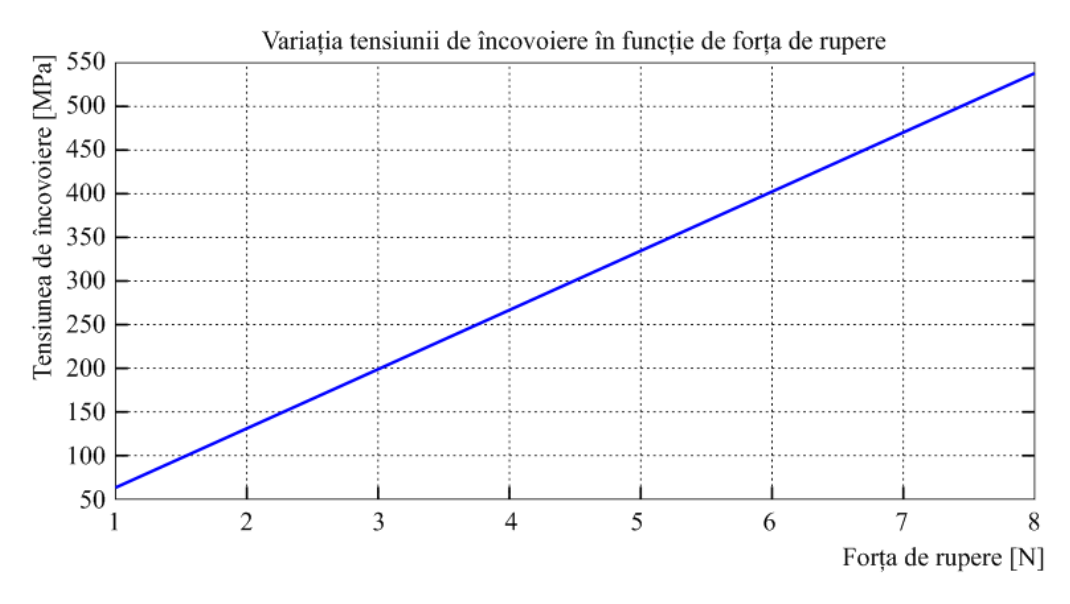

**Fig. 5.62.** Variația tensiunii la încovoiere în raport cu forța de rupere.

 Analizând graficul din figura 5.62 se poate observa ca tensiunea de încovoiere are o variație ascendentă liniară; cu cât crește forța de rupere va crește și tensiunea de încovoiere. Efectuând calculele s-a obținut valoarea  $r \approx 1$  pentru coeficientul de corelație Pearson ceea ce semnifică că există o corelație puternică, pozitivă și liniară între valorile forței de rupere și cele ale tensiunii de încovoiere.

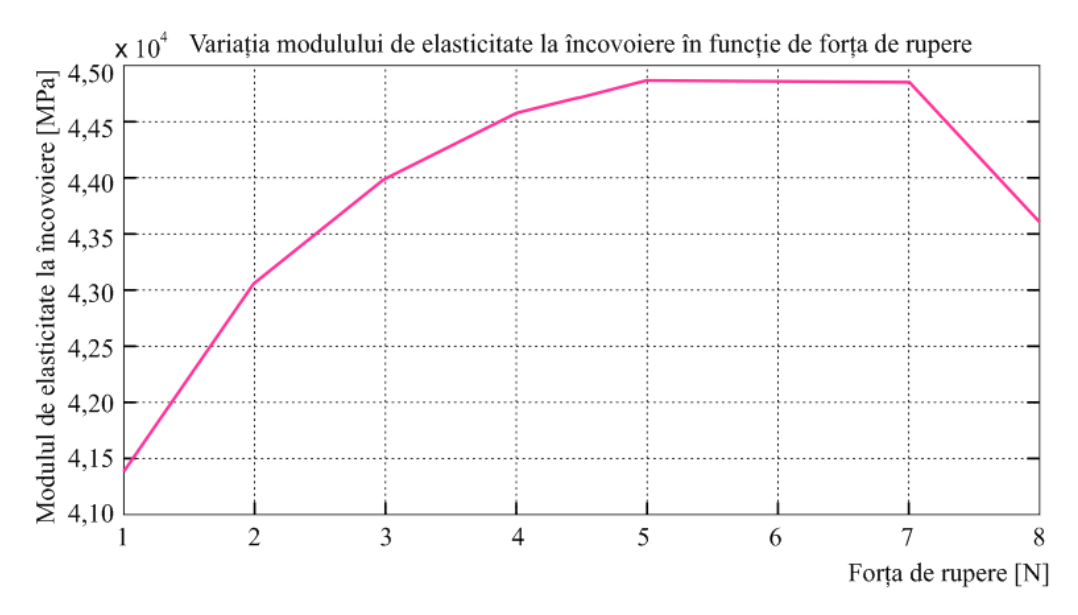

**Fig. 5.63.** Variația modulului de elasticitate în funcție de forța de rupere.

 În cazul variației modulului de elasticitate se poate observa că acesta crește cu creșterea forței până la o anumită valoare (momentul critic), are o stabilizare aproape liniară după care acesta scade liniar. Scăderea modulului de elasticitate după ce forța de rupere a atins pragul maxim se poate explica prin apariția plasticității materialului odată cu apariția și propagarea microfisurilor. S-au utilizat funcțiile predefinite pentru analiza statistică și a rezultat un coeficient de corelație, *r* = 0,6753 ceea ce arată o corelație moderată, pozitivă și neliniară între cele două serii de valori.

Conform graficului din figura 5.64 și în cazul variației rigidității la încovoiere, se poate observa că va exista o creștere exponențială până în punctul critic după care apare un moment de stabilizare în jurul valorii de 4,675 $\cdot$ 10<sup>7</sup> MPa. Din acest moment curba caracteristică va suferi o descreștere liniară. Această scădere a valorii rigidității este absolut normală deoarece după apariția microfisurilor și a delaminării materialul își pierde treptat rigiditatea. Și în acest caz s-a obținut un coeficient de corelație de (*r* = 0,6755) ceea ce rezultă că există o corelație moderată, pozitivă și neliniară între cele două serii de valori. Și pentru acest caz de încovoiere s-a realizat un calcul al energiei totale, elastice și disipate (fig. 5.65). Spre deosebire de testarea epruvetei D1

se poate constata că în acest caz cantitatea de energie disipată este aproape inexistentă. Acest lucru este posibil deoarece încercarea a fost oprită înainte de ruperea completă a epruvetei urmărindu-se doar apariția și propagarea defectului, ci nu distrugerea completă.

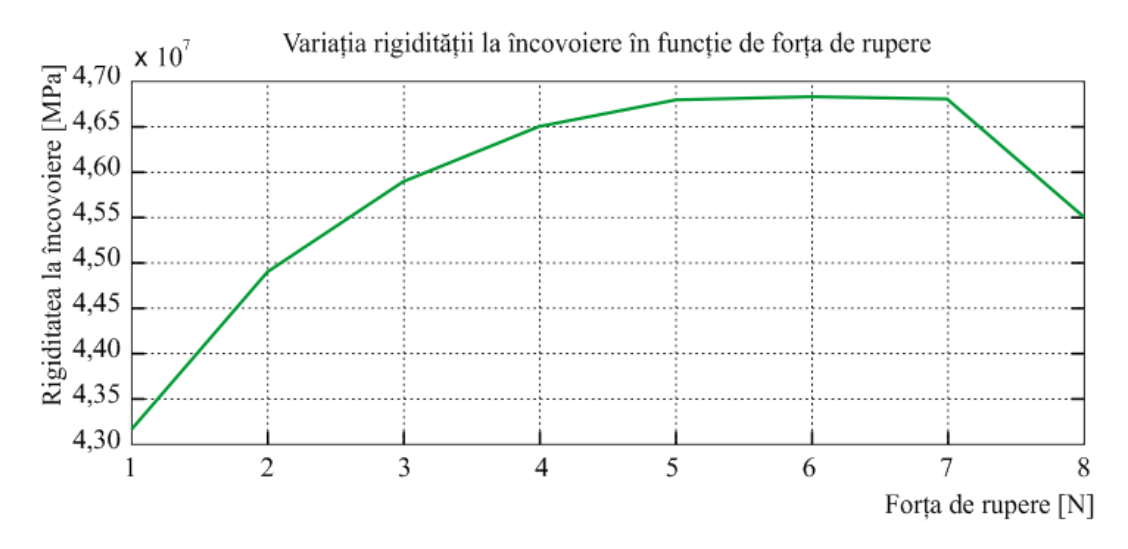

**Fig. 5.64.** Variația rigidității în funcție de forța de rupere.

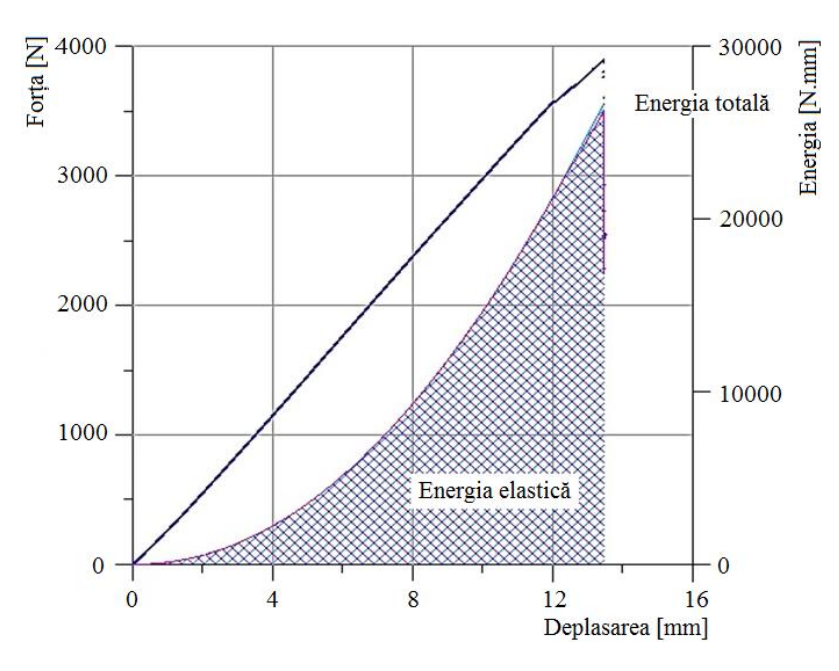

**Fig. 5.65.** Reprezentarea grafică a forței de rupere, energiei totale, energiei elastice și energiei disipate în funcție de forța de rupere.

S-a efectuat un calcul al caracteristicilor mecanice pentru cazul epruvetei D2 utilizând metoda pantei. Valoarea pantei a fost extrasă prin trasarea unei tangente la curba caracteristică forță – deplasare. Calculul pantei s-a realizat prin intermediul programului Grapher 7, care este specializat în trasarea de grafice avansate si calcul matematic.

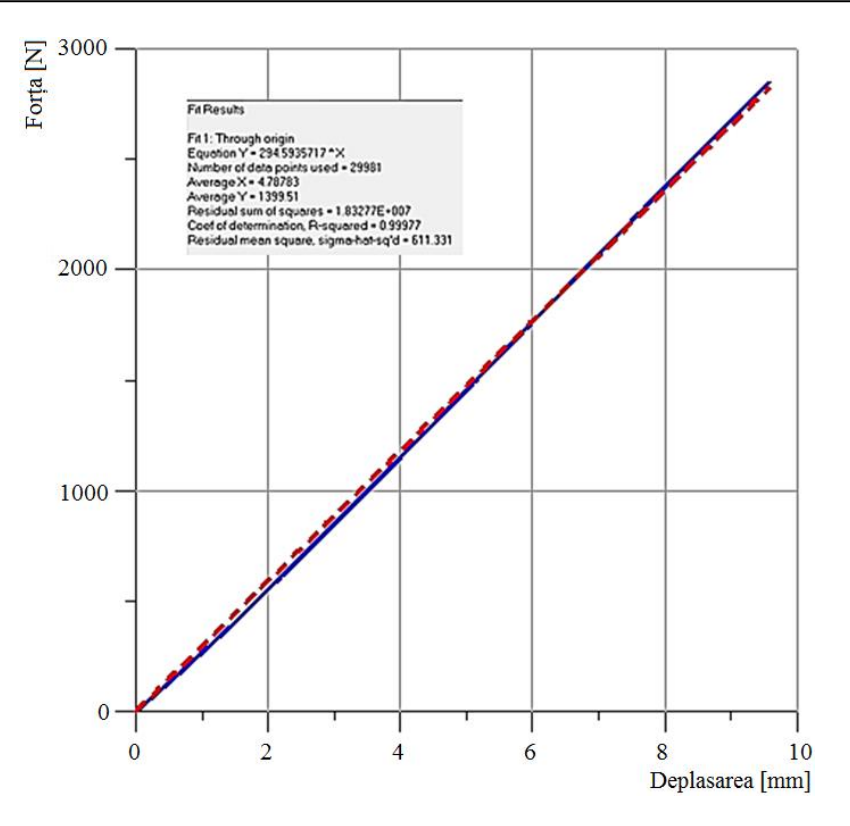

**Fig. 5.66.** Trasarea pantei F/δ necesare în calculul modulului de elasticitate la încovoiere al epruvetei D2.

 Pentru calculul caracteristicilor de rezistență ale materialului epruvetei D2 s-a utilizat aplicația LabVIEW, DC\_2, dezvoltată anterior. Ca rezultate numerice s-au obținut valorile: *σmax* = 540,823 MPa – pentru tensiunea maximă de încovoiere, *E* = 44388,4 MPa – pentru modulul de elasticitate la încovoiere și  $R_i = 4.63234 \cdot 10^7$  MPa. Comparativ cu rezultatele obținute prin metoda forței și a deplasării la mijlocul epruvetei se constată că diferențele sunt minore.

#### **5.5.3. Rezultate pentru încercarea la tracțiune**

Afișarea rezultatelor ultimelor 6 valori ale caracteristicilor mecanice ale materialului este ilustrată în figura 5.67. Se poate observa că pentru cazul epruvetei testate rezistența maximă la tracțiune nu a depășit valoarea admisibilă. Acest lucru este absolut normal deoarece încercarea la tracțiune a fost oprită înainte de ruperea finală a epruvetei.

Utilizând aplicația DC\_4 s-au calculat atât rezistențele la tracțiune cât și elongațiile specifice în 12 puncte esențiale (valorile acestora au fost extrase din curba caracteristică forță – deplasare) ale încercării. Rezultatele obținute s-au centralizat în tabelul 5.9.

Ținându-se cont de rezultatele din tabelul de mai sus și utilizând programul specific ORIGIN s-au trasat graficele de variație a rezistenței de tracțiune în funcție de forța de rupere (Fig. 5.68) și variația elongației specifice în funcție de forța de rupere (Fig. 5.69).

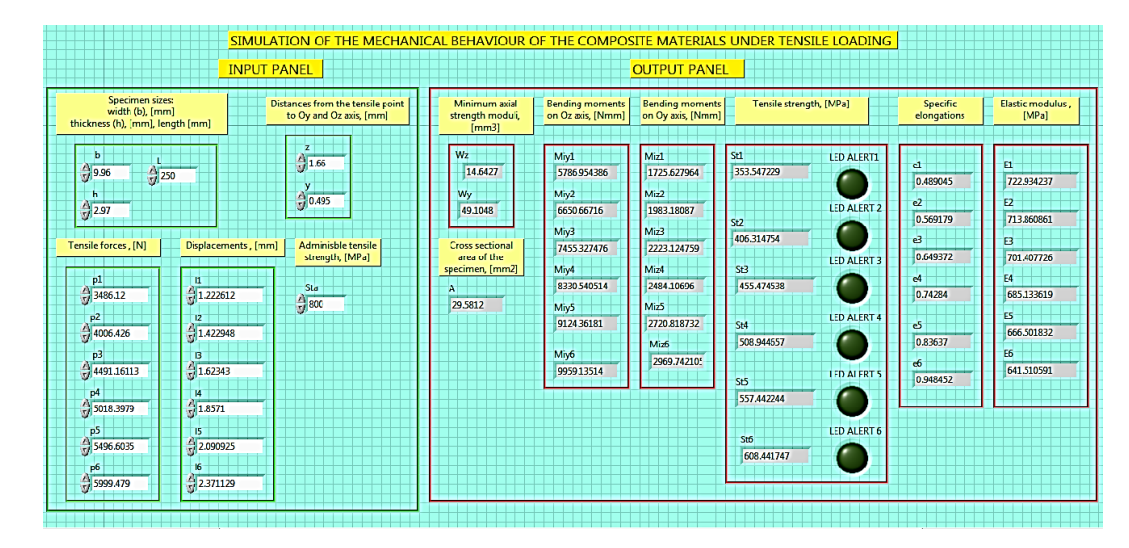

**Fig. 5.67.** Afișarea rezultatelor finale ale calculului la tracțiune excentrică pentru epruveta testate.

| Forta<br>N | Rezistența la tracțiune  <br>MPa | Modulul elastic la tracțiune<br>MPa | Elongația specifică la tracțiune<br>$\%$ |
|------------|----------------------------------|-------------------------------------|------------------------------------------|
| 484,6278   | 49,148905                        | 427,407053                          | 0,114993                                 |
| 1050,5080  | 106,538071                       | 586,08376                           | 0,18178                                  |
| 1507,128   | 152,846538                       | 649,901939                          | 0,235184                                 |
| 2011,3004  | 203,977567                       | 690,731019                          | 0,295307                                 |
| 2494,5947  | 252,991228                       | 711,734711                          | 0,355457                                 |
| 3009,5668  | 305,217517                       | 722,873289                          | 0,422228                                 |
| 3486,1171  | 353,547229                       | 722,934237                          | 0,489045                                 |
| 4006,426   | 406,314754                       | 713,860861                          | 0,569179                                 |
| 4491.1611  | 455,474538                       | 701,407726                          | 0,649372                                 |
| 5018,3979  | 508,944657                       | 685,133619                          | 0,742284                                 |
| 5496,6035  | 557,442244                       | 666,501832                          | 0,83637                                  |
| 5999,4790  | 608,441747                       | 641,510591                          | 0,948452                                 |

**Tabel 5.9.** Rezultate numerice ale variabilelor în cazul tracțiunii a epruvetei testate.

 Utilizând funcțiile predefinite din Microsoft Excel pentru analiza statistică s-a calculat coeficientul Pearson (de corelație) pentru cele trei curbe obținute. Conform graficului din figura 5.68 și în urma calculelor coeficientului de corelație ( $r \approx 1$ ) se poate afirma că între cele două serii de valori există o corelație puternică, pozitivă și liniară. Creșterea forței de rupere aplicată asupra epruvetei va determina creșterea rezistenței la tracțiune a materialului epruvetei.

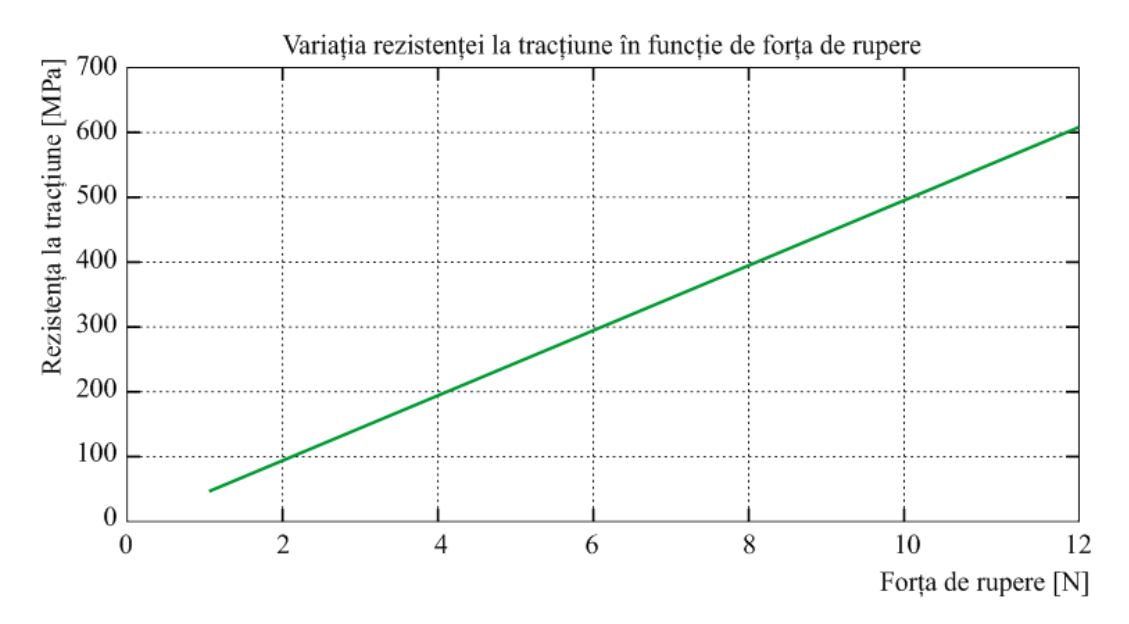

**Fig. 5.68.** Variația rezistenței la tracțiune în funcție de forța de rupere.

 Analizând graficul din figura 5.69 și ținând cont de valoarea coeficientului de corelație (*r* = 0,994) se poate spune că între cele două șiruri de valori corelația este putenică, pozitivă dar neliniară. Creșterea forței de rupere va determina creșterea exponențială a elongației specifice.

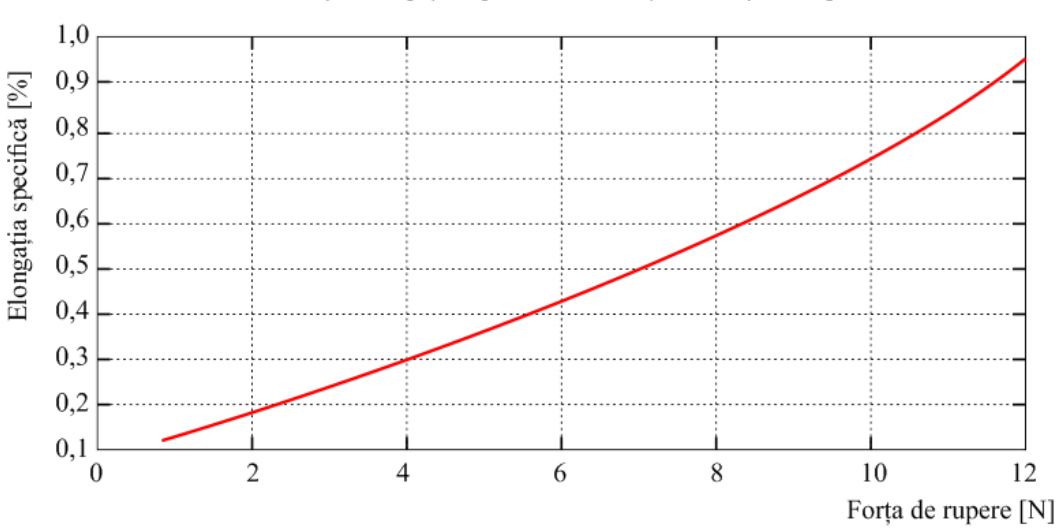

Variația elongației specifice în funcție de forța de rupere

**Fig. 5.69.** Variatia alungirii specifice la tracțiune în funcție de forța de rupere aplicată.

 Graficul din figura 5.70 ilustrează variația modulului de elasticitate la tracțiune în funcție de forța de rupere aplicată. În urma calculelor coeficientului de corelație (*r* = 0,493) și analizând graficul se poate constata că între cele două serii de valori există o corelație slabă și neliniară. Valoarea modulului de elasticitate crește exponențial până în momentul când se produce prima fisură în material după care începe să scadă exponențial.

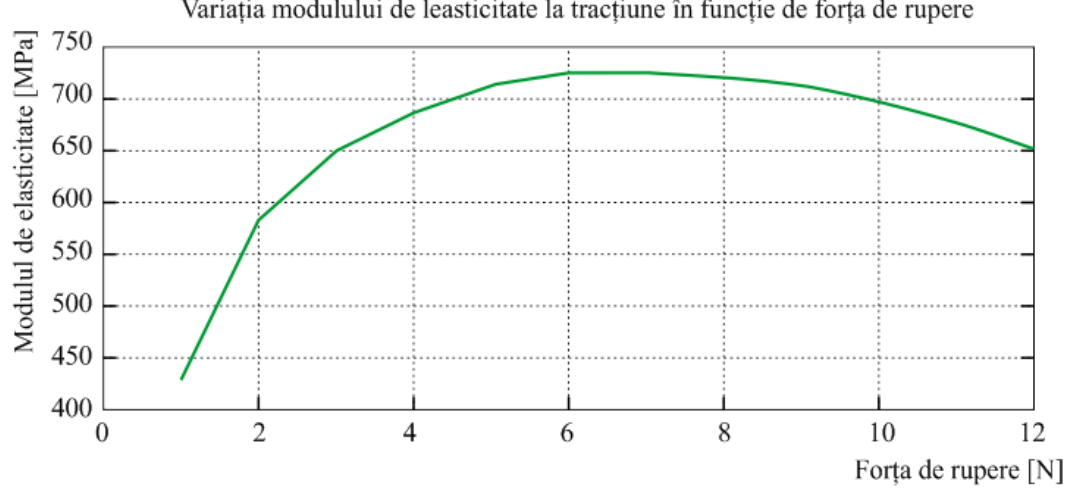

Variația modulului de leasticitate la tracțiune în funcție de forța de rupere

**Fig. 5.70.** Variația modulului de elasticitate la tracțiune în funcție de forța de rupere.

 De asemenea, utilizând valorile deplasărilor pe direcție longitudinală și transversală oferite de traductorii tensometrici s-a calculat valoarea coeficientului lui Poisson care reprezintă raportul între alungirea laterală și longitudinală a epruvetei:

$$
v = \frac{\varepsilon_y}{\varepsilon_x} = \frac{\frac{\Delta d}{d}}{\frac{\Delta \ell}{\ell}}.
$$
\n(5.7)

 Pentru calcule s-au utilizat funcțiile predefinite din Microsoft Excel și s-a obținut o valoare medie de 0,3944.

#### **5.5.4. Analiza rezultatelor de la termografia în infraroșu**

#### **5.5.4.1. Încercarea la încovoiere în 4 puncte**

 Cu ajutorul programului ALTAIR s-a realizat o analiză a variațiilor de temperatură înainte și după producerea defectului. Astfel în figurile 5.71 și 5.72 sunt ilustrate hărțile termice înainte și după realizarea încercării la tracțiune. Analizând hărțile termice se poate observa că temperatura maximă a epruvetei în stare inițială (înainte de experiment) a fost 16,61°C iar după efectuarea experimentului a ajuns la 17,50 °C.

În figura 5.73 este ilustrată harta termică a zonei de apariție și propagare a delaminării. Urmărind hărțile termice ale zonelor de interes se poate observa că odată cu apariția defectului în material există o ușoară creștere a temperaturii maxime (de la  $16.61$  °C pentru epruveta în stare inițială la 16.63  $\degree$ C pentru epruveta cu defect).

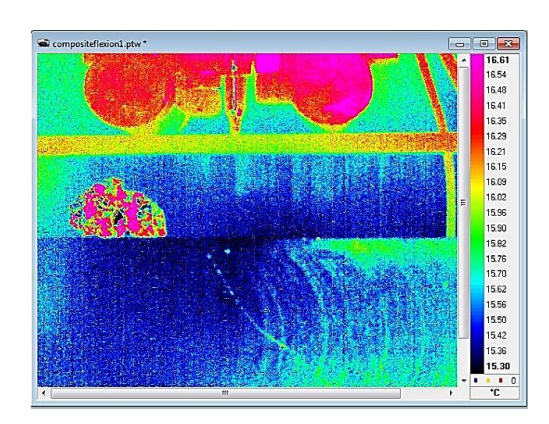

**Fig. 5.71.** Harta termică epruvetei inainte de încercarea la încovoiere – faza inițială.

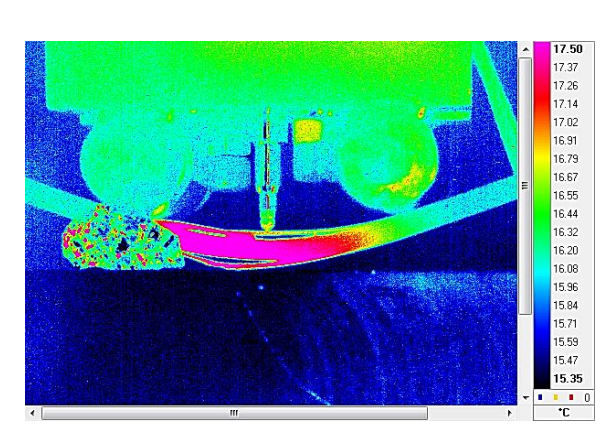

**Fig. 5.72.** Harta termică epruvetei după de încercarea la încovoiere – faza finală.

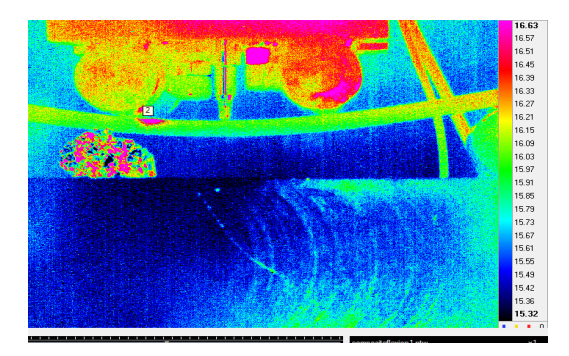

**Fig. 5.73.** Harta termică a zonei critice înainte de producerea primei fisuri.

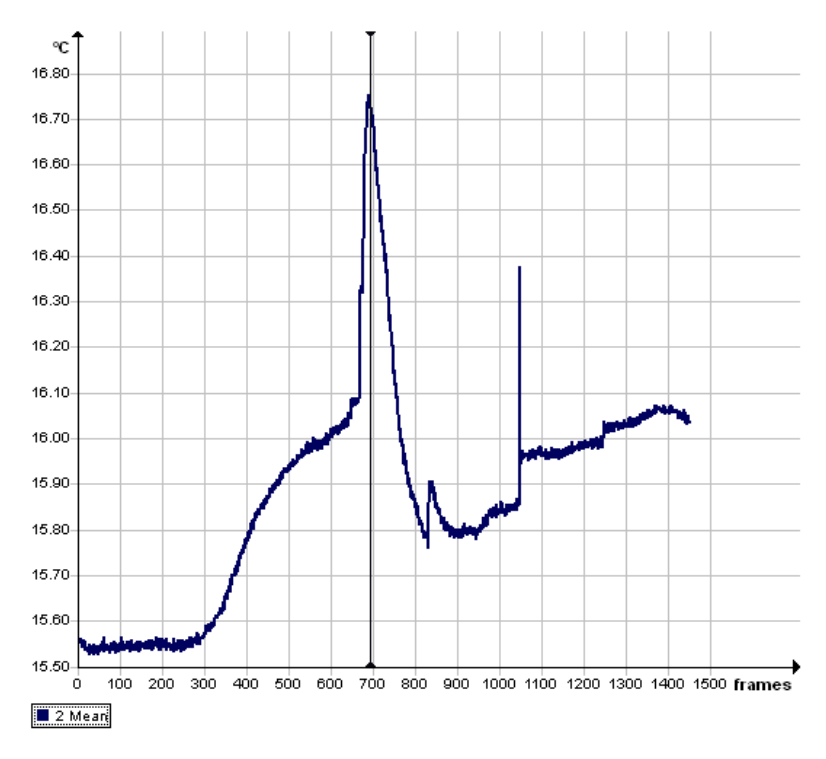

**5.74.** Variația temperaturii medii în timp în zona 2.

 În graficul din figura 5.74 este ilustrată curba de variație a temperaturilor medii în zona de producere a microfisurii.

Pe măsură ce epruveta se încovoaie, defectul din zona critică (Fig. 5.73) se mărește semnificativ, propagându-se spre zona centrală a epruvetei, în dreptul dispozitivului de apăsare situat între cele două role (Fig. 5.75).

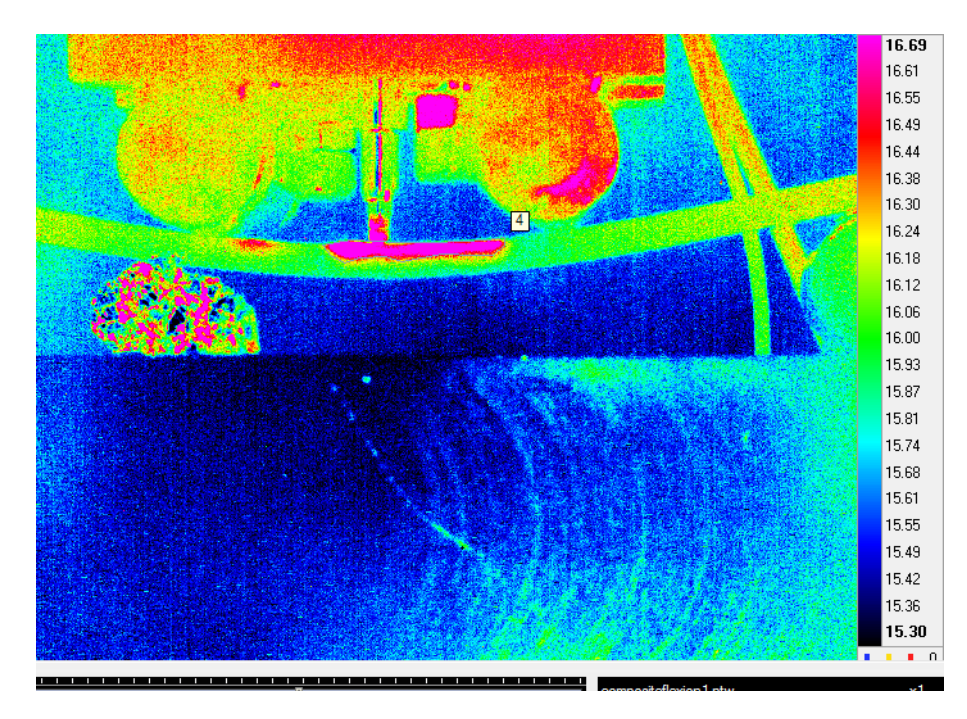

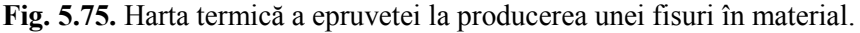

 Modul de propagare a fisurii în zona din centrul epruvetei este ilustrată foarte sugestiv în Fig. 5.75. Comparând valoarea temperaturii maxime din starea inițială cu cea din timpul apariției fisurii se poate observa o ușoară creștere (de la 16.61 °C la 16.69 °C). Deci pe măsură ce defectul se propagă (crește suprafața acestuia), temperatura din zona afectată va începe să crească treptat.

 Valoarea maximă a temperaturii în timpul experimentului a fost atinsă exact în momentul apariției delaminării (Fig. 5.76). Astfel, datorită forței de rupere, apar tensiuni în interiorul materialului ceea ce conduc la creșterea temperaturii acestuia și implicit la dezlipirea straturilor de fibră de carbon.

 În Fig. 5.76 este ilustrată harta termică a zonei în care s-a produs delaminarea. Se poate observa, că datorită ruperii fibrelor, apare un gol între straturi și implicit o valoare mai redusă a temperaturii (16.6 C). De asemenea, în zona rolelor de apăsare se pot observa mici arii care au temperatură mai ridicată, acestea fiind date de particulele de material după ce s-a produs delaminarea.

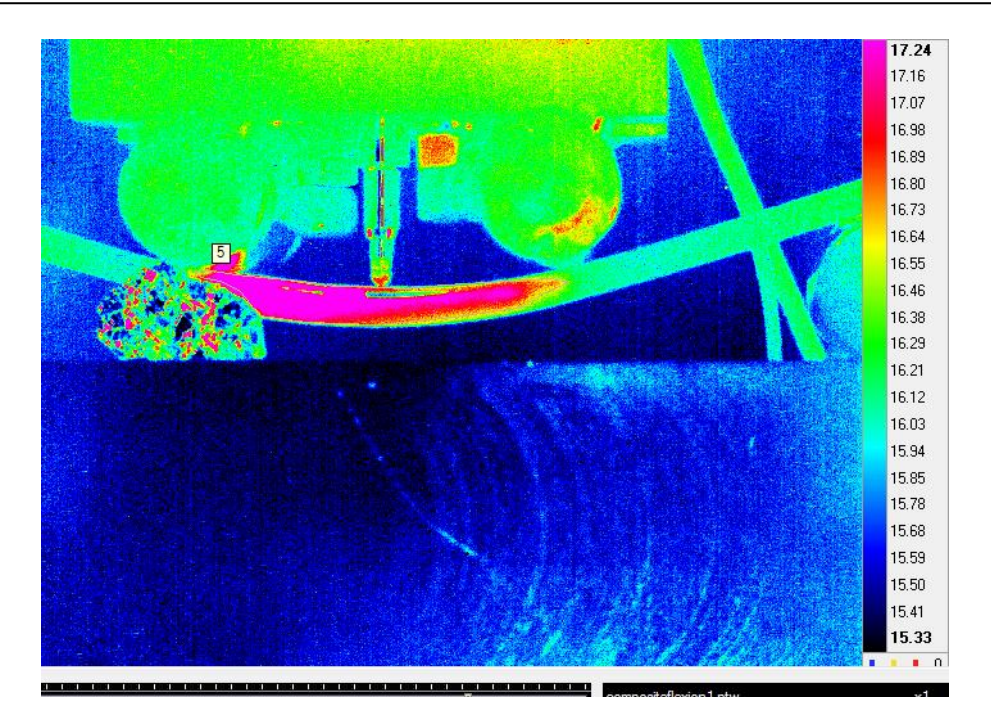

**Fig. 5.76.** Harta termică a epruvetei la producerea delaminării în material.

 Curba variațiilor temperaturii medii din zona selectată este ilustrată în figura 5.77. Analizând graficul se poate observa un maxim al temperaturii medii de aproape 20 °C.

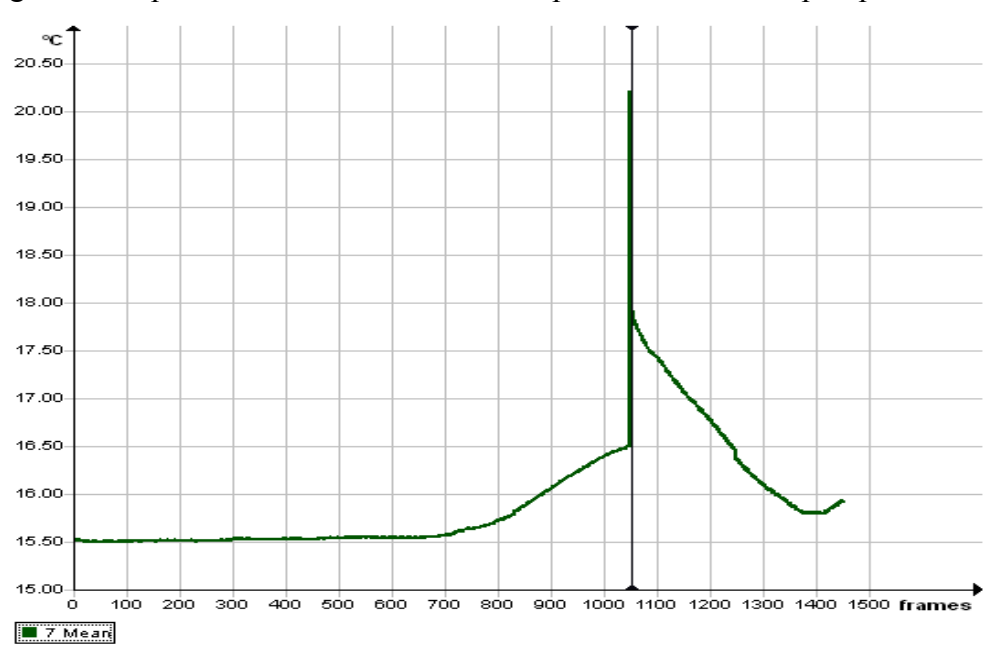

**Fig. 5.77.** Variația temperaturii medii în zona cu delaminare.

 Momentul ruperii finale a epruvetei este ilustrat în figura 5.78. Se pot vedea, de asemenea, pe harta emisiei de temperatură zone în care temperatura este foarte scăzută. Acestea apar datorită ruperii straturilor de la suprafața materialului (delaminării totale).

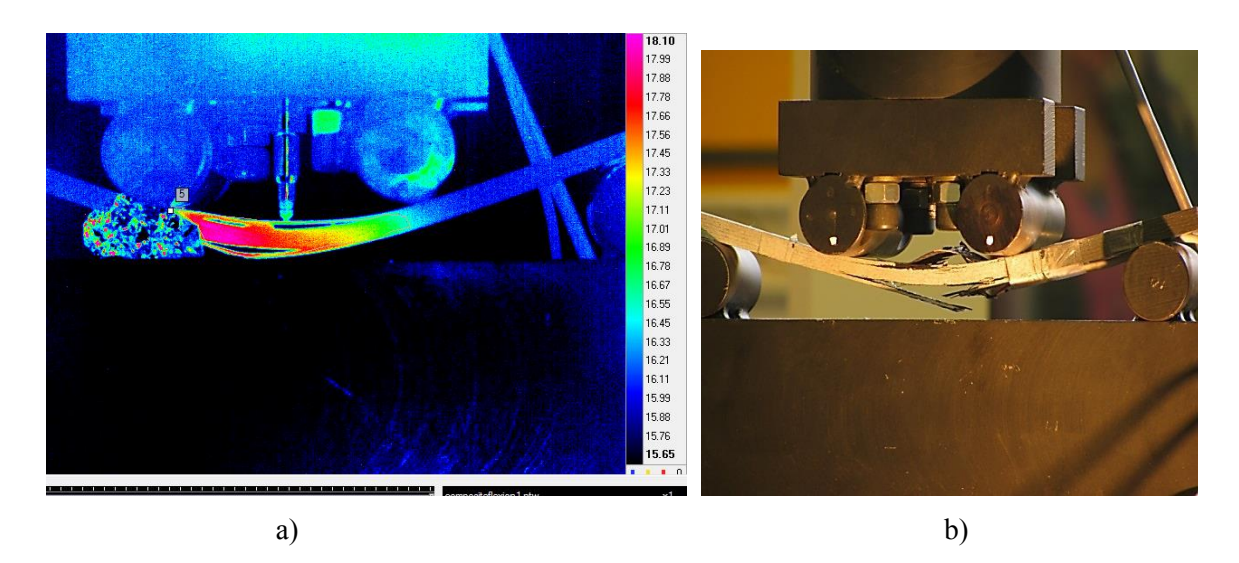

**Fig. 5.78.** Starea finală a epruvetei după efectuarea experimentului: harta variației de temperatură (a), imagine a epruvetei dupa finalizarea experimentului (b).

#### **5.5.4.2. Rezultate obținute în urma încercarii la tracțiune**

Cu ajutorul programului ALTAIR s-a realizat o analiză a variațiilor de temperatură înainte și după producerea defectului. Astfel în figurile 5.79 și 5.80 sunt ilustrate hărțile termice înainte și după realizarea încercării la tracțiune. Analizând hărțile termice se poate observa că temperatura maximă a epruvetei în stare inițială (înainte de experiment) a fost 17.18 °C iar după efectuarea experimentului a ajuns la 18.47 °C.

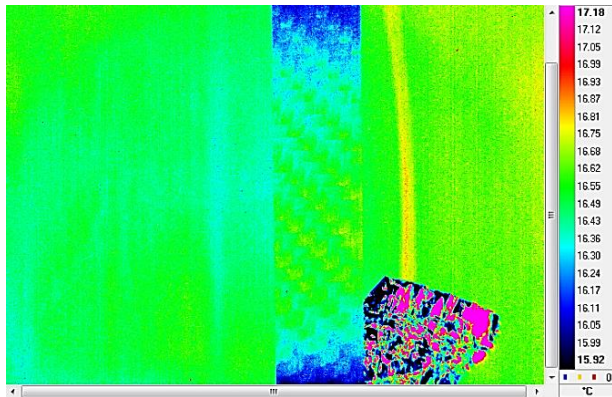

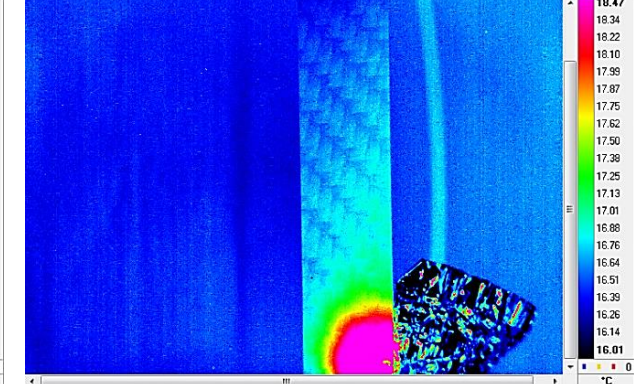

**Fig. 5.79.** Harta termică epruvetei inainte de încercarea la tracțiune – faza inițială.

**Fig. 5.80.** Harta termică epruvetei după încercarea la tracțiune – faza finală.

 În figurile 5.81 și 5.82 sunt ilustrate hărțile termice ale zonelor de apariție și propagare a delaminării. Urmărind hărțile termice ale zonelor de interes se poate observa că odată cu apariția delaminării există și o reducere a temperaturii maxime (de la 17.18 °C pentru starea inițială la 16.81 °C pentru epruveta cu delaminare).

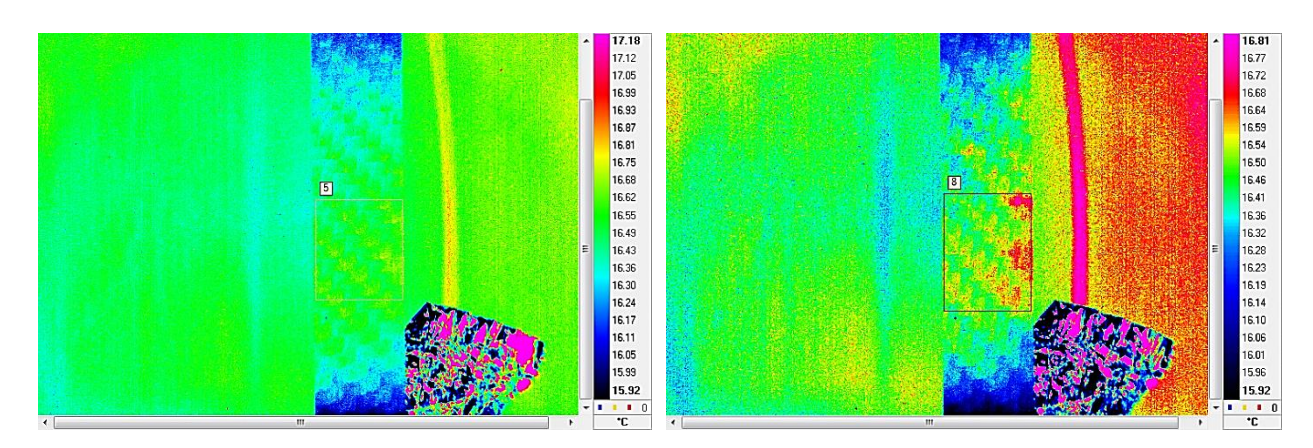

**Fig. 5.81.** Harta termică a epruvetei in zona de delaminare – momentul inițial.

**Fig. 5.82** Harta termică a epruvetei in zona de delaminare – faza finală.

 Cu ajutorul uneltelor programului ALTAIR s-au trasat graficele de variație a temperaturii medii în timp (Fig. 5.83 și Fig. 5.84) înainte și după producerea delaminării.

Pentru realizarea acestui lucru s-a selectat o zonă de pe suprafața epruvetei (considerată critică) și s-au trasat curbele de variație a temperaturii pentru cele două cazuri.

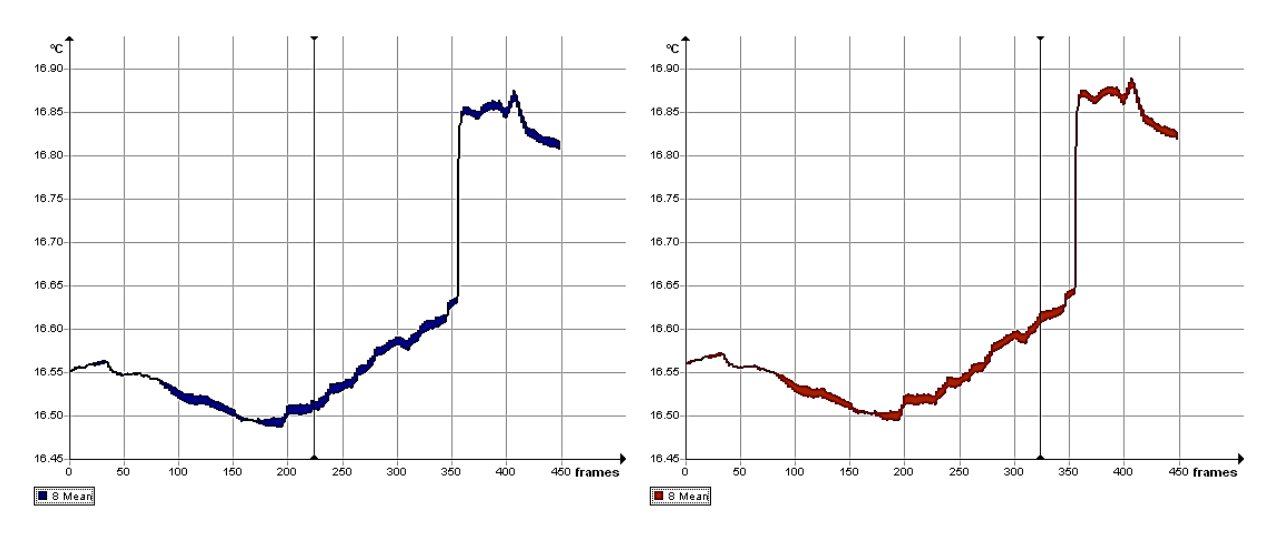

**Fig. 5.83.** Variația temperaturilor medii in zona de delaminare – momentul inițial.

**Fig. 5.84.** Variația temperaturilor medii in zona de delaminare – etapa finală.

 Urmând același procedeu s-au trasat curbele de variație a temperaturilor maxime la suprafața epruvetei în zona delimitată înainte de producerea delaminării (Fig. 5.85) și după delaminare (Fig. 5.86).

Se poate observa că înainte de producerea delaminării temperatura din zona selectată scade după care crește până la ruperea finală.

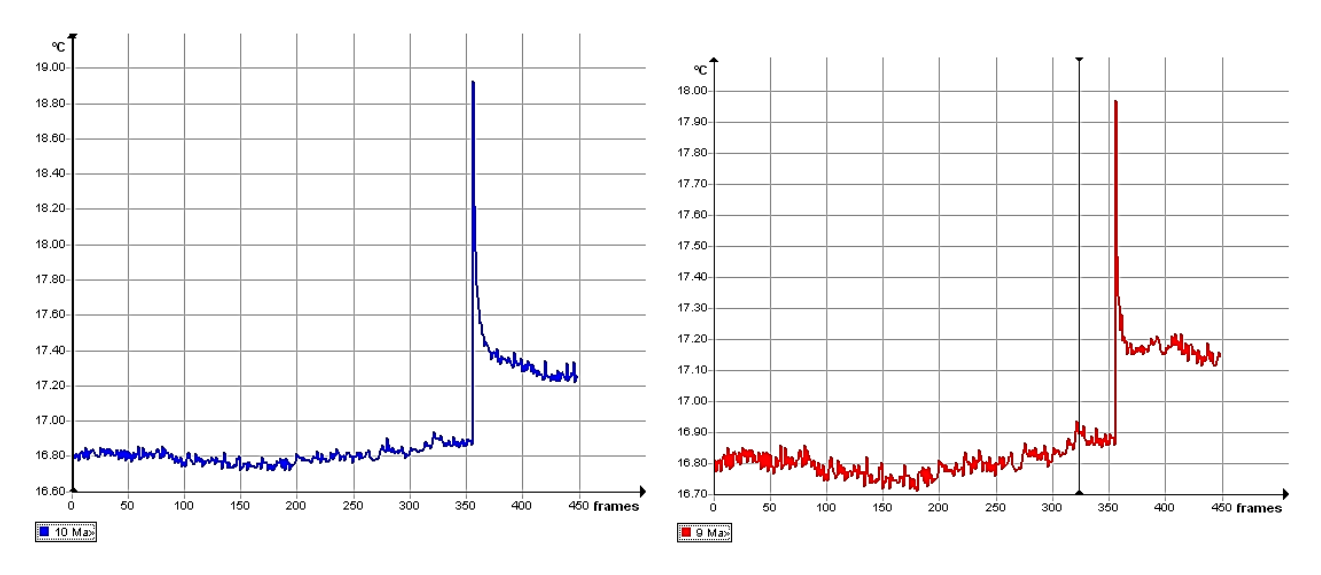

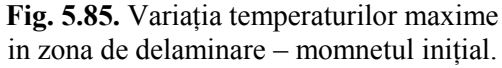

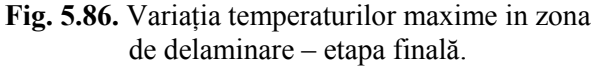

 Acest fenomen se poate observa foarte clar și figura 5.87 care reprezintă variația temperaturilor maxime înainte (marcat cu albastru) și după (marcat cu roșu) apariția delaminării epruvetei de material compozit. Conform graficului se poate observa că temperatura maximă variază cu o frecvență foarte ridicată.

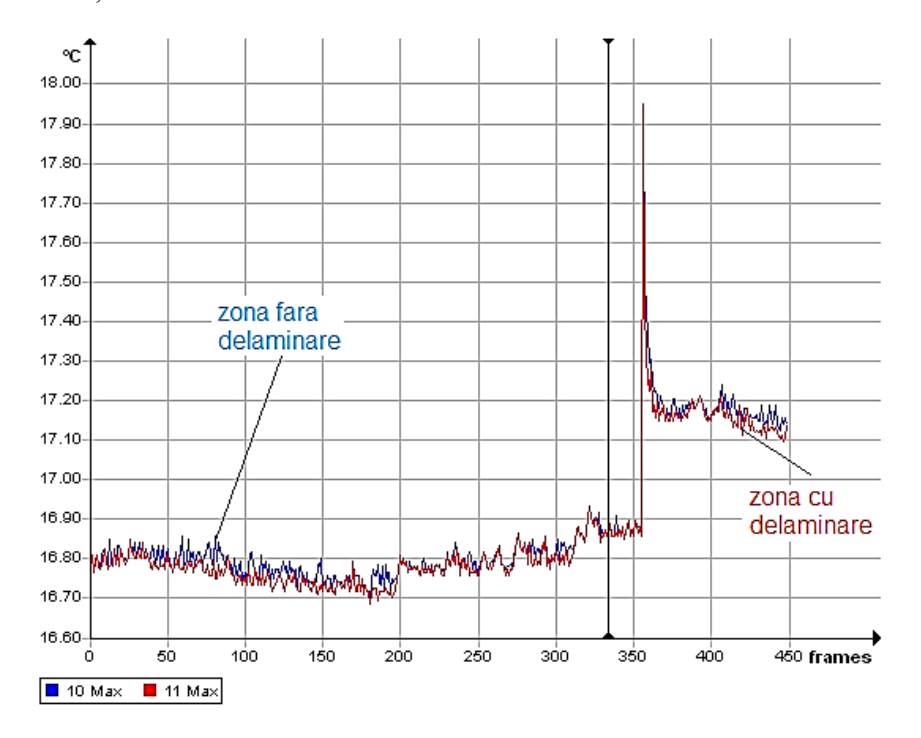

**Fig. 5.87.** Variația temperaturilor maxime înainte și după producerea delaminării.

 S-a analizat și cazul producerii fisurii epruvetei. În acest caz, conform hărților termice obținute înainte de producerea experimentului (Fig. 5.88) și după finalizare acestuia (Fig. 5.89) se poate observa o creștere a temperaturilor pe zona selectată. Astfel înainte de efectuarea tracțiunii temperatura maxima la suprafața epruvetei a avut valoarea de  $17,18^{\circ}$ C iar după producerea fisurii temperatura a atins valoarea de 18,47C.

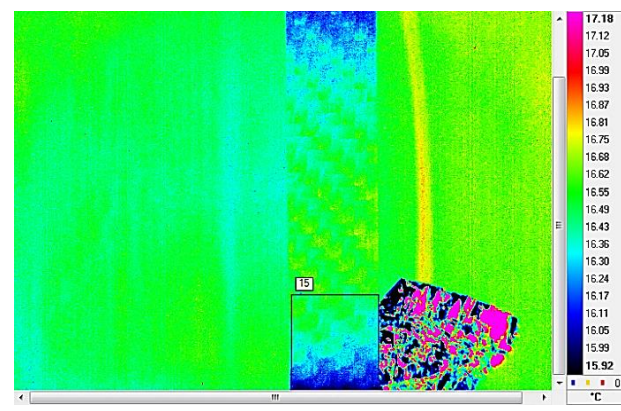

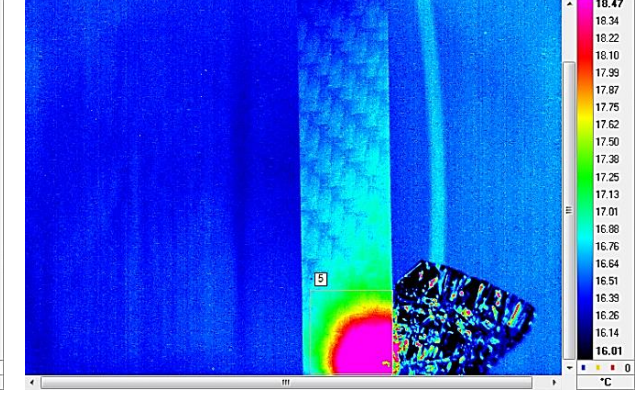

**Fig. 5.88.** Harta termică a epruvetei in zona de rupere (aria critică) – momentul inițial.

**Fig. 5.89.** Harta termică a epruvetei in zona de rupere – faza finală.

 S-au calculat temperaturile medii pe zona selectată și astfel s-au obținut graficele de variație a temperaturilor medii înainte (Fig. 5.90) și după producerea defectului (Fig. 5.91).

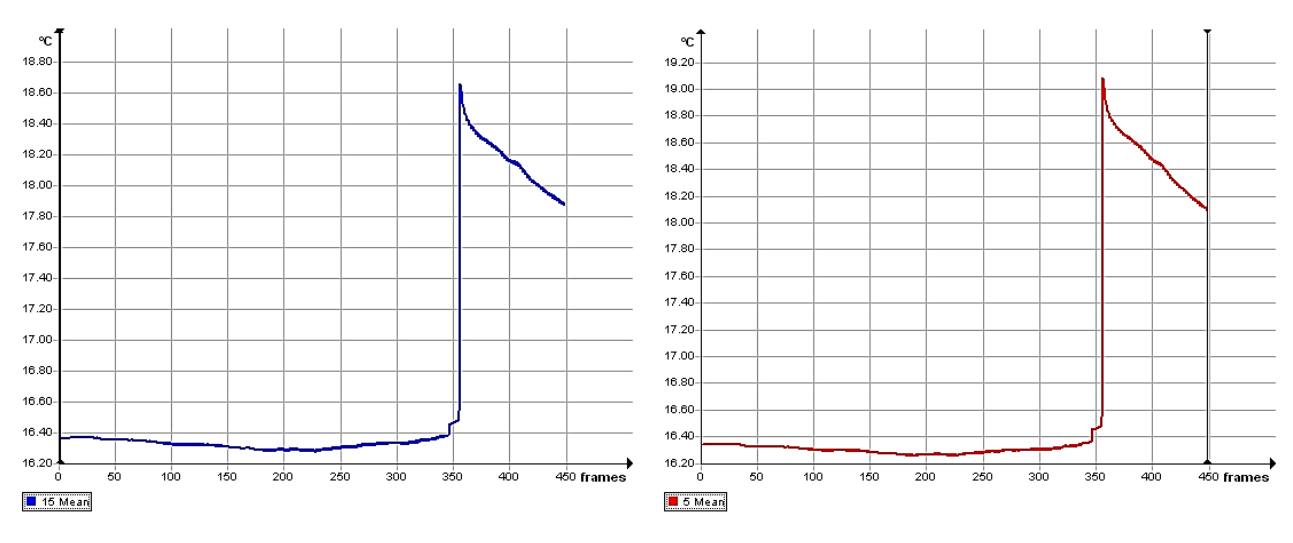

**Fig. 5.90.** Variația temperaturilor medii in zona de rupere (aria critică) – inițial.

**Fig. 5.91.** Variația temperaturilor medii in zona de rupere – etapa finală.

 În acest caz se observă o scădere a temperaturii medii pe zona delimitată până la producerea defectului după care temperatura crește brusc până la ruperea totală.

Figurile 5.92 și 5.93 reprezintă variația temperaturii maxime la suprafața epruvetei în zona critică, în stare inițială (fără defect) și după producerea fisurii. Comparativ cu cazul delaminării unde temperatura variază frecvent, în cazul producerii fisurii, temperatura suferă variații foarte mici și descrește lent până la producerea delaminării după care crește brusc până atinge valoarea critică. Acest fenomen este ilustrat foarte concis în figura 5.94.

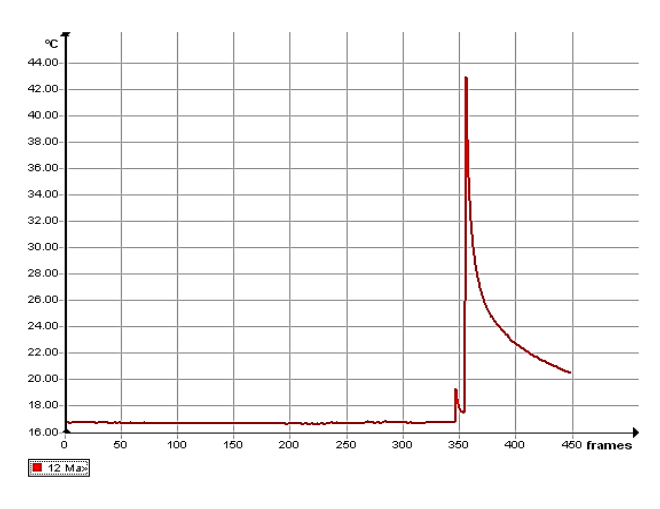

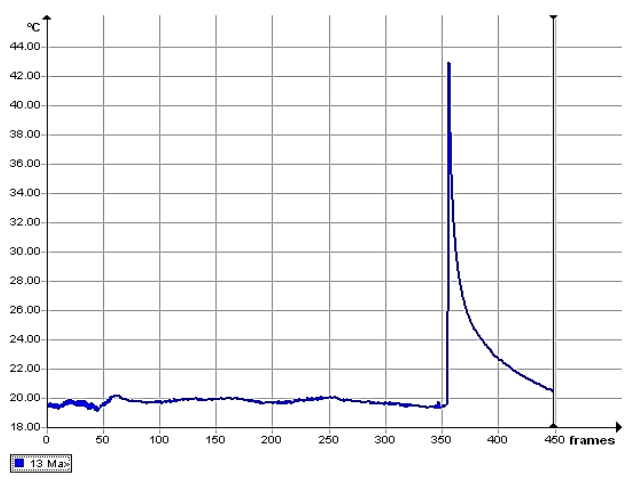

**Fig. 5.92.** Variația temperaturilor maxime in zona de delaminare – inițial.

**Fig. 5.93.** Variația temperaturilor maxime in zona de delaminare – etapa finală.

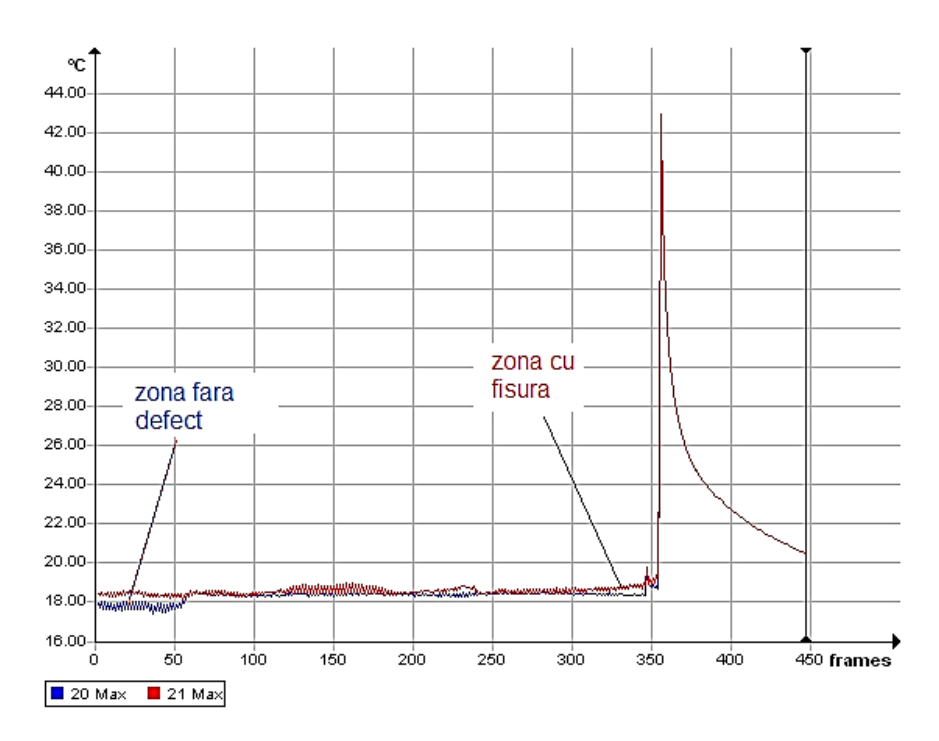

**Fig. 5.94.** Variația temperaturilor maxime înainte și după producerea fisurii.

# **5.5. ANALIZA MULTICRITERIALĂ PE BAZA SOLUŢIILOR SELECTATE PENTRU COMPARAREA CELOR 3 SISTEME DE DETECTARE A DEFECTELOR UTILIZATE**

Tehnicile multicriteriale de analiză au următoarele caracteristici generale [Dodgson e.al, 2009]:

- fac explicite variantele și contribuția acestora la satisfacerea diverselor criterii de decizie;
- utilizează un sistem de ponderi explicite pentru criteria;
- se bazează pe capacitatea de judecată a celui care ia deciziile.

Analiza multicriterială stabilește o ierarhizare a variantelor prin referirea la o mulțime explicită de obiective care au fost identificate și pentru care s-au stabilit anumite criterii măsurabile de evaluare a gradului de îndeplinire a acestora, oferint totodată mai multe modalități de agregare a datelor referitoare la criterii pentru obținerea indicatorilor globali de performanță pentru fiecare variantă în parte.

Caracteristica de bază a analizei multicriteriale este accentul pus pe puterea de judecată a decidentului la stabilirea obiectivelor și criteriilor, estimarea ponderilor relative pentru evaluarea contribuției fiecărei variante la îndeplinirea fiecărui criteriu.

Analiza criterială a constat în parcurgerea a 5 etape, respectiv:

- stabilirea criteriilor;
- determinarea ponderii fiecărui criteriu;
- identificarea tuturor variantelor;
- acordarea unei note;
- calcularea produselor dintre notele N şi coeficientul de pondere.

#### **5.5.1. Stabilirea criteriilor:**

În prima etapă a acestei analize s-au stabilit care sunt criteriile pentru o metodă avansată de detectare a defectelor din structuri. Aceste criterii sunt:

- Prețul sistemului de detectare a defectelor (criteriul P);
- Precizia de detectare (criteriul R);
- Facilitatea de aplicare a sistemului de detectare a defectelor (criteriul F);
- Siguranța în funcționare (criteriul S);
- Nivelul de detectare a defectelor (criteriul N);
- Marja de eroare (criteriul E);
- Gradul de integrabilitate în interiorul materialelor (criteriul G).

#### **5.5.2. Determinarea ponderii fiecărui criteriu**

Această etapă se finalizează prin calculul unor coeficienţi de pondere. Astfel, se alcătuieşte un tabel pătratic, în care se trec atât pe linii cât şi pe coloane denumirea criteriilor selectate în prima etapă. În acest tabel se compară fiecare criteriu, unul cu celălalt, trecându-se în căsuţele corespunzătoare o serie de valori care reprezintă importanța criteriului ales în comparație cu celelalte.

Coeficientii de pondere se calculează cu formula FRISCO, astfel [Bobancu, 2012]:

$$
\gamma_i = \frac{p + \Delta p + m + 0.5}{-\Delta p' + \frac{N_{crt}}{2}},\tag{5.8}
$$

unde: *p* este suma punctelor obtinute pe linie de elementul luat în calcul; Δ*p* este diferenta dintre punctajul elementului luat în calcul şi punctajul elementului de la ultimul nivel; *m* este numărul criteriilor depăşite de către criteriul luat în calcul; *Ncrt* este numărul de criterii considerat și Δ*p'* este diferenţa dintre punctajul elementului luat în calcul şi punctajul primului element.

Pentru efectuarea calculelor coeficientului de pondere s-a creat o aplicație DC\_5 utilizând mediul de programare grafic – LabVIEW (Fig. 5.95). Astfel, s-au efectuat calculele pentru cazul considerat iar valorile au fost introduse în tabelul 5.10.

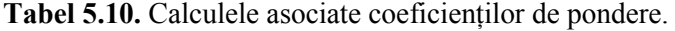

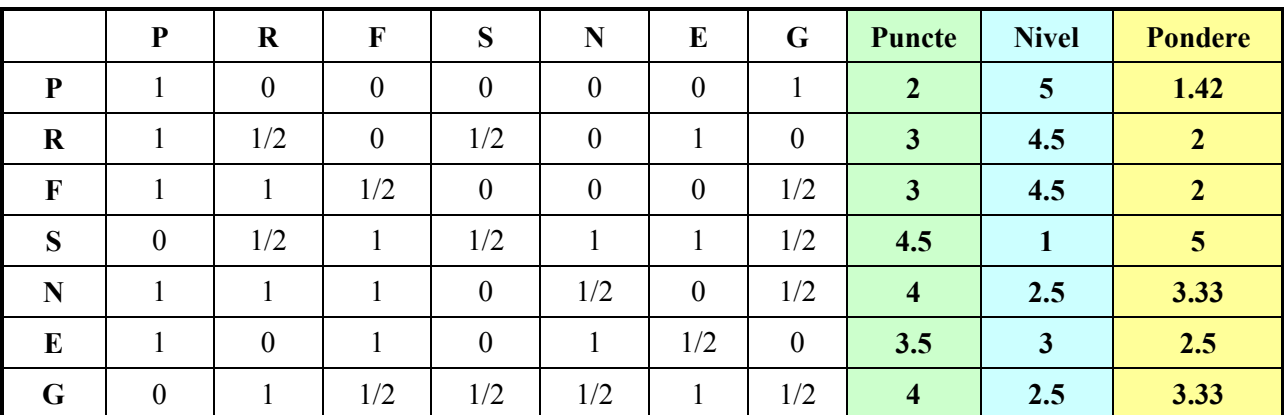

### **5.5.3. Identificarea tuturor variantelor**

Având în vedere că în acest caz se compară cele trei metode de detectare a defectelor aplicate în cadrul testărilor mecanice, variantele vor fi:

- Varianta (a): metoda de detectare a defectelor prin utilizarea mărcilor tensometrice;
- Varianta (b): metoda de detectare a defectelor prin utilizarea senzorilor acustici;

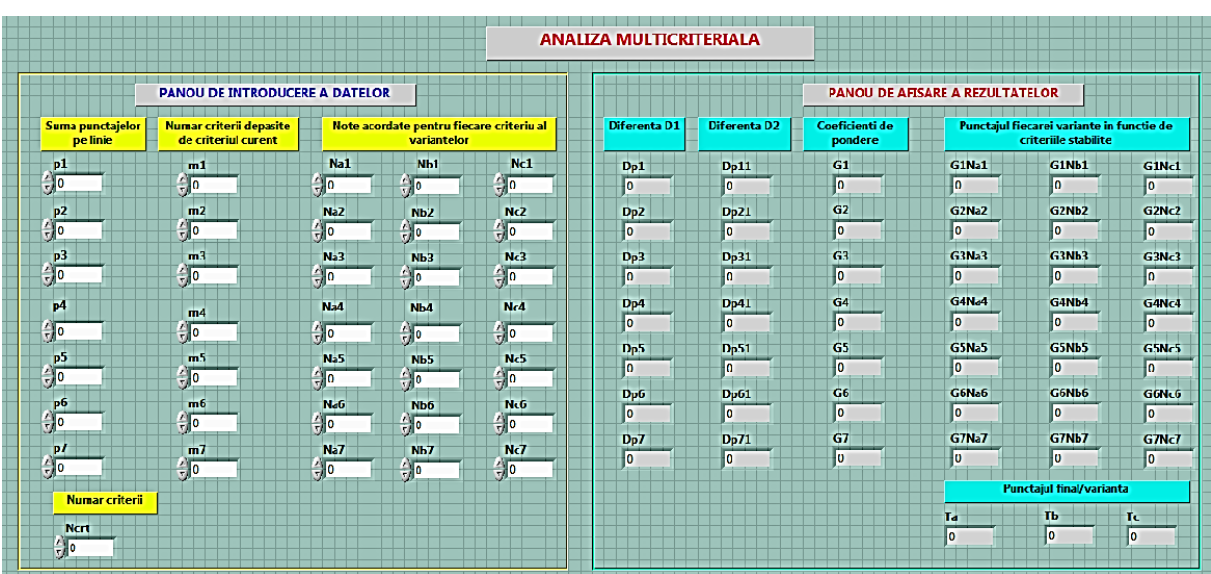

- Varianta (c): metoda de detectare a defectelor prin utilizarea termografiei IR.

**Fig. 5.95.** Panoul aplicației de realizare a analizei multicriteriale – program DC\_5.

 Aplicația, prezentată detaliat în figurile 5.96. 5.97, 5.98 permite calculul tuturor indicatorilor necesari unei analize multicriteriale. Introducerea datelor în program se face utilizând panoul de introducere a datelor (situat în partea stângă a interfeței grafice) iar afișarea rezultatelor se face în panoul din partea dreaptă. Deoarece datele de intrare sunt foarte multe s-a preferat să se utilizeze o structură de programare secvențială tip Stacked.

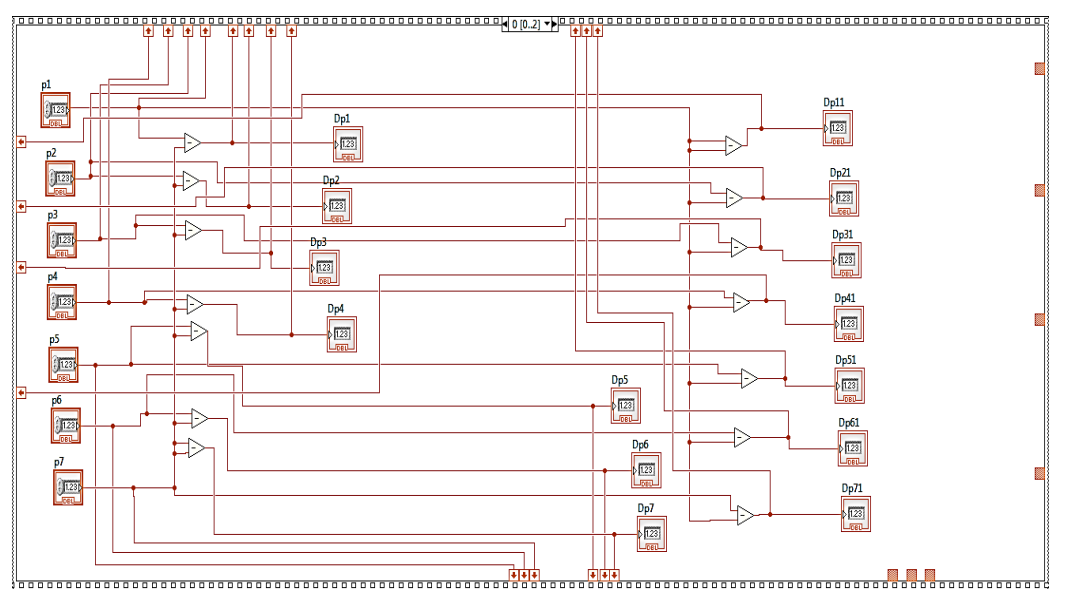

**Fig. 5.96.** Codul grafic (diagrama) al aplicației de realizare a analizei multicriteriale – secvența 1 (program DC\_5).

 Codul sursă conține atât controale și indicatoare de tip numric cât și o serie de operatori matematici de tip scădere. Secvențele 2 și 3 ale programului conțin o serie de structuri de

programare tip Formula Node unde relațiile de calcul sunt inserate în limbaj C. Cea de-a treia secvență conține trei structuri de programare - Formula Node – dar și 3 operatori matematici elementari pentru calcule compuse (adunare multiplă).

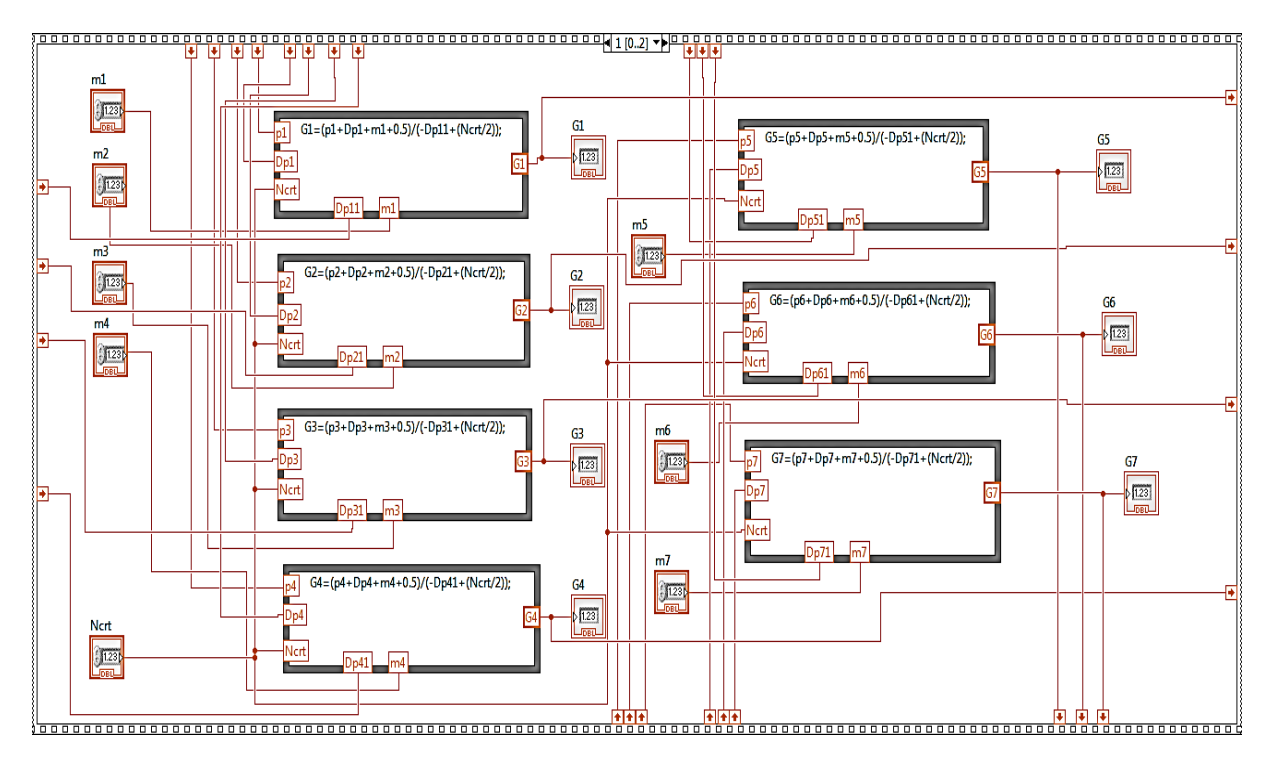

**Fig. 5.97.** Codul grafic (diagrama) al aplicației de realizare a analizei multicriteriale – secvența 2 (program DC\_5).

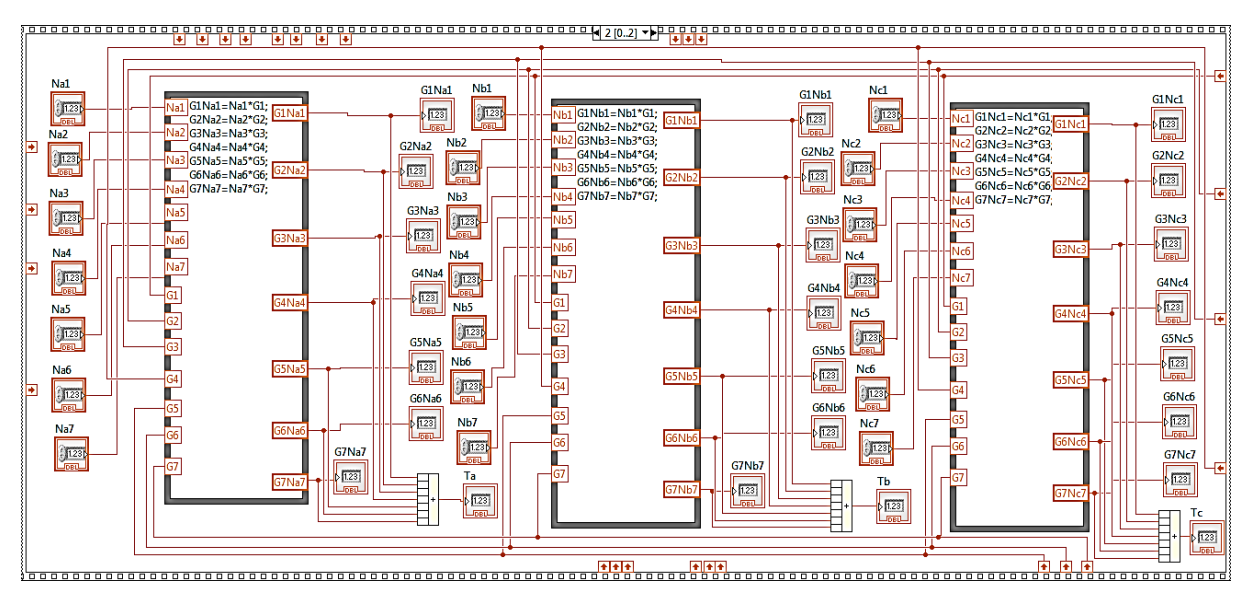

**Fig. 5.98.** Codul grafic (diagrama) al aplicației de realizare a analizei multicriteriale – secvența 3 (program DC\_5).
### **5.5.4. Acordarea unei note**

 Nota se alege între 1 şi 10 (de altfel aceasta trebuie să fie un număr întreg) şi se acordă fiecărei variante, conform fiecărui criteriu. Notele vor fi trecute în tabelul 5.11.

| <b>Criteriul</b> | Varianta (a) | Varianta (b) | Varianta (c) |  |  |
|------------------|--------------|--------------|--------------|--|--|
| P                | 10           |              |              |  |  |
| R                |              | 10           |              |  |  |
| F                | y            | 9            | 10           |  |  |
| S                | 9            | 10           | 10           |  |  |
| N                |              | 10           |              |  |  |
| E                | 9            |              |              |  |  |
|                  |              |              |              |  |  |

**Tabel 5.11.** Notele acordate variantelor.

### **5.5.5. Calcularea produselor dintre notele N şi coeficientul de pondere**

Acest calcul se realizează într-un tabel denumit matricea consecinţelor (Tabelul 5.12). Se vor realiza produsele dintre notele N și coeficienții de pondere calculați în tabelul 5.10. Toate calculele au fost efectuate utilizând programul DC\_4.

|                                 |                                                      |                                                         |                                                            |                             | <b>ANALIZA MULTICRITERIALA</b>           |                     |                                |                                                                   |                         |                    |
|---------------------------------|------------------------------------------------------|---------------------------------------------------------|------------------------------------------------------------|-----------------------------|------------------------------------------|---------------------|--------------------------------|-------------------------------------------------------------------|-------------------------|--------------------|
|                                 | <b>PANOU DE INTRODUCERE A DATELOR</b>                |                                                         |                                                            |                             |                                          |                     |                                | PANOU DE AFISARE A REZULTATELOR                                   |                         |                    |
| Suma punctajelor<br>pe linie    | Numar criterii depasite<br>de criteriul curent       | Note acordate pentru fiecare criteriu al<br>variantelor |                                                            |                             | <b>Diferenta D1</b>                      | <b>Diferenta D2</b> | Coeficienti de<br>pondere      | Punctajul fiecarei variante in functie de<br>criteriile stabilite |                         |                    |
| $_{\rm p1}$<br>$\sqrt[2]{2}$    | - 11<br>$\frac{1}{2}$                                | <b>Nat</b><br>$\frac{2}{3}$ 10                          | Nb1<br>步                                                   | Nc1<br>炉                    | $p_{p1}$<br>l-2                          | <b>Dp11</b><br>HO.  | 61<br>1,42857                  | <b>G1Na1</b><br>14,2857                                           | G1Nb1<br>12,8571        | G1Nc1<br>12,8571   |
| $_{\rm p2}$<br>少                | $\mathbf{m}$<br>Эī                                   | Na2<br>$\frac{2}{3}$ B                                  | N <sub>b</sub><br>$\frac{7}{7}$ 10                         | Nc2<br>$\frac{1}{2}$ 8      | Dp2<br>H                                 | D <sub>p21</sub>    | 62<br>$\vert$ 2                | <b>G2Na2</b><br>16                                                | <b>G2Nb2</b><br>20      | <b>G2Nc2</b><br>16 |
| -n3<br>鈩                        | m3<br>91                                             | Na3<br>$\left  \cdot \right $ 9                         | N <sub>b3</sub><br>$\frac{1}{2}$                           | Nc3<br>$\frac{1}{2}$ 10     | Dp3<br>$\mathbf{F}$                      | D <sub>p</sub> 31   | 63<br>15                       | <b>G3Na3</b><br>18                                                | <b>G3Nb3</b><br>18      | G3Nc3<br>20        |
| p4<br>$\frac{7}{3}$ 4,5         | 1114                                                 | Na4                                                     | N <sub>b4</sub>                                            | Nc4                         | Dp4<br> 0,5                              | Dp41<br> 2,5        | 64<br><b>S</b>                 | 64Na4<br>45                                                       | G4Nb4<br>50             | <b>G4Nc4</b><br>50 |
| $_{\rm p}$<br>$\frac{7}{2}$ $4$ | $\frac{1}{2}$ 6<br>m <sub>2</sub><br>$\frac{1}{2}$ 4 | 49<br>Na5                                               | $\frac{7}{7}$ 10<br>Nb5                                    | $\frac{7}{3}$ 10<br>Nc5     | D <sub>p</sub> <sub>3</sub><br><b>TO</b> | Dp31                | 65<br>3,33333                  | <b>G5Na5</b><br>26,6667                                           | G5Nb5<br>33,3333        | G5Nc5<br>23,3333   |
| p6<br>$\frac{2}{3}$ 3.5         | m6<br>ीउ                                             | $\frac{2}{\pi}$ 8<br>Na6<br>÷lo                         | $\frac{7}{7}$ 10<br>N <sub>b</sub> <sub>6</sub>            | 卯<br>Nc6<br>$\frac{1}{2}$   | D <sub>p6</sub><br>$-0,5$                | Dp61<br>1,5         | -66<br>7.5                     | <b>G6Na6</b><br>72,5                                              | G6Nb6<br>22,5           | G6Nc6<br>22,5      |
| ъ7<br>虹                         | m <sub>7</sub><br>$\frac{1}{2}$                      | Na7<br>$\frac{7}{7}$ 10                                 | $\frac{\lambda}{2}$<br>N <sub>b7</sub><br>$\frac{1}{2}$ 10 | <b>Nc7</b><br>$\frac{2}{3}$ | Dp7<br>llo                               | Dp71                | 67<br>3,33333                  | <b>G7Na7</b><br>33,3333                                           | <b>G7Nb7</b><br>33,3333 | G7Nc7<br>3,33333   |
| <b>Numar criterii</b>           |                                                      |                                                         |                                                            |                             |                                          |                     | Punctajul final/varianta<br>Tc |                                                                   |                         |                    |
| <b>Nert</b><br>÷П               |                                                      |                                                         |                                                            |                             |                                          |                     |                                | Та<br>175,736                                                     | TЬ<br>190,024           | 148,024            |

**Fig. 5.99.** Panoul programului DC\_4 cu afișarea rezultatelor finale.

 În urma rezultatelor numerice obținute după efectuarea calculelor se poate afirma că metoda de detectare a defectelor prin utilizarea senzorilor acustici este de preferat a se aplica atunci când structura este în funcționare, oferind totodată rezultate de precizie bună datorită

senzorilor care pot detecta apariția unei fisuri în profunzime. La ora actuală există o mare varietate de senzori acustici foarte performanți, o mare parte putând fi integrați direct în structura compozitului și au capacitatea de comunicație wireless. Deși precizia de detectare a defectului nu este atât de bună, și mărcile tensometrice sunt acceptate a se utiliza în cadrul unor sisteme de monitorizare a integrității structurale.

| <b>Criteriul</b> | $\gamma_i$ |       | Varianta (a)     |       | Varianta (b)     | Varianta (c) |                  |  |
|------------------|------------|-------|------------------|-------|------------------|--------------|------------------|--|
|                  |            | $N_i$ | $N_i$ $\gamma_i$ | $N_i$ | $N_i$ $\gamma_i$ | $N_i$        | $N_i$ $\gamma_i$ |  |
| ${\bf P}$        | 1,428      | 10    | 14,28            | 9     | 12,85            | 9            | 12,85            |  |
| R                | 2          | 8     | 16               | 10    | 20               | 8            | 16               |  |
| F                | 2          | 9     | 18               | 9     | 18               | 10           | 20               |  |
| S                | 5          | 9     | 45               | 10    | 50               | 10           | 50               |  |
| D                | 3,33       | 8     | 26,66            | 10    | 33,33            | 7            | 23,33            |  |
| E                | 2,5        | 9     | 22,5             | 9     | 22,5             | 9            | 22,5             |  |
| G                | 3,33       | 10    | 33,33            | 7     | 33,33            | 1            | 3,33             |  |
| <b>Total</b>     |            |       | 175,78           |       | 190,02           |              | 148,04           |  |

Tabel 5.12. Coeficienții de pondere calculați.

 Termografia IR este mai mult o metodă de control a calității structurii, neputând fi utilizată atunci când structura este în funcționare. Această tehnică nu are nicidecum precizia sistemelor care folosesc senzori acustici dar în oarecare măsură poate detecta unele defecte de suprafață.

#### **5.5.6. Discuții**

După cum s-a arătat pe parcursul acestui capitol, materialul epruvetei a avut un comportament diferit în zonele unde au fost plasați cei trei senzori acustici. Astfel, în figura 5.100 se poate observa că prima zonă critică apare în capătul din stânga al epruvetei, în zona senzorului S3. Se poate observa pe osciloscop că prima creștere în amplitudine o are semnalul provenit de la senzorul 3 (marcat cu albastru).

Harta termică a epruvetei din timpul experimentului dovedește acest lucru. Odată apărut în structura materialului, defectul se propagă spre centrul epruvetei după cum se poate vedea în imaginea termografică din partea dreaptă. De asemenea semnalul provenit de la senzorul 1 (situat în centrul epruvetei) , marcat cu culoare roz, crește în amplitudine depășind nivelul celorlalte două semnale.

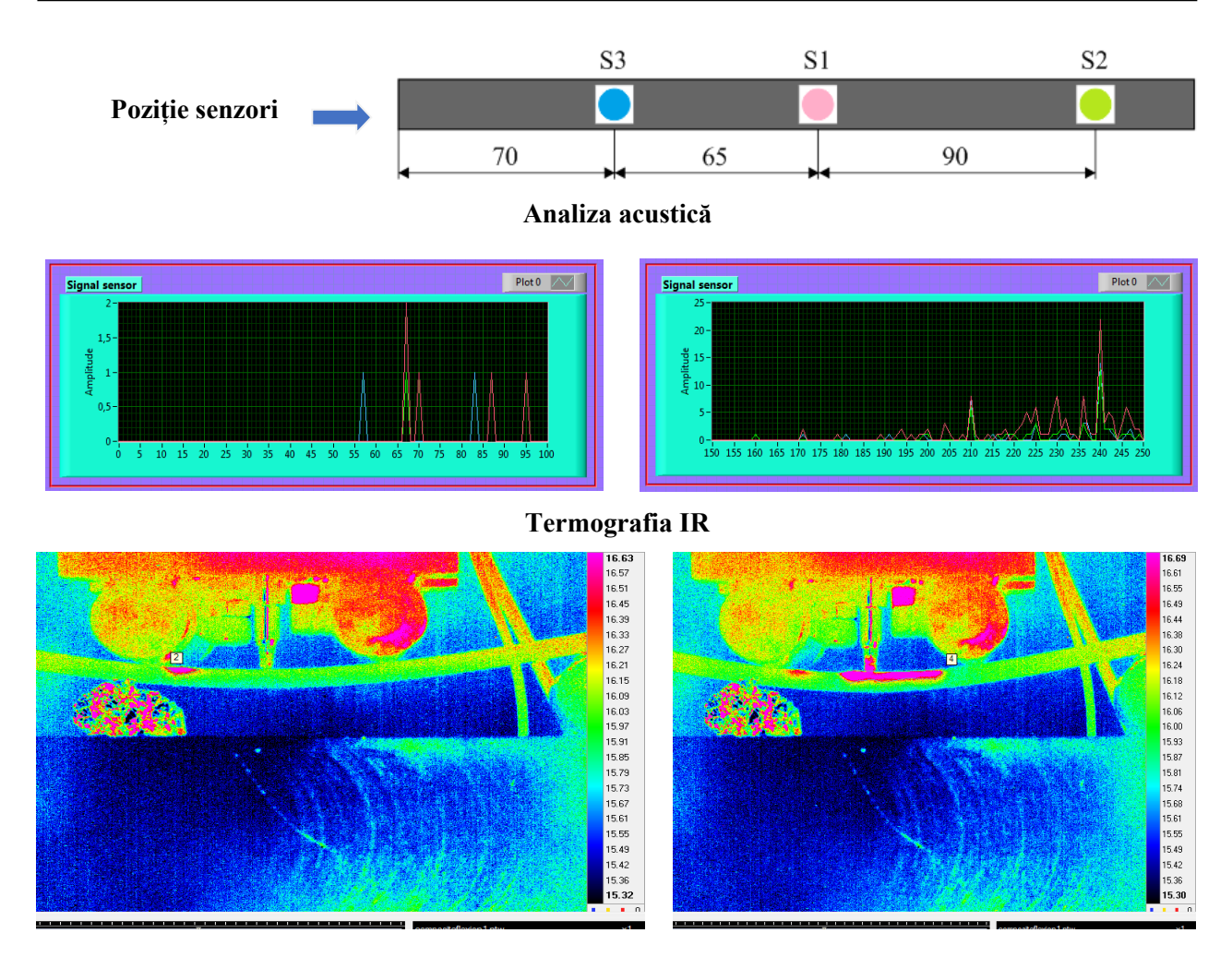

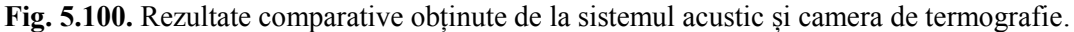

 De asemenea, utilizând rezultatele numerice furnizate de programul DC\_4, s-a construit graficul de reprezentare a evoluției magnitudinii medii pentru semnalele provenite de la cei trei senzori (fig. 5.101).

Consultând graficul se poate observa că magnitudinea medie a semnalului acustic obținut de la senzorul S1 depășește cu mult valorile magnitudinii semnalelor provenite de la senzorii S2 și S3.

Utilizând aceleași date numerice obținute în urma analizei spectrale, s-a trasat graficul de variație a magnitudinii semnalelor acustice furnizate de senzorii S1, S2 și S3. Pe grafic s-a marcat cu cu roșu evoluția amplitudinii semnalului provenit de la senzorul S1, cu verde este ilustrată variația amplitudinii semnalului de la S2 iar cu albastru este reprezentată variația amplitudinii semnalului furnizat de senzorul S3. Și acest grafic demonstrează că primul defect apărut în timpul experimentului este situat în zona S3 după care se propagă spre zona S1.

În zona senzorului S1 valorile devin critice și se produce ruperea epruvetei.

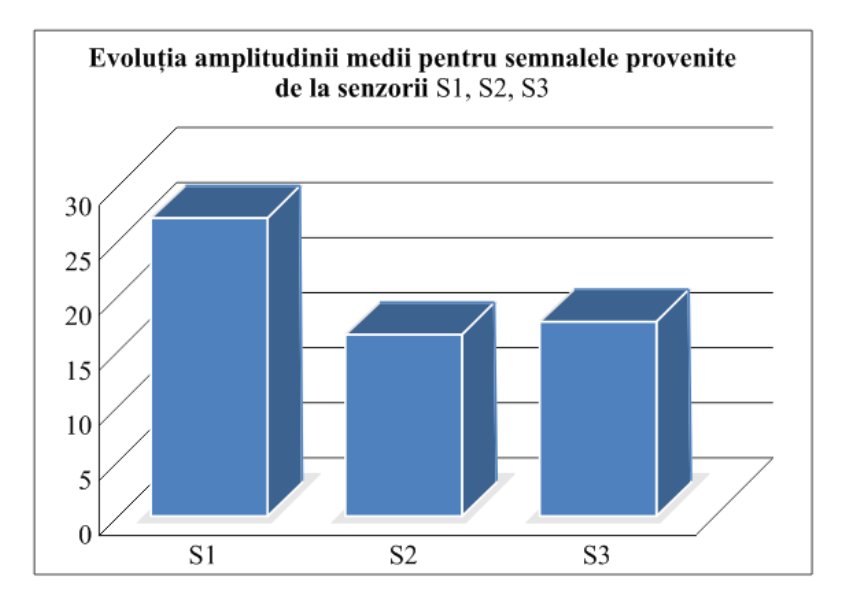

**Fig. 101.** Evoluția magnitudinii medii pentru cele trei semnale.

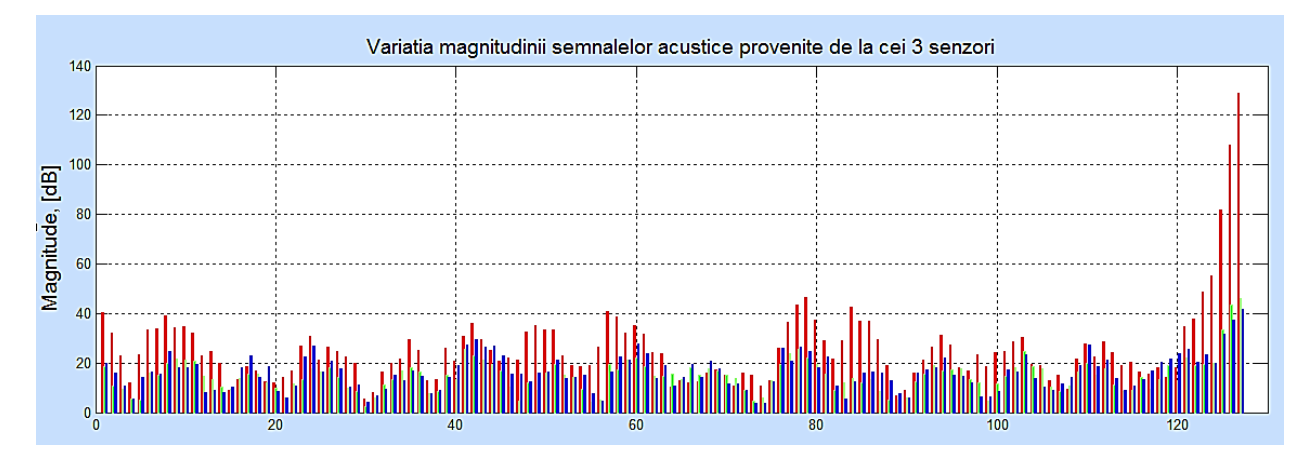

**Fig. 5.102.** Variația amplitudinii semnalelor acustice provenite de la cei 3 senzori.

 Aplicarea metodei termografia IR a demonstrat că temperatura de la suprafața epruvetei variază în timpul experimentului în funcție de forța aplicată asupra epruvetei. Astfel, se poate observa în figura 5.103 că temperatura de la suprafața epruvetei crește odată cu apariția primului defect al materialului.

De asemenea, s-a realizat o comparație între datele obținute pe cale experimentală, în urma încercării la încovoiere în 4 puncte și rezultatele numerice obținute în urma simulării comportamentului unei epruvete din material compozit stratificat la încovoiere în 4 puncte.

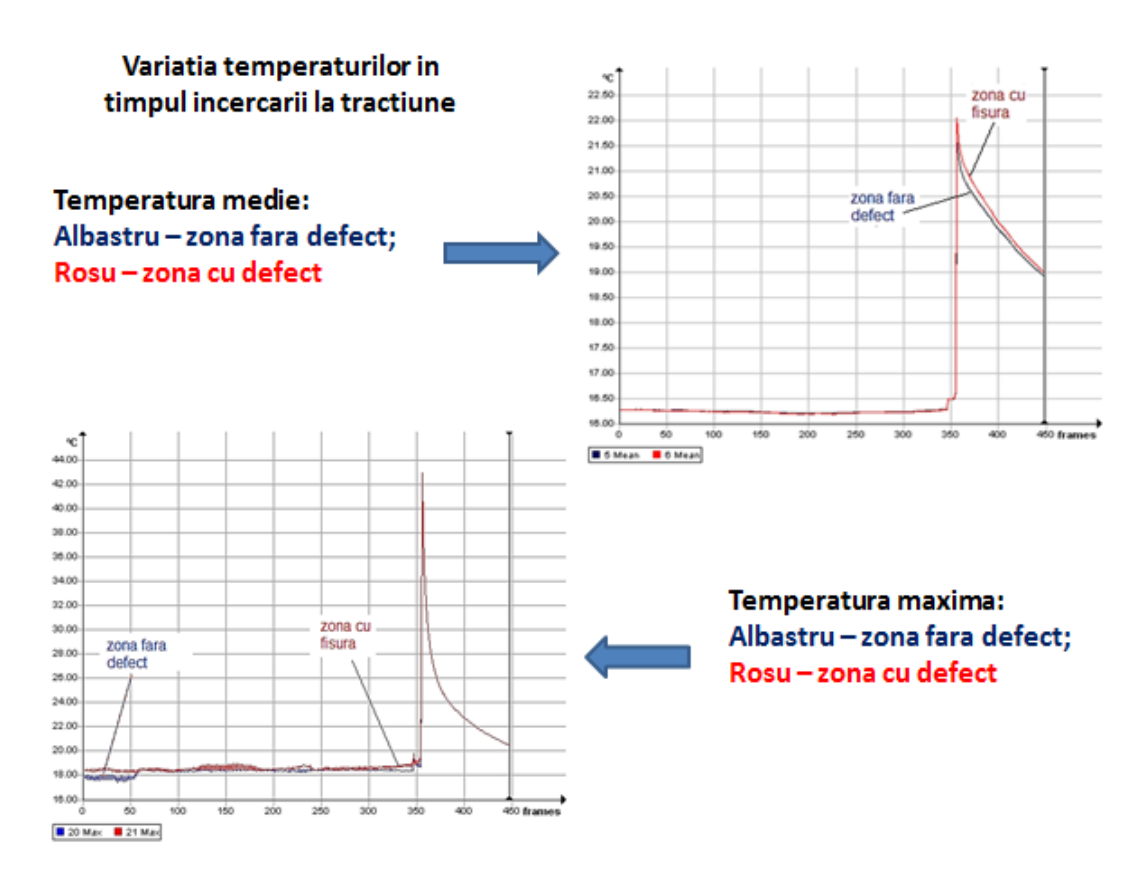

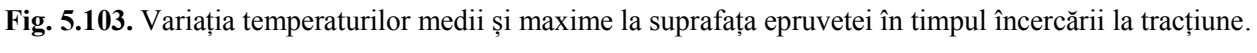

 În figura 5.104 sunt prezentate comparativ harta deformațiilor obținută în urma simulării, harta temperaturilor de la suprafața epruvetei furnizată de camera de termografie și imaginea epruvetei în faza finală de rupere. Astfel, se demonstrează încă o dată creșterea temperaturii în zona în care se produce un defect.

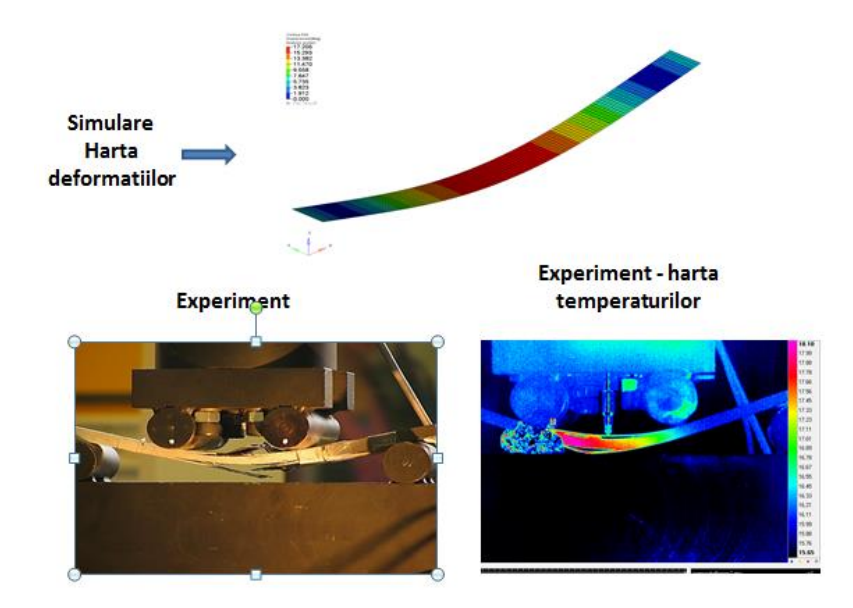

**Fig. 5.104.** Simulare vs. Experiment – validarea rezultatelor.

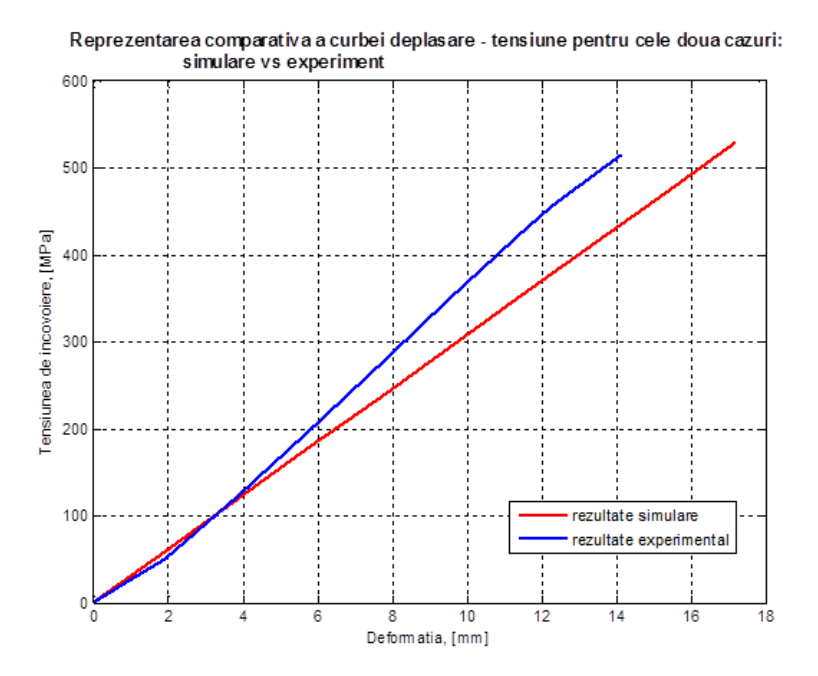

**Fig. 5.105.** Curba caracteristică deformație – tensiune la încovoiere – simulare vs. experiment.

Figura 5.105 ilustrează curba caracteristică deformație – tensiune pentru cele două cazuri: simulare și experiment.

În cadrul acestui grafic cu culoare roșie s-a trasat curba caracteristică deformație – tensiune pentru cazul simulării iar cu albastru este trasată curba caracteristică deformație – tensiune pentru rezultatele obținute în urma testelor experimentale.

Utilizându-se funcțiile statistice predefinite din programul Microsoft Excel, s-a calculat coeficientul de corelație atât pentru rezultatele obținute în urma simulării dar și pentru datele furnizate de testele experimentale. Pentru partea de simulare s-a obținut un coeficient de corelație cu valoarea 1 iar pentru rezultatele experimentale coeficientul de corelație a avut valoarea de 0,999167. În concluzie, se poate observa un grad de corelare bun al rezultatelor obținute din testul experimental și modelul virtual.

### **5.6. CONCLUZII**

Analizând rezultatele obținute în urma experimentelor efectuate asupra epruvetelor din material compozit stratificat armat cu fibră de carbon, în diferite condiții de solicitare, se pot identifica următoarele concluzii:

 În cazul solicitării la încovoiere în 4 puncte, sistemul de emisie acustică utilizat pentru detectarea defectelor produse în materialul epruvetei a furnizat creșterea inițială a

amplitudinii pentru semnalul provenit de la senzorul S3 (senzorul situate în capătul stâng al epruvetei). Acest lucru înseamnă că defectul inițial se produce în partea stângă a epruvetei și apoi se propagă către centrul acesteia unde se va obține o amplitudine maximă (aceasta fiind zona critică);

- De asemenea, camera de termografie IR detectează temperaturi mai mari la suprafața epruvetei în capătul stâng al acesteia (zona senzorului S3) decât în zona senzorului S2 (capătul drept al epruvetei. Temperatura din zona senzorului S1 (marcată cu roșu pe grafic) este inițial redusă dar crește treptat odată cu producerea primei fisuri detectată de senzorul S3 (marcat cu albastru). Conform figurii 5.100 în zona senzorului S2 nu se semnalează temperaturi critice, lucru care este confirmat și de semnalele captate de senzorii acustici.
- Utilizarea camerei de termografie IR, la solicitarea la tracțiune a epruvetei, s-a constatat că întâi se produce o ușoară descreștere a temperaturii de la suprafața epruvetei (în timpul delaminării) și apoi temperatura crește treptat până în momentul producerii rupturii acesteia după care scade liniar;
- Aplicațiile de calcul elaborate (DC\_1, DC\_2, DC\_3, DC\_4, DC\_5) prezintă o interfață prietenoasă și sunt extrem de utile în calculele inginerești de complexitate mică (atunci când testele experimentale se efectuază doar pe epruvete). Introducerea structurilor avansate de programare scrise în limbaj C în programul grafic are un mare avantaj atunci când datele sunt multiple iar calculul este mai complex. Utilizarea acestor aplicații pentru calcule a condus la rezultate numerice care pot foarte bine să valideze modelul virtual prezentat în capitolul anterior;
- Pentru a se alege un sistem de detectare optim s-a elaborat analiza multicriterială unde au fost comparate cele trei metode utilizate luând în calcul avantajele și dezavantajele fiecărui criteriu în parte. Și în acest caz, aplicația de calcul proiectată DC\_5 este extrem de utilă mai ales atunci când criteriile de selecție sunt multiple. Aplicația a fost programată să să efectueze calculele pentru 7 criterii în același timp dar poate fi utilizată și daca numărul de criterii este diferit;
- Utilizând programul DC\_5 pentru analiza multicriterială s-a concluzionat că dintre metodele studiate, metoda emisiei acustice a obținut cel mai mare punctaj. Tehnica este mai costisitoare dar senzorii acustici pot fi aplicați pe orice tip de structură (atât la suprafață cât și integrați) și au capacitatea de a detecta un defect chiar dacă este în profunzime. Metoda acustică poate fi utilizată și atunci când structura este în funcționare;
- Metoda electrorezistivă deși este mai ieftină (de aceea a fost aplicată de mulți cetcetători), poate detecta numai deplasările din interiorul materialului dar nu are abilitatea de a detecta fisurile din material;
- Termografia cu infraroșu, este utilă ca și metodă de control, oferă informații în ceea ce privește temperaturile de la suprafața unui material dar nu poate pătrunde în material mai adânc și nici nu este o tehnică integrabilă.

#### CAPITOLUL<sub>6</sub>

## **CONCLUZII FINALE. CONTRIBUȚII ORIGINALE. DISEMINAREA REZULTATELOR. DIRECȚII VIITOARE DE CERCETARE**

Teza de doctorat intitulată "*Studii şi cercetări privind detectarea defectelor în structuri"*  şi-a propus realizarea unor cercetări teoretice şi practice în domeniul controlului nedistructiv aplicat pe materiale compozite stratificate ranforsate cu fibră de carbon utilizate de regulă în industria aerospațiala dar nu numai.

De regulă, îmbunătățirea performanțelor metodelor de analiză nedistructivă a materialelor, presupune pe lângă conceperea de noi materiale şi sisteme cu caracteristici superioare și utilizarea unor sisteme senzoriale integrate în structura materialului compozit.

În acest capitol sunt evidențiate concluziile finale ale cercetărilor efectuate, contribuţiile autorului precum și valorificarea rezultatelor cercetărilor.

#### **6.1 CONCUZII FINALE**

Teza de doctorat şi-a propus efectuarea unor cercetări în domeniul metodelor de analiză nedistructivă a sistemelor prin prin detectarea defectului încă din faza incipientă, indiferent de metoda de detectare utilizată..

*Obiectivele ştiinţifice* alte tezei stabilite într-o etapă iniţială, au fost integral îndeplinite şi au fost materializate sub forma unor produse inovative, cu caracter de originalitate.

În *Capitolul 2, Stadiul actual al cercetării în domeniu*, s-a realizat o sinteză a metodelor de evaluare nedistructivă a sistemelor, din punct de vedere al performanței acestora, al fenomenelor fizice ce stau la baza lor, al modului de utilizare şi aparatura necesară. De asemenea s-a prezentat conceptul de monitorizare a sănătății structurilor și s-au descris câteva metode de analiză a calității funcționării.

În ceea ce priveşte analiza defectelor structurale, de-a lungul timpului, s-au dezvoltat și implementat o serie de metode non-distructive bazate pe diferite principii fizice, ca: tensometria electrorezistivă (TER), emisia acustică, fotoelasticimetria, franjele Moire, termografia IR, ultrasonografia, radiografia cu raxe X, corelarea imaginii vizuale. Toate aceste metode

Diana Cătălina CAZANGIU. Studii și cercetări privind detectarea defectelor în structuri

experimentale au avut la bază diferite tipuri de măsurători directe. Astfel, s-au monitorizat încărcările pentru a se achiziţiona informaţii despre starea structurii (nivelul de integritate al acesteia).

Pentru a simplifica procesul de identificare a defectelor structurale, au fost create cu câteva decenii în urmă, o serie de standarde internaţionale referitoare la clasificarea acestor defecte pentru tipuri diferite de materiale. În acest studiu au fost extrase standardele pentru materiale metalice şi aliaje dar şi anumite informaţii legate de defectele materialelor compozite.

Metodele experimentale de identificare a defectelor prezentate pot fi aplicate unei plaje largi de materiale, atât metalice cât şi compozite.

Tensometria electrorezistivă şi emisia acustică au fost frecvent utilizate de ingineri şi cercetători din industria aeronautică, cu precizarea că metoda TER prezintă câteva erori de măsurare care pot conduce la obţinerea unor rezultate eronate.

Principiul emisiei acustice este cu preponderență utilizat în aplicațiile din industria aerospaţială. Această metodă necesită echipamente senzoriale cu sensibilitate ridicată, programe inteligente de procesare şi analiză a semnalelor dar se poate aplica pentru monitorizare în timp real. Utilizarea acestei metode permite elaborarea unei analize rapide şi precise a structurii studiate cu posibilitatea prelucrării datelor pe computer.

Fotoelasticimetria se utilizează destul de rar în practică, doar la unele structuri industriale, deoarece prezintă o serie de dificultăţi în cazul structurilor compozite.

Metodele Moire nu necesită echipamente de analiză costisitoare dar sunt utilizate doar în condiţii de laborator.

Termografia IR este o metodă experimentală de detectare şi analiză a defectelor structurale care se bazează pe principiul emisivităţii materialelor. Se poate aplica cu succes în cazul structurilor din materiale compozite, prezintă avantajul unor măsurări în timp real, fără contact direct cu structura şi permite achiziţionarea de informaţii referitoare la o zona relativ mare.

Radiografia cu raze X este utilizată numai în practică, dar nu se poate aplică în cazul monitorizării în timp real. Această metodă nu este capabilă să detecteze ruperea fibrelor din epruvetele realizate din materiale compozite cu fibră de grafit sau aramid.

Ultrasonografia a fost utilizată din ce în ce mai frecvent în ultimii ani pentru identificarea şi analiza defectelor structurale. Metoda permite efectuarea unor măsurători în timp real chiar şi în condiții de funcționare, de exemplu, atunci când o aeronavă este în zbor. Singurul dezavantaj ar fi acela că echiăamentele sunt extrem de costisitoare.

Metoda corelării imaginii vizuale permite măsurarea în condiţii normale de lucru prin eliminarea mişcărilor corpului din câmpul deplasărilor.

În *Capitolul 4* intitulat *Contribuții la modelarea și simularea de structuri* s-au tratat noțiuni legate de modelarea geometrică a structurilor din industria aerospațială, s-au enumerat câteva caracteristici ale materialelor utilizate dar și o serie de relații matematice ce stau la baza fenomenelor aerodinamice. De asemenea, s-a efectuat o simulare a comportamentului unei pale de elicopter în condiții de zbor staționar, zbor cu înaintare (cazul pală avansantă și pală reculantă) și pentru cazul încărcării proprii. S-a mai realizat și o simulare a comportamentului unei epruvete din material compozit stratificat armat cu fibră de carbon în condiții de solicitare la încovoiere în 4 puncte.

Modelele geometrice au fost realizate prin intermediul unor programe dedicate, cum ar fi, CATIA și Hypermesh în care au fost create atât pala de elicopter cât și proba de material compozit.

#### *Concluzii privind analiza FEM pentru regimul de zbor la punct fix*

 În urma analizei cu elemente finite a palei proiectate s-au putut identifica o serie de concluzii referitoare atât la partea de modelare, cât și a comportării structurii în condițiile de solicitare impuse:

- modelul geometric 3D proiectat prezintă avantajul că o astfel de pală are greutate ultrauşoară datorită introducerii spumei în locul nervurilor de susţinere existente în cazul palelor de la alte elicoptere cunoscute;
- în cazul regimului de zbor la punct fix se observă că, în zona bucşilor, pe lonjeron, apar deformaţii critice ce au valoarea maximă de 0,006 %;
- valoarea deplasarii maxime a palei (226 mm) se poate considera ca fiind acceptabilă în conditiile de solicitare (zbor stationar) și tinând cont de dimensiunile geometrice ale palei;
- tensiunea maximă obţinută pe lonjeron (78 N/mm<sup>2</sup> ) relevă faptul că acesta prezintă o rigiditate mare;

De regulă, la palele elicopterelor învelişul preia în mare parte eforturile exercitate asupra structurii acestora. Şi în acest caz de solicitare apar tensiuni echivalente critice pe suprafaţa lateral interioară a învelişului în zona lonjeronului.

S-a efectuat o analiză statică structurală privind variaţia tensiunilor echivalente pe învelişul palei atunci când rotorul este oprit, singura încărcare a palei fiind propria greutate.

În urma analizei comparative pentru cele două cazuri de încărcare (regim de zbor la punct fix și încărcarea greutății proprii) s-au identificat valori mai mari ale tensiunilor echivalente, pe înveliş pentru cazul primului regim de zbor. Tensiunile critice se dezvoltă de regulă în zona bucşilor.

Pentru lonjeron, tensiunile echivalente mai mari apar pentru cazl încărcării proprii şi sunt localizate în zona de încastrare.

#### *Concluzii privind analiza FEM în regimul de zbor cu înaintare*

 Aplicarea unui regim de zbor cu înaintare în cadrul analizei structurale cu FEM poate conduce la obţinerea unor rezultate deosebit de relevante pentru inginerii proiectanţi din domeniul aerospaţial.

După cum s-a observat în capitolul anterior, regimul de zbor cu înaintare implică două cazuri distincte de analiză:

- cazul palei avansante;
- cazul palei reculante.

Considerând datele de intrare identice cu cele ale unui caz real de zbor, s-au putut determina valori ale unghiurilor de incidenţă α diferite pentru cele două cazuri de încărcare. Acest lucru a condus la rezultate diferite ale tensiunilor von Mises pentru cazurile de solicitare studiate.

Studiind hărţile de tensiuni atât pe lonjeron cât şi la nivelul învelişului se pot identifica valori semnificativ mai mari ale tensiunilor echivalente dezvoltate pe pala avansantă. Acest lucru este absolut normal pentru regimul de zbor studiat.

S-a efectuat o analiză comparativă a valorilor tensiunilor la tracţiune şi compresiune pentru regimul de zbor cu înaintare, considerând cele două cazuri de solicitare care se produc în timpul încărcării. Atât pentru lonjeron cât şi în cazul învelişului s-au evidenţiat tensiuni relativ mai ridicate pentru cazul palei avansante, acestea apărând în apropierea zonei de încastrare.

Ca o concluzie finală se poate sublinia că rezultatele unei analize structurale sunt deosebit de valoroase, putând servi în cazul integrării unui sistem de monitorizare a sănătății structurii palei. Hărţile de tensiuni şi deformaţii obţinute pot ajuta la determinarea locaţiilor de plasare a senzorilor în cadrul structurii.

#### *Concluzii privind analiza FEM a epruvetei din material compozit stratificat*

 Cercetarea teoretică s-a orientat pe lângă analiza structurală a palei de elicopter și pe analiza structurale ale unei epruvete din material compozit stratificat. În acest scop s-a utilizat metoda elementului finit, metodă extrem de des utilizată în ultima vreme pentru estimăriale nivelului de tensiune și deformație.

Analiza structurală cu metoda elementelor finite (MEF) s-a efectuat ţinând cont de proprietăţile mecanice ale materialelor determinate din încercările mecanice. Apropierea cantitativă și calitativă de realitate a soluției oferite de metoda elementelor finite depinde în mare măsură de tipul elementului finit utilizat în analize, de tipul de material utilizat în analiză, de metodologia de modelare pentru atingerea unei convergențe legate de soluția finală, de modalitatea de aplicare a condiţiilor de fixare, etc.

Compararea rezultatelor teoretice cu cele experimentale au scos în evidență un grad bun de corelare a acestora, acest lucru putându-se observa din graficul comparativ 4.49, prezentat spre finalul capitolului 4.

Studiul MEF s-a bazat pe metodologia modernă de simulare a materialelor compozite ținând cont de proprietățile structurale ale fiecărui strat. Pe baza acestui tip de modelare, există posibilitatea să se poată obține informații de tip deplasare, tensiune, deformație în orice strat al compozitului stratificat, precum și la interfața dintre straturi.

Valoarea maximă a tensiunii von Mises (528,733 MPa) se observă în zona de centru a epruvetei (acolo unde este aplicată sarcina de solicitare) și unde apare o zonă de concentratori de tensiune.

 *Capitolul 5* intitulat *Contribuții experimentale* s-a concentrat asupra determinărilor experimentale privind detectarea defectelor în epruvete realizate din material compozit stratificat ranforsat cu fibră de carbon utilizând trei metode diferite: tensometria electrorezistivă, metoda acustică și termografia în infraroșu activă. Încercările experimentale au fost realizate în laboratoare dotate cu echipament performat de încercări mecanice și analiză a eșantioanelor.

S-au efectuat teste mecanice de încovoiere în 4 puncte și tracțiune asupra unor epruvete din material compozit. Pentru calculul parametrilor mecanici implicați în cadrul experimentelor s-au elaborat o serie de aplicații LabView (DC\_1, DC\_2, Dc\_3, DC\_4 și DC\_5), rezultatele numerice obținute fiind utilizate la trasarea diagramelor și a curbelor caracteristice. Pentru a se alege un sistem de detectare optim s-a realizat o analiză multicriterială unde au fost comparate cele trei metode utilizate luând în calcul avantajele și dezavantajele fiecărui criteriu în parte. Și în acest caz, aplicația de calcul proiectată DC\_5 a fost extrem de utilă mai ales atunci când criteriile de

selecție sunt multiple. Aplicația a fost programată să să efectueze calculele pentru 7 criterii în același timp dar poate fi utilizată și daca numărul de criterii este diferit.

Analizând rezultatele obținute în urma experimentelor efectuate asupra epruvetelor din material compozit stratificat armat cu fibră de carbon, în diferite condiții de solicitare, se pot identifica următoarele concluzii:

- în cazul solicitării la încovoiere în 4 puncte, sistemul de emisie acustică utilizat pentru detectarea defectelor produse în materialul epruvetei a furnizat creșterea inițială a amplitudinii pentru semnalul provenit de la senzorul S3 (senzorul situate în capătul stâng al epruvetei). Acest lucru înseamnă că defectul inițial se produce în partea stângă a epruvetei și apoi se propagă către centrul acesteia unde se va obține o amplitudine maximă (aceasta fiind zona critică);
- de asemenea, camera de termografie IR detectează temperaturi mai mari la suprafața epruvetei în capătul stâng al acesteia (zona senzorului S3) decât în zona senzorului S2 (capătul drept al epruvetei. Temperatura din zona senzorului S1 (marcată cu roșu pe grafic) este inițial redusă dar crește treptat odată cu producerea primei fisuri detectată de senzorul S3 (marcat cu albastru). În zona senzorului S2 nu se semnalează temperaturi critice, lucru care este confirmat și de semnalele captate de senzorii acustici.
- utilizarea camerei de termografie IR, la solicitarea la tracțiune a epruvetei, s-a constatat că întâi se produce o ușoară descreștere a temperaturii de la suprafața epruvetei și apoi temperatura crește treptat până în momentul producerii rupturii acesteia după care scade liniar;
- aplicațiile de calcul elaborate (DC\_1, DC\_2, DC\_3, DC\_4, DC\_5) prezintă o interfață prietenoasă și sunt extrem de utile în calculele inginerești de complexitate mică (atunci când testele experimentale se efectuază doar pe epruvete). Introducerea structurilor avansate de programare scrise în limbaj C în programul grafic are un mare avantaj atunci când datele sunt multiple iar calculul este mai complex. Utilizarea acestor aplicații pentru calcule a condus la rezultate numerice care pot foarte bine să valideze modelul virtual prezentat în capitolul anterior;
- utilizând programul DC\_5 pentru analiza multicriterială s-a concluzionat că dintre metodele studiate, metoda emisiei acustice a obținut cel mai mare punctaj. Tehnica este mai costisitoare dar senzorii acustici pot fi aplicați pe orice tip de structură (atât la

suprafață cât și integrați) și au capacitatea de a detecta un defect chiar dacă este în profunzime. Metoda acustică poate fi utilizată și atunci când structura este în funcționare;

- metoda electrorezistivă deși este mai ieftină (de aceea a fost aplicată de mulți cetcetători), poate detecta numai deplasările din interiorul materialului dar nu are abilitatea de a detecta fisurile din material;
- termografia cu infraroșu, este utilă ca și metodă de control, oferă informații în ceea ce privește temperaturile de la suprafața unui material dar nu poate pătrunde în material mai adânc și nici nu este o tehnică integrabilă.

### **6.2. CONTRIBUȚII PERSONALE ȘI ORIGINALE**

Prezenta teză de doctorat şi-a propus un studiu amplu al metodelor nedistructive (NDT – non destructive techniques) utilizate, bazat pe referințe de specialitate și găsirea soluției optime de analiză care să permită detectarea unor defecte structurale încă din faza incipientă pentru materialeler compozite stratificate.

În urma determinării metodei optime și a obiectivelor, pe parcursul cercetării şi elaborării tezei au fost conturate numeroase contribuţii personale ale autorului dintre care se pot menţiona:

### **6.2.1. Contribuții originale teoretice**

Privind studiile teoretice efectuate în această teză de doctorat se pot enumera următoarele contribuții originale aduse de autor:

- proiectarea conceptuală a structurii de masă minimă a unei pale de elicopter ușor păstrând în totalitate funcțiile acesteia;
- proiectarea conceptuală a unui model 3D de lonjeron care să ofere suficientă rezistență și rigiditate palei de elicopter fără a se utiliza nervurile de susținere care se găsesc în componența altor tipuri de pale;
- realizarea unei metodologii de calcul cu metoda elementelor finite pentru calculul palei de elicopter în diferite condiții de solicitare: zbor la punct fix, zbor cu înaintare cu cele două cazuri (pală avansantă și pală reculantă) și cazul greutății proprii;
- obținerea hărților de tensiuni și deformații atât în structura lonjeronului cât și de-a lungul învelișului în scopul poziționării senzorilor unui sistem de monitorizare a integrității structurilor;
- realizarea unei analize comparative statistice a comportării mecanice a lonjeronului și învelișului pentru cele patru cazuri de solicitare studiate;
- elaborarea unei rutine de programare în MATLAB pentru realizarea graficelor de analiză statistică.

### **6.2.2. Contribuții originale experimentale**

- Realizarea unor eșantioane de probă din material compozit stratificat armat cu fibră de carbon;
- Proiectarea unor standuri experimentale pentru încercările mecanice efectuate asupra eșantioanelor: încercare la încovoiere în 4 puncte și încercare la tracțiune;
- Elaborarea unor programe de calcul utilizând mediul de programare grafică, LabVIEW (DC\_1, DC\_2 și DC\_3), pentru obținerea caracteristicilor mecanice ale materialului testat;
- Elaborarea unul program LabVIEW (DC\_4) pentru realizarea analizei spectrale a semnalelor acustice furnizate de cei 3 senzori aplicați pe suprafața epruvetei;
- Elaborarea unui program LabVIEW pentru calculul indicatorilor și coeficienților implicați în analiza multicriterială;
- Depistarea unor defecte structurale de suprafață survenite în timpul efectuării încercărilor mecanice, prin analiza hărților termografice;
- Identificarea unor defecte de structură de profunzime prin analiza magnitudinii semnalelor acustice, a formei și delay-ului acestora;
- Conturarea şi sintetizarea, pe baza rezultatelor obţinute şi a metodelor studiate, a concluziilor privind experimentele efectuate.

## **6.3 VALORIFICAREA CERCETĂRII**

Cercetările ştiinţifice realizate pe parcursul programului doctoral au condus la publicarea de lucrări în volumele unor conferințe naționale și internaționale și volumele unor reviste de specialitate. Lista lucrărilor publicate de autoarea tezei este:

[1] **CAZANGIU, Diana**, ROȘCA Ileana, *The current trends in Structural Health Monitoring in Aerospace Applications*. In Proceeding of The 5<sup>th</sup> Conference on "Computational" Mechanics and Virtual Engineering", COMEC 2013, 24 – 25 oct. 2013, Brașov, Romania, ISBN  $978 - 606 - 19 - 025 - 5$ .

[2] **CAZANGIU, Diana**, ROȘCA Ileana, LEMMENS, Y., *The Applying of an Automatic Configuration Tool for the Investigation of the UAV electrical Network.* In Proceeding of The 5<sup>th</sup> Conference on "Computational Mechanics and Virtual Engineering", COMEC 2013, 24 – 25 oct. 2013, Brașov, Romania, ISBN 978 – 606 – 19 – 025 - 5.

[3] **CAZANGIU, Diana**, ROȘCA Ileana, *G Code Programming applied in Human Voice Frequency Analysis.* In: Proceedings of The 4th IEEE International Conference on E-Health and Bioengineering – EHB 2013, Iasi, 21 – 23 November, 2013, ISBN 978 – 1 – 4799 – 2372 – 4, published in digital database: [http://ieeexplore.ieee.org/xpl/login.jsp?tp=&arnumber](http://ieeexplore.ieee.org/xpl/login.jsp?tp=&arnumber%20=6707245&url=http%3A%2F%2Fieeexplore.ieee.org%2Fxpls%2Fabs_all.jsp%3Farnumber%3D6707245)  [=6707245&url=http%3A%2F%2Fieeexplore.ieee.org%2Fxpls%2Fabs\\_all.jsp%3Farnumber%3](http://ieeexplore.ieee.org/xpl/login.jsp?tp=&arnumber%20=6707245&url=http%3A%2F%2Fieeexplore.ieee.org%2Fxpls%2Fabs_all.jsp%3Farnumber%3D6707245) [D6707245.](http://ieeexplore.ieee.org/xpl/login.jsp?tp=&arnumber%20=6707245&url=http%3A%2F%2Fieeexplore.ieee.org%2Fxpls%2Fabs_all.jsp%3Farnumber%3D6707245)

[4] **CAZANGIU, Diana**, ROȘCA Ileana, *Use of Feature Extraction Algorithm in real Time Echo Detection Application Development*. In: Proceedings of The 4th IEEE International Conference on E-Health and Bioengineering – EHB 2013, Iasi,  $21 - 23$  November, 2013, ISBN 978 – 1 – 4799 – 2372 – 4, published in digital database:  $\frac{http://ieeexplore.ieee.org}{http://ieeexplore.ieee.org}$ /xpl/articleDetails.jsp?arnumber=6707246.

[5] **CAZANGIU, Diana**, DIMA, Gabriel, LEMMENS, Yves, ROȘCA, Ileana, *Utilizarea MBSE în investigarea retelei electrice a unui avion pilotat de la sol*. In Buletinul AGIR, Nr. 1, Ianuarie – Martie 2014, ISSN (online) 2247-3548. [http://www.buletinulagir.agir.ro/](http://www.buletinulagir.agir.ro/%20articol.php?id=1956)  [articol.php?id=1956](http://www.buletinulagir.agir.ro/%20articol.php?id=1956)

[6] **CAZANGIU, Diana**, DIMA, Gabriel, LEMMENS, Yves, ROȘCA, Ileana, *Investigarea retelei electrice a unui avion pilotat de la sol, prin trei scenarii de simulare a zborului*. În Buletinul AGIR, Nr. 1, Ianuarie - Martie 2014, ISSN (online) 2247-3548. <http://www.buletinulagir.agir.ro/articol.php?id=1957>

[7] **CAZANGIU Diana**, BULMAGA Marina, *Aspects regarding to the Design of the Feature Extraction Algorithms used at Structural Health Monitoring Systems*. Research and Science Today, Nr. 1(7), Targu Jiu, martie, 2014, ISSN –e: 2285 – 9632, pag. 95 – 102.

[8] **CAZANGIU Diana**, DIMA, Gabriel, DRAGAN, Razvan, ROȘCA, Ileana, *The Structural Analysis of the main Rotor Blade for a light Helicopter - Case of Hovering Flight Mode*. In Proceedings of Annual Session of Scientific Papers "IMT Oradea 2014", Vol. XIII (XXIII), Ed. Universitatii din Oradea, mai 2014, pag. 91 – 94, ISBN 978 – 606 – 10 – 1276 – 3.

[9] **CAZANGIU Diana**, DIMA, Gabriel, DRAGAN, Razvan, ROȘCA, Ileana, *The Structural Analysis of the main Rotor Blade for a light Helicopter - Case of Hovering Flight Mode*. In "ANNALS OF THE ORADEA UNIVERSITY. Fascicle of Management and Technological Engineering", vol. XIII, Nr. 1, Ed. Universitatii din Oradea, mai 2014, CD ROM Edition, pag. 63 – 66, ISSN 1583 – 0691, [http://imtuoradea.ro/auo.fmte/files-2014](http://imtuoradea.ro/auo.fmte/files-2014-v1/Cazangiu%20Diana-STRUCTURAL%20ANALYSIS%20OF%20THE%20MAIN%20%20ROTOR%20BLADE%20FOR%20A%20LIGHT%20HELICOPTER%20-%20CASE%20OF%20HOVERING%20FLIGHT%20MODE.pdf) [v1/Cazangiu%20Diana-STRUCTURAL%20ANALYSIS%20OF%20THE%20MAIN%20](http://imtuoradea.ro/auo.fmte/files-2014-v1/Cazangiu%20Diana-STRUCTURAL%20ANALYSIS%20OF%20THE%20MAIN%20%20ROTOR%20BLADE%20FOR%20A%20LIGHT%20HELICOPTER%20-%20CASE%20OF%20HOVERING%20FLIGHT%20MODE.pdf)  [ROTOR%20BLADE%20FOR%20A%20LIGHT%20HELICOPTER%20-](http://imtuoradea.ro/auo.fmte/files-2014-v1/Cazangiu%20Diana-STRUCTURAL%20ANALYSIS%20OF%20THE%20MAIN%20%20ROTOR%20BLADE%20FOR%20A%20LIGHT%20HELICOPTER%20-%20CASE%20OF%20HOVERING%20FLIGHT%20MODE.pdf) [%20CASE%20OF%20HOVERING%20FLIGHT%20MODE.pdf](http://imtuoradea.ro/auo.fmte/files-2014-v1/Cazangiu%20Diana-STRUCTURAL%20ANALYSIS%20OF%20THE%20MAIN%20%20ROTOR%20BLADE%20FOR%20A%20LIGHT%20HELICOPTER%20-%20CASE%20OF%20HOVERING%20FLIGHT%20MODE.pdf) .

[10] **CAZANGIU Diana**, *Simulation Software Development for Analysis of the Mechanical Behaviour of the Composite Materials*. In Research and Science Today, Nr. 2(8), Targu Jiu, decembrie, 2014, ISSN –e: 2285 – 9632, pag. 126 – 135.

[11] UNGUREANU Loredana, CRISTEA Luciana, BARITZ Mihaela Ioana, **CAZANGIU Diana**, BUZEA Daniel, *Evaluate the Electromagnetic Radiation Effects on the Facial Tissue***.** In Periodical **"** Applied Mechanics and Materials" (Volume 332), July, 2013, p. 485-490, ISBN 978-3-03785-733-5.

[12] UNGUREANU Loredana, CRISTEA Luciana, BULMAGA Marina, **CAZANGIU Diana**, *The Analysis of the Influence of EMR Effects Provided from the Mobile Phones with*  different SAR Index. In Applied Mechanics and Materials, vol. 555 - "Modeling and Optimization of the Aerospace, Robotics, Mechatronics, Machines-Tools, Mechanical Engineering and Human Motricity Fields, Trans Tech Publications, 2014, ISBN-13: 978 – 3 –  $03835 - 111 - 5$ , pag.  $446 - 451$ , [http://www.scientific.net](http://www.scientific.net/)

[13] BULMAGA Marina, CRISTEA Luciana, UNGUREANU Loredana, **CAZANGIU Diana**, *Analysis of Visual Acuity According to the Intensity of Artificial Light*. In Applied Mechanics and Materials, vol. 555 - "Modeling and Optimization of the Aerospace, Robotics, Mechatronics, Machines-Tools, Mechanical Engineering and Human Motricity Fields, Trans Tech Publications, 2014, ISBN-13: 978 – 3 – 03835 – 111 – 5, pag. 731 – 736, [http://www.scientific.net](http://www.scientific.net/)

[14] DRAGAN Razvan Gabriel, ROSCA Ileana – Constanta, **CAZANGIU Diana** and LEONTE Alexantru Stefan, *Thermal Response for a Reinforced Concrete Slab Analyzed with Active Infrared Thermography and Comsol Multiphysics*, Applied Mechanics and Materials, ISSN: 1583-7904, International Conference of Advanced Manufacturing Technologies, 2014.

[15] EDU Vladimir Filip, **CAZANGIU Diana**, CSATLOS Carol, *Automated concept of potato sizing equipment*. Procedia Technology vol. 19 (2015), pag. 215 – 220, [http://www.sciencedirect.com/science/article/pii/S2212017315000328.](http://www.sciencedirect.com/science/article/pii/S2212017315000328)

Cele **15** lucrări științifice publicate de autoarea tezei pot fi sintetizate astfel:

- **7** lucrări în ISI proceedings,
- **3** lucrări în conferinţe internaţionale cu comitet de program,
- **5** lucrări publicate în reviste naționale,

la **9** dintre ele, fiind **prim autor** iar la **1** lucrare fiind **singur autor**.

### **6.4. DIRECȚII VIITOARE DE CERCETARE**

Ținând cont de rezultatele obținute din cadrul cercetării doctorale, atât pe partea teoretică cât și pe cale experimentală, domeniul detectării și evaluării defectelor prin metode nedistructive deschide noi perspective de aprofundare a acestuia și de abordare a unor direcții conexe ca:

- Studiul comportării materialelor avansate inteligente în diferite condiții de solicitare;
- Adaptarea metodelor de inspecție prin emisie acustică la structuri compozite existente în domeniul aerospațial și elaborarea unei metode rapide și eficiente de diagnostic prin utilizarea unor senzori integrabili cu transmisie wireless ;
- Dezvoltarea și îmbunătățirea proprietăților materialelor compozite, pe baza analizei acestora prin utilizarea metodei de detectare a defectelor prin emisie acustică;
- Dezvoltarea unor sisteme avansate de monitorizare a integrității structurilor din domeniul aerospațial, care să fie capabile să identifice și să localizeze defectul și apoi să izoleze și să stabilizeze zona avariată astfel încât aeronava să poată ateriza în siguranță.

### **BIBLIOGRAFIE**

- ALĂMOREANU, E., NEGRUŢ, C., GHEORGHIU, H., HADĂR, A., *Studiul caracteristicilor şi metodelor de calcul adecvate materialelor compozite* , Contract M. C. T., 1991-1992.
- AWERBUCH, J., GORMAN, M. R., MADHUDAR, M., *Monitoring Acousting Emission During Quasy-Static Loading-Unloading Cycles of Filament-Wound Graphite-Epoxy Laminate Coupouns*, Materials Evaluation, Vol. 43, Number 6, 1985.
- BAKER, A., DUTTON, S., KELLY, D., *Composite materials for Aircraft Structures*, Second edition. Published by American Institute of Aeronautics and Astronautics Inc (AIAA), 2004, ISBN  $1 - 56347 - 540 - 5$ .
- BAKER, A., DUTTON, S., KELLY, D., *Composite materials for Aircraft Structures*, Second edition. Published by American Institute of Aeronautics and Astronautics Inc (AIAA), 2004, ISBN  $1 - 56347 - 540 - 5$ .
- BALAGEAS, D., FRITZEN, C. P., GÜEMES, A., *Structural Health Monitoring. Introduction*, ISTE Ltd., 2010, ISBN 978-0470612071.
- BEJINARU MIHOC, Gh., POP, A. P., MITU, G. L., GEAMĂN, H., BEJINARU MIHOC, A., CAZANGIU, D., *Characteristics of the composite materials cutting process*. In Proceedings of the 3rd International Conference Advanced Composite Materials Engineering - COMAT 2010, 27 – 29 October 2010, Brașov, Romania, ISSN 1844 – 9336.
- BUZDUGAN, Gh., *Rezistenţa materialelor*, Editura Academiei, Bucureşti, 1987.
- CAZANGIU Diana, DIMA, Gabriel, DRAGAN, Razvan, ROȘCA, Ileana, *The Structural Analysis of the main Rotor Blade for a light Helicopter - Case of Hovering Flight Mode*. In "ANNALS OF THE ORADEA UNIVERSITY. Fascicle of Management and Technological Engineering", vol. XIII, Nr. 1, Ed. Universitatii din Oradea, mai 2014, CD ROM Edition, pag. 63 – 66, ISSN 1583 - 0691.
- CAZANGIU, D., ROȘCA., I. C., *The current trends in Structural Health Monitoring in Aerospace Applications.* In Proceedings of the 5th Conference on "Computational Mechanics and Virtual Engineering", COMEC 2013, 24 – 25 Octombrie, 2013; Brașov; Romania, ISBN 978 – 606 – 19 – 025 – 5.
- CHAMBERS, T. J., *Durability Testing of an Aircraft Structural Health Monitoring System*, MIT, 2006.

Diana Cătălina CAZANGIU. Studii și cercetări privind detectarea defectelor în structuri

- CROCKER, David, *Dictionary of Aviation*, Second Edition, A & C Black Publishers Ltd., London, 2007, eISBN  $- 13: 978 - 1 - 4081 - 0226 - 8$ .
- DAWSON, B., *Vibration condition monitoring techniques for rotating machinery*. In The Shock and Vibration Digest (London, Springerlink), 1976.
- DOEBLING, S. W., FARRAR, C. R., PRIME, M. B., SHEVITZ D. W., *Damage identification and health monitoring of structural and mechanical systems from changes in their vibration characteristics: a literature review*. Los Alamos National Laboratory report LA-13070-MS, 1996.
- DRĂGAN, R., *Studii și cercetări privind analiza sistemelor prin termografie*. Teză de doctorat. Universitatea Transilvania din Brașov, 2014.
- FARRAR, C. R, WORDEN K., *An Introduction to Structural Health Monitoring*, Phil. Trans. R. Soc. A., 2007.
- FARRAR, C. R., DOEBLING, S. W., NIX, D. A., *Vibration based Structural Damage Identification*. In Philosophical Transactions of the Royal Society A 359 (1778), 2001.
- GHEORGHIU, H., HADĂR, A., CONSTANTIN, N., *Analiza structurilor din materiale izotrope şi anizotrope*, Editura Printech, Bucureşti, 1998.
- HADĂR, A. *Structuri din compozite stratificate*, Ed. Academiei şi Editura AGIR, Bucureşti, 2002.
- HOBBS, C. P., TEMPLE, A., *The Inspection of Aerospace Structures Using Transient Thermography*, Brit J NDT 35, 1993.
- <http://dspace.mit.edu/bitstream/handle/1721.1/37849/137294987.pdf>

<http://onlinelibrary.wiley.com/doi/10.1002/0470092866.ch5/pdf>

<http://rsta.royalsocietypublishing.org/content/365/1851/303.long>

[http://www.iste.co.uk/data/doc\\_xqjujdlhnfls.pdf](http://www.iste.co.uk/data/doc_xqjujdlhnfls.pdf)

[http://www.wiley-vch.de/publish/en/books/newTitles201306/1-118-42298-](http://www.wiley-vch.de/publish/en/books/newTitles201306/1-118-42298-8/?sID=hrh2x5owa09sm9ur8yp0xzh1pu)

[8/?sID=hrh2x5owa09sm9ur8yp0xzh1pu](http://www.wiley-vch.de/publish/en/books/newTitles201306/1-118-42298-8/?sID=hrh2x5owa09sm9ur8yp0xzh1pu)

- IDDINGS, F. A., *Large Area Aircraft Scanner, Rewiew of Progress in Quantitative NDE*, Vol. 11, Ed. by D. O. Thompson and D. E. Chimenti , Plenum Press, New York, 1992.
- JIGA, G., CONSTANTIN, N., HADĂR, A., N. Goga, *Numerical Calculus of Biaxial Loaded*
- JURAN, M. J., *Juran on Planning for Quality*, The Free Press, New York, New York, 1988, ISBN 0029166810 9780029166819, OCLC 16468905.
- KAW, A. K., *Mechanics of Composite materials* (2nd ed.), Boca Raton CRC Press, 2005, ISBN  $0 - 8493 - 1343 - 0$ .
- *Laminates*, Ediţia I-a a Conferinţei Naţionale "Optimizarea proiectării şi tehnologiilor de prelucrare în construcţia de maşini", Academia Română Filiala Iaşi, Bacău, 1995, pag. 26-30.
- LIU, Y., *Lecture notes: Introduction to Finite Element Method*, University of Cincinnati, 1998.
- MATTHEWS, F. L., RAWLINGS, R. D., *Composite materials: Engineering and Science*, Boca Raton CRC Press, ISBN 0 – 8493 – 0621 - 3
- MAZUMDAR, K. S., *Composites manufacturing materials, product, and process engineering.* ISBN 798-0-8493-0585, CRC Press, 2002.
- NIU, Y. C. M., *Airframe Structural Design. Practical Design Information and Data on Aircraft Structures*, Canmilit Press Ltd., California, 1988, ISBN 962 – 7128 – 04 – X.
- PANA, T., PASTRAMA, S.D., *Integritatea structurilor metalice*, Ed. Printech, Bucuresti, 2004.
- POSTELNICU, A., DELIU, Gh., UDROIU, R. *Teoria, performantele si constructia elicopterelor*, Editura ALBASTRĂ, Cluj Napoca, 2001, ISBN 973 – 650 – 008 – X.
- PULLAN, W., *Structure*. Cambridge University Press, 2000, ISBN 0 521 78258 9.
- RADES, M., *Finite Element Analysis*, Ed. Printech, 2006.
- RANDALL B.R, *State of the art in monitoring rotating machinery*, part 1 and 2. Sound Vibrat. 38, 2004.
- REIFSNEIDER, K. L., *Fatigue of composite materials*, Series 4, Elsevier Science Publishers, 1991. ISBN: 0 – 444 – 42525 – X.
- REIFSNEIDER, K. L., HENNEKE, E. G., STINCHCOMB, W. W., *The Mechanics of Vibrothermography, in Mechanics of Non-Destructive Testing*, New-York, 1980.
- ROȘCA I. C., RADU., C., *Metode de asigurare a calității*. Ed. Universității Transilvania din Brașov, 2009. ISBN 978 – 973 – 598 – 527 – 1 (pag. 8).
- RUMMEL, W. D., TEDROW, T., BRINKERHOFF, H. D., *Enhaced X-Ray Stereoscopic NDE of Composite Materials*, AFWAL - TR -80 - 3053, Airforce Wright Aeronautical Laboratories, 1980.
- SOHN, H., Farrar, C. R., HEMEZ, F. M., CZARNECKI, J. J., SHUNK, D. D., STINEMATES, D. W., NADLER, B. R., *A Review of Structural Health Monitoring Literature: 1996*– *2001*. Los Alamos National Laboratory Report, LA-13976-MS, 2003.
- STASZEWSKI W., WORDEN K., *Signal processing for damage detection*. In Encyclopedia of Structural health Monitoring, John Wiley & Sons Ltd, pp. 415 – 421, 2009, ISBN: 9780470092866.
- STEPINSKI Tadeusz, UHL Tadeusz, STASZEWSKI Vielsaw, *Advanced Structural Damage Detection: From Theory to Engineering Application*, John Wiley & Sons, 2013.
- SZÁVA, I., CIOFOAIA, V., LUCA-MOTOC, Dana, CURTU, I., *Experimental Methods in Dynamic of Mechanical Structures, in Romanian*, Transilvania University Press, 2 vol., 2001, ISBN: 973- 974-40-3; 973-8124-60-3.
- SZÁVA, I., ŠEJNOHA, M. KORMANÍKOVÁ et al., *Selected chapters of Mechanics of Composite Materials III*, Derc Publishing House, Tewksbury (Boston), Massachusetts, USA, 2013, ISBN 978 - 1 - 939757 - 01 - 2.
- THANGJITHAM, S., CHOI, H. J*., Interlaminar crack problems of a laminated anisotropic medium*, International Journal of Solids and Structures, Vol. 30, nr. 7, 1993.
- TRIPA, P., *Rezistența materialelor*, Ed. Mirton, Timișoara, 2001, ISBN 973-585-342-6.
- WARDENIER, J., PACKER, J.A., ZHAO, X.L., Van der VOGT, G.J., *Hollow sections in structural applications*. CIDECT, Geneva, Switzerland, 2010, ISBN 978–90–72830–86–9 (p. 8).
- WELLS, M., *Engineers. A Hystory of Engineering and Structural Design*. Taylor & Francis Library, 2010, ISBN  $0 - 203 - 35818 - X$ .
- WORDEN K., STASZEWSKI W., HENSMAN J. J., *Natural computing for mechanical system research: A tutorial overview*. Mechanical systems and sygnal processing, 25(1), 4–111, 2011.
- WORDEN, K., FARRAR, C. R., MANSON, G., PARK, G., *The fundamental axioms of Structural Health Monitoring*. In: Philosophical Transactions of the Royal Society A 463 (2082), 2007.
- WU, E. M., *Failure Criteria to Fracture Mode Analysis of Composite Materials*, Paper 2, AGARD-CP-163, Advisory Group for Aerospace Research and Development, Munich, West Germany, March 1975.
- ZAMFIRA, S. C., *Prelucrarea semnalelor*, Editura Universităţii "Transilvania" Braşov, 2003, ISBN 973-635-256-0.
- ZINKIEWICZ, O. C., TAYLOR, R. L., *The Finite Element Method, vol. 1 The Basis*, Fifth Edition, Ed. Butterworth – Heinemann, 2000, ISBN 0 – 7506 – 50494.
- *\*\*\* AD-A033 21 Engineering Design Handbook. Helicopter Engineering. Part 2,* National Technical Information Service, 1976.
- \*\*\* **Composite** Materials Handbook Series, **MIL**-**HDBK**-17, 2002.
- \*\*\* *<http://airfoiltools.com/airfoil/details?airfoil=fx69h098-il>*
- \*\*\*<http://www.cmdingenieros.com/>
- \*\*\* [http://www.ro.wikipedia.org](http://www.ro.wikipedia.org/)
- \*\*\* SR ISO 9000-2000, "Sisteme de managementul calitatii. Principii si vocabular", 2000.
- \*\*\* STAS 6656-80, Defectele pieselor laminate, 1980.

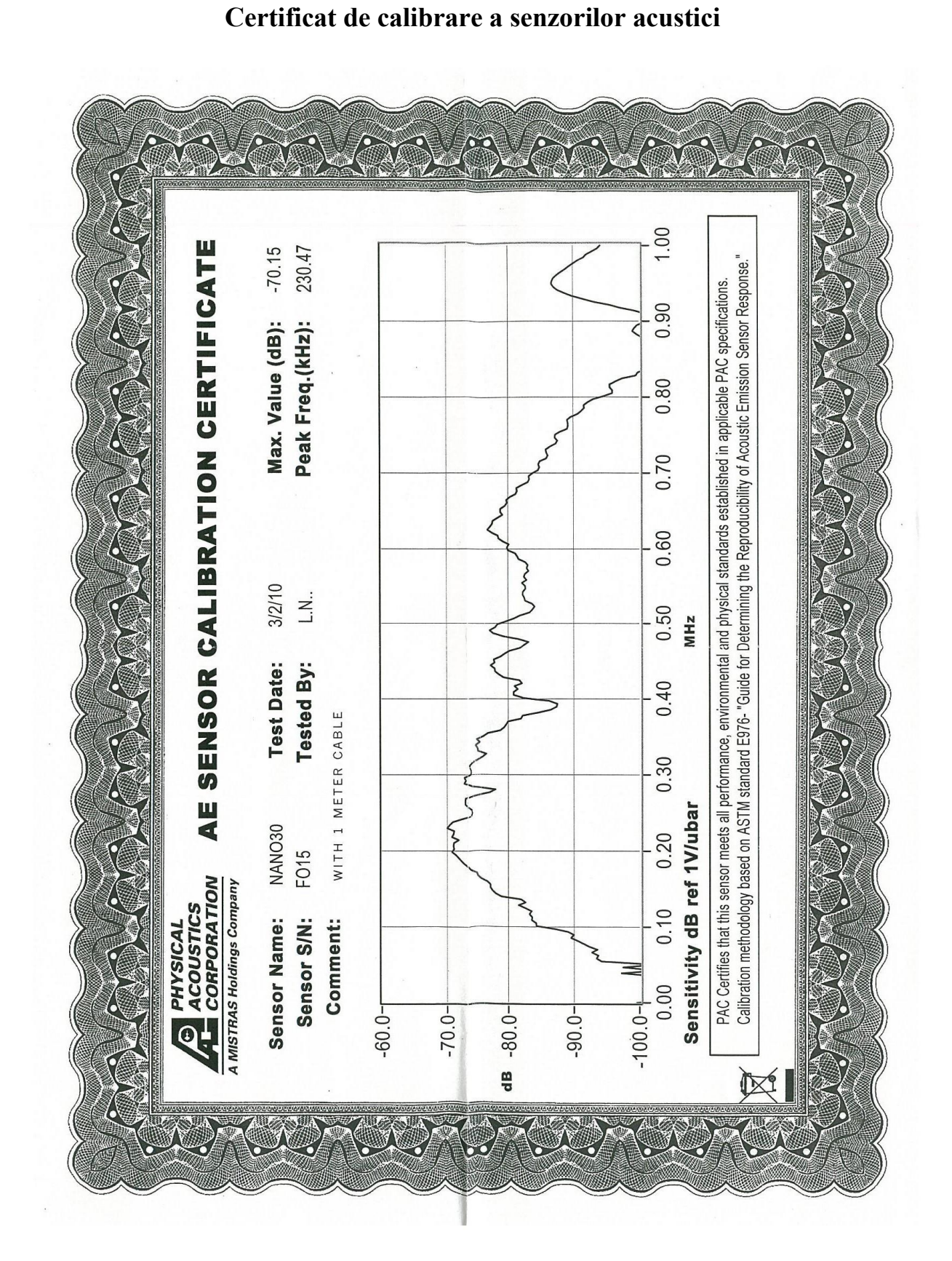

**ANEXA 1** 

### **ANEXA 2**

### **Specificații tehnice camera de termografie cu infraroșu SC FLIR 7000**

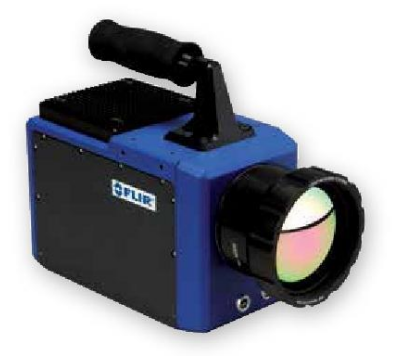

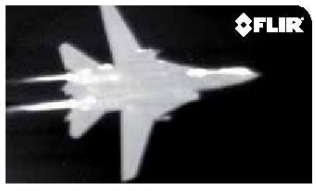

Signature and Range phenomenology applications

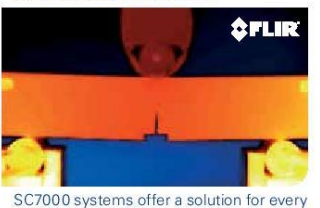

R&D measurement situation.

# **FLIR SC7000 Series**

State-of-the-art infrared technology for R&D / Science

The FLIR SC7000 Series are very flexible cameras, with high sensitivity, accuracy, spatial resolution and speed. The SC7000 Series is specifically designed for academic and industrial R&D applications as well as integrators who need a very flexible camera at an affordable cost

#### **CHOICE OF DETECTOR**

The FLIR SC7000 Series is available with a wide range of detectors to address any application in single and multispectral analysis. The researcher has a choice between mid-wave Indium Antimonide (InSb) and Mercury Cadmium Telluride (MCT) detectors.<br>MCT detectors operating in the long-waveband are also available. The FLIR SC7000 series comes standard with a removable, motorized 4 position filter wheel. This allows imaging of events in a select part of the electromagnetic spectrum.

The SC7000 series is available in 640 x 512 or 325 x 256 pixel formats with high sensitivity and noise levels as low as 20 mK

#### ULTRA HIGH FRAME RATE WITH WINDOWING

Windowing allows a subset of the total image to be selectively read out with user-adjustable window size at a much higher frame rate. The sub-sample window sizes and locations can be arbitrarily chosen and are easily defined using the camera control software. Depending on the model and detector, the FLIR SC7000 series can deliver thermal images up to a speed of 62,000 Hz.

#### ADJUSTABLE INTEGRATION TIME & TRIGGERING

Integration time is adjustable in nanosecond increments. The smart external triggering<br>feature allows synchronisation of the image capture to the most fleeting events.

#### **SOFTWARE**

FLIR SC7000 Series works seamlessly together with FLIR ResearchIR Max software enabling intuitive viewing, recording and advanced processing of the thermal data provided by the camera.

#### **KEY FEATURES**

- · MULTIPLE DETECTOR OPTIONS
- · ULTRA HIGH FRAME RATES WITH WINDOWING
- · REMOVABLE FILTER WHEEL
- · MULTIPLE VIDEO OUTPUTS

www.flir.com

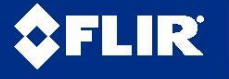

#### **Imaging Specifications**

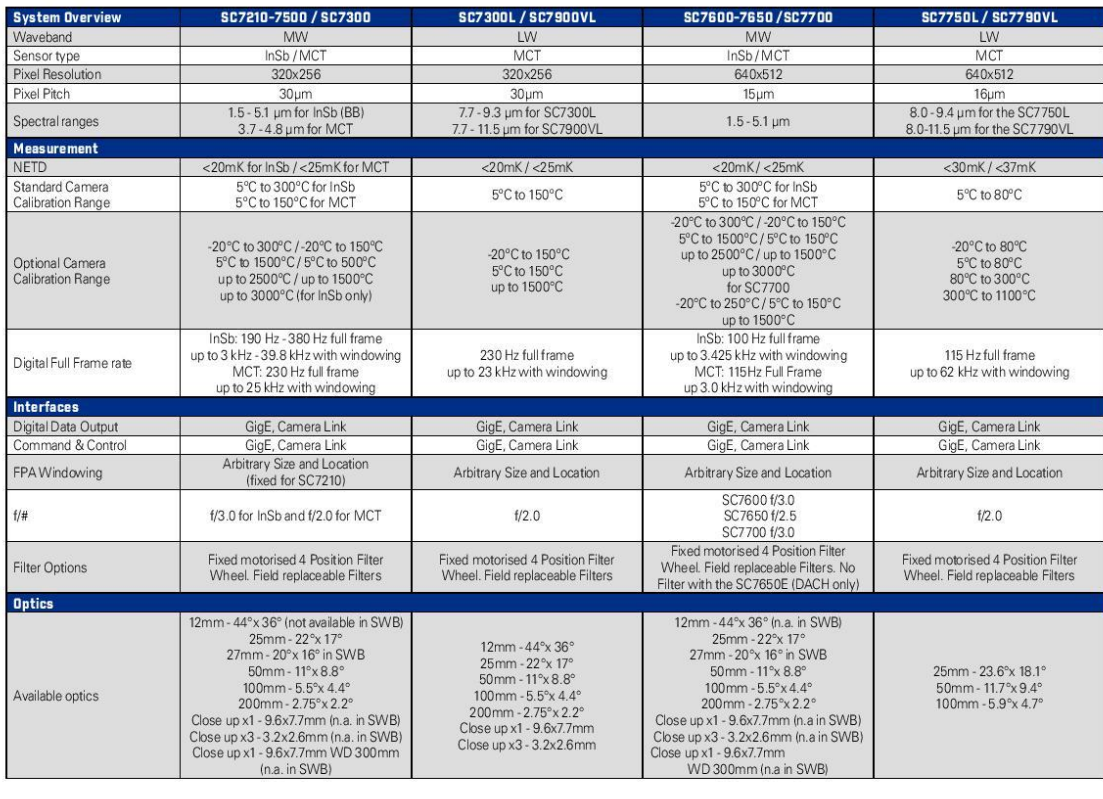

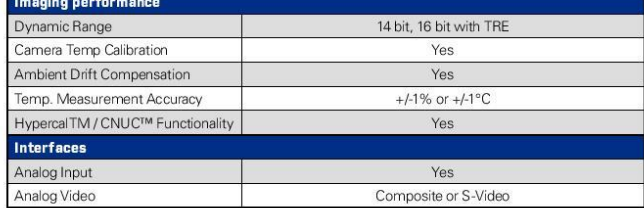

PORTLAND<br>Corporate Headquarters<br>FLIR Systems, Inc.<br>27700 SW Parkway Ave.<br>Wilsonville, OR 97070<br>USA<br>PH: +1 866.477.3687

#### **BELGIUM**

FLIR Systems Trading<br>Belgium BVBA<br>Luxemburgstraat 2<br>2321 Meer<br>Belgium<br>PH: +32 (0) 3665 5100

#### **SWEDEN**

FLIR Systems AB<br>Antennvägen 6,<br>PD Box 7376<br>SE-187 66 Täby<br>Sweden<br>PH: +46 (0)8 753 25 00

NASHUA<br>FLIR Systems, Inc.<br>9 Townsend West<br>Nashua, NH 06063<br>USA<br>PH: +1 603.324.7611

FLIR Systems UK<br>2 Kings Hill<br>Kings Hill<br>West Malling - Kent<br>WE19 4AQ<br>United Kingdom<br>PH: +44 (0)1732 220 011

www.flir.com<br>NASDAQ: FLIR

Specifications are subject to change without notice<br>BiCopyright 2014, FLIR Systems, Inc. All other brand and product names are trademarks<br>of their respective owners. The images displayed may not be representative of the ac

**UK** 

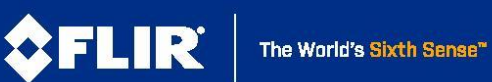

www.flir.com

## **ANEXA 3**

# **Rezultate obținute la încerc area de încovoiere în 4 puncte pentru epruveta D1**

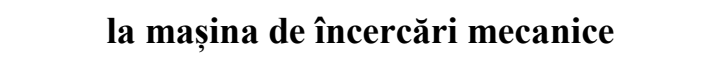

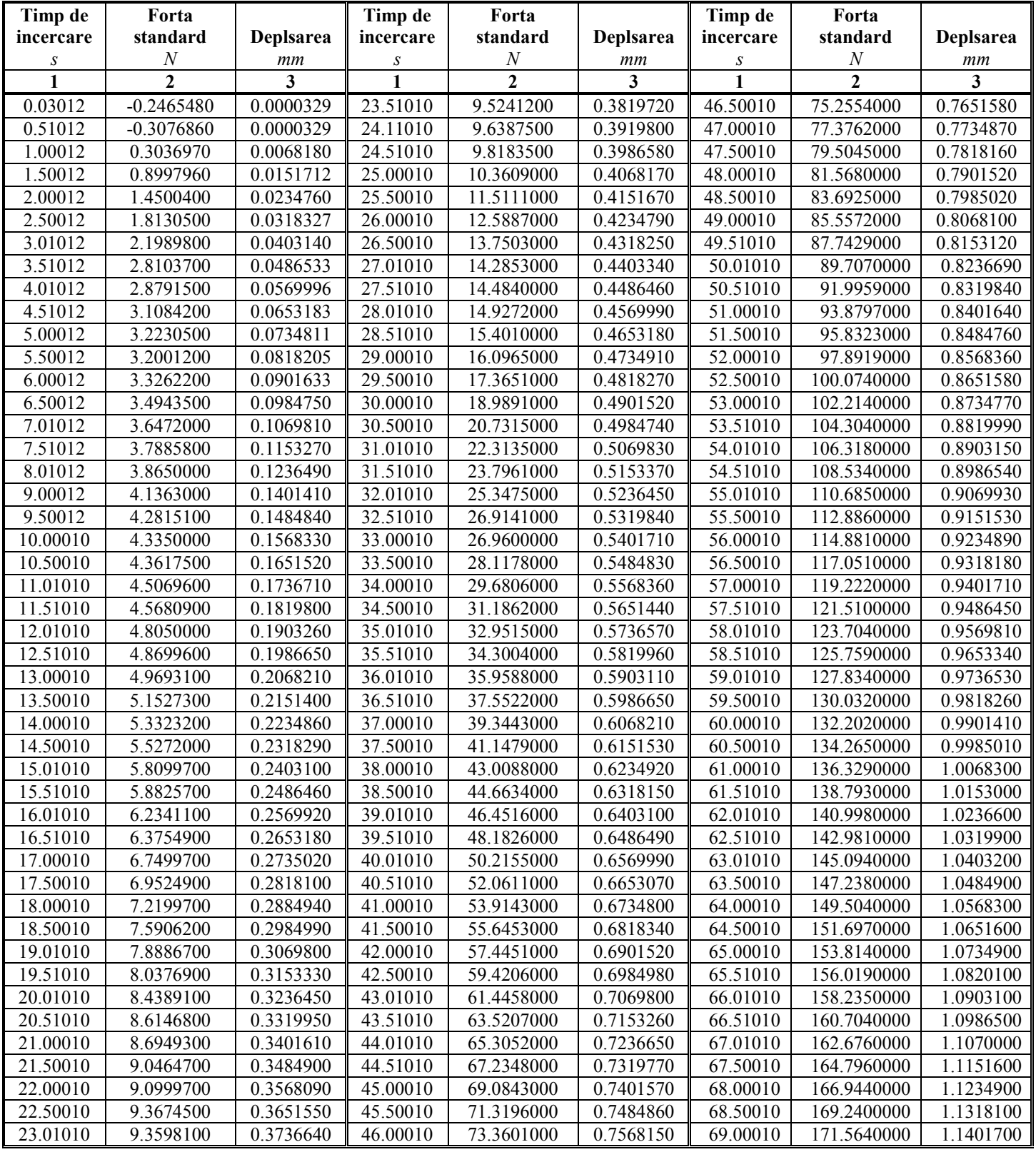

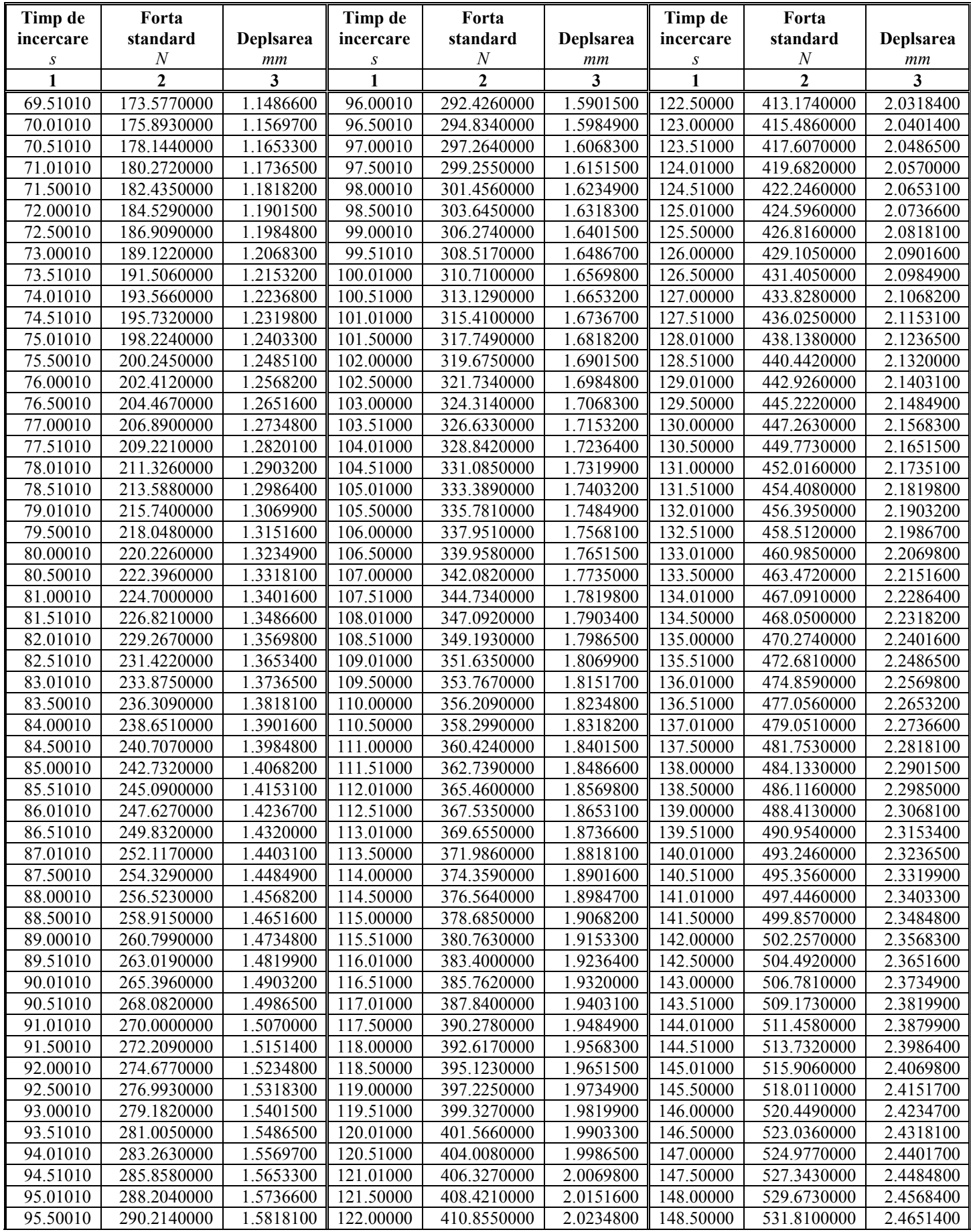

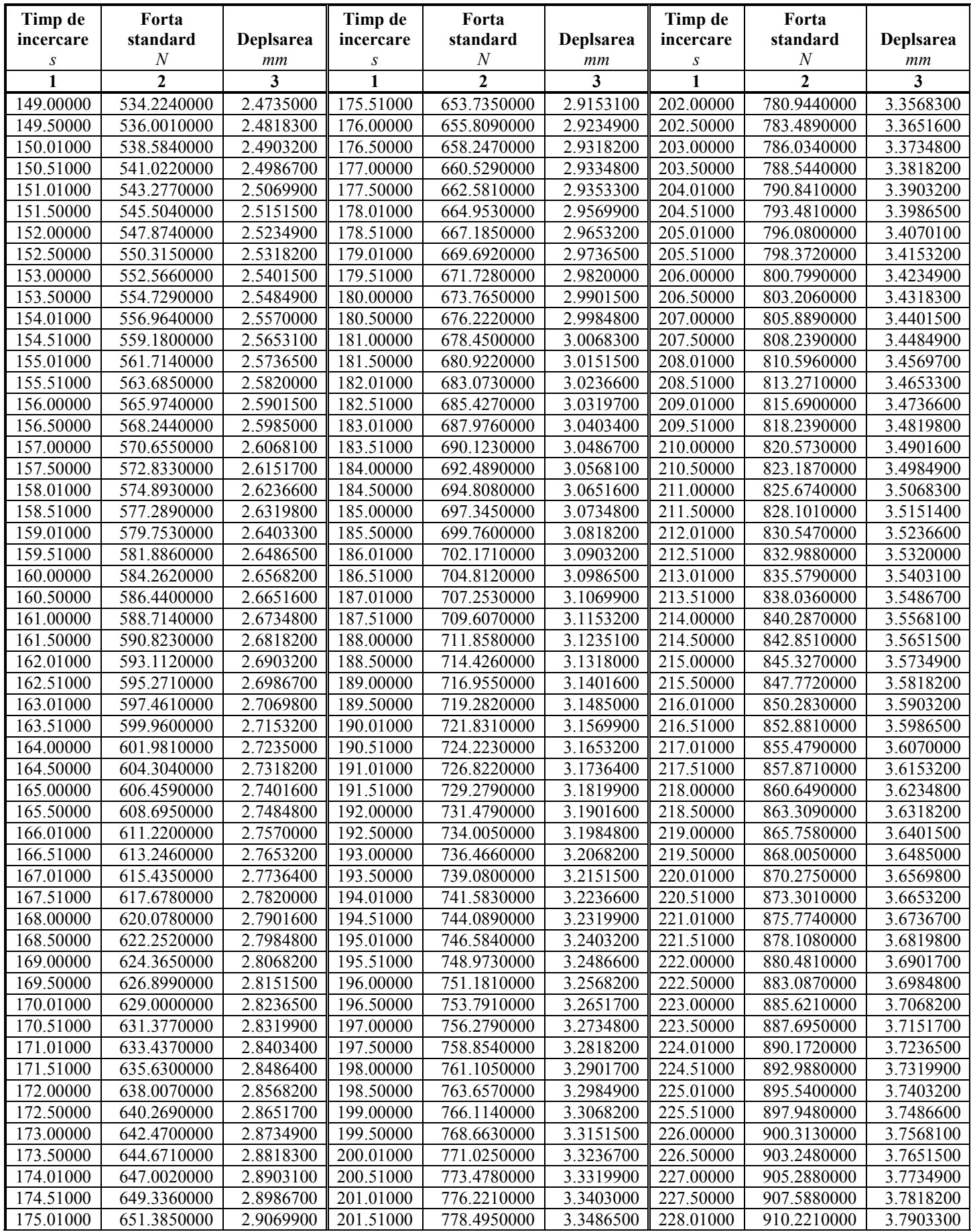

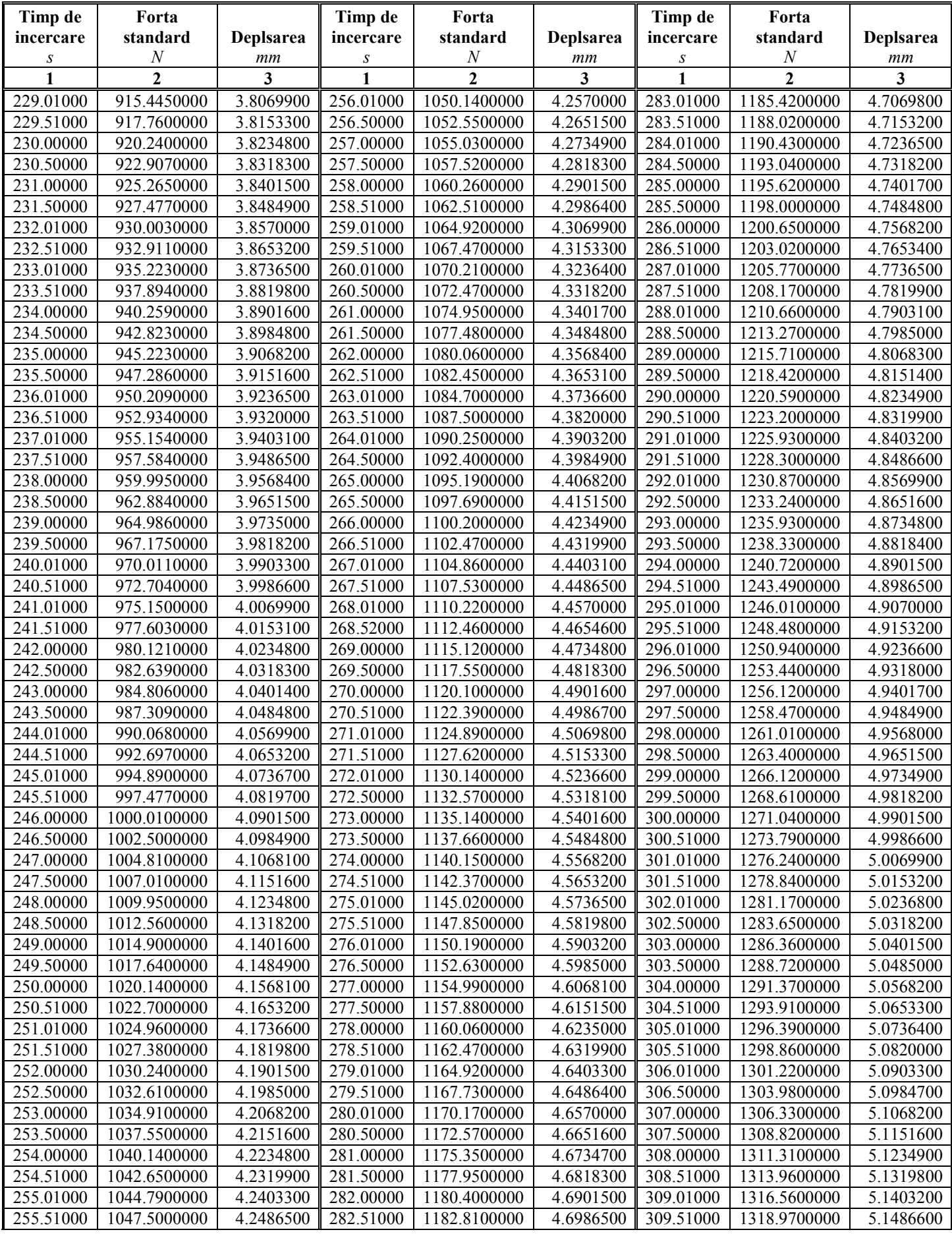

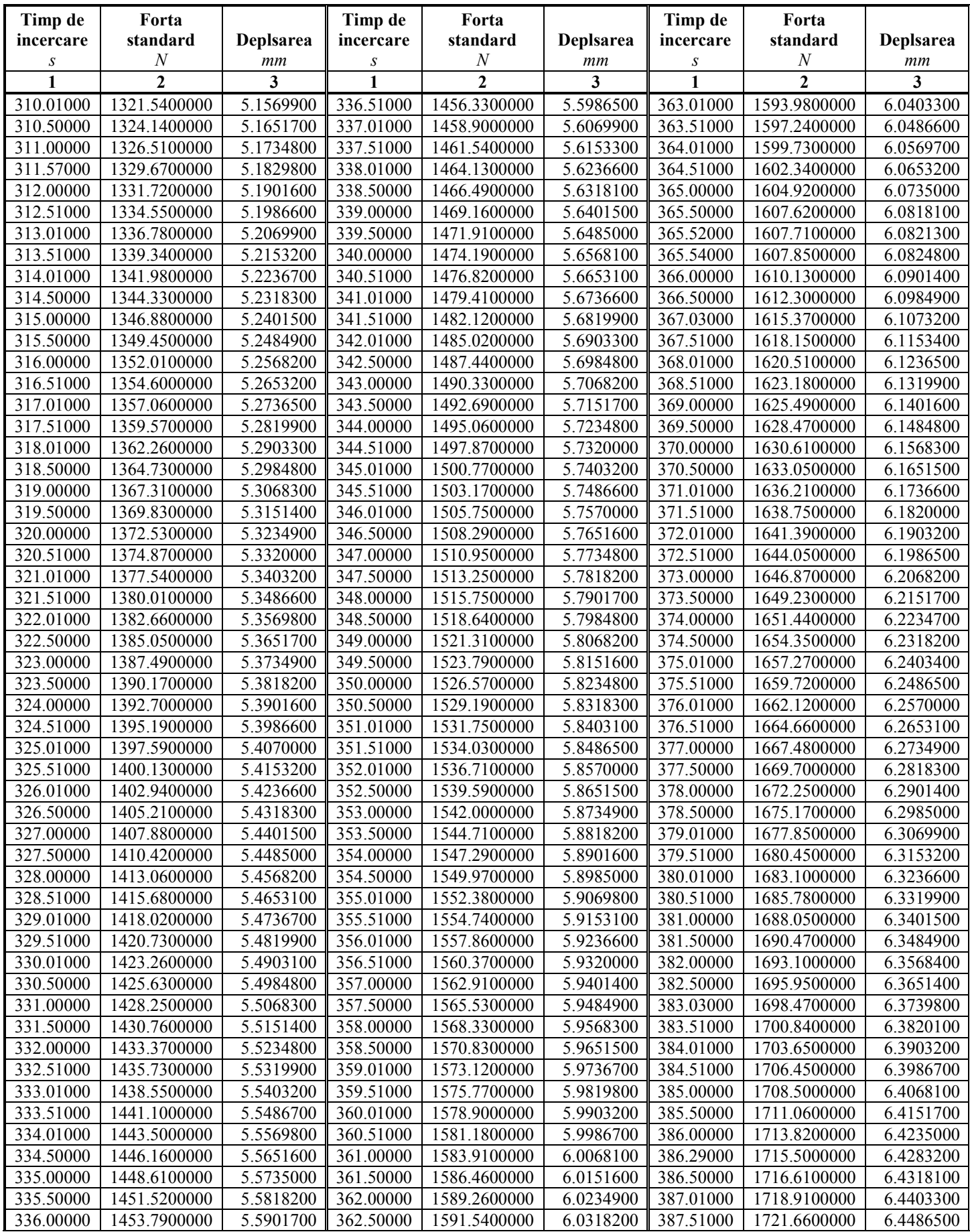

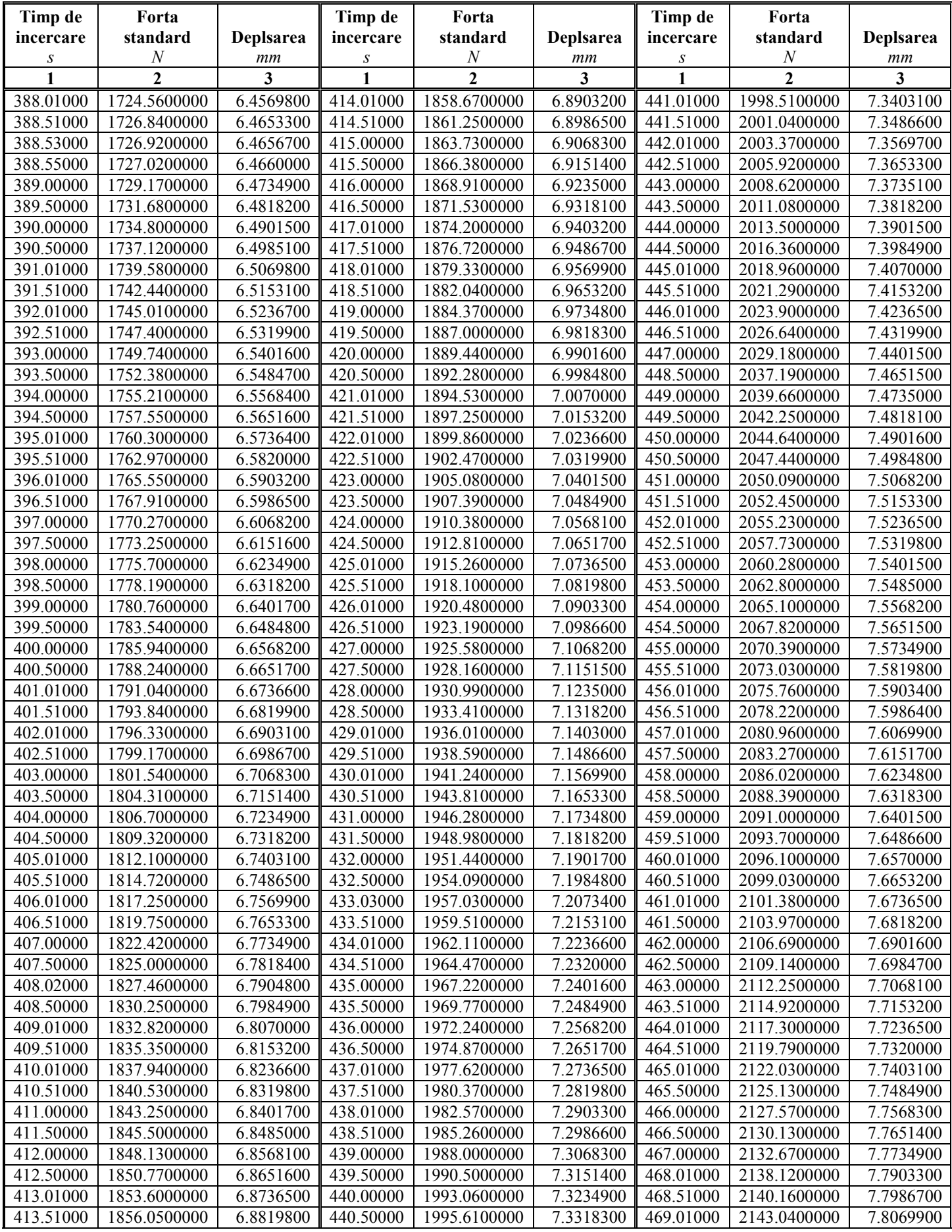

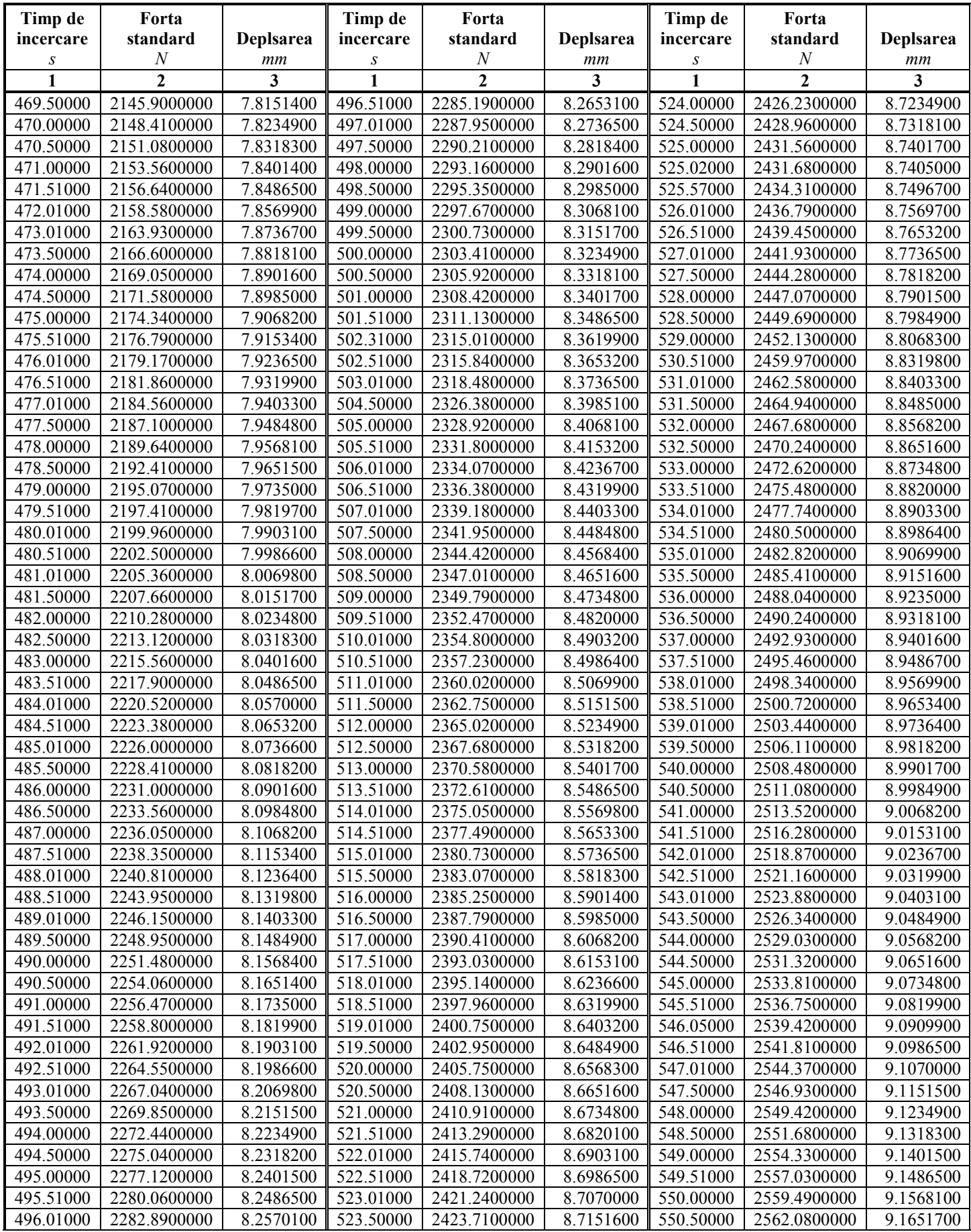

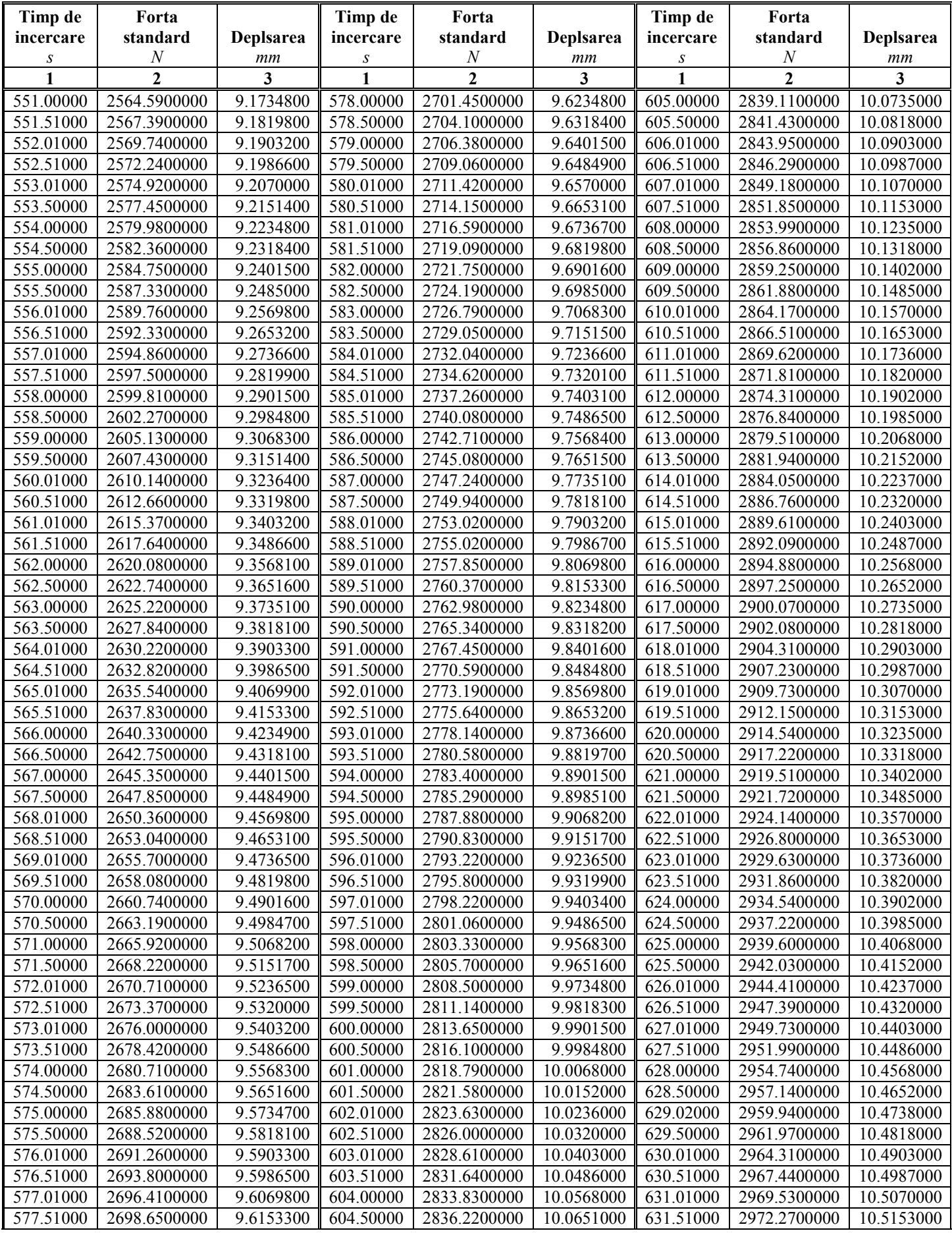

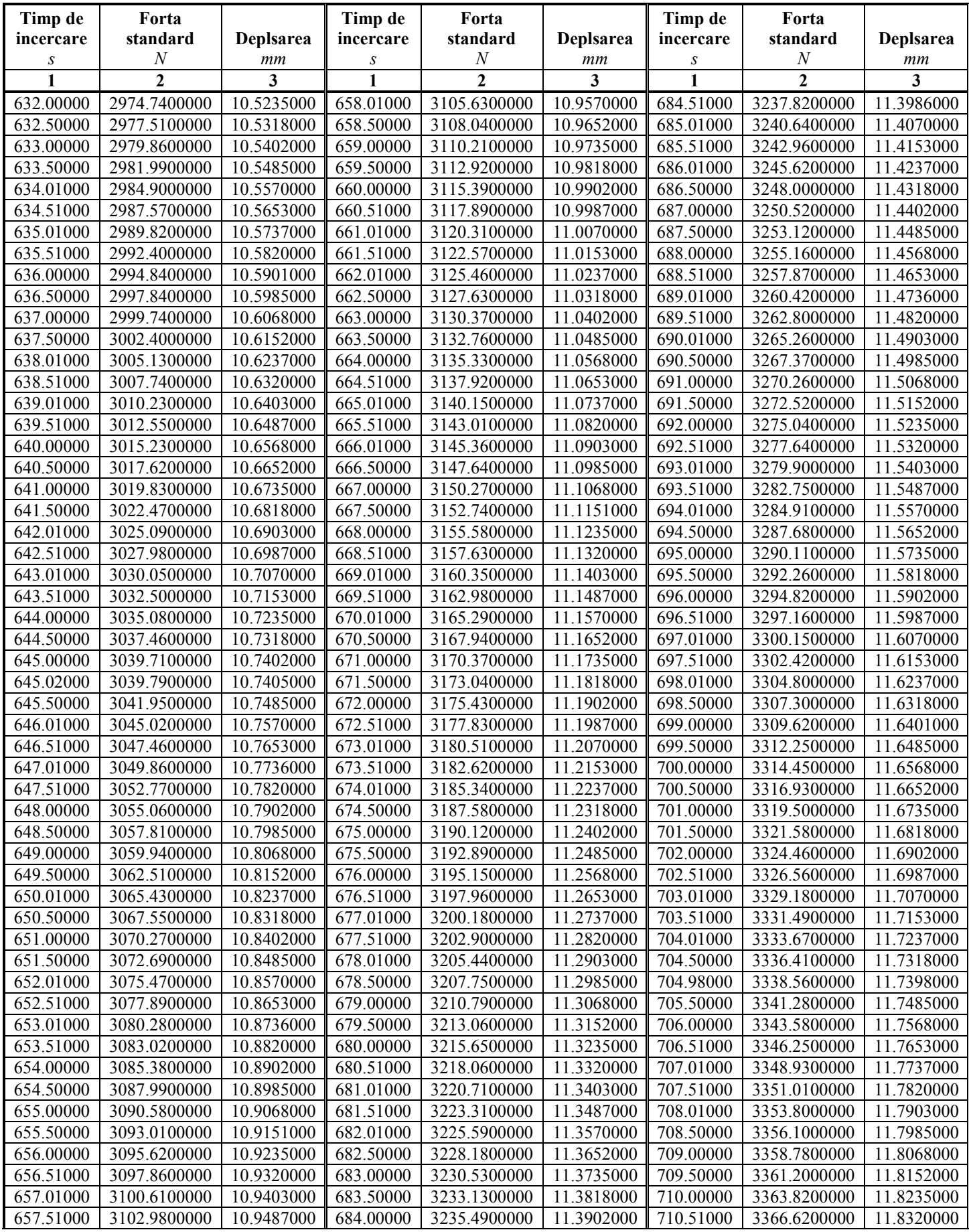
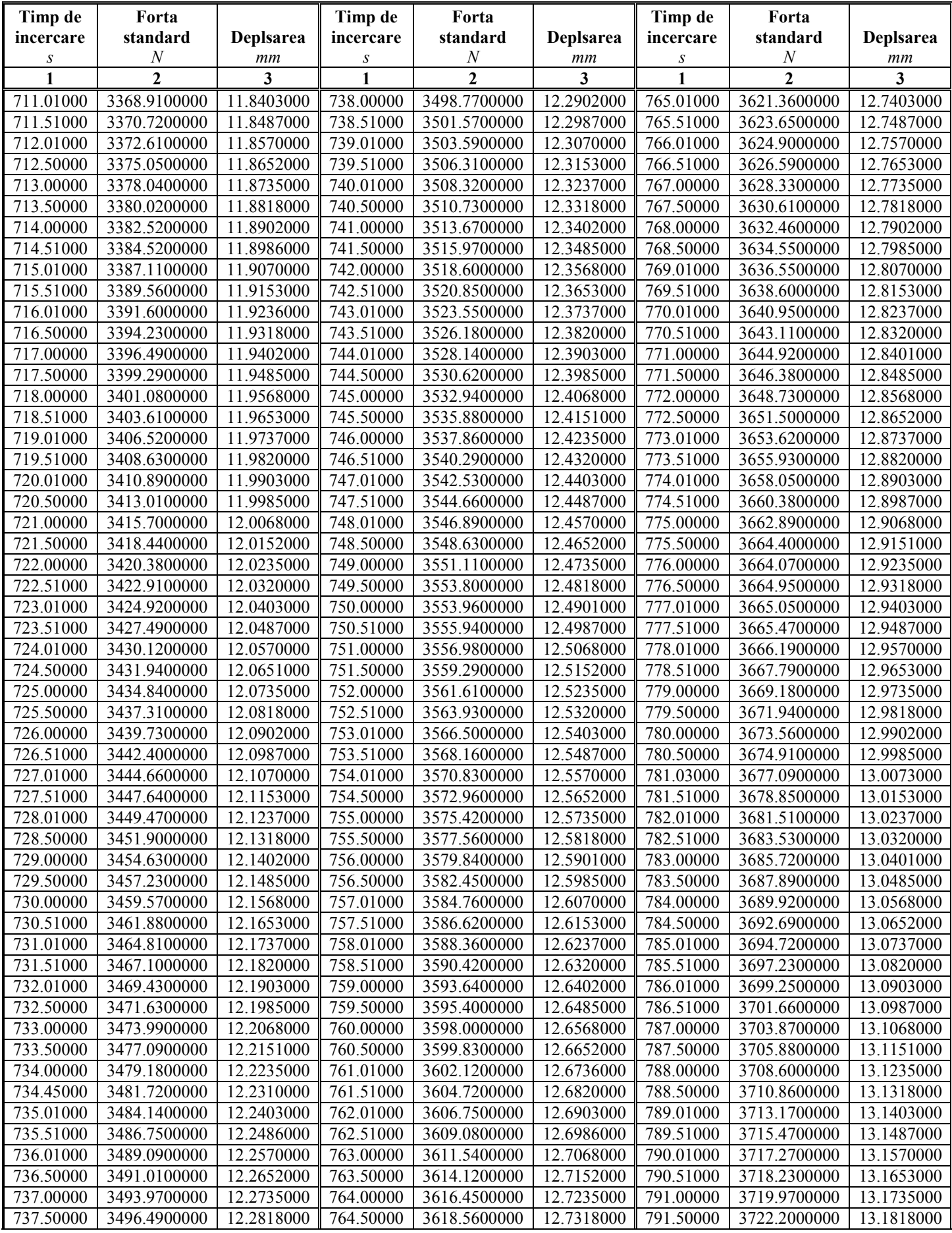

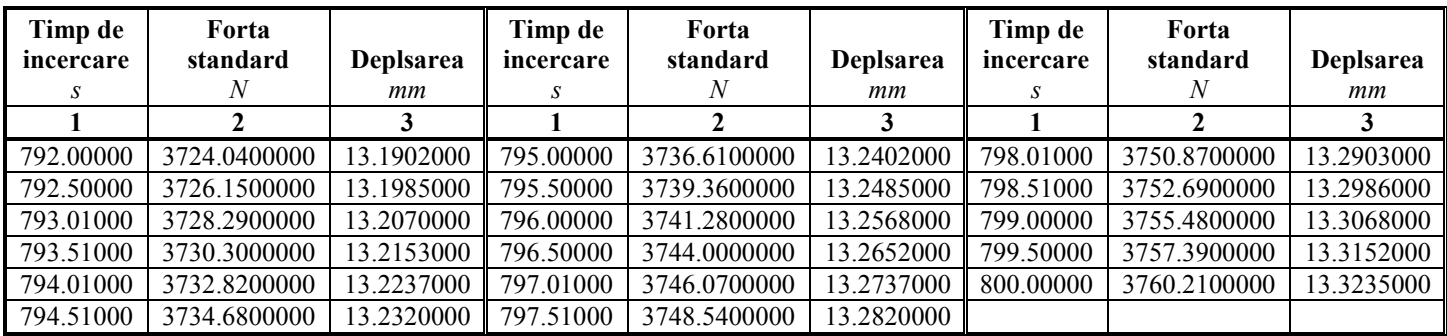

#### **ANEXA 4**

# **Rezultate obținute la încerc area de încovoiere în 4 puncte pentru epruveta D1**

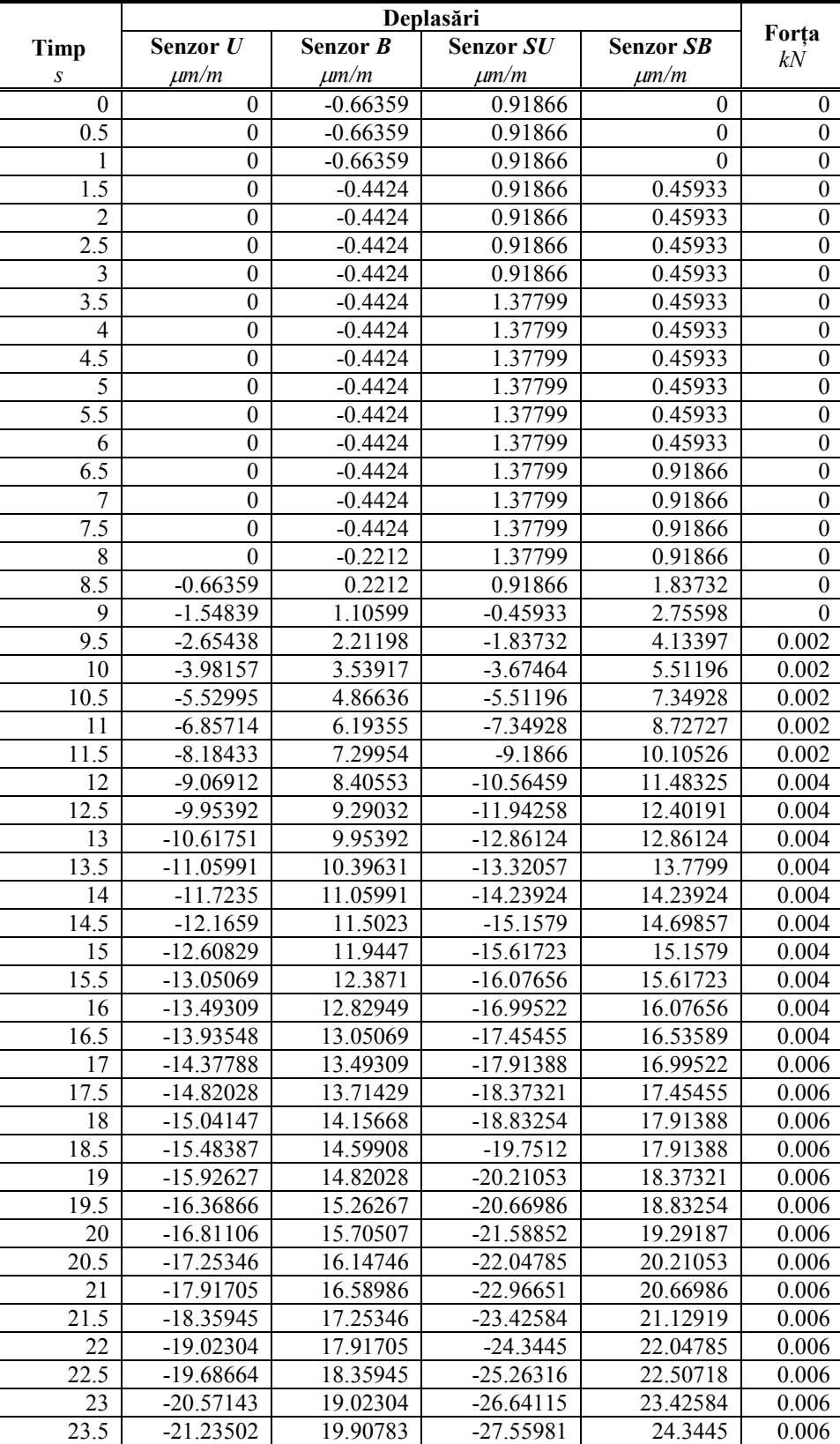

### **de la sistemul de achiziție SPIDER8**

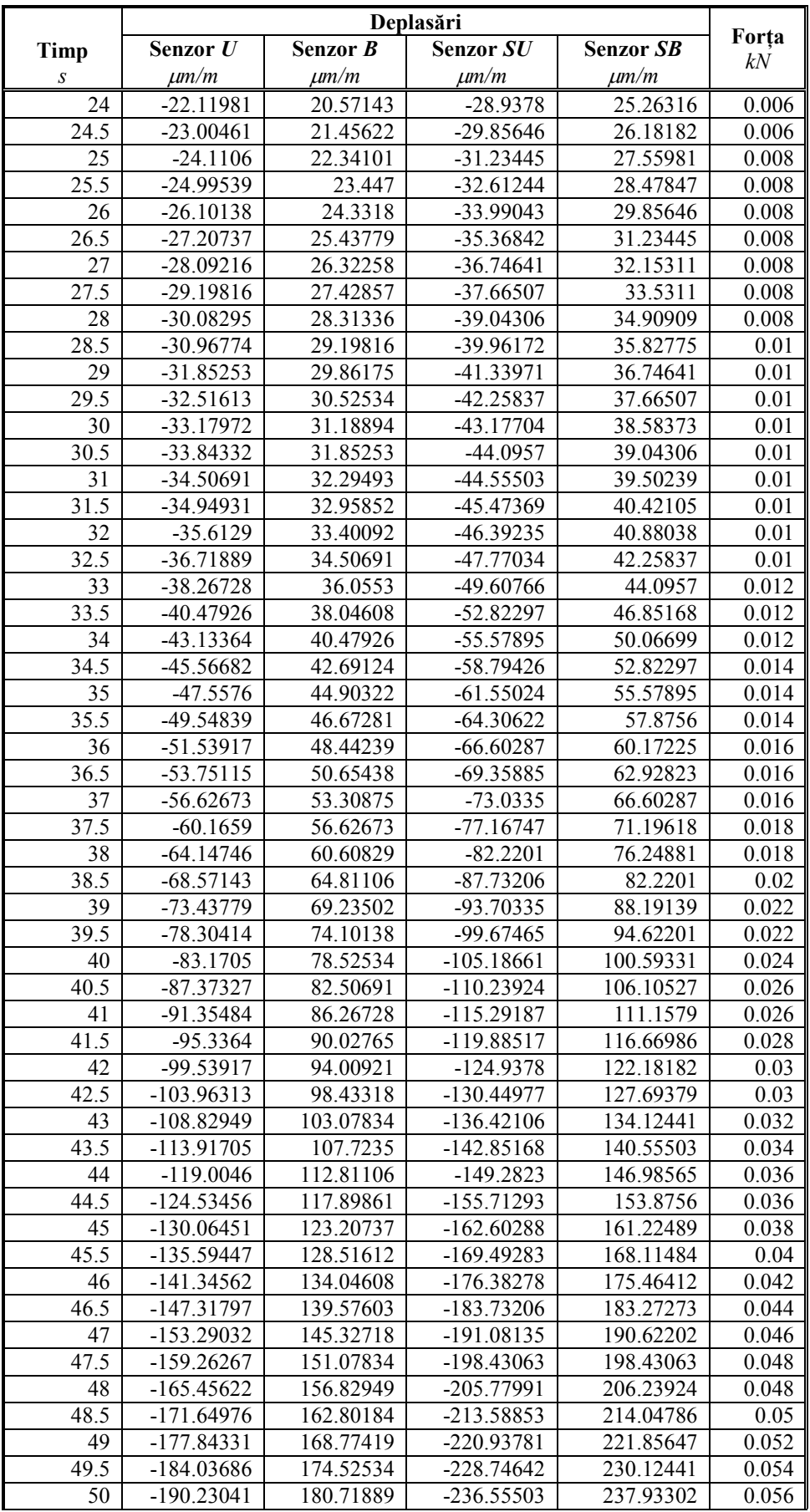

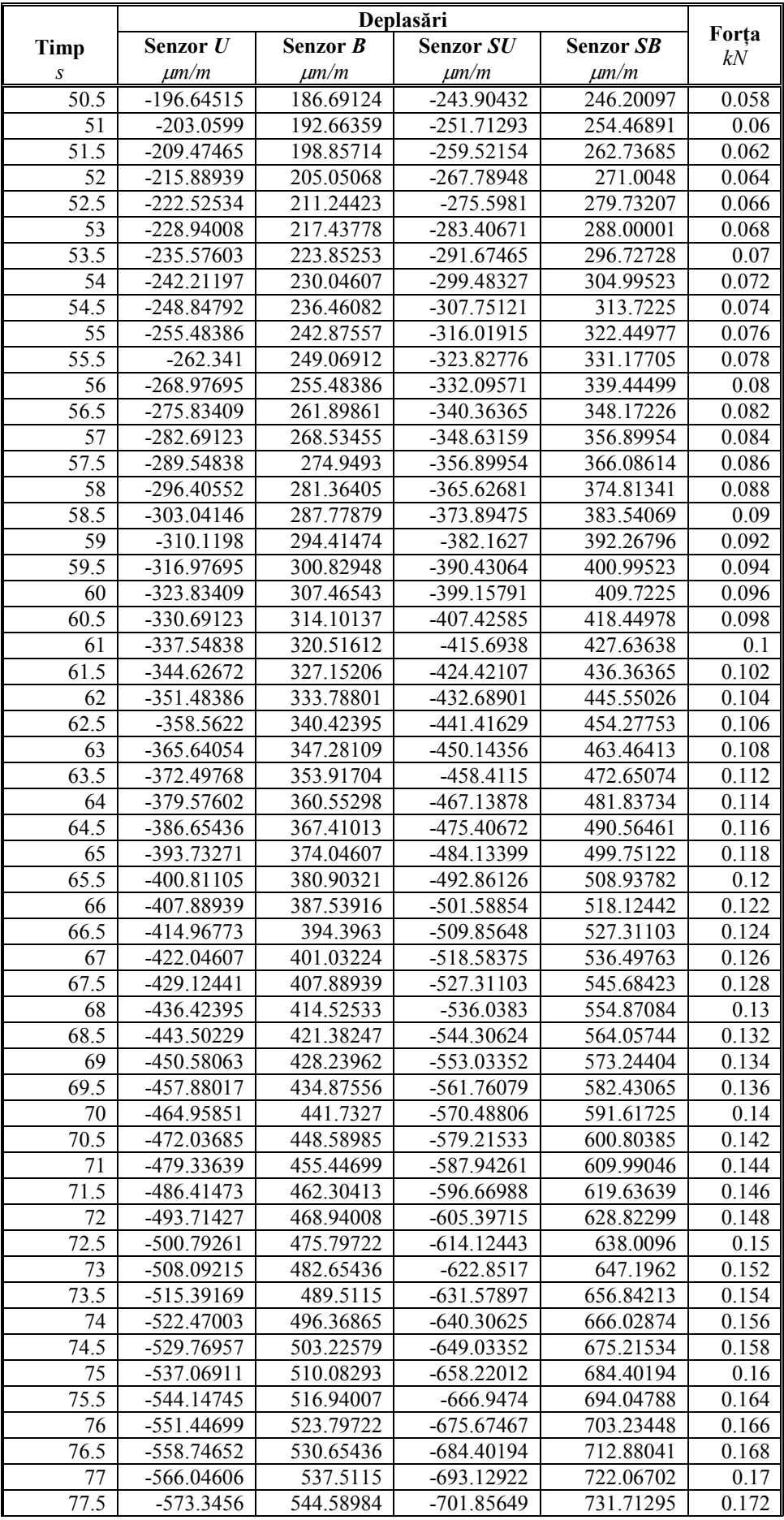

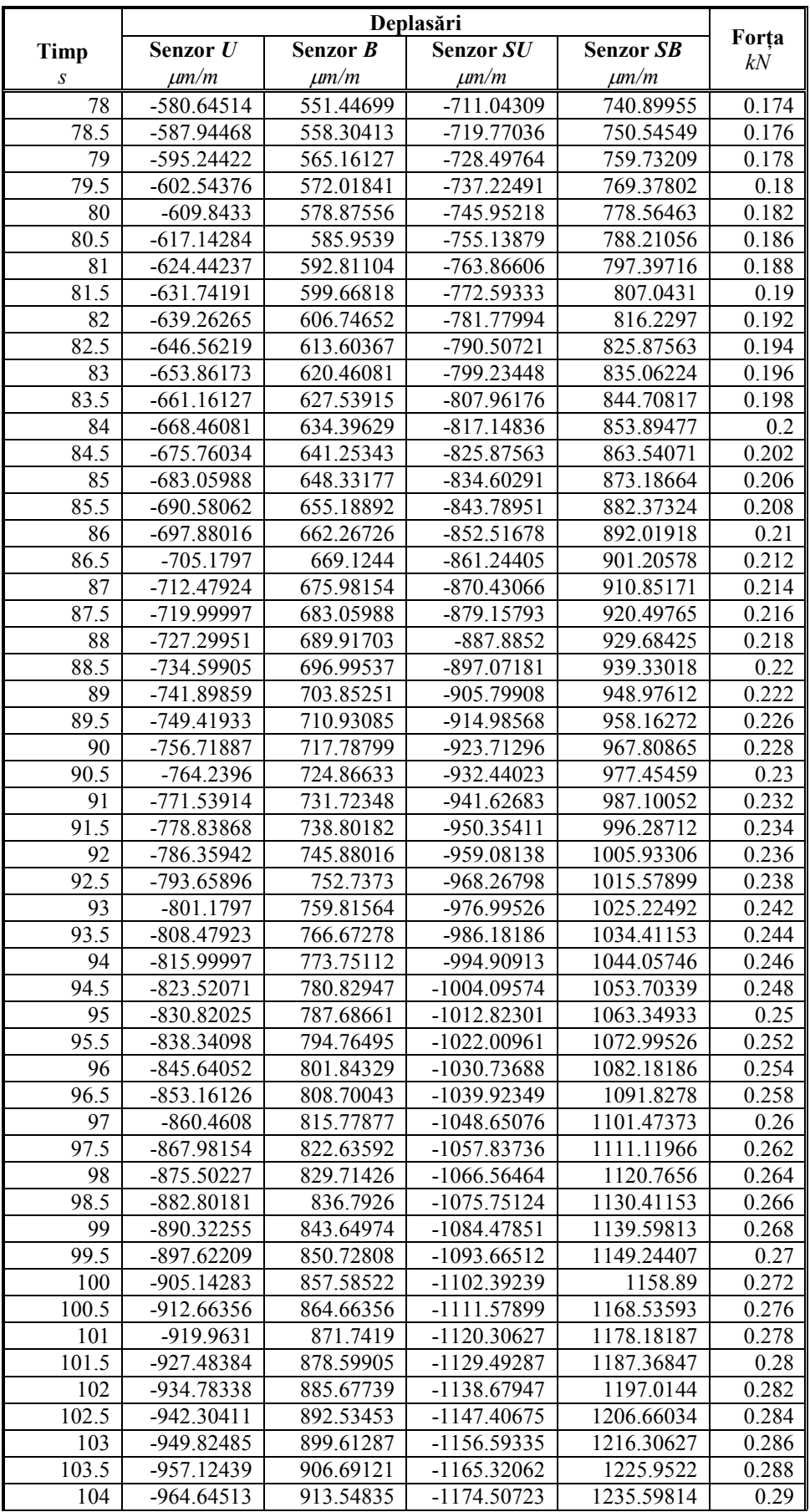

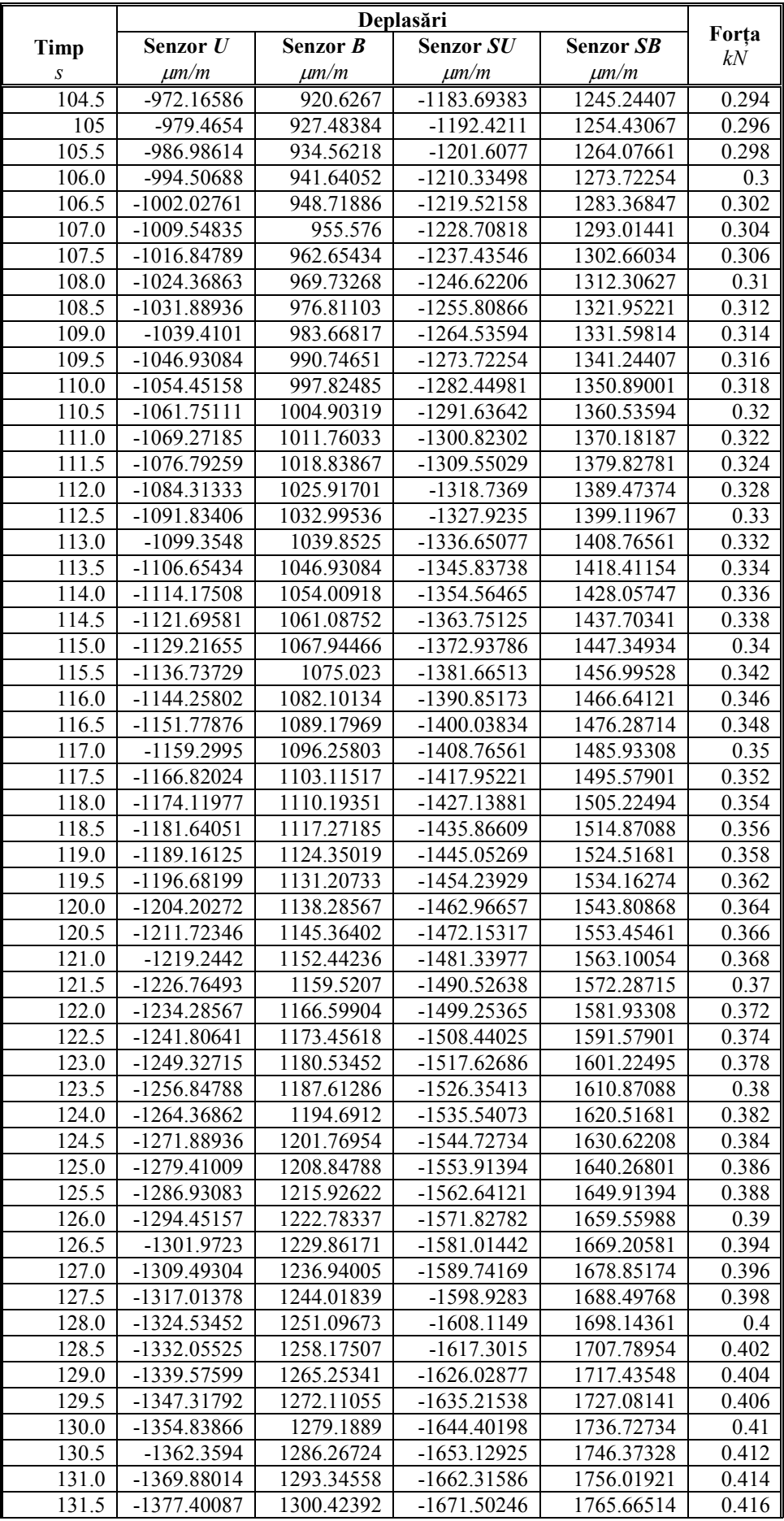

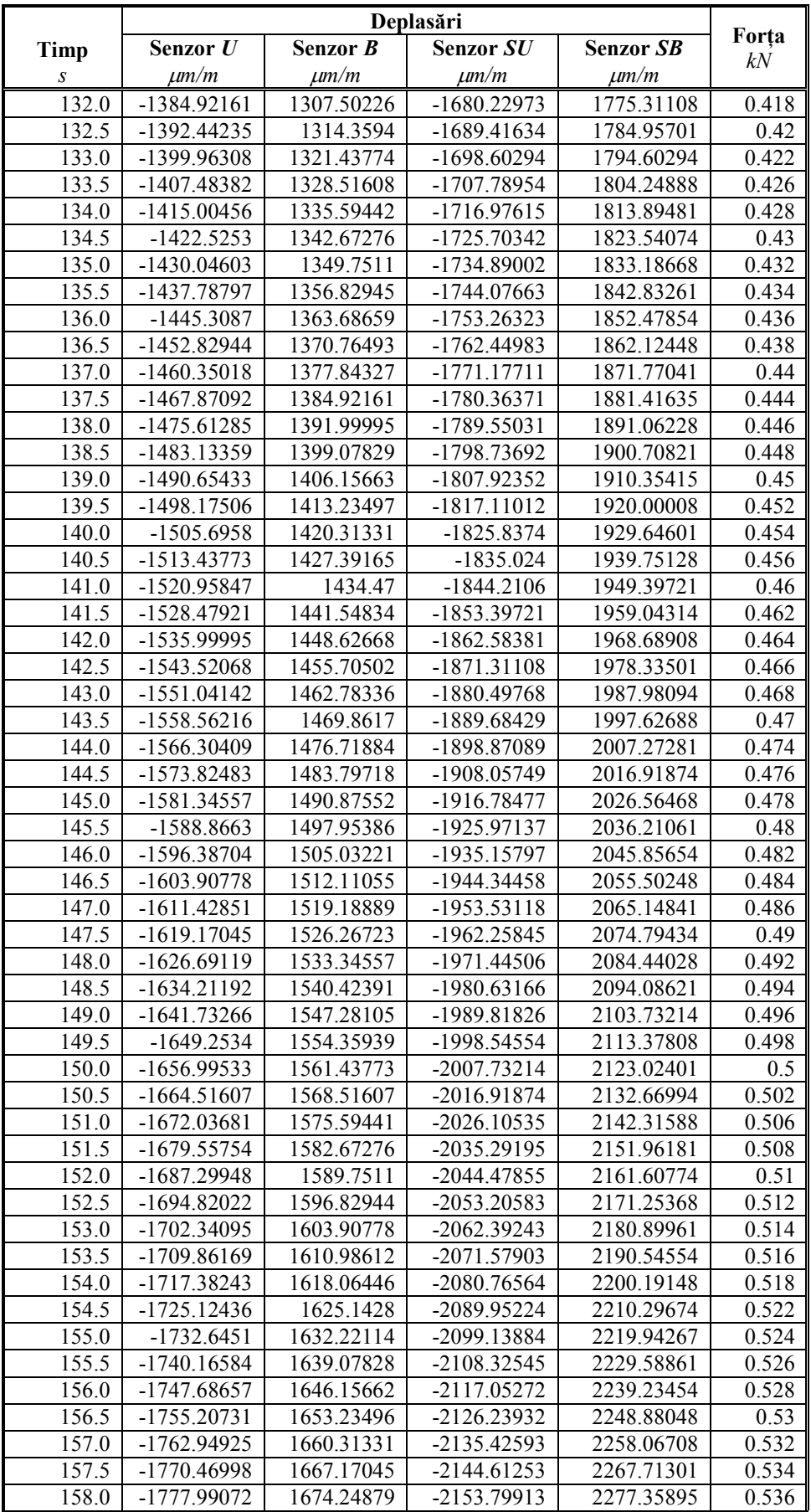

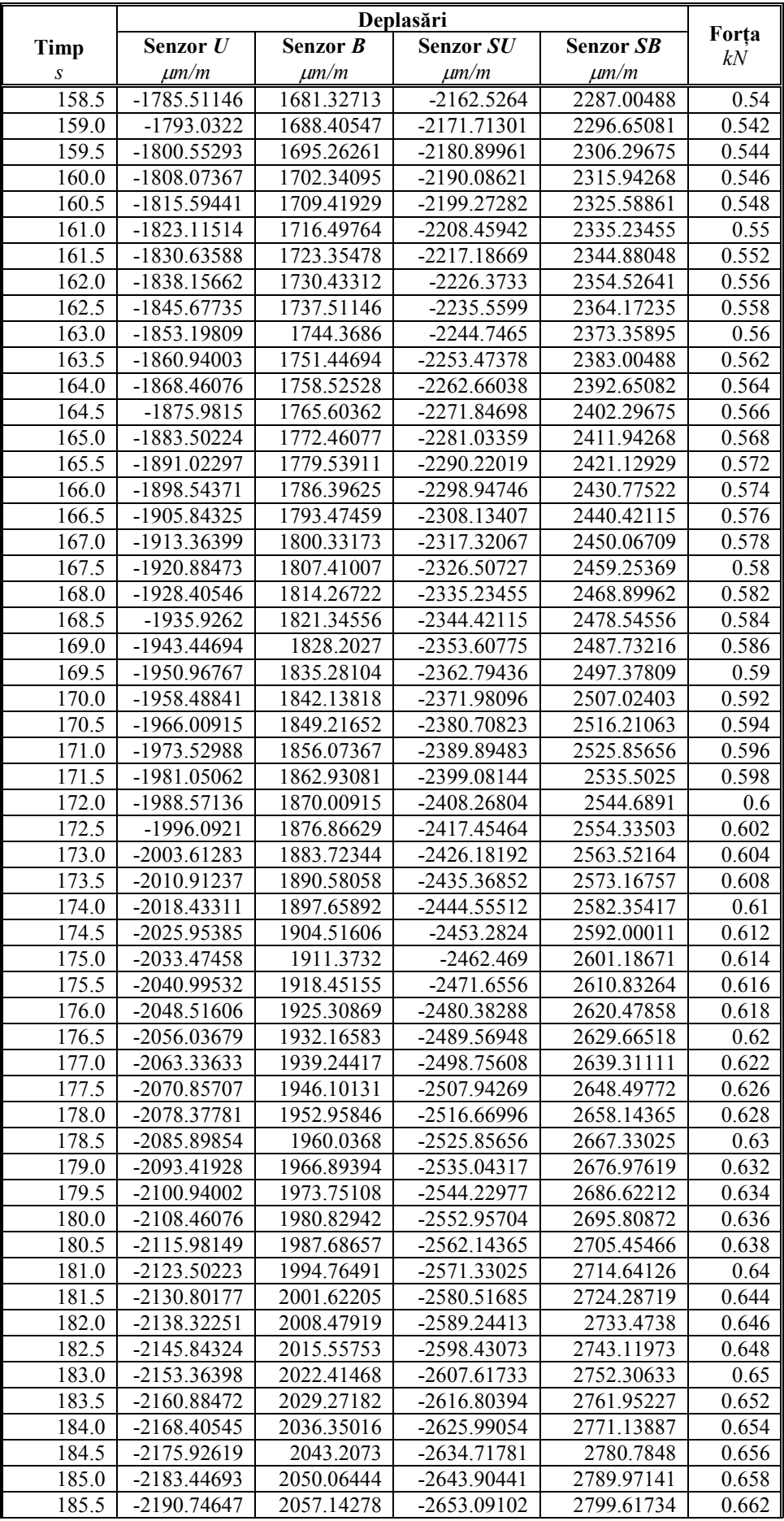

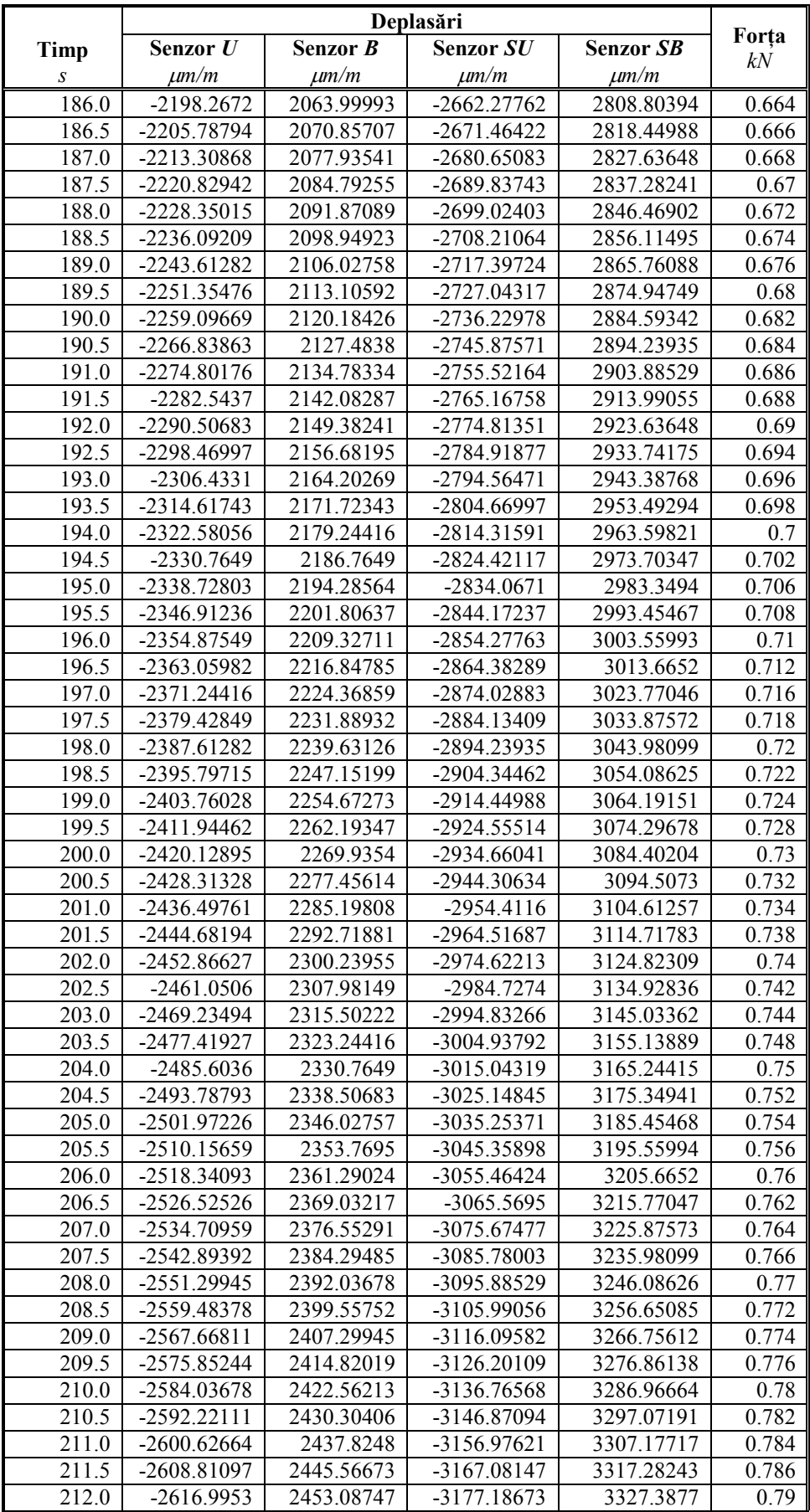

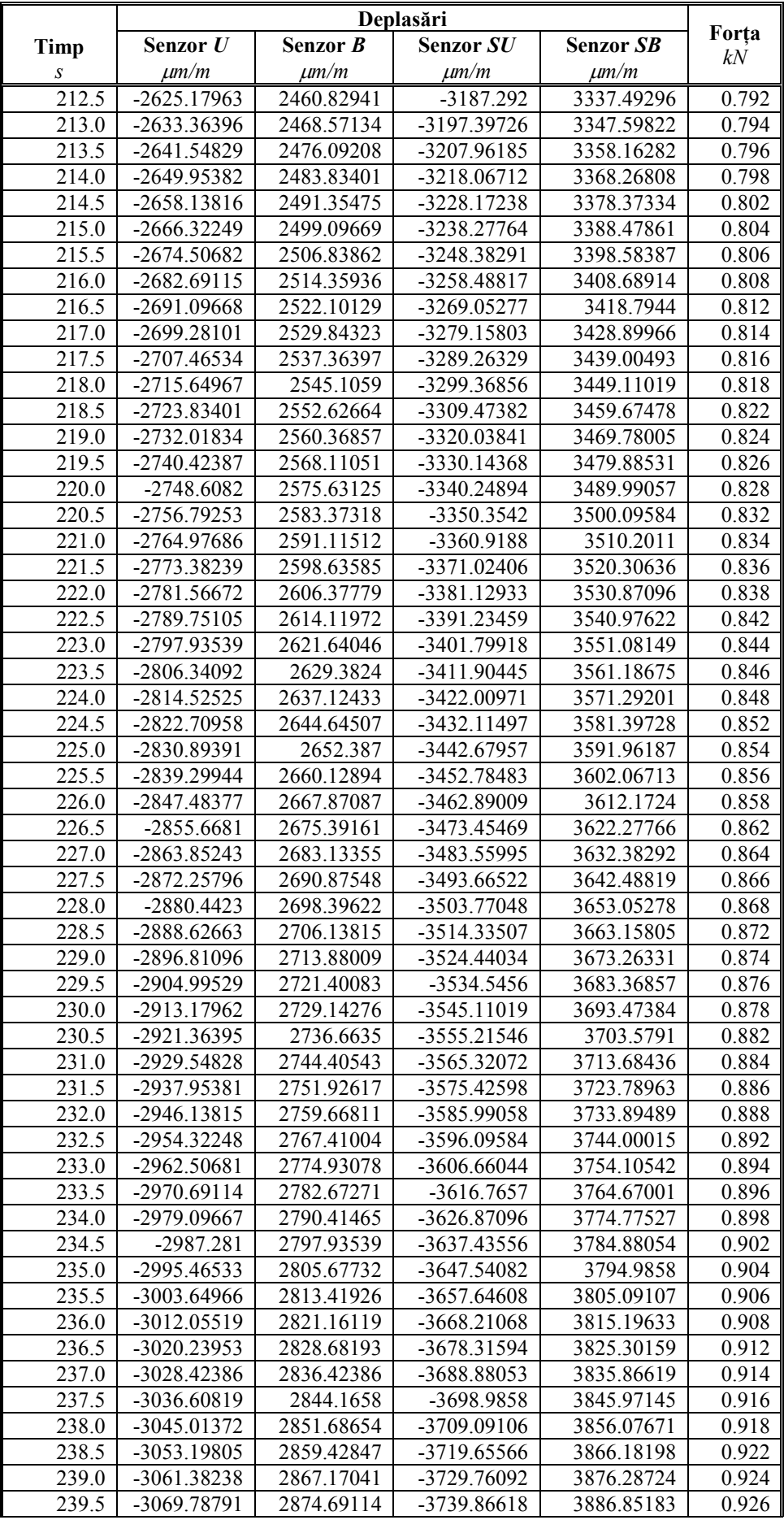

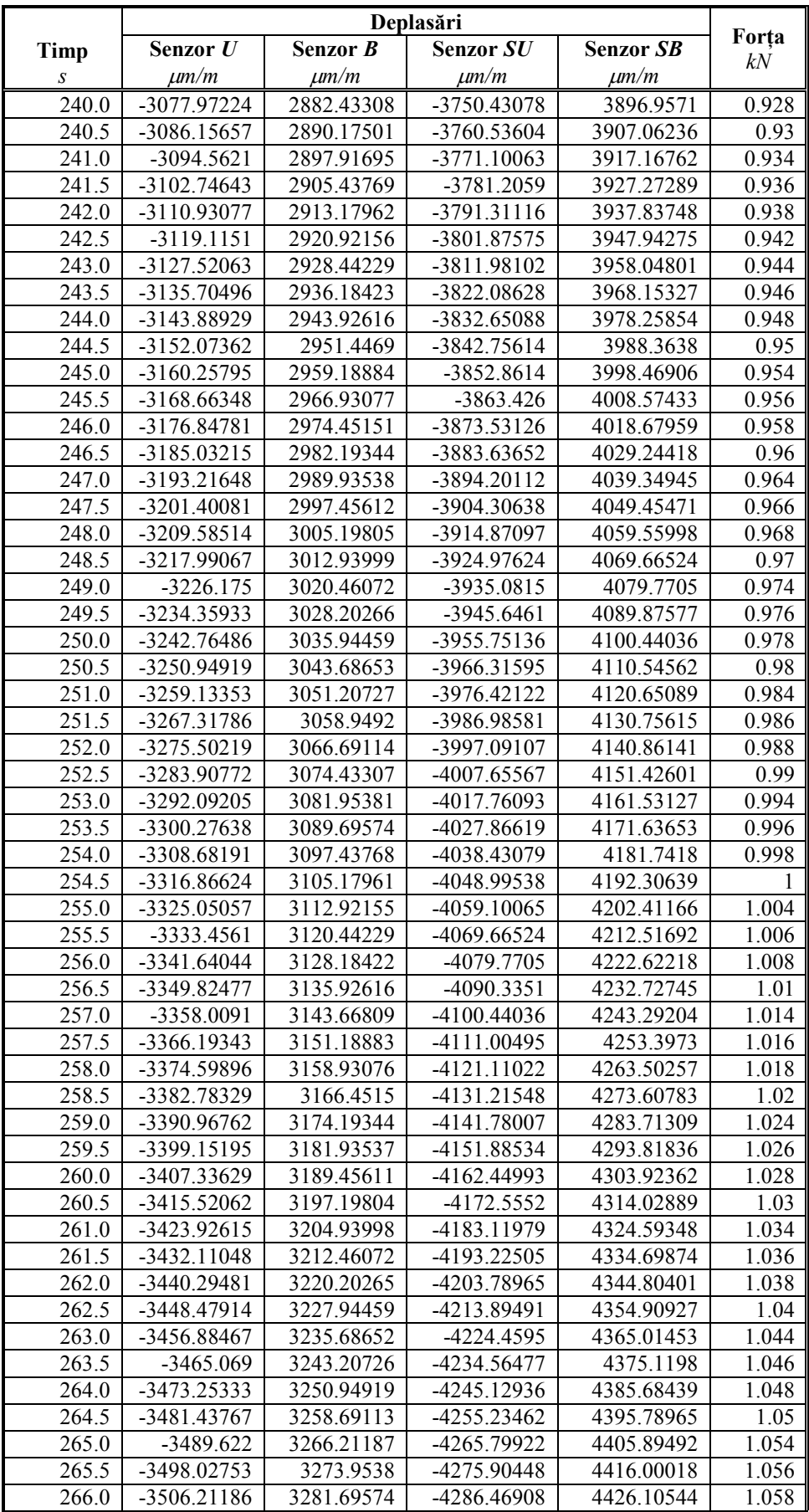

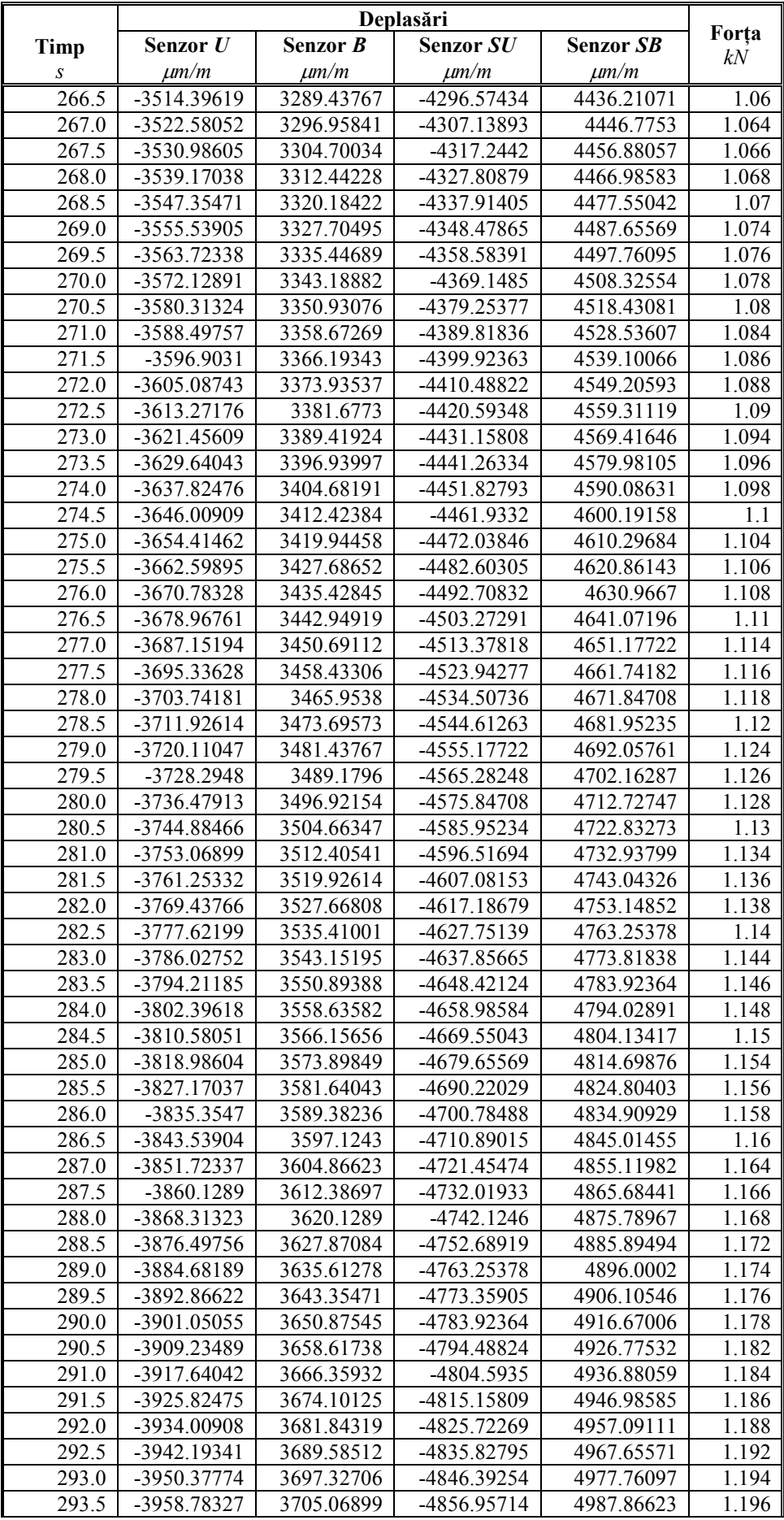

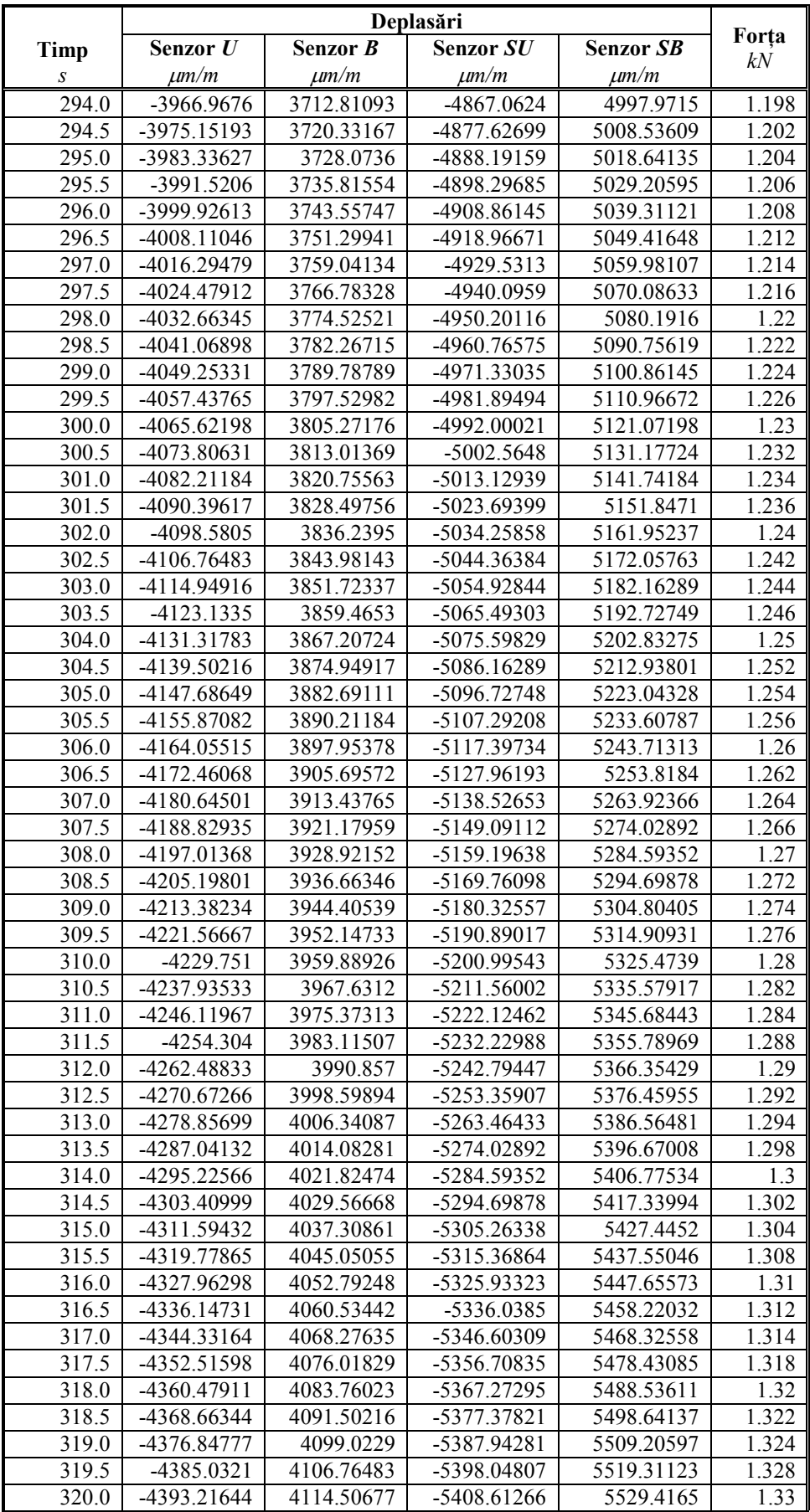

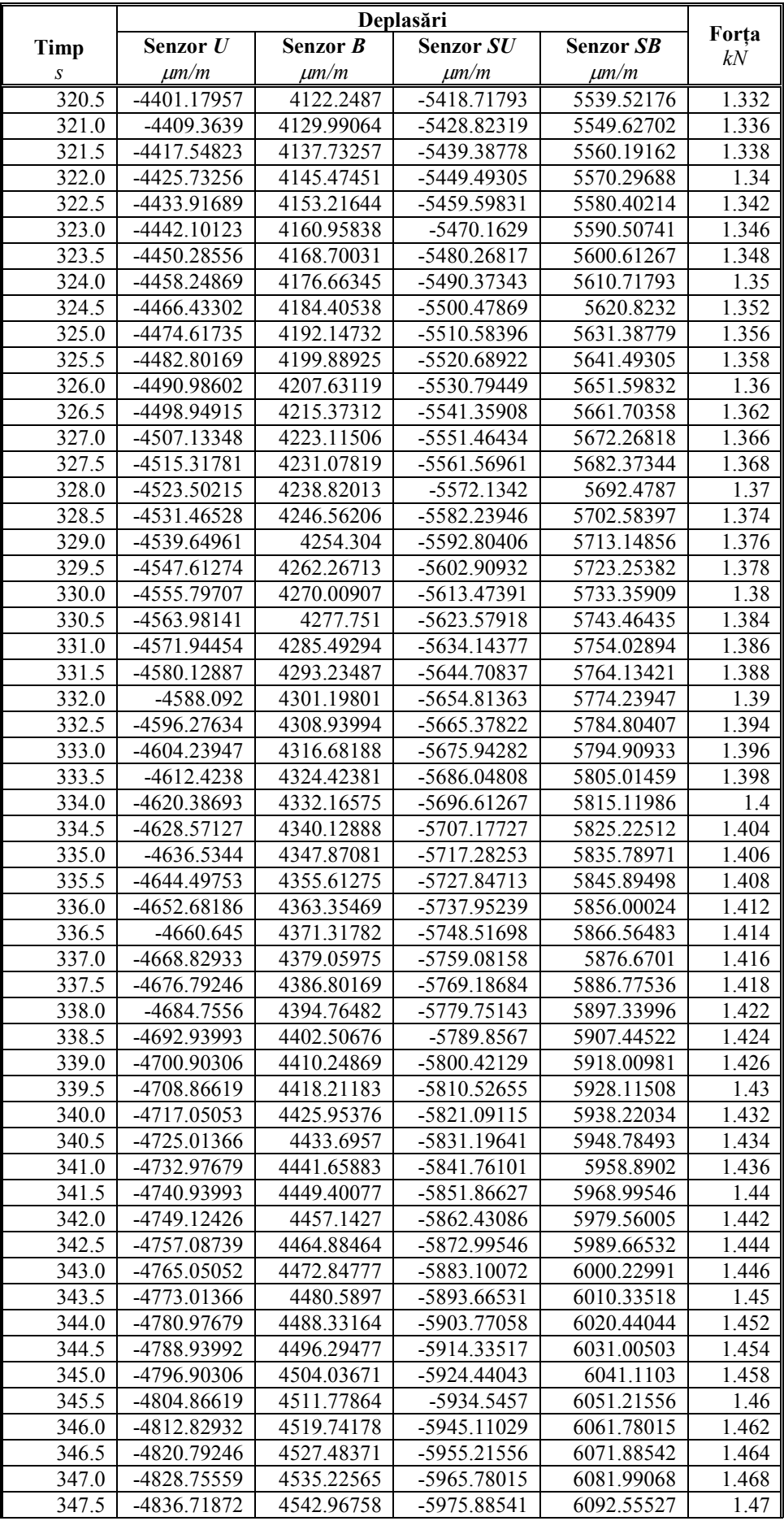

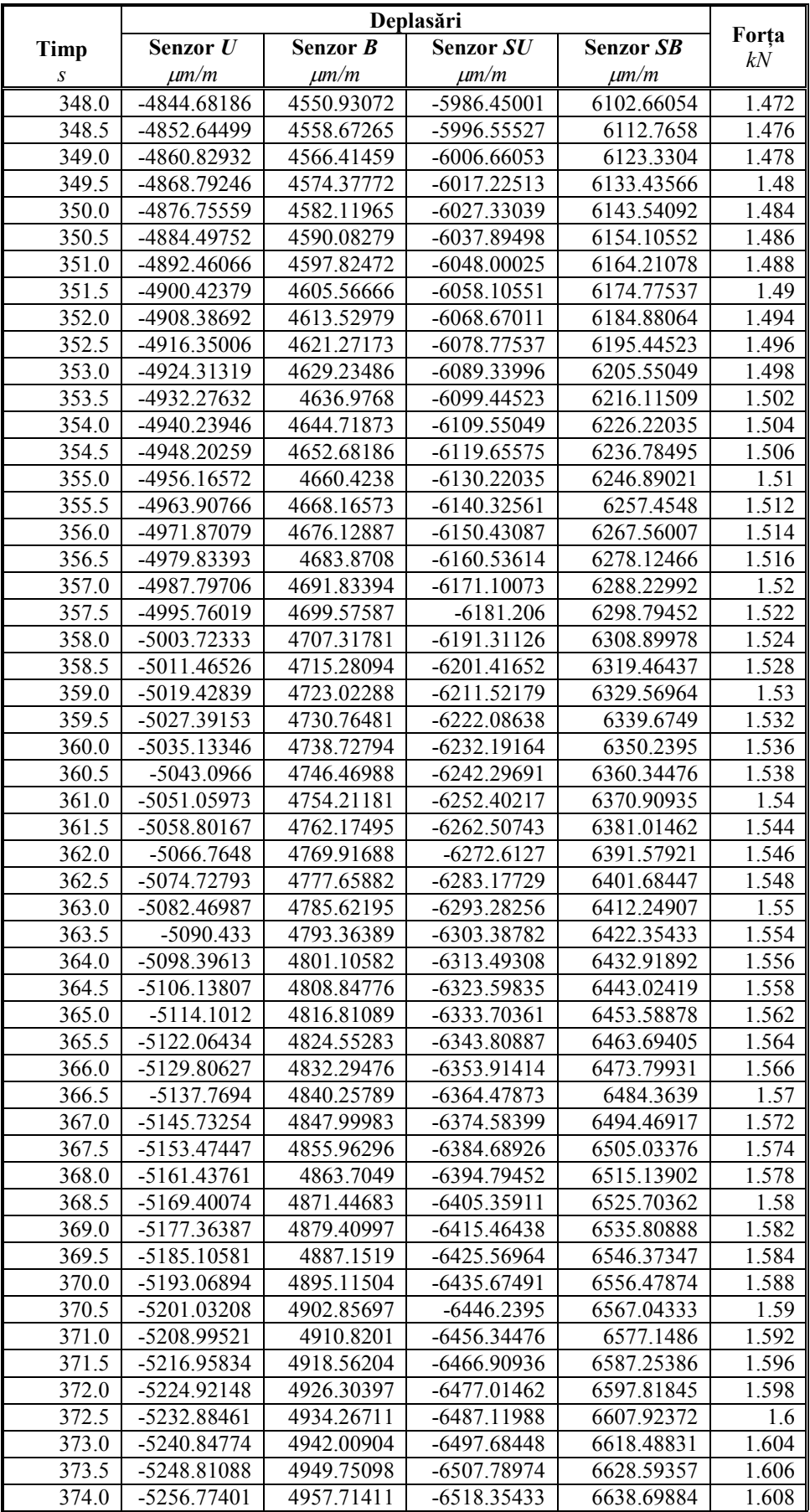

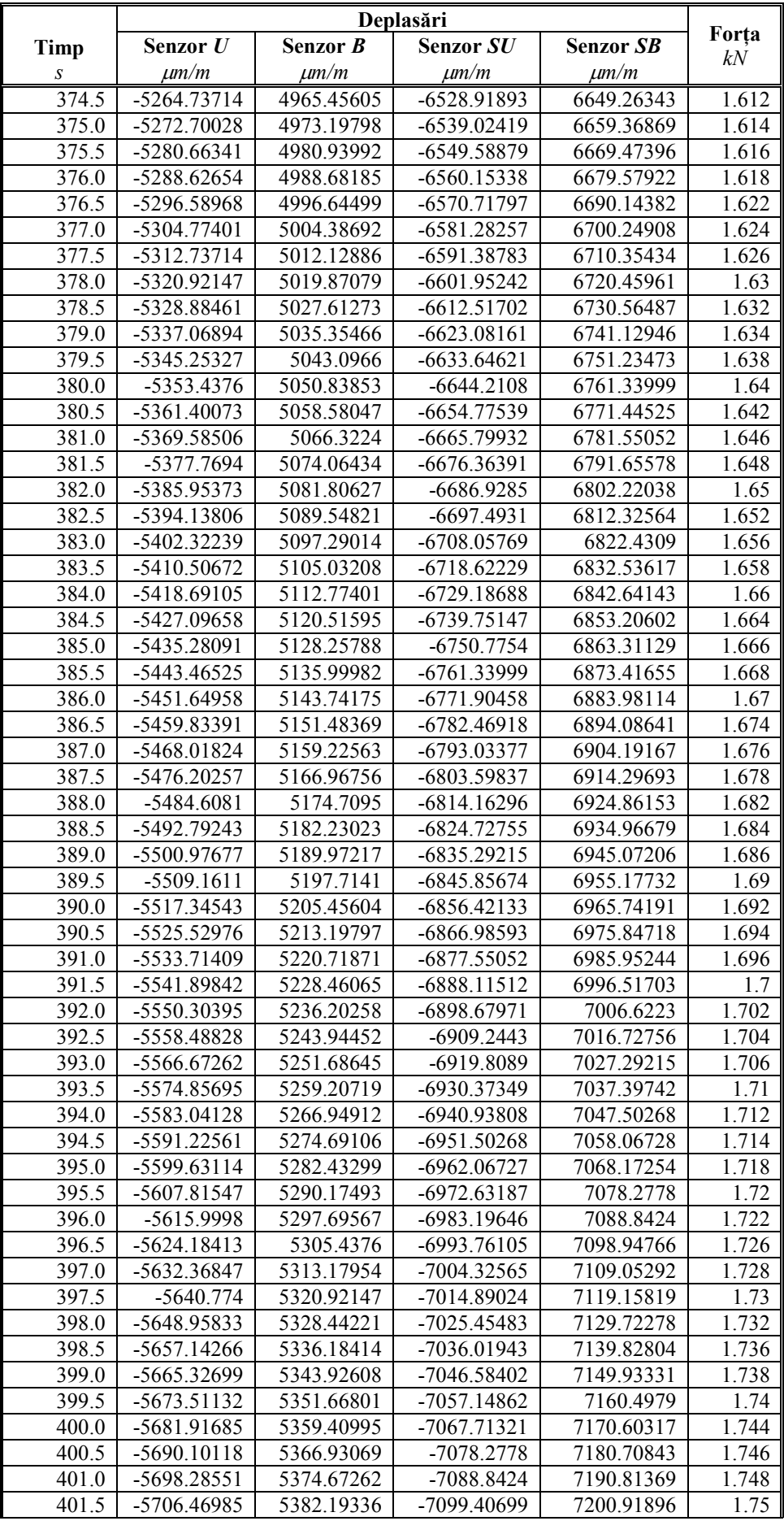

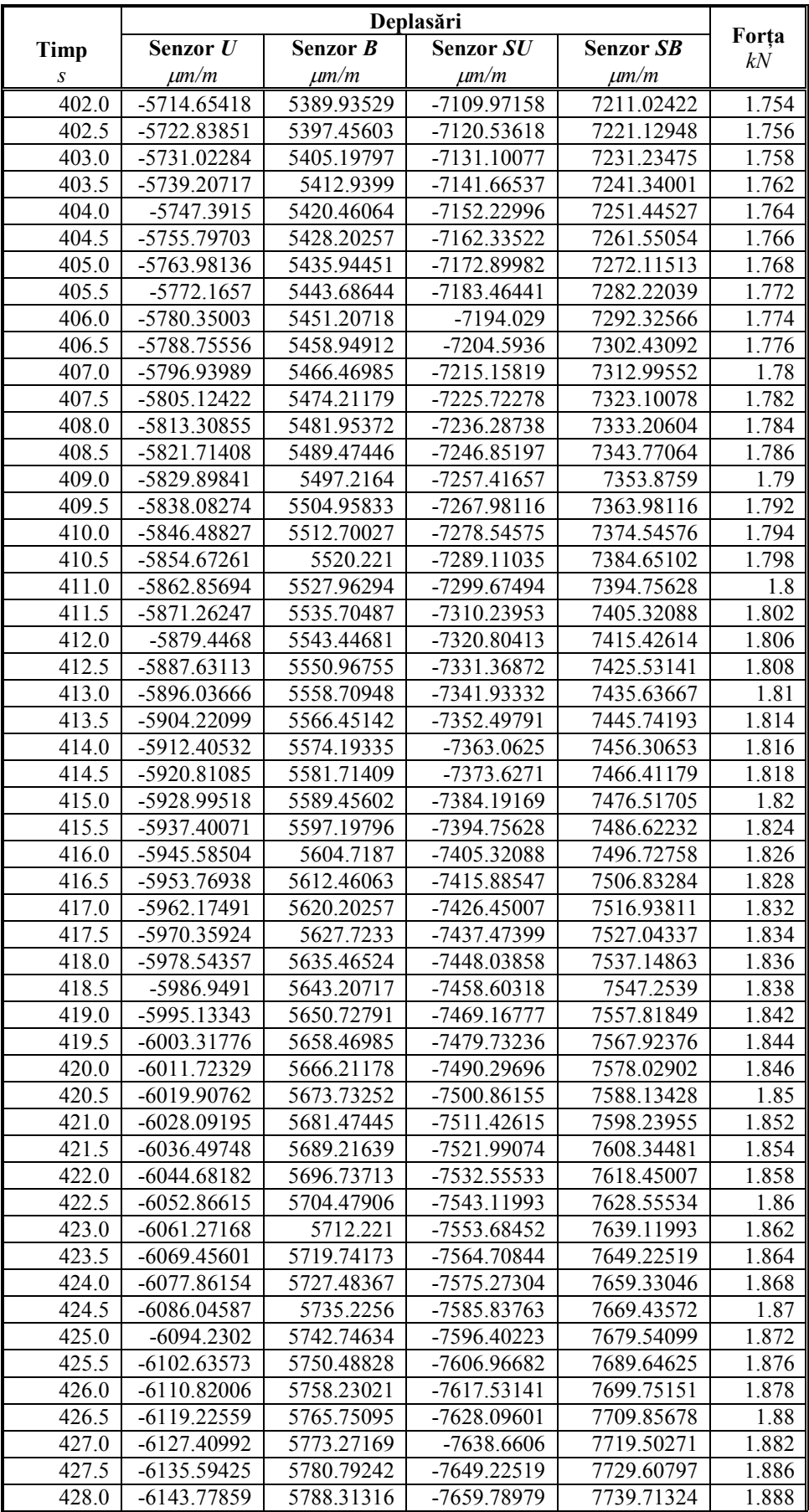

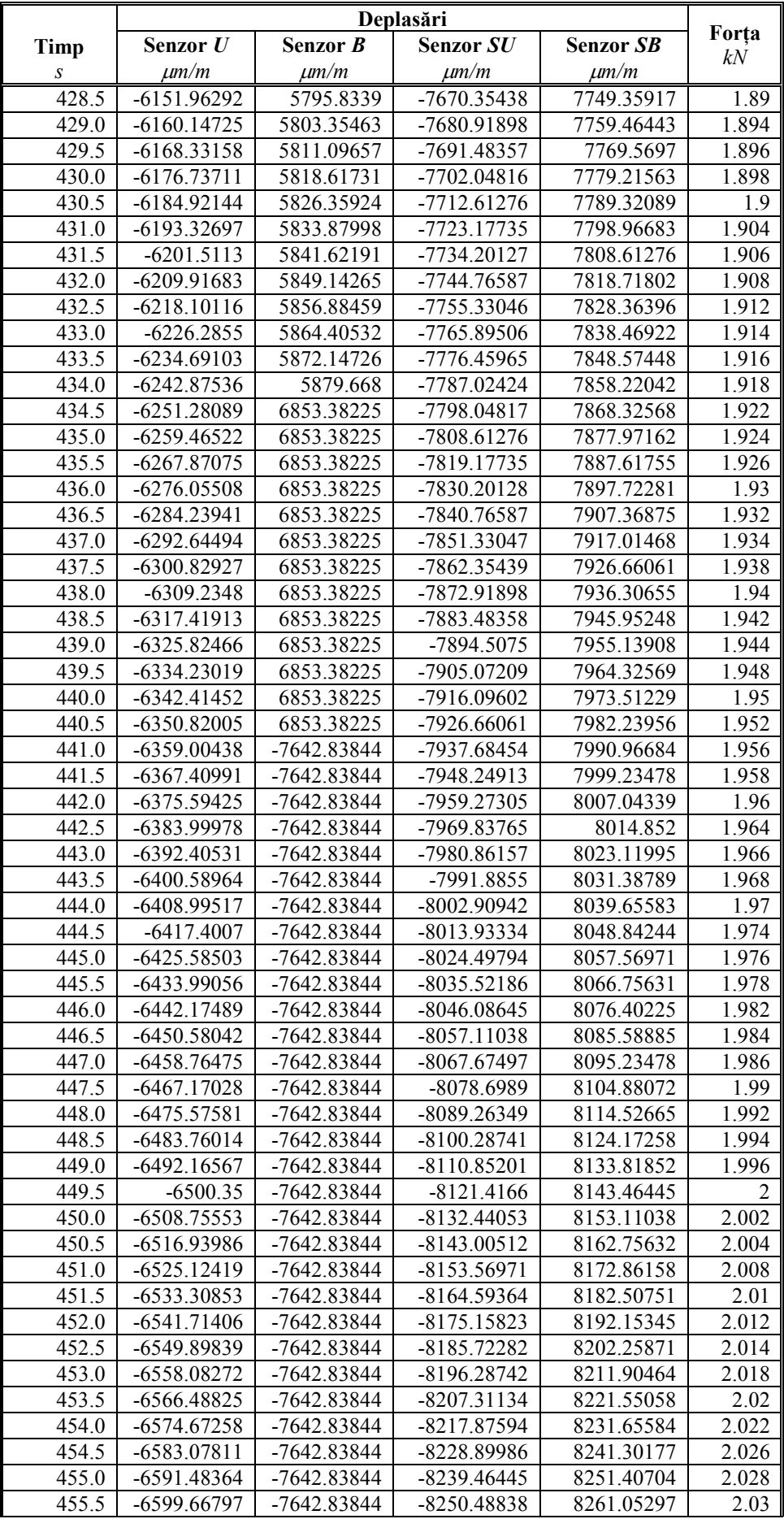

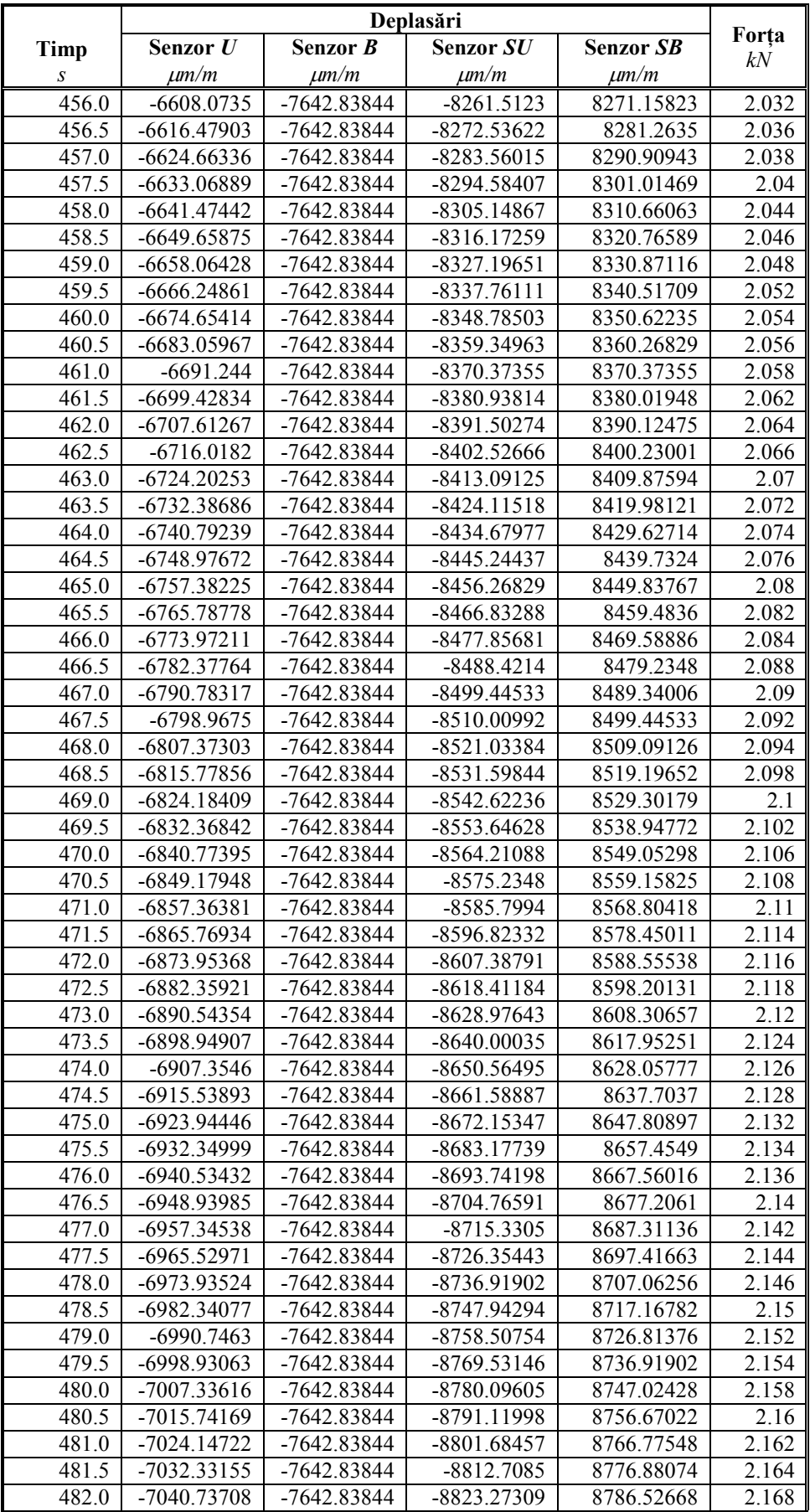

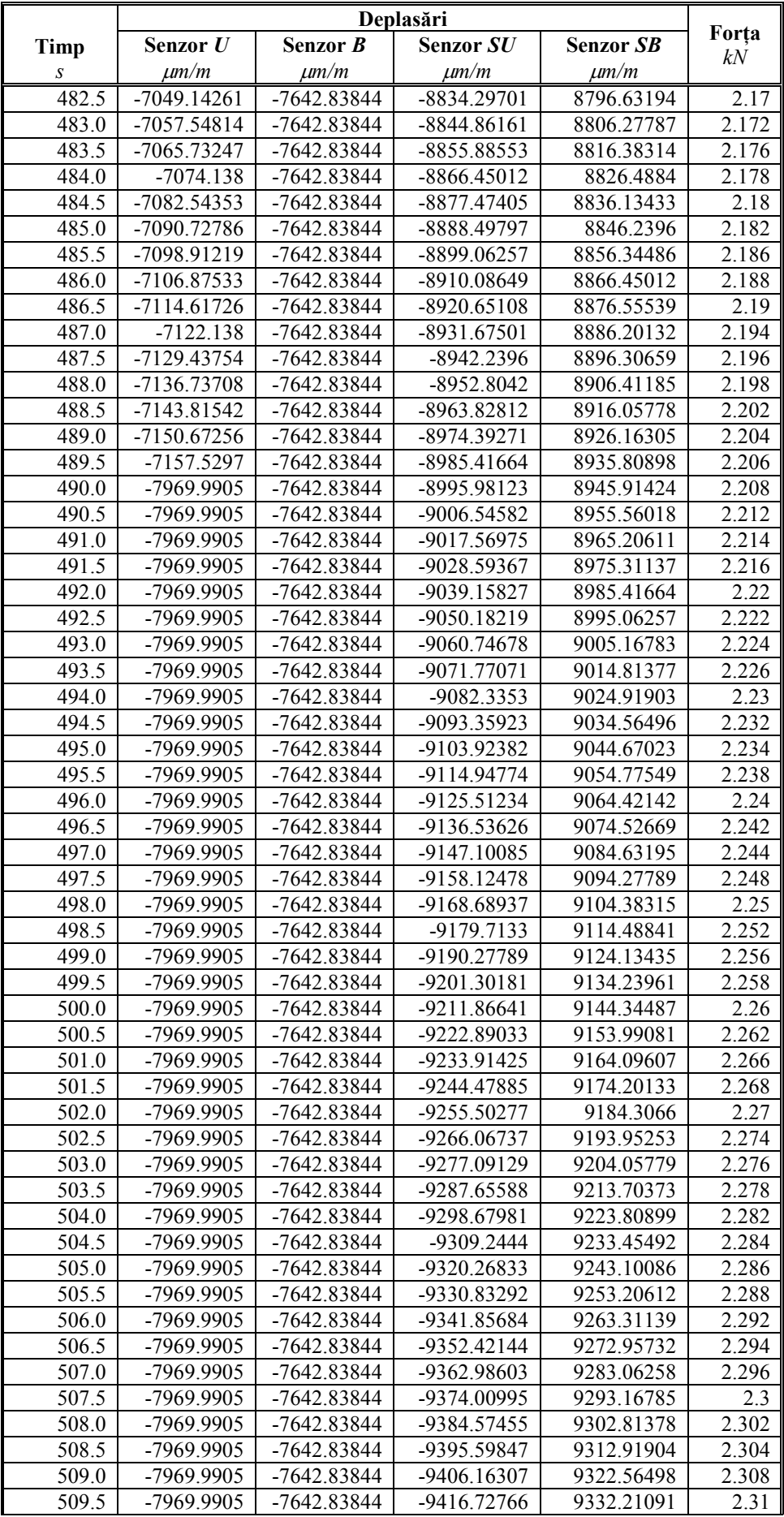

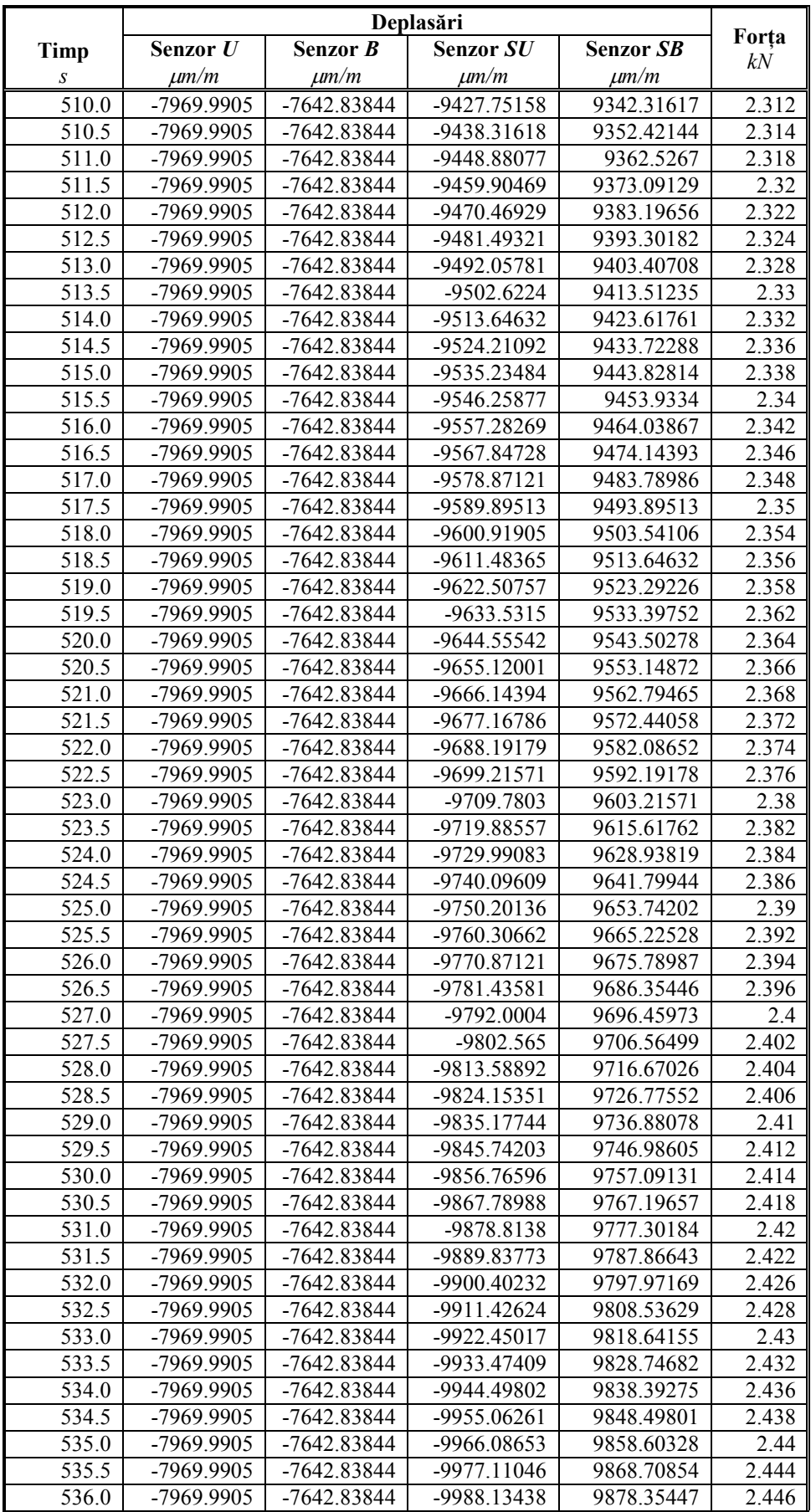

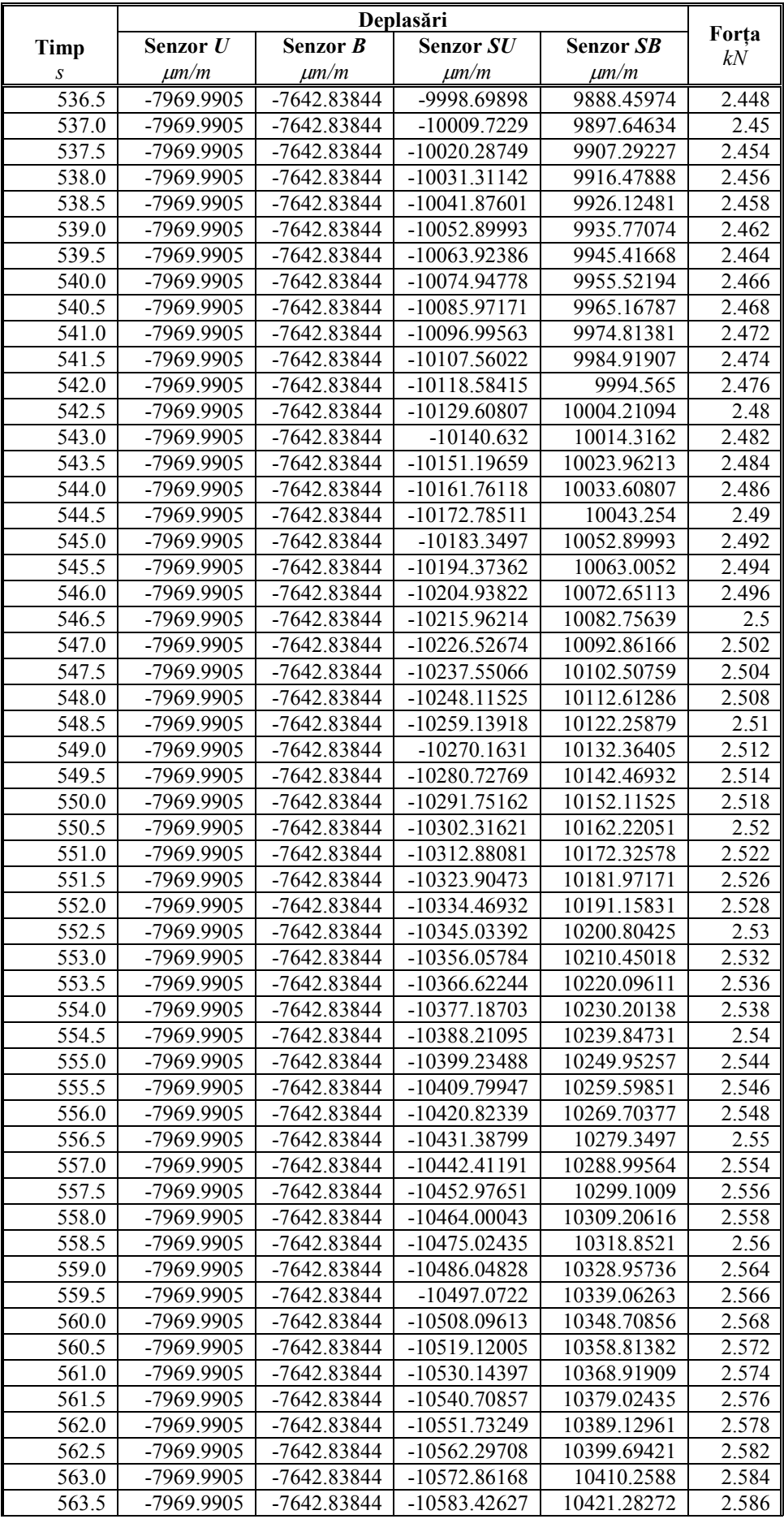

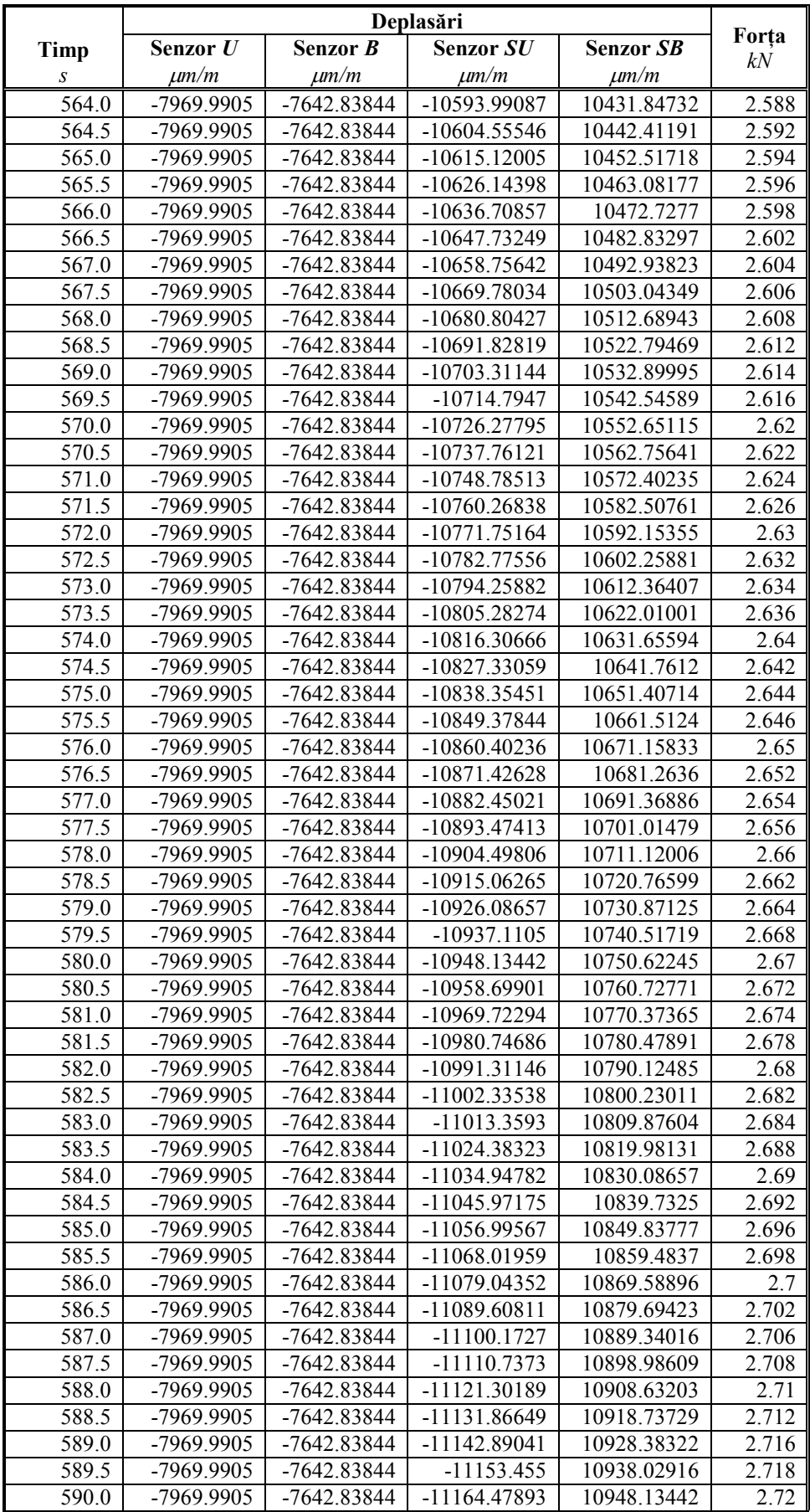

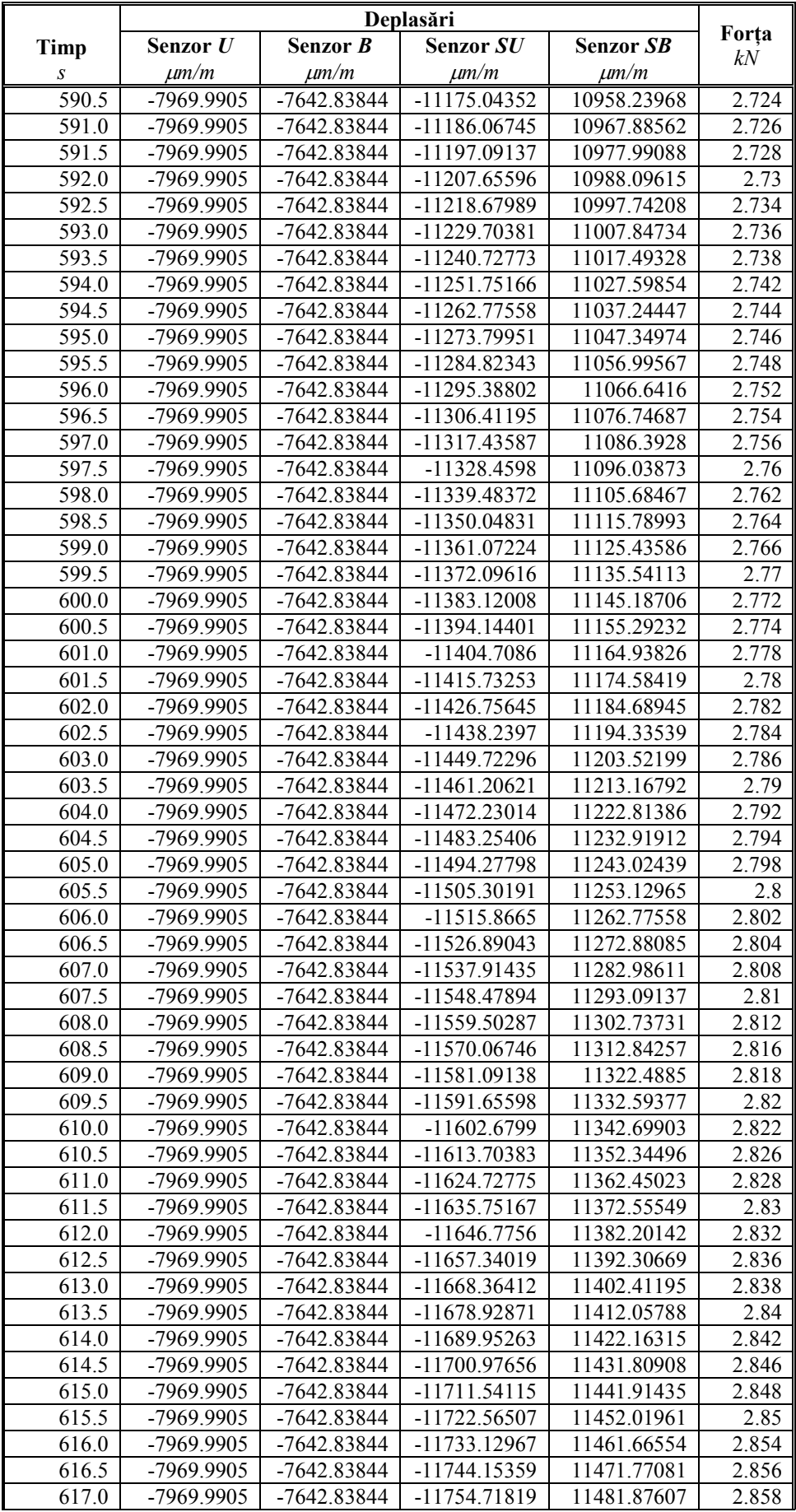

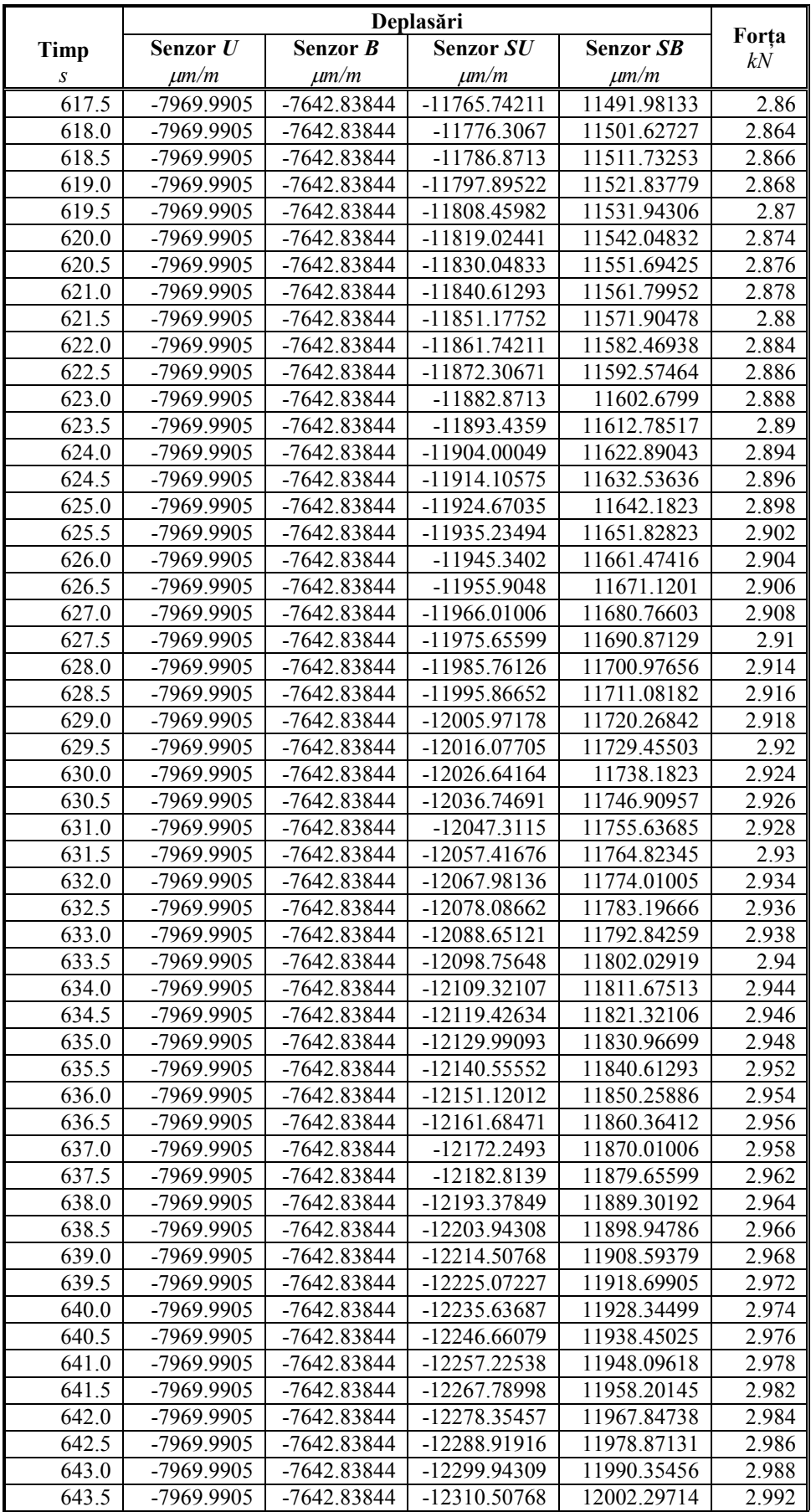

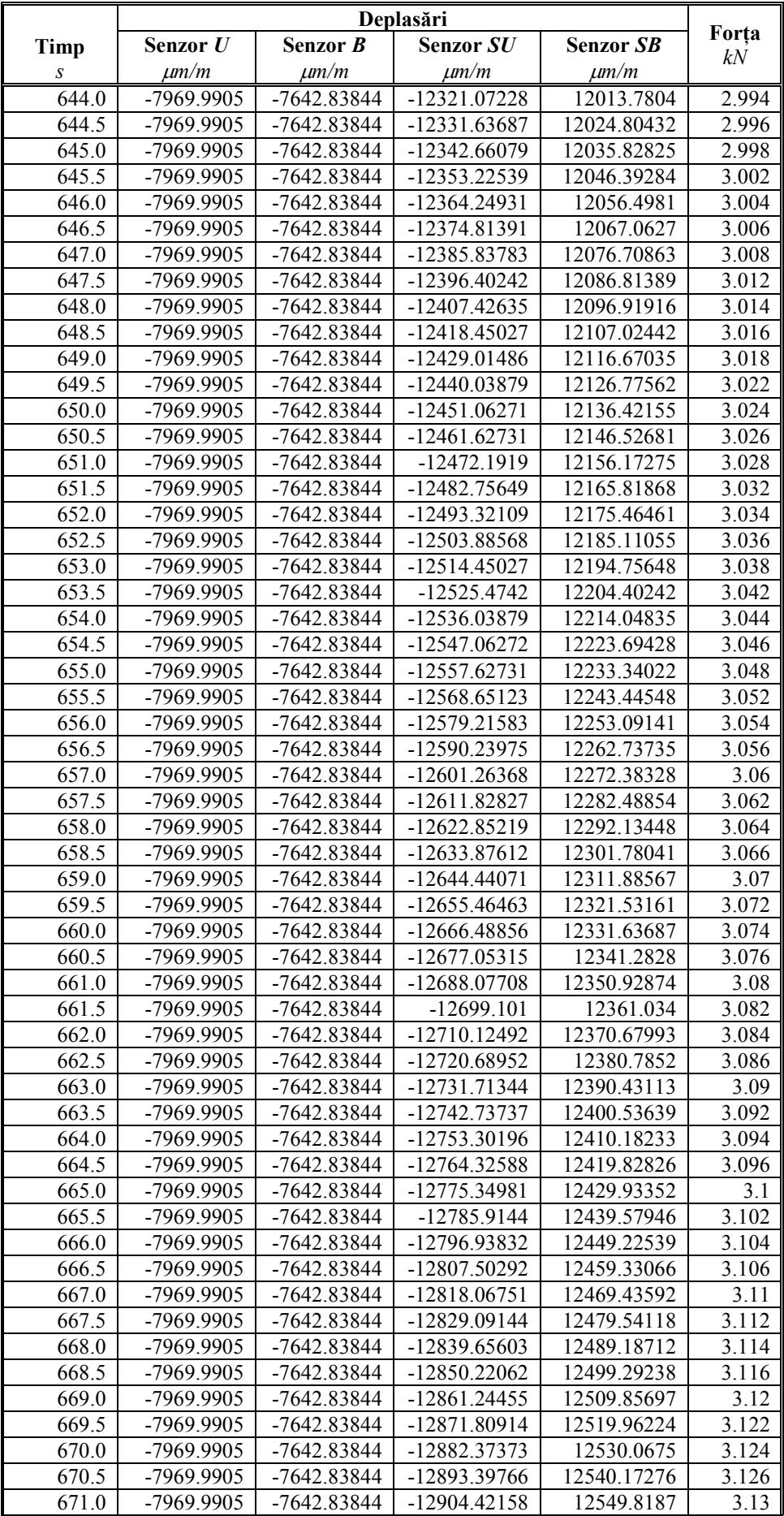

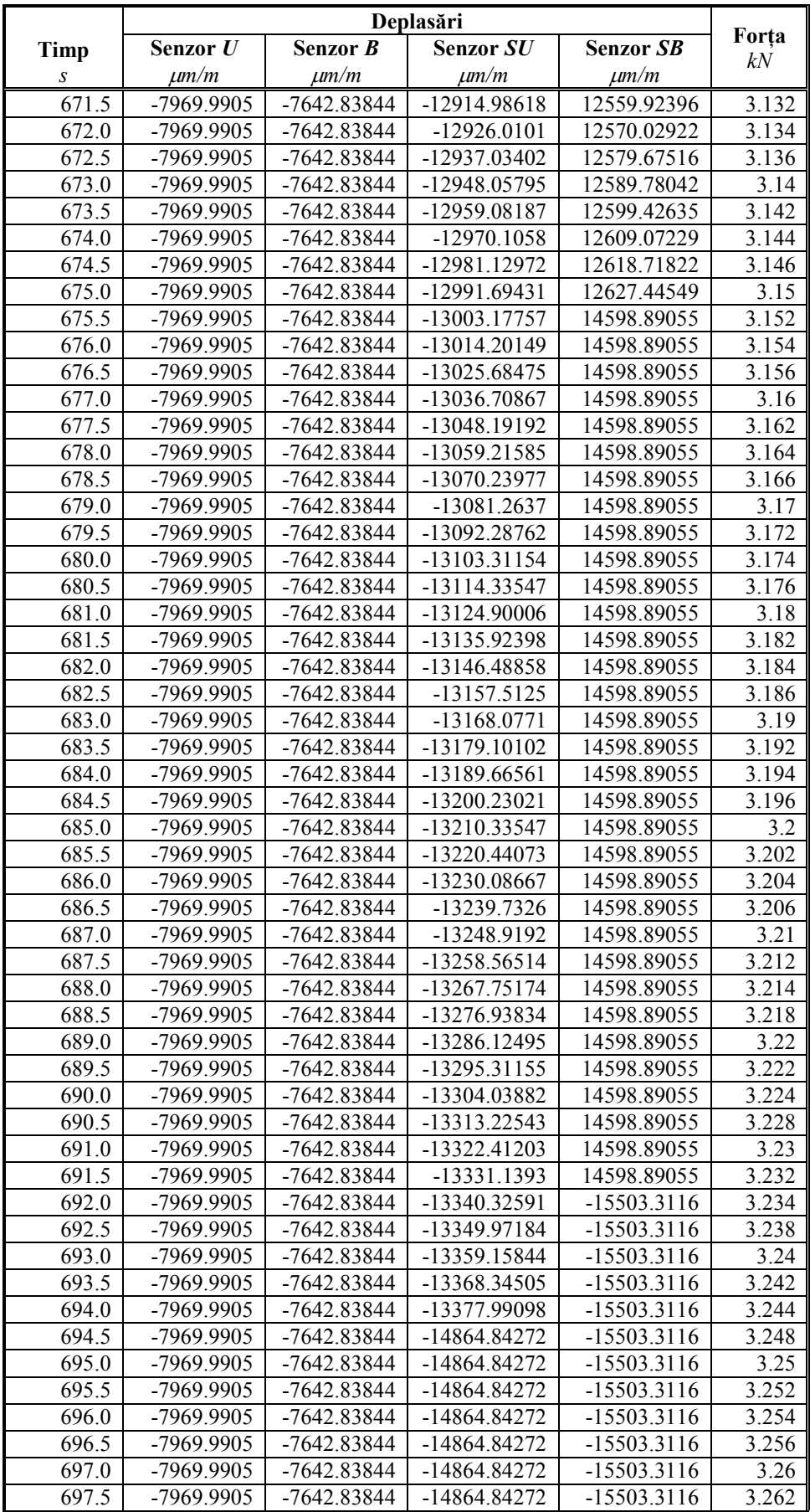

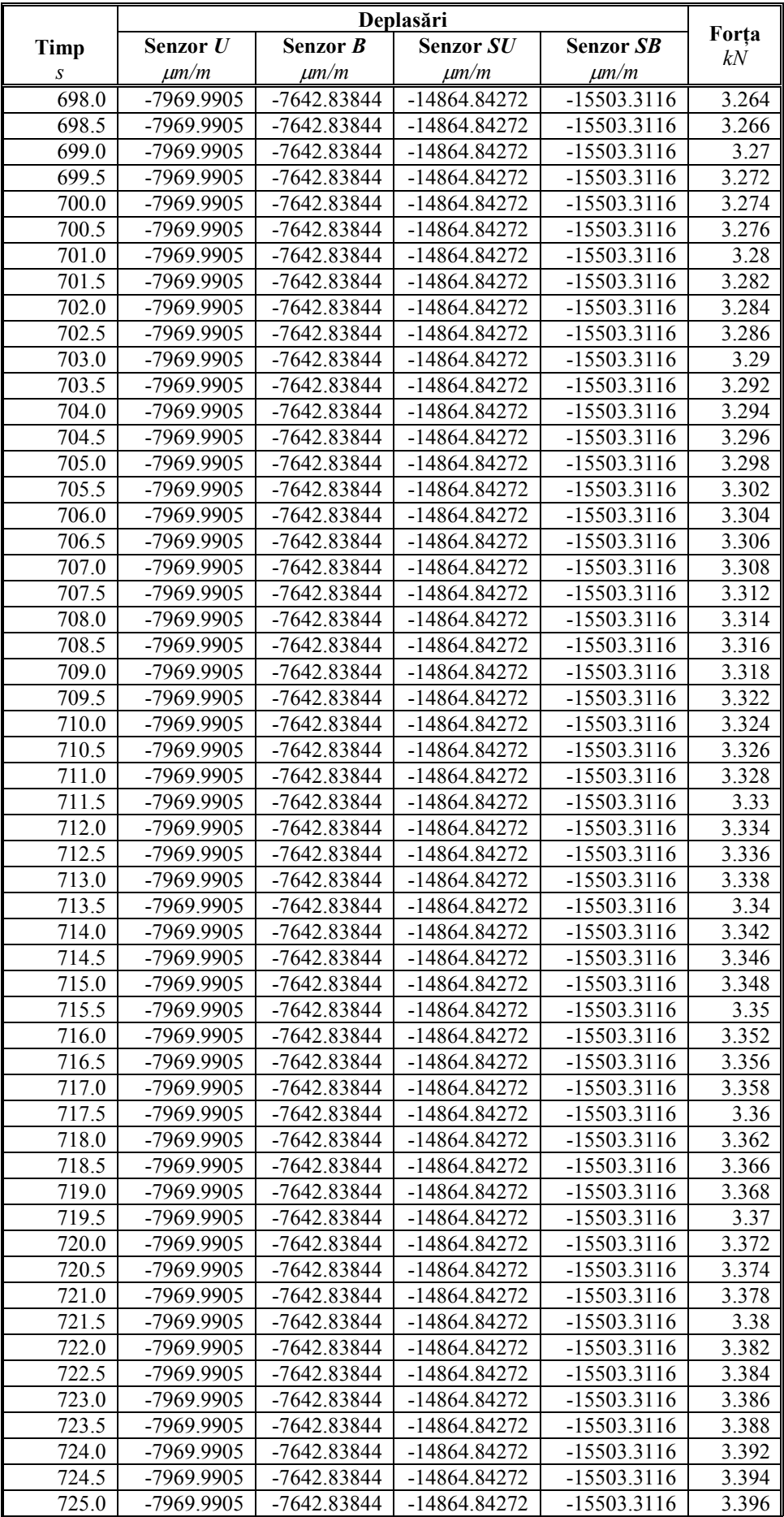

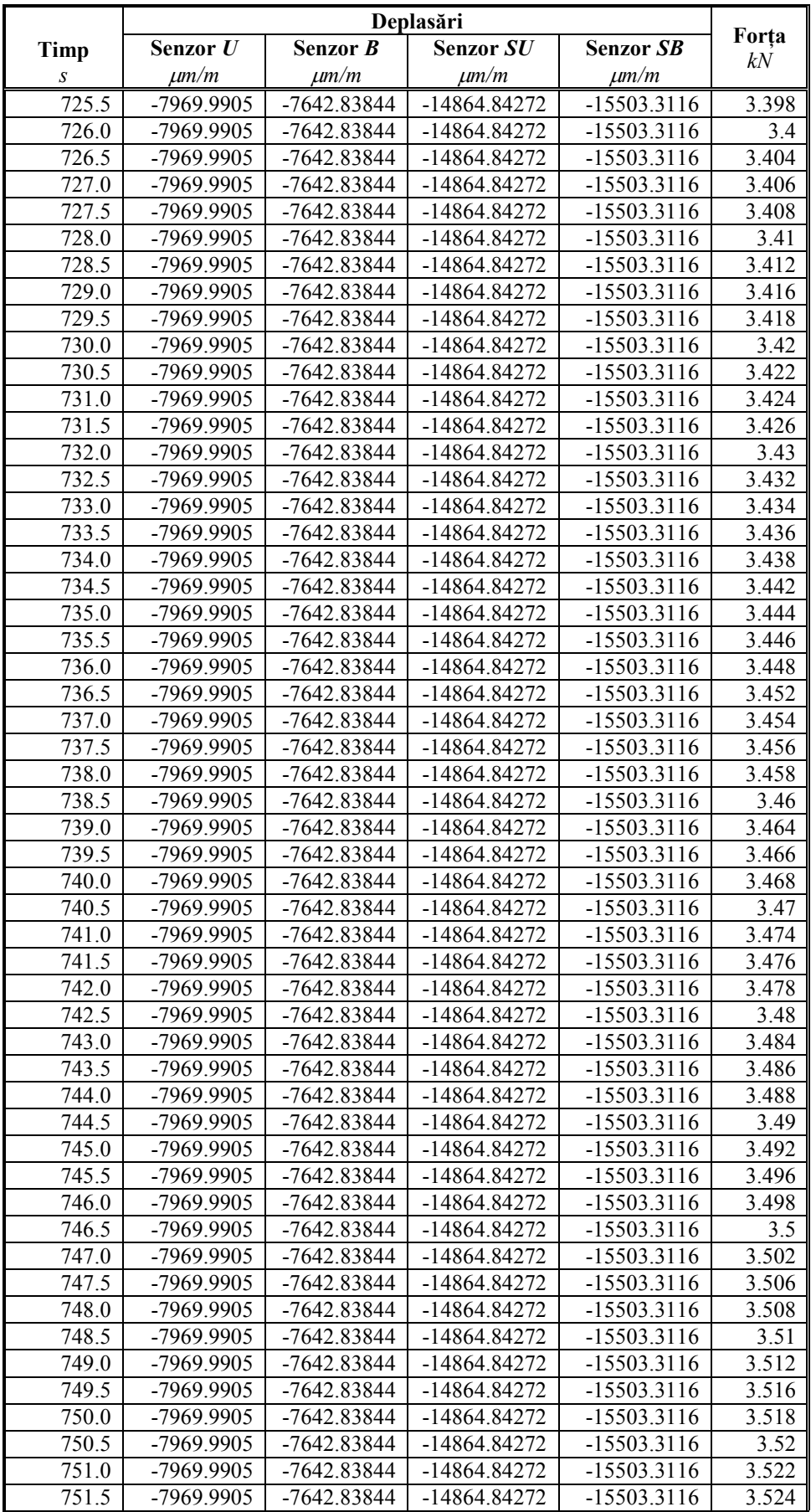

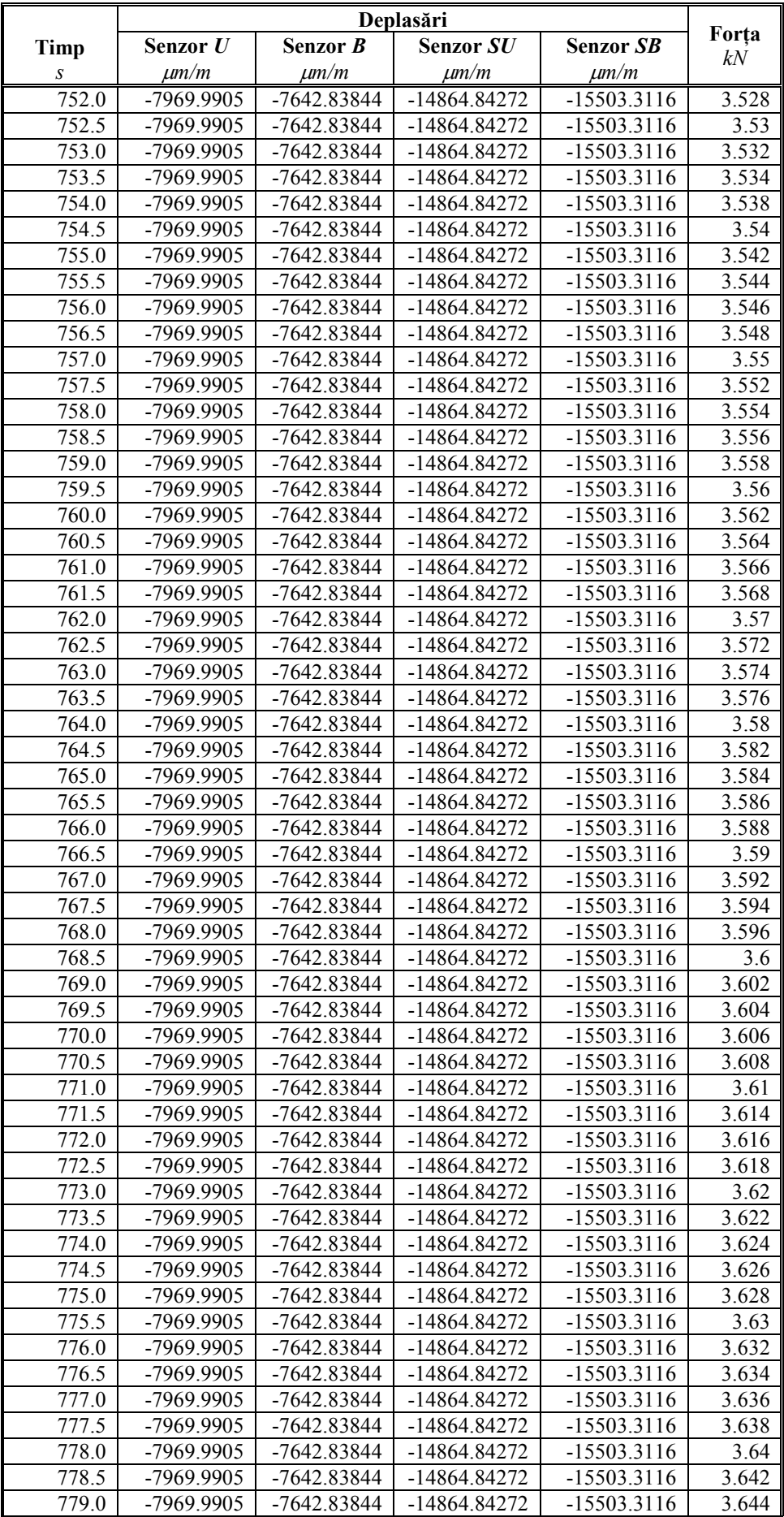

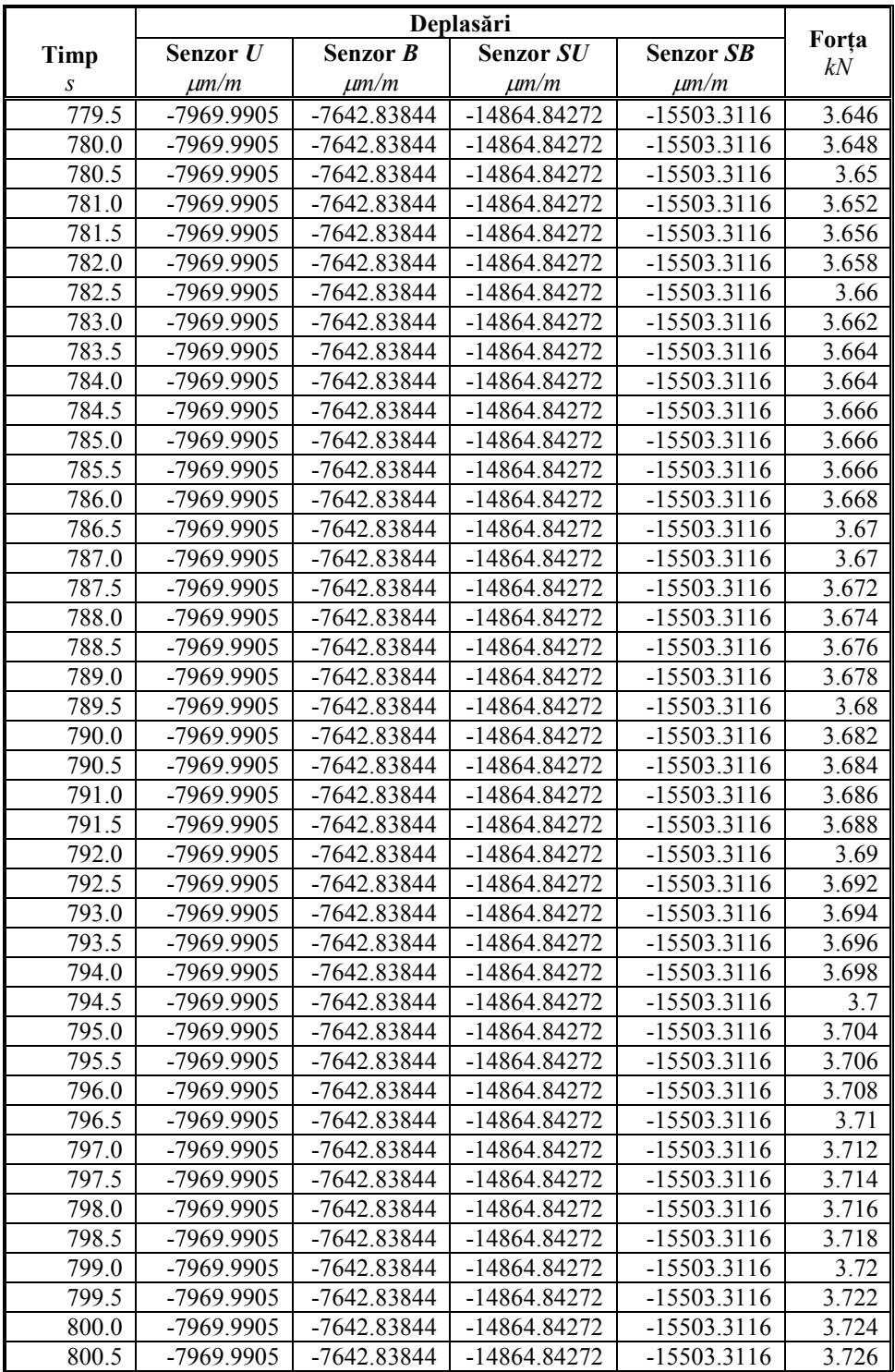

#### **ANEXA 5**

# **Rezultate obținute la încerc area de încovoiere în 4 puncte pentru epruveta D2**

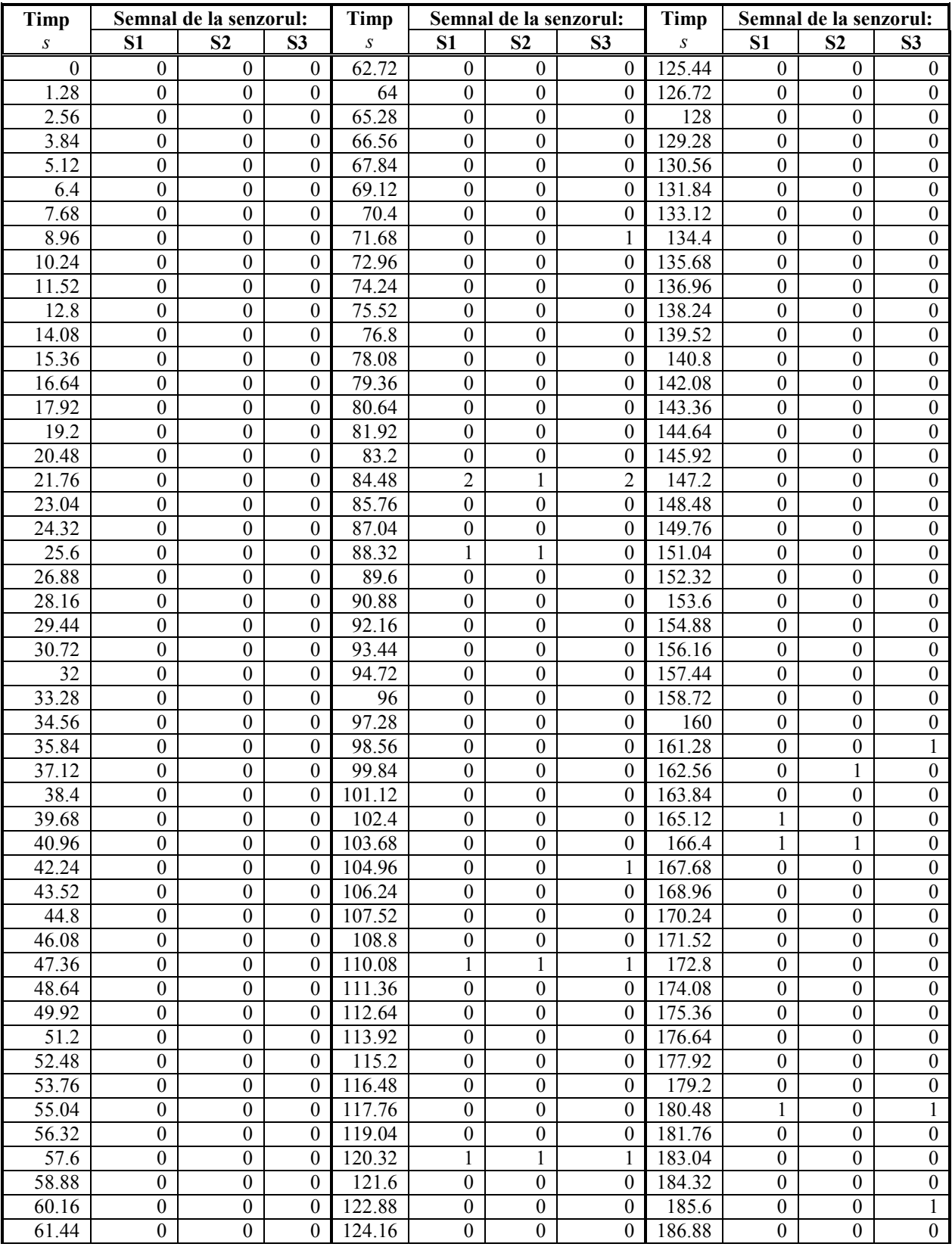

### **de la senzorii acustici**

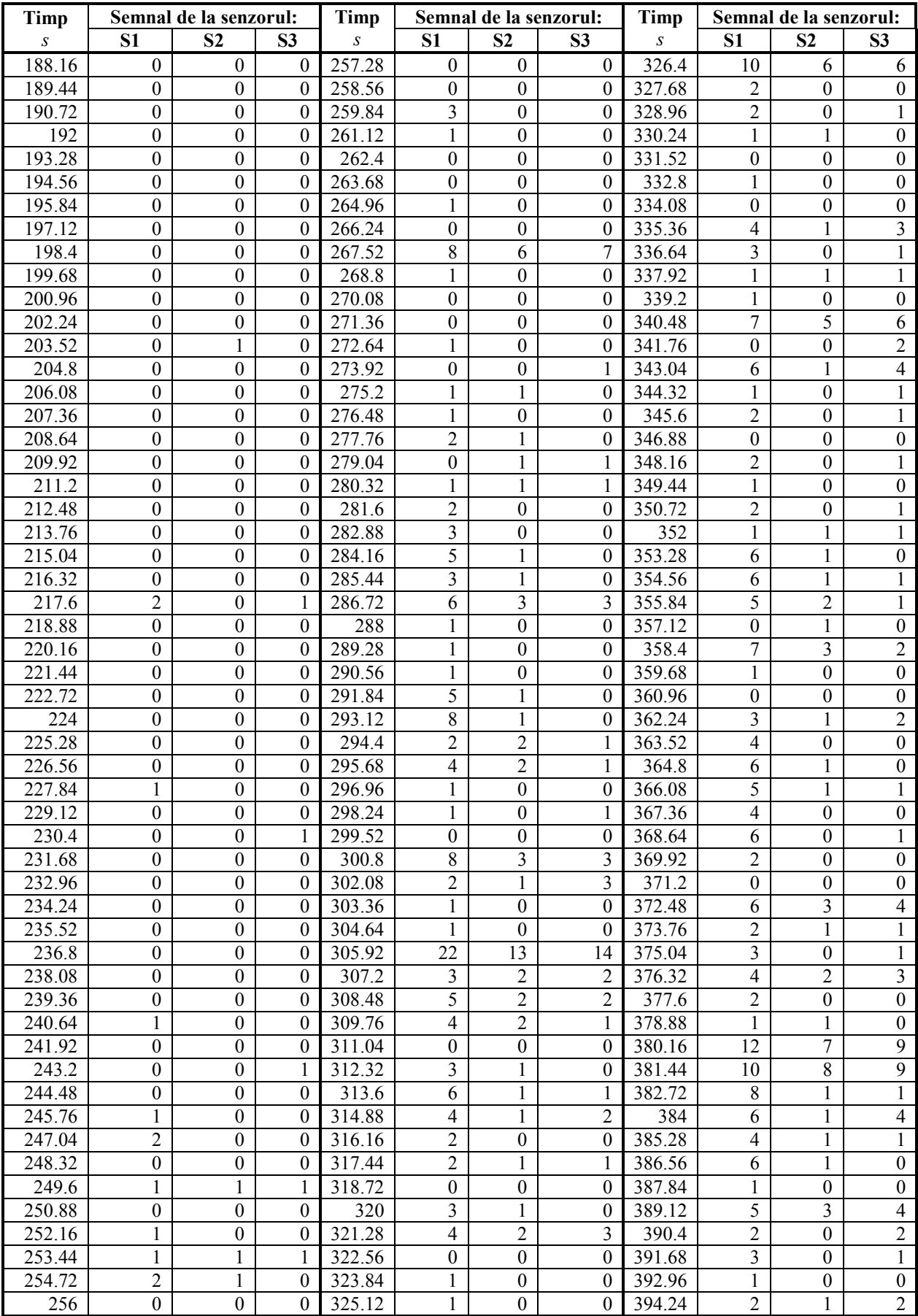

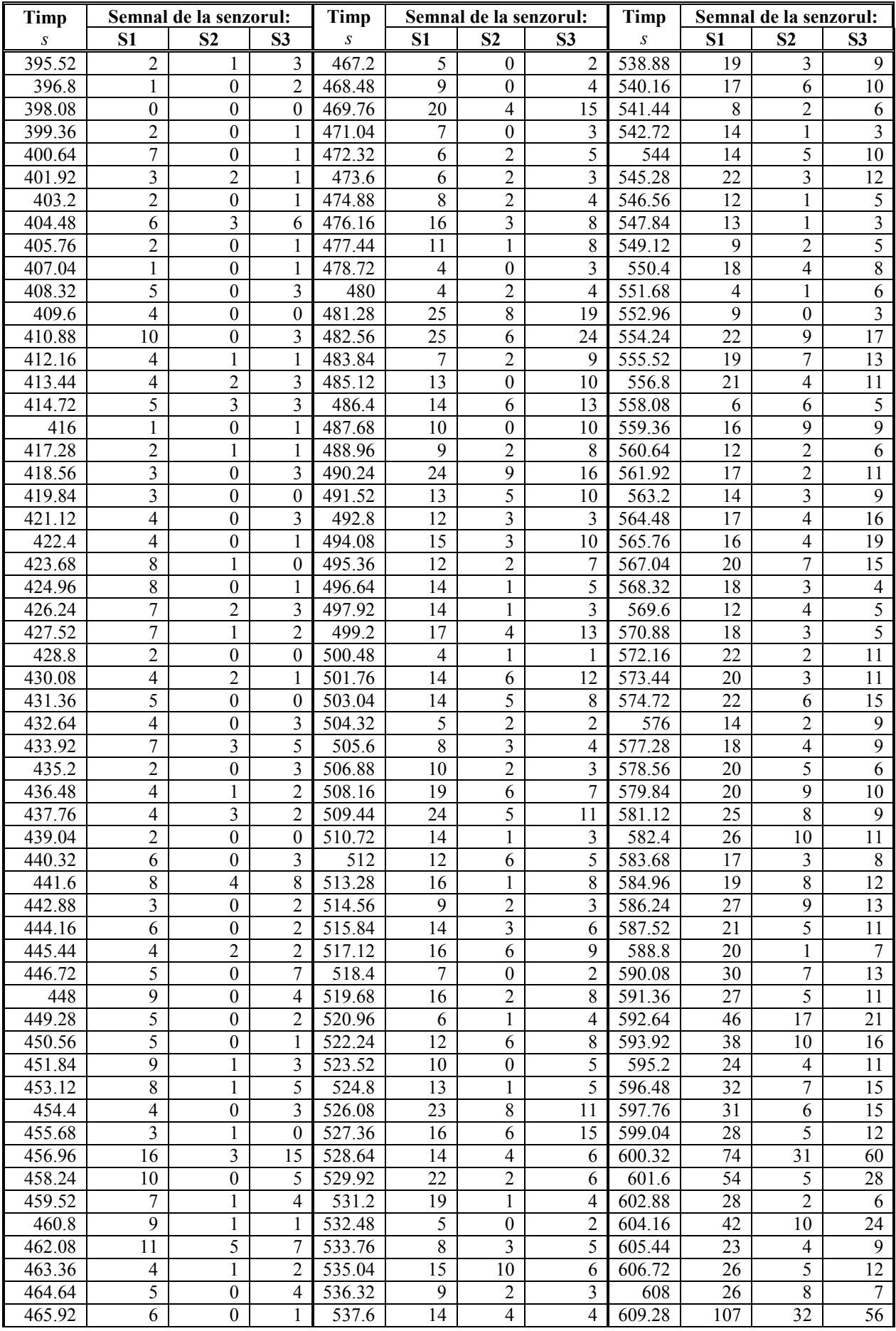

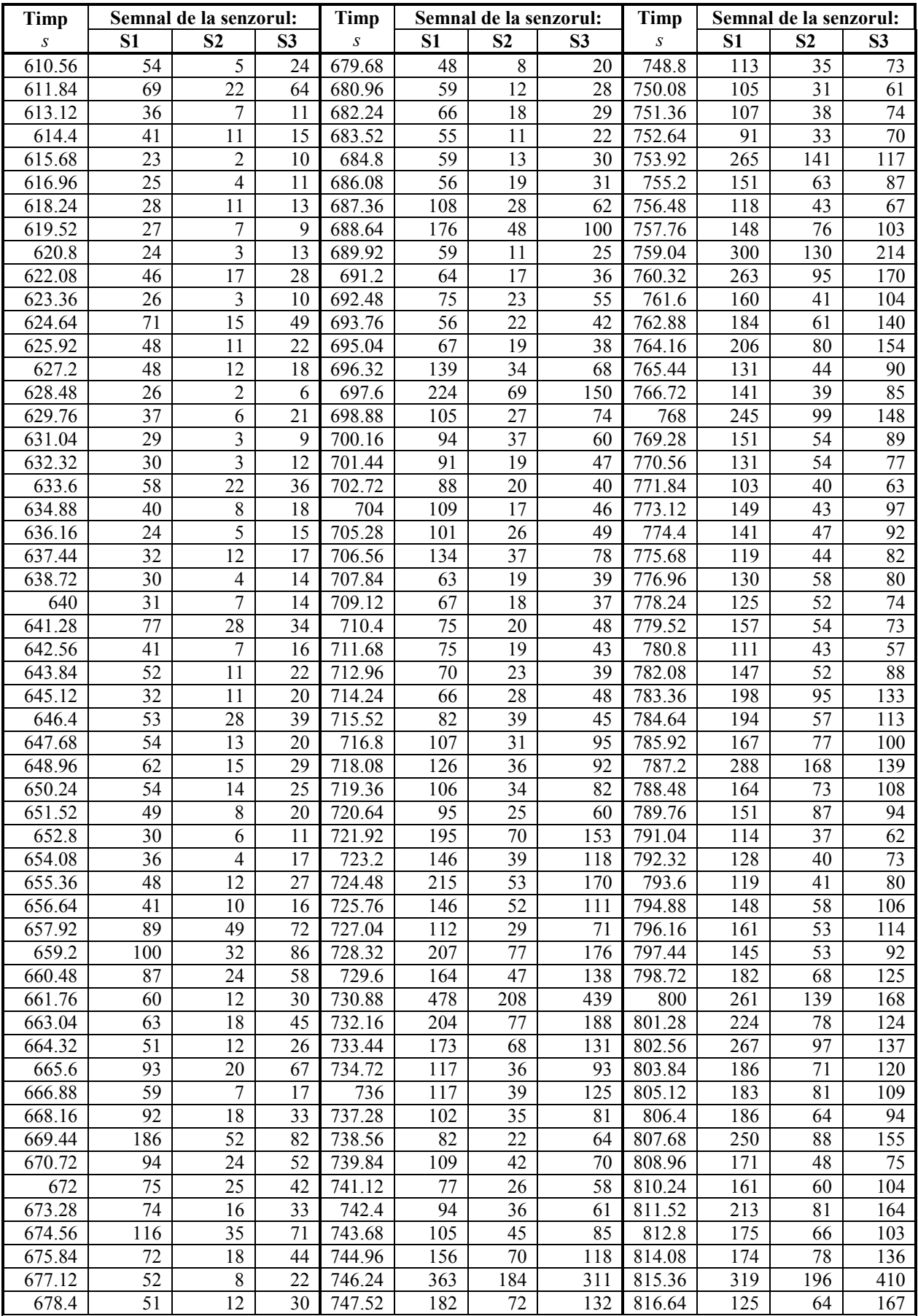
#### **ANEXA 6**

# **Rezultate obținute la încerc area de încovoiere în 4 puncte pentru epruveta D2**

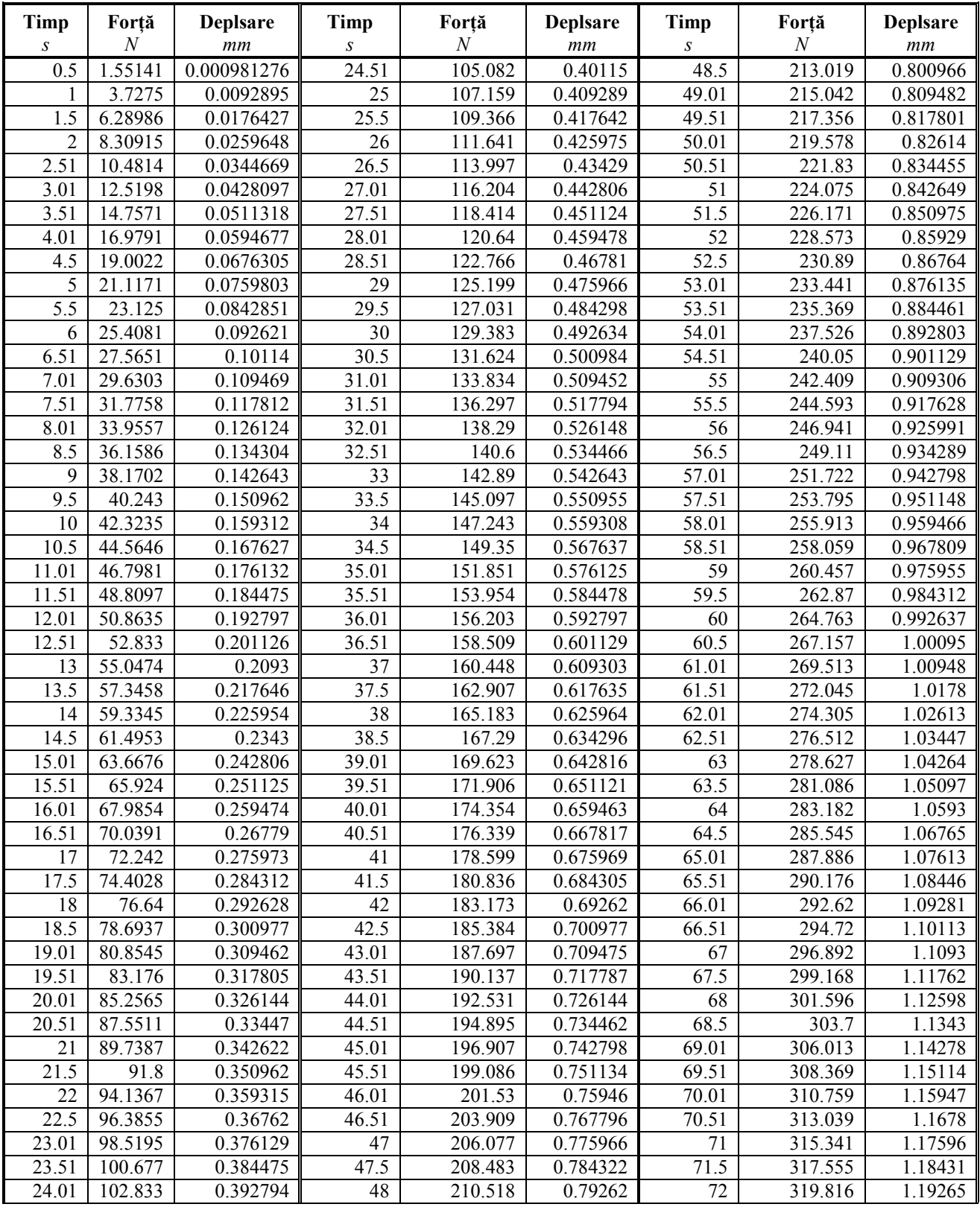

# **de la mașina de încercări mecanice**

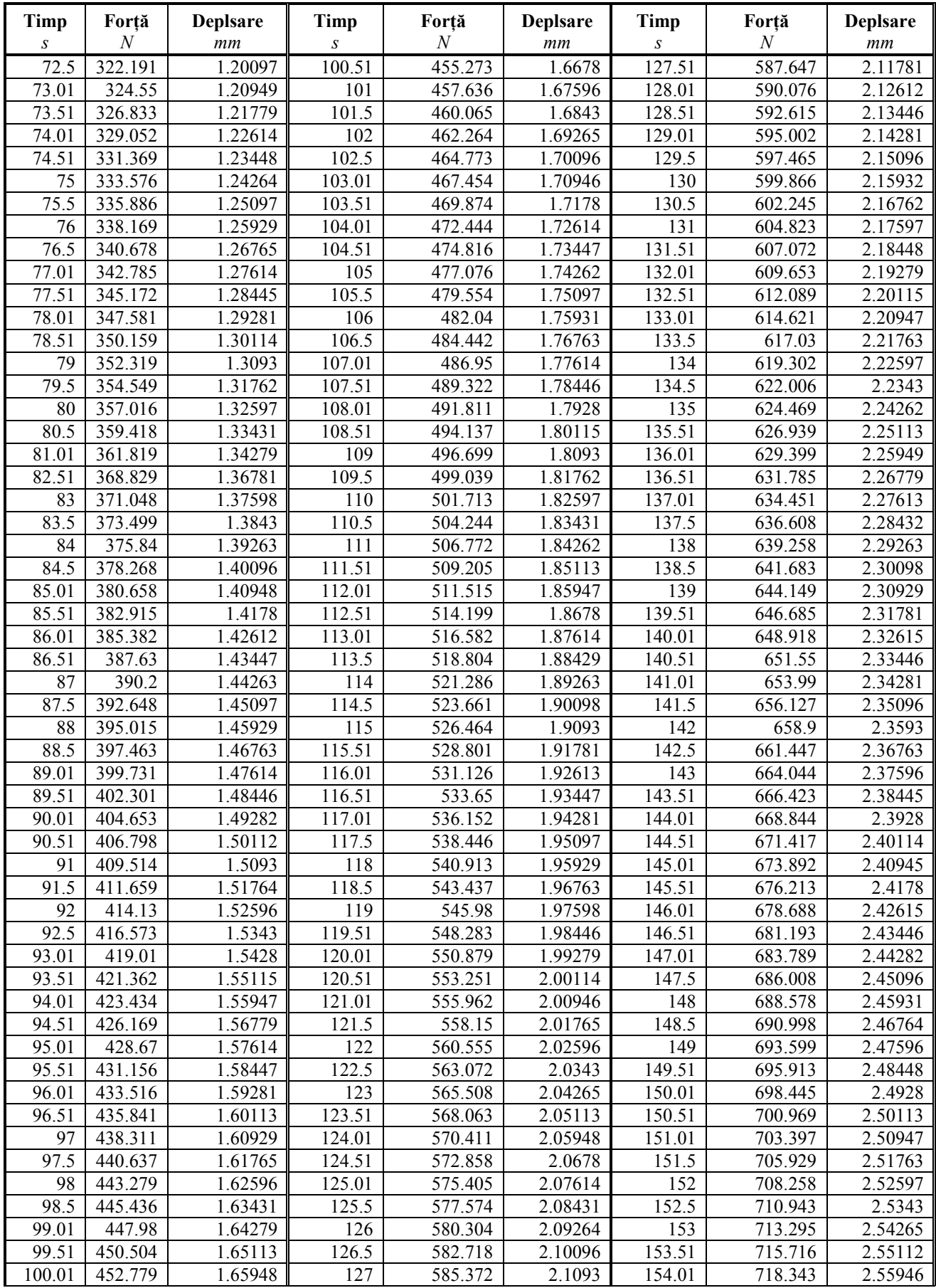

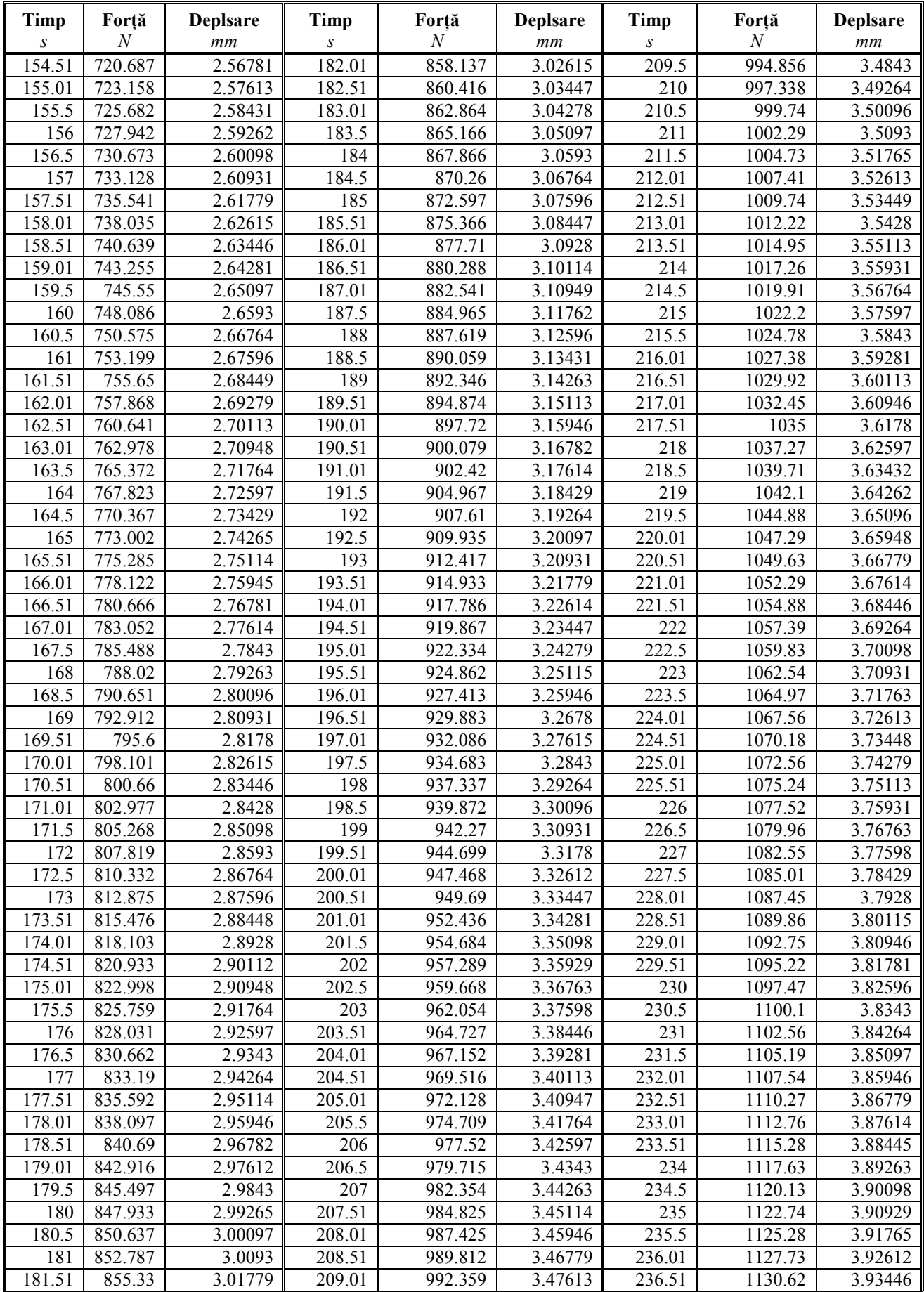

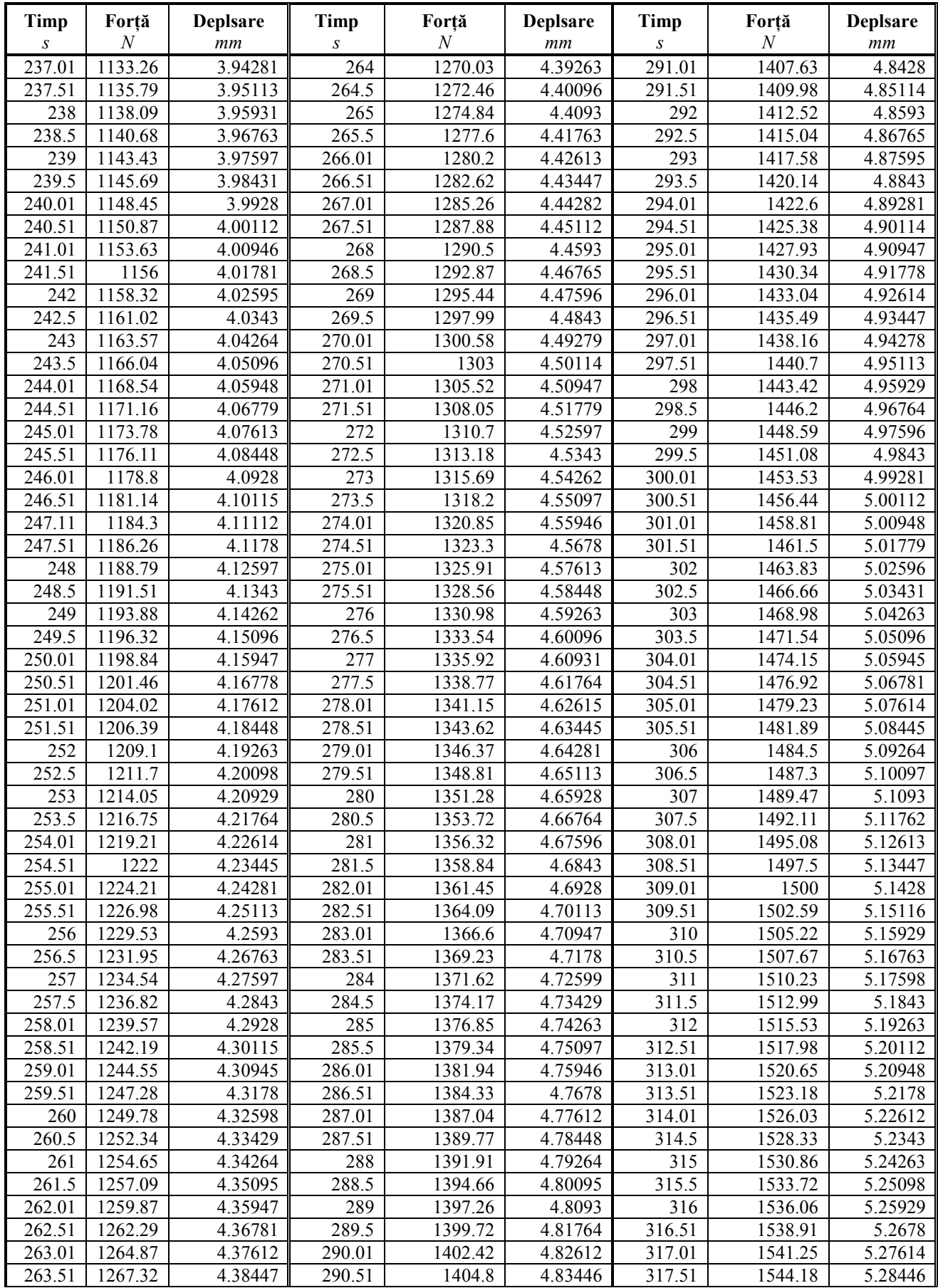

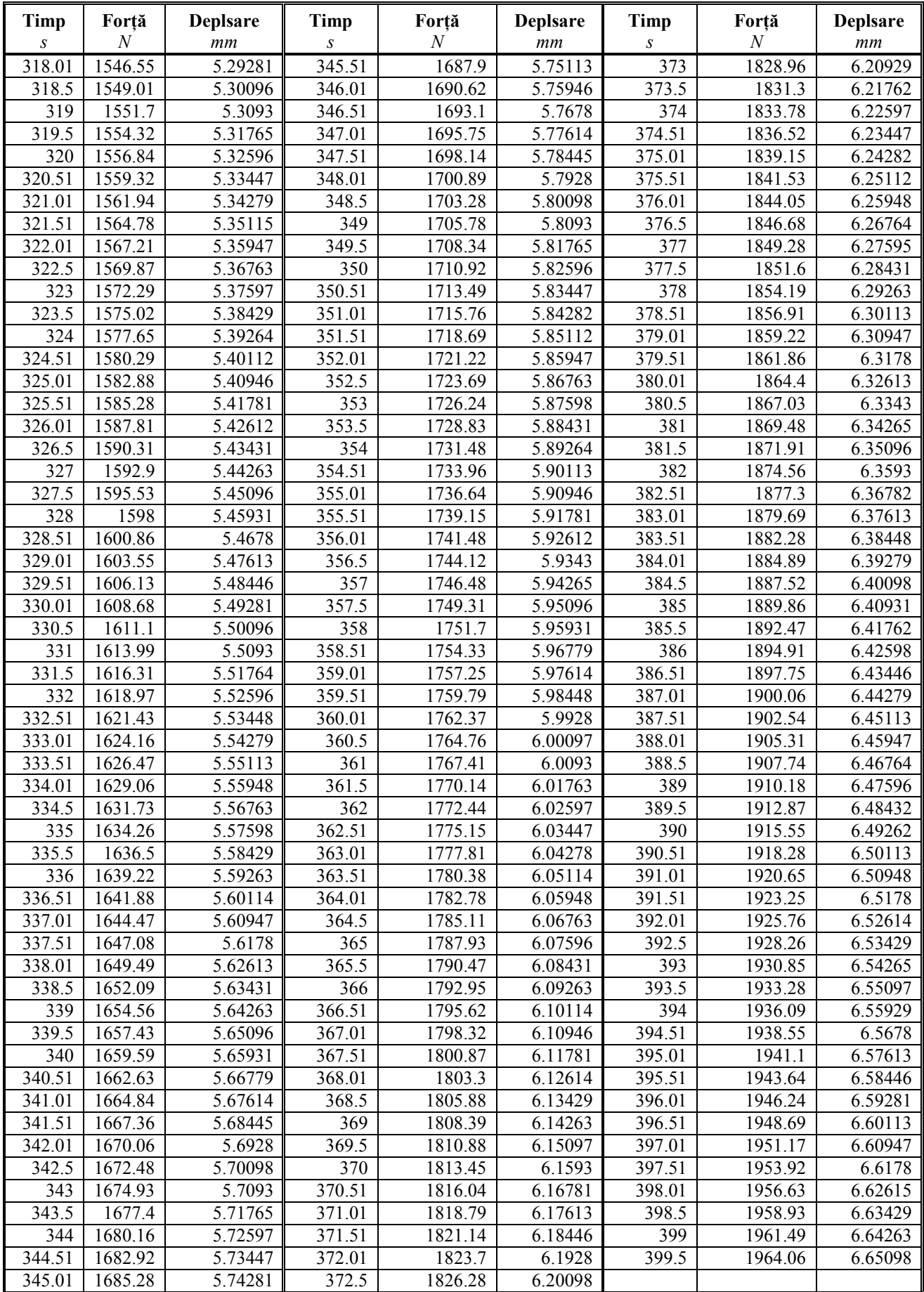

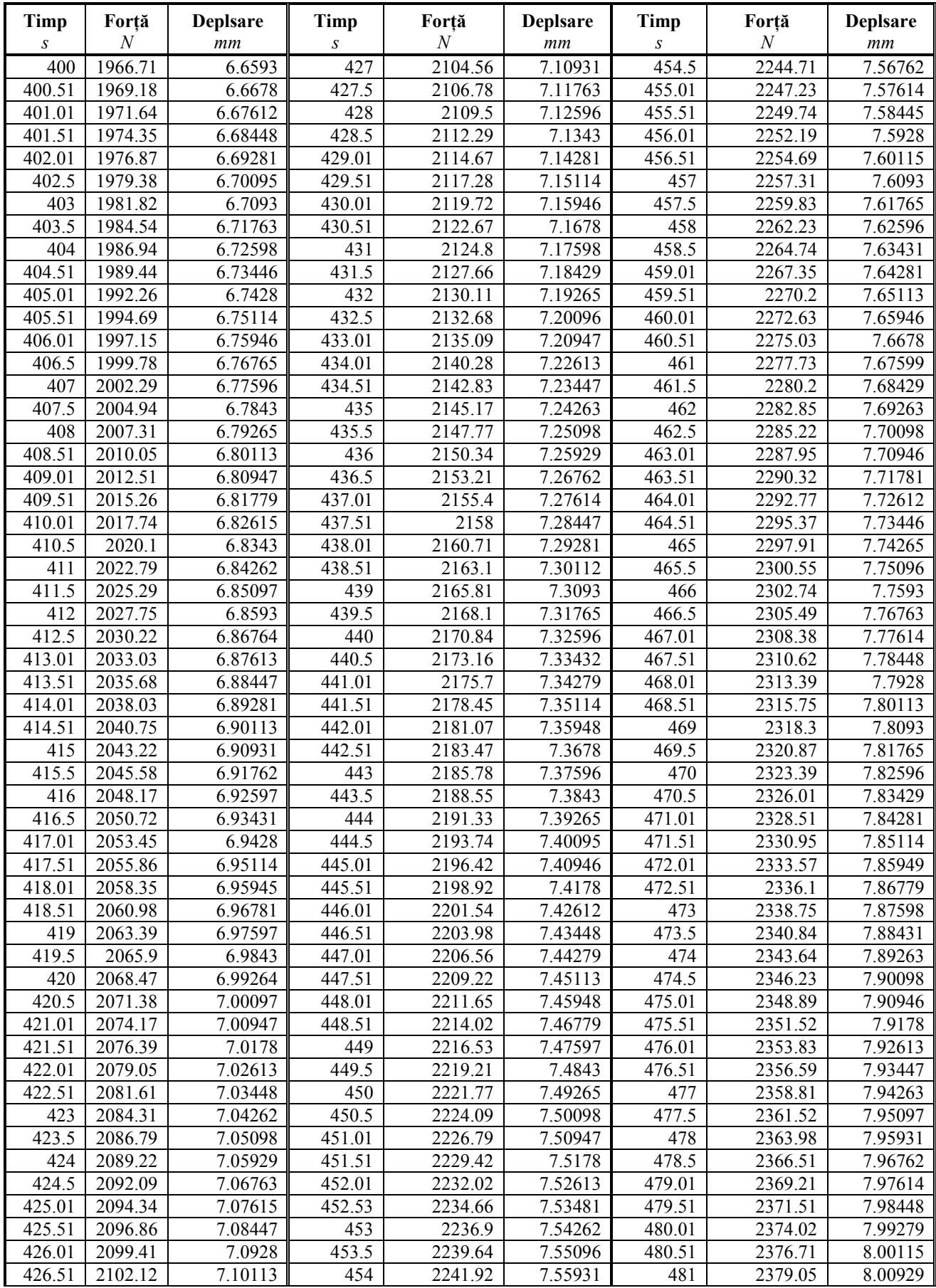

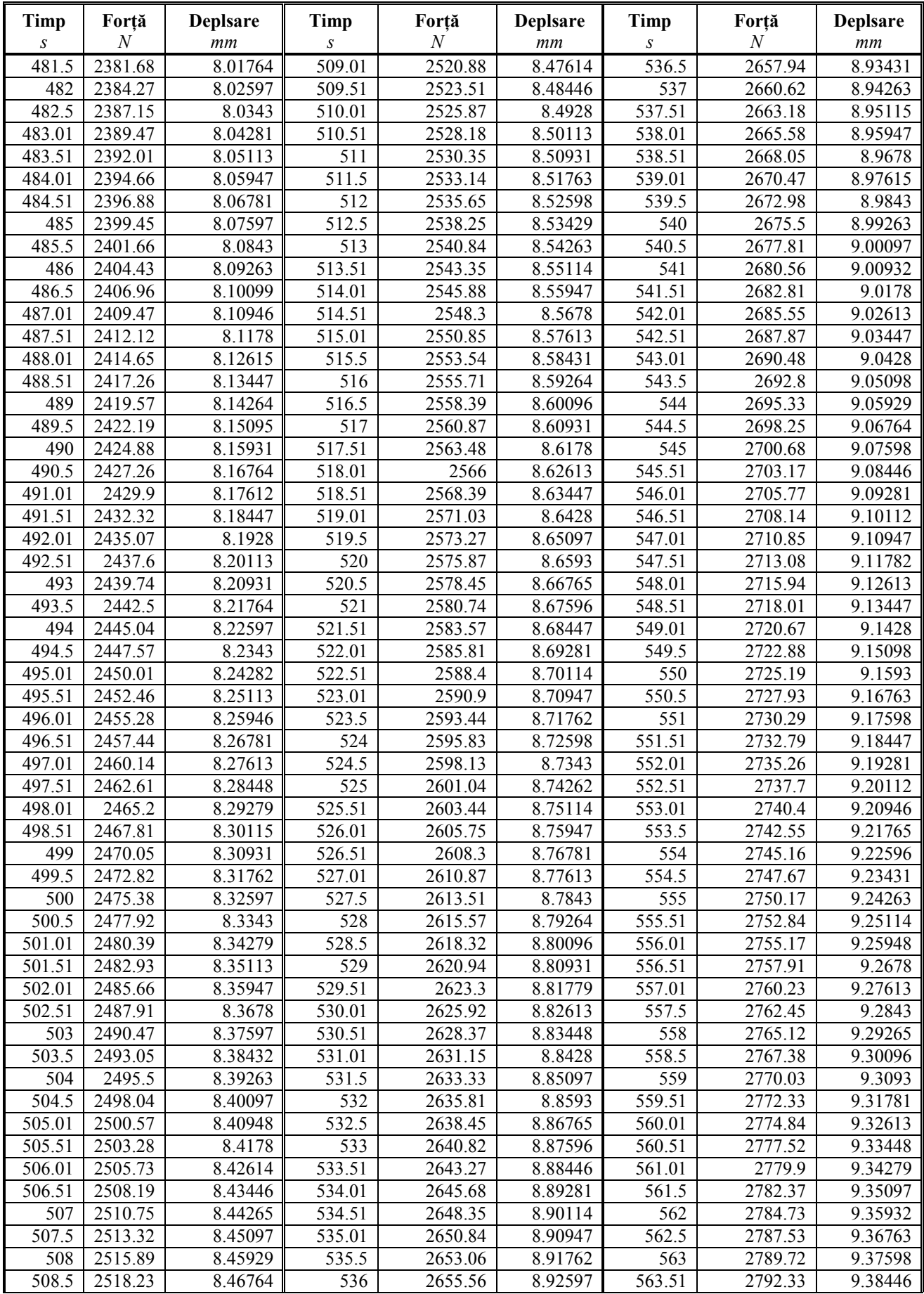

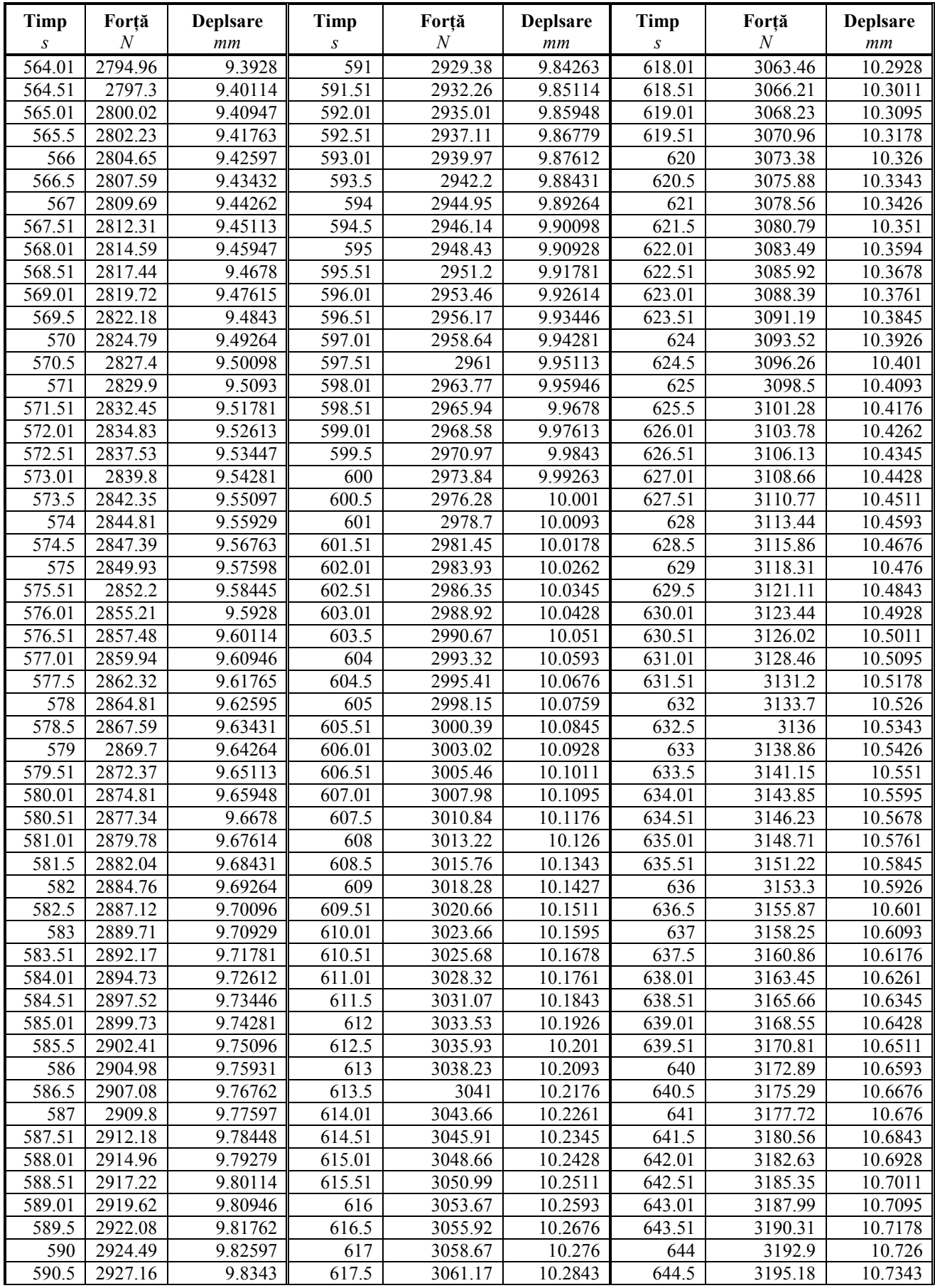

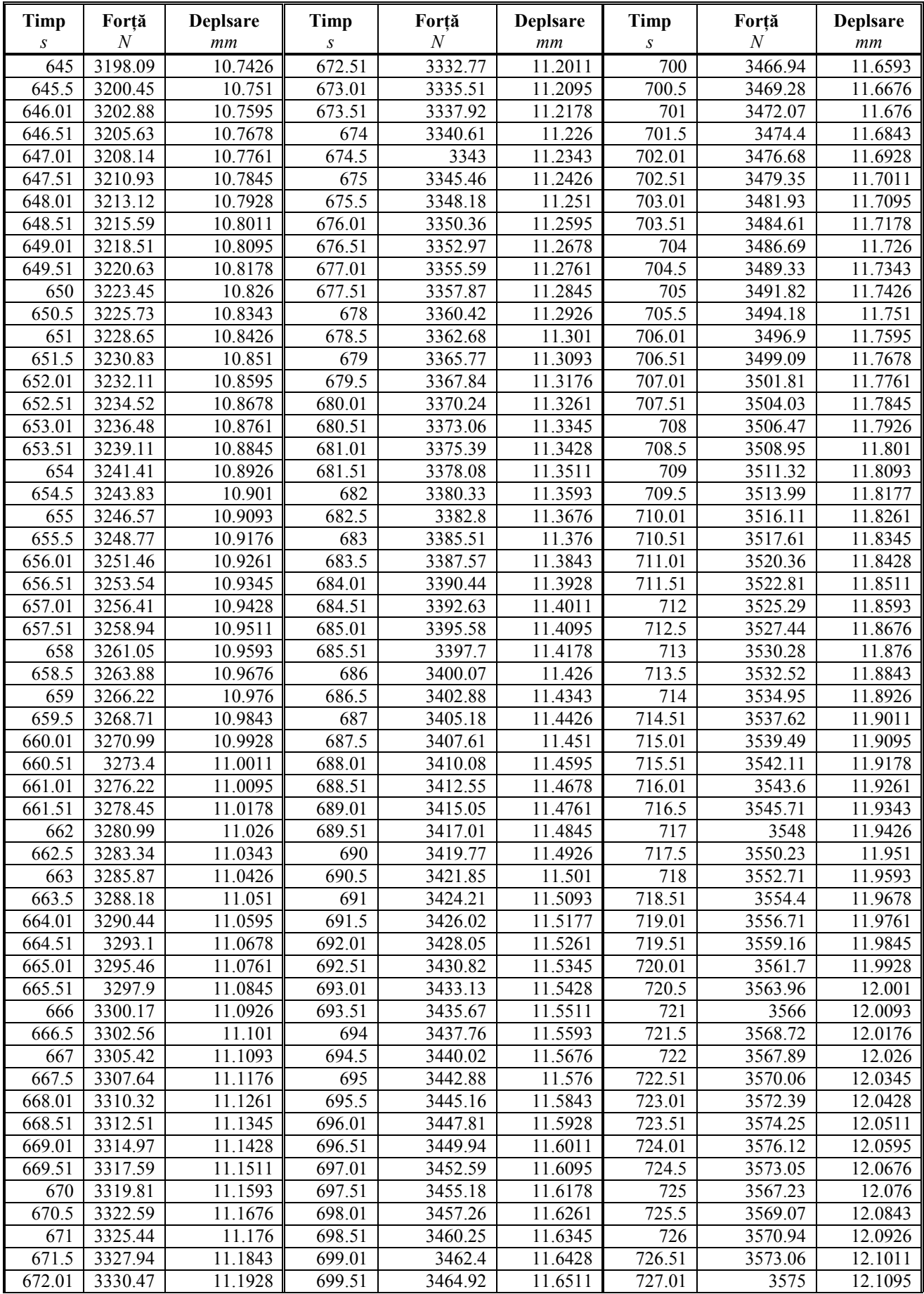

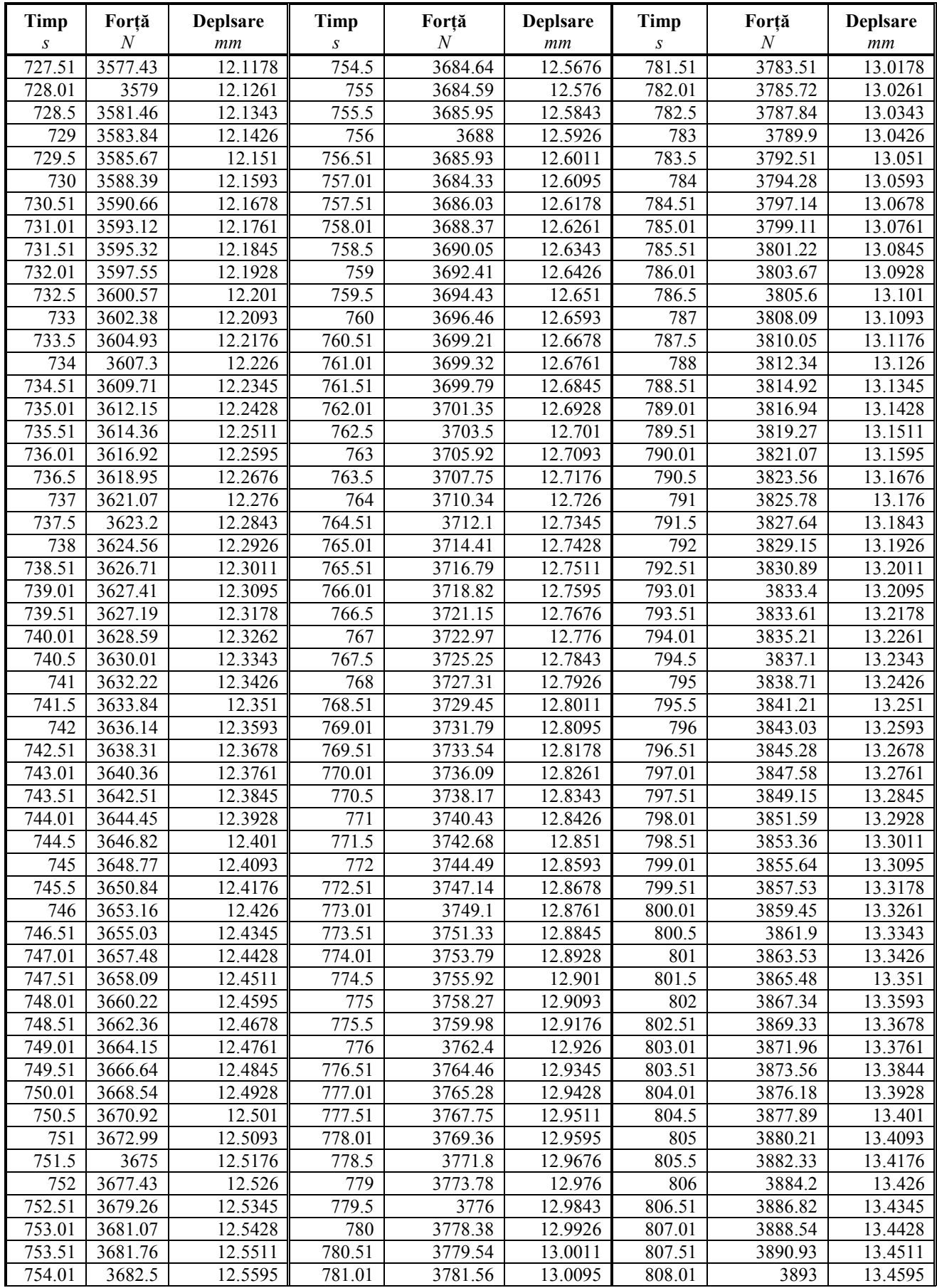

#### **ANEXA 7**

# **Rezultate obținute la încercarea de tracțiune pentru epruveta D3 de la mașina**

## **de încercări mecanice**

 $C:\ZWICK\TESTXPERT INDATA\TP_MX1_LO-80.zs2$ <br>Data/ora 08/10/2014 15:47:13  $\frac{08}{10/2014} \frac{1}{15:47:13}$ <br>1 mm/min Viteza de incercare 1 m<br>Latime epruveta 9,7 mm Latime epruveta Grosime epruveta 1,9 mm

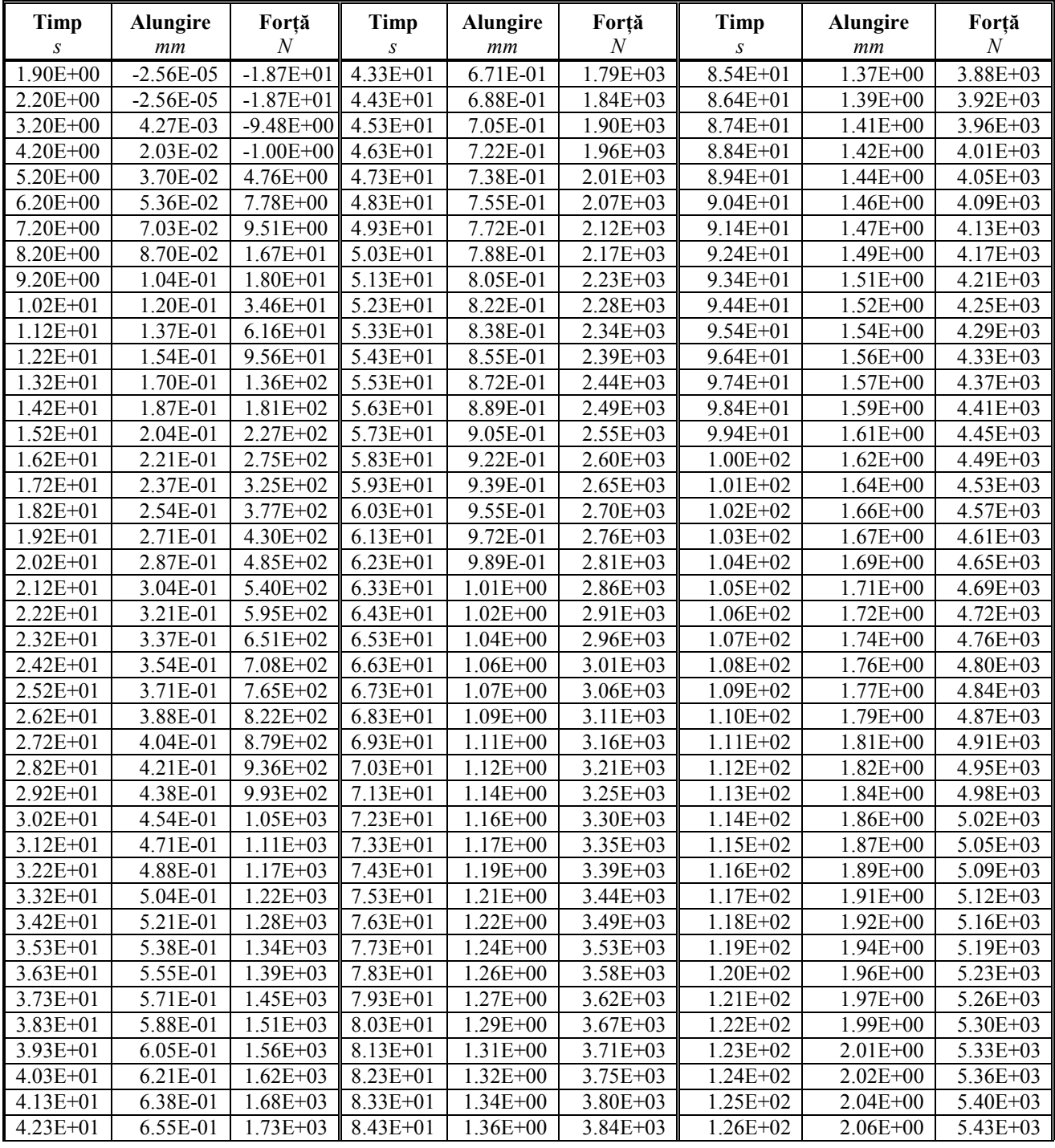

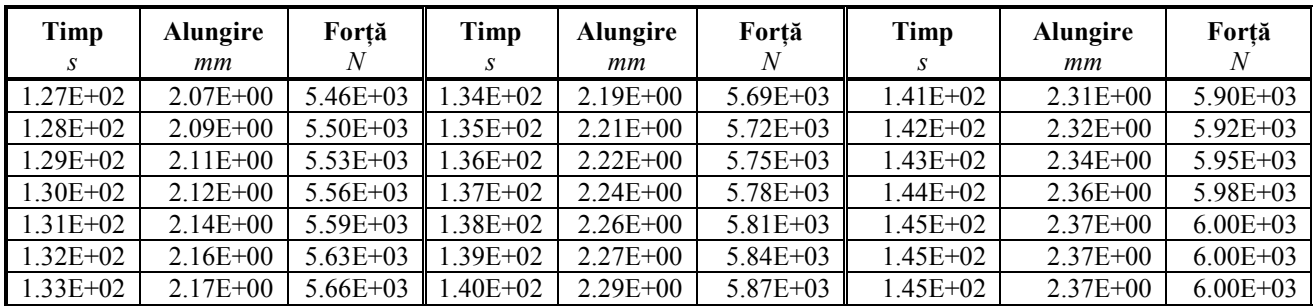

#### **ANEXA 8**

# **Rezultate obținute la încercarea la încovoiere pentru epruveta D3 de la sistemul de achiziție SPIDER8**

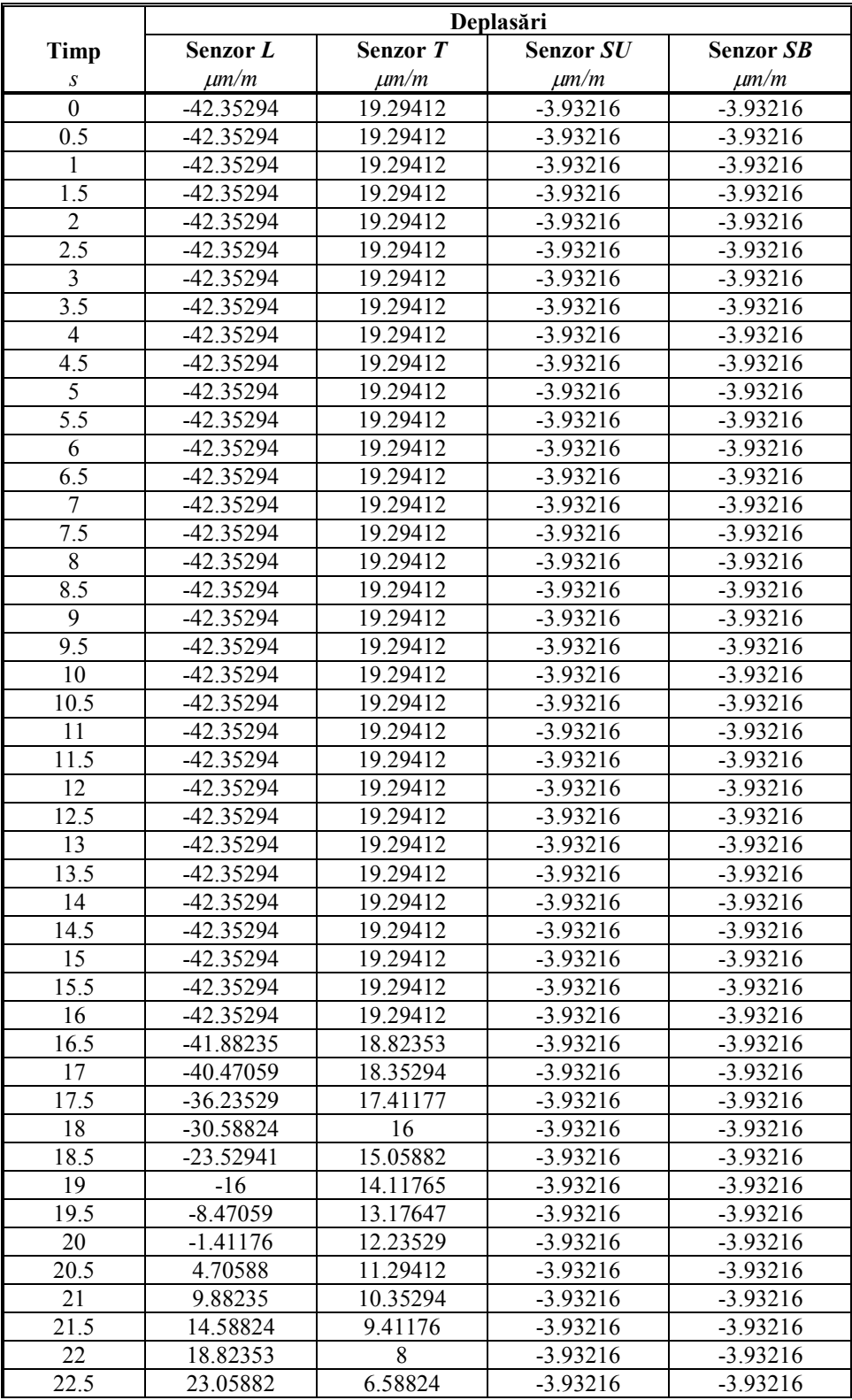

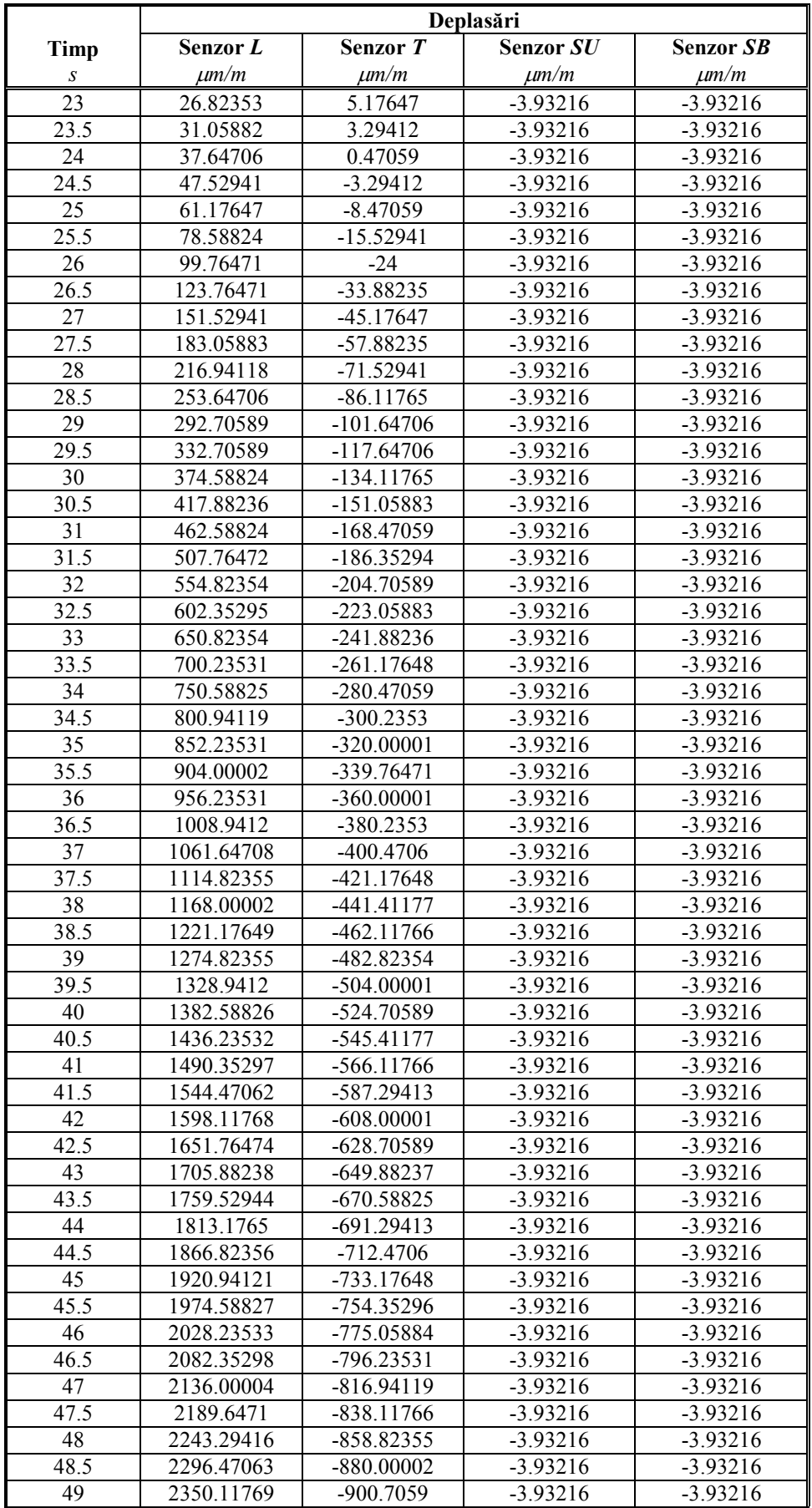

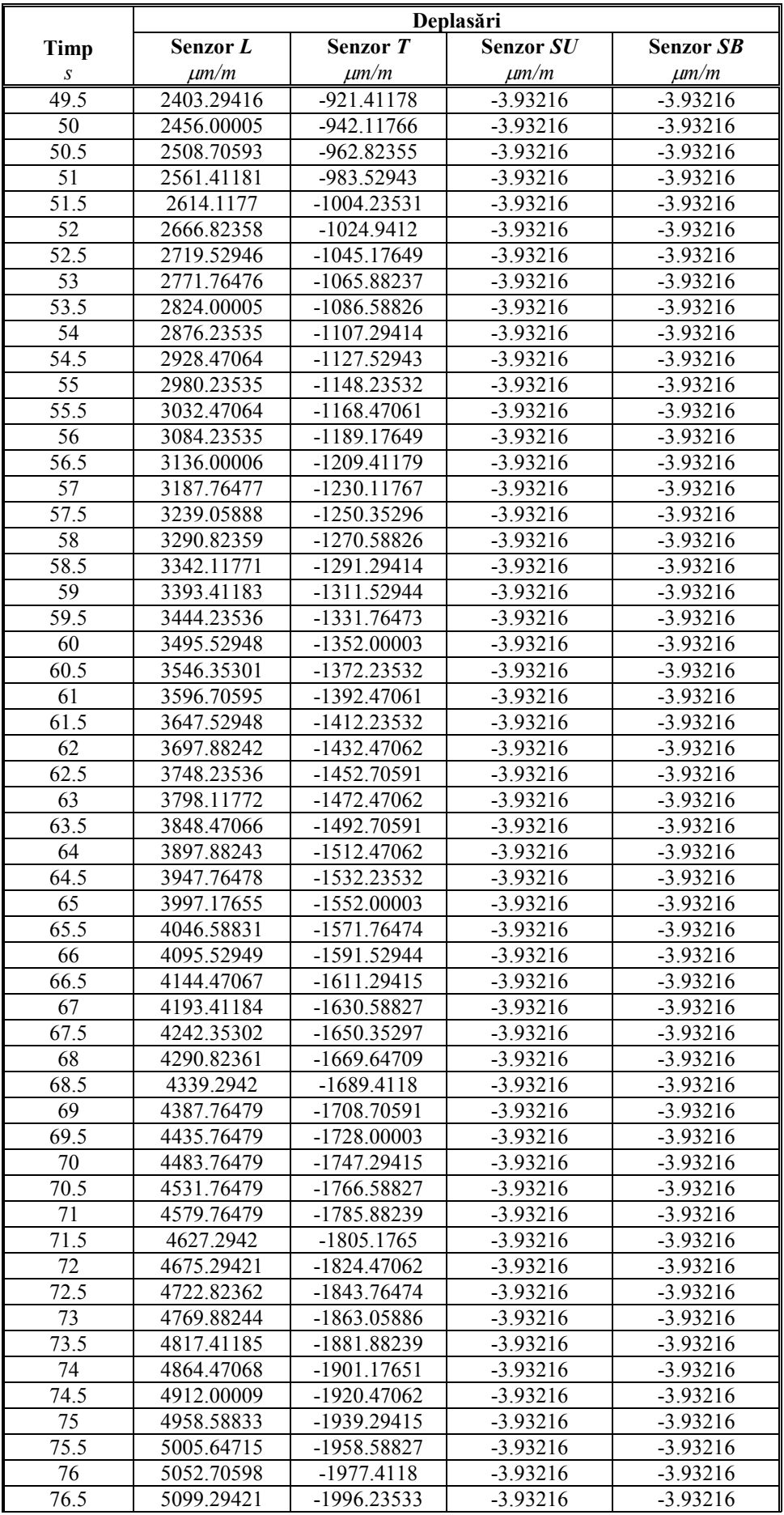

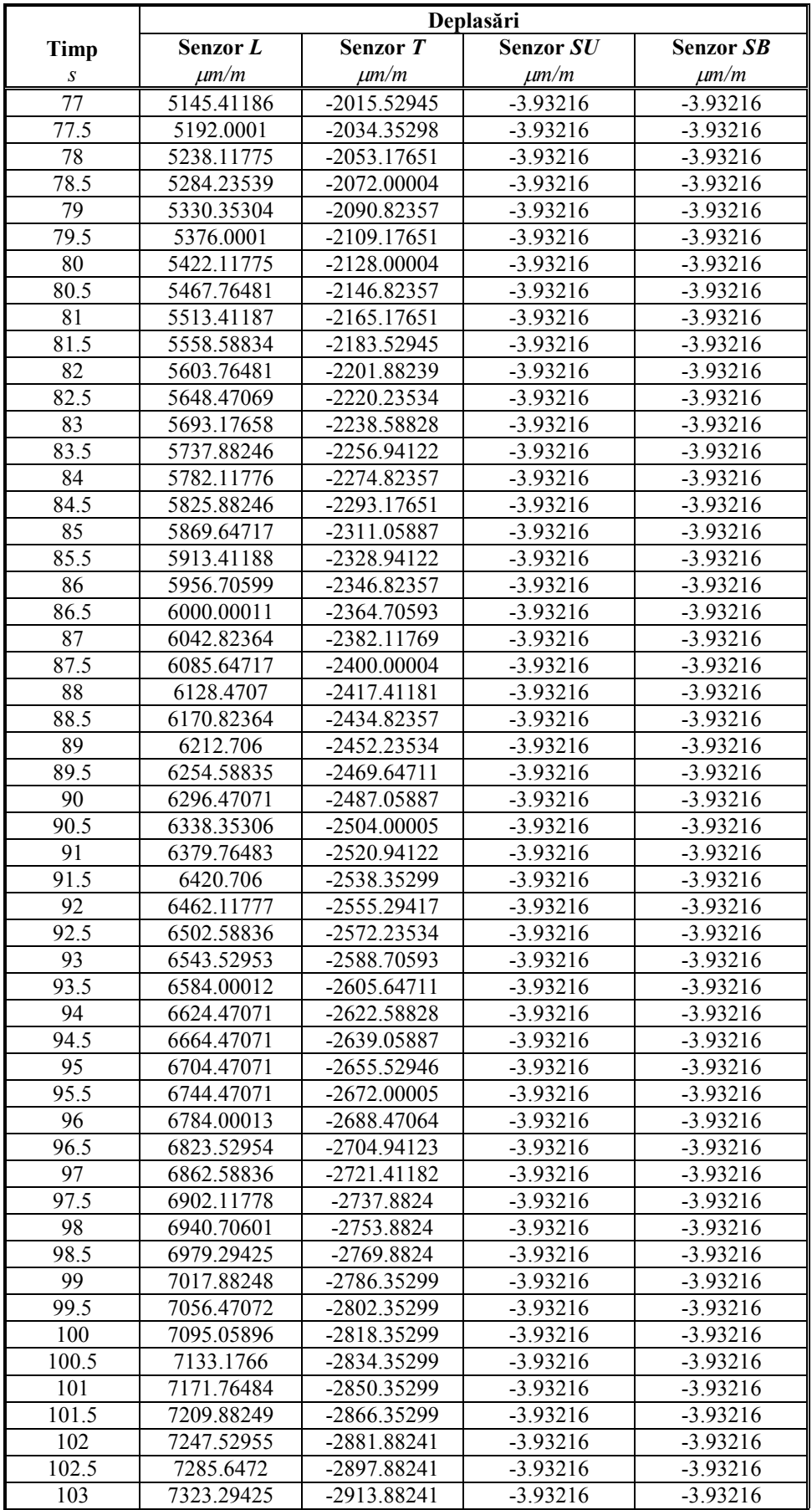

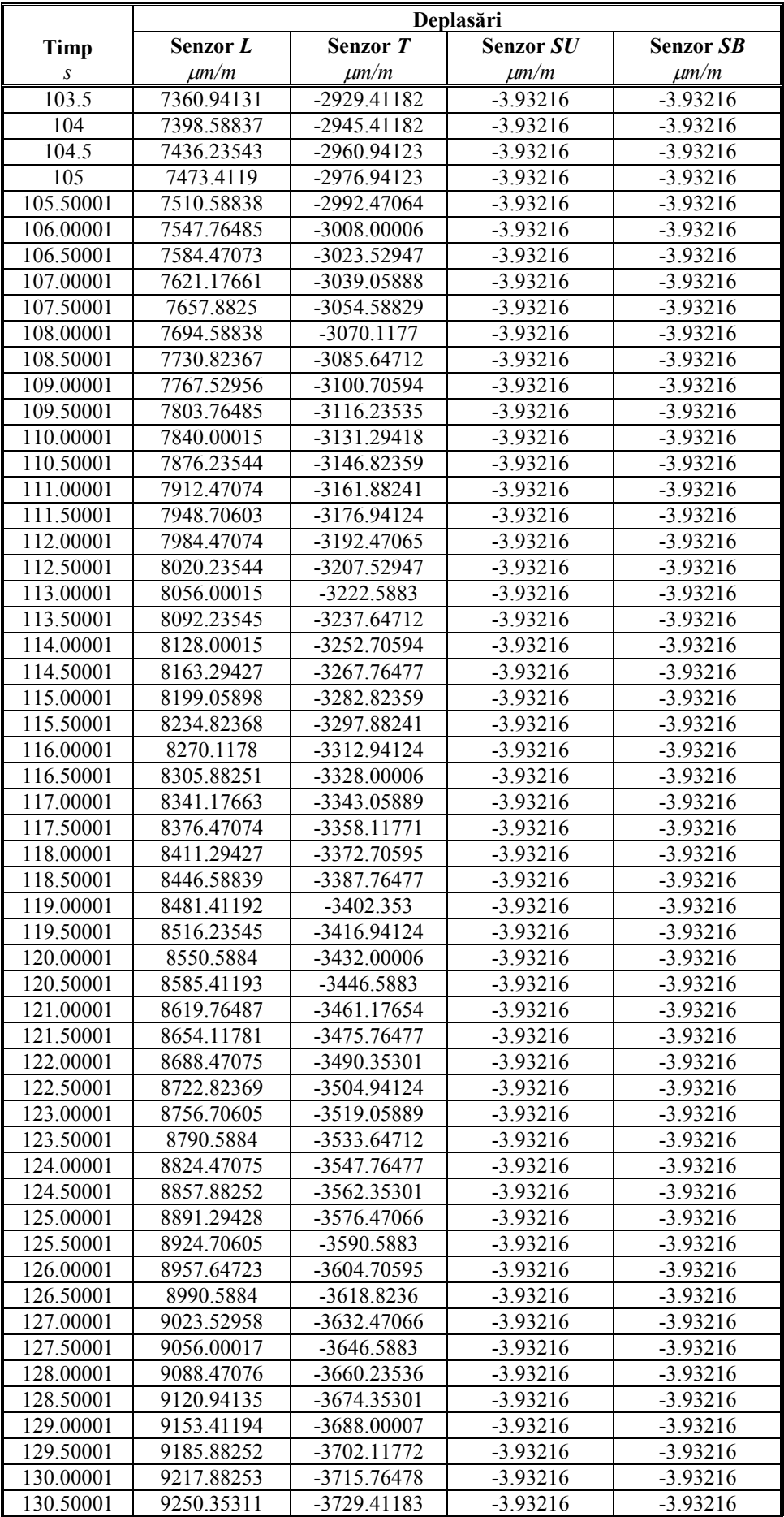

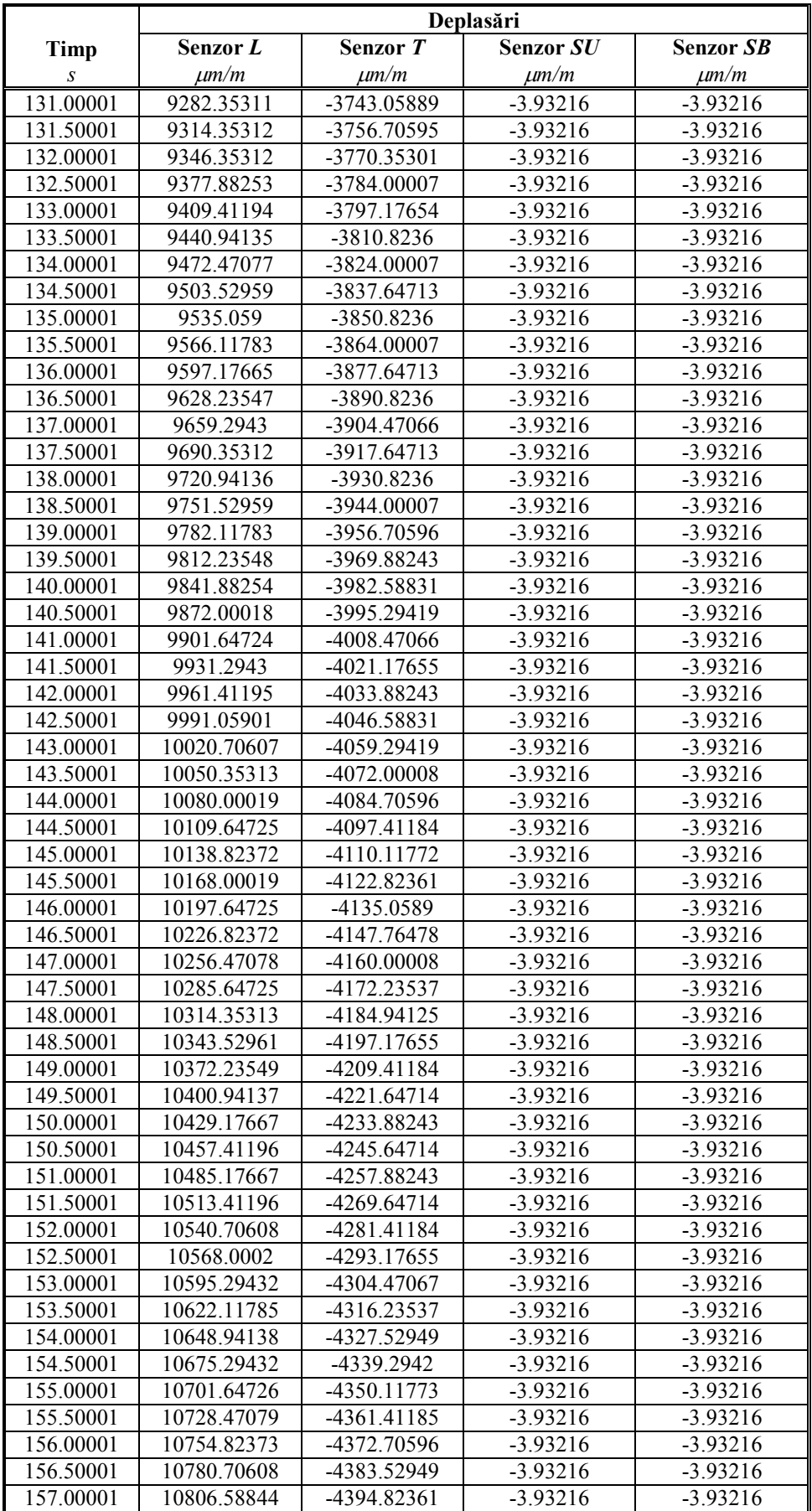

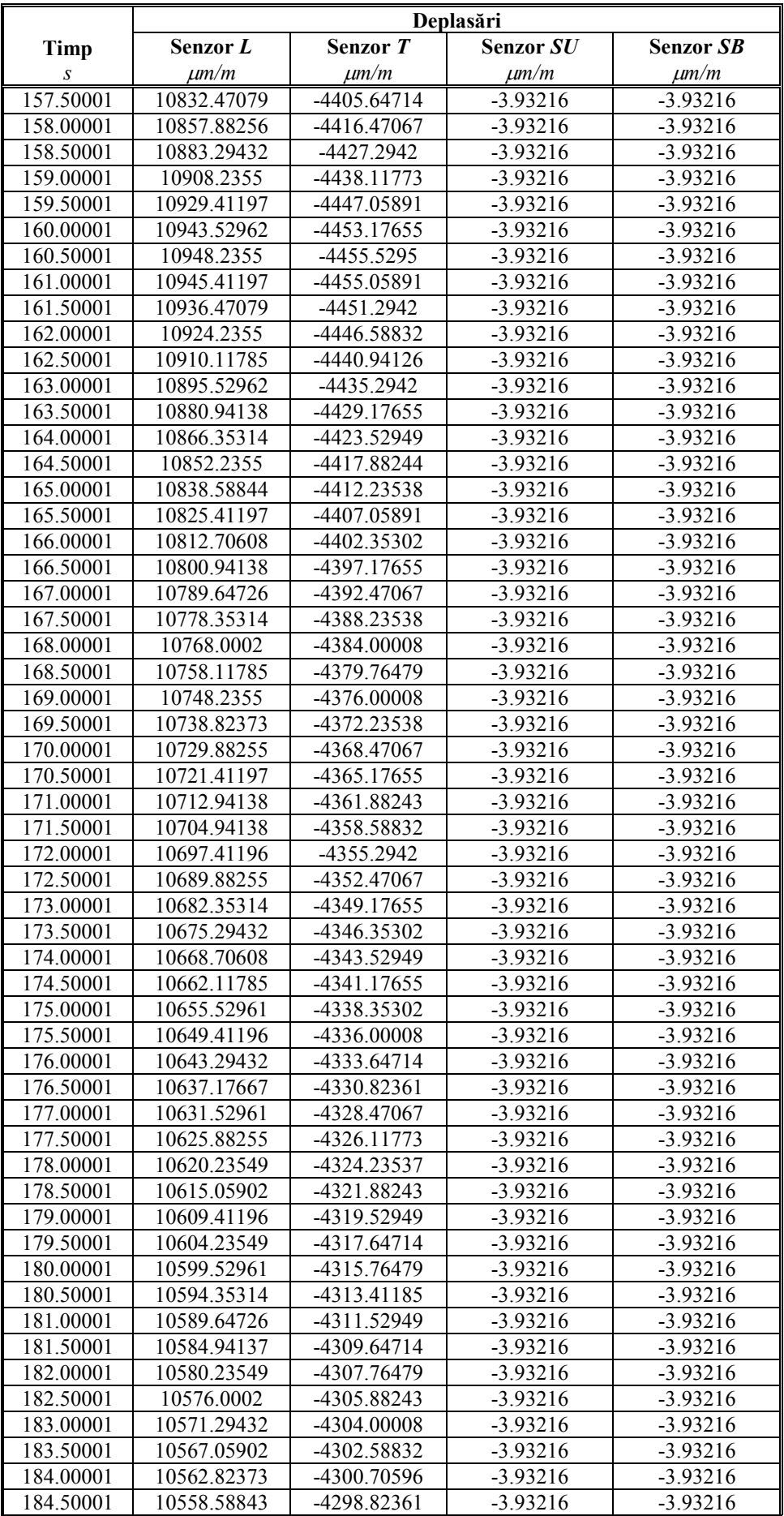

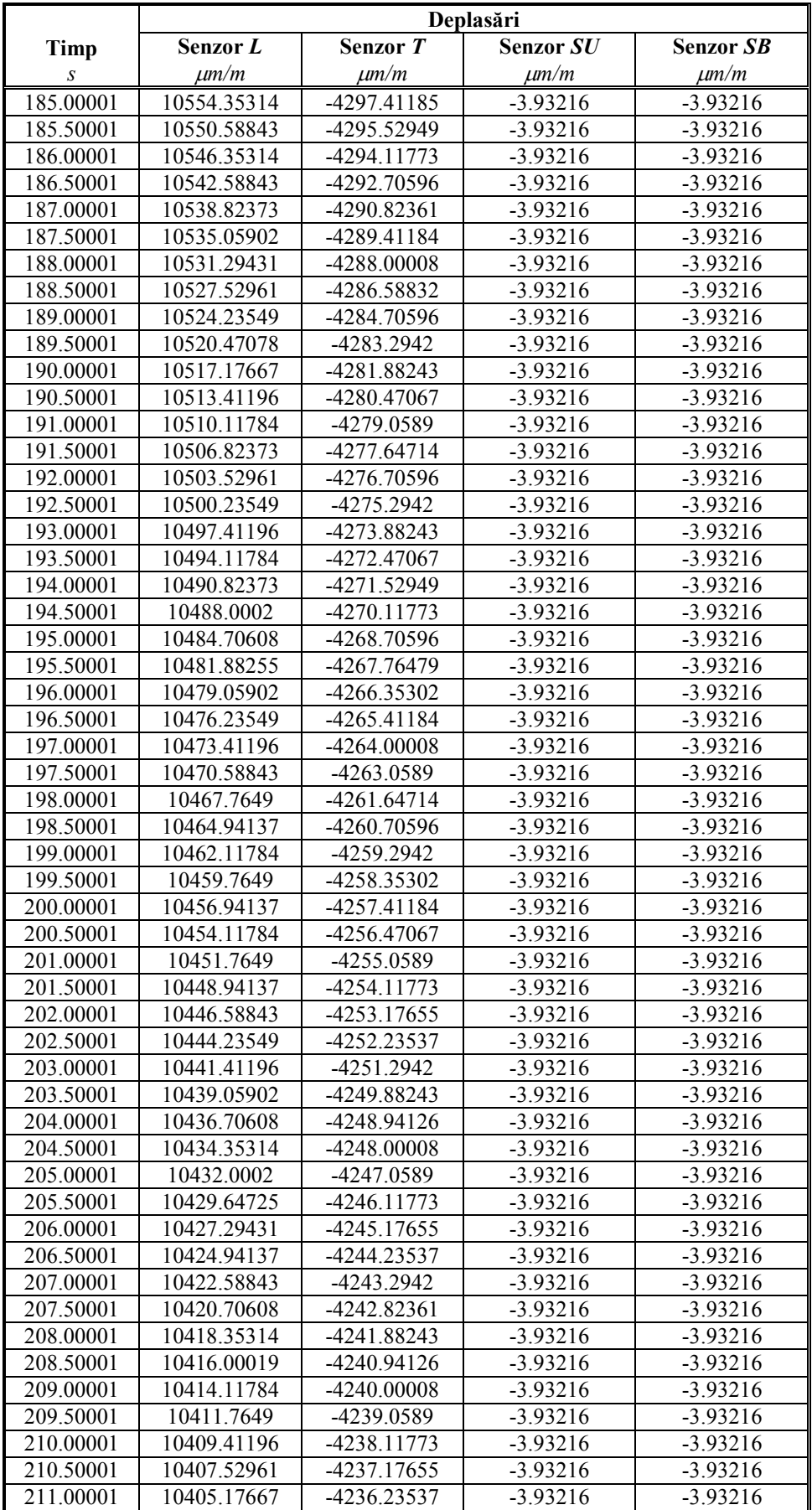

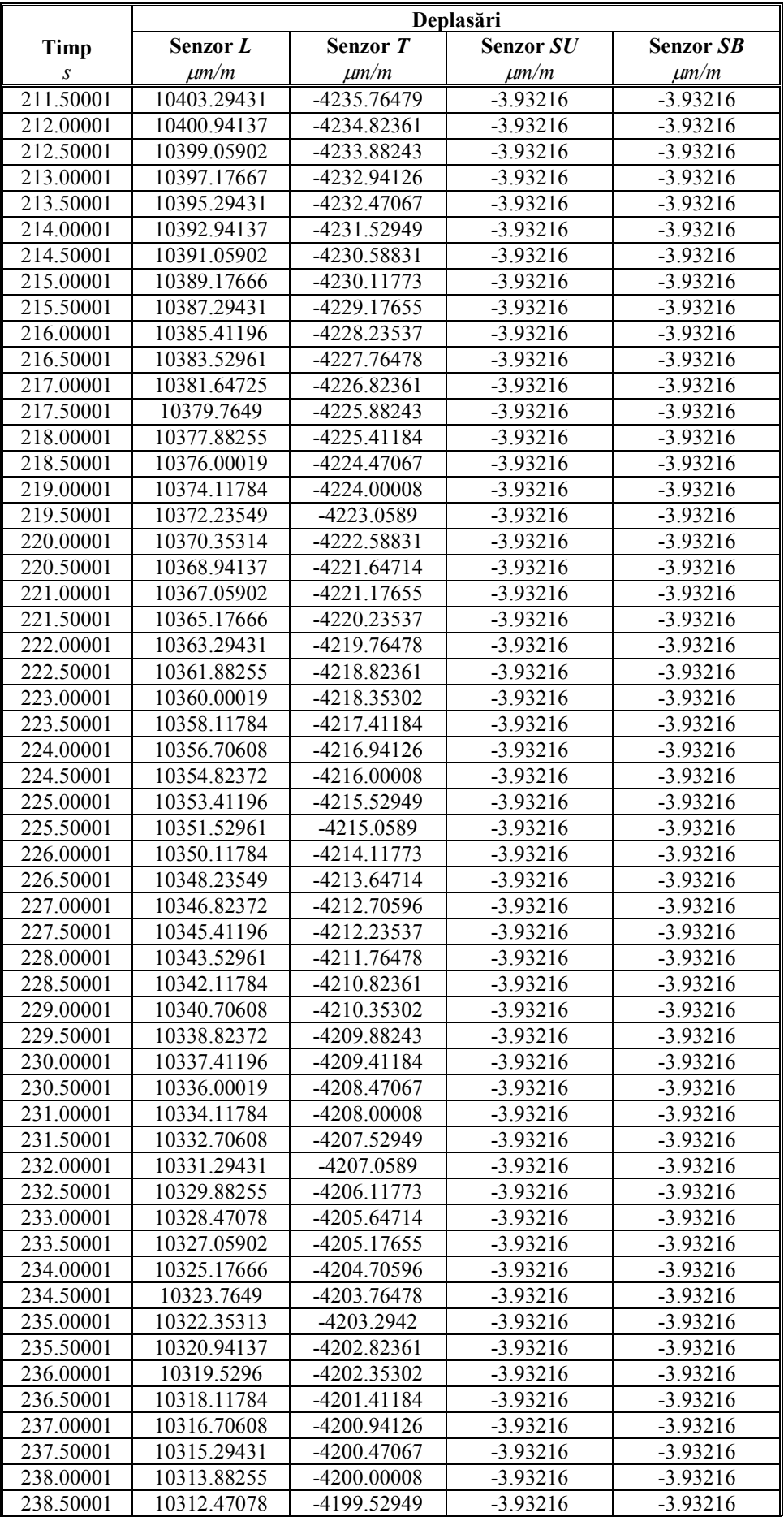

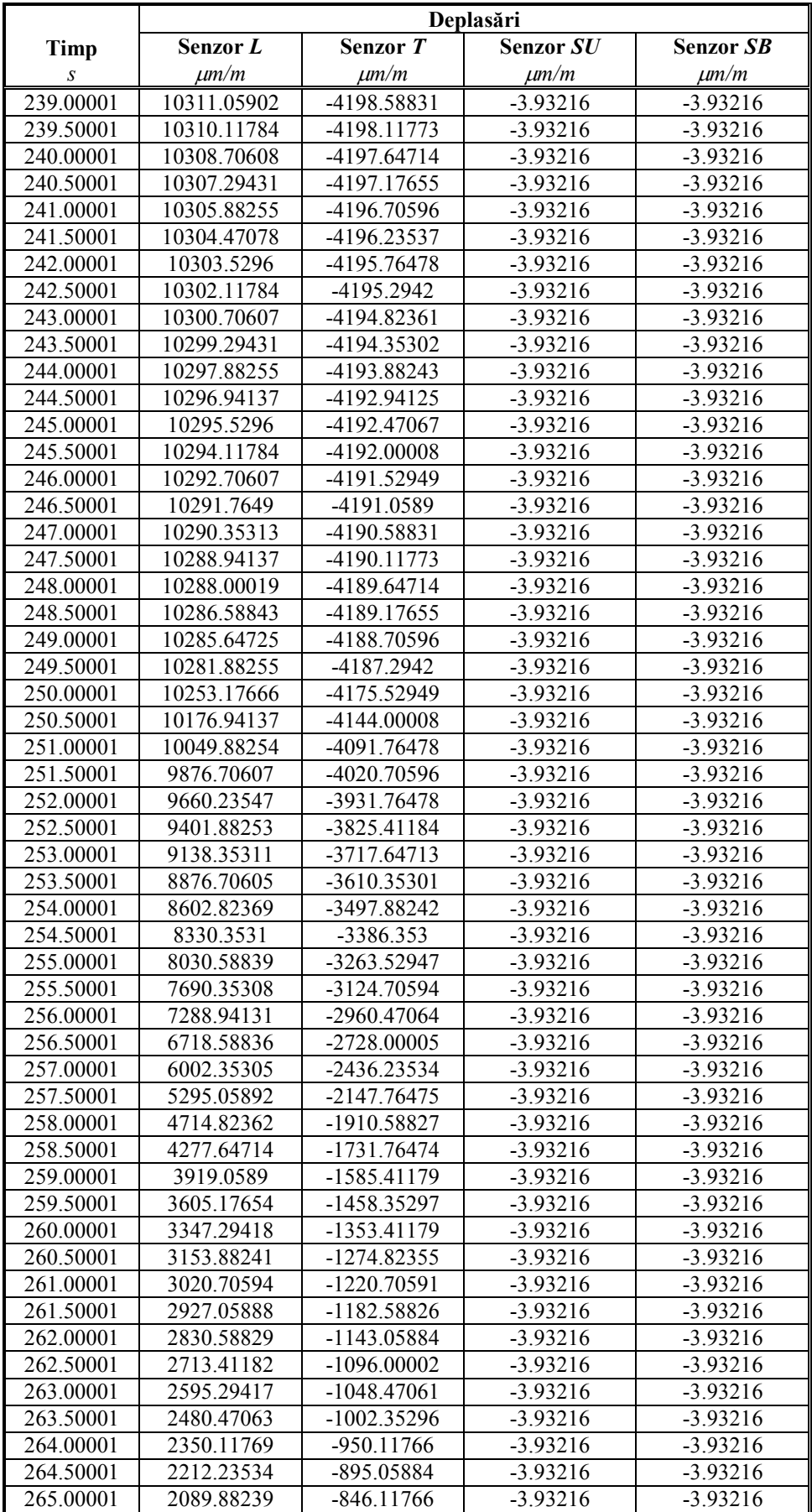

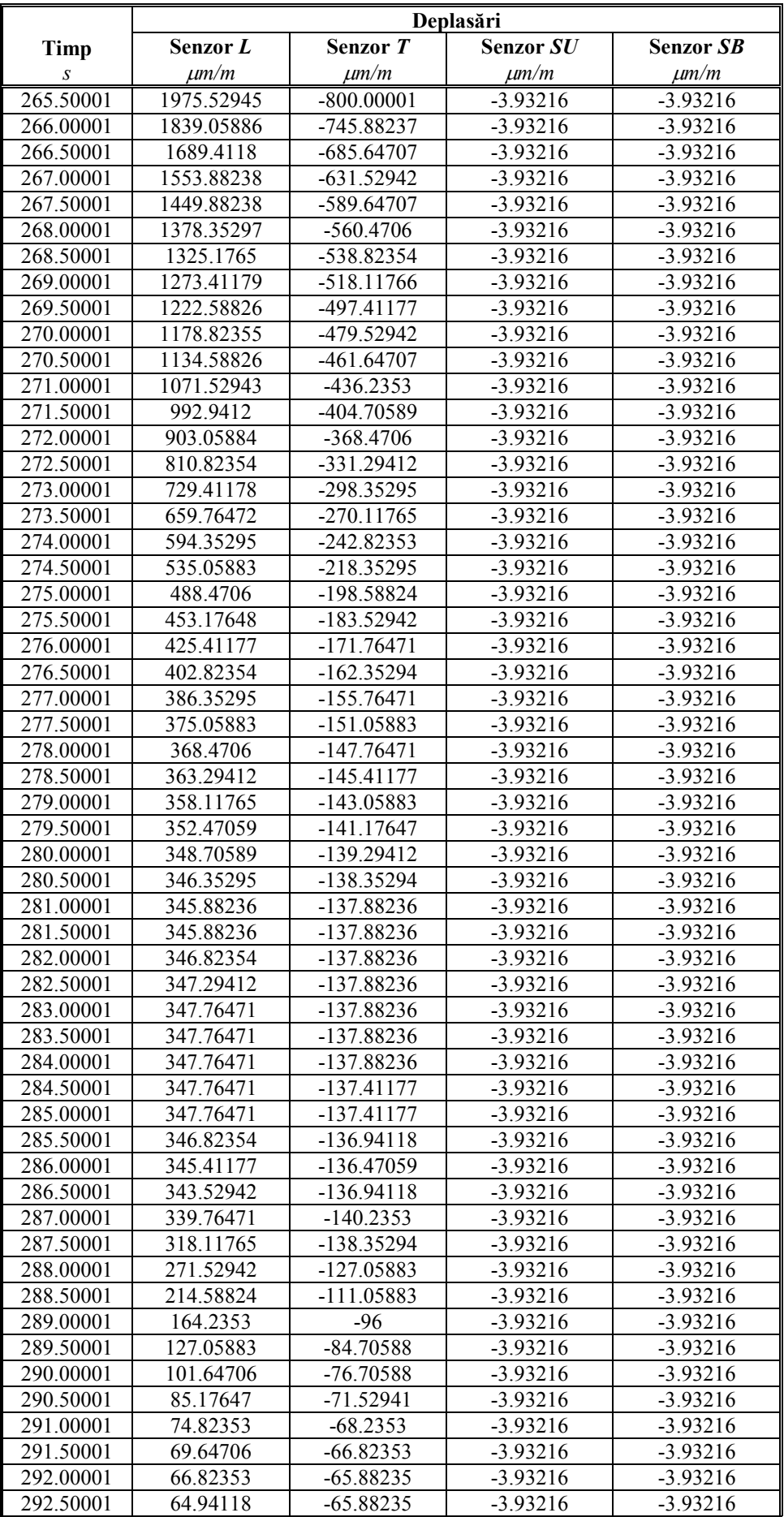

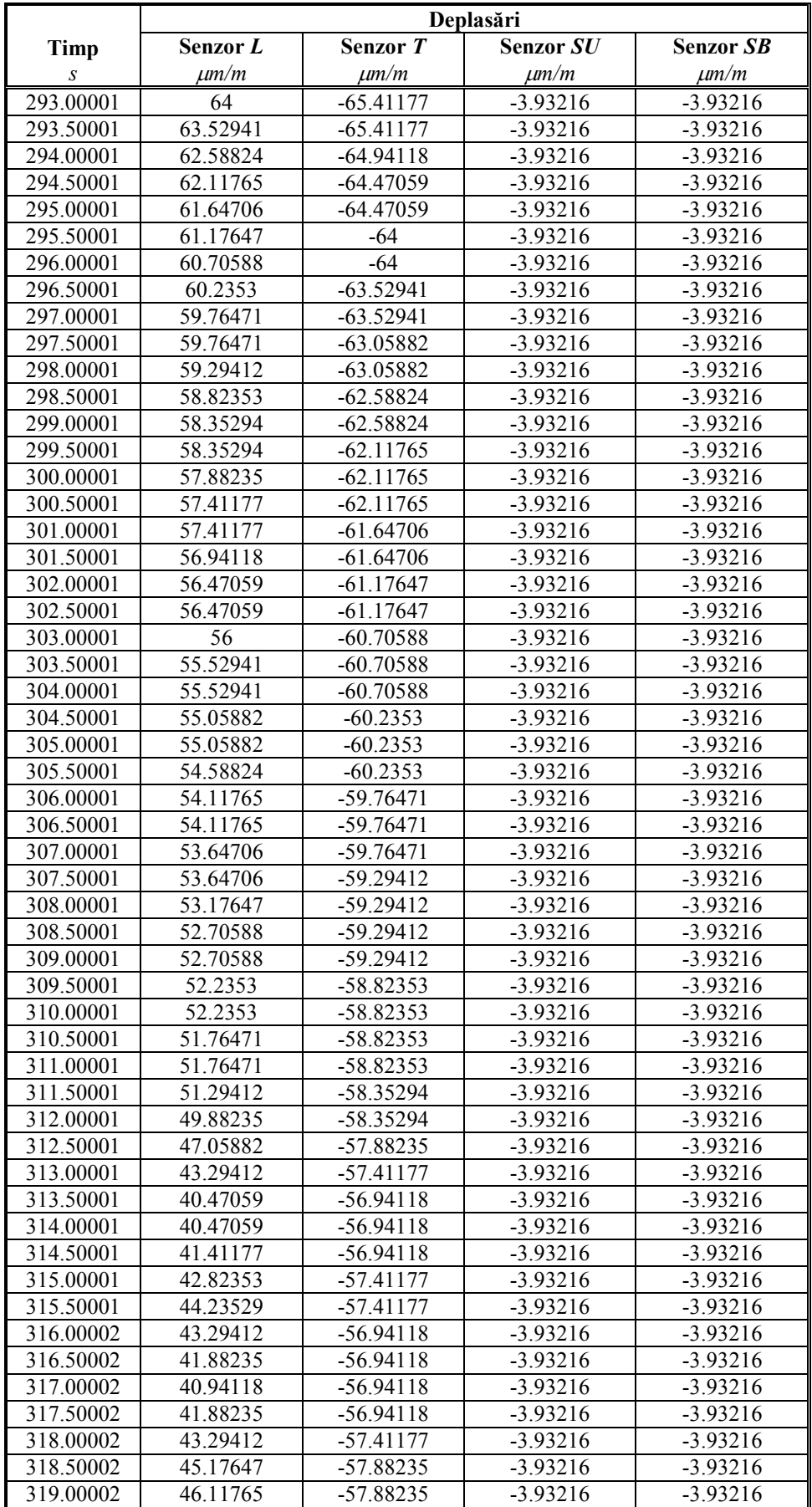

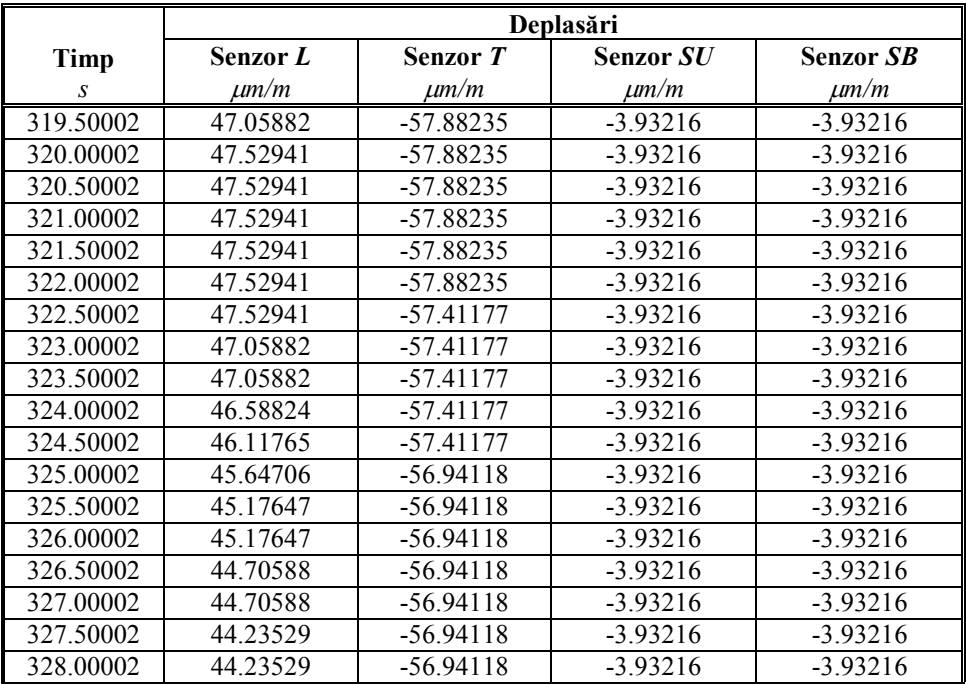

## Curriculum Vitae

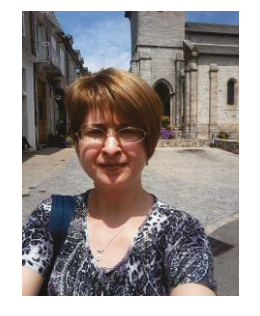

## INFORMAȚII PERSONALE Cazangiu Diana Cătălina

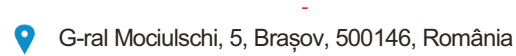

- +40 368447229 = +40 727337857 t
- M diana.cazangiu75@gmail.com
- Skype diana.cazangiu

Sexul Femeie | Data nașterii 06/06/1975 | Naționalitatea română

#### STUDIILE PENTRU CARE SE<br>CANDIDEAZĂ INGINER MECATRONIST

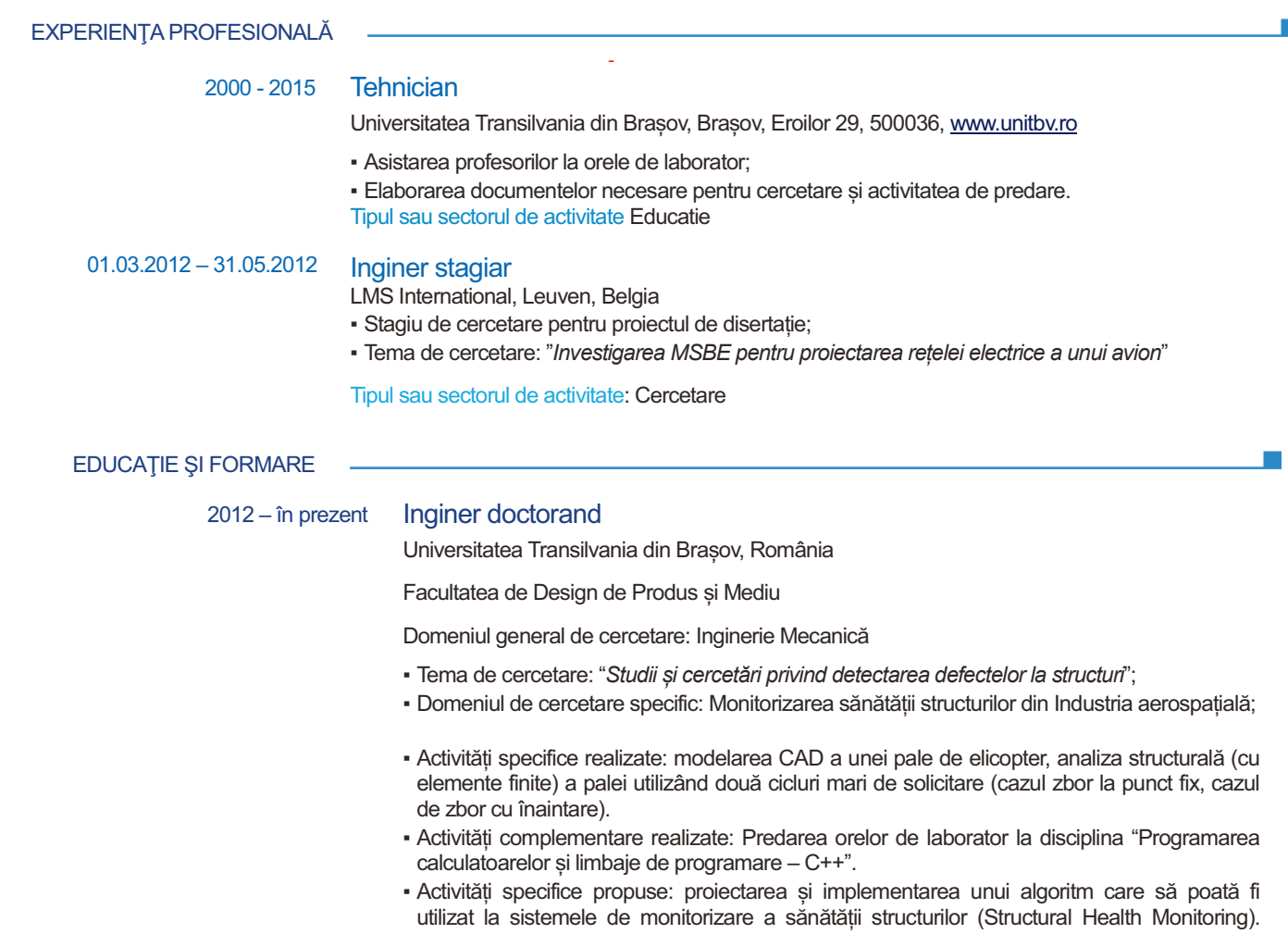

timpul rămas până la cedarea completă a structurii/epruvetei.

Acest algoritm ar trebui să detecteze apariția microfisurii, să o localizeze și să calculeze

#### 2010 - 2012 Diplomă de absolvire a ciclului de Master în Sisteme Mecatronice

Universitatea Transilvania din Brasov, România

Facultatea de Design de Produs și Mediu

Specializarea: Sisteme mecatronice în industrie și medicină

· Principalele materii studiate: analiza cu element finit, Achiziția și procesarea semnalelor și instrumentație virtuală

#### 2006 - 2010 Diploma de absolvire a cicului de licență în Mecatronică

e i s

Universitatea Transilvania din Brașov, România

Facultatea de Inginerie mecanică

Specializarea: Mecatronică

Î,

· Principalele discipline studiate : Analiza și procesarea semnalelor, Microcontrolere, Senzori si traductoare, mecatronica automobilului, Programarea calculatoarelor și limbaje de programare

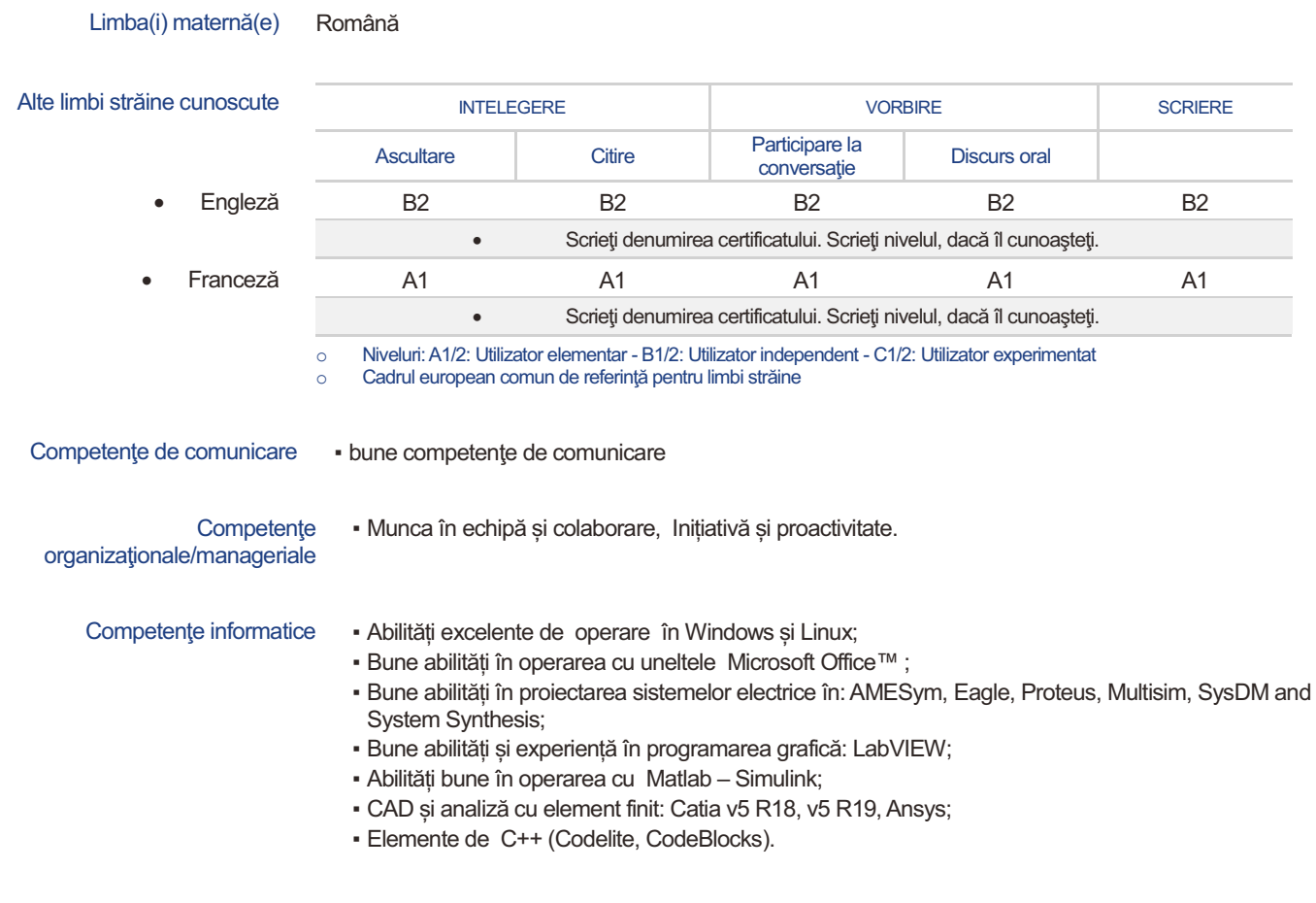

Permis de conducere Nu

COMPETENTE PERSONALE

# Curriculum Vitae

## PERSONAL INFORMATION Diana Catalina CAZANGIU

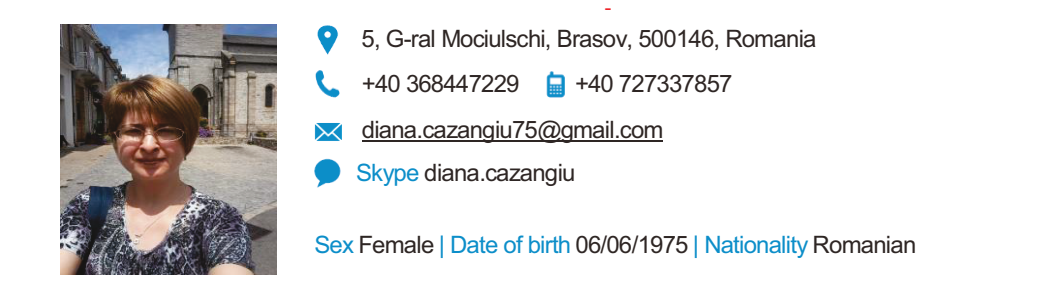

## STUDIES APPLIED FOR Studies applied for Engineer in Mechatronics

WORK EXPERIENCE

#### $2000 - 2015$  Technician

Transilvania University of Brasov

- The assisting to the professors at the laboratory classes;
- . The elaboration of the documents necessary for the research and teaching activity. Business or sector Education

01.03.2012 - 31.05.2012 Trainee Engineer

LMS International - Leuven, Belgium (actual Siemens Industry Software)

• Research stage for master thesis;

PhD student

• Research topic: "Investigate MBSE for the design of an aircraft electrical network"

Business or sector Research Company

#### EDUCATION AND TRAINING

 $2012 - at present$ 

Transilvania University of Brasov, Country: Romania, City: Brasov

Faculty of Product Design and Environment

General Research Area: Mechanical Engineering

- Research Topic: "Studies and Researches regarding to the Damages Detection at Structures";
- Specific Research Area: Structural Health Monitoring in Aerospace Engineering;
- Teaching of laboratory classes at the discipline "The computers programming and programming  $languages - C++$ ".

# Engineer degree in Mechatronics Systems (Master)<br>2010 - 2012

Transilvania University of Brasov, Country: Romania, City: Brasov

Faculty of Product Design and Environment

Specialization: Mechatronics Systems in Engineering and Medicine

. The principal subjects covered: Finite Element Analysis, Signal Acquisition and Processing and Virtual Instrumentation, Advanced Systems of Car Mechatronics, Sensors and Transducers

# Engineer degree in Mechatronics<br>2006 - 2010

Transilvania University of Brasov, Country: Romania, City: Brasov

Faculty of Mechanical Engineering

Specialization: Mechatronics

• The principal subjects covered : Signal Processing and Analysing, Microcontrollers, Sensors and Transducers, Car Mechatronics, C++ language programming

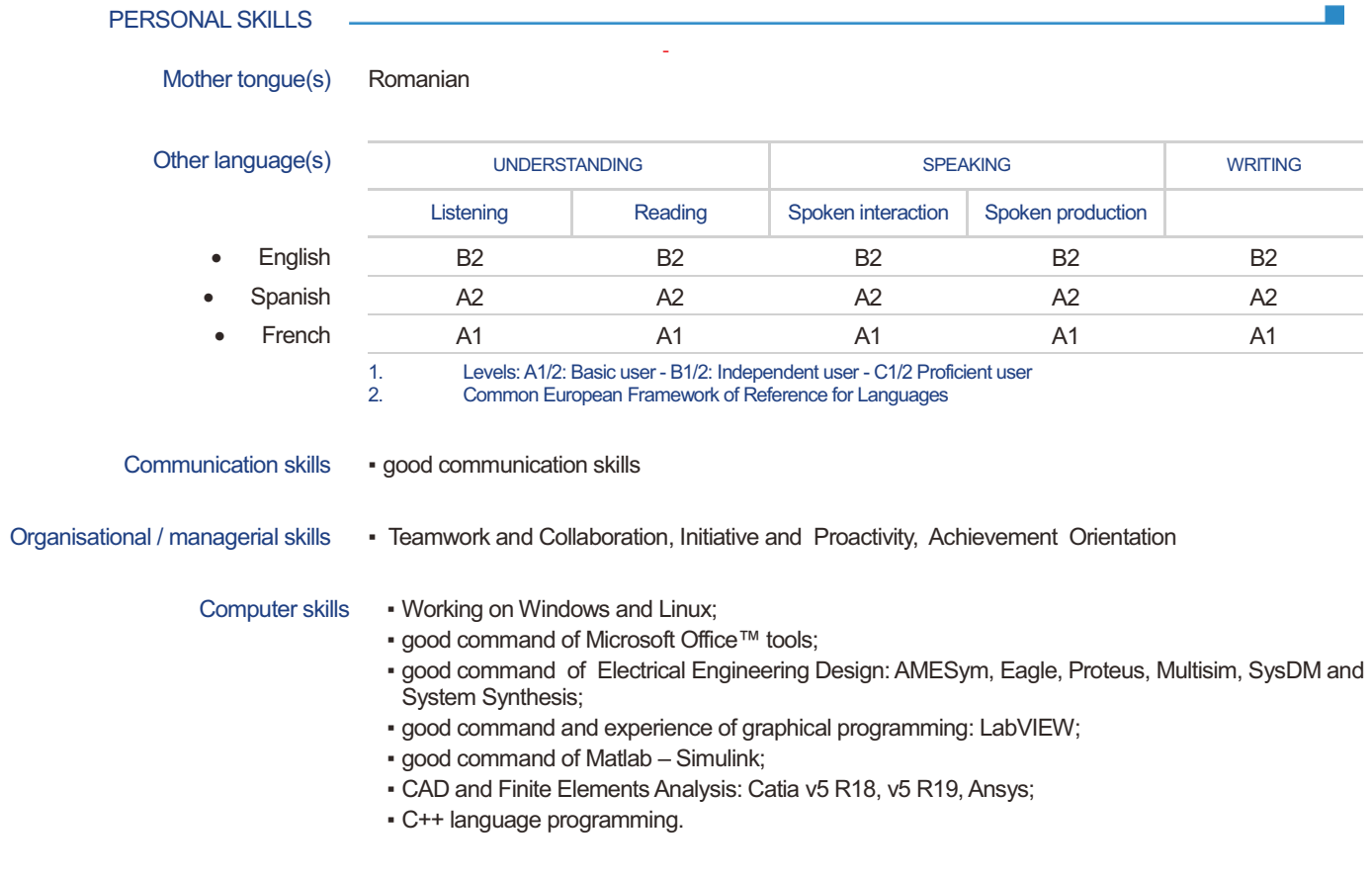

Driving licence • No

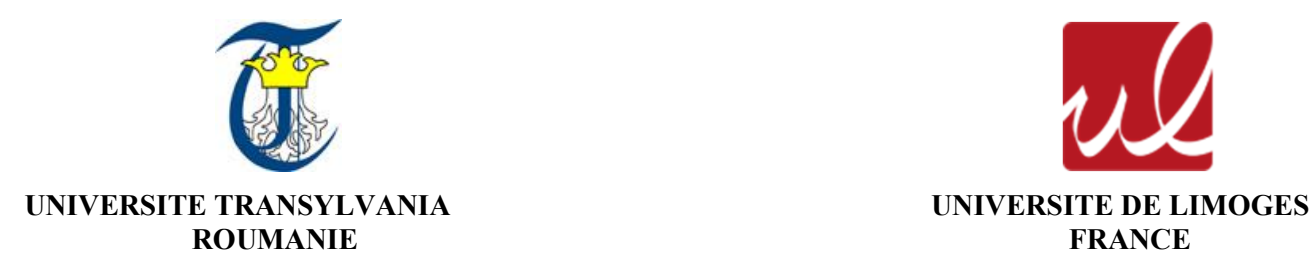

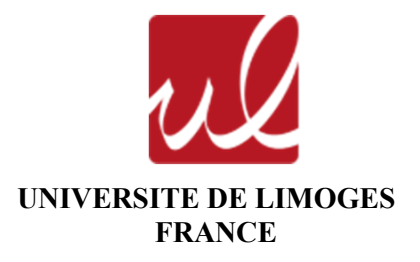

**Diana Cătălina CAZANGIU** 

## **[CARACTERISATION DES PROCESSUS D'ENDOMMAGEMENT DES](#page-284-0)  [MATERIAUX COMPOSITES A BASE DE FIBRES DE CARBONE](#page-284-0)**

**- Résumé de la thèse -** 

Directeur de thèse de l'Université Transilvania Brașov, Roumanie : **Prof. Ileana-Constanța ROȘCA**  Directeurs de thèse de l'Université de Limoges, France : **M.d.C. Hdr Ioan Octavian POP** 

## **REMERCIEMENTS**

Ce travail n'aurait pu avoir lieu sans aide et soutien de nombreuses personnes ; la liste est longue et j'espère ne pas en oublier trop.

Je tiens à exprimer premièrement ma gratitude au Professeur Ileana Rosca et au M.d.C. Hdr Ioan Octavian POP, mes directeurs de thèse. Je les remercie pour leur soutien, aussi bien sur le plan scientifique que personnel, ainsi que pour le temps qu'ils m'ont consacré pendant la durée de la thèse.

Je remercie aux Professeurs Luciana Cristea, Sorin Zamfira, aux lecteurs Barbu Braun et Cornel Drugă de Département DPMM, Université Transilvania de Brasov, ainsi qu'aux enseignants – chercheurs et aux personnel technique de l'Université de Limoges pour l'accueil, leur soutien et l'aide valeureux fourni pendant mon stage de thèse.

Je souhaite aussi remercier aux professeurs qui m'ont fait l'honneur d'accepter d'être les rapporteurs de cette thèse et à tous les membres de m'avoir fait l'honneur d'accepter de siéger au jury de soutenance.

Je suis en particulier reconnaissante au dr. Cotfas Petru du Département d'Electronique et ordinateurs pour son aide dans le domaine spécifique tout au long de la recherche.

Un grand merci également au personnel des Ecoles doctorales de l'université Transilvania de Brasov et de Limoges pour le support et pour le financement de mes études.

J'exprime enfin ma plus grande reconnaissance à ma famille qui a toujours été d'un grand soutien moral tout au long de ces années d'études.

Je souhaite remercier aussi à tous ceux qui m'ont soutenu dans cette période difficile et à tous qui, directement ou indirectement, m'ont aidé pendant mon activité de thèse.

# **SOMMAIRE**

<span id="page-284-0"></span>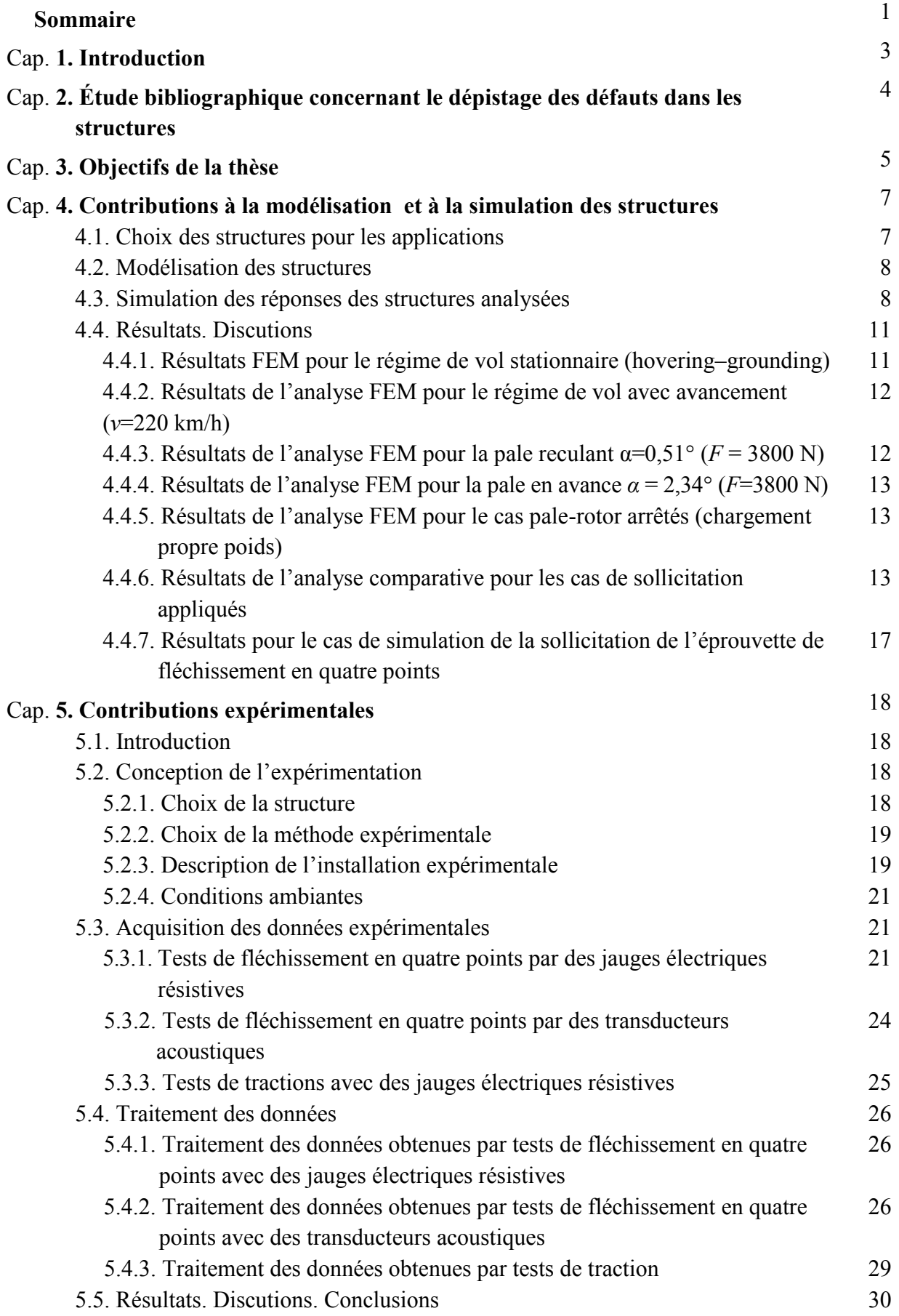

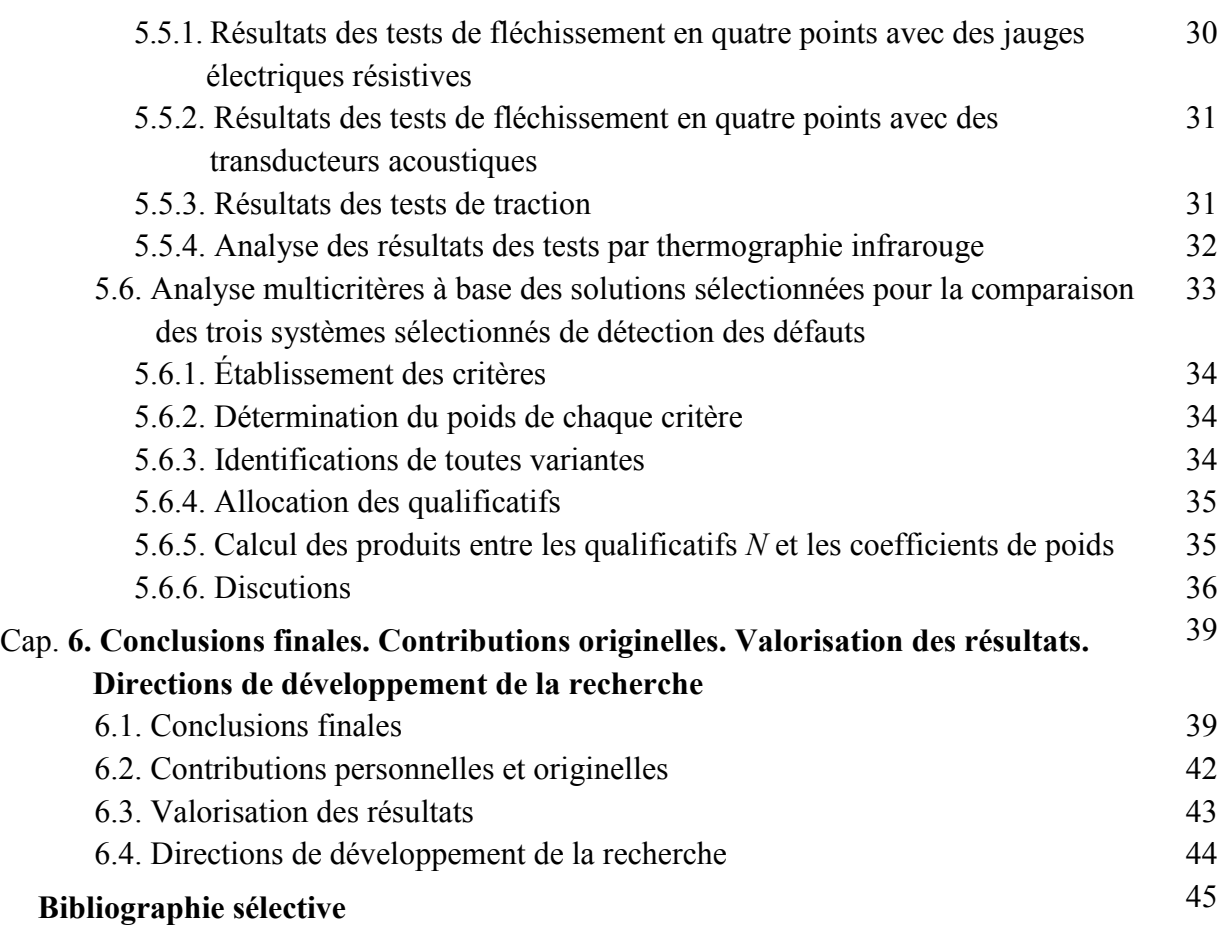

#### CHAPITRE **1**

## **INTRODUCTION**

<span id="page-286-0"></span>La détection et l'évaluation des défauts est un processus utilisé afin d'estimer la durée de vie restante d'une structure dont la performance doit persister au-delà du temps établi au début. Le concept de *Surveillance de l'Intégrité des Structures* (Structural Health Monitoring – SHM) concerne le diagnostic de l'état d'intégrité des matériaux constituantes d'une structure. Cet état peut être altéré en temps par des multiples facteurs comme : l'usure de la structure due à la fatigue des matériaux, l'action des paramètres de l'environnement, ainsi que l'apparition des évènements accidentelles.

Partant de ces considérations, la thèse doctorale intitulée *Caractérisation des processus d'endommagement des matériaux composites à base de fibres de carbone* propose de développer une étude originelle, avec du potentiel dans la création d'un système optimale pour la détection des défauts des matériaux composites depuis la phase initiale. Le travail suit systématiquement un parcours de recherche théorique et expérimentale. Il débute de la générale – l'étude des méthodes de dépistage des défauts connues et utilisées en présent il continue par l'étude des senseurs et des systèmes de senseurs pouvant être intégrés dans les matériaux composites, principallement de ceux utilisés en industrie. Les expérimentations effectuées utilisent trois méthodes differentes de détection des défauts et, finalement, est élaborée une analyse multicritères pour identifier la méthode optimale de détection des défauts qui pourrait être utilisée pour le contrôle et, aussi, pour la suivi en temps réel.

Le mémoire de recherche est structuré en **six chapitres**, débutant avec une introduction dans le sujet abordé et se finalise par la présentation systémique des conclusions générales et la description des contributions originales de l'auteur.

Dans le premier chapitre, *Introduction,* est présentée l'importance et l'actualité de la recherche pour l'industrie. Le deuxième chapitre – *Etude bibliographique dans le domaine de recherche* est dédié aux méthodes de détection des défauts et d'analyse de la qualité du fonctionnement et à la description détaillée du concept de Surveillance de l'Intégrité des Structures.

Les *Objectifs de la recherche doctorale,* ainsi que la motivation du thème de recherche sont présentés dans le chapitre trois.

Le quatrième chapitre, *Contributions à la modélisation et à la simulation des structures*, contient sept sous chapitres et contient les suivantes phases de recherche théorique :

- analyse des plaques stratifiées composites planes rectangulaires;
- simulation du comportement du matériau composite stratifié armé avec fibre carbone sous conditions de chargement en fléchissement en quatre points ;
- comportement mécanique d'une pale d'hélicoptère léger dans des différents scenarios de simulation du vol (stationnaire, en avancement, sous le propre poids).

Le cinquième chapitre – *Contributions expérimentales* est divisé en trois sous-chapitres dont le deuxième est dédié à la conception de l'expérimentation afin de déterminer les caractéristiques mécaniques du composite stratifié armé aux fibres carbone sous deux sollicitations : fléchissement en quatre points et traction, par trois méthodes - tensométrie électro résistive, acoustique et thermographie infrarouge. Tous les essayes ont été effectuées sur les installations du *Groupe d'Etude de Matériaux Hétérogènes* appartenant au département *Génie Civil d'Egletons* de l'université de Limoges.

Les conclusions de la recherche théorique et expérimentale, les éléments d'originalité et les contributions de l'auteur de la thèse doctorale se retrouvent dans le chapitre six. Dans le même chapitre sont mises en évidence les publications dans les documents des manifestations scientifiques et dans des revues de spécialité élaborées par l'auteur dans le domaine de la thèse.

Août, 2015 Auteur

Diana Cătălina Cazangiu**. Caractérisation des processus d'endommagement des matériaux composite à base de fibres de carbone** 

#### CHAPITRE **2**

## <span id="page-287-0"></span>**ÉTUDE BIBLIOGRAPHIQUE CONCERNANT LE DEPISTAGE DES DEFAUTS DANS LES STRUCTURES**

Depuis toujours, les scientifiques envisagent de développer des instruments et des systèmes complexes, capables de surveiller et d'évaluer une structure à grand risque sans lui affecter la construction ou son fonctionnement.

A base des recherches théoriques et/ou expérimentales dans le processus de surveillance de la qualité des structures (Structural Health Monitoring – SHM) se retrouvent le savoir-faire et l'expertise dans le domaine du comportement mécanique et thermique des structures industrielles.

Le défaut est la principale cause d'endommagement structurale qui se manifeste souvent dans l'intérieur des structures. Les dernières décennies, une attention particulière a été accordée à la conception des technologies qui assure l'intégrité des composantes en utilisant la détection des défauts des structures dès leur début. En plus, la technologie SHM basée sur le contrôle des vibrations des structures a fait l'objet des recherches du monde entier afin de concevoir des équipements efficaces, d'une grande importance dans l'industrie aéronautique, ainsi qu'en ingénierie mécanique. Premièrement, presque dans chaque domaine industriel, ont été effectués des essayes pour la détection des défauts dans les structures, la plus précoce possible. Une série de motivations comme la sécurité en fonctionnement des structures et la réduction des coûts de maintenance ont déterminé l'implémentation des systèmes SHM dans les applications de l'ingénierie aéronautique et civile.

Même si le développement d'un système SHM optimal a rencontré des certains problèmes, globalement, c'est à signaler des différentes méthodes d'intégration des systèmes sensoriels dans les composantes des avions, ces expérimentations étant encore d'actualité dans l'industrie aérospatiale. Le développement signifiant de ces technologies met ensemble des résultats multidisciplinaires : la dynamique structurelle, traitement du signal, systèmes sensoriels avancés, dispositifs hardware, télémétrie, matériaux avancés et, aussi, la reconnaissance statistique des caractéristiques spécifiques. De plus, sont connus des efforts de corréler tous ces technologies afin de développer une solution complète, intégrée de système SHM.

Dans l'aéronautique, un système SHM est seulement un concept et il implique de détecter automatique les défauts, diagnostiquer, prévoir, ainsi que l'atténuation des certaines évènement adverse qui pourraient apparaître du à la dysfonction des composantes d'un navire. Ceci peut être réalisé par l'acquisition des données en temps réel d'un réseau de senseurs et par l'utilisation des algorithmes avancés de prédiction, implémentés dans les logiciels de l'avion. Globalement, le problème de la conception des systèmes SHM est considérablement complexe et nécessite l'existence des systèmes sensoriels très efficaces et durables qui pourraient être intégrés dans la structure dès sa conception.

Les systèmes SHM sont utilisés également dans les structures mécaniques, éléctriques, hydraulique etc. La surveillance du fonctionnement des structures fait référence aux aspects de l'intégrité fonctionnelle mais, aussi, à la suivi en temps réel de la propagation des défauts et à l'évaluation de la durrée de vie restante de la structure.
#### CHAPITRE 3

## **OBIECTIFS DE LA THESE**

La recherche cette thèse doctorale a été proposée et initiée du à l'importance de l'identification des défauts internes des matériaux composites par des méthodes modernes, avec le but de créer des matériaux nouveaux qui pourraient intégrer technologie sensorielle. La thèse s'est proposé une synthèse des méthodes utilisées à présent dans le dépistage des défauts, basée sur des références de spécialité et sur l'identification d'une méthode optimale susceptible d'être appliquée aux matériaux composites dans l'industrie. L'évaluation et la connaissance en temps réel de l'intégrité des structures est un objectif très important pour l'industrie.

Le thème de recherche se retrouve dans les tendances actuelles en ce qui concerne le développement des systèmes performantes pour le dépistage des défauts structurels qui peuvent identifier et localiser le défaut depuis son début et, ainsi, arrêtant sa propagation dans le matériau.

Comme a été montré déjà dans le chapitre précédent, une des raisons d'approche des recherches pour l'identification d'un système optimal de surveillance de l'intégrité structurale est l'amélioration de la sécurité des structures. L'identification d'un défaut à son début peut mener à la sauvegarde de la structure même et, aussi, de la vie des personnes. Une autre raison importante est soutenue par la motivation économique. De la figure 3.1 on peut observer, pour les structures avec des systèmes intégrés de dépistage des défauts, les coûts d'entretien et la fiabilité sont maintenus constants, alors que pour les structures classiques, les coûts d'entretien augmentent et la fiabilité décroît.

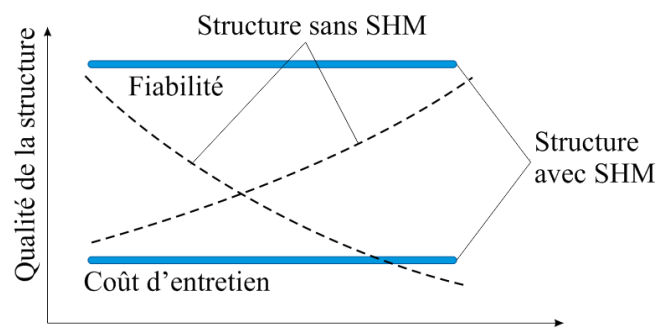

Durée de vie de la structure

**Fig. 3.1.** Motivation économique de l'intégration des systèmes modèrnes dedépistage des défauts.

 Le but principal de la recherche doctorale envisage le développement d'un système intégré de détection des défauts internes basé sur les méthodes sensorielles modernes. Pour atteindre ce but, ont été établis quatre objectifs majeurs.

*Le premier objectif* consiste à effectuer une étude systémique des méthodes d'analyse de la qualité et de l'intégrité des structures, connues jusqu'à présent ; par trois directions de recherche :

- l'étude des méthodes actuelles de dépistage des défauts dans l'industrie ;
- l'étude des méthodes d'analyse des structures utilisées dans les grandes corporations industrielles ;
- l'étude du concept de surveillance de l'intégrité des structures (Structural Health Monitoring – SHM) implémenté en présent spécialement dans l'industrie aérospatiale.

*Le deuxième objectif* consiste en l'élaboration d'une méthode théorique d'analyse du comportement des matériaux composites stratifiés armés avec des fibres carbone dans la structure d'une pale d'hélicoptère léger. Afin d'atteindre cet objectif, s'impose les activités suivantes :

l'étude des phénomènes aérodynamiques du vol d'un hélicoptère ;

Diana Cătălina Cazangiu**. Caractérisation des processus d'endommagement des matériaux composite à base de fibres de carbone** 

- la modélisation géométrique de la pale d'hélicoptère en fonction de la documentation spécifique ;
- la simulation du comportement de la pale d'hélicoptère en utilisant des différents scénarios de vol : stationnaire, avec avancement etc. :
- la simulation du comportement mécanique d'une éprouvette en matériau composite stratifié armé avec des fibres carbon sous la sollicitation de fléchissement en quatre points.

*Le troisième objectif* consiste en l'élaboration d'une stratégie expérimentale pour étudier le comportement mécanique sous les sollicitations de traction et de fléchissement en utilisant trois méthodes connues de dépistage des défauts. Pour résoudre cet objectif, ont été envisagées les suivantes activités :

- des tests de fléchissement d'une éprouvette en matériau composite stratifié armé avec fibres carbone par l'application des jauges afin de déterminer les déformations ;
- des tests de fléchissement d'une éprouvette en matériau composite stratifié armé avec fibres carbone par des senseurs acoustiques afin de déterminer les défauts intérieurs ;
- destests de fléchissement d'une éprouvette en matériau composite stratifié armé avec fibres carbone par thermographie infrarouge afin de détecter le champ de température à la surface de l'éprouvette ;
- l'analyse et l'interprétation statistique des résultats.

*Le quatrième objectif* a été d'identifier une méthode optimale de dépistage du défaut dans le matériau composite par l'analyse multi critère avancée pour les trois méthodes de dépistage étudiées.

#### CHAPITRE 4

# **CONTRIBUTIONS A LA MODELISATION ET A LA SIMULATION DES STRUCTURES**

### **4.1. CHOIX DES STRUCTURES POUR LES APPLICATIONS**

Compte tenu du fait qu'un des objectifs de cette thèse est de déterminer les caractéristiques mécaniques des matériaux composites stratifiés à base de fibre de carbone, dans la première phase a été analysée une éprouvette en matériau composite stratifié sous la sollicitation de fléchissement en quatre points.

Pour déterminer les caractéristiques mécaniques de ce matériau composite stratifié, a été conçu le modèle géométrique d'une éprouvette en dix couches de fibre carbone avec l'épaisseur de 0,87 mm, orientés unidirectionnel, sous un angle de 45° (-45°). Les dimensions de gabarit des éprouvettes sont : *l* = 248,62 mm, *b* = 20,29 mm et *h* = 8,79 mm, leur forme étant représenté schématiquement dans la figure 4.1.

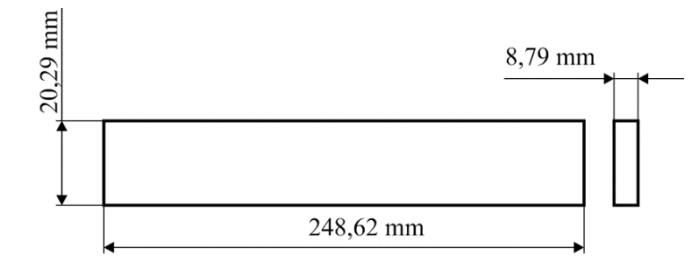

**Fig. 4.1.** Dimensions principales de l'éprouvette en matériau composite.

 Pour déterminer le comportement mécanique des applications dans l'aérospatiale, en différentes conditions de sollicitation, l'option était pour la modélisation et pour l'analyse structurelle d'une pale d'hélicoptère léger.

Les données sur la forme constructive et pour la géométrie de la pale ont été extraites des standards techniques de spécialité [EDH, 1976]. Pour le cas d'espèce, la longueur de la pale a été de 6648 mm. La figure 4.2 illustre la géométrie et, aussi, les dimensions principales de la pale d'hélicoptère.

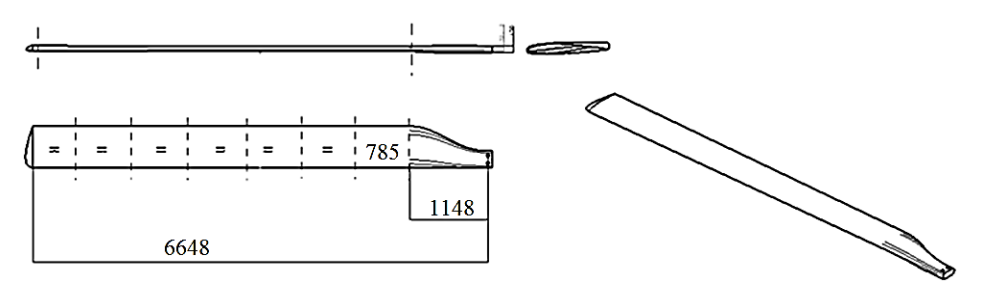

**Fig. 4.2.** Géométrie et dimensions de la pale d'hélicoptère.

 On a considéré que la pale est formée, constructivement, de quatre composantes principales : longeron (élément de support), mousse (élément de remplissage), couverture et cylindre. Les matériaux et leurs caractéristiques ont été extraits des standards techniques de spécialité [EDH, 1976] et [CMH, 2002].

Diana Cătălina Cazangiu**. Caractérisation des processus d'endommagement des matériaux composite à base de fibres de carbone** 

# **4.2. MODELISATION DES STRUCTURES**

Prenant comme base les caractéristiques de matériau présentées dans la section précédente, le modèle géométrique de l'éprouvette a été élaboré directement dans le logiciel d'analyse avec élément finie Hypermesh/Hyperworks. Le matériau a été considéré comme stratifié et symétrique. La structure de l'éprouvette en matériau composite laminé est présentée dans la figure 4.3.

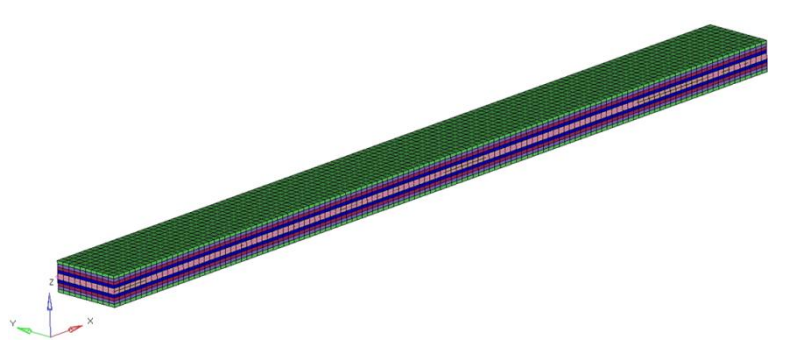

**Fig. 4.3.** Le modèle géométrique de l'éprouvette en fibre de carbone.

 Dû au fait que la pale d'hélicoptère est une structure complexe, avec des profils difficilement à représenter par les commandes usuelles de conception assistée, sa modélisation géométrique a été réalisée par le logiciel spécialisé de conception assistée Catia V5R19, en utilisant le module *Surfaces* pour ses surfaces. A la fin, après la transformation de la structure en surface en corps solide, le modèle géométrique 3D de la pale a été obtenu, comme celui de la figure 4.4.

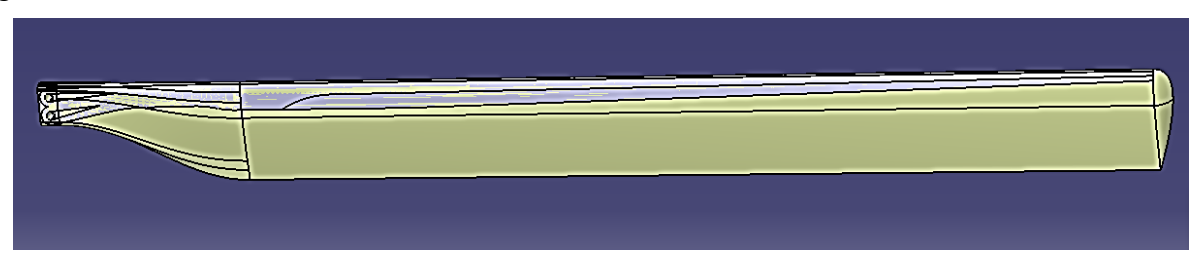

**Fig. 4.4.** Modèle 3D de la pale d'hélicoptère.

# **4.3. SIMULATION DES REPONSES DES STRUCTURES ANALYSEES**

Dans la partie introductive a été précisé que l'étape de prétraitement de l'analyse avec élément fini consiste en trois opérations principales :

 $\checkmark$  discrétisation de la structure;

- $\checkmark$  établissement des conditions limite (introduction des encastrements dans le système);
- $\checkmark$  précision des chargements sur la structure.

Dans ce cas, pour l'analyse avec élément fini, ont été utilisés les logiciels spécifiques HyperMesh & Radioss.

Pour le cas de l'éprouvette considérée, celle-ci a été discrétisée en 66 éléments de type *shell*. La force de chargement était la force réelle (obtenue par des tests physiques de fléchissement des différentes éprouvettes), appliquée sur les 66 nœuds, en résultant une force de 59,8 N sur chacun d'eux (fig. 4.5).

La simulation du comportement de l'éprouvette en matériau composite stratifié s'est réalisée en considérant le cas classique du fléchissement en quatre points.

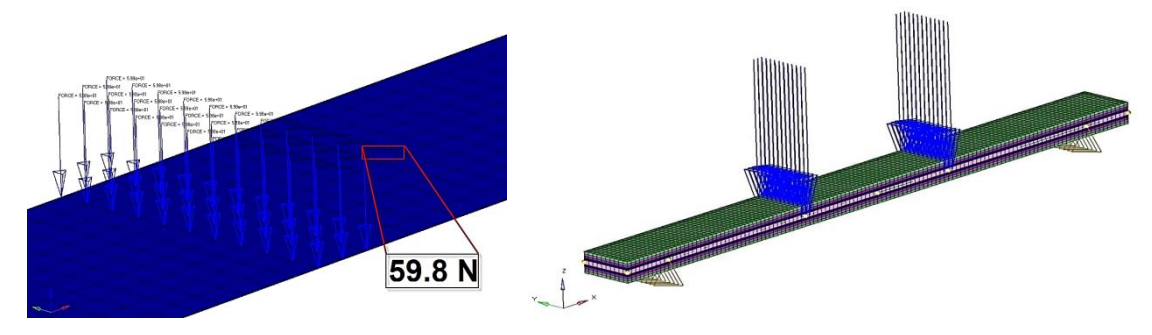

**Fig. 4.5.** Application de la force distribuée sur les nœuds.

**Fig. 4.6.** Application des chargements et établissement des conditions limite.

 Dans la figure 4.6 sont illustrées les étapes d'introduction des chargements, ainsi que l'établissement des conditions limite nécessaires pour toute analyse avec des éléments finis. On a considéré que l'éprouvette est sollicitée par deux forces concentrées.

L'introduction des contraintes géométriques/mécaniques a été réalisée d'après le modèle présenté dans la figure 4.7 :

- $\checkmark$  dans les points de support *A* et *B* ont été bloquées les translations sur l'axe *OY* et aussi sur l'axe *OZ*;
- $\checkmark$  dans les points de support *A* et *B* ont été bloquées les rotations autour l'axe *OY* et autour de l'axe *OZ*.

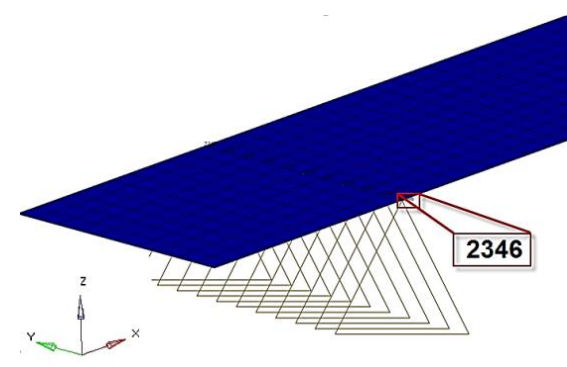

**Fig. 4.7.** L'établissement des conditions de liaison (introduction des contraintes géométriques/mécaniques dans le système).

 Parce qu'il s'agit d'un système complexe, pour la discrétisation de la pale d'hélicoptère a été utilisée une combinaison entre des éléments de type QUAD (shell) – pour la couverture et des types HEXA et TETRA (solide) pour le longeron et la mousse. Les dimensions choisies des éléments étaient de 12 mm. Pour la modélisation de la couverture ont été aussi utilisés 16 couches de 0,16 mm chacune.

Dans la figure 4.8 est présenté le modèle discrétisé de la pale étudiée sur toute sa longueur (a) et aussi en détail dans la zone d'encastrement du longeron (b).

L'établissement des conditions limite a supposé l'introduction des contraintes géométriques/mécaniques dans la structure de la pale d'hélicoptère. Ainsi, on a considéré que la pale sera encastrée dans la zone des cylindres (où elle est accrochée au rotor), l'autre but restant libre.

Dans la figure 4.9 est représenté le mode d'introduction des contraintes géométriques/mécaniques dans la zone des cylindres.

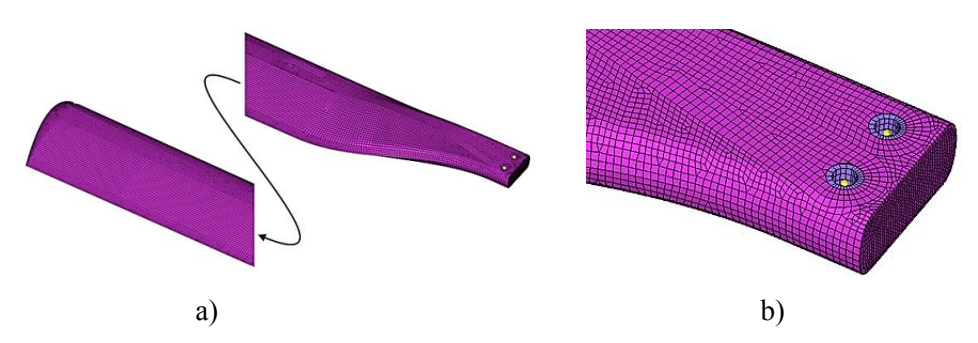

**Fig. 4.8**. Discrétisation de la pale d'hélicoptère : sur toute sa longueur (a); dans la zone d'encastrement du longeron (b).

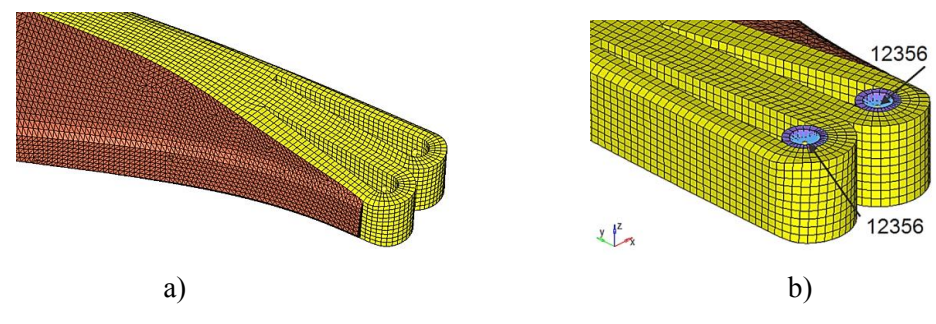

**Fig. 4.9.** Introduction des contraintes géométriques/mécaniques pour la zone d'encastrement : profile de la zone d'encastrement (a); contraintes introduites dans le longeron dans la zone des cylindres.

 Les contraintes dans les deux cylindres ont été réalisés par l'intermédiaire des éléments rigides de type RBE2 (Rigid body elements), comme dans la figure 4.9, b. la rotation autour de l'axe *OX* est restée libre. L'introduction des chargements dans le système a consisté en l'identification des types de forces et couples qui agissent sur la pale dans un cas réel, leur calcul et leur application sur le modèle 3D de la structure de la pale. Les caractéristiques aérodynamiques nécessaires aux calcules ont été extraites de la documentation technique spécifique [EDH, 1976]. A base des formules aérodynamiques de la littérature [Postelnicu et al. 2001], la distribution des vitesses et des forces sur chaque élément ont été calculés.

Pour le cas de l'analyse structurelle, la portance, la résistance à l'avancement et la force centrifuge ont été appliquées comme des forces distribuées sur le nombre des nœuds de chaque segment de la pale sur l'extrados et aussi sur intrados (la distance par rapport au bord d'attaque étant considérée égale à 25 % de la longueur de la corde), comme dans la figure 4.10, a. Le couple aérodynamique, représenté par un couple mécanique de forces, a été appliqué sur les mêmes nœuds que les autres chargements, conformément à la figure 4.10, b.

Les cas de calcul final a été considéré comme la combinaison de tous les chargements (la portance plus la force centrifuge, plus le couple aérodynamique), comme on peut observer dans la figure 4.10, c.

Dans l'analyse structurelle de la pale d'hélicoptère ont été considérés deux cas :

- $\checkmark$  premier cas pour le régime stationnaire *Hovering Grounding* durant lequel l'hélicoptère se maintient dans un point fixe (il plane) ; le vol étant sans avancement et caractérisé par *v* = 0;
- deuxième cas pour le vol avec avancement *pale en avance, pale reculant*, durant lequel l'hélicoptère vole avec une vitesse de *v* = 220 km/h et les pales ont un mouvement de rotation en plan horizontal.

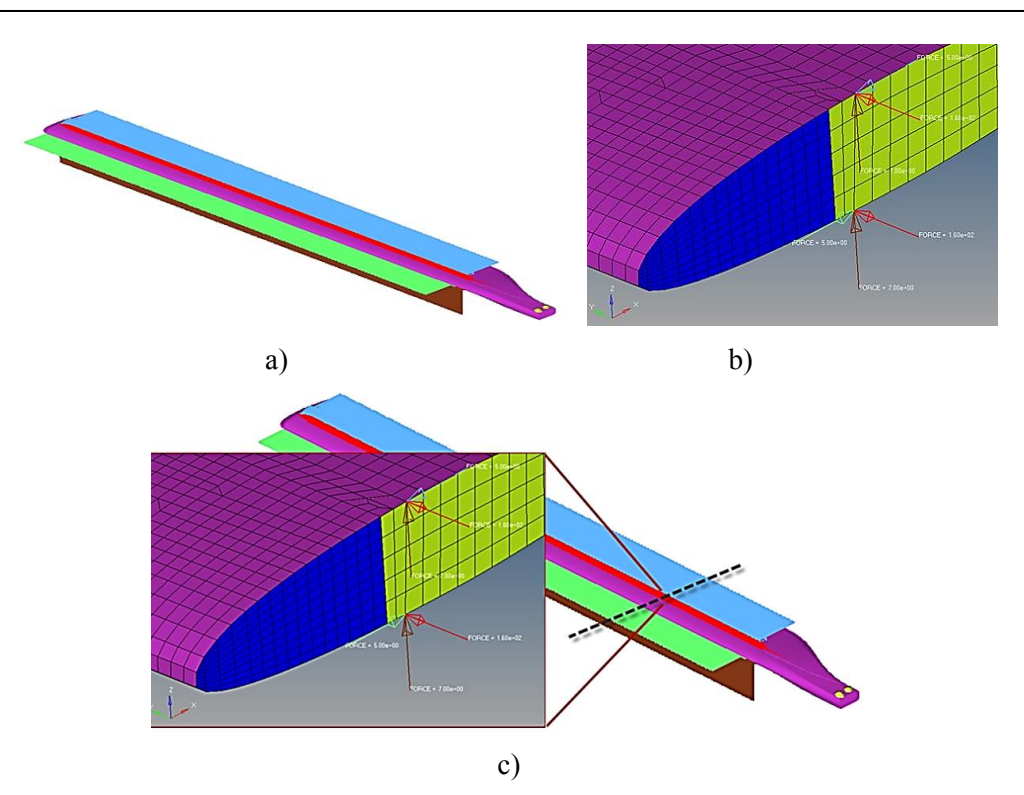

**Fig. 4.10.** Les chargements appliquées sur la pale d'hélicoptère : les directions de chargements (a) ; les chargements appliquées sur la pale (couple aérodynamique) (b) ; détail avec tous les chargements (la portance plus la force centrifuge, plus le couple aérodynamique) appliquées sur la pale (c).

### **4.4. RESULTATS. DISCUTIONS**

### **4.4.1. Résultats FEM pour le régime de vol stationnaire (hovering–grounding)**

Dans la figure 4.11 est illustré la distribution des valeurs des déplacements maximales totales au long de la pale. On peut observer que le déplacement maximale est positionné à l'extrémité libre de la pale et ayant une valeur de 226 mm. Conformément à la même figure, à l'extrémité encastrée n'existe pas de déplacement.

D'habitude, pendant un cycle de sollicitation à la fatigue, apparaissent non seulement des déplacements mais aussi des déformations et différentes contraintes.

Dans ce sens, la figure 4.12 présent schématiquement, la distribution des valeurs de la déformation locale sur le longeron – l'élément qui a les plus grandes déformations. Comme on peut observer, la zone de déformation maximale apparaît dans la partie intérieure latérale de la région d'encastrement.

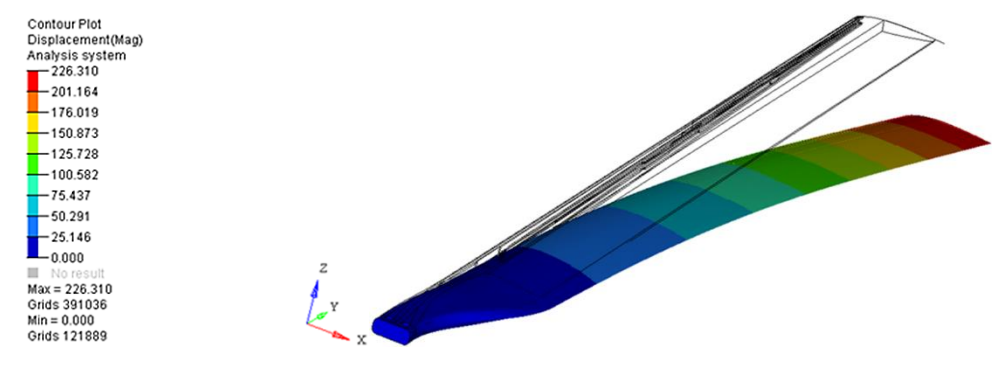

**Fig. 4.11.** Déplacement maximale totale  $\delta$  = 226 mm (déplacement scalée).

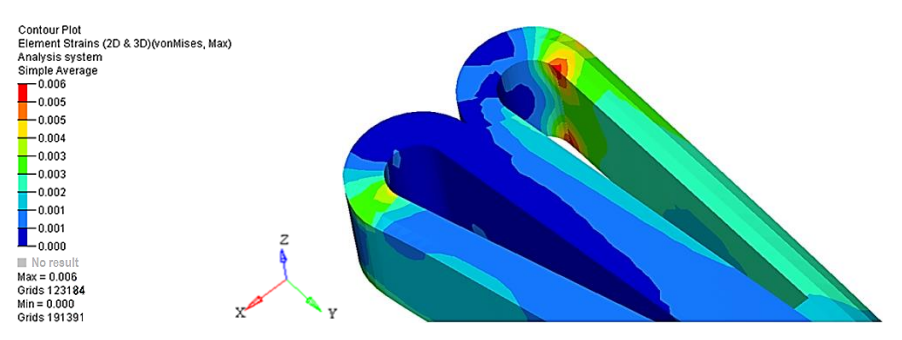

**Fig. 4.12.** Déformation locale sur le longeron ( $\varepsilon = 0.006\%$ ).

 La carte de la distribution von Misses est illustrée dans la figure 4.13 et on observe que la valeur maximale de la contrainte est de 78  $N/mm^2$ , ce qui signifie que la structure présente une bomme rigidité.

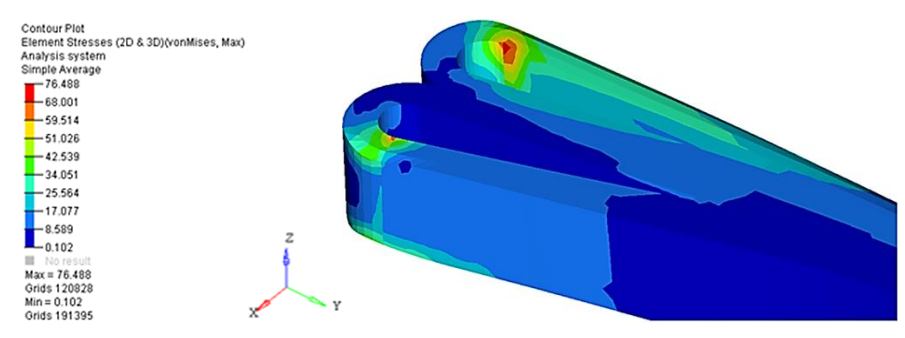

**Fig. 4.13.** Contrainte von Mises maximale sur le longeron ( $\sigma$  = 78 N/mm<sup>2</sup>).

## **4.4.2. Résultats de l'analyse FEM pour le régime de vol avec avancement (vitesse** *v***=220 km/h)**

Par vol avec avancement est, généralement accepté ce régime de vol qui implique une translation de l'appareil entier. Dans le cas de l'analyse linéaire-élastique de la pale, la suivante hypothèse de calcul a été considéré : afin d'obtenir l'équilibre des forces agissant sur la pale en avance et aussi sur celle reculant, des différents valeurs, positives et négatives, du pas angulaire ont été calculées. Les calculs ont été effectués en utilisant les formules extraites de la documentation de spécialité.

# **4.4.3. Résultats de l'analyse FEM pour la pale reculant**  $\alpha$ **=0,51° (** $F$  **= 3800 N)**

Dans le cas de l'analyse linéaire-élastique de la pale, les simulations ont été effectuées sur la pale en avance et aussi sur celle reculant avec un chargement maximale de 3800 N. Ainsi, la carte des contraintes von Misses maximales est celle illustrée dans la figure 4.14. Il est observable sur l'image qu'on peut identifier une très petite zone de contraintes critiques sur le latéral intérieure du longeron.

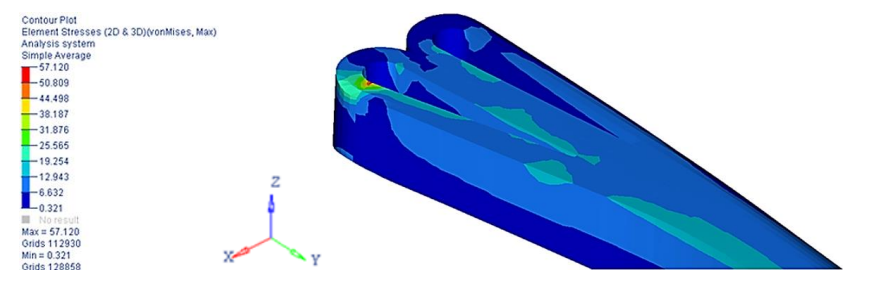

**Fig. 4.14.** Les contraintes von Misses maximales sur le longeron ( $\sigma$  = 57 N/mm<sup>2</sup>).

### **4.4.4. Résultats de l'analyse FEM pour la pale en avance**  $\alpha = 2.34^{\circ}$  **(** $F = 3800$  **N)**

Dans le cas de la pale en avance, les résultats concernant les valeurs des contraintes sont plus grands d'une manière signifiante. La figure 4.15 illustre la distribution des contraintes von Misses maximales sur le longeron, à l'extrémité d'encastrement. La zone critique est aussi positionnée sur le côté latéral intérieur du longeron, alors que la contrainte maximale atteint la valeur de 198 N/mm<sup>2</sup>.

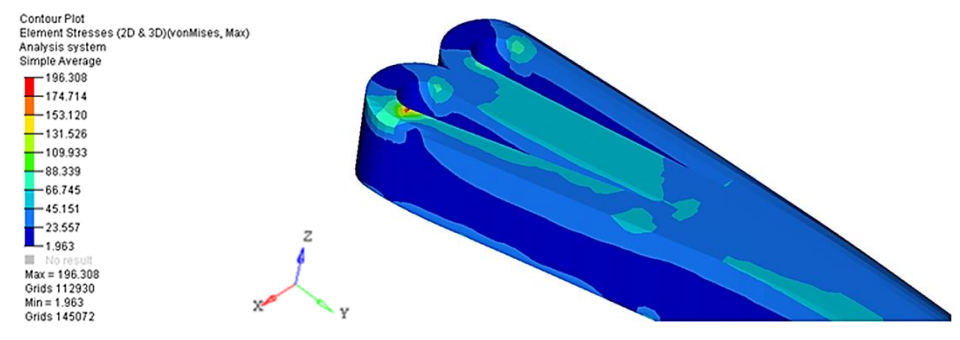

**Fig. 4.15.** Contrainte von Misses maximale sur le longeron ( $\sigma$  = 198 N/mm<sup>2</sup>).

### **4.4.5. Résultats de l'analyse FEM pour le cas pale-rotor arrêtés (chargement du propre poids)**

Une simulation du comportement de la pale d'hélicoptère pour les cas où elle est chargée seulement par le propre poids a été réalisée et les résultats ne sont pas critiques, les contraintes maximales apparaissent seulement dans la zone des cylindres (la zone d'accrochage sur le rotor).

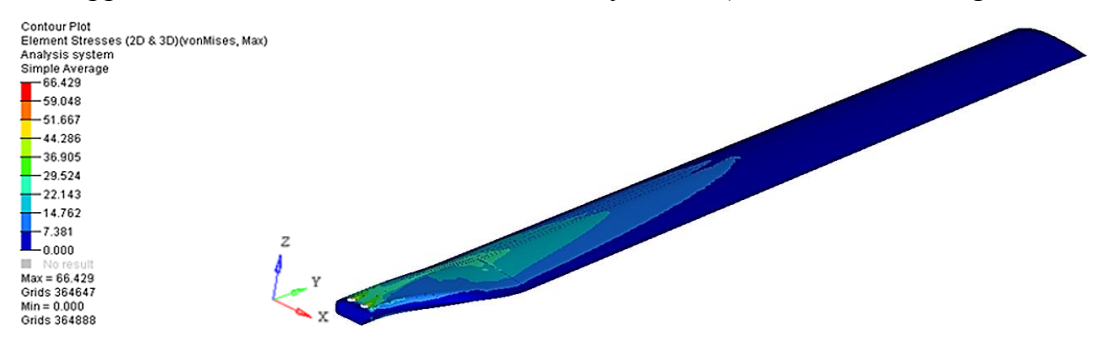

**Fig. 4.16.** Contrainte maximale sur la pale  $\sigma = 66$  N/mm<sup>2</sup>.;

### **4.4.6. Résultats de l'analyse comparative pour les cas de sollicitation appliqués**

A la suite de l'analyse FEM pour les deux régimes de vol –stationnaire et avec avancement, ont été obtenues des séries des résultats numériques des contraintes maximales qui sont réunies dans le Tableau 4.1. Sur ces résultats a été effectuée une analyse comparative pour les quatre cas étudiés : stationnaire, sous le chargement de la masse propre, pour la pale en avance et pour la pale reculant. A base des valeurs du Tableau 4.1 a résulté le graphique de représentation comparative de la variation de la contrainte équivalente maximale pour les quatre cas de sollicitation : 01 - vol stationnaire, 02 - sous le chargement du propre poids, 03 - pour la pale en avance et 04 - pour la pale reculant. La représentation graphique est réalisée par le logiciel spécifique aux calculs MATLAB (MATrix LABoratory), en utilisant des routines spécifiques (fig. 4.17). En analysant le graphique on observe que sur la couverture (marquée en

rouge) se développent des contraintes beaucoup plus grandes que celle au niveau du longeron (couleur bleu), les valeurs maximales se manifestant dans le cas de la pâle en avance.

|                                        | Contrainte maximales sur :  |                           |
|----------------------------------------|-----------------------------|---------------------------|
| CAS                                    | la <i>couverture</i><br>MPa | le <i>longeron</i><br>MPa |
| 01. Vol stationnaire                   | 387                         | 76                        |
| 02. Sous le chargement du propre poids | 66                          | 10                        |
| 03. Pale en avance                     | 830                         | 196                       |
| 04. Pale reculant                      | 215                         |                           |

**Tableau 4.1.** Valeurs de la contrainte équivalente pour les quatre cas étudiés.

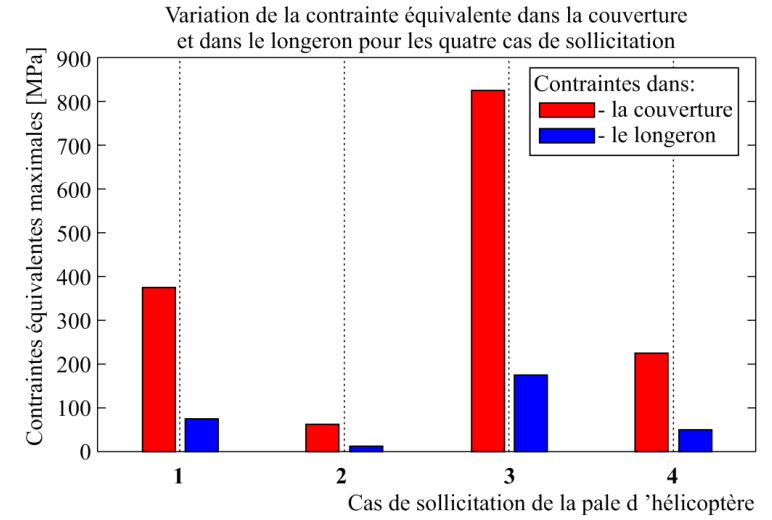

**Fig. 4.17.** Variation des contraintes équivalentes dans la couverture et dans le longeron.

 Par conséquence, dans la figure 4.18 on a figuré la variation des contraintes équivalentes sur la couverture dans la zone de cylindres pour le cas de vol stationnaire (a) et pour le cas du chargement avec le propre poids (b). Dans le cas du vol stationnaire est possible d'identifier une zone critique très petite dans la zone des cylindres, ayant les valeurs maximales de la contrainte de 367 N/mm<sup>2</sup>. Conformément à l'image, dans le cas du chargement par le propre poids, il n'y a pas des contraintes critiques.

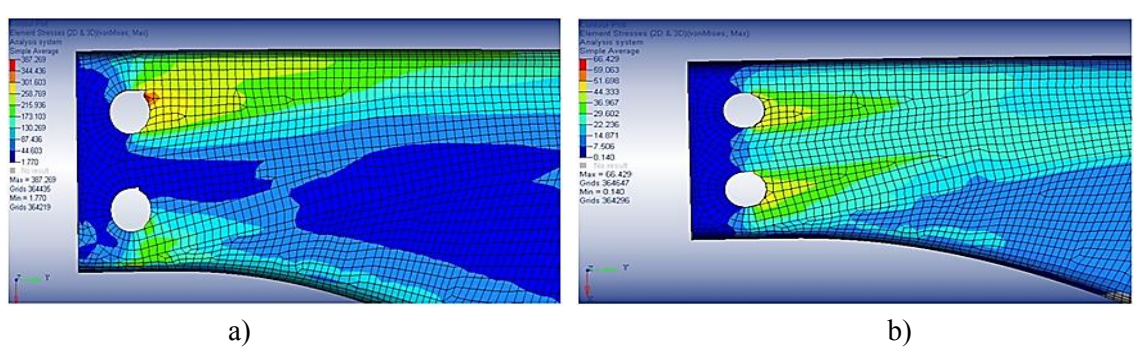

**Fig. 4.18.** Variation des contraintes équivalentes sur *la couverture* pour : vol stationnaire (a) ; sous le chargement par le propre poids (b).

 La figure 4.19 présente une analyse comparative entre les valeurs des contraintes équivalentes sur le longeron dans la zone d'encastrement, pour le cas du vol stationnaire (a) et pour le cas du chargement avec le poids propre (b). Dans ce cas comparatif, les contraintes équivalentes avec des grandes valeurs se manifestent sous le chargement avec le poids propre  $(\sigma_{ech} = 76 \text{ N/mm}^2)$ . Pour le vol stationnaire, les contraintes critiques se développent aussi mais leurs valeurs montent seulement jusqu'à 11 N/mm<sup>2</sup>.

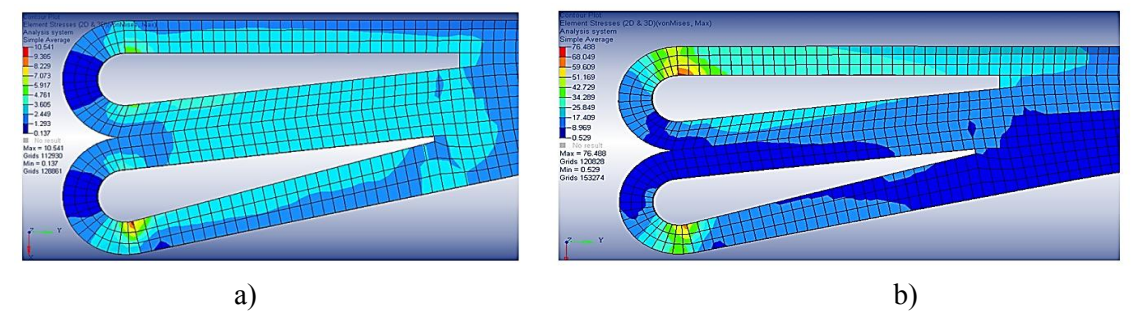

**Fig. 4.19.** Variation des contraintes équivalentes sur *le longeron* pour : vol stationnaire (a) ; sous le chargement par le poids propre (b).

 L'analyse comparative entre les résultats obtenus pour la pale en avance et reculant est illustrée dans les figures 4.20 et 4.21. Dans la figure 4.20 où sont représentées les contraintes équivalentes sur la couverture, dans la zone des cylindres, on peut observer que dans le cas de la pale en avance les valeurs critiques de la contrainte équivalente sont beaucoup plus hautes ( $\sigma_{ech}$ )  $= 830$  N/mm<sup>2</sup>) que celle pour la pale reculant ( $\sigma_{ech} = 216$  N/mm<sup>2</sup>). Pour les deux situations, les zones critiques sont positionnées dans la région des cylindres.

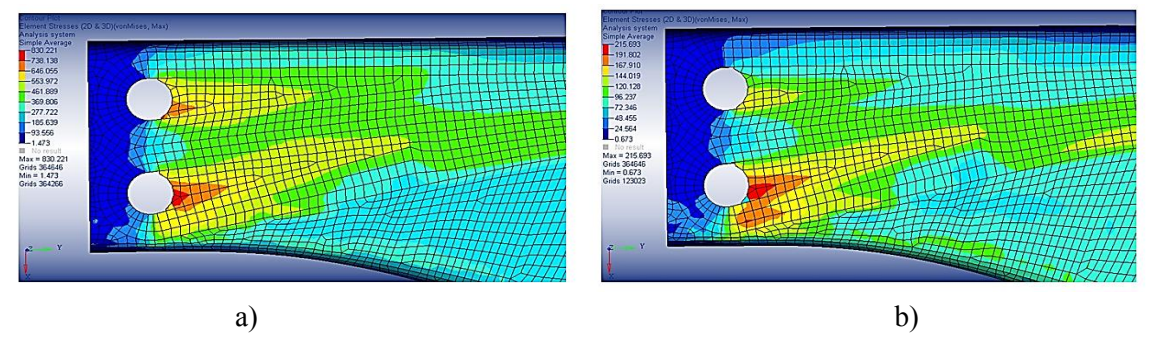

**Fig. 4.20.** Variation des contraintes équivalentes sur *la couverture* pour la pale : en avance (a) ; reculant (b).

 Dans la figure 4.21 est présentée la variation des contraintes équivalentes sur le longeron, dans la zone d'encastrement pour les deux cas étudiés. Aussi, dans ce cas d'analyse comparative, on observe que les contraintes critiques plus grandes se retrouvent sur la pale en avance ( $\sigma_{ech}$  = 196 N/mm<sup>2</sup>), la pale reculant développant des contraintes critiques plus réduites ( $\sigma_{ech}$  = 57 N/mm<sup>2</sup>).

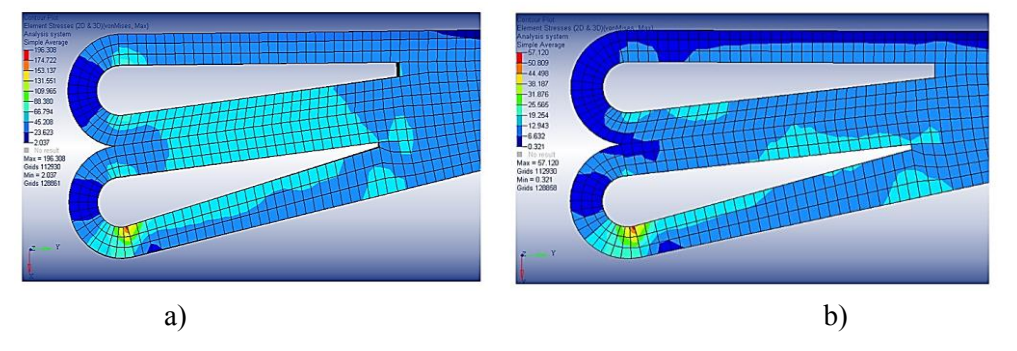

**Fig. 4.21.** Variation des contraintes équivalentes sur *le longeron* pour la pale : en avance (a) ; reculant (b).

 A base des résultats numériques obtenus de l'analyse FEM pour les deux régimes de vol, ont été effectués de calculs concernant les différences entre les contraintes en traction et en compression pour les cas de la pale en avance et reculant, ainsi que le cas de vol au point fixe et le vol sous le poids propre. Les résultats sont centralisés dans le Tableau 4.2.

| <b>CAS</b>                         |                       | Couverture | Longeron      |               |          |            |            |               |
|------------------------------------|-----------------------|------------|---------------|---------------|----------|------------|------------|---------------|
|                                    | $\sigma$ <sub>I</sub> | $\sigma$   | $\varDelta_l$ | $\varDelta$ 3 | $\sigma$ | $\sigma_3$ | $\Delta_I$ | $\varDelta_3$ |
| 01. Pale en avancement $6^{\circ}$ | 725                   | $-551$     | 521           | 494           | 87       | $-165$     | 66         | 118           |
| 02. Pale reculant $2.5^{\circ}$    | 204                   | $-57$      |               |               | 21       | $-47$      |            |               |
| 03. Vol au point fixe              | 285                   | $-192$     |               |               | 67       | $-46$      |            |               |
| 04. Vol sous poids propre          | 50                    | $-40$      | 235           | 152           | 8        | -8         | 59         | 38            |

**Tableau 4.2.** Résultats des différences entre les contraintes pour les cas étudiés.

 En utilisant les valeurs du Tableau 4.2 ont résulté les graphiques de variation des contraintes de traction et de compression sur le longeron et aussi au niveau de la couverture pour les quatre cas de sollicitation : 1 - pale en avancement, 2 – pale reculant, 3 – vol stationnaire (au point fixe) et 4 – vol sous propre poids. Dans la figure 4.22 est comparativement illustrée la variation des contraintes de traction sur la couverture et sur le longeron dans les quatre cas de sollicitation. On peut observer que les contraintes les plus grandes apparaissent dans le cas de la pale en avancement et le minimum est rencontré pour le vol sous propre poids. Conformément à la représentation graphique ; les valeurs des contraintes développées sur la couverture sont plus grandes que celles sur le longeron.

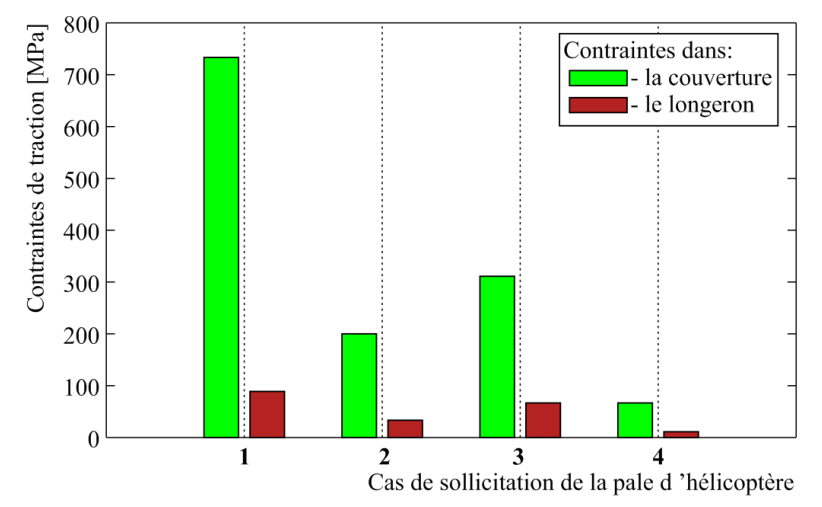

**Fig. 4.22.** Variation des contraintes  $\sigma_l$  sur la couverture et le longeron pour les 4 cas de sollicitation.

 Pour ce cas, pour le dessin du graphique a été aussi utilisée une routine de programmation MATLAB ayant comme base la forme matricielle des valeurs.

La variation des contraintes de compression sur le longeron est présentée dans la figure 4.23 qui indique que les contraintes maximales se développent dans le cas de la pale en avancement et que le niveau minimal apparaît dans les cas du chargement par propre poids. Les plus hautes valeurs sont pour la couverture.

```
Resumé de la thèse
```
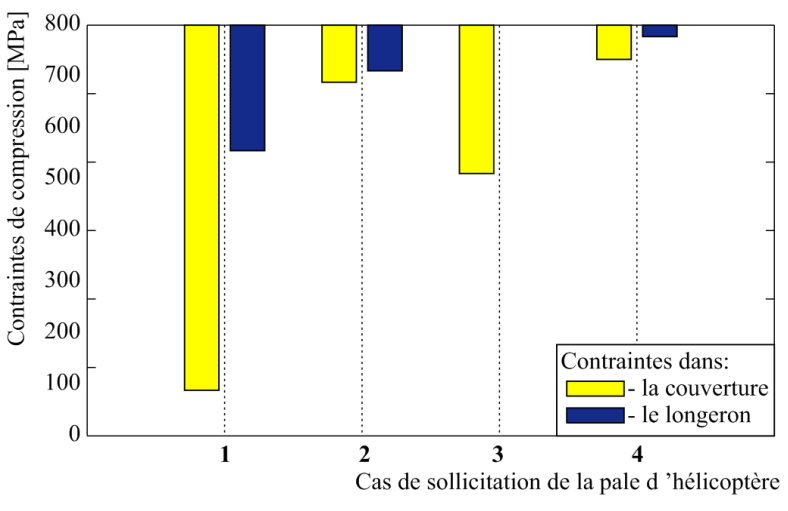

**Fig. 4.23.** Variation des contraintes  $\sigma_3$  sur la couverture et le longeron pour les 4 cas de sollicitation.

## **4.4.7. Résultats pour le cas de simulation de la sollicitation de l'éprouvette de fléchissement en quatre points**

De la figure 4.24 on peut observer que la déformation maximale se manifeste au milieu de la longueur de l'éprouvette et elle a eu une valeur de 17,205 mm pour la force de rupture de *F* = 3949 N. il faut mentionner que dans la simulation ont été utilisées les données extraites des résultats de l'expérimentation réel pour la force de rupture et, aussi, pour les propriétés du matériau.

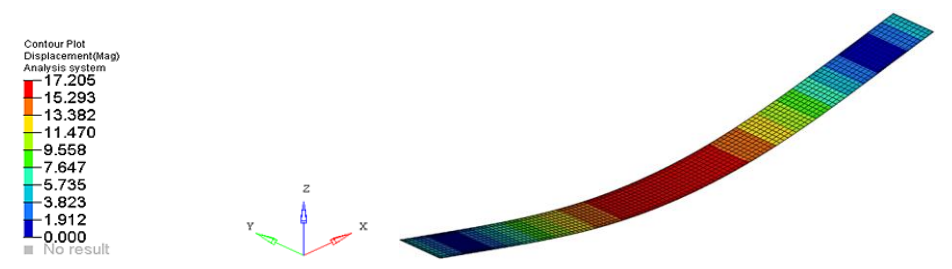

**Fig. 4.24.** La carte des déformations pour l'éprouvette en composite stratifié.

 La figure 4.25 illustre la carte des contraintes von Misses pour l'éprouvette sollicitée. Il est visible que les contraintes maximales de fléchissement se manifestent dans la zone centrale de l'éprouvette sollicitée (là où sont positionnés les éléments de sollicitation). Une valeur de 528,733 MPa a été obtenue, étant légèrement plus haute que la valeur de la contrainte obtenue expérimentalement.

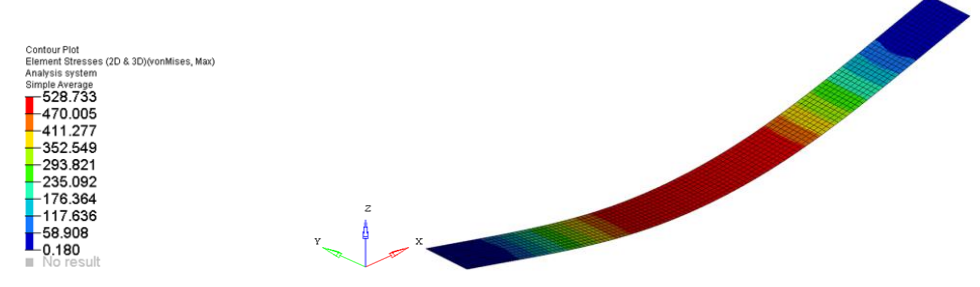

**Fig. 4.25.** La carte des contraintes von Misses au niveau macroscopique.

#### CHAPITRE 5.

## **CONTRIBUTIONS EXPERIMENTALES**

## **5.1. INTRODUCTION**

Afin de déterminer la réponse du système de dépistage des défauts dans des différentes conditions de sollicitation, ont été effectuées des séries d'essayes en utilisant trois techniques différentes de dépistage : des jauges résistives, la méthode acoustique et la thermographie infra rouge (IR). Dans ce but, deux types d'essayes mécaniques ont été effectuées :

- $\checkmark$  tests de fléchissement en quatre points ;
- $\checkmark$  tests de traction composée.

Des éprouvettes en matériau composite stratifié armé avec de fibre carbone ont été soumises aux deux types de tests. Le matériau choisi est celui qui, de par sa résistance et légèreté, est souvent utilisé dans la construction des structures aérospatiales mais aussi pour des différentes composantes d'automobiles.

Dans le présent chapitre sont présentés les détails de la conception de l'expérimentation comme : choix de la structure, sélection de la méthode expérimentale, description de l'installation expérimentale, le mode de obtention des données expérimentales. A la fin du chapitre, les résultats sont systématisés et interprétés et sont présentées les conclusions identifiées pendant et après la fin de l'expérimentation.

## **5.2. CONCEPTION DE L'EXPERIMENTATION**

### **5.2.1. Choix de la structure**

Les éprouvettes ont été découpées des plaques stratifiées armées avec de fibre carbone et racine époxydique. La fabrication des plaques a suivi des technologies consacrées [Roşu, 2010], [Mitu, 2013]. Les éprouvettes étaient réalisées en matériau stratifiés avec trois couches pour la traction et avec dix couches pour le fléchissement en quatre points. La découpe des éprouvettes à des dimensions correspondant à chaque type de sollicitation a été réalisée sur un dispositif de découpage Proxxon 27070 (D), avec un disc diamanté de 80 mm en diamètre et une épaisseur de 2 mm. Les dimensions des éprouvettes pour les tests de fléchissement en quatre points sont détaillées dans le Tableau 5.1 et leur formé est présentée dans la figure 5.1.

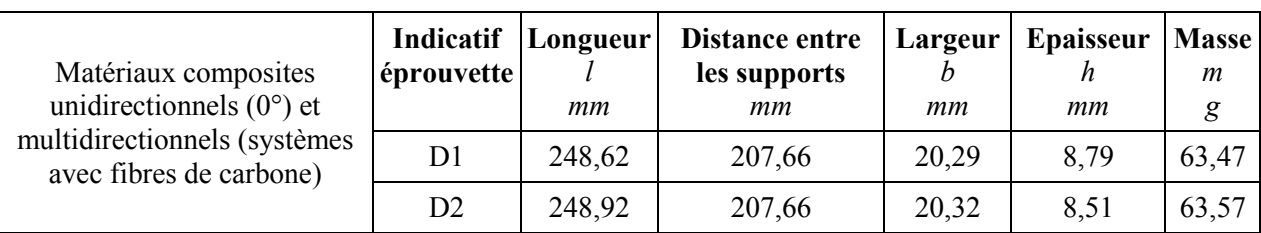

**Tableau 5.1.** Dimensions des éprouvettes testées au fléchissement en quatre points.

 Pour les essayes de traction a été utilisé le même matériau composite stratifié armé avec racine époxydique et fibre carbone. Les dimensions principales de l'éprouvette se retrouvent dans le Tableau 5.2 et sa forme, dans la figure 5.2.

> Diana Cătălina Cazangiu**. Caractérisation des processus d'endommagement des matériaux composite à base de fibres de carbone**

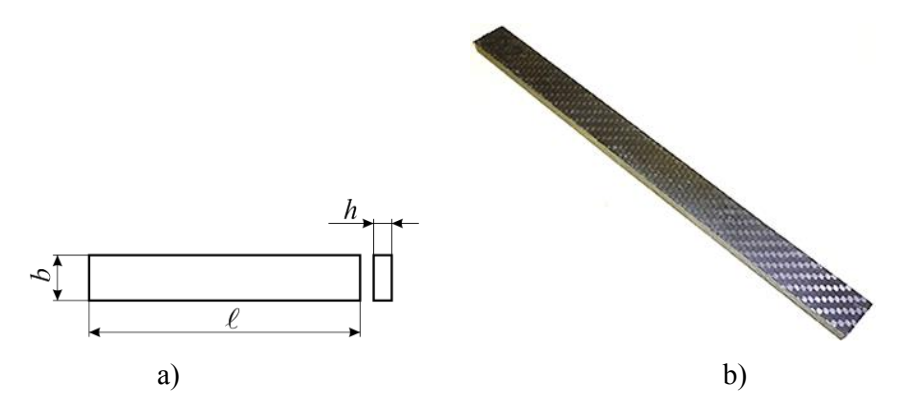

**Fig. 5.1.** Eprouvette D1 pour les essayes de fléchissement en quatre points: dimensions de gabarit (a); vue (b).

| Longueur | Largeur | Epaisseur |
|----------|---------|-----------|
| mm       | mm      | mm        |
| 250      |         |           |

**Tableau 5.2.** Principales dimensions de gabarit de l'éprouvette.

**Fig. 5.2.** Eprouvette en matériau composite stratifié armé avec fibre carbone pour la traction.

### **5.2.2. Choix de la méthode expérimentale**

Comme déjà a été précisé dans l'introduction, deux types des essayes mécaniques ont été préférés:

- $\checkmark$  fléchissement en quatre points;
- $\checkmark$  traction.

Parmi les méthodes expérimentales ont été choisies les suivantes trois :

- $\checkmark$  avec des jauges électriques résistives ;
- $\checkmark$  méthode acoustique (seulement le fléchissement);
- $\checkmark$  thermographie infrarouge (IR).

### **5.2.3. Description de l'installation expérimentale**

### **5.2.3.1. Tests de fléchissement en quatre points par des jauges électriques résistives**

Les essayes des éprouvettes au fléchissement en quatre points ont été effectués sur une machine **ZWICK/ROELL Z 300** (fig. 5.3) dont les principales caractéristiques techniques sont :

- $\checkmark$  Force maximale active : 300 kN ;
- $\checkmark$  Hauteur de l'espace utile : 1800 mm;
- $\checkmark$  Largeur de l'espace utile : 630 mm;
- $\checkmark$  Vitesse maximale d'avancement : 250 mm/min.

L'acquisition des données provenant des jauges électriques résistives a été réalisée par l'intermédiaire du système d'acquisition de type SPIDER 8 présenté dans la figure 5.4. Celui-ci est un système complexe avec fréquence portante d'acquisition et traitement des résultats de mesure, ayant 8 entrées-canaux actives.

**Résumé de la thèse** 

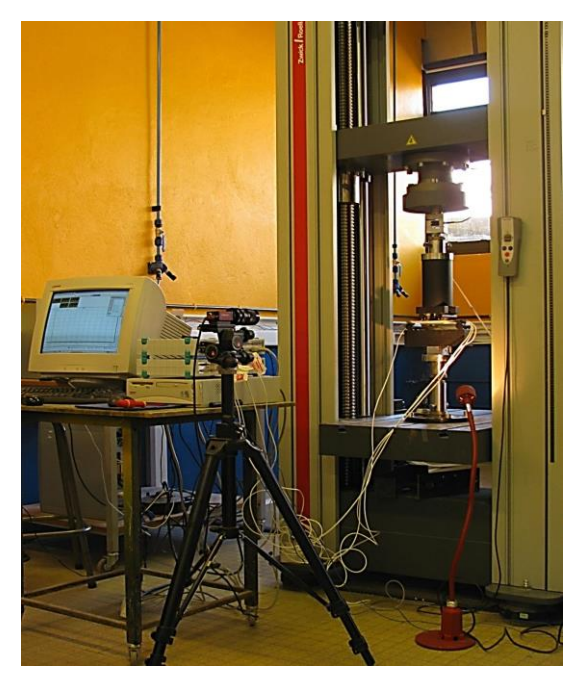

**Fig. 5.3.** Installation d'essaye au fléchissement en quatre points de l'éprouvette en matériau composite armé avec fibre carbone.

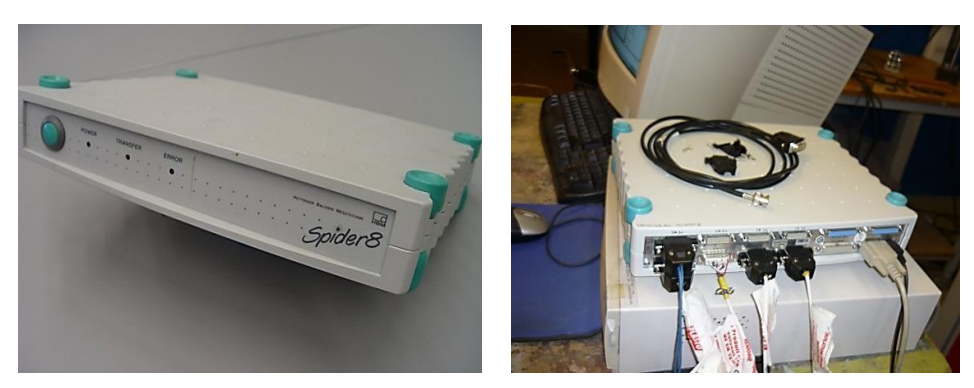

**Fig. 5.4.** Plaque d'aquisition SPIDER 8.

 Système d'acquisition fonctionne avec des transducteurs à induction ou résistifs (ou d'autres types) et permet l'enregistrement et le traitement des valeurs des différentes grandeurs de nature mécanique comme : force, déplacement, déformations spécifiques, température, pression. Par des transducteurs adéquats il peut accomplir aussi d'autres tâches.

Le logiciel SPIDER 8 *Control* ou *Catman 3.0 Express-HBM* est pourvu d'une interface virtuelle utilisée dans l'acquisition, l'édition et le traitement des résultats de mesure.

### **5.2.3.2. Tests de fléchissement en quatre points par des traducteurs acoustiques**

Dans le but de tester au fléchissement en quatre points la deuxième éprouvette (D2) a été utilisée la même machine **ZWICK/ROELL Z 300** dont les caractéristiques sont déjà présentées plus hautes. Pour déterminer les déplacements dans le matériau pendant les tests, la méthode par jauges électriques résistives a été utilisée. Les microfissures et les délaminations, qui peuvent se manifester dans l'éprouvette durant les tests, ont été détectées par un système de dépistage basé sur l'émission acoustique fourni par la compagnie MISTRAS Holding (Fig. 5.5) et équipé par trois senseurs acoustiques de type NANO 3, de même production .

#### **Résumé de la thèse**

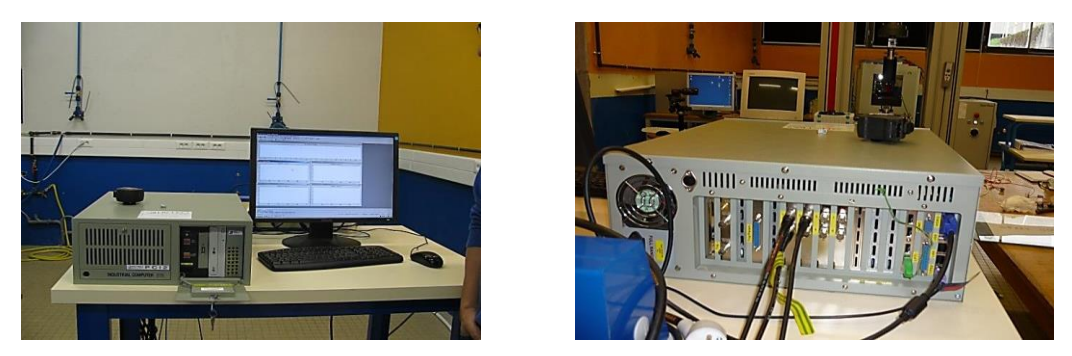

**Fig. 5.5.** Système de détection des microfissures basé sur la méthode d'émission acoustique.

#### **5.2.3.3. Tests de fléchissement en quatre points et traction par thermographie infrarouge**

L'option pour cette expérimentation était une caméra thermographique type FLIR SC 7000 (Fig. 5.8). Les principaux paramètres considérés dans le choix de la caméra étaient la résolution et la sensibilité du détecteur en infrarouge. La caméra dispose d'un détecteur InSb 320x256 pixels qui a une sensibilité satisfaisante. La fréquence des images et du temps d'intégration sont programmable.

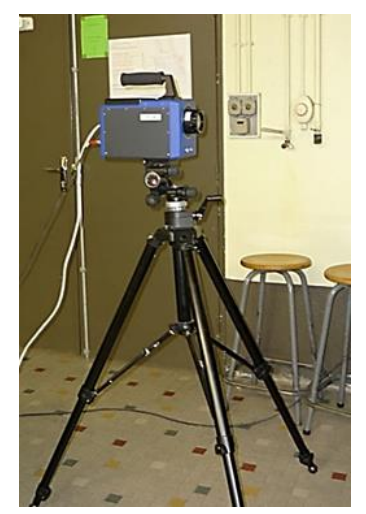

**Fig. 5.8.** Caméra thermografique infrarouge SC FLIR 7000.

**Fig. 5.9.** Montage expérimentale – détection des défauts au fléchissement en quatre points par thermographie infrarouge.

 Dans la figure 5.9 est présenté le montage expérimental pour les tests de fléchissement.pour acquisitionner des images les plus claires possibles de la variation de températuresur la surface de l'éprouvette, derière le dispositif de fixation a été placée une plaque noire (qui a l'émissivité égale à 1).

La figure 5.10 présente le montage utilisé pour les tests de traction.

Il faut mentionner que pour les deux expérimentations avec la caméra thermographique, dans la proximité de l'éprouvette a été placé un thermomètre pour mesurer la température ambiante au début des tests.

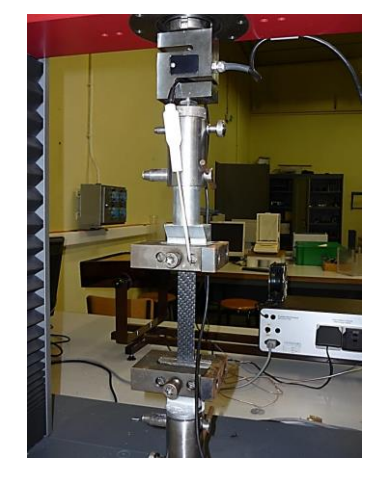

**Fig. 5.10.** Montage expérimentale pour la détection des défauts à la traction par thermographie infrarouge.

### **5.2.4. Conditions ambiantes**

Les essayes expérimentaux de traction et de fléchissement (à l'exception de ceux où a été utilisée la thermographie infrarouge) ont été réalisés en conditions de laboratoire à une température ambiante de 18,6°C et avec l'éclairage normal (naturel plus artificiel).

Les tests mécaniques avec la caméra infrarouge ont été effectués dans des conditions d'éclairage très réduit pour n'affecter pas la qualité des cartes thermiques. La température ambiante dans le laboratoire a été de 18,3°C et l'humidité relative de l'air de 24 %.

## **5.3. ACQUISITION DES DONNEES EXPERIMENTALES**

## **5.3.1. Tests de fléchissement en quatre points par des jauges électriques résistives**

Pour la détection des déformations (déplacements) produites pendant les essayes au fléchissement en quatre points de l'éprouvette D1 ont été choisies des jauges électriques résistives. Cette technique est une des plus utilisées en expérimentations pour déterminer les caractéristiques élastiques des matériaux composites et aussi pour l'étude de leur comportement sous l'action des différents chargements extérieurs.

Les jauges appliquées sur la surface de l'éprouvette étaient :

- $\checkmark$  2 jauges type N11 FA 8 350 11, ayant la résistance de 350,0  $\pm$  0,3  $\Omega$  et facteur de calibration de  $2.17 \pm 1$  % sur la largeur de l'éprouvette (Fig. 5.15, a);
- $\sim$  2 jauges type N11 MA 5 120 11 ayant la résistance de 120,0  $\Omega$  et facteur de calibration de  $2,09 \pm 1$  % sur l'épaisseur de l'éprouvette (Fig. 5.15, b).

L'application des jauges a été faite par l'intermédiaire de l'installation spéciale de collage M– Bond 200. Pour vérifier le collage des jauges, la zone d'application a été analysée sous microscope. Ainsi, on peut observer en détail, dans la figure 5.11, la jauge appliquée sur la largeur de l'éprouvette. Pareillement ont été vérifiés les collages de jauges sur l'épaisseur de l'éprouvette (Fig. 5.12).

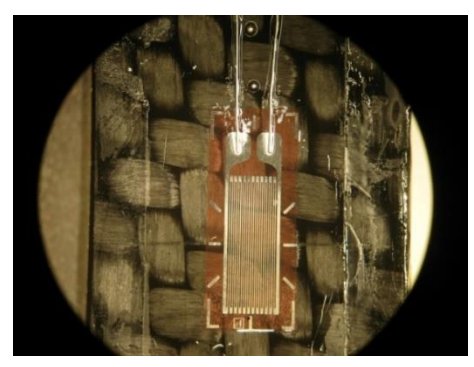

**Fig. 5.11.** Vizualisation au microscope de la jauge appliquée sur la largeur de l'éprouvette.

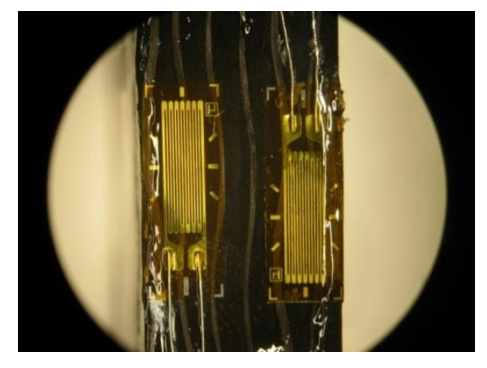

**Fig. 5.12.** Vizualisation de la jauge appliquée sur l'épaisseur de l'éprouvette.

 Après le collage des fils des connecteurs pour chaque jauge, elles ont été vérifiées avec un ohmmètre (pout vérifier leur résistance électrique). Pour l'acquisition des signaux des transducteurs, la plaque d'acquisition SPIDER 8 a été utilisée. Sont vérifiées les valeurs des résistances développées par des fils des transducteurs et, aussi, celles des connecteurs. Le placement des jauges électriques sur la surface de la fibre pendant les tests mécanique est illusté dans la figure 5.14.

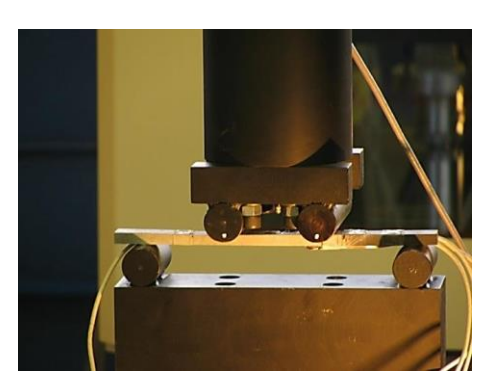

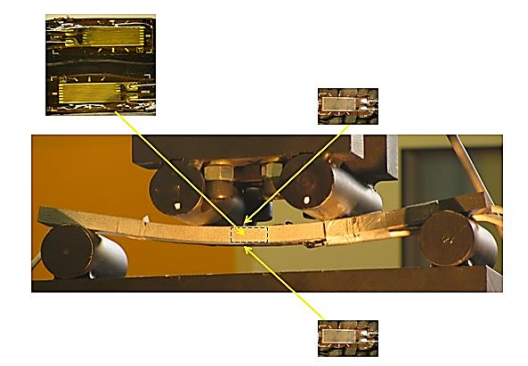

**Fig. 5.13.** Montage expérimental pour les tests de fléchissement en quatre points.

**Fig. 5.14.** Détail du positionnement des senseurs sur la surface de l'éprouvette pendant les tests de fléchissement.

 Au moment d'accomplissement des vérifications les tests ont pu commencer par le choix de la vitesse développée par la machine. Ainsi, dans la figure 5.15, est présentée l'étape intermédiaire de chargement de l'éprouvette (avant que le chargement arrive à la valeur maximale). La rupture totale de l'éprouvette est illustrée dans la figure 5.16. On peut observer la destruction des fibres dans la partie supérieure et, aussi, dans la partie inférieure de l'éprouvette testée.

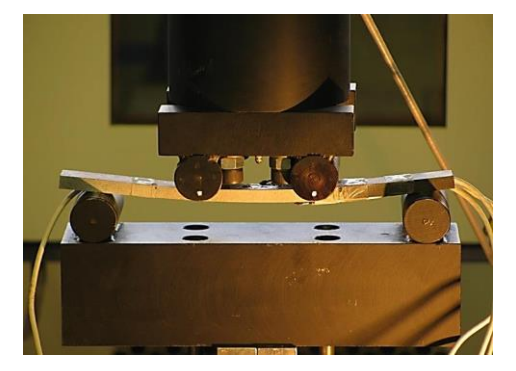

**Fig. 5.15.** Tests de fléchissement en quatre points – étape intermédiaire.

 Au premier test l'acquisition des résultats a été faite par les ordinateurs connectés à la machine d'essaye et à la plaque d'acquisition sous forme de fichiers texte. Ceux sont, après, convertis en format .xls et introduits dans le logiciel GRAPHER et les graphs afférents ont été générés. Les fichiers texte acquis contentent des informations concernant la force appliquée (*F* ou *N*), la flèche ou la déformation dans la zone centrale de l'éprouvette (*v* [mm]), les valeurs des contraintes  $\sigma$  [MPa] et des déformations développées pendant les sollicitations. Par l'intermédiaire de ces informations, les suivantes grandeurs peuvent être estimées:

> module d'élasticité au fléchissement, *E<sup>f</sup>* du matériau composite stratifié ;

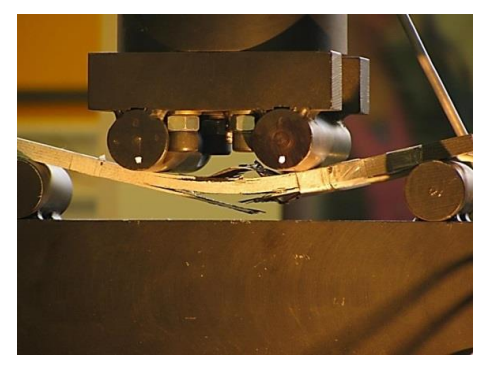

**Fig. 5.16.** Tests de fléchissement en quatre points – étape finale de rupture de l'éprouvette.

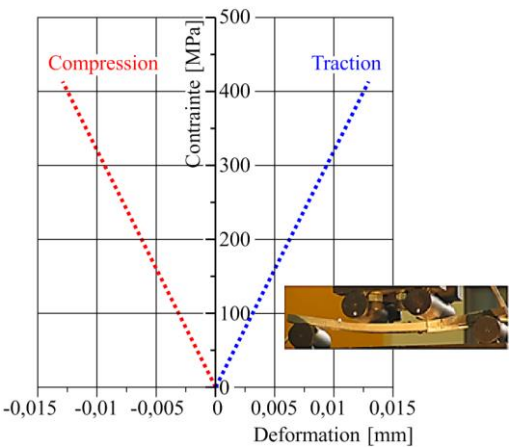

Fig. 5.17. Courbe caractéristique force – déformation dans le cas du fléchissement en quatre points de l'éprouvette en matériau composite à base de fibre carbone.

- contrainte de fléchissement *σf*;
- $\checkmark$  rigidité de fléchissement  $R_i$ .

Ainsi, dans la figure 5.17 est présentée la courbe caractéristique force – déplacement pour l'éprouvette testée. En analysant le graph et en tenant compte des résultats numériques fournis par la machine d'essaye, on peut constater que la force de rupture de l'éprouvette a atteint, pendant le fléchissement, la valeur maximale de 3949,04 N.

En utilisant les résultats numériques obtenus du système d'acquisition es données, ont été tracés les graphs correspondant aux déformations. Le graph de la figure 5.17 illustre la courbe caractéristique force – déformation obtenue pour les deux cas se manifestant pendant le fléchissement : traction (bleu) et compression (rouge). Ces données sont obtenues des senseurs positionnés sur les surfaces supérieure et inférieure de l'éprouvette.

## **5.3.2. Tests de fléchissement en quatre points par des transducteurs acoustiques**

Sur la surface de l'éprouvette ont été appliqués quatre senseurs de type jauge électrique résistive, comme ceux présentés plus haut et, aussi, trois senseurs acoustiques de type NANO 3. Ceux-ci étaient placés sur la surface de l'éprouvette à des certaines distances, pour détecter les microfissures de leur aire d'action (figure 5.18).

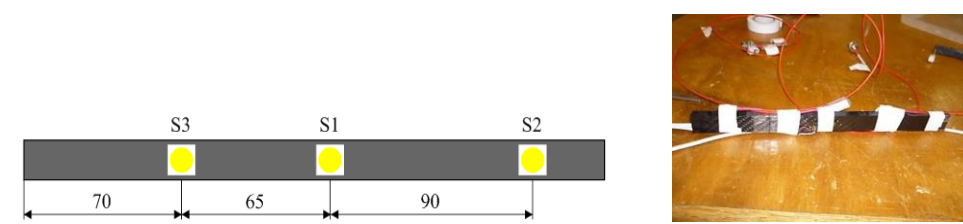

**Fig. 5.18.** Mode de positionnement des senseurs acoustiques sur la surface de l'éprouvette.

 L'éprouvette était fixée dans le dispositif d'essaye de même manière que pour les tests antérieurs. La plaque d'acquisition SPIDER 8 et le système de détection d'émission acoustique MISTRASS ont été connectés par des câbles. Le montage expérimental est présenté dans la figure 5.19.

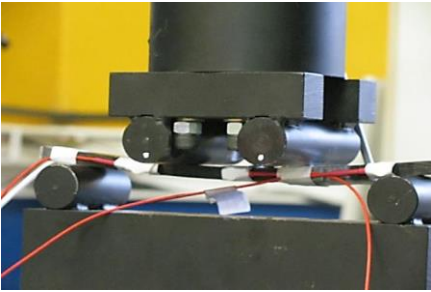

**Fig. 5.19.** Montage expérimental pour les essayes de fléchissement en quatre points – éprouvette D2.

 Des informations concernant la santé structurelle de la structure ont pu être enregistrées par le système d'acquisition MISTRAS et le logiciel spécifique AEWin for PCI2. Les signaux acoustiques fournis par les trois senseurs sont observable dans la figure 5.20. Les signaux provenant des différents senseurs ont été codifiés par des couleurs différentes : en rouge, celui du premier senseur, en bleue celui provenant de deuxième senseur et en violet celui du troisième.

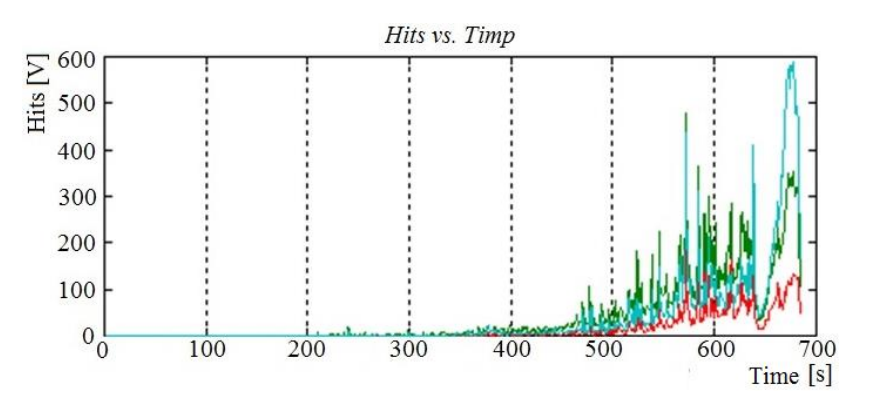

**Fig. 5.20.** Variation des signaux acoustique provenant des trois senseurs (*Hits* vs *Timp*).

 Un fichier texte avec des données numériques fournisses par la machine d'essaye au fléchissement a été obtenu de même manière et, suivant, transformé en fichier de type .xls.

A base de ces informations a été tracée la courbe caractéristique force – déplacement pour les tests effectués (Fig. 5.21). Elle a une allure différente parce que le test de fléchissement a été arrêté avant de la rupture finale de l'éprouvette.

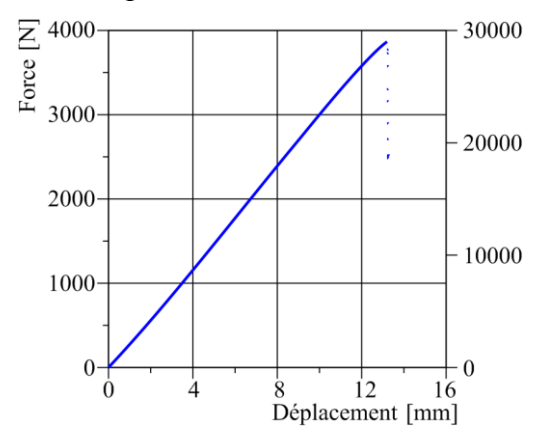

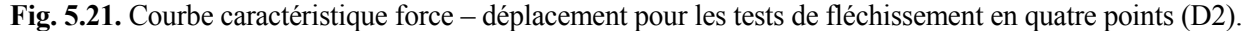

### **5.3.3. Tests de tractions avec des jauges électriques résistives**

Comme dans le cas des tests précédents, des données ont été acquis de la machine d'essaye et du système d'acquisition SPIDER 8 auquel étaient connectés les deux jauges électriques résistives. Les données étaient extraites sous forme de fichier texte, ensuite converti en fichier .xls pour tracer les graphs afférents. D'ici a résulté la courbe caractéristique de traction (fig: 5.22) pour l'éprouvette en fibre carbone.

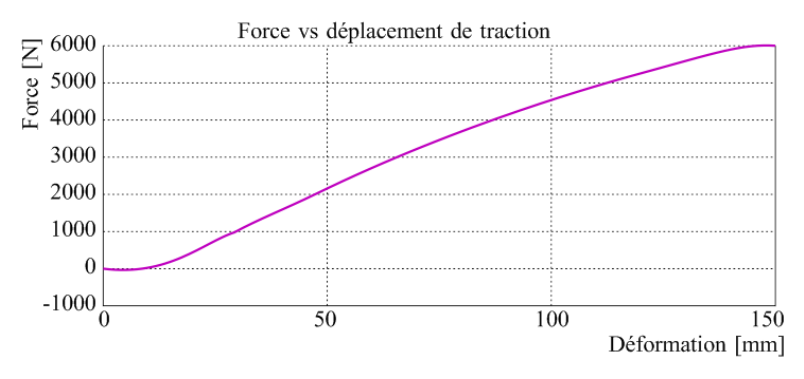

**Fig. 5.22.** Courbe caractéristique de traction pour l'éprouvette D3.

# **5.4. TRAITEMENT DES DONNEES**

# **5.4.1. Traitement des données obtenues par tests de fléchissement en quatre points avec des jauges électriques résistives**

L'analyse du graph force-déplacement et des valeurs numériques acquises de la machine d'essaye peuvent être profitable pour extraire des informations concernant la force de rupture et la déformation de l'éprouvette dans des différents points.

Le calcul des valeurs de la résistance au fléchissement et du module d'élasticité a nécessité une application dans l'environnement de programmation LabVIEW (**Lab**oratory **V**irtual **I**nstrumentation **E**ngineering **W**orkbench), nommée DC\_1. LabVIEWest une plateforme et un environnement de programmation développé par National Instruments (NI) qui permet aux usagers de concevoir des applications en langage graphique. Lancé au début pour Macintosh en 1986, LabVIEW est fréquemment utilisé pour acquisition des données, comme instrument de contrôle, et en automatisation industrielle sur diverses plateformes : Microsoft Windows, UNIX, Linux and Mac OS.

Le panneau destiné aux usagers, visible dans la figure 5.22, contient deux modules essentiels : un panneau pour l'introduction des données initiales et un autre pour la visualisation des résultats.

Pour la conception de l'application dans l'environnement de programmation graphique, ont été considérées les équations spécifiques de la résistance des matériaux.

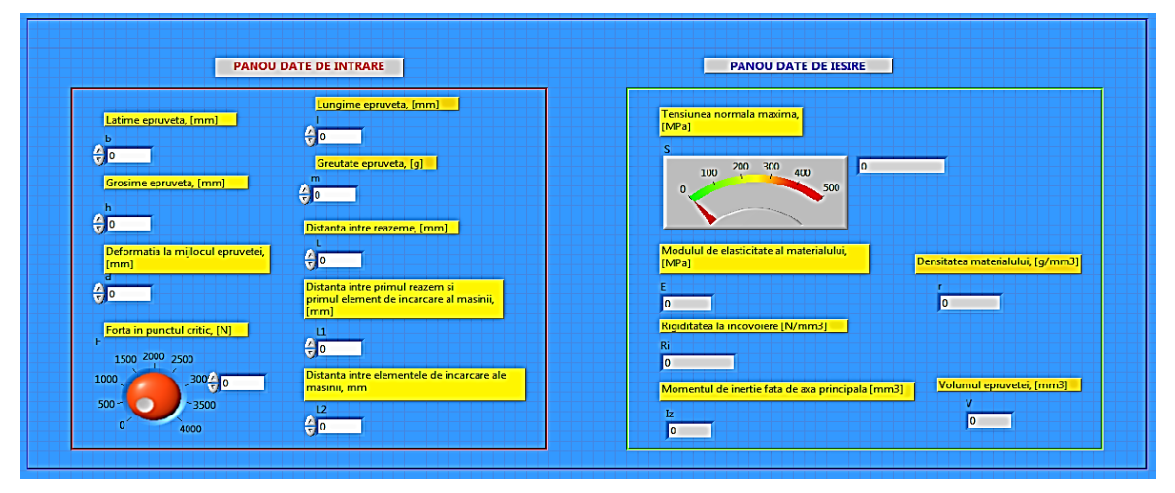

**Fig. 5.22.** Panneau de l'application LabVIEW pour le calcul de fléchissement (programme DC\_2).

## **5.4.2. Traitement des données obtenues par tests de fléchissement en quatre points avec des transducteurs acoustiques**

Pour utiliser les données fournies par le système acoustique d'acquisition, a été conçue une application LabVIEW (DC\_3, fig. 5.23 et 5.24), capable d'effectuer l'analyse spectrale des signaux fournis par les senseurs. Les données numériques, sauvegardées séparément dans des fichiers avec l'extension .lvm, sont introduite dans l'algorithme en utilisant un VI spécifique: *Read from measurement file.* Le spectre des fréquences (amplitude et phase) est obtenu à l'aide d'un instrument virtuel existant en LabVIEW: *Spectral measurements,* où a été sélectionné le type de fenêtre : *Hamming,* et le type de mesure à effectuer : *Magnitude – RMS.* La représentation graphique des signaux : initial et les valeurs de l'amplitude et de phase, a nécessité trois oscilloscopes de type Graph. Les valeurs de l'amplitude ont été obtenues par transformée Fourier.

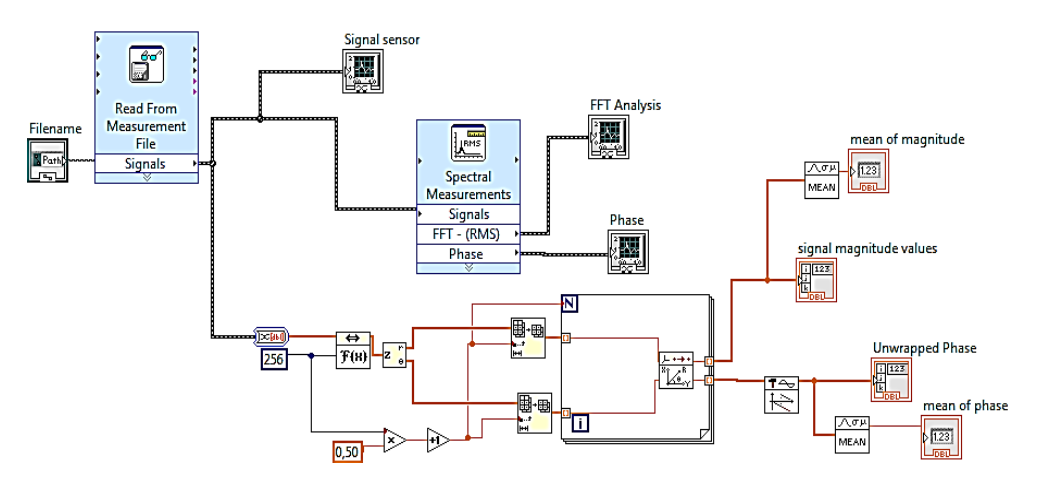

**Fig. 5.23.** Code du programme LabVIEW DC\_3 d'analyse fréquentielle.

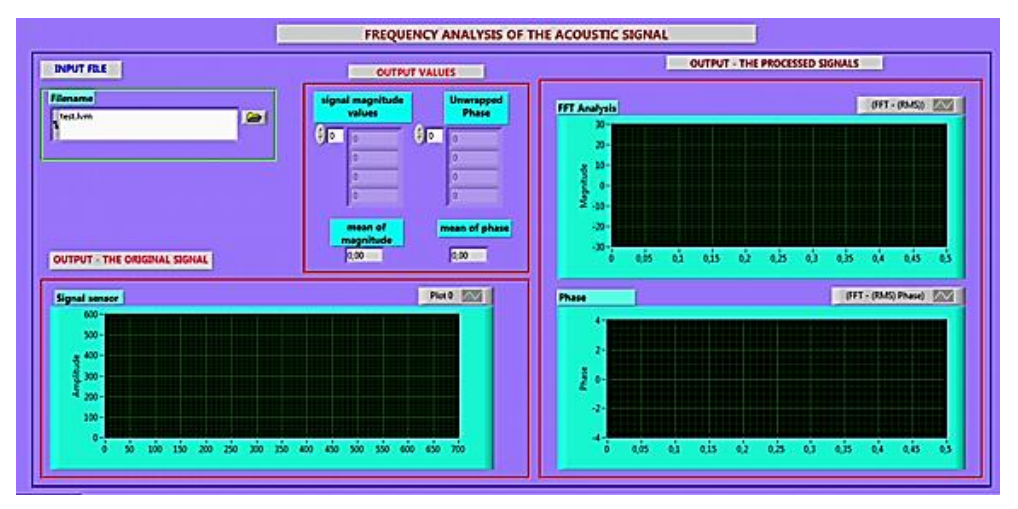

**Fig. 5.24.** Panneau du programme DC\_3 pour l'analyse fréquentielle.

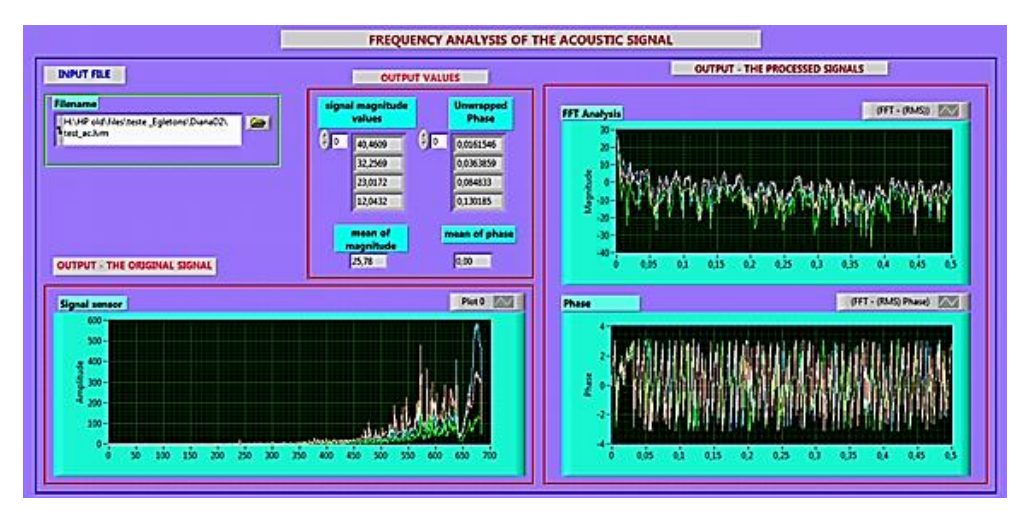

**Fig. 5.25.** Analyse spectrale – la représentation des signaux des trois senseurs : signal senseur 1 marqué avec rose, signal senseur 2 marqué avec vert, signal senseur 3 marqué avec bleue.

 Dans la figure 5.25 on peut voir les résultats de l'analyse spectrale pour les signaux provenant des trois senseurs et dans la 5.26 on observe leurs positions sur la surface de l'éprouvette.

#### **Résumé de la thèse**

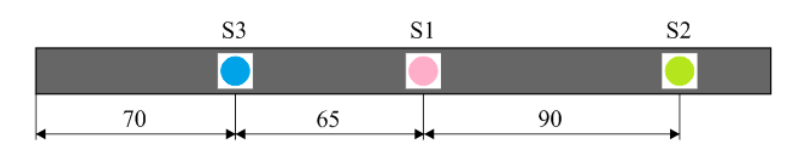

**Fig. 5.26.** Position des senseurs sur la surface de l'éprouvette.

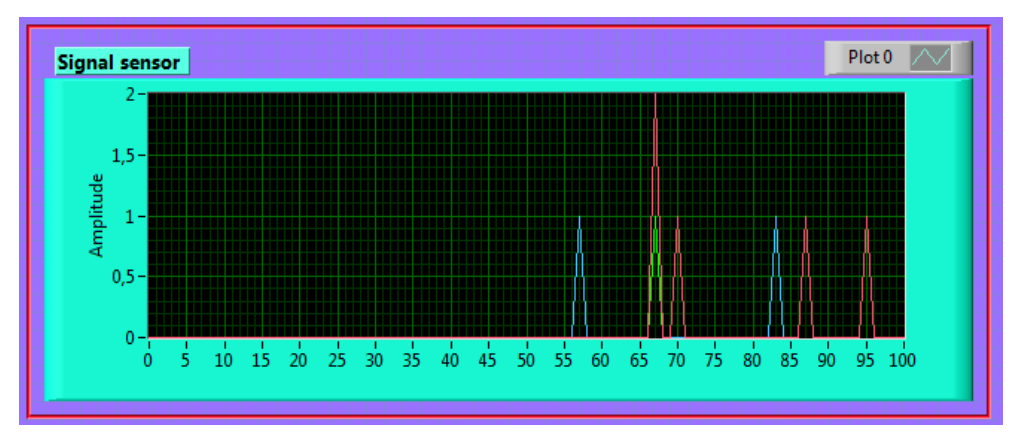

**Fig. 5.27.** Illustration du signal acoustique fourni par les trois senseurs dans l'intérvalle de temps 0 – 100 s.

 Pour une analyse correcte du signal acoustique, l'activité des signaux a été examinée dans l'intervalle de temps de 0 - 100 s (Fig. 5.27). Dans les premières 55 s secondes le signal est nul. Au moment *t*=56 s on observe une augmentation de la tension provenant du senseur S3, ce qui démontre que dans la zone de celui-ci se manifeste un phénomène critique dans la structure du matériau de l'éprouvette: pratiquement un défaut se produit là, dans la zone du S3. La propagation du défaut se perpétue jusque dans la zone du senseur S1 ou le phénomène devient beaucoup plus intense: la tension du signal augmente jusqu'à 2V. Après cet épisode, le signal garde un niveau acceptable (1 V) jusqu'au moment *t*= 200 s et, ensuite, le signal S1 recommence de grandir jusqu'à la valeur de 22 V au moment *t*=240 s (Fig. 5.28), quand un phénomène majeur de destruction apparaît.

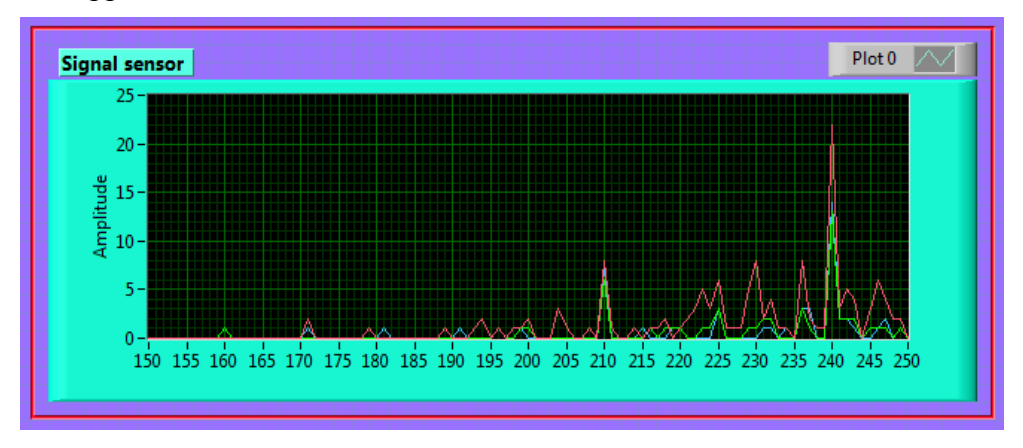

**Fig. 5.28.** Illustration du signal acoustique fourni par les trois senseurs dans l'intervalle de temps 150 – 250 s.

 On peut observer que la forme des signaux est différente d'un senseur à l'autre, ce qui mène à la conclusion que le matériau se comporte différemment dans chaque zone. De l'analyse des signaux acoustiques on peut déduire que la première zone critique est dans l'aire du senseur S3 (ca va être ultérieurement démontré par thermographie infrarouge). De là, le défaut se propage vers le centre de l'éprouvette (zone du senseur S1), où les contraintes deviennent critiques et se produit la rupture.

#### **Résumé de la thèse**

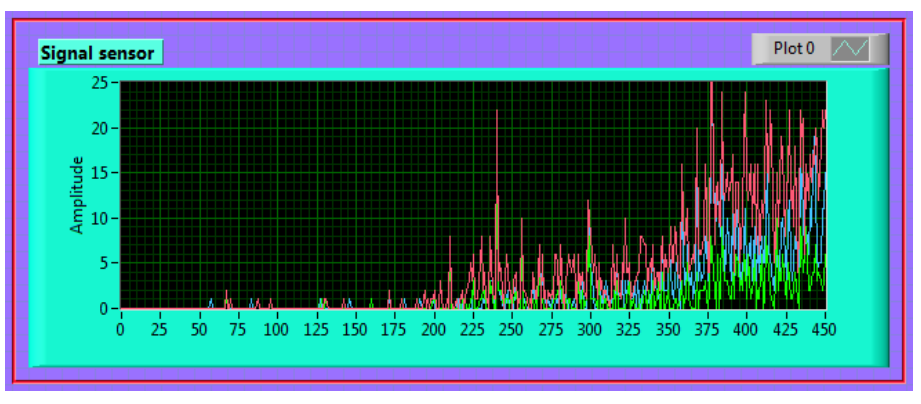

**Fig. 5.29.** Illustration du signal acoustique fourni par les trois senseurs dans l'intervalle de temps 0 – 450 s.

Les phénomènes internes dans l'éprouvette commencent à s'intensifier après 350 s (Fig. 5.29). La tension des trois senseurs augmente et leur activité s'intensifie. Depuis ce moment, les liaisons entre les couches du matériau composite commencent à céder et la rupture finale va apparaître à *t*=640 s, quand la zone du S3 a été détériorée (Fig. 5.30).

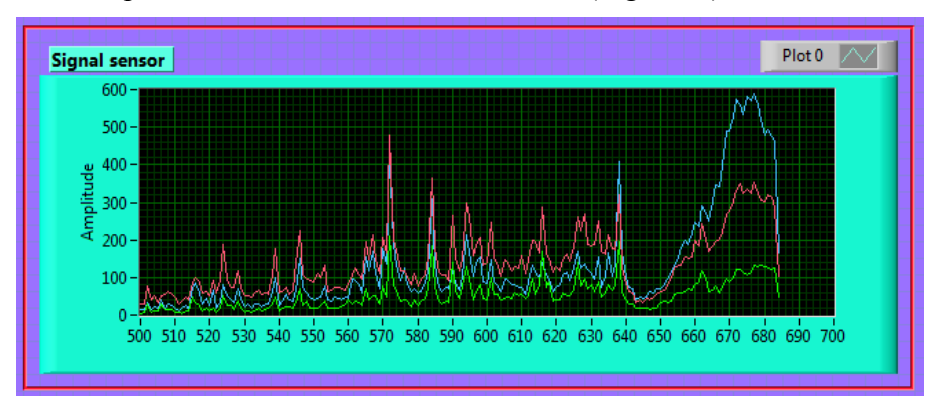

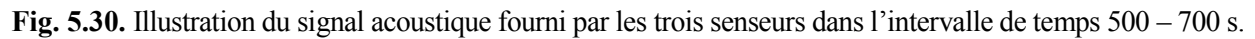

### **5.4.3. Traitement des données obtenues par tests de traction**

A base de courbe force – déplacement dans le cas de la traction, ont été extraites des valeurs de la force de rupture et des déplacements en 12 points signifiantes (Tableau 5.3).

> **Tabel 5.3.** Valeurs numériques de la force de rupture et du déplacement extraites de la courbe caractéristique force – déplacement.

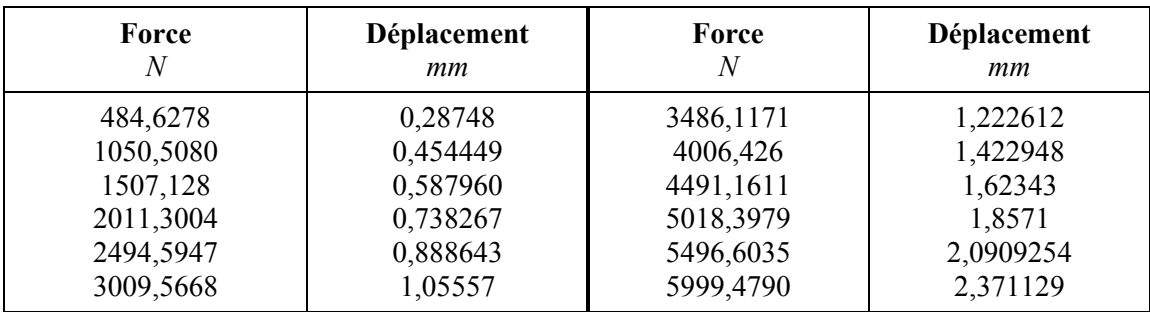

 Afin de déterminer la résistance à la traction et l'élongation spécifique, en utilisant les équations spécifiques de la résistance des matériaux [Deutsch, 1979], a été élaborée une application (programme DC\_4) dans LabVIEW. Dans la figure 5.21 est présenté le panneau de cette application pour le calcul des caractéristiques mécaniques à la traction. Le panneau contient deux modules : un en cadre vert pour l'introduction des données et, un autre, en cadre rouge pour les résultats.

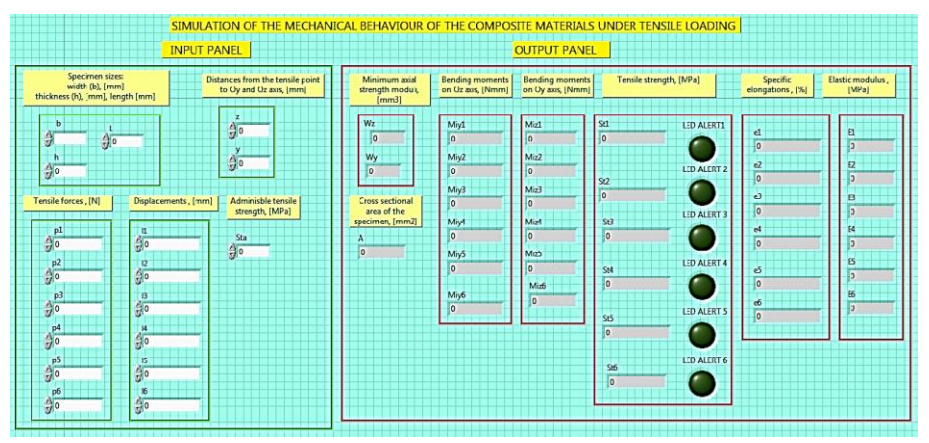

**Fig. 5.31.** Panneau de l'application de calcul à traction excentrique (programme DC\_4).

# **5.5. REZULTATS. DISCUTIONS. CONCLUSIONS**

## **5.5.1. Résultats des tests de fléchissement en quatre points avec des jauges électriques résistives**

Pour les cas où la déformation est considérée comme positionnée au milieu de l'éprouvette a été utilisée l'application DC\_2 est ont été obtenus les résultats présentés dans la figure 5.32. Sont présentés seulement les résultats pour le cas du chargement critique (force maximale) et, par DC\_2 ont été calculées les valeurs de la contrainte de fléchissement, du module d'élasticité et de la rigidité de fléchissement pour la force de rupture et déformations signifiantes durant le processus.

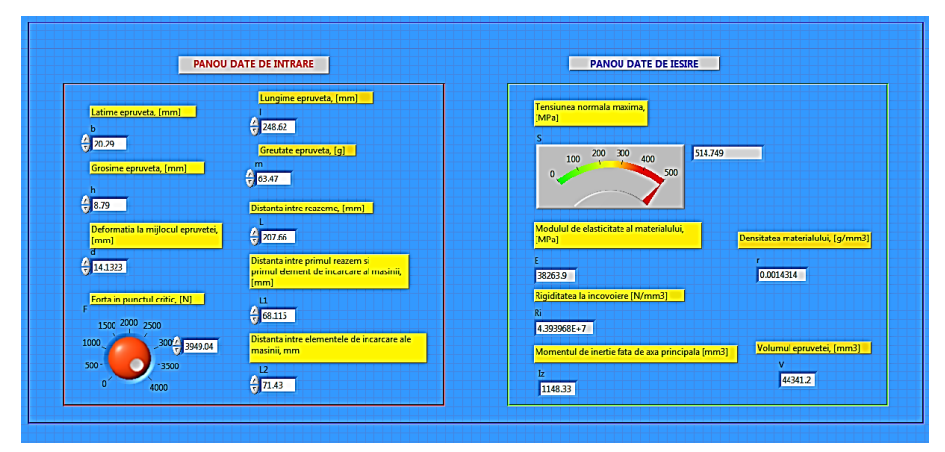

**Fig. 5.32**. Résultats numériques des variables calculées pour le fléchissement en quatre points : cas de la force maximale (la déformation est considérée au milieu de l'éprouvette).

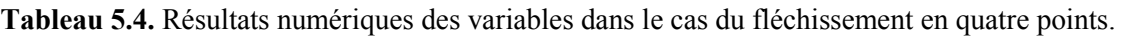

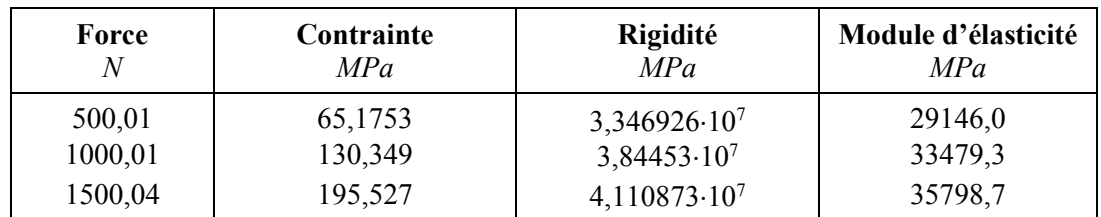

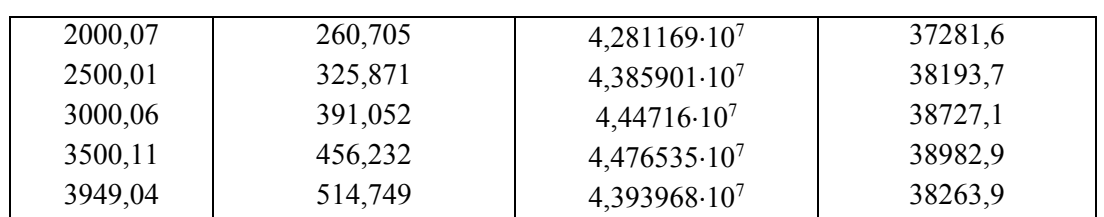

## **5.5.2. Résultats des tests de fléchissement en quatre points avec des transducteurs acoustiques**

Par l'intermédiaire de l'application DC\_2 ont été calculées les valeurs des caractéristiques mécaniques du matériau pour l'éprouvette D2 (Tableur 5.5).

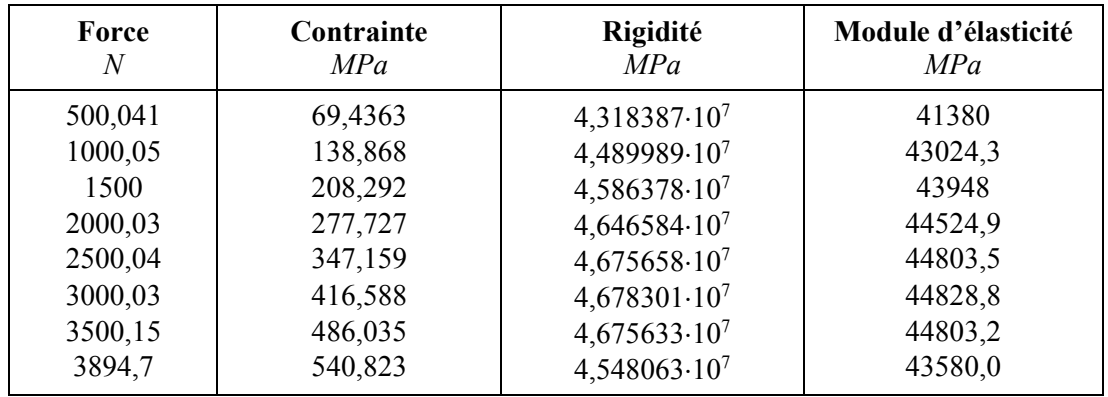

**Tableau 5.5.** Résultats numériques des variables dans le cas du fléchissement en quatre points.

### **5.5.3. Résultats des tests de traction**

Les résultats des dernières six valeurs des caractéristiques mécaniques du matériau sont présentés dans la figure 5.33. On peut observer que pour l'éprouvette testée, la résistance maximale de traction de dépasse pas la valeur admissible, ce qui est normale parce que l'essaye de traction a été arrêté avant la rupture finale de l'éprouvette.

A l'aide de l'application DC\_4 ont été calculées les résistances à la traction et les élongations spécifiques en 12 points essentiels (leurs valeurs étaient extraites de la courbe forcedéplacement) de l'expérimentation.

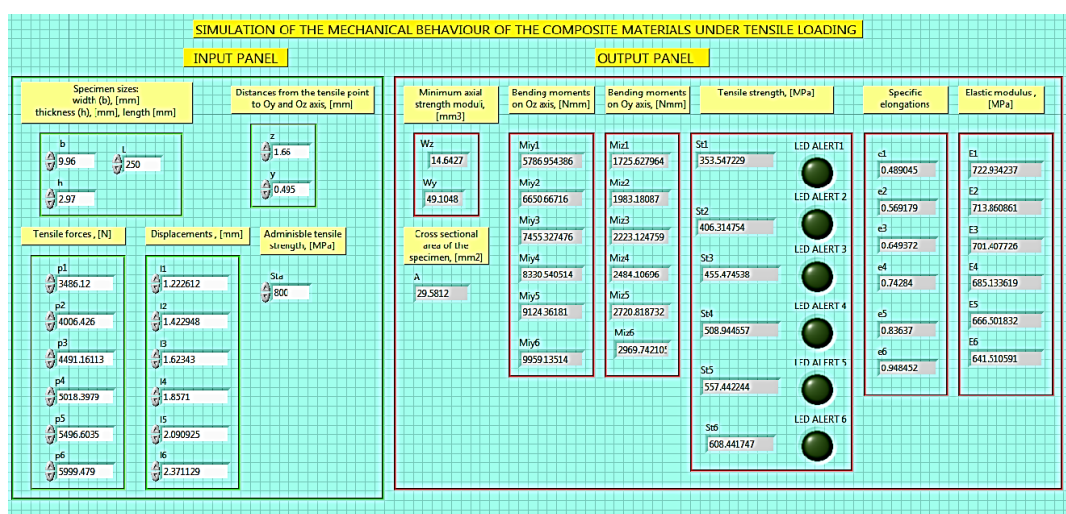

**Fig. 5.33.** Résultats finales du calcul de traction excentrique pour l'éprouvette testée.

## **5.5.4. Analyse des résultats des tests par thermographie infrarouge**

### **5.5.6.1. Tests de fléchissement en quatre points**

A l'aide du logiciel Altair a pu être réalisée une analyse des variations de température avant et après l'apparition du défaut. Ainsi, dans les figures 5.34 et 5.35 sont présentées les cartes thermiques avant et après l'essaye de fléchissement. En analysant ces cartes thermique, on peut observer que la température maximale de l'éprouvette en état initial (avant l'expérimentation) a été de 16,61°C; alors qu'après l'expérimentation elle était arrivée à 17,50°C.

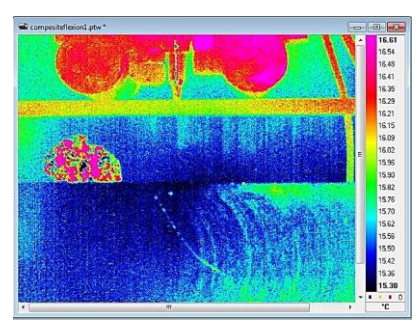

**Fig. 5.34.** Cartes thermiques avant l'essaye de fléchissement – phase initiale.

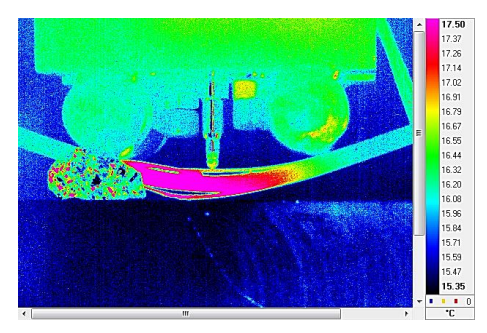

**Fig. 5.35.** Cartes thermiques après l'essaye de fléchissement – phase finale.

 La valeur maximale de la température durant l'essaye a été atteinte exactement au moment du début de la délamination (Fig. 5.36). Dû à la force de rupture, les contraintes internes développées dans le matériau produisent l'augmentation de la température et, implicitement, au décollage des couches en fibre carbone. Dans les zones des rouleaux d'appui existent des aires avec une température plus élevée. Le moment de la rupture finale est illustré dans la figure 5.37, où on peut observer, sur la carte thermique (Fig. 5.37, a), des zones de température très basse dues au fait que les couches superficielle sont déjà rompues.

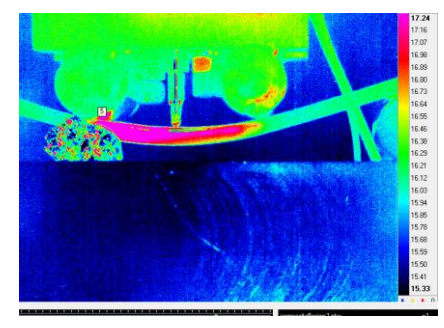

**Fig. 5.36.** Cartes thermiques de l'éprouvette au moment de la délamination dans le matériau.

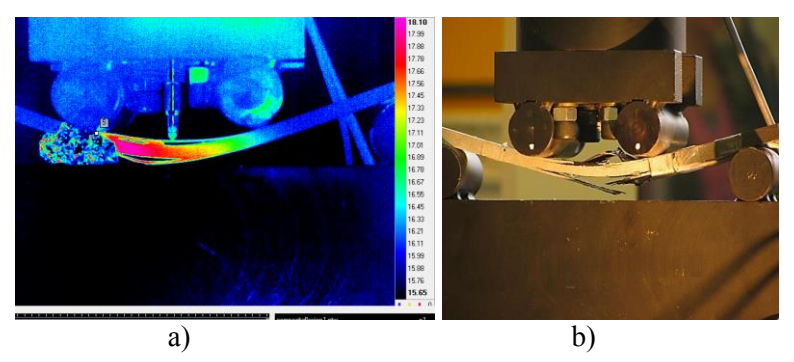

**Fig. 5.37.** Etat final de l'éprouvette après l'expérimentation : carte thermique (a) ; image a fin de l'expérimentation (b).

### **5.5.6.2. Tests de traction**

Par le logiciel Altair a pu être réalisée une analyse des variations de température avant et après l'apparition du défaut. Dans les figures 5.38 et 5.39 sont présentées les cartes thermiques avant et après l'essaye de torsion. En les analysant, on observe que la température maximale de l'éprouvette avant l'expérimentation a été de 17,18°C; alors qu'après l'expérimentation elle était de 18,47°C.

#### **Résumé de la thèse**

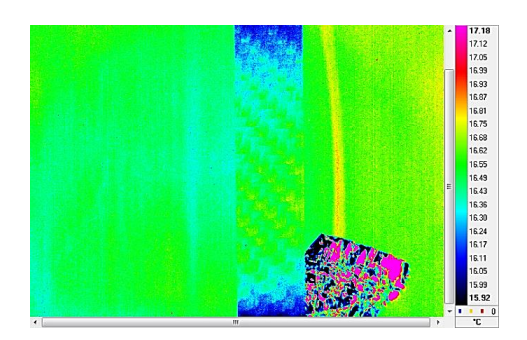

**Fig. 5.34.** Cartes thermiques avant l'essaye de torsion– phase initiale.

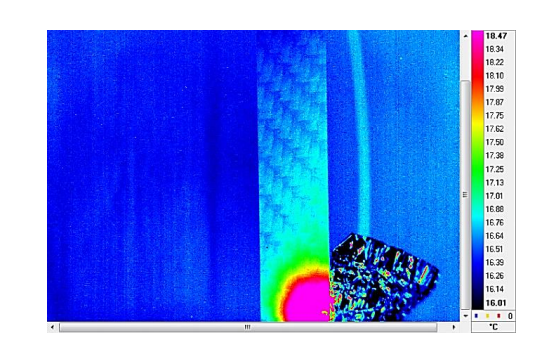

**Fig. 5.35.** Cartes thermiques après l'essaye de torsion – phase finale.

 Dans la figure 5.40, représentant la variation des températures maximales avant (bleu) et après (rouge) la délamination, on observe que la température décroît et, suivant, elle augmente jusqu'à la rupture finale. Du graph on observe que la température maximale a une variation de fréquence très élevée.

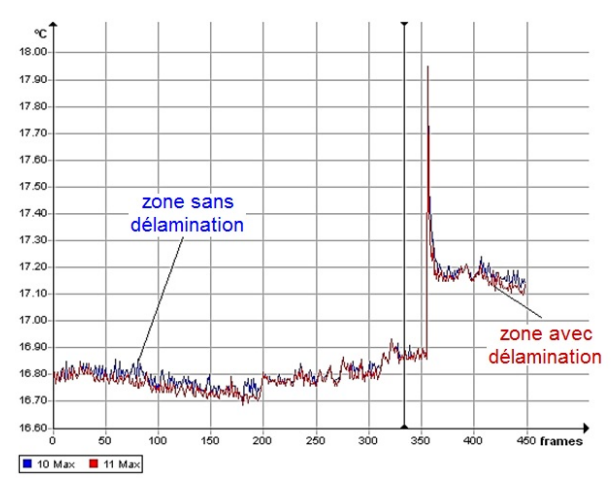

**Fig. 5.40.** Variation des températures maximales avant et après la délamination.

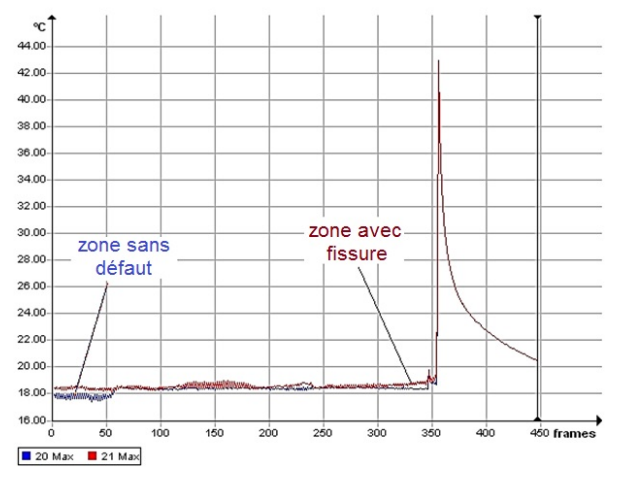

**Fig. 5.41.** Variation des températures maximales avant et après l'apparition de la fissure.

 En comparaison avec le cas de délamination où la température a une variation fréquente, dans le cas de la fissure, la température a des variations très petites et décroît lentement jusqu'au moment de la délamination pour augmenter après, brusquement, à la valeur critique (Fig. 5.41).

# **5.6. ANALYSE MULTICRITERES A BASE DES SOLUTIONS SELECTIONEES POUR LA COMPARAISON DES TROIS SYSTEMES SELECTIONNES DE DETECTION DES DEFAUTS**

L'analyse multicritères consiste en cinq étapes, respectivement :

- $\checkmark$  établissement des critères ;
- $\checkmark$  détermination du poids de chaque critère ;
- $\checkmark$  identifications de toutes variantes ;
- $\checkmark$  allocation d'un qualificatif ;
- $\checkmark$  calcul des produits entre les qualificatifs *N* et les coefficients de poids.

### **5.6.1. Établissement des critères**

Dans la première étape de cette analyse ont été établis les critères pour une méthode avancée de détection des défauts dans les structures. Ces critères sont :

- $\checkmark$  Prix du système de détection des défauts (critère P);
- $\checkmark$  Précision de détection (critère R) ;
- $\checkmark$  Facilité d'application du système de détection des défauts (critère F);
- $\checkmark$  Sécurité en fonctionnement (critère S);
- $\checkmark$  Niveau de détection des défauts (critère N);
- $\checkmark$  Seuil d'erreur (critère E) ;
- $\checkmark$  Dégrée d'intégrabilité dans l'intérieur des matériaux (critère G).

### **5.6.2. Détermination du poids de chaque critère**

Le but de cette étape est de calculer des coefficients de poids : sur un tableau carré sont marqués les critères au long des lignes et des colonnes. Dans le même tableau sont écrits les résultats des comparaisons entre l'importance réciproque des deux critères, effectuée par l'application DC\_5 en LabVIEW (Fig. 5.42) et leurs valeurs sont chargées dans le Tableau 5.6.

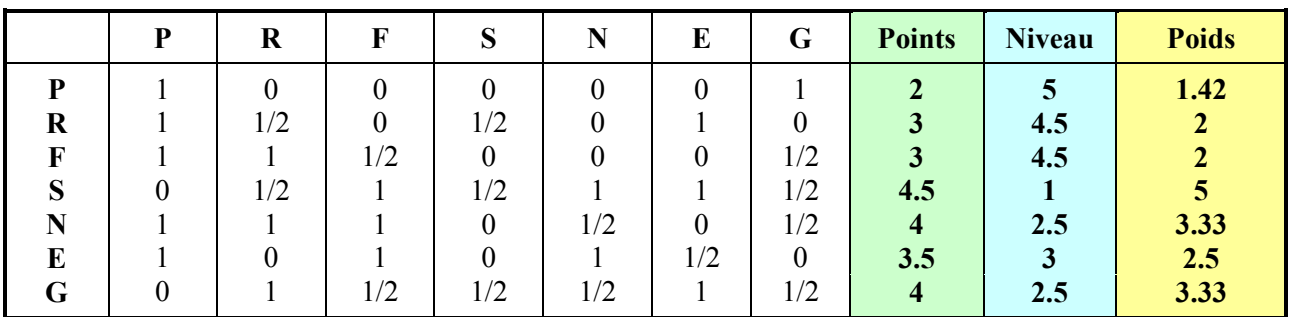

**Tableau 5.6.** Calculs associés aux coefficients de poids.

### **5.6.3. Identifications de toutes variantes**

Compte tenu du fait que trois méthodes de détection des défauts sont comparées, dans ce cas, les variantes seront : la variante (a) : la méthode de détection des défauts par des jauges électriques résistives, la variante (b) : la méthode de détection des défauts par des senseurs acoustiques et la variante (c) : la méthode de détection des défauts par thermographie infrerouge IR.

| <b>PANOU DE INTRODUCERE A DATELOR</b> |                                                |                  |                                                         |                    |                  |                   | <b>PANOU DE AFISARE A REZULTATELOR</b> |                                 |                                                                   |                   |
|---------------------------------------|------------------------------------------------|------------------|---------------------------------------------------------|--------------------|------------------|-------------------|----------------------------------------|---------------------------------|-------------------------------------------------------------------|-------------------|
| Suma punctajelor<br>pe linie          | Numar criterii depasite<br>de criteriul curent |                  | Note acordate pentru fiecare criteriu al<br>variantelor |                    | Diferenta D1     | Diferenta D2      | Coeficienti de<br>pondere              |                                 | Punctajul fiecarei variante in functie de<br>criteriile stabilite |                   |
| p1                                    | m1                                             | Na1              | Nb1                                                     | Nc1                | D <sub>p1</sub>  | D <sub>p11</sub>  | G1                                     | G1Na1                           | G1Nb1                                                             | G1N <sub>c1</sub> |
| $\frac{2}{3}$                         | Ąσ                                             | $\frac{1}{2}$    | $\frac{1}{2}$                                           | $\frac{1}{2}$      | lo               | lo.               | lo                                     | lo                              | n                                                                 | o                 |
|                                       | m2                                             | Na2              | NB2                                                     | Nc2                | D <sub>p</sub> 2 | Dp21              | G2                                     | G2Na2                           | <b>G2Nb2</b>                                                      | G2Nc2             |
| $\frac{p^2}{2}$                       | Ąσ                                             | $\frac{1}{2}$    | 领                                                       | $\sqrt[4]{\sigma}$ | I٥               | lo.               | I٥                                     | lo.                             | lo.                                                               | I٥                |
|                                       | m3                                             | $N2$ 3           | $Nb$ 3                                                  | Nc <sub>3</sub>    | $Dp$ 3           | Dp31              | G3                                     | <b>G3Na3</b>                    | G3NB3                                                             | G3Nc3             |
| $\int_{0}^{1}$                        | $\frac{2}{3}$ o                                | $\frac{2}{3}$ o  | ी                                                       | $\frac{2}{3}$      | ł0.              | 'n                | o                                      | ł0                              | lo.                                                               | I۵                |
| p4                                    | m4                                             | Na4              | N <sub>b4</sub>                                         | Ne4                | D <sub>p4</sub>  | Dp41              | G4                                     | G4Na4                           | G4Nb4                                                             | G4Nc4             |
| $\frac{2}{3}$                         | $\frac{1}{2}$ o                                | $\frac{1}{2}$ o  | ीब                                                      | $\sqrt[4]{\circ}$  | I٥               | ło.               | o                                      | ł٥                              | lo.                                                               | ło.               |
| p5                                    | m5                                             | <b>Na5</b>       | N <sub>b</sub> <sub>5</sub>                             | Ne5                | Dp5              | Dp.51             | G5                                     | G5Na5                           | G5Nb5                                                             | <b>G5Nc5</b>      |
| $\frac{2}{3}$                         | $\frac{2}{3}$ o                                | $\frac{1}{2}$ 0  | $\frac{1}{2}$                                           | $\frac{2}{3}$      | l٥.              | ło.               | I٥                                     | łо                              | lo.                                                               | lo.               |
|                                       | m6                                             | <b>NeG</b>       | N <sub>b6</sub>                                         | <b>NGC</b>         | DpG              | Dp61              | G6                                     | G6Na6                           | G6Nb6                                                             | <b>GGNLG</b>      |
| $\frac{p6}{y}$                        | $\frac{1}{2}$                                  | 领。               | ी                                                       | $\sqrt[4]{\circ}$  | I٥               | lo.               | I٥                                     | lo.                             | lo.                                                               | lo.               |
|                                       | m <sub>l</sub>                                 | N <sub>a</sub> 7 | Nb7                                                     | Nc7                | D <sub>p</sub> 7 | D <sub>p</sub> 71 | <b>G7</b>                              | G7Na7                           | G7Nb7                                                             | <b>G7Nc7</b>      |
| P.<br>$\frac{1}{2}$                   | $\frac{1}{2}$ o                                | $\frac{1}{2}$ o  | $\frac{1}{2}$ o                                         | $\frac{1}{2}$      | I٥               | I٥                | ID.                                    | I٥                              | U                                                                 | I٥                |
|                                       |                                                |                  |                                                         |                    |                  |                   |                                        | <b>Punctajul final/varianta</b> |                                                                   |                   |

**Fig. 5.42.** Panneau de l'application de l'analyse multicritères – programme DC\_5.

 L'application permet de calculer tous les indicateurs nécessaires pour une telle analyse. Les données sont introduites dans la partie gauche du panneau, alors que les résultats sont affichés dans le panneau de la partie droite. Parce que les données d'entrée sont très nombreuses, une programmation séquentielle de type *Stacked* a été préférée. Le code source contient des contrôles et des indicateurs numériques, ainsi qu'une série d'opérateurs mathématiques de type différence. Les séquences 2 et 3 du programme contient une série de structures type *Formula Node*; où les relations de calcul sont insérées en langage C. la troisième séquence contient trois structures de programmation *Formula Node* mais, aussi, trois opérateurs mathématiques élémentaires pour des calculs composés (addition multiple).

### **5.6.4. Allocation des qualificatifs**

Les qualificatifs sont choisis entre 1 et 10 (d'ailleurs ils doivent être des nombres entiers) et est accordé à chaque variante, d'après chaque critère. Les qualificatifs sont dans le Tableau 5.7.

| Critère | Variante (a) | <b>Variante</b> (b) | Variante (c) |
|---------|--------------|---------------------|--------------|
|         | I O          |                     |              |
| R       |              | 10                  |              |
|         |              |                     |              |
|         |              | 10                  |              |
|         |              | 10                  |              |
|         |              |                     |              |
|         |              |                     |              |

**Tableau 5.7.** Les qualificatifs des variantes.

### **5.6.5. Calcul des produits entre les qualificatifs** *N* **et les coefficients de poids**

Ce calcul est effectué dans un tableau nommé *la matrice des conséquences* (Tableau 5.8) et il consiste des produits entre les qualificatifs *N* et les coefficients de poids du Tableau 5.6.

Les calculs numériques ont été effectués par le programme LabVIEW DC 5.

|                              | <b>PANOU DE INTRODUCERE A DATELOR</b>                                                                    |                    |                             |                  | PANOU DE AFISARE A REZULTATELOR |                                                                   |         |                         |                                 |                   |
|------------------------------|----------------------------------------------------------------------------------------------------|--------------------|-----------------------------|------------------|---------------------------------|-------------------------------------------------------------------|---------|-------------------------|---------------------------------|-------------------|
| Suma punctajelor<br>pe linie | Numar criterii depasite<br><b>Note acordate</b><br>are criteriu al<br>de criteriul curent<br>variantelor |                    | <b>Diferenta D1</b>         | Diferenta D2     | Coeficienti de<br>pondere       | Punctajul fiecarei variante in functie de<br>criteriile stabilite |         |                         |                                 |                   |
| P <sup>1</sup>               | m1                                                                                                    | <b>Nat</b>         | Nb1                         | N <sub>c1</sub>  | Dp1                             | <b>Dp11</b>                                                       | 61      | <b>G1N41</b>            | G1Hb1                           | G1Nc1             |
| ीर                           | $\frac{1}{2}$                                                                                            | $\frac{2}{\pi}$ 10 | 狮                           | $\frac{1}{2}$    | $-2$                            | o                                                                 | 1,42357 | 14,2857                 | 12,8571                         | 12,8571           |
| p2                           | m <sub>2</sub>                                                                                           | Na <sub>2</sub>    | N <sub>b</sub>              | Nc2              | Dp2                             | Dp21                                                              | 62      | <b>G2Na2</b>            | G <sub>2Nb<sub>2</sub></sub>    | <b>G2Nc2</b>      |
| 事                            | 魳                                                                                                    | $\frac{2}{3}$ 8    | $^{2}10$                    | $\frac{2}{3}$ 8  | -1                              | n                                                                 | ł2      | $\frac{16}{2}$          | 20                              | 16                |
| P <sup>3</sup>               | m <sup>2</sup>                                                                                           | Na3                | N <sub>b</sub>              | Ne3              | $D_{P}$ 3                       | Dp31                                                              | -63     | G3N <sub>3</sub> 3      | <b>G3Nb3</b>                    | G3Nc3             |
| 軍                            | ęл                                                                                                    | ÷р                 | 領                           | $^{4}$ 10        | -1                              | 1                                                                 | I7      | 18                      | 18                              | 20                |
| <sub>p4</sub>                |                                                                                                    | Na4                | N <sub>b4</sub>             | Nc4              | Dp4                             | Dp41                                                              | 64      | <b>G4Na4</b>            | G4Nb4                           | G4Nc4             |
| 45                           | m <sub>4</sub><br>$\frac{1}{\sqrt{6}}$                                                                   | $\frac{1}{2}$ 9    |                             |                  | 0,5                             | 2,5                                                               | ls.     | 45                      | 50                              | 50                |
|                              |                                                                                                    |                    | $\frac{1}{2}$ 10            | $\frac{7}{7}$ 10 | Dp5                             | <b>Dp51</b>                                                       | 65      | <b>G5Na5</b>            | G5Nb5                           | G5Nc5             |
| . pb<br>緾                    | m <sub>5</sub><br>f. ja                                                                                  | Na5                | Nb <sub>5</sub>             | Nc5              | ł∩                              | 2                                                                 | 3,33333 | 2b, bbb1                | 33,3333                         | 23,3333           |
|                              |                                                                                                    | $\frac{4}{3}$ 8    | $^{2}10$                    | $\frac{2}{3}$    | $D_{\rm p}$ 6                   | Dp61                                                              | 66      | <b>G6N<sub>26</sub></b> | G6Nb6                           | G6N <sub>c6</sub> |
| p6<br>$\frac{2}{3}35$        | m6<br>ा                                                                                                  | Na6                | N <sub>b</sub> <sub>6</sub> | N <sub>c</sub> 6 | $-0,5$                          | 1,5                                                               | 7,5     | 22,5                    | 22,5                            | 22,5              |
|                              |                                                                                                    | ÷p                 | ी                           | ीव               | Dp7                             | Dp71                                                              | 67      | <b>G7Na7</b>            | <b>G7NL7</b>                    | <b>G7Nc7</b>      |
| P <sup>7</sup><br>Æ          | m <sub>7</sub><br>$\frac{1}{2}$                                                                          | Na7                | Nb7                         | Nc7              |                                 | 2                                                                 | 3,33333 | 33,3333                 | 33,3333                         | 3,33333           |
|                              |                                                                                                    | $  \cdot  $ 10     | $^{4}10$                    | $\frac{2}{3}$    |                                 |                                                                   |         |                         | <b>Punctajul final/varianta</b> |                   |
| <b>Numar</b> criterii        |                                                                                                    |                    |                             |                  |                                 |                                                                   |         |                         |                                 |                   |
| Nert                         |                                                                                                    |                    |                             |                  |                                 |                                                                   |         | Τэ<br>175,786           | TЬ<br>190,024                   | Tc<br>148,024     |

**Fig. 5.43.** Panneau du programme DC\_5 en affichant les résultats finals.

**Tableau 5.8.** Coefficients de poids calcules.

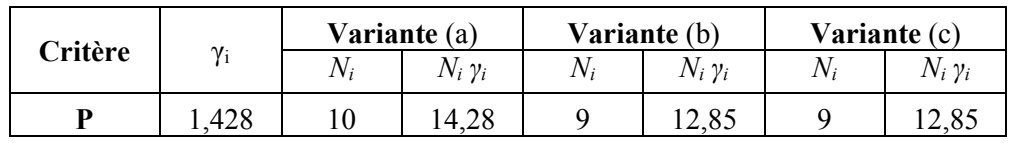

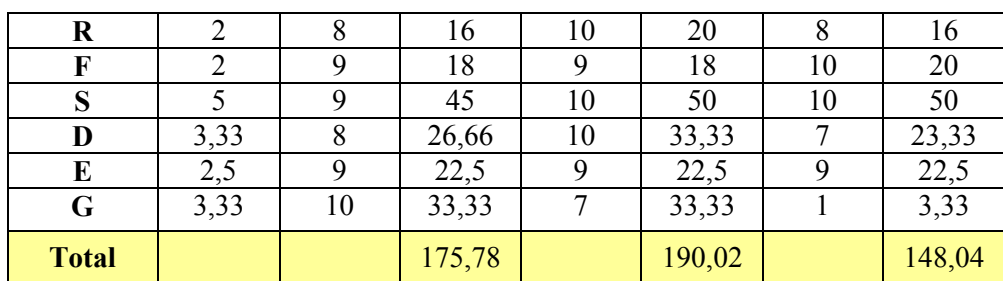

### **5.6.6. Discutions**

En conformité avec ceux montrés avant, dans ce chapitre, le matériau de l'éprouvette a eu un comportement différent dans les zones de positionnement des trois senseurs acoustiques. Ainsi, dans la figure 5.44 on peut observer que la première zone critique apparaît dans l'extrémité gauche de l'éprouvette, là où il y le senseur S3 – sur l'oscilloscope est évident que la première augmentation en amplitude est au signal provenant du senseur S3 (bleue). La carte thermique de l'éprouvette pendant l'expérimentation soutient cette observation. Une fois initié dans la structure du matériau, le défaut se propage vers le centre de l'éprouvette, comme on peut voir sur l'image thermographique du côté droit. Aussi, le signal provenant du senseur S1 (placé au centre de l'éprouvette), marqué en rose, augment en amplitude tel qu'il dépasse les niveaux des deux autres signaux.

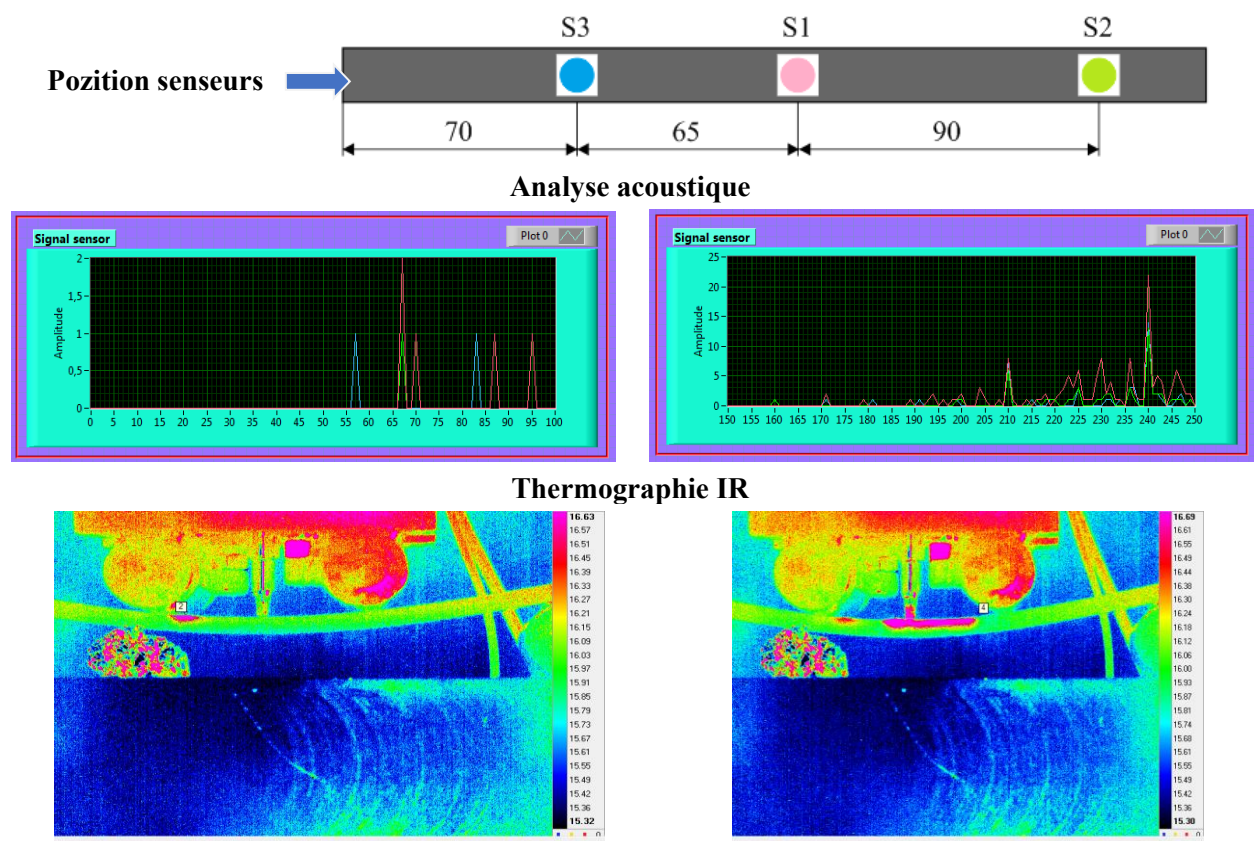

**Fig. 5.44.** Résultats comparatifs obtenus des senseurs acoustiques et dela caméra thermpgraphiques.

 De même, en utilisant les résultats numériques fournis par le programme DC\_4, a été tracé la variation de l'amplitude moyenne pour les signaux provenant des trois senseurs (Fig. 5.45) – on peut observer que l'amplitude moyenne du signal acoustique obtenu du senseur S1 dépasse de loin les valeurs des signaux provenant des senseurs S2 et S3.

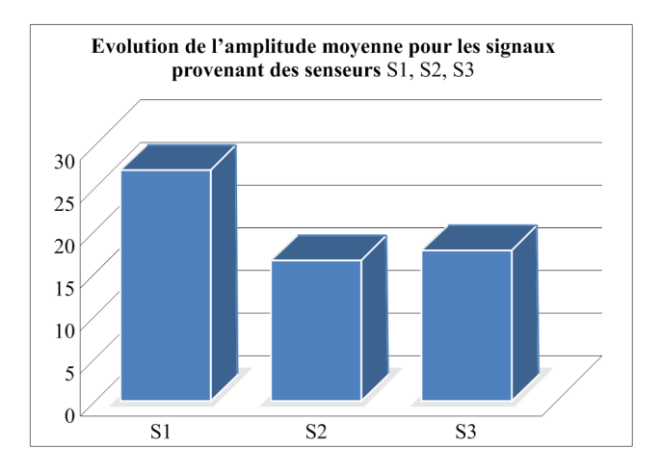

**Fig. 45.** Variation de l'amplitude moyenne pour les signaux provenant des trois senseurs.

 Avec les mêmes valeurs numériques de l'analyse spectrale a été représentée la variation des amplitudes des signaux acoustiques des senseurs S1 (rouge), S2 (vert) et S3 (bleue). D'ici, aussi, est visible que le premier défaut apparu pendant l'expérimentation est situé dans la zone du senseur S3 et, ensuite, il se propage vers la zone de de S1, où les valeurs deviennent critiques et l'éprouvette se rompe.

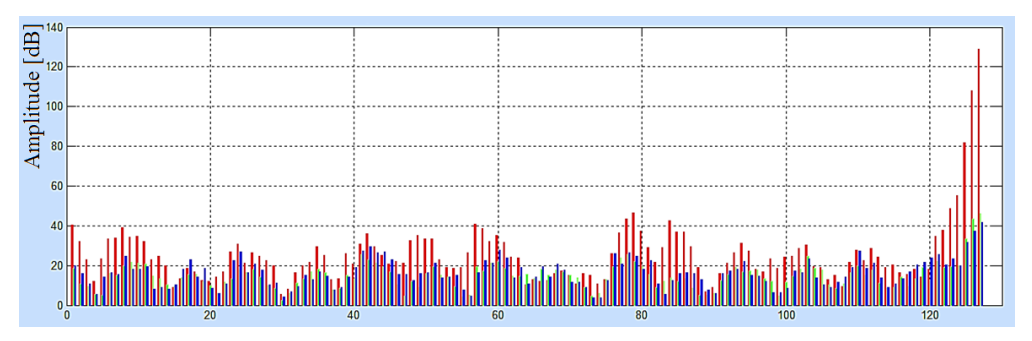

**Fig. 5.46.** Variation de l'amplitude des signaux acoustiques provenant des trois senseurs.

 L'application de la méthode thermographique infrarouge IR a démontré que la température à la surface de l'éprouvette se modifie pendant l'expérimentation en fonction de la force appliquée : la température de surface augment en même temps avec l'apparition du premier défaut du matériau. Les résultats expérimentaux au fléchissement en quatre points ont été, aussi, comparés avec les résultats numériques résultant d'une simulation du comportement d'une éprouvette en matériau composite stratifié fléchi en quatre points.

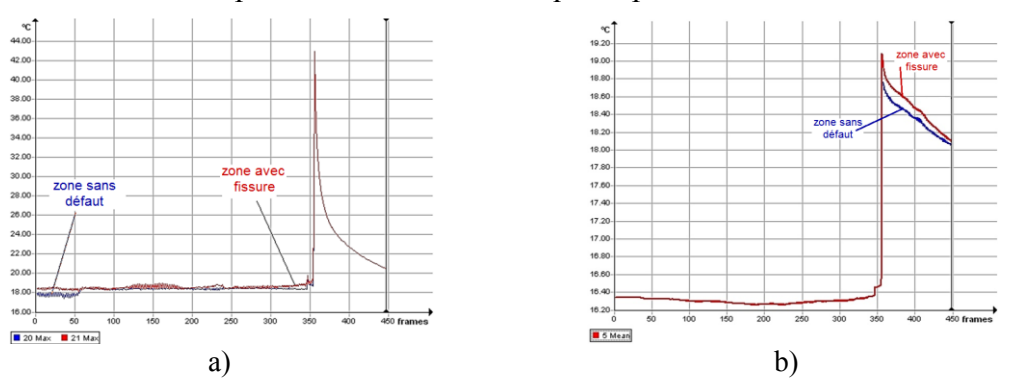

**Fig. 5.47.** Variation de la température à la surface de l'éprouvette pendant les essayes de traction dans la zone sans défaut (bleue) et avec défaut/fissure (rouge) : température maximale (a) et température moyenne (b).

 Dans la figure 5.48 sont comparées: la carte des déformations obtenue par simulation, la carte des températures à la surface de l'éprouvette fournie par la caméra thermographique et l'image de l'éprouvette en phase finale de rupture. Ainsi est démontrée, encore une fois, l'augmentation de la température dans la zone où apparaît un défaut.

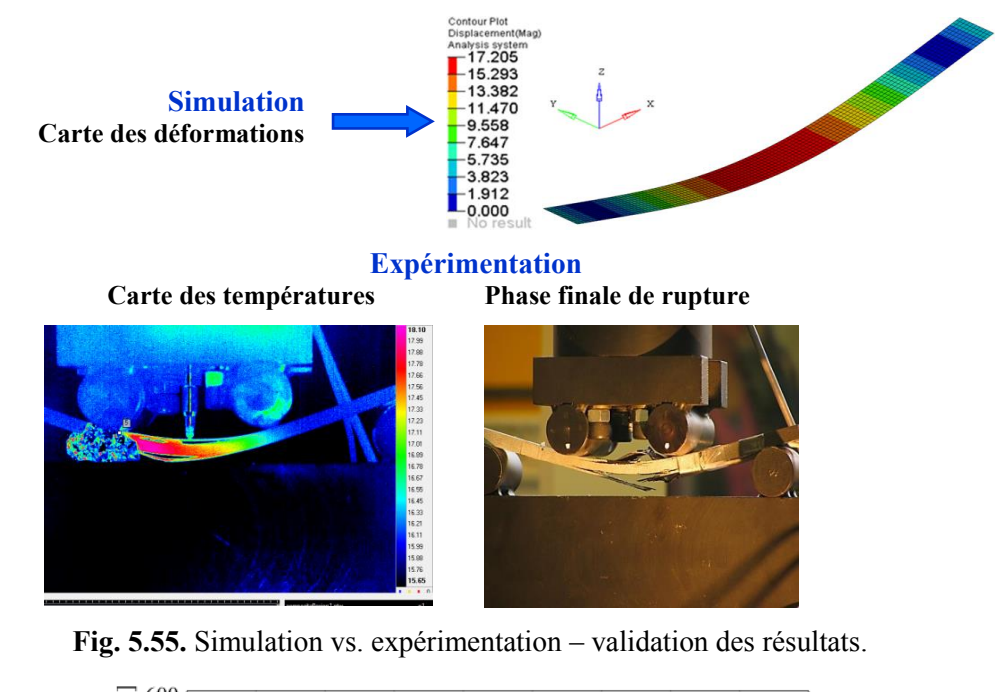

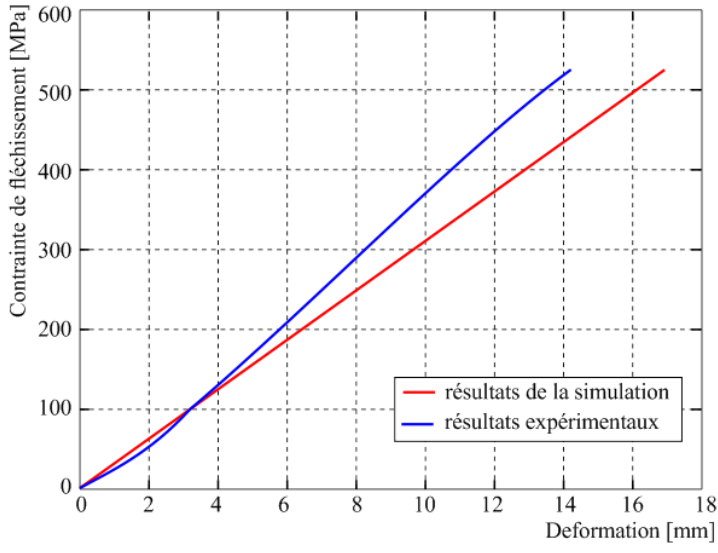

**Fig. 5.49.** Courbe caractéristique déformation – contrainte au fléchissement – simulation vs. expérimentation.

 Dans la figure 5.49 est représentée la courbe caractéristique déformation – contrainte pour les cas de simulation (rouge) et expérimentale (bleue).

En utilisant les fonctions statistiques prédéfinies dans le logiciel Microsoft Excel, le coefficient de corrélation a été calculé pour les résultats de la simulation et, aussi, pour ceux fournis par l'expérimentation. Pour la simulation, le coefficient de corrélation était égale à l'unité et pour l'expérimental il a résulté en valeur de 0,999167. On peut conclure d'ici un dégrée élevé de corrélation entre les résultats expérimentaux et ceux du modèle virtuel.

CHAPITRE 6.

# **CONCLUSIONS FINALES. CONTRIBUTIONS ORIGINNELLES. VALORISATION DES RESULTATS. DIRECTIONS DE DEVELOPPEMENT DE LA RECHERCHE**

La thèse doctorale intitulée *Caractérisation des processus d'endommagement des matériaux composite à base de fibres de carbone* a envisagé des recherches théoriques et expérimentales dans le domaine du contrôle non-destructif appliqué aux matériaux composites stratifiées renforcés avec de la fibre carbone utilisés, généralement, dans l'industrie aérospatiale mais aussi dans d'autres domaines industrielles. Son but a été d'étudier les systèmes de dépistage des défauts depuis leur moment d'apparition pour n'importe quelle méthode d'investigation utilisée. En règle générale, l'amélioration des performances des méthodes d'analyse nondestructive des matériaux, suppose la conception des matériaux nouveaux et des systèmes ayant des caractéristiques supérieures, ainsi que l'utilisation des systèmes sensoriels intégrés dans la structure du matériau composite.

### **6.1. CONCLUSIONS FINALES**

Les *Objectifs de la recherche doctorale,* établis dans une étape initiale, ont été intégralement accomplis et se sont matérialisés sous forme des produits innovants avec caractère d'originalité.

Dans le chapitre dédié à l'*Etude bibliographique dans le domaine de recherche* a été réalisée une synthèse des méthodes d'évaluation non-destructives des systèmes du point de vue des leurs performances, des phénomènes physiques statuant à leur base, du mode d'utilisation et du matériel nécessaire. A été aussi présenté le concept de *Surveillance de l'Intégrité des Structures* et ont été décrites quelques méthodes d'analyse de la qualité fonctionnelle.

En ce qui concerne l'analyse des défauts structurels, au long du temps ont été développées des différentes méthodes non-destructives basées sur des principes physiques divers comme : l'utilisation des jauges électriques résistives, l'émission acoustique, photoélasticimétrie, franges Moiré, la thermographie infrarouge, le contrôle par ultrasons, la radiographie aux rayons X, la corrélation de l'image visuelle. Toutes ces méthodes se sont basées sur des mesures directes : surveillance des chargements pour conclure sur la qualité de la structure (son intégrité).

Pour simplifier le processus d'identification des défauts structurels, il y a quelques décennies, ont été créés des standards internationaux concernant la classification de ces défauts pour des différents types de matériaux. Pour cette étude ont été utilisées des informations standardisées sur les matériaux métalliques, sur les alliages et sur les matériaux composites et leurs défauts.

Les méthodes expérimentales d'identification des défauts, présenté dans le mémoire de thèse, peuvent être appliquées à une large gamme des matériaux métalliques et aussi, composites.

Dans le chapitre dédié aux *Contributions à la modélisation et à la simulation des structures* ont été traité notions liées à la modélisation géométrique des structures de l'industrie aérospatiale, ont été mentionnées quelques caractéristiques des matériaux utilisés et, aussi, des relations mathématiques de base pour les phénomènes aérodynamiques. Le comportement d'une

Diana Cătălina Cazangiu**. Caractérisation des processus d'endommagement des matériaux composite à base de fibres de carbone** 

pale d'hélicoptère en conditions de vol stationnaire, avec pale en avance et réculant et pour le cas de chargement par propre poids a été simulé. De même, a été simulé le comportement d'une éprouvette en matériau composite stratifié armé avec des fibrs carbone en conditions de sollicitation au fléchissement en quatre points.

Les modèles géométriques ont été réalisés à l'aide des logiciels dédiés : CATIA et *Hypermesh* pour la pale et l'échantillon en matériau composite.

#### *Conclusions concernant l'analyse FEM en régime de vol stationnaire*

 Comme conséquence de l'analyse FEM de la pale conçue, des multiples conclusions ont résulté concernant la modélisation et, aussi, le comportement de la structure dans des conditions de sollicitation imposées :

- $\checkmark$  le modèle géométrique 3D conçu a l'avantage qu'une tel pale est très légère du à l'introduction de la mousse à la place des nervures de renforcement existantes dans les pales des autre hélicoptères connus ;
- $\checkmark$  pour le vol stationnaire, on peut observer que sur le longeron dans la zone de cylindres apparaissent des déformations critiques ayant la valeur maximale de 0,006  $\% :$
- $\checkmark$  la valeur du déplacement maximale de la pale (226 mm) peut être considérée comme acceptable vue les conditions de sollicitation et les dimensions de gabarit de la pale ;
- $\checkmark$  la contrainte maximale sur le longeron (78 N/mm<sup>2</sup>) montre que celui-ci a une bonne rigidité.

En règle générale, ce sont les couvertures qui ramassent en grande partie les chargements qui sont exercés sur les structures des pales. Aussi, dans ce cas de sollicitation, des tensions critiques équivalentes apparaissent sur la surface latérale intérieure de la couverture dans la zone du longeron.

Une analyse statique structurelle, concernant la variation des contraintes équivalentes sur la couverture de la pale, a été aussi effectuée dans le cas de chargement par le propre poids.

De l'analyse comparative des deux cas de chargement, ont été identifiées des valeurs plus hautes des contraintes équivalentes sur la couverture, dans la zone des cylindres, pour le régime de vol stationnaire. Pour le longeron, les contraintes équivalentes plus hautes se manifestent pour le cas du chargement per le propre poids et sont localisées plutôt dans la zone d'encastrement.

#### *Conclusions concernant l'analyse FEM en régime de vol avec avancement*

 L'application d'un régime de vol avec avancement dans l'analyse structurelle avec FEM peut mener à l'obtention des résultats très relevant pour le domaine spécifique.

Comme a été montré avant, le régime de vol avec avancement implique deux cas distincts d'analyse : le cas de la pale en avancement et le cas de la pale reculant.

En considérant les données d'entrée identique à ceux d'un vol réel a été possible de déterminer des valeurs différentes des angles d'incidence  $\alpha$  pour les deux cas de chargement, ce qui a conduit aux résultats différents des contraintes von Misses pour les cas étudiés. De l'étude des cartes des contraintes sur le longeron et au niveau de la couverture, il est possible d'identifier des valeurs plus grandes d'une manière signifiante sur la pale en avancement. De l'analyse comparative des deux cas de chargement ont résulté, pour le longeron et pour la couverture, des valeurs des contraintes beaucoup plus élevées dans le cas de la pale avec avancement, dans la proximité de la zone d'encastrement.
Comme conclusion finale, on peut souligner que les résultats d'une analyse structurelle sont très valeureux, pouvant servir dans le cas d'intégration d'un système de surveillance du comportement de la pale. Les cartes de contraintes et déformations obtenues peuvent aider pour mieux positionner les senseurs dans la structure.

#### *Conclusions concernant l'analyse FEM de l'éprouvette en matériau composite stratifié*

 La recherche théorique a été orientée aussi sur l'analyse structurelle d'une éprouvette en matériau composite stratifié par FEM.

L'analyse structurelle FEM a tenu compte des propriétés mécanique des matériaux, déterminées par des essayes mécaniques. L'approche quantitative et qualitative de la réalité de la solution donnée par FEM dépend en grande mesure du type d'élément choisi pour l'analyse, du type de matériau, du mode de modélisation pour atteindre la convergence liée à la solution finale, du mode d'application des liaisons etc.

La comparaison des résultats théoriques avec ceux résultés d'expérimentation a mis en évidence une bonne corrélation. L'étude FEM a été basée sur la méthodologie moderne de simulation des matériaux composites en tenant compte des propriétés structurelles de chaque couche. Ainsi il est possible d'obtenir des informations de type déplacement, contrainte, déformation dans n'importe quelle couche du composite stratifié et aussi dans les interfaces entre les strates. La valeur maximale de la contrainte von Misses (528,733 MPa) est observable dans la zone centrale de l'éprouvette (où est appliqué le chargement) et où apparaît une concentration des contraintes.

Le cinquième chapitre, *Contributions expérimentales*, est axé sur des tests concernant le dépistage des défauts dans les éprouvettes en matériaux composite stratifié armé avec des fibres carbone, en utilisant trois méthodes différentes : avec des jauges électriques résistives, la méthode acoustique et la thermographie infrarouge active. Ont été effectués des tests de fléchissement en quatre points et de traction sur des éprouvettes en matériau composite.

Pour le calcul des paramètres mécaniques impliqués dans les expérimentations ont été développées une série d'applications LabVIEW (DC\_1, DC\_2, DC\_3, DC\_4 et DC\_5), les résultats obtenus étant utilisés pour tracer des diagrammes et courbes caractéristiques.

Afin de choisir un système de détection optimale, une analyse multicritère a été réalisée à travers laquelle les trois méthodes ont été comparées en tenant compte des avantages et des désavantages de chaque critère. Aussi pour cette analyse, l'application de calcul conçue (DC\_5) s'est avérée très utile, surtout dans le cas des critères multiples de sélection. Elle a été programmée pour des calculs simultanés avec sept critères mais elle peut être utilisée, aussi, si le nombre des critères est différent.

En analysant les résultats obtenus des expérimentations sur les éprouvettes en matériau composite stratifié armé avec des fibres carbone, en conditions différentes de sollicitations, il est possible d'identifier les conclusions suivantes :

 $\checkmark$  pour le cas de sollicitation au fléchissement en quatre points, le système d'émission acoustique utilisé pour la détection des défauts dans le matériau de l'éprouvette a fourni une augmentation de l'amplitude initiale pour le senseur S3 (situé dans la partie gauche de l'éprouvette). Ça signifie que le défaut initial se produit dans la partie gauche de l'éprouvette et ensuite de propage vers son centre où va s'obtenir une amplitude maximale (celle-ci étant la zone critique) ;

- $\checkmark$  la caméra de thermographie IR a aussi détecté des températures plus hautes à la surface de l'éprouvette, de côté gauche (la zone du senseur S3) que dans la zone du senseur S2 (côté droit). La température dans la zone du senseur S1 est initialement réduite mais elle augmente dès l'apparition de la première fissure détectée per S3. Dans la zone su senseur S2 ne sont pas signalées des valeurs critiques, ce qui est confirmé aussi par les signaux captés per les senseurs acoustiques ;
- $\checkmark$  l'utilisation de la caméra de thermographie IR pour la sollicitation de traction a prouvé qu'au premier moment a lieu une légère décroissance de la température sur la surface de l'éprouvette, ensuite la température augmente progressivement jusqu'au moment de la rupture pour décroître linéairement à la suite ;
- $\checkmark$  les applications de calcul élaborées (DC\_1, DC\_2, DC\_3, DC\_4 et DC\_5) constituent une interface agréable et sont très utiles dans les calculs de complexité réduite. L'introduction des structures avancées de programmation en langage C, en environnement graphique, a un grand avantage quand les données sont multiples et le calcul plus complexe. L'utilisation de des applications pour les calculs a conduit à des résultats numériques qui peuvent valider correctement les modèles virtuels ;
- $\checkmark$  en utilisant le programme DC 5 pour l'analyse multicritères a pu être énoncée la conclusion que, parmi les méthodes étudiées, la méthode de l'émission acoustique a obtenu le meilleur classement. La technique est plus onéreuse mais les senseurs acoustiques peuvent être appliqués sur tout type de structure (à la surface ou intégrés) et ont la capacité de détecter un défaut même s'il est dans la profondeur. La méthode acoustique peut être utilisée même quand la structure est fonctionnement ;
- $\checkmark$  la méthode avec des jauges électriques résistives est moins onéreuse (d'ici son utilisation fréquente), peut détecter seulement les déplacements de l'intérieure du matériau maos elle n'a pas l'habilité de détecter les fissures dans le matériau ;
- $\checkmark$  la thermographie infrarouge est utile comme méthode de contrôle, offre des informations en ce qui concerne la température sur la surface d'un matériau mais elle ne peut pas pénétrer plus profondément dans matériau et elle n'est pas ni une technique intégrable.

# **6.2. CONTRIBUTIONS PERSONNELLES ET ORIGINELLES**

*La recherche de la thèse doctorale* s'est proposé une étude ample des méthodes nondestructives (NDT – non destructive techniques) utilisées, basée sur des références de spécialité et de trouver la solution optimale d'analyse qui permettra la détection des défauts structurels depuis leur début, pour les matériaux composites.

Après la détermination de la méthode optimale et des objectifs, durant les recherches et pendant l'élaboration du mémoire de thèse se sont précisées des contributions personnelles de l'auteur, parmi lesquelles les suivantes peuvent être mentionnées :

#### *Contributions originelles théoriques*

 En ce qui concerne les études théoriques de cette thèse doctorale, les suivantes contributions originelles de l'auteur peuvent être mentionnées :

 $\checkmark$  la conception conceptuelle de la structure de masse minimale d'une pale d'hélicoptère léger en conservant en totalité ses fonctions ;

- $\checkmark$  la conception d'un modèle 3D de longeron qui offre résistance et rigidité suffisantes à la pale d'hélicoptère sans utiliser les nervure de de renforcement qui se retrouvent dans la construction d'autres types de pales ;
- $\checkmark$  la conception d'une méthodologie de calcul par éléments finis pour le calcul de la pale d'hélicoptère en différentes conditions de sollicitation : vol stationnaire, vol d'avancement avec les deux cas (pale en avancement et reculant) et chargement par le propre poids ;
- l'obtention des cartes des contraintes et des déformations dans la structure du longeron et au long de la couverture dans le but de positionner les senseurs d'un système de surveillance de l'intégrité des structures ;
- $\checkmark$  la réalisation d'une analyse comparative statistique du comportement mécanique du longeron et de la couverture pour les quatre cas de sollicitation étudiés ;
- $\checkmark$  l'élaboration d'une routine de programmation MATLAB pour la réalisation des graphs d'analyse statistique.

#### *Contributions originelles expérimentales*

- $\checkmark$  la réalisation des échantillons/éprouvettes en matériau composite stratifié armé avec des fibres carbone ;
- $\checkmark$  la conception des stands expérimentaux pour les essayes mécaniques effectués sur les échantillons : fléchissement en quatre points et traction ;
- $\checkmark$  l'élaboration des programmes de calcul en utilisant l'environnement de programmation graphique LabVIEW (DC\_1, DC\_2 et DC\_3) pour l'obtention des caractéristiques mécaniques du matériau testé ;
- $\checkmark$  l'élaboration d'un programme LabVIEW (DC\_4) pour l'analyse spectrale des signaux acoustiques fournis par les trois senseurs appliqués sur la surface de l'éprouvette ;
- l'élaboration d'un programme LabVIEW pour le calcul des indicateurs et des coefficients impliqués dans l'analyse multicritères ;
- $\checkmark$  le dépistage des défauts structurels de surface apparus pendant les essayes mécaniques, par l'analyse des cartes thermographiques ;
- $\checkmark$  l'identification des défauts de structure en profondeur par l'analyse de l'amplitude des signaux acoustiques, de la forme et de leur retardement ;
- $\checkmark$  la définition et la synthèse, à base des résultats obtenus et des méthodes étudiées ; des conclusions concernant les expérimentations effectués.

## **6.3. VALORISATION DES RESULTATS**

Les recherches réalisées pendant le développement de la thèse ont fait possible l'obtention des résultats aptes d'être publiés dans des différentes apparitions. Ainsi, l'auteur a publié 15 articles dans le domaine de la thèse et dans des domaines connexes qui peuvent être structurés de la manière suivante :

- **7** articles dans les documents des manifestations scientifiques côtés ISI proceedings ;
- **3** articles dans les documents des conférences internationales avec comité de lecture ;
- **5** articles publiés dans des revues nationales roumaines.

Pour **9** de ces articles, Mlle Cazangiu Diana est le premier auteur et pour **1** d'entre eux et le seul auteur.

### **6.4. DIRECTIONS DE DEVELOPPEMENT DE LA RECHERCHE**

Compte tenu des résultats théoriques et expérimentaux obtenus pendant la recherche doctorale, il est à l'évidence le domaine du détectage et l'évaluation des défauts par des méthodes non-destructives offre des nouvelles perspectives dans l'approche des directions connexes comme :

- Étude du comportement des matériaux avancés, intelligentes dans des différentes conditions de sollicitation ;
- Adaptation des méthodes d'évaluation par émission acoustique à des structures composites existantes dans le domaine aérospatiale et l'élaboration d'une méthode rapide et efficace de diagnostic par l'utilisation des senseurs intégrables avec télétransmission ;
- Développement et l'amélioration des propriétés des matériaux composites par l'analyse de leurs propriétés à l'aide de la méthode de détection des défauts par émission acoustique ;
- Développement des systèmes avancés de surveillance de l'intégrité des structures du domaine aérospatial qui seraient capable d'identifier et de localiser les défauts et, ensuite, d'isoler et de stabiliser la zone avariée ainsi que le système puisse être sauvegardé.

### **BIBLIOGRAPHIE SELECTIVE**

- AWERBUCH, J., GORMAN, M. R., MADHUDAR, M., *Monitoring Acousting Emission During Quasy-Static Loading-Unloading Cycles of Filament-Wound Graphite-Epoxy Laminate Coupouns*, Materials Evaluation, Vol. 43, 6, 1985
- BAKER, A., DUTTON, S., KELLY, D., *Composite materials for Aircraft Structures*, Second edition. Published by American Institute of Aeronautics and Astronautics Inc (AIAA), 2004, ISBN 1 – 56347 – 540 – 5
- BALAGEAS, D., FRITZEN, C. P., GÜEMES, A., *Structural Health Monitoring. Introduction*, ISTE Ltd., 2010, ISBN 978-0470612071
- BEJINARU MIHOC, Gh., POP, A. P., MITU, G. L., GEAMĂN, H., BEJINARU MIHOC, A., **CAZANGIU, D**., *Characteristics of the composite materials cutting process*. In Proceedings of the 3rd International Conference COMEC 2010, Brașov, Romania, ISSN 1844 – 9336
- CAZANGIU Diana, DIMA, Gabriel, DRAGAN, Razvan, ROȘCA, Ileana, *The Structural Analysis of the main Rotor Blade for a light Helicopter - Case of Hovering Flight Mode*. In "ANNALS OF THE ORADEA UNIVERSITY. Fascicle of Management and Technological Engineering", vol. XIII, Nr. 1, p. 63 – 66, ISSN 1583 - 0691
- CAZANGIU, D., ROȘCA., I. C., *The current trends in Structural Health Monitoring in Aerospace Applications.* In Proceedings of the 5th Conference on COMEC 2013, Brașov; Romania, ISBN 978 – 606 – 19 – 025 – 5.
- CHAMBERS, T. J., *Durability Testing of an Aircraft Structural Health Monitoring System*, MIT, 2006
- FARRAR, C. R, WORDEN K., *An Introduction to Structural Health Monitoring*, Phil. Trans. R. Soc. A., 2007
- HOBBS, C. P., TEMPLE, A., *The Inspection of Aerospace Structures Using Transient Thermography*, Brit J NDT 35, 1993.
- KAW, A. K., *Mechanics of Composite materials* (2nd ed.), Boca Raton CRC Press, 2005, ISBN 0 8493 1343 0
- MAZUMDAR, K. S., *Composites manufacturing materials, product, and process engineering.* ISBN 798-0-8493-0585, CRC Press, 2002
- REIFSNEIDER, K. L., *Fatigue of composite materials*, Series 4, Elsevier Science Publishers, 1991. ISBN: 0–444–42525–X
- REIFSNEIDER, K. L., HENNEKE, E. G., STINCHCOMB, W. W., *The Mechanics of Vibrothermography, in Mechanics of Non-Destructive Testing*, New-York, 1980
- SOHN, H., Farrar, C.R., HEMEZ, F.M., CZARNECKI, J.J., SHUNK, D.D., STINEMATES, D.W., NADLER, B.R., *A Review of Structural Health Monitoring Literature: 1996*–*2001*, LA-13976-MS, 2003
- STASZEWSKI W., WORDEN K., *Signal processing for damage detection*. In Encyclopedia of Structural health Monitoring, John Wiley & Sons Ltd, pp. 415 – 421, 2009, ISBN: 9780470092866
- STEPINSKI Tadeusz, UHL Tadeusz, STASZEWSKI Vielsaw, *Advanced Structural Damage Detection: From Theory to Engineering Application*, John Wiley & Sons, 2013
- THANGJITHAM, S., CHOI, H. J*., Interlaminar crack problems of a laminated anisotropic medium*, International Journal of Solids and Structures, Vol. 30, nr. 7, 1993
- WORDEN K., STASZEWSKI W., HENSMAN J. J., *Natural computing for mechanical system research: A tutorial overview*. Mechanical systems and sygnal processing, 25(1), 4–111, 2011
- WORDEN, K., FARRAR, C. R., MANSON, G., PARK, G., *The fundamental axioms of Structural Health Monitoring*. In: Philosophical Transactions of the Royal Society A 463 (2082), 2007
- ZINKIEWICZ, O. C., TAYLOR, R. L., *The Finite Element Method, vol. 1 The Basis*, Fifth Edition, Ed. Butterworth Heinemann, 2000, ISBN 0 – 7506 – 50494
- *\*\*\* AD-A033 21 Engineering Design Handbook. Helicopter Engineering. Part 2,* National Technical Information Service, 1976
- \*\*\* Composite Materials Handbook Series, MIL-HDBK-17, 2002